**Министерство образования и науки Российской Федерации**

**Федеральное государственное бюджетное образовательное учреждение высшего профессионального образования «Сибирский государственный индустриальный университет»**

# **НАУКА И МОЛОДЕЖЬ: ПРОБЛЕМЫ, ПОИСКИ, РЕШЕНИЯ**

# **ТЕХНИЧЕСКИЕ НАУКИ**

# **ЧАСТЬ IV**

## *Труды Всероссийской научной конференции студентов, аспирантов и молодых ученых 1 - 3 июня 2016 г.*

**выпуск 20**

Под общей редакцией профессора М.В. Темлянцева

**Новокузнецк 2016**

Редакционная коллегия:

д-р техн. наук, профессор М.В. Темлянцев, д-р техн. наук, профессор Л.Т. Дворников, д-р техн. наук, профессор С.М. Кулаков, канд. техн. наук, доцент С.Г. Коротков, канд. биол. наук, доцент И.С. Семина

Н 340 Наука и молодежь: проблемы, поиски, решения: труды Всероссийской научной конференции студентов, аспирантов и молодых ученых / Сиб. гос. индустр. ун-т; под общ. ред. М.В. Темлянцева. – Новокузнецк: Изд. центр СибГИУ, 2016. - Вып. 20. - Ч. IV. Технические науки. – 374 с., ил. - 133, таб. - 57.

ISSN 2500-3364

Представлены труды Всероссийской научной конференции студентов, аспирантов и молодых ученых по результатам научно-исследовательских работ. Четвертая часть сборника посвящена актуальным вопросам в области технических наук: теории механизмов, машиностроения и транспорта, новых информационных технологий и систем автоматизации управления, экологии, безопасности, рационального использования природных ресурсов.

Материалы сборника представляют интерес для научных и научнотехнических работников, преподавателей, аспирантов и студентов вузов.

ISSN 2500-3364 © Сибирский государственный индустриальный университет, 2016

## **I. ТЕОРИЯ МЕХАНИЗМОВ, МАШИНОСТРОЕНИЕ И ТРАНСПОРТ**

УДК 622.6

## **КИНЕМАТИКА МЕХАНИЗМА НА ОСНОВЕ ЧЕТЫРЕХЗВЕННОЙ ПЛОСКОЙ ГРУППЫ АССУРА ЧЕТВЕРТОГО КЛАССА С ПОСТУПАТЕЛЬНОЙ ПАРОЙ**

#### **Артамонов К.А.**

#### **Научный руководитель: д-р техн. наук, профессор Дворников Л.Т.**

*Сибирский государственный индустриальный университет, г. Новокузнецк*

Плоские четырехзвенные группы Ассура четвертого класса широко применяется в механических системах. Эти группы содержат в своем составе по два трехпарных и по два двухпарных звена. Кинематическое исследование такой группы с шестью вращательными кинематическими парами (шарнирами) показано в работе [1]. Однако это решение не может быть автоматически перенесено на группы, в которых используются кроме вращательных и поступательные кинетические пары.

Ключевые слова: механизм, кинематическая пара,

Рассмотрим (рисунок 1) механизм, состоящий из ведущего звена и четырехзвенного замкнутого контура с одной выходной поступательной парой.

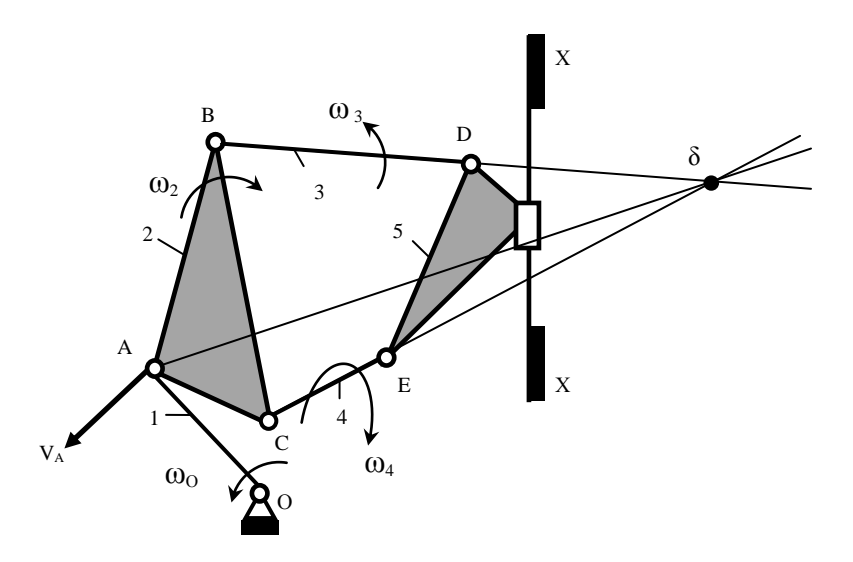

Рисунок 1 - Шестизвенный механизм с четырехзвенной группой четвертого класса с поступательной парой

В этом механизме, состоящем из звеньев 1, 2, 3, 4 и 5, приводимым в движение является звено 1. Так как звено 5 движется поступательно, то и скорости точек D и E будут равны и параллельны оси ХХ.

Ставится задача определения скоростей точек В, С, трехпарного звена 5 и звеньев 3 и 4.

Особенностью этого механизма является то, что при движении звеньев 2, 3 и 4, звено 5 будет двигаться поступательно.

Эта особенность механизма позволяет решить задачу кинематики через точку  $\delta$  которая будет находиться на пересечении звеньев 3 и 4, как это было показано в работе [1]. Так как звено 5 движется вдоль оси XX, то и направление скорости точки  $\delta$  будет  $||$  XX.

Для нахождения скорости точки  $\delta$  запишем систему векторных уравнений

$$
\begin{cases}\n\overline{V}_{\delta} = \overline{V}_A + \overline{V}_{\delta A}, & \overline{V}_{\delta A} \perp A\delta, \\
\overline{V}_{\delta} = \overline{V}_D = \overline{V}_E, & \overline{V}_{\delta} \|XX.\n\end{cases}
$$

Построение плана скоростей механизма показан на рисунке 2.

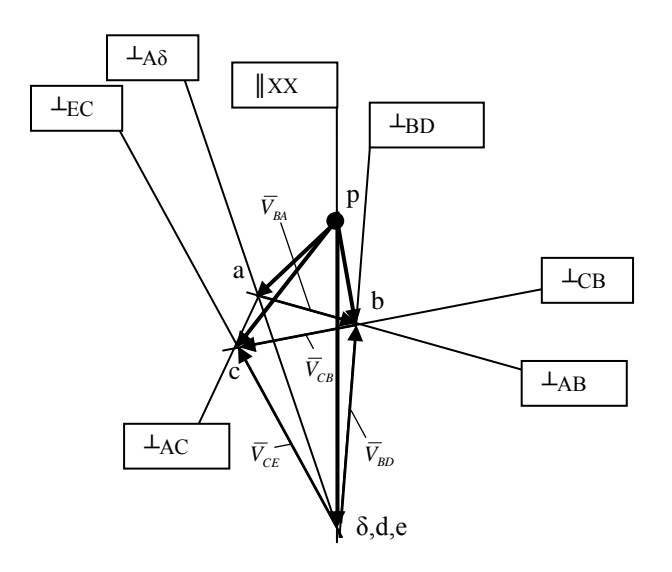

Рисунок 2 - План скоростей механизма

После определения скорости  $\bar{V}_s$  можно определить скорость точки В из уравнений

$$
\begin{cases}\n\overline{V}_B = \overline{V}_A + \overline{V}_{BA}, & \overline{V}_{BA} \perp AB, \\
\overline{V}_B = \overline{V}_D + \overline{V}_{BD}, & \overline{V}_{BD} \perp BD.\n\end{cases}
$$

Скорость точки С найдется из уравнений

$$
\begin{cases}\n\overline{V}_C = \overline{V}_A + \overline{V}_{CA}, & \overline{V}_{CA} \perp CA, \\
\overline{V}_C = \overline{V}_B + \overline{V}_{CB}, & \overline{V}_{CB} \perp CB.\n\end{cases}
$$

Угловые скорости звеньев 2, 3 и 4 найдутся из зависимости:  $\omega_2 = \frac{B A}{I}, \quad \omega_3 = \frac{B D}{I}, \quad \omega_4 = \frac{C E}{I}.$ *CE CE BD BD BA BA l V l V l V*  $\omega_2 = \frac{B_1}{I}$ ,  $\omega_3 = \frac{B_2}{I}$ ,  $\omega_4 = \frac{C_1}{I}$ . Их направления показано на рисунке 1.

Аналогично может быть решена и задача об ускорениях точек и звеньев механизма.

#### Библиографический список

1. Монография/Л.Т. Дворников, С.П. Стариков//Сибирский государственный индустриальный университет".-Новокузнецк: СибГИУ,2010. - 197 с.

УДК 621.833.6

## **КИНЕСТОСТАТИЧЕСКОЕ ИССЛЕДОВАНИЕ ПРОСТЕЙШЕЙ ПЛАНЕТАРНОЙ ПЕРЕДАЧИ**

## **Герасимов С.П.**

## **Научный руководитель: д-р техн. наук, профессор Дворников Л.Т.**

*Сибирский государственный индустриальный университет, г. Новокузнецк, е-mail: [Semyon05@bk.ru](mailto:Semyon05@bk.ru)*

В статье рассмотрена конструкция простейшей односателлитной планетарной передачи, содержащий в своем составе центральное зубчатое колесо, водило, неподвижное зубчатое колесо с внутренним зацеплением, а также структурный модуль – двухзвенная группа нулевой подвижности (группа Ассура). Решены задачи силового анализа самоустанавливающейся планетарной передачи и известной односателлитной планетарной передачи с сателлитом и водилом.

Ключевые слова: зубчатый механизм, планетарная передача, редуктор, кинетостатика, односателлитная передача.

Рассмотрим простой планетарный механизм (рисунок 1, a), в котором *1* – центральная шестерня, *2* – сателлит, *3* – неподвижное солнечное колесо, *H* – водило. Движение зададим центральной шестерни *1*.

Подвижность данного механизма по формуле Чебышёва (1) равна

 $W = 3n - 2p_5 - p_4 = 3 \cdot 3 - 2 \cdot 3 - 2 = 9 - 6 - 2 = 1$ 

где  $n = 3 -$ число подвижных звеньев;

 $p_5 = 3 -$ число кинематических пар 5 класса;

 $p_4 = 2 -$ число пар 4 класса.

Вынесем структурную группу Ассура (звенья *2* и *H*).

 $W = 3n - 2p_5 - p_4 = 3 \cdot 2 - 2 \cdot 2 - 2 = 6 - 4 - 2 = 0.$ 

Эта группа является диадой (рисунок 1, с). Рассмотрим её равновесие. Приложим все внешние силы и моменты, действующие на систему: силы тяжести звеньев, силы инерции (противоположно ускорениям центров тяжести звеньев), и моменты сил инерции (направление которых противоположно угловым ускорениям звеньев).

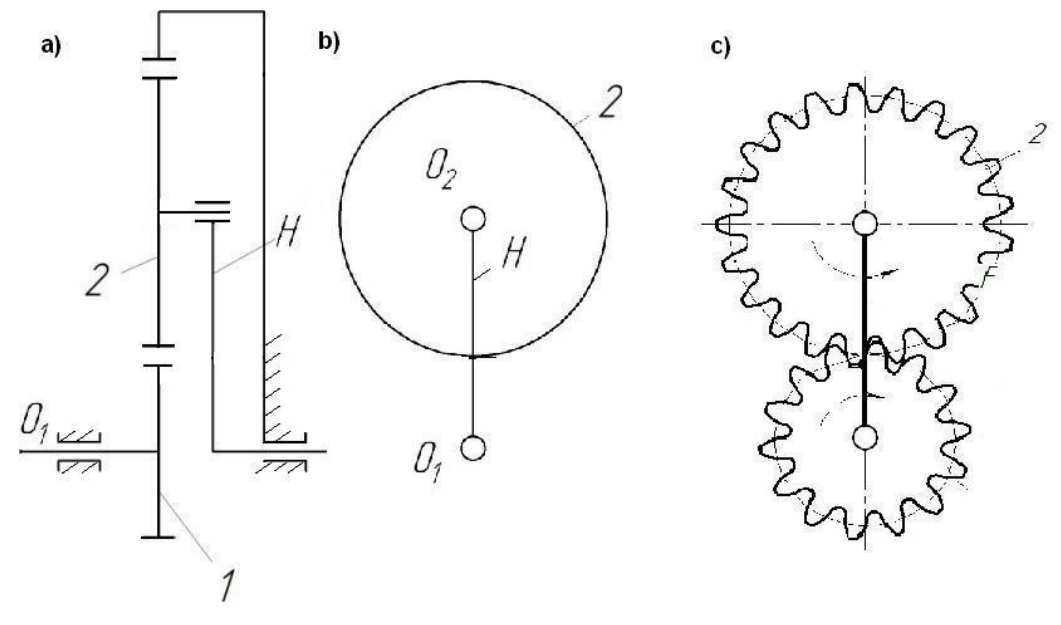

Рисунок 1 – Структурная группа Ассура

Усилия в зубчатых передачах передаются по линии зацепления. По ГОСТу все эвольвентные зубья изготавливают с углом зацепления *α = 20.*  Поэтому направим силы *F<sup>12</sup>* и *F<sup>32</sup>* по линии действия. Определим реакции в кинематических парах (рисунок 2, a).

В системе 6 неизвестных сил: 4 внешних и 2 внутренних. Для данной системы можно составить 3 уравнения статики. Для нахождения всех сил необходимо рассмотреть каждое звено из системы в отдельности.

Из равновесия звена *2* (рисунок 2, а):

$$
\sum_{3B2} M_A = 0; \quad G_2 \cdot P O_2 - F_{H2}^n \cdot P O_2 - M u_2 = 0;
$$
  

$$
F_{H2}^n = \frac{G_2 \cdot P O_2 - M u_2}{P O_2};
$$
  

$$
\sum_{3B2} \overline{F} = 0; \quad \overline{F}_{H2} + \overline{G}_2 + \overline{F}_{u2} + \overline{F}_{32} + \overline{F}_{12}
$$

Из равновесия звена *Н* (рисунок 2 b):

$$
\sum M_{01} = 0; \quad -F_{2H}^{\tau} \cdot O_1O_2 + Mu_H + Fu_H \cdot O_1O_2/2 = 0;
$$

$$
F_{2H}^{\tau} = \frac{Mu_H + Fu_H \cdot O_1O_2/2}{O_1O_2};
$$

$$
\overline{R}_{2H} = \overline{R}_{2H}^{\tau} + \overline{R}_{2h}^{\eta}.
$$

Для нахождения усилий *F<sup>12</sup>* и *F32* построим план сил в выбранном масштабе *μ<sup>l</sup>* (рисунок 2 d).

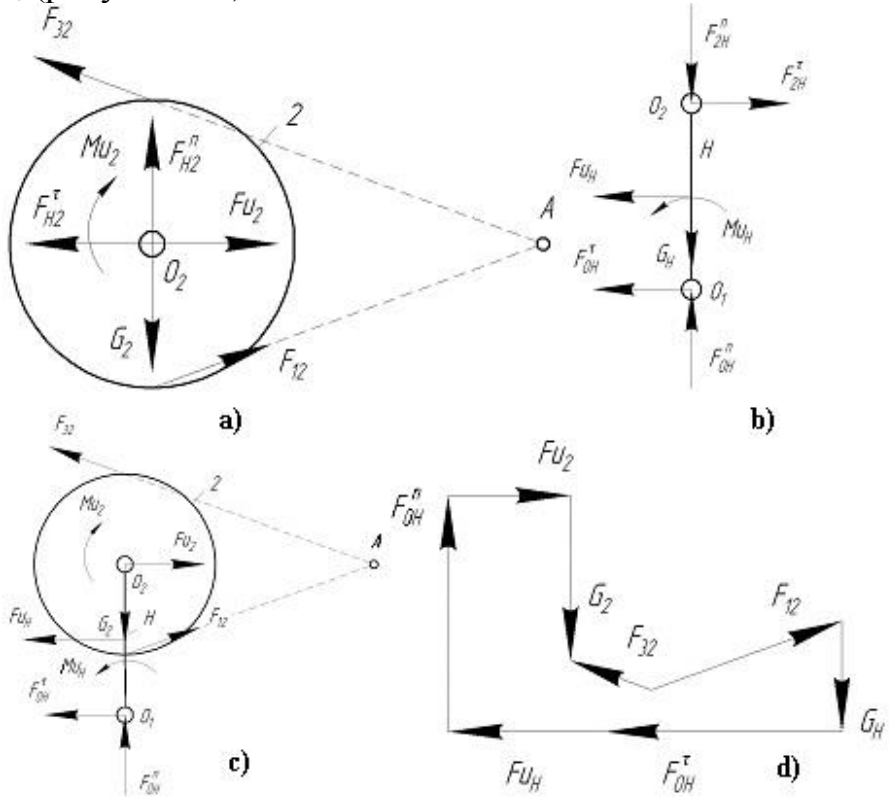

Рисунок 2 – План сил

Из равновесия звена *Н* (рисунок 2, b):

$$
\sum M_{O1} = 0; \quad -F_{2H}^{\tau} \cdot O_1O_2 + Mu_H + Fu_H \cdot O_1O_2/2 = 0;
$$

$$
F_{2H}^{\tau} = \frac{Mu_H + Fu_H \cdot O_1O_2/2}{O_1O_2};
$$

$$
\overline{R}_{2H} = \overline{R}_{2H}^{\tau} + \overline{R}_{2h}^{\tau}.
$$

Для нахождения усилий *F<sup>12</sup>* и *F32* построим план сил в выбранном масштабе  $\mu$ <sup>*l*</sup> (рисунок 2, d).

Из плана сил определим силы *F<sup>12</sup>* и *F32* .

Задача является статически разрешимой, т.к. мож76но найти все внешние и внутренние реакции.

## Библиографический список

1. Артоболевский И.И. Теория механизмов и машин. Изд. 4-е.–М.: Наука, 1988. – 640 с.

2. Руденко Н.Ф. Планетарные передачи. Теория, применение, расчет и проектирование. 3-е изд., испр. и доп. – М.: Машгиз, 1947 – 756 с.

3. Кудрявцев В.Н. Изд. 7-е.–М.: Машиностроение, 1966. – 308 с.

## **ТЕХНОЛОГИЯ СОЗДАНИЯ ПРЕСС-ФОРМ ПРЕДНАЗНАЧЕННЫХ ДЛЯ ЛИТЬЯ ПО ГАЗИФИЦИРУЕМЫМ МОДЕЛЯМ**

## **Чернышев Д.А.**

#### **Научный руководитель: канд. техн. наук, доцент Жуков И.А.**

*Сибирский государственный индустриальный университет, г. Новокузнецк, e-mail: [z710i9623@gmail.com](mailto:z710i9623@gmail.com)*

В настоящей статье изложена технология разработки пресс-форм для литья по газифицированным моделям, начиная от технического задания и заканчивая рабочими чертежами на пресс-формы.

Ключевые слова: литьё по газифицируемым моделям, пенополистерол, пресс-форма, матриц, пуансон.

Литьё по газифицируемым моделям — способ получения отливок, использующий модель, изготовленную из материала, который газифицируется при заливке расплавленного металла в литейную форму. Одним из распространённых материалов для моделей является пенополистирол.

Литейная модель изготавливается с учётом припусков на усадку затвердевающего сплава и последующую механическую обработку (рисунок 1).

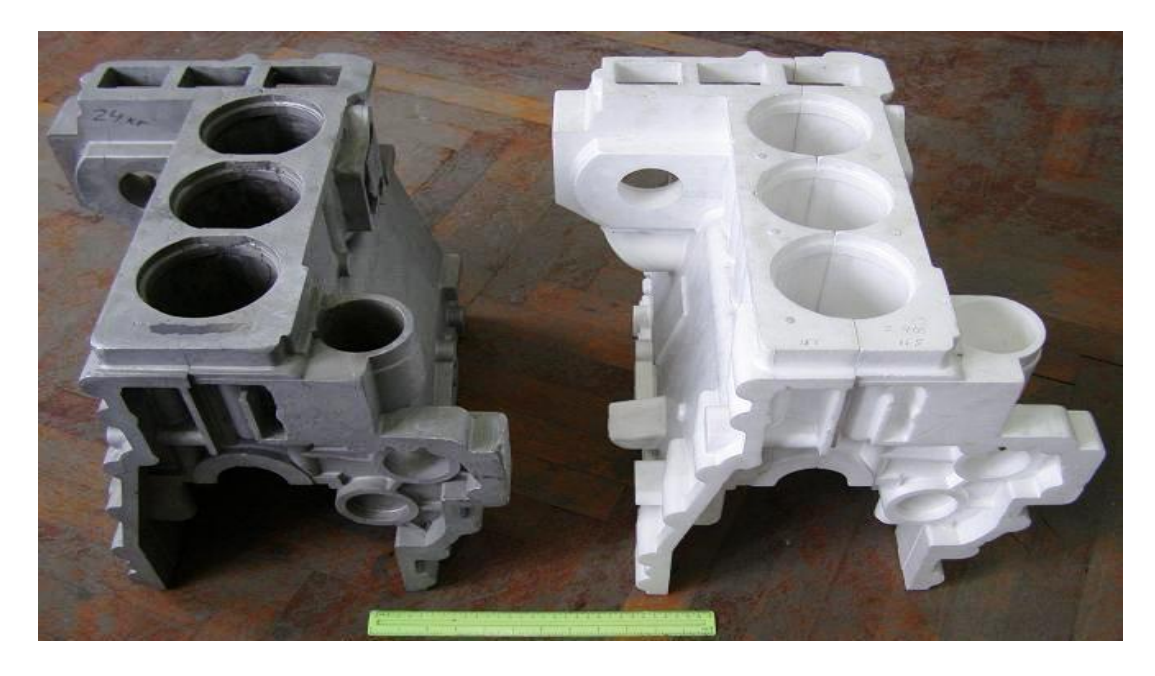

Рисунок 1 – Литейная модель

Для получения модели требуется создание пресс-формы, порядок разработки которой заключается в следующем.

1. Создается чертеж детали. На данном этапе возможны три варианта получения чертежа:

- предоставление заказчиком готового чертежа детали (рисунок 2);

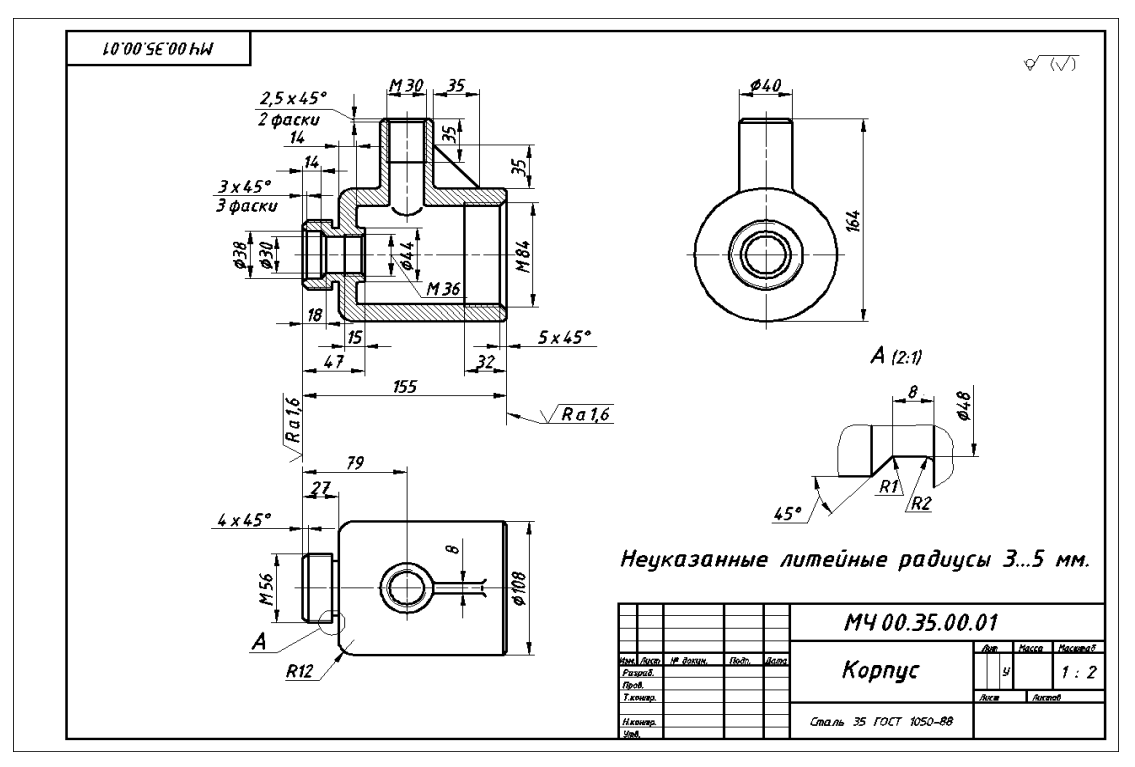

Рисунок 2 – Пример чертежа детали

- предоставление заказчиком детали, необходимой для изготовления, по которой создается чертеж модели (рисунок 3);

- создание чертежа в соответствии с техническим заданием (рисунок 4).

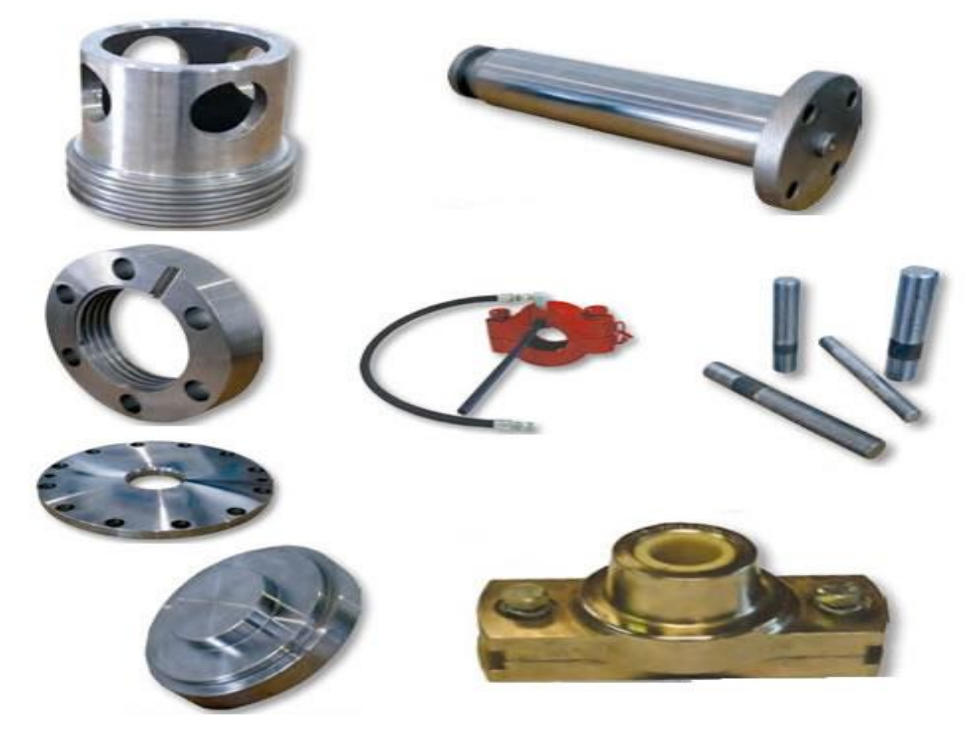

Рисунок 3 – Пример деталей

Приложение №1 x dozosopy Ne 14/2012om 31.05.12z.

#### Техническое задание.

1. Оснастить Объект приточно-вытяжной общеобменной системой вентиляции (IIBI) с рекуперацией тепла, удаляемого воздуха, местными вытяжными системами (В) и системами комфортного кондиционирования воздуха (CKB), системой централизованной пылеуборки (ЦПУ) на базе оборудования импортного производства согласно таблице №1.

#### Таблица №1

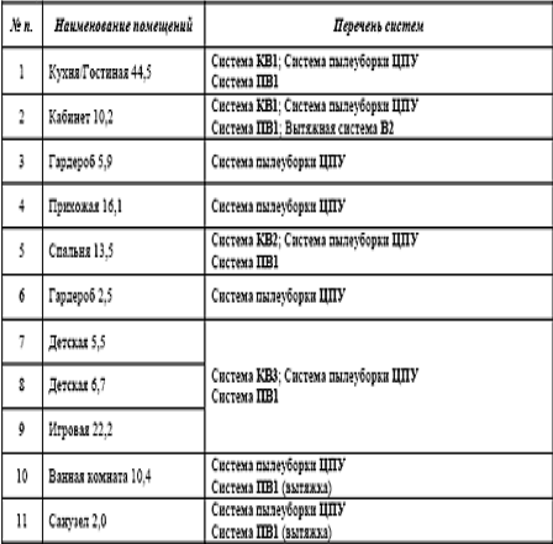

- 2. Оснастить Объект кондиционерами канального типа. Кондиционеры КВ2:3 проектировать на базе фэнкойлов, питающихся от центральной холодильной машины (чиллер) жилого комплекса. Кондиционер КВ1 проектировать автономного исполнения, с независимым от чиллера выносным комперссорно-конденсаторным агрегатом.
- 3. Для установки термометров и манометров гидравлического контура обвязки фэнкойлов, необходимо предусмотреть место за потолком, или в стене.
- 4. Все агрегаты скрытого монтажа (фэнкойлы, кондиционер, вентиляторы, приточно-вытяжной агрегат, термометры и манометры обвязки фэнкойлов) должны иметь люки аварийного и инспекционного доступа.
- 5. Коммуникации систем кондиционирования, вентнляции и пылеуборки прокладываются до завершения отделочных работ за потолками, в стенах, или в полу (если возможно).
- 6. Проектируемое оборудование системы кондиционирования фирмы «Daikin» (Япония) Systemair (Швеция), Vacuflo (США).
- 7. Кондиционеры, устанавливаемые согласно договору, являются бытовыми, точность (прецизновность) поддержання параметров - не требуется.
- 8. Температурные параметры работы КВ2;3 полностью зависят от режима работы чиллера.

стр. 1 ж 2<br>Договор № 14/2012 от 31 мал 2012 года

стр. 2 на 2<br>Договор № 14/2012 от 31 мат 2012 года

#### Рисунок 4 – Пример технического задания

W.

2. Назначение припусков на механическую обработку.

Припуск - слой материала, удаляемый с поверхности заготовки в целях достижения заданных свойств обрабатываемой поверхности детали.

Припуск на обработку поверхности детали назначается по соответствующим справочным таблицам, ГОСТом (рисунок 5) [1] или на основе расчетно-аналитического метода.

Понзажение №1 к договору № 14/2012от 31.05.12г.

- 9. Отвод конденсата от внутренних блоков кондиционеров предусмотреть «самотёком» в канализационную сеть Объекта. Ввод в фановую систему Объекта, выполнить через «гидрозатворы».
- 10. Предусмотреть индивидуальную вытяжную систему вентиляции с принудительным побуждением В2 из кабинета 10.2.
- 11. Все вытяжные системы активируются от настенных выключателей. Регулятор скорости оборотов вытяжных вентиляторов не предусмотрен.
- 12. Приточная система вентиляции обслуживает все жилые помещения, воздухозабор приточного воздуха организовать сквозь кровлю здания. Приточно-вытяжная система ПВ1 оснащается рекуператором пластинчатого типа. Управление системой ПВ1 осуществляется от настенного пульта. Температура подаваемого в квартиру воздуха должна поддерживаться на уровне 22 °С.
- 13. Система централизованной пылеуборки ЦПУ обслуживает все помещения квартиры. Агрегат ЦПУ размещается на стене в любом подсобном помещении.
- 14. Привязки вытяжных диффузоров и решеток назначает Архитектор до начала производства монтажных работ.
- 15. Наружный блок системы кондиционирования КВ1 устанавливаются на кровле здания.
- 16. Согласование с третьими лицами воздухозабор сквозь кровлю, а так же размещение наружного блока кондиционера на кровле здания осуществляет Заказчик.
- 17. Настоящее приложение составлено на двух листах, в двух экземплярах по одному каждой из Сторон и является неотъемлемой частью договора 14/2012 от 31.05.2012г.

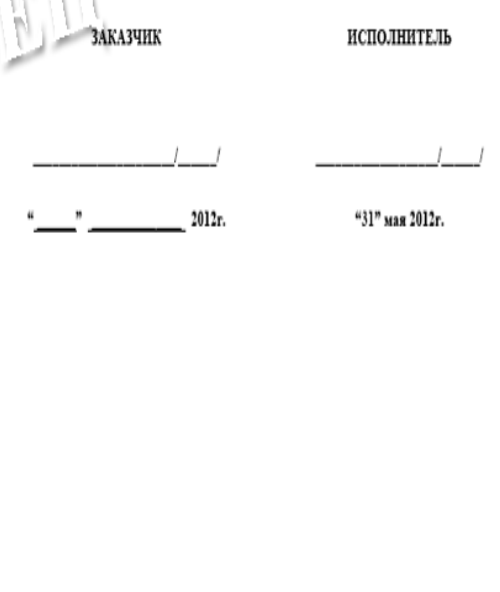

#### **FOCT P 53464-2009**

#### 7 Припуски на обработку отливок

7.1 Припуски на обработку (на сторону) назначают дифференцированно на каждую обрабатываемую поверхность отливки с учетом общего допуска и ряда припуска. Ряд припуска следует определять по таблице Е.1 (приложение Е).

7.1.1 Минимальный литейный припуск на обработку поверхности отливки следует определять в соответствии с таблицей 5 для устранения неровностей и дефектов литой поверхности и уменьшения шероховатости поверхности при отсутствии необходимости повышения точности размеров, формы и расположения обрабатываемой поверхности.

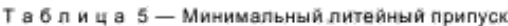

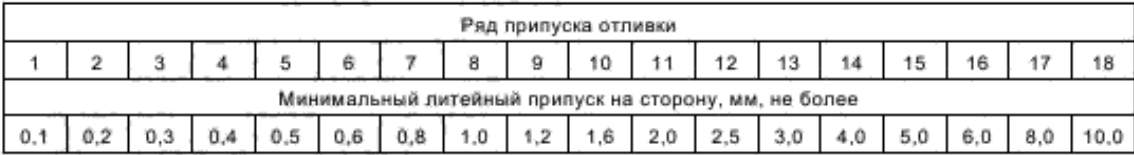

7.1.2 Общий припуск следует назначать в соответствии с таблицей 6 для устранения погрешностей размеров, формы и расположения неровностей и дефектов обрабатываемой поверхности, формирующихся при изготовлении отливки и последовательных переходах ее обработки, в целях повышения точности обрабатываемого элемента отливки.

#### Рисунок 5 – Припуски на механическую обработку

3. Выбор поверхности раздела (разъемов) пресс-формы. Поверхность раздела модели выбирается с учетом сложности модели. Если поверхность имеет простую форму, то раздел целесообразно принимать по плоскости симметрии, разделяя деталь на нижнюю (рисунок 6,а) и верхнюю части (рисунок 6, б).

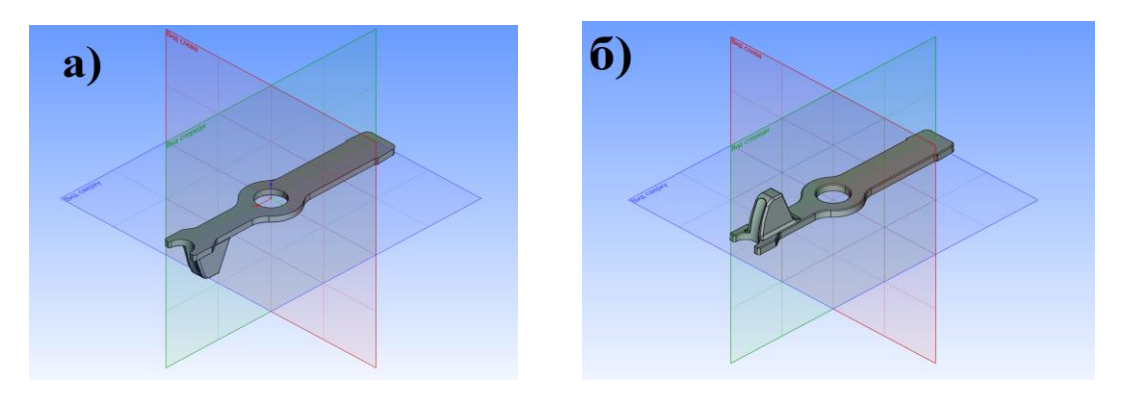

Рисунок 6 – Нижняя и верхняя часть

Модели со сложной геометрии имеют сложную поверхность раздела, а в некоторых случаях модель детали необходимо делить на несколько составляющих частей.

4. Назначение литейных уклонов и радиусов.

Литейные уклоны необходимы для облегчения удаления моделей из пресс-формы, они принимаются в соответствии с ГОСТ 53465-2009 [2] (рисунок 7).

**FOCT P 53465-2009** 

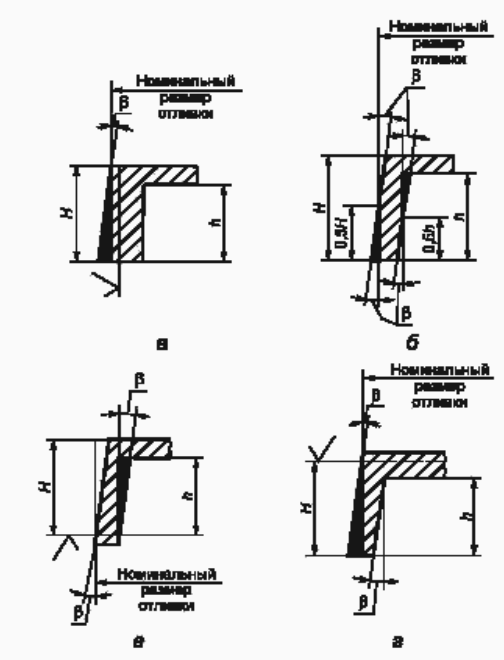

Рисунок 7 – Литейные уклоны

Помимо литейных уклонов назначаются литейные радиусы.

5. Разработка 3D-модели модели детали с учётом коэффициента усадки материалов модели и детали. Этот этап может быть выполнен в любой современной САПР, обладающей возможностью 3D – моделирования (рисунок 8).

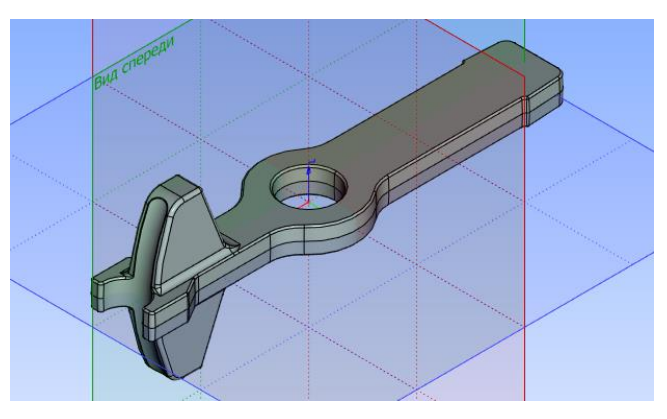

Рисунок 8 –Пример 3D модели

6. Разделение 3D-модели на части.

Необходимо разделение модели в соответствии с последующим выбором поверхности раздела матрицы и пуансона.

7. Конструирование базы (основы) матрицы и пуансона пресс-формы. На основе готовых частей модели формируют основы матрицы и пуансона, предусматривая размер толщины стенки 6-10 мм для равномерного запекания модели.

7.1 Конструирование вставок при необходимости.

Если есть поверхности, которые при разъёме пресс-формы не позволяют вынуть модель, изготавливают соответствующие вставки, повторяющие поверхность модели. Также вставки служат, например, для формирования отверстий в модели (рисунок 9).

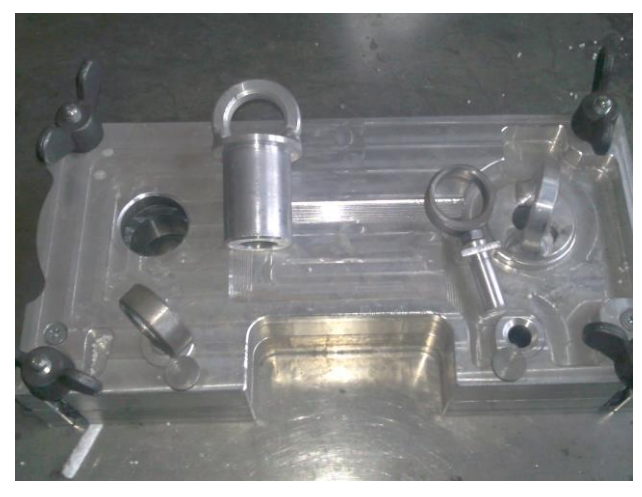

Рисунок 9 – Вставки

8. Конструирование необходимых элементов матрицы и пуансона.

В список необходимых элементов входит ряд следующих изделий (рисунок 10):

- заглушка, служащая для заполнения пресс-формы пенополистиролом,

- винт ГОСТ 1491-80 служит для фиксации заглушки,

- ручки предназначены для переноса пресс-формы,

- штифт и втулка служит для фиксации матрицы и пуансона,

- болт откидной ГОСТ 14724-69 и гайка ГОСТ 3032-76 служат для зажима матрицы и пуансона между собой,

- винты предназначены для удержания откидного болта.

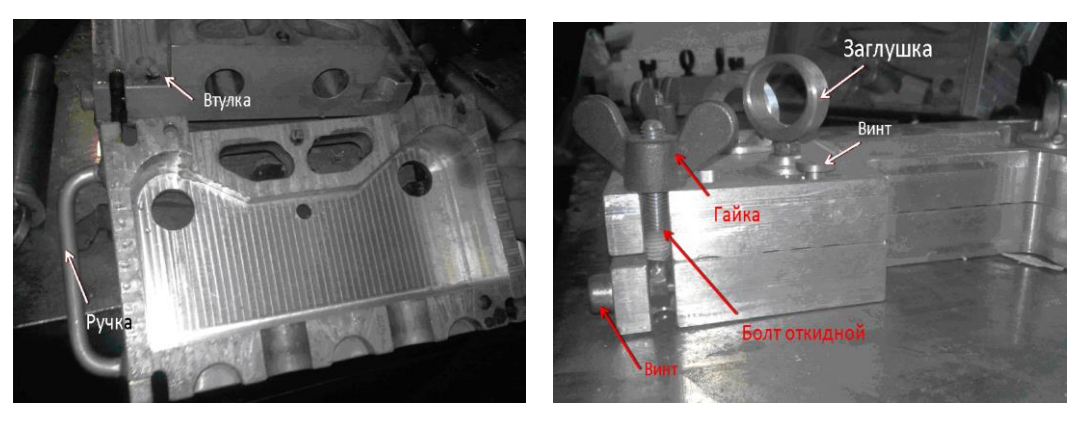

Рисунок 10 – Элементы пресс-формы

9. Разработка сборочной единицы 3D-модели конструкции пресс-формы.

Создание сборочной единицы происходит на основе уже готовых элементов пресс-формы. Такой способ называется «снизу вверх». По этой схеме удобно проектировать сложные сборки или типовые механизмы, содержащие значительную долю унифицированных деталей.

10. Создание и оформление рабочих чертежей пресс-формы.

Создание рабочих чертежей, например, в САПР T-Flex [3] заключается в автоматизированном получении чертежей, разрезов и сечений по готовым 3D – моделям изделия.

Таким образом, выполняя вышеизложенные действия, возможно получение готового проекта пресс-формы, который при использовании в качестве типового в достаточно короткие сроки может быть переделан под новую деталь.

## Библиографический список

1. ГОСТ Р 53464-2009. Отливки из металлов и сплавов. Допуски размеров, массы и припуски на механическую обработку. – М.: Национальный стандарт Российской Федерации, 2010.

2. ГОСТ Р 53464-2009 Оснастка литейная. Уклоны литейные. Национальный стандарт Российской Федерации. – Москва, 2010

3. T-FLEX CAD: Трехмерное моделирование. Руководство пользователя. – М.: АО «Топ Системы», 2014.

УДК 622.767

## **ИССЛЕДОВАНИЕ ПРОЦЕССА ВАКУУМНО-ПНЕВМАТИЧЕСКОЙ СЕПАРАЦИИ**

### **Свиридов И.В.**

### **Научный руководитель: канд. техн. наук, доцент Бойко Д.Ю.**

*Сибирский государственный индустриальный унивеситет, г. Новокузнецк, e-mail: ivan.sviridov.87@inbox.ru*

В данной статье рассматривается метод вакуумно-пневматической сепарации углей и минералов на примере установки пневмо-вакуумной сепарации УПВС – 01 – 09.

Ключевые слова: УПВС, сухое обогащение, воздушный поток.

Важным направлением повышения технико-экономических показателей обогащения углей является применение метода воздушной сепарации. Преимущества данного метода обусловлены возможностью резкого снижения материалоемкости, энергозатрат и уменьшения расхода технической воды. Считалось, что метод воздушной сепарации малоэффективен для обогащения средне- и труднообогатимых углей. В настоящее время разработаны новые конструкции машин для обогащения углей в воздушном потоке, характеризующиеся высокой эффективностью разделения, приближающейся, а в ряде случаев превышающей показатели обогащения отсадкой или в тяжелых средах.

Для оценки возможности применения этого способа обогащения угля и минералов, были разработаны пакеты технической документации, изготовлена и испытана установка «УПВС»[2]. Опытно промышленные испытания установки УПВС 01-09 позволили получить разрешение на применение на опасных промышленных объектах и сертификат соответствия [3]. Достигнутые результаты являясь, главным образом, инженерным поиском, доказали работоспособность этой технологии обогащения сыпучих материалов. Принципиальная схема установки УПВС 01-09 изображена на рисунках 1 и 2.

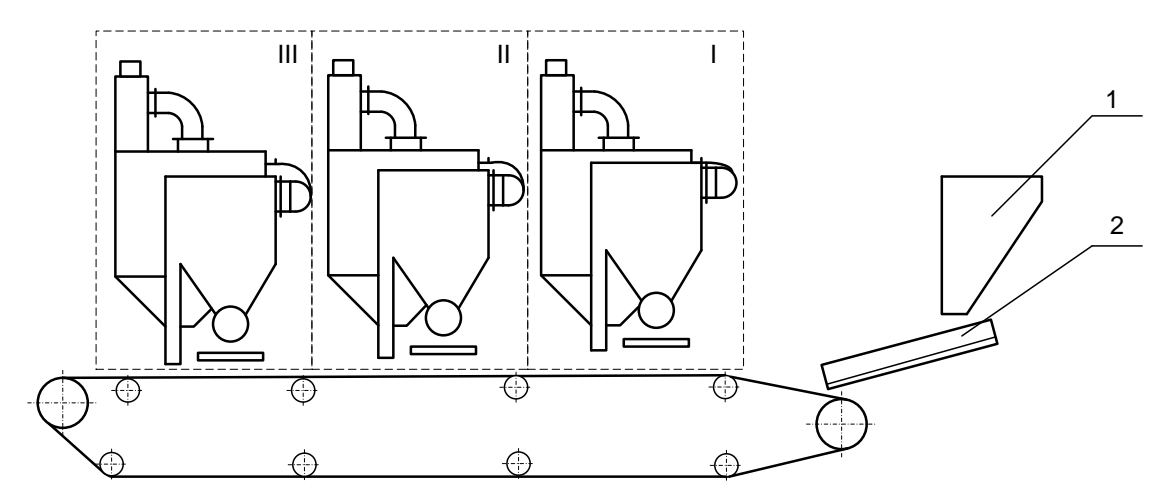

Рисунок 1 - Схема установки УПВС 01-09, с тремя зонами сепарации: 1 –приемный бункер; 2 – вибропитатель; I, II, III – зоны сепарации.

Движение материала в одном тракте будет выглядеть следующим образом (рисунок 2).

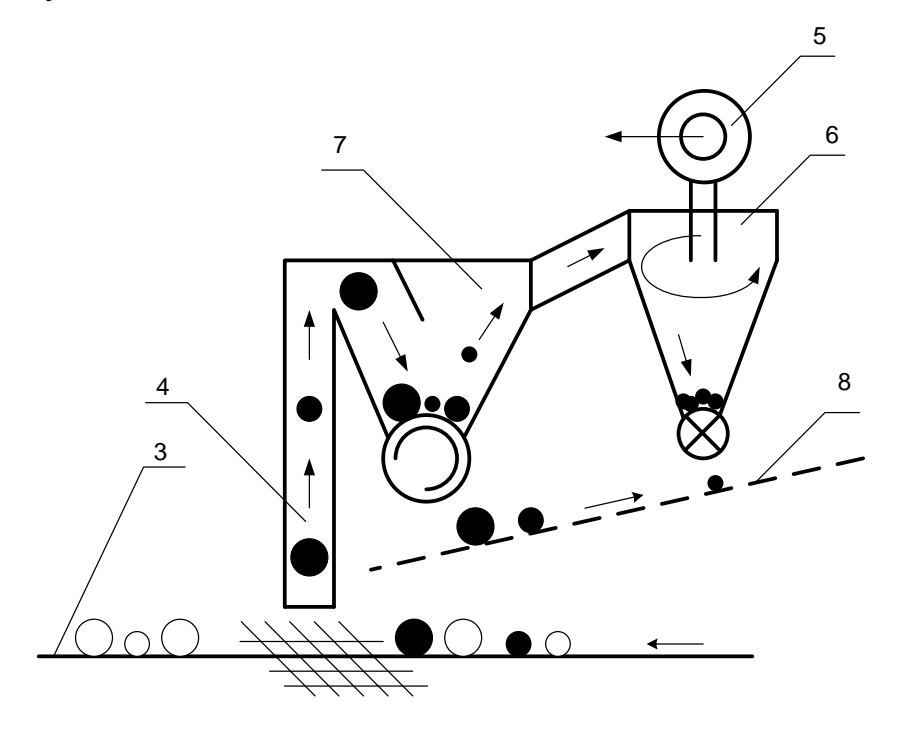

Рисунок 2 - Принципиальная схема тракта УПВС 01-09: 3 - сетчатый конвейер; 4 – воздушное сопло; 5 – тягодутьевая машина; 6 – циклон; 7 – осадительная камера; 8 – отводящий конвейер

Поступающий на сепарацию материал, предварительно поделенный по крупности на грохоте, диаметр сит которого пропорционален крайним плотностям выделяемых продуктов (для угля шаг сит – 2, соответственно получаются стандартные машинные классы 0-13; 13-25; 25-50, 50-100; +100мм), с помощью вибрационного питателя распределяется в один слой (монослой) на поверхность сетчатого ленточного конвейера 3. Транспортируясь, материал попадает в зону воздушного сопла 4, (I зона сепарации), через которое с определенной скоростью всасывается воздух. Воздушный поток создается за счет работы тягодутьевой машины 5, соединенной через циклон 6 с осадительной камерой 7, выполненной воедино с соплом 4. С помощью частотного преобразователя привода тягодутьевой машины подбирается необходимый расход воздуха через сопло, обеспечивающий при заданном сечении сопла 4 требуемую скорость воздушного потока. Восходящий поток воздуха передает импульс транспортируемому по конвейеру материалу. Куски, имеющие меньшую плотность, захватываются воздушным потоком и попадают в осадительную камеру 7, более тяжелые остаются на конвейере 3 и транспортируются либо в зону действия следующего сопла (II,III зоны сепарации), либо в накопительную емкость для хвостов (после III зоны сепарации). Куски меньшей крупности, образовавшиеся в результате соударений частиц друг о друга или не эффективного грохочения, не попавшие в зону разгрузки осадительной камеры, концентрируются в вихревом потоке циклона, после чего выгружаются на отводящий конвейер готовой продукции 8, на который так же происходит выгрузка продуктов осадительной камеры.

Расстояния приложения сил со стороны воздушного потока на частицы различной формы, от которых зависит эффективность сепарации, представлены на рисунке 3.

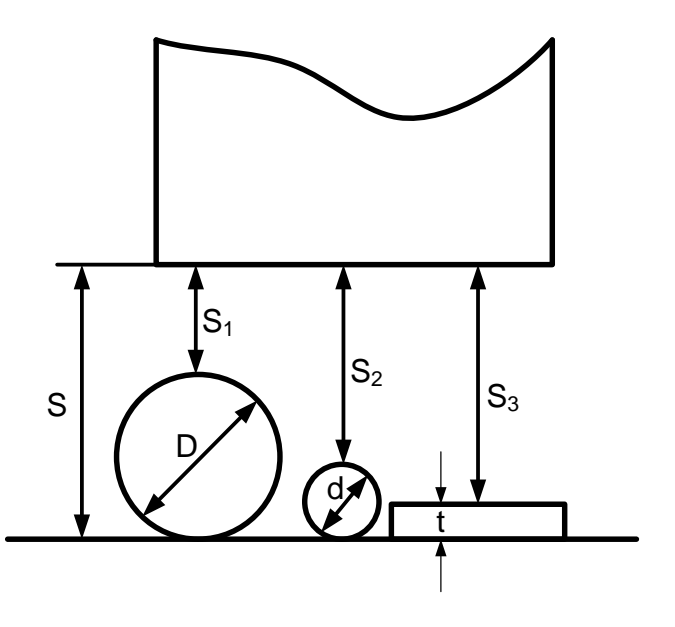

Рисунок 3 - Схема расстояний (сил) взаимодействия потока воздуха на частицы различной формы (круглая пластинчатая) одного класса крупности

Опираясь на идеализированную схему (рисунок 3), можно выделить основные факторы, с точки зрения разработчиков технологии, значительно влияющие на процесс сепарации на установке УПВС 01-09:

Форма частицы. К сожалению, на сегодняшний момент не существует, используется количественношироко метод определения либо He качественного состава сыпучих масс с точки зрения формы. Это приводит к многочисленным испытаниям сыпучих материалов для заключения о применимости данного способа обогащения к конкретному материалу.

Наличие в сыпучих материалах частиц пластинчатой формы. В зависимости от крупности, количества и качественных показателей частиц пластинчатой формы их удаление из готового продукта осуществляется с помощью пластинотделителя, рис.4, установленного либо перед вибропитателем, либо после зоны выгрузки осадительной камеры.

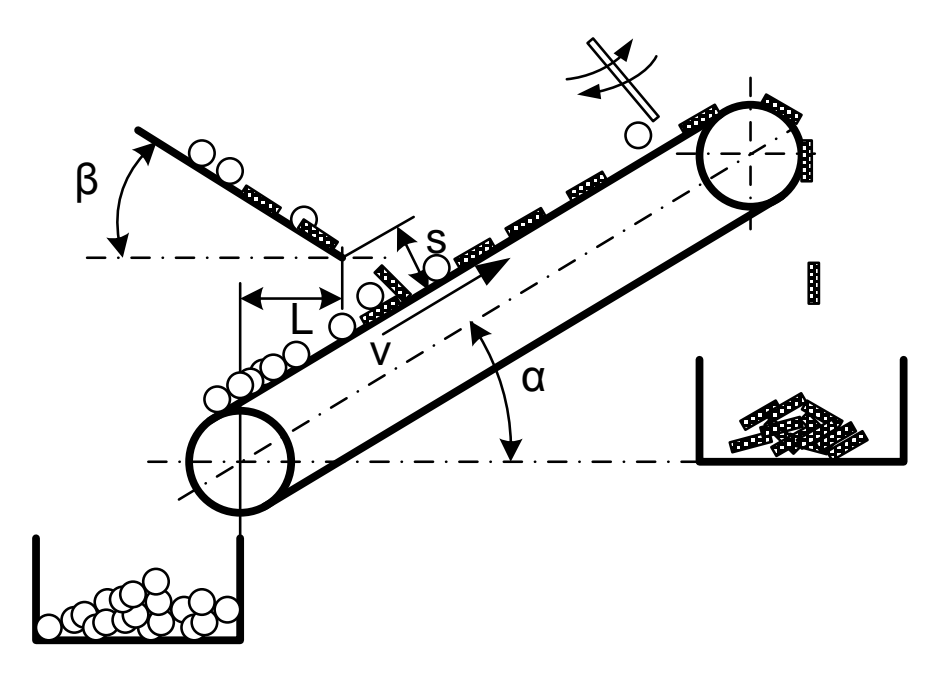

Рисунок 4 - Принципиальная схема работы пластинотделителя

Параметры пластиноотделителя (углы  $\alpha, \beta$ , скорость V, расстояния s и L) определяются экспериментально.

Наличие в материале большого количества породных частиц пористой структуры. Решается путем их удаления в первой зоне сепарации. Данная проблема является не решаемой задачей для фабрик традиционного типа [4, 5].

Подвергая сомнению, работоспособность пневмо-вакуумной сепарации оппоненты, чаще всего, выпускают из своего поля зрения, объективно существующие зависимости, а именно: распределение скоростей воздушного потока в вертикальном направлении (рисунок 3), которое не линейно и описывается полиномиальной функцией. Сила, действующая на частицу со стороны воздушного потока, зависит от расположения центра масс (миделевого сечения или контура), на рисунке 3 s<sub>1</sub>, s<sub>2</sub>, s<sub>3</sub> относительно среза сопла, с при-

ближением центра массы частицы к срезу сопла возрастает и ее масса. Следовательно, нахождение и согласование между собой этих зависимостей, а также возможность управлять параметрами воздушного потока в этих пределах, приведет к возможности расширения классов крупности обогащаемого материала, что уже стало очевидным на практике.

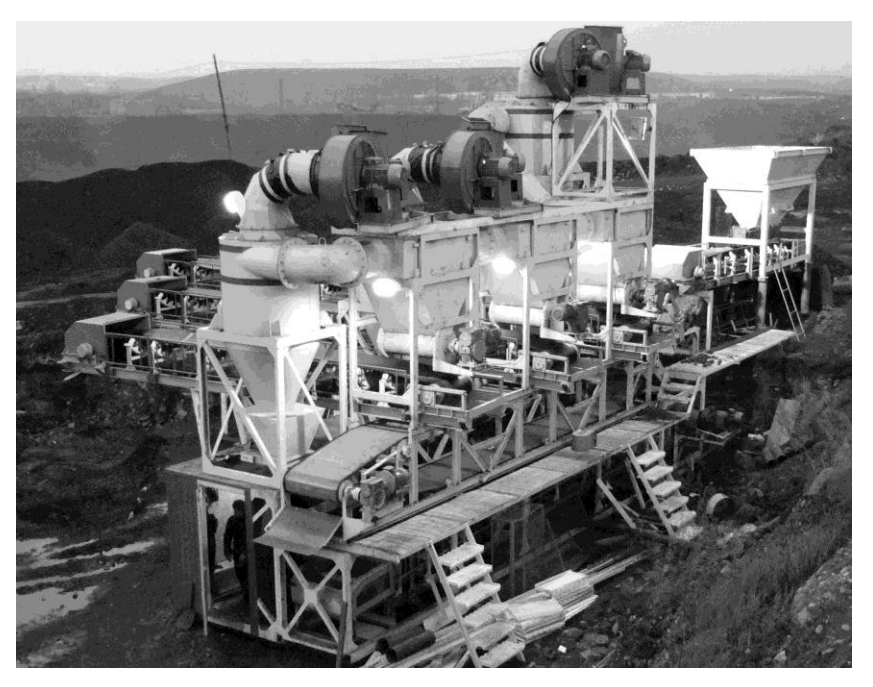

Рисунок 4 - Промышленная установка УПВС 01-09

В результате опытно-промышленных испытаний на смеси углей разных стадий метаморфизма и разных марок (К, КС, ОС) получены следующие результаты, представленные в таблице 1.

Таблица 1- Результаты испытаний УПВС 01-09

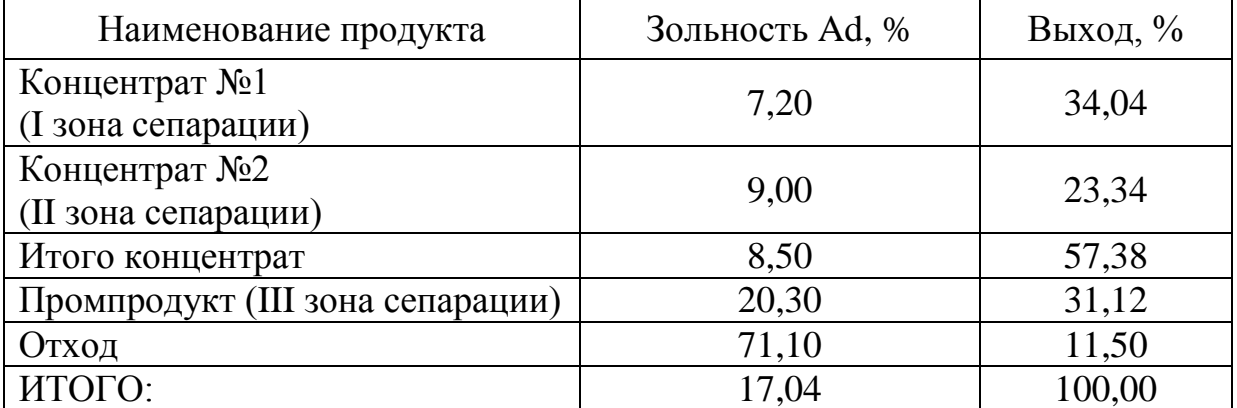

Выводы. Результаты исследований и промышленные испытания показывают, что метод пневмо-вакуумной сепарации позволяет эффективно обогащать угли и другие полезные ископаемые. Эффективность разработанных технологических режимов подтверждаются возможностью получения товарных концентратов с зольностью от 7 до 25 % и отвального продукта с зольностью более 75 % при высоком извлечении горючей массы.

Библиографический список

1. Кузьмин А.В., Люленков В.И., Качуров К.В., Кардаков А.Л., Бойко Д.Ю. Способ сухого обогащения угля. Патент РФ № 2282503, 2005. Опубл. 27.08.2006, БИ №24

2. Кузьмин А.В., Бойко Д.Ю., Адов В.А. Разработка комбинированной технологии сухого обогащения угля // Горный информационноаналитический бюллетень. – 2009. - ОВ №15.–С.507-516.

3. Кузьмин А.В. Технология сухого обогащения // Глобус, геология и бизнес. – 2011. - №3(16) – С.36.

4. Авдохин В.М., Морозов В.В., Кузьмин А.В., Бойко Д.Ю., Калина А.В. Вакуумно-пневматическая сепарация труднообогатимых углей // Горный журнал. -2008. - №12. -С.56 – 60.

5. Бойко Д.А., Адов В.А. Исследование процесса пневматического обогащения углей шахты «Восточная» / Материалы международной конференции. - Екатеринбург, 21-24 апреля 2009 г. - Екатеринбург, 2009. –С.193-196.

УДК 620.193

## **К ВОПРОСУ О ЗАЩИТЕ МЕТАЛЛОВ ОТ КОРРОЗИИ**

## **Кулак В.В., Слабышева В.Д.**

**Научный руководитель: канд. пед. наук, доцент Гиннэ С.В.**

*Сибирский государственный технологический университет, г. Красноярск, e-mail: svetlanaginneh@rambler.ru*

Изложены результаты научного изучения проблемы защиты металлов от коррозии. На основе итогов анализа обозначенной проблематики авторами представлена общая характеристика коррозионных процессов, описаны системы классификации и практика применения современных методов, обеспечивающей эффективную защиту металлов от коррозии.

Ключевые слова: коррозия металлов, методы защиты металлов от коррозии.

На современном этапе развития машиностроения одним из критериев оценки качества разрабатываемого и создаваемого промышленного оборудования выступает его экономичность, определяемая себестоимостью и затратами в процессе эксплуатации. По данным зарубежных источников общегодовые затраты промышленного производства, связанные с расходами на устранение последствий от коррозии металлов достигают от 1,5 до 2 % валового национального продукта. Задача снижения стоимости промышленного оборудования за счёт сокращения коррозионных потерь требует создание эффективной системы своевременного обнаружения и устранения коррозии конструкций этих технических объектов в процессе их создания, эксплуатации, технического обслуживания и ремонта.

В свете сложившихся в отечественном материаловедении взглядов на проблему дефиниций понятия «коррозия металлов» данное явление может рассматриваться как самопроизвольный процесс разрушения металлов вследствие физико-химического воздействия внешней среды, в результате которого металл окисляется и теряет присущие ему свойства. По мнению многих учёных, коррозия возникает вследствие термодинамической неустойчивости металлов на границе раздела фаз «металл - окружающая среда» и представляет собой многостадийный гетерогенный процесс, приводящий к разрушению металла вследствие его окисления.

Результаты интерпретации исследуемого *феномена*  $\bf{B}$ научнотехнической литературе позволяют рассматривать следующие характеристики отрицательного воздействия коррозии металлов на работу промышленного оборудования: изменение свойств металлов, уменьшающее износостойкость узлов технического объекта; «эффект повреждения» или «коррозионная порча», определяемые как «коррозионный эффект», ухудшающий функциональные характеристики металлов и приводящий к авариям технического объекта, в некоторых случаях абсолютно недопустимых с точки зрения экологической безопасности; экономические потери промышленного производства, включающие в себя стоимость прокорродировавшего металла, расходы на осуществление ремонтных мероприятий, убытки за счёт приостановки работы аварийного оборудования, расходы на предупреждение аварий [1; 2; 3].

В свете уточнения содержательных характеристик понятия « коррозия металлов» нам представляется необходимым обратиться к описанию разновидностей исследуемого феномена. Тщательный и мотивированный анализ обобщенной информации о коррозионных повреждениях разного вида промышленного оборудования позволил нам выявить следующие системы классификации коррозии металлов [3; 4; 5]. Так, в зависимости от места воздействия коррозионной среды на технический объект различают: внутреннюю и внешнюю (наружную) коррозию металлов.

В зависимости от сущности процессов, вызывающих коррозию металлов, выделяют: химическую коррозию, возникающую под воздействием растворов солей, кислот, щелочей, воды и т.д.; электрохимическую коррозию, возникающую при протекании электрического тока по цепи объект - окружающая среда - объект, вследствие образования между техническим объектом и окружающей средой зон с разным электрическим потенциалом; электрическую коррозию, возникающую под воздействием блуждающих электрических токов, появляющихся от различных внешних источников (электротранспорт, системы заземления промышленных электроустановок и т.д.).

Далее, следуя логике заявленной проблематики, предлагаем остановиться на описании методов защиты металлов от коррозии. Анализ основных сущностных характеристик данного понятия позволил определить «метод

защиты металлов от коррозии» как комплекс мероприятий, направленных на обнаружение и устранение коррозионных процессов, с целью сохранения и поддержания работоспособности промышленного оборудования в процессе его создания, эксплуатации, технического обслуживания и ремонта. При этом, как подчёркивают многие исследователи, все методы защиты металлов от коррозии основаны на целенаправленном воздействии с целью исключения или уменьшения негативного влияния факторов, способствующих развитию в промышленном оборудовании коррозионных процессов.

В современном машиностроении применяется большое количество методов защиты металлов от коррозии, показавших высокую эффективность. Целенаправленный отбор и изучение теоретического материала, позволили нам выявить следующие системы классификации методов защиты металлов от коррозии [3-9].

По характеру воздействия на причину возникновения коррозионных процессов все существующие методы защиты металлов от коррозии предлагается делить на три группы: методы воздействия на металл, предполагающие применение защитных и изолирующих покрытий постоянного действия; методы воздействия на коррозионную среду (методы электрохимической защиты); комбинированные методы, предполагающие совместное использование методов воздействия на металл и электрохимической защиты.

В зависимости от способа осуществления методы защиты металлов от коррозии допустимо поделить на две группы: пассивные и активные. Пассивные методы защиты металлов от коррозии подразумевают нанесение на технических объект покрытий, изолирующих его от воздействия агрессивной среды, которые в зависимости от конструкции бывают: нормальные, усиленные и весьма усиленные. Обращаясь к характеристике активных методов защиты металлов от коррозии, можно говорить о следующих группах методов, описываемых в научно-исследовательской литературе [3; 4; 8]:

- катодные и анодные методы, использующие продукты катодных или анодных реакций (гидрат окиси кальция, гидрат окиси магния и другие вещества) между техническим объектом и окружающей средой в качестве строительных материалов для формирования экранирующей плёнки, которая частично замедляет коррозию металла;

- протекторные методы, предполагающие использование «защитного тока», получаемого от внешнего источника (генератора, аккумулятора и др.) или от протектора, изготовляемого из растворяющегося менее благородного металла (алюминия, цинка, свинца, магния и их сплавов);

- дренажные методы, основанные на использовании разнообразных дренажных станций, основным элементом которых является диодный мост.

Обобщение информации о характерных особенностях методов защиты металлов от коррозии позволяет нам представить следующие выводы. Вопервых, для каждого вида промышленного оборудования методы защиты металлов от коррозии необходимо определять на основе изучения особенностей условий его эксплуатации.

Во-вторых, мы разделяем точку зрения ученых, которые совершенно справедливо отмечают, что одним из эффективных направлением совершенствования пассивных методов защиты металлов как от внутренней, так и внешней (наружной) коррозии является разработка и применение новых долговечных типов антикоррозионных защитных покрытий с улучшенными потребительскими свойствами. При этом, конкретный тип покрытия рекомендуется выбирать в зависимости от степени агрессивности среды, оказывающей коррозионное воздействие на технический объект.

В-третьих, мы согласны с мнением тех специалистов, которые считают, что модернизация активных методов защиты металлов от коррозии, предполагает оптимизацию системы совместного использования установок электрохимической защиты и защитных покрытий.

### Библиографический список

1. Тапаева А.П. Методы защиты коррозии / А.П. Тапаева, Г.Т. Кожагельдиева // Молодой ученый. – 2014. –  $N_2$  12. – С. 5–7.

2. Косачев В.Б. Коррозия металлов / В.Б. Косачев, А.П. Гулидов // Новости теплоснабжения. – 2002. – № 1. – С. 34–39.

3. Цивадзе А.Ю. Наука и технологии / А.Ю. Цивадзе, Ю.И. Кузнецов // Коррозия: материалы, защита. – 2003. – № 10. – С. 13–16.

4. Кузьмишкин А.А. Коррозия газопроводов и варианты защиты от нее / А.А. Кузьмишкин, И.Н. Гарькин // Вестник магистратуры. – 2014. – № 11. – С. 38 –41.

5. Анциферов С.А. Анализ влияния внутренней коррозии на эксплуатацию трубопроводов / С.А.Анциферов, Е.А. Усманова // Вестник НГИЭИ –  $2015. - N<sub>2</sub> 6. - C. 5-10.$ 

6. Велиюлин И.И. Проблемы защиты газопроводов от коррозии / И.И. Велиюлин, А.Д. Решетников, Д.К. Мигунов, А.В. Токарев, Э.И. Велиюлин // Газовая промышленность. –2012. – № 5. – С. 52–54.

7. Косов В.В. Актуальные вопросы биомедицинской инженерии. / В.В. Косов, С.Я. Пичхидзе // Инновации, качество и сервис в технике и технологиях. – 2014. – № 2 – С. 305–308.

8. Косов В.П. Курс теории коррозии и защиты металлов / В.П. Косов, А.С. Матюшенский, Т.С. Косова // Металлургия. – 2007. – № 3. – С. 68–71.

9. Пахлян В.А. Успехи современного естествознания / В.А. Пахлян, А.В. Ковалевская, Т.Г. Дедикова // Аграрная наука. – 2010. – № 8. – С. 36–37.

## **РАСЧЕТ ДВУРОГИХ КРЮКОВ МЕТОДОМ КРИВОЛИНЕЙНОГО БРУСА**

## **Кухар И.В.**

#### **Научный руководитель: канд. техн. наук, доцент Меньшиков А.М**.

*Сибирский государственный технологический университет, г. Красноярск, e-mail: Rahuk@mail.ru*

Предлагается методика расчета нестандартных крюков устройств для погрузочных работ. Расчет проводится по теории изгиба криволинейного бруса.

Ключевые слова: крюк, криволинейный брус, расчетная схема, погрузочные работы.

Размеры большинства крюков стандартизированы и приведены в соответствующих ГОСТах. При применении стандартного крюка расчет сечений крюка производить не требуется. Размеры крюков устройств для погрузотрелевочных работ не нормализованы, их определяют при конструировании в соответствии с условиями применения. При использовании крюка, отличающегося размерами или формой от стандартного, расчет крюка обязателен [1].

В этом случае предлагается расчет проводить по теории изгиба криволинейного бруса, предложенную А.В. Гадолиным и Х.С. Головиным [2].

Сечения двурогих кованых или штампованных крюков имеют трапецеидальную форму с широким основанием, обращенным к зеву крюка, что приближает центр его тяжести к зеву и способствует уменьшению изгибающего момента. Трапецеидальное сечение с закругленными краями при расчетах заменяют сечением в виде равнобедренной трапеции с основаниями *b<sup>1</sup>* и *b<sup>2</sup>* и высотой *h*.

Криволинейную часть двурогих кованых и штампованных крюков рассчитывают по формулам, которые имеют следующий вид

нормальные напряжения σ

$$
\sigma = \frac{N \cdot C_1}{F \cdot r \cdot D} + \frac{M \cdot C_1}{J \cdot r},\tag{1}
$$

касательные напряжения τ*ср*

$$
\tau_{cp} = T/2F \tag{2}
$$

где *N -* нормальная составляющая силы *P*, которая находится для сечения  *А-А* по формуле

$$
N = G \cdot \sin \gamma / (2\cos \alpha),\tag{3}
$$

*T -* составляющая силы *P*, действующая в продольном сечении, которая находится для сечения *А-А* по формуле

$$
T = G \cdot \cos \gamma / (2\cos \alpha) , \qquad (4)
$$

 $G = 9,8Q$  — вес груза,  $Q$  - масса груза;

 $F$  - площадь сечения,

 $r$  - радиус кривизны нейтральной оси, зависящий от формы сечения

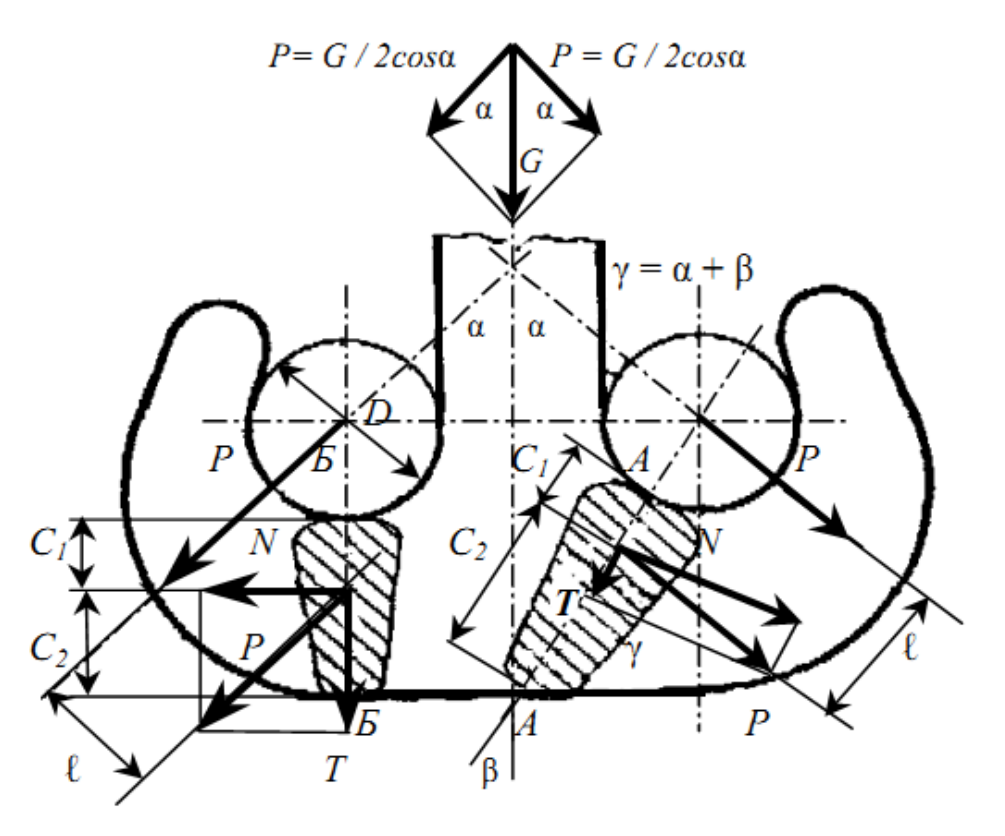

Рисунок 1 – Расчетная схема двурогого крюка

М - изгибающий момент действующий в сечении, который находится для сечения А-А по формуле

$$
M = P \cdot \ell = \frac{G}{2 \cdot \cos \alpha} \cdot (C_1 + 0.5 \cdot D) \cdot \sin \gamma.
$$
 (5)

Ј - момент инерции сечения, для трапеции находится по формуле

$$
J = h^3 \cdot \frac{6b_1^2 + 6b_1 \cdot (b_2 - b_1) + (b_2 - b_1)^2}{36 \cdot (b_1 + b_2)}.
$$
 (6)

Для сечения Б-Б тогда формулы (3) - (5) будут иметь следующий вид:

$$
N = G/2
$$
 и  $T = G/2$ ,  $M = P \cdot \ell$  (рисунок 1).

При подвешивании груза на двурогие крюки чалочные канаты и цепи должны накладываться так, чтобы нагрузка на оба рога крюка распределялись равномерно. Поэтому при расчете обычно принимается предположение, что на каждый рог действует нагрузка от  $G/2$ , направленная под углом  $\alpha =$ 45° к вертикали.

Прямолинейную цилиндрическую часть крюка рассчитывают по формуле:

$$
\sigma = 4G / (\pi \cdot d^2) < [\sigma], \qquad (7)
$$

где *d -* наименьший диаметр хвостовой части крюка;

[σ] *-* допускаемое напряжение при растяжении, принимаемое для расчета прямолинейной части крюка по в таблице 1.

 $\sigma_{\rm r}$  - предел текучести, для стали 20  $\sigma_{\rm r}$  = 430 МПа и  $\sigma_{\rm r}$  = 390 МПа, для проката до 100 мм и от 101 до 300 мм соответственно

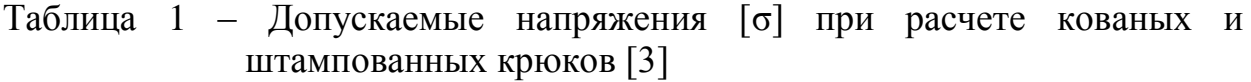

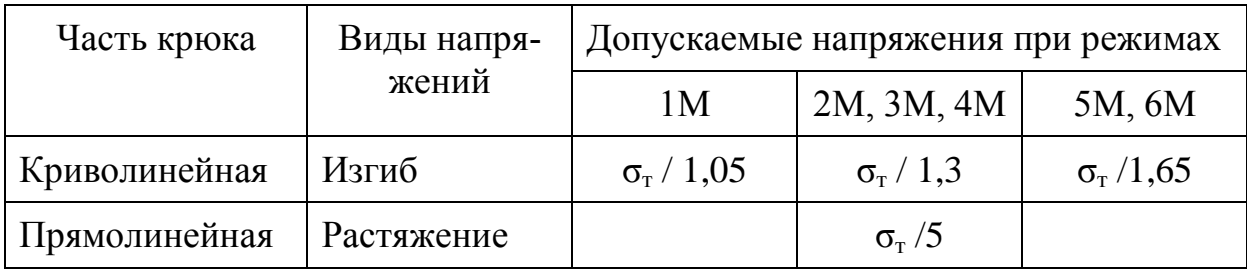

Для оптимизации расчетов рекомендуется использовать прикладные программы, созданные в ПП Excel.

#### Библиографический список

1. Коршун, В.Н. Подъемно-транспортные и погрузочные машины. Грузозахватные рабочие органы. Учебное пособие для студентов специальности 171100 направления 653200 очной формы обучения [Текст] / В.Н. Коршун, И.В. Кухар – Красноярск: СибГТУ, 2005. – 164 с.

2 Гохберг, М. М. Справочник по кранам: в 2 т. Т.2. Характеристики и конструктивные схемы кранов. Крановые механизмы, их детали и узлы. Техническая эксплуатация кранов [Текст] – М.: Машиностроение, 1988. – 559 с.

3. Вайнсон, А.А. Крановые грузозахватные устройства. Справочник. [Текст] / А.А. Вайнсон, А.Ф. Андреев – М.: Машиностроение, 1982. – 304 с.

4. Расчеты крановых механизмов и их деталей / С.А. Казак, В.И. Котов, П.З. Петухов, В.Н. Суторихин. // Сб. научн. Трудов ВНИИПТмаш, 3-е изд., М.6 Машиностроение, 1971. – 496 с.

## **РАСЧЕТ ПОТЕРЬ ДАВЛЕНИЯ ПРИ ПНЕВМОТРАНСПОРТЕ ПОРОШКООБРАЗНЫХ МАТЕРИАЛОВ С ВЫСОКОЙ КОНЦЕНТРАЦИЕЙ**

#### **Кухар И.В.**

## **Научный руководитель: канд. техн. наук, доцент Меньшиков А.М**.

*Сибирский государственный технологический университет, г. Красноярск, e-mail: Rahuk@mail.ru*

Описаны результаты исследования потерь давления при транспортировке порошкообразных материалов пневмотранспортом

Ключевые слова: порошок, пневмотранспорт, потери давления, уравнение фильтрации.

Широкому практическому применению пневматического транспорта порошкообразных материалов с высокой массовой концентрацией твердой фазы препятствует отсутствие надежной методики расчета основных его параметров, важнейшим из которых является сопротивление пневмотрассы. Поскольку в системах промышленного пневмотранспорта подавляющую часть трасс составляют горизонтальные участки, то и расчет потерь давления на этих участках <sup>ДР</sup> является определяющим.

В результате исследования накоплено большое количество расчетных для определения  $\Delta P$ , которые могут быть разделены на две большие группы. К первой группе относятся чисто эмпирические уравнения, полученные для конкретных порошкообразных материалов. В состав этих уравнений обычно входит несколько коэффициентов, задаваемых часто в виде графиков или номограмм. Ко второй группе относятся зависимости, полученные на основе различных преобразований уравнения Дарси – Вейсбаха. Эти преобразования состоят в том что в уравнение вводятся такие параметры, как коэффициент сопротивления при движения смеси  $\lambda_{\scriptscriptstyle\scriptscriptstyle CW}$ , плотность смеси  $\rho_{\scriptscriptstyle\scriptscriptstyle CM}$  или воздуха  $\rho$  и скорость смеси  $v_{\scriptscriptstyle \!\!{\scriptscriptstyle CM}}$  или воздуха  $v$ .

Для разработки методики расчета параметров транспортирования по этим уравнения исследует  $\lambda_{\text{cav}}$  и истинную объемную концентрацию  $\varphi$ , через которую выражаются  $\rho_{\scriptscriptstyle \mathit{cm}}$  и  $v_{\scriptscriptstyle \mathit{cm}}$ , на пилотной установке.

Первым существенным недостатком зависимостей для определения *Р* является то, что они справедливы лишь для конкретной конструкции загрузочного устройства (камерного питателя). Вторым недостатком таких зависимостей является то, что они применимы только для конкретных материалов. По этому рассматриваемые зависимости не позволяют получить обобщенного уравнения для определения *Р* , на основе которого может быть разработана единая методика расчета пневмотранспортных установок.

В последнее время появились работы, посвященные изучению струк-

туры двухфазного потока с высокой концентрацией твердых частиц. В некоторых работах говорится о волновом, пульсационном характере движения материалов, в других показано, что движение материала происходит в виде отдельных поршней, так же приводится примеры перемещения материала в трубопроводе как в виде отдельных поршней, так и в виде волн, перекрывающих поперечное сечение трубопровода.

Анализ перечисленных работ позволяет сделать следующее заключение: структура движущегося двухфазного потока дискретна, материал движется в виде волн, перекрывая верхним гребнем поперечное сечение трубопровода.

Из сказанного можно предложить следующий вывод уравнения для определения потерь давления при пневмотранспортировании.

Предположим, что материал перемещается по трубопроводу в виде отдельных поршней, суммарное длина которых равна *l*. Основное сопротивление газ будет испытывать при фильтрации через поршни. Потерями давления на трение газа о стенки трубопровода между поршнями можно пренебречь. Уравнение фильтрации для этого случая запишется в виде:

$$
a\frac{\partial}{\partial x}\bigg[P\bigg(-\frac{\partial P}{\partial x}\bigg)\bigg]=\frac{\partial P}{\partial t},\qquad(1)
$$

где  $a$  – постоянная фильтрации,  $M^4/H$  сек.

 $P$  – давление,  $\Pi$ а,

 $X$ -длина, м.

 $t$  – время, сек.

Поскольку неустановившаяся фильтрация характерна только для начального периода работы установки, а потери давления обычно определяются в процессе устойчивой ее работы, то величину  $\partial P/\partial t$  в уравнении (1) принимаем равной нулю.

Из уравнения (1) следует:

$$
-P\partial P = cdx, \qquad (2)
$$

где с - постоянная интегрирования.

Интегрируя выражение (2) по *l* от начального давления  $P_{H}$  до давления на конце трубопровода Р<sub>к</sub>, получим:

$$
\frac{1}{2}(P_{u}^{2}-P_{\kappa}^{2})=cl\,,\tag{3}
$$

где с - постоянная, определяемая свойствами транспортируемого материала и структурой движущегося потока, корректирующая принятую «поршневую» модель относительно реальной волновой структуры.

Величина  $(P_n - P_k) = \Delta P$ ,

$$
\frac{P_{H}+P_{K}}{2}P_{cp}=P_{0}\frac{\rho_{cp}}{\rho_{0}}\,,
$$

где  $P_0$  и  $p_0$  – давление и плотность газа при нормальных условиях,

 $p_{cp}$  – средняя плотность воздуха по длине трубопровода, кг/м<sup>3</sup>.

Длина *l* определится из выражения

$$
l=\frac{Q_{\scriptscriptstyle M}\cdot L}{v_{\scriptscriptstyle M}\cdot \rho_{\scriptscriptstyle H}F},
$$

где  $Q$  - массовый расход материала (кг/сек.),

L - длина трубопровода (м),

 $v_M$  - средняя скорость материала (м/сек.),

 $\rho_{\text{H}}$  – насыпная плотность материала (кг/м<sup>3</sup>),

 $F$ - площадь трубопровода (м<sup>2</sup>).

Учитывая выражение для *l* из уравнения (3), окончательно получим

$$
\Delta P = c \frac{Q_{\scriptscriptstyle M} \cdot L}{v_{\scriptscriptstyle M} \rho_{\scriptscriptstyle H} F \rho_{\scriptscriptstyle CD} P_0}.
$$
 (4)

Введя постоянные величины в с и заменив через концентрацию и отношение массового расхода материала  $Q$  к массовому расходу воздуха  $Q_{\text{B}}$  $(Q_{\rm B} = v_{\rm cp} F, r_{\rm cp} v_{\rm cp}$ - средняя скорость воздуха в трубопроводе), получим

$$
\Delta P = \kappa \mu L v_{cp} \frac{1}{v_{M}}.
$$
\n(5)

В уравнение (5) входят две величины, которые будут изменяться в зависимости от параметров транспортирования (к и  $v<sub>w</sub>$ ). К сожалению, в литературе нет достаточных данных по исследованию объемной концентрации смеси  $\varphi$ , через которую можно выразить  $v_{\text{M}}$ . Поэтому с помощью имеющихся данных по расчету сопротивлений нами была сделана попытка найти такую комбинацию из  $v_{M}$  и к, при которой их совместное участие в уравнении (5) сводилось бы к постоянной величине.

Была получена следующая зависимость:

$$
\frac{k}{v_{cp} \cdot \sqrt{\rho_{cp}}} = k D^{-0.22},\tag{6}
$$

где  $D$  – диаметр трубопровода (м).

Таким образом, уравнение (5) приобретает вид:

$$
\Delta P = k_{\mu} L v_{cp} \sqrt{\rho_{cp}} D^{-0.22}, \qquad (7)
$$

где  $k$  – коэффициент, зависящий исключительно от свойств транспортиру щего материала.

Справедливость данного уравнения была проверена экспериментально при транспортировании таких материалов, как мелочь кокса ( $\rho_{\text{M}}$ =1400 кг/м<sup>3</sup>, размер частиц  $\delta = 0.5$ мм, количество частиц  $\delta \le 0.5$ мм более 80%), пыль фосфорита  $(\rho_{\text{M}} = 2500 \text{ кг/m}^3, \delta = 0.30 \text{ мкм}), \text{пыль кварцита } (\rho_{\text{M}} = 2600 \text{ кг/m}^3, \rho = 0.80 \text{мкм}).$ 

Проверка показала, что коэффициент *k* в уравнении (7) можно считать величиной постоянной для определенного сыпучего материала, не зависящей от параметров транспортирования и от конструкции загрузочного устройства. Отклонение опытных и расчетных значений коэффициента *k* от среднего значения не превышало 15%. Последнее позволяет считать целесообразным применение уравнение (7) для разработки общей методики расчета потерь давления при пневмотранспортировании.

УДК 622.6

## **НАУЧНОЕ ИССЛЕДОВАНИЕ РАБОТЫ ПРЕДОХРАНИТЕЛЬНЫХ УСТРОЙСТВ ДРОБИЛЬНЫХ МАШИН**

### **Видягин С.В.**

**Научный руководитель: д-р техн. наук, доцент Никитин А.Г.**

*Сибирский государственный индустриальный университет, г. Новокузнецк, e-mail: vidyagin\_sv@mail.ru*

Приведен анализ существующих и возможных схем предохранительных устройств, дробильных машин. На основе анализа предложена схема динамической диагностики дробильной машины для выявления и предотвращения аварийных ситуаций.

Ключевые слова: дробильные машины, предохранитель, недробимый материал, сила тока.

При переработке сыпучих материалов различных классов крупности для разных отраслей промышленности - металлургической, горной и т.п., дробильные машины являются одним из ключевых звеньев. В условиях постоянных нагрузок и неоднородности обрабатываемого материала возникает необходимость в предотвращении аварийных ситуаций на этих агрегатах.

При попадании в зону дробления куска недробимого материала, в качестве простейшей меры предотвращения аварийных ситуаций могут выступать устройства (предохранительные элементы) защиты от перегрузок.

Распорная плита, является наиболее распространенным решением предохранительного элемента в щековых дробилках, разрушаясь при перегрузках. Такое решение является наиболее дешевым и, как следствие, наиболее распространенным, однако в большинстве случаев эти устройства однократные и восстановление их работоспособности требует значительных затрат, так как наблюдаются частые случаи поломок распорных плит без явных перегрузок. С целью предотвращения подобных ситуаций принимались меры к повышению прочности распорных плит путем увеличения их сечения, применения более прочных материалов и др. Такие изменения кон-

струкции в большинстве случаев лишают распорные плиты функции предохранительного элемента.

Несовершенство распорных плит как предохранительных элементов явилось причиной разработки предохранительных устройств неразрушающегося типа фрикционных и гидравлических, однако устройства такого типа являются сложными и дорогими, например гидравлические предохранительные устройства.

Широко используемые в последнее время способы виброакустической диагностики для определения дефектных узлов не могут быть использованы в качестве инструмента идентификации попадания в зону дробления недробимых предметов, так как вибросигнал не может в принципе достоверно определить превышение номинальной (допустимой) нагрузки на привод.

Также известен метод спектрального анализа потребляемою тока. Достоинством этого метода по сравнению с предыдущим является возможность контроля состояния механической части дробильной машины по сигналу частоты потребляемого тока. Суть метода заключается в анализе спектра гармоник тока, потребляемого электродвигателем, путем выявления периодически повторяющихся изменений сигнала на графике, соответствующих конкретному виду нагрузки на электродвигатель. Однако из-за появлений ложных гармоник при различных помехах электрической сети возможны неверные результаты диагностики.

Таким образом, для идентификации наличия недробимого предмета в зоне дробления и возможности применения автоматизированной системы его удаления требуется разработка системы динамической диагностики дробильной машины для выявления и предотвращения аварийных ситуаций.

Известно, что скорость вращения вала электродвигателя пропорциональна частоте подаваемого тока. При использовании частотных преобразователей частота тока является известной величиной, т.е. скорость вращения вала известна как и величина тока. Тогда, принимая напряжение сети неизменным, а угловую скорость известной, получаем, что момент на валу пропорционален току нагрузки двигателя, следовательно, имеется возможность осуществлять динамическую диагностику дробильной машины на основе анализа токового сигнала с выделением информативных параметров, определяющих состояние механической части дробильной машины.

Предложенная система контроля в этом случае имеет вид, представленный на рисунке. В этом случае входной величиной *Input* (рисунок 1) является напряжение питания, выходным сигналом Output, необходимым для анализа, будет сила тока; дробильная машина и преобразователь частоты обозначены через А и В. Такая схема аналогична общему виду системы с обратной связью, что позволяет по изменению величины силы тока от номинального определять наличие куска недробимого материала в зоне дробления.

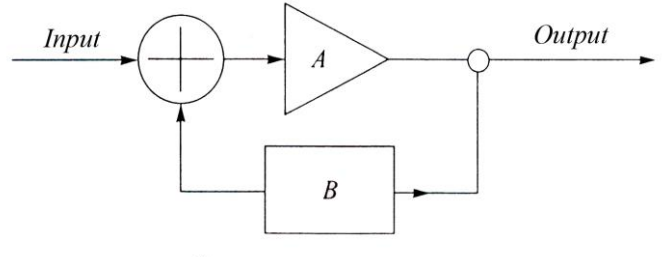

Схема контроля агрегата

### Рисунок 1 – Система контроля

*Выводы*. По предложенному методу диагностики работы дробильной машины можно по изменению величины силы тока от номинального выявлять присутствие недробимого куска в зоне дробления.

Библиографический cписок

1. Клушанцев Б.В., Косарев А.И., Муйземнек Ю.А. Дробилки. Конструкция, расчет, особенности эксплуатации.

М.: Машиностроение, 1990. 320 с.

2. Пат. 2043787 РФ. Измельчение дробилками с возвратнопоступательным движением рабочих органов // И Л. Водопьянов, А.А. Куликов, А.Г. Алехин // Открытия. Изобретения. 1995. № 7.

3. Розенберг Г.Ш., Мадорский Е. А., Голуб Е.С. Вибродиагиостика. СПб.: ИЭИПК, 2003. 284 с.

4. Петухов В.С., Соколов В.А. // Новости электротехники. 2005. №1 С.36-39.

5. Ильинский Н.Ф., Москаленко В.В. Электропривод: энерго- и ресурсосбережение. Учебное пособие для вузов. М.: Академия, 2008. - 208 с.

УДК 621.01

## **ЗАДАЧА О ПОИСКЕ ДЕСЯТИЗВЕННЫХ ЦЕПЕЙ ГРЮБЛЕРА ПРИ МАКСИМАЛЬНОМ ЗНАЧЕНИИ БАЗИСНОГО ЗВЕНА**

### **Мочнева Е.А.**

## **Научный руководитель: канд. техн. наук, доцент Гудимова Л.Н.**

*Сибирский государственный индустриальный университет, г. Новокузнецк, e-mail: mochneva@mail.ru*

Известно, что свободные замкнутые кинематические цепи являются основой синтеза структур рычажных шарнирных механизмов, предложенного в 1883 г. немецким ученым проф. Грюблером М.Ф.. К настоящему времени найдены структуры двух, четырех, шести и восьмизвенных цепей Грюблера. В данной работе решается задача нахождения структур десятизвенных цепей Грюблера при максимальном значении базисного звена, по универсальному методу синтеза структур кинематических цепей, разработанному в научной школе СибГИУ, под руководством проф. Дворникова Л.Т.

Ключевые слова: цепь Грюблера, синтез структур, базисное звено, замкнутый контур, число сторон.

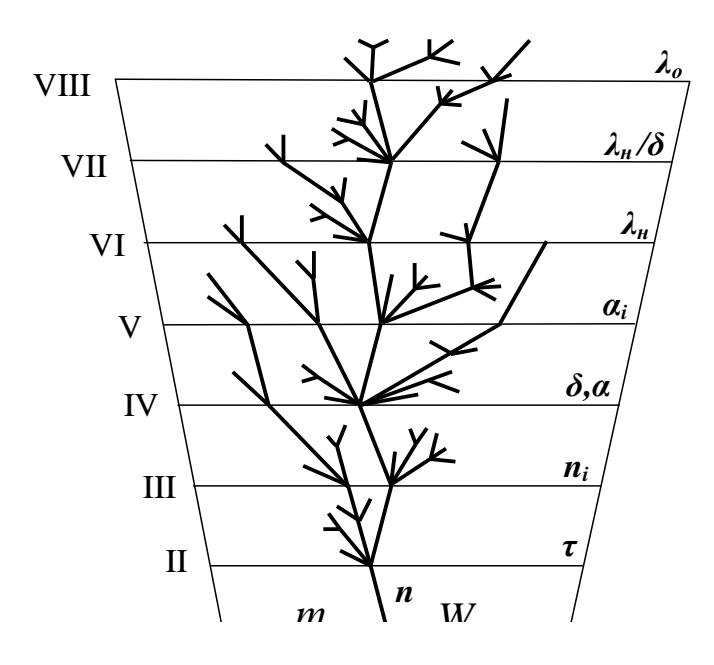

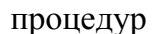

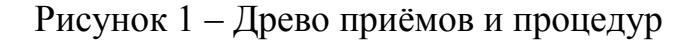

Решение поставленной задачи осуществлялось на основе универсального метода синтеза структур [1 – 5], заключающегося в последовательном определении необходимых классификационных параметров – критериев, представленных в виде древа приемов и процедур (рисунок 1).

Известно, что цепи Грюблера являются замкнутым шарнирными кинематическими цепями, и не имеют открытых или свободных кинематических пар, подвижность в таких цепях  $W = 3n - 2p_5 = 4$ . При известном числе звеньев (*n* = 10), по этой формуле находим, что цепь содержит тринадцать кинематических пар, т.е.  $(p_5 = 13)$ .

Приступим к определению необходимых параметров, для этого по древу приемов и процедур определяем самое сложное звено в цепи или  $(\tau$ – угольник) [3] *2 n*  $\tau_{max} = \frac{n}{2}$ , очевидно, что при *n* = 10  $\tau_{max}$  = 5.

Для идентифицирования звеньев по сложности, формирующих структуру цепи воспользуемся универсальной структурной системой [1]

$$
\begin{cases} p_5 = \tau + (\tau - 1)n_{\tau - 1} + \dots + in_i + \dots + 2n_2 + n_1, \\ n = 1 + n_{\tau - 1} + \dots + n_i + \dots + n_2 + n_1 + n_0, \end{cases} (1)
$$

- где  $\tau$  число геометрических элементов (кинематических пар) наиболее сложного – базисного звена цепи или т- угольника,
	- $n -$ число звеньев цепи,
	- $p_5$  число одноподвижных кинематических пар пятого класса.
	- $n_i$  число звеньев, добавляющих в цепь по *і* кинематических пар.

При подстановке в (1) значений  $\tau = 5$ ,  $n = 10$  и  $p_5 = 13$  система примет BHA:  $\int$   $13 = 5 + 4n_4 + 3n_3 + 2n_2 + n_1$ ,

$$
10 = 1 + n_4 + n_3 + n_2 + n_1 + n_0.
$$

Выражая из второго уравнения число звеньев, добавляющих в цепь по одной паре  $(n_1 = 9 - n_4 - n_3 - n_2 - n_0)$  и подставляя его в первое уравнение находим  $n_0 - 3n_4 - 2n_3 - n_2 = 1$ . Так как в замкнутых цепях обязательно должно присутствовать хотя бы одно замыкающее звено, т.е. звено, не добавляющее в цепь кинематических пар пар  $(n_0)$ , то получаем единственное решение, при котором  $n_0 = 1$ , а  $n_1 = 8$ . Известно, что в замкнутых цепях число выходов  $\delta$  = 0 тогда для определения числа замкнутых контуров в цепи, воспользуемся зависимостью, приведенной в [3]  $\alpha = \frac{n-2}{2}$ . При  $n = 10$   $\alpha = 4$ , т.е. в таких структурах должны присутствовать четыре изменяемых замкнутых контура.

В работе [4] было установлено, что сложность замкнутых контуров  $\alpha_i$ , зависит от таких параметров как: суммарное  $\lambda_{c\kappa} = 3n - 4 = 30 - 4 = 26$ , внутрен-

нее  $\lambda_{\epsilon} = \sum_{i=1}^{n_{max}} i \cdot \alpha_i$  и наружное  $\lambda_{\mu} = \lambda_{c\kappa} - \lambda_{\epsilon}$ , чисел сторон. При минимальном

числе внутренних сторон  $\lambda_{\rm g} = 4.4 = 16$  число наружных сторон  $\lambda_{\rm H} = 10$ , при максимальном значении  $\lambda_{\rm g} = 22$ , наружное число сторон  $\lambda_{\rm H} = 4$ . На рисунке 2 приведено древо приемов и процедур, составленное для десятизвенных цепей

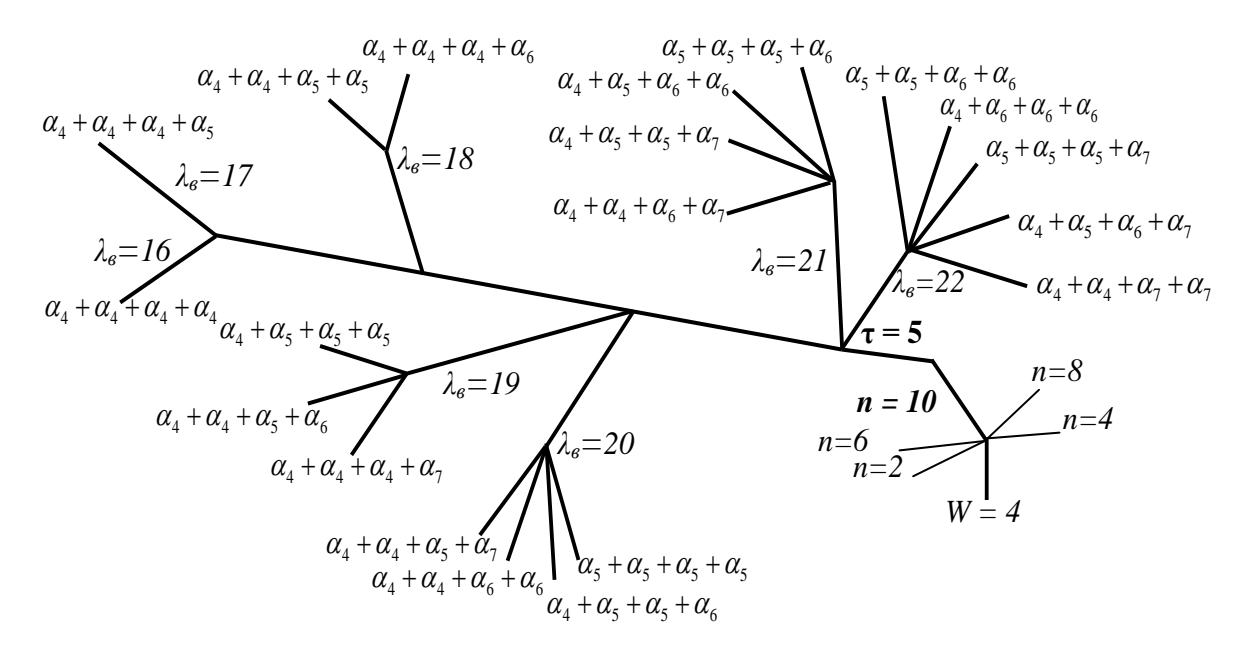

Рисунок 2 - Древо развития десятизвенных цепей Грюблера

Грюблера, имеющих пятипарное базисное звено и возможные сочетания сложности четырех замкнутых контуров. Используя полученные результаты решения  $(\alpha_i, \lambda_{\alpha}, \mu_{\mu})$  построено семь структур десятизвенных цепей Грюблера (рисунок 3).

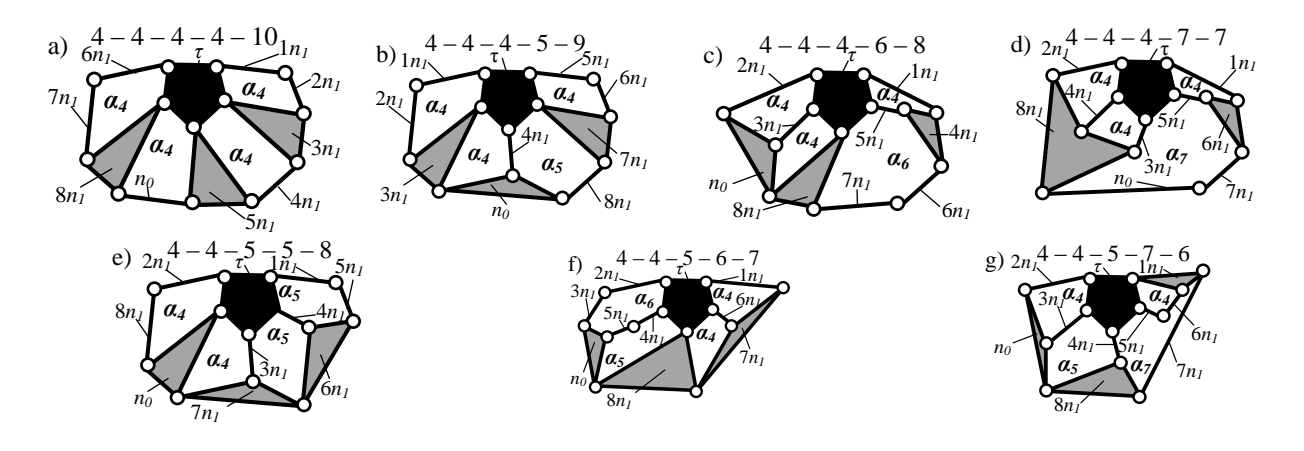

Рисунок 3 – Десятизвенные цепи Грюблера при  $\tau_{max} = 5$ 

Последовательность присоединения к базисному звену ( $\tau$  – угольнику) восьми звеньев  $n_1$  обозначены на рисунке 3 цифрами в порядке возрастания от 1<sup>x</sup> до 8<sup>ми</sup>. Отметим, что в структуре, приведенной на рисунке 3, d, звеном  $n<sub>l</sub>$  является четырехпарное звено, которое соединяя три свободные пары, образует два изменяемых замкнутых четырехугольных контура, привнося в цепь одну кинематическую пару.

#### Библиографический список

1. Начала теории структуры механизмов [Текст]: учеб. пособие для вузов / Л.Т. Дворников. – Новокузнецк: ин-т СибГГМА, 1994. – 102 с.

2. Дворников Л. Задача о поиске многообразия восьмизвенных плоских шарнирных групп Ассура [Текст] / Л. Дворников, Л. Гудимова // Теория механизмов и машин. − 2008. – № 1(11), т. 6, с.15 – 29.

3. Дворников Л.Т. Древо развития структуры групп Ассура [Текст] / Л.Т. Дворников, Л.Н. Гудимова // Основы проектирования машин: межв. сб. метод. указ. / Сиб. гос. индус. ун-т. - Новокузнецк, 2007. - С. 18 - 28.

4. Дворников Л. Обоснования взаимозависимостей между параметрами, определяющими структуру плоских шарнирных кинематических цепей Гекст] / Л. Дворников, Л. Гудимова // Теория механизмов и машин. - 2009.  $-$  N<sub>2</sub>1. – C. 44 – 48.

5. Гудимова Л.Н. О некоторых дополнений к статье «Опыт структурного синтеза механизмов», журнал ТММ, 2004, №2(4) [Текст] / Л.Н. Гудимова, Л.Т. Дворников //. Материалы семнадцатой научно-практической конференции по проблемам механики и машиностроения: межв. сб. метод. Указ. / Сиб. гос. индус. ун-т. – Новокузнецк, 2007. – С. 45 – 70.

6. Куликов М.Б. Структурный синтез десятизвенных плоских шарнирных групп Ассура с τ =6 [Текст] / М.Б. Куликов, Л.Н. Гудимова // Наука и молодежь: проблемы, поиски, решения : межв. сб. науч. тр. / Сиб. гос. индус. ун-т. – Новокузнецк, 2007. – С. 249 – 252.

УДК 621.9.02

# **МЕТОД ОБЛАГОРАЖИВАНИЯ ПОВЕРХНОСТИ ДРЕВЕСНЫХ КОМПОЗИТНЫХ ПЛИТ РЕЗАНИЕМ И ТРЕНИЕМ Цаплин П.В., Кустов А.В., Шастовский П.С.**

**Научный руководитель: Цаплин П.В.**

*Сибирский государственный технологический университет. г. Красноярск, e-mai: [tsaplin10@mail.ru](mailto:tsaplin10@mail.ru)*

В статье приводятся результаты исследований по внедрению термосилового способа обработки поверхности древесностружечных плит с целью снижения их шероховатости для получения более качественной поверхности плит в мебельном производстве, при одновременном уменьшении материальных и энергозатрат при их изготовлении.

Ключевые слова: термосиловой метод, термопротяжный узел шероховатость поверхности.

В последние годы стал актуален вопрос получения качественных, но при этом относительно недорогих мебельных изделий. Калибрование полноформатных плит на широколенточных шлифовальных станках, несмотря на высокую производительность, обладает рядом недостатков, а именно: повышенная энергоёмкость из-за высокого расхода мощности, а отсюда высокой стоимости на обработку поверхности плит; низкая стойкость шлифовальных лент (составляет  $1,5 - 3,0$  часа), при этом появляется волнистость, ворсистость и т.д., которые влияют на расход лакокрасочных материалов; невозможность обработки заготовок за один проход при их большой разнотолщинности и запылённости снимаемого припуска, исключающей повторное использование.

Нами рассматривается способ снижения шероховатости древесностружечных плит (далее ДСтП) при более длительной эксплуатации фрезы методом термосилового воздействия. Конструктивное оформление фрезы имеет цилиндрическую винтовую кромку, которая при своей работе нагревается до 250-300<sup>°</sup>С и выглаживает поверхность плиты, снижая её шероховатость. Однако, величина контактного пятна недостаточна, чтобы снизить шероховатость при продолжительной работе фрезы. На рисунке 1 представлена схема лабораторной установки для снижения шероховатости ДСтП методом термосилового воздействия.

Для выполнения операции термопротяжки по облагораживанию древесностружечных плит была выбрана пластина из стали, изготовленная на металлорежущем станке.

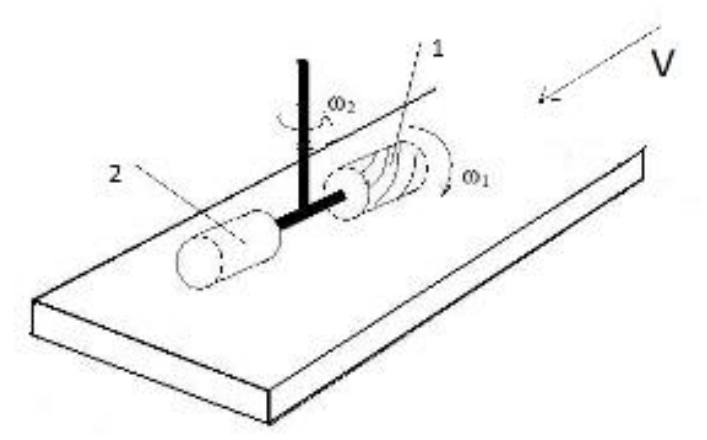

1 –винтовая фреза; 2 – термопротяжный узел с пластиной

Рисунок 1 - Совместный способ фрезерования и термопротяжки поверхности древесных композиционной плит

В процессе поиска эффективных кинематических и динамических характеристик варьировались два фактора: усилие прижима на плиту и температура нагрева термопротяжной пластины.

В результате проделанной серии экспериментов с помощью пакета прикладных программ Statgraphics была получена наименьшая шероховатость поверхности в 166 мкм достигается при давлении прижима 963Кпа и температуры выглаживании 225°С

Для оценки энергопотребления можно провести, сравнивая затрачиваемую мощность на режиме, при котором была получена самая низкая шероховатость по Rm  $(N_{\text{o6III}})$  и мощностью, затраченной в процессе калибрования ДСтП шлифовальной лентой (N)

Рассчитаем потребляемую мощность при оптимальных параметрах обработки плиты на процесс калибрования поверхности ДСтП винтовой фрезой с двумя степенями подвижности и мощность, развиваемой на процессе термопротяжки металлической пластиной с учётом силы трения, которая возникает при процессе термопротяжки

$$
N_{\text{offu}} = N_1 + N_2 \tag{1}
$$

где N<sub>обш</sub> - мощность затрачиваемая опытной экспериментальной установкой, Вт;

 $N_1$  – мощность затрачиваемая на процесс калибрования, Вт;

N2 – мощность затрачиваемая на процесс термопротяжки, Вт.

Затрачиваемую мощность  $N_1$  на калибрование фрезой замеряли ваттметом, и она составляет 774,93 Вт [3]. Задача заключается в определении затрачиваемой мощности на процесс термопротяжки, т.е. затрачиваемой на
преодоление силы трения между плитой и термопротяжной пластиной. Для этого следует воспользоваться следующей формулой:

$$
N_2 = F_{rp} \times V_{\text{okp}} = f p \times V_{\text{okp}}
$$
 (2)

где  $F_{\text{TD}}$  – сила трения между плитой и термопротяжной пластиной, H;

Vокр – окружная скорость точек поверхности термопротяжной пластины, м/с; f – коэффициент трения между поверхностями плиты и термопротяжной пластиной;

p – усилие прижима термопротяжной пластины к плите, Н.

Затраченную мощность при процессе термосилового воздействия 331,55 Вт.

Общая потребляемая мощность на обработку плиты калиброванием и термосиловым воздействием при оптимальном режиме обработки получается сложением мощностей  $N_1$  и  $N_2$  по формуле (1):

$$
N_{\text{offm}} = 774,93 \text{ B} \text{m} + 331,55 \text{ B} \text{m} = 1106,48 \text{ B} \text{m}.
$$
 (3)

Мощность, затраченная на процесс калибрования ДСтП шлифовальной лентой, равна [3]:

$$
N = 5000 \times 0,00912 (0,75 + 0,4) \times 30 = 1573,2 BT.
$$
 (4)

В линиях шлифования плит учувствуют три блока шлифования (грубая, средняя, мелкая) для достижения требуемой шероховатости. Тогда общий расход мощности при способе шлифования лентой составит:

$$
3N = 1573,2 \times 3 = 4719,60 \text{ Br.}
$$
 (5)

Учитывая использование нового способа калибрования плит без шлифовальной ленты, энергопотребление снижается в 4,3 раза.

$$
\frac{3N}{N_{\text{offm}}} = 4719,60 / 1106,48 = 4,3 \tag{6}
$$

Экономическая эффективность данного способа очевидна.

Выводы: Разработан способ и устройство, реализующее способ термосилового воздействия (в пределах  $100 - 240^{\circ}$ С и  $100 - 500$ Н) с системой привода режущего органа и формообразующих узлов для целенаправленной организованной калибровки и шлифованию поверхности ДСтП

### Библиографический список

1. Деревообрабатывающее оборудование и инструмент [Текст]: Прайс / Центр режущего инструмента – Красноярск: Центр режущего инструмента, 2007, 106с.;

2. Ереско, С.П. Регрессионный анализ многофакторных экспериментальных исследований (ЕREGRE) / С.П. Ереско // Свидет. об офиц. регистрации программы для ЭВМ: № 200404610534 (РФ) Заявл. 24.12.2003., № 2003612713, зарегистр. Роспатент 24.02.2004;

3. Казаченко, А.М. Общая технология производства древесных плит [Текст]: / А.М. Казаченко, Б.Д. Модлин, 2-е изд. переработ. и дополненное,

М.: Высшая школа, 1999., 144с.;

4. Манжос, Ф.М. Деревообрабатывающие станки [Текст]: / Ф.М. Манжос, М.: Гослесбумиздат, 1963, 680с.;

УДК 622.6

# **КИНЕМАТИЧЕСКИЙ АНАЛИЗ ПРИВОДА ПЛАНЕТАРНОГО СТАНА ДЛЯ СОВМЕЩЕННОГО ПРОЦЕССА НЕПРЕРЫВНОЙ РАЗЛИВКИ И ПРОКАТКИ С ПРИВОДНЫМИ РАБОЧИМИ ВАЛКАМИ И ВОДИЛОМ**

#### **Фролова С.С.**

### **Научный руководитель: канд. техн. наук, доцент Кирносов А.М.**

*Сибирский государственный индустриальный университет г. Новокузнецк, e-mail: svetlana-frolova-nk2013.ya.ru*

Приведен анализ существующих и возможных схем планетарных прокатных станов. На основе анализа предложена конструкция планетарного стана с приводными рабочими валками и приводным сепаратором (водилом).

Ключевые слова: планетарный прокатный стан, рабочий ролик, привод, скорость литья, скорость прокатки.

Наиболее важной проблемой совмещения процесса литья и прокатки непрерывно литой заготовки являются низкие скорости литья и оптимально высокие скорости для прокатки, что создает трудности в состыковке этих двух процессов.

Наиболее подходящим в плане состыковки скоростей литья и прокатки является планетарный прокатный стан. Наибольшее применение нашли планетарные станы с холостыми рабочими валками с установкой подающих роликов для восприятия составляющей усилия прокатки. Эту функцию могли бы выполнять ролики тянуще-правильного устройства, но периодичность работы рабочих валков планетарного стана будет передавать продольные нагрузки на отливаемый слиток, металл в кристаллизаторе, делать непредсказуемым процесс формирования корочки в кристаллизаторе. Кроме того, необходимы дополнительные тянущие ролики для прокатки конца полосы, вышедшей из тянуще-правильного устройства в планетарный стан по окончании процесса разливки.

Поэтому создание планетарного стана, работа которого не влияла бы на движение отливаемого слитка, является актуальной. Решением данной проблемы может являться создание планетарного стана с приводными рабочими валками и приводным сепаратором (водилом), обеспечивающими подачу и продвижение рабочих валков в очаге деформации.

Исходя из конкретных условий, очевидно, что в очаге деформации должны быть установлены два рабочих валка, которые обеспечивают непрерывность прокатки по длине полной дуги очага деформации (Рисунок 1).

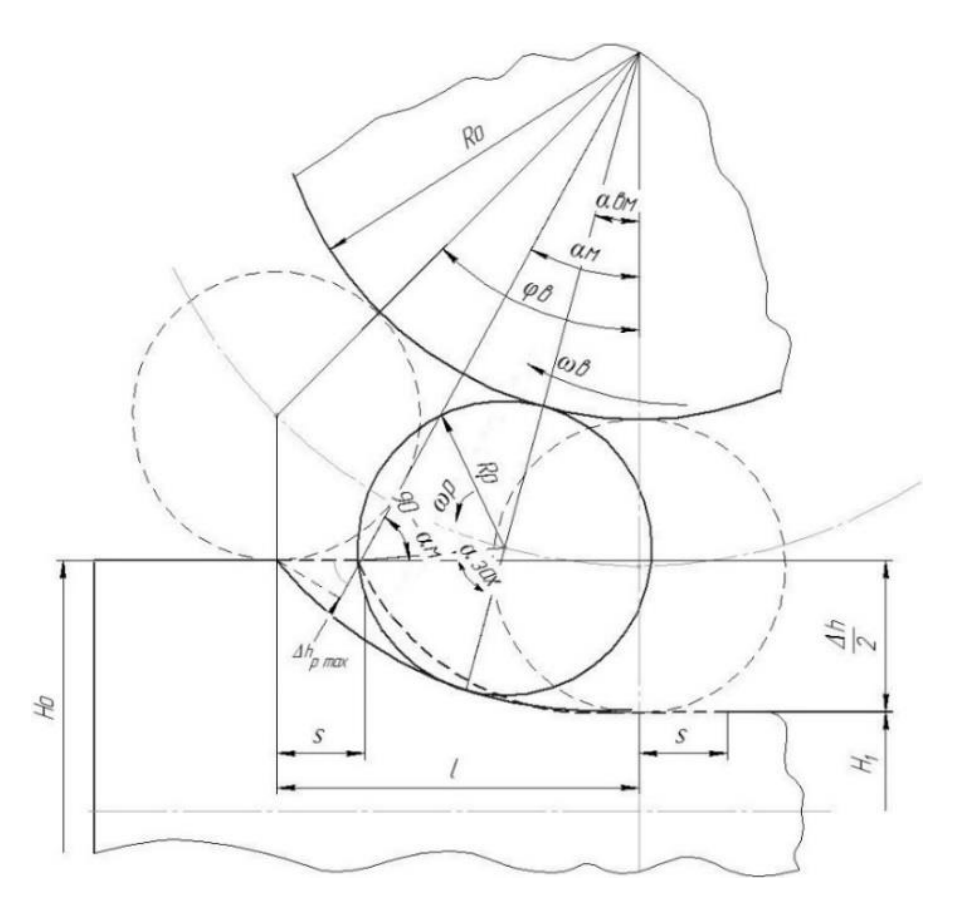

Рисунок 1 - Кинематика прокатки на планетарном стане с приводными рабочими валками и водилом

В соответствии с вышеизложенным спроектирован планетарный прокатный стан с приводными рабочими валками применительно к МНЛЗ сортового типа электросталеплавильного цеха ОАО «ЕВРАЗ объединенный ЗСМК».

Исходными параметрами для проектирования являлись:

- 1. Заготовка размерами равными:  $b_0 \times h_0 = 400$  мм  $\times 230$  мм.
- 2. Готовое изделие размерами:  $b_0 \times h_0 = 230$  мм  $\times 230$  мм.
- 3. Радиус рабочих валков  $R_p = 75$  мм.
- 4. Радиус опорных валков  $\overline{R}_{\text{on}} = 275$  мм.
- 5. Максимальная скорость литья  $V = 4$  м/мин.
- 6. Подача непрерывного слитка на металл S = 50 мм.

В результате кинематического анализа стана с такими параметрами, выполненного Масюковой Е.К., максимальная скорость рабочих валков на выходе составляет 6,67 м/мин, а на входе – 4,73 м/мин. А проекция окружной скорости на направление движения слитка в данном диапазоне составит 3,8-6,67 м/мин. Исходя из равенства секундных объемов скорость металла в сечении, соответствующем максимальному обжатию рабочим валком должна быть 4,73 м/мин. Таким образом, максимальное несовпадение скоростей составляет 0,93 м/мин, что в проектируемом прокатном стане будет компенсировано специальным устройством.

Для обеспечения равенства времени подачи слитка, времени поворота водила и времени поворота рабочего валка необходимо соответствующая передаточное число между водилом и рабочими валками. Данное передаточное число определяется по формуле, предложенной А.М. Кирносовым:

$$
i = \frac{R_p}{s + \sqrt{\Delta h (2R_p + R_{\text{on}})}} \left[ \arccos \left( 1 - \frac{\Delta h}{2(R_p + R_{\text{on}})} \right) \right] \tag{1}
$$

В результате расчета получены данные о максимальном обжатии рабочим валком металла (Δhmax=30,9 мм), необходимые крутящие моменты для преодоления усилия прокатки (момент прокатки на один валок  $M = 21196$  Н $\cdot$ м; крутящий момент на водиле  $M_{B_0A} = 140724$  Н $\cdot$ м; крутящий момент вала гидромотора  $M_{\text{rm}}$  29450 Н·м), мощность двигателя привода  $N = 40 \text{ }\text{kg}$ , передаточное отношение планетарного редуктора ( $i = 0.17$ ).

На рисунке 2 представлена рабочая клеть планетарного прокатного стана, которая содержит станину 1, два сепаратора 2, в которых расположены рабочие 3 и опорные валки 4 с бандажами 5, планетарные редукторы. Водила 6, являющиеся корпусами планетарных редукторов, жестко соединены с сепараторами 2. Внутри планетарных редукторов располагаются солнечные шестерни 7 с наружными зубьями, закрепленные на неподвижных опорных валках 4, и сателлиты 8, установленные на подшипниках в водилах 6. Валы сателлитов 8 связаны с рабочими валками 3 посредством муфт 9. Опорные валки с одной стороны установлены на подшипниках 10 и 11 в подушках 12, а с другой - на шлицованных втулках 13 на подшипниках 16 в подушках 14. Относительное положение рабочих валков 3 каждого планетарного валка при настройке стана обеспечивается поворотом опорного валка 4 шлицованными втулками 13 с последующей их установкой в подушках 12 на подшипниках 16 в окне станины 1. Рычаги 17, приваренные к втулке 13 с помощью пальцев соединены с рычагами 18, которые так же посредством пальцев соединены со штоками гидроцилиндров 19, закрепленных на станине 1.

Рабочая клеть планетарного прокатного стана работает следующим образом. При включении привода приводятся во вращение водила 6, которые передают вращательное движение через неподвижную солнечную шестерню 7, сателлиты 8 и муфты 9 рабочим валкам 3. Обжатие движущейся заготовки происходит между рабочими валками 9, которые поочередно подаются сепараторами 2 навстречу движущейся заготовки, которая прокатывается приводными рабочими валками, вращающимися в сторону движения заготовки. Для обеспечения жесткости системы рабочие валки опираются на опорные валки 3 через свободно опирающиеся на подшипники бандажи 5. Настройка заданного обжатия каждым рабочим роликом обеспечивается за счет изменения ско-

рости привода, а размер получаемой заготовки обеспечивается нажимным механизмом 15. Настройка положения рабочих валков каждого из блоков валков стана производится поворотом опорных валков втулками 13 с последующей их фиксацией в подушках 14, которые установлены в окне станины 1. Поворот водила 6, исключающий пробуксовку и позволяющий компенсировать разность скоростей осуществляется с помощью автоматического срабатывания специального устройства, включающего в себя систему рычагов 17, 18, гидроцилиндр 19, путем поворота на нужную величину втулки 13.

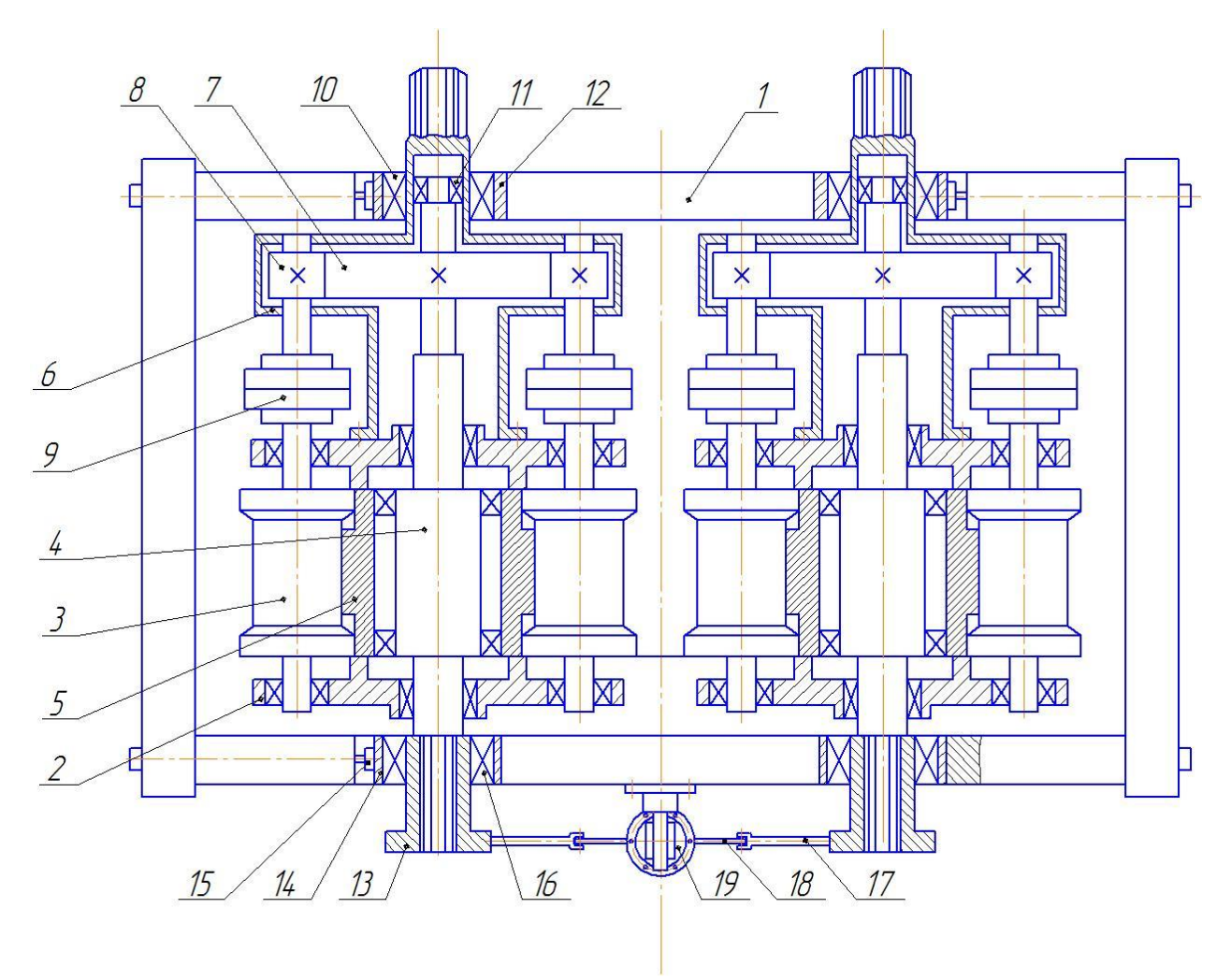

Рисунок 2 - Рабочая клеть планетарного прокатного стана

#### *Выводы:*

1. Определены энергосиловые параметры планетарного прокатного стана, обеспечивающие степень деформации 40.

2. Определены параметры для проектирования устройства компенсации разности скоростей, вызванных изменением окружной скорости рабочих валков и скорости слитка в различных сечениях по длине полной дуги очага деформации.

#### Библиографическийcписок

1. Целиков А.И. Прокатные станы / А.И. Целиков – М.: Металлургиздат, 1978. – 560 с.

2. Гребеник В.М. Расчет металлургических машин и механизмов / В.М. Гребеник, Ф.К. Иванченко, В.И. Ширяев. – К.: Выща шк. Головное изд-во, 1998.– 448 с.

3. Кудрявцев В.Н. Планетарные передачи: справочник / В.Н. Кудрявцев, Ю.Н. Кирдяшев, Е.Г. Гинзбург. – Л.: Машиностроение, 2007. – 536с.

4. Целиков А. И. Машины и агрегаты металлургических заводов. Машины и агрегаты для производства и отделки проката Т.3 Учебник для вузов/ А. И.Целиков, П. И. Полухин, В. М. Гребенник и др. 2-е изд., перераб. И доп. – М.: Металлургия, 1988. 680 с.

УДК 622.6

# **КИНЕМАТИЧЕСКИЙ АНАЛИЗ ОЧАГА ДЕФОРМАЦИИ ПРИ ПРОКАТКЕ НЕПРЕРЫВНО-ОТЛИВАЕМОГО СЛИТКА МНЛЗ С ПРИВОДНЫМИ РАБОЧИМИ ВАЛКАМИ И ВОДИЛОМ**

#### **Масюкова Е.К.**

#### **Научный руководитель: канд. техн. наук, доцент Кирносов А.М.**

*Сибирский государственный индустриальный университет, г. Новокузнецк, e-mail: evgeniaegri@mail.ru*

Приведен анализ существующих и возможных схем планетарных прокатных станов. На основе анализа предложена конструкция планетарного стана с приводными рабочими валками и приводным сепаратором (водилом).

Ключевые слова: планетарный прокатный стан, рабочий ролик, привод, скорость литья, скорость прокатки, очаг деформации.

Наиболее важной проблемой совмещения процесса литья и прокатки непрерывно литой заготовки являются низкие скорости литья и оптимально высокие скорости для прокатки, что создает трудности в состыковке этих двух процессов.

Наиболее подходящим в плане состыковки скоростей литья и прокатки является планетарный прокатный стан. Известно, что планетарные станы с холостыми рабочими валками (Рисунок 1) требуют установки подающих роликов для восприятия составляющей усилия прокатки и контроля скорости подачи полосы в рабочие валки. Эту функцию могли бы выполнять ролики тянуще-правильного устройства, но периодичность работы рабочих валков планетарного стана будет передавать продольные нагрузки на отливаемый слиток, металл в кристаллизаторе, делать непредсказуемым процесс формирования корочки в кристаллизаторе. Кроме того, необходимо дополнительное устройство для прокатки конца полосы, вышедшей из тянуще-правильного устройства в планетарный стан по окончании процесса разливки.

Поэтому создание планетарного стана, работа которого не влияла бы на движение отливаемого слитка, является актуальной. Решением данной проблемы может являться создание планетарного стана с приводными рабочими валками и приводным сепаратором (водилом), обеспечивающими подачу и продвижение рабочих валков в очаге деформации.

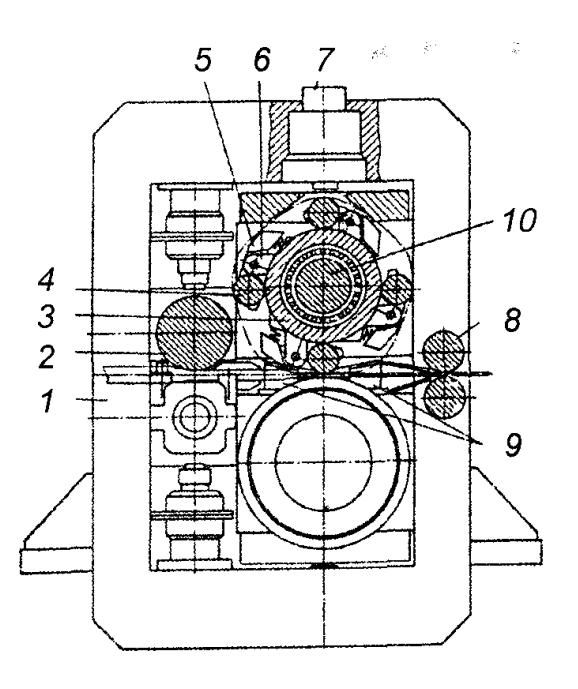

Рисунок 1 - Схема листового планетарного стана с холостыми рабочими валками

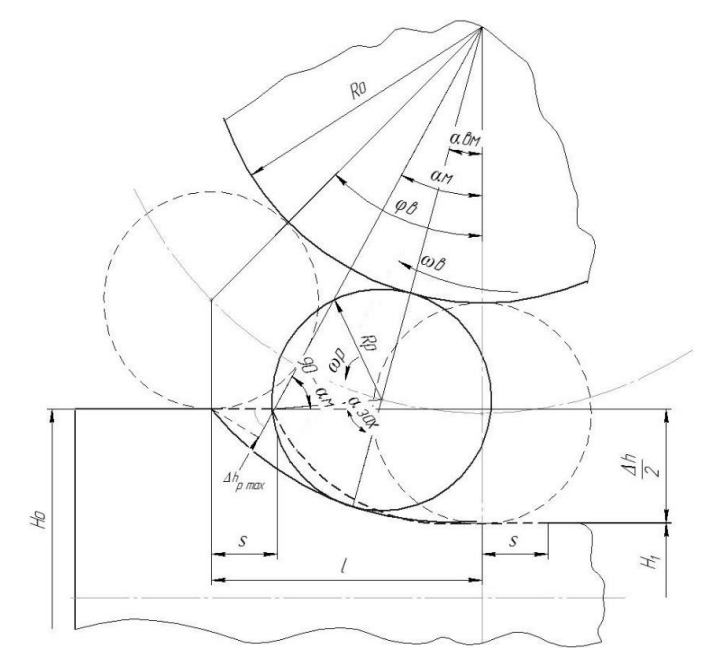

Рисунок 2 - Кинематика прокатки на планетарном стане с приводными рабочими валками и водилом

Описываемая рабочая клеть планетарного прокатного стана позволяет отказаться от подающих и тянущих роликов, получить необходимую степень деформации и жесткости при прокатке сортовых и листовых заготовок за счет вращения сепараторов навстречу движущемуся слитку, а рабочих вал-

ков в противоположную, что обеспечивает уменьшение динамических нагрузок при захвате слитка при нулевом обжатии с последующим его увеличением в процессе поворота водила и прокатки заготовки рабочими вал-

ками в направлении движения непрерывно отливаемой заготовки.

В настоящее время на МНЛЗ ОАО ЕвразСибирь наиболее часто отливают заготовки сечением 230х230 мм. Повышение производительности МНЛЗ без существенного изменения скорости литья возможно при увеличении сечения отливаемой заготовки. Наиболее приемлемым сечением явилось бы сечение 400х230 мм, что увеличило бы производительность МНЛЗ приблизительно в 1,5 раза.

Для реальной МНЛЗ с исходными размерами слитка 400х230 были проведены расчеты скоростей в сечениях очага деформации при различных подачах, при суммарном обжатии = 170мм. При этом степень деформации равнялась 40. Для проектирования стана необходимо знать реальные скорости движения металла по длине полной дуги очага деформации. Для решения проблемы - разбиваем полную дугу очага деформации на ряд сечений: сечение 5 - момент выхода валка из длины дуги очага деформации, сечение 4 - на расстоянии 198 мм, сечение 3 - на расстоянии 149 мм, сечение 2 - на расстоянии 84,75 мм, сечение 1 - при входе рабочего валка в зону деформации. В результате расчетов получены скорости в данных сечениях, они показаны на рисунке 3, рисунке 4, рисунке 5, рисунке 6.

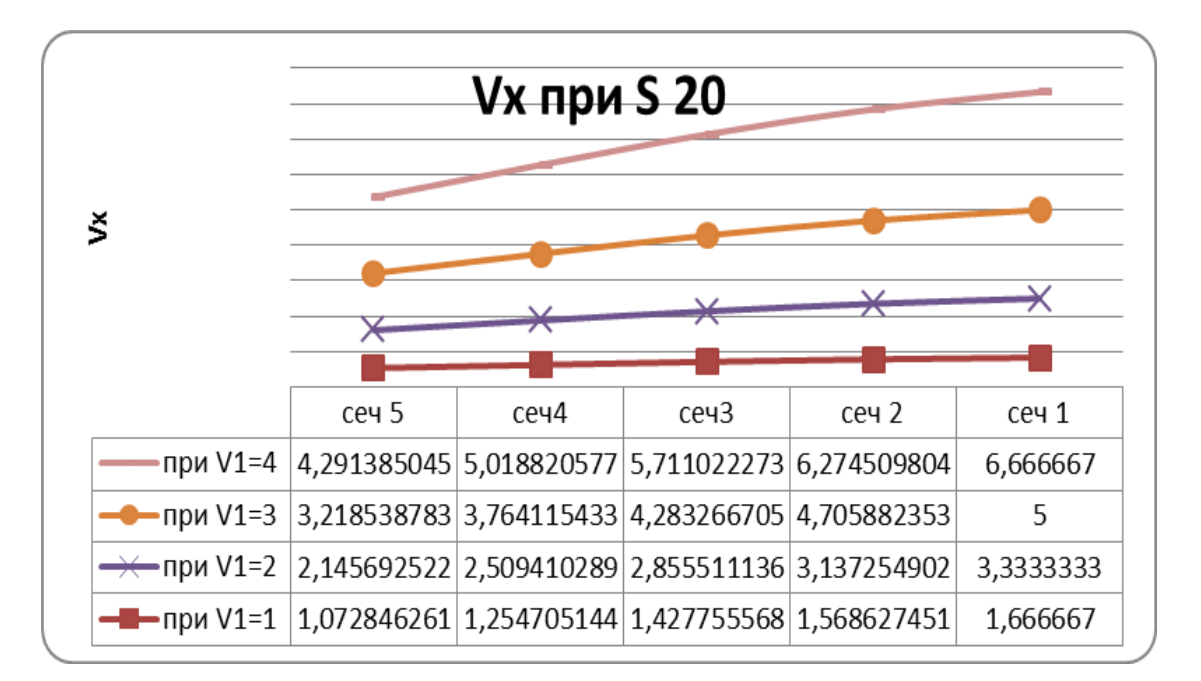

Рисунок 3 - Изменение скорости в разных сечениях при подаче слитка на один рабочий валок 20 мм.

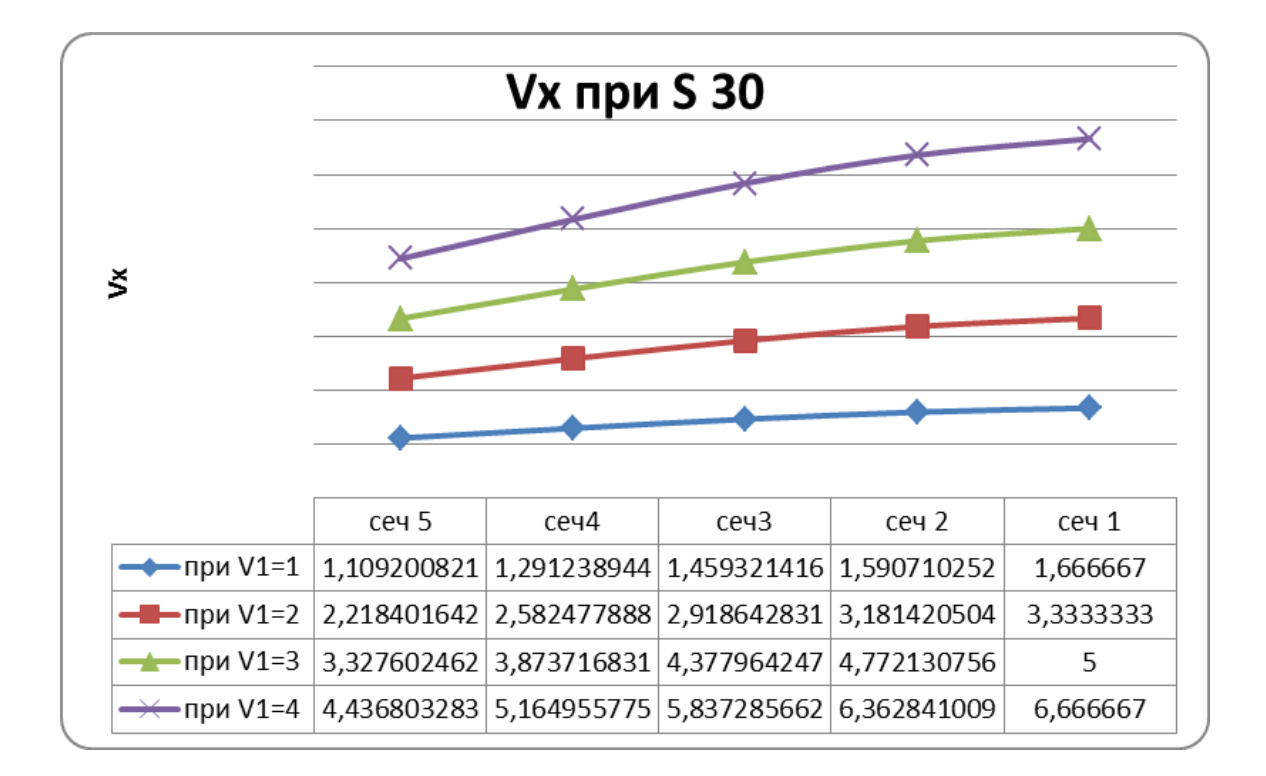

Рисунок 4 - Изменение скорости в разных сечениях при подаче слитка на один рабочий валок 30 мм.

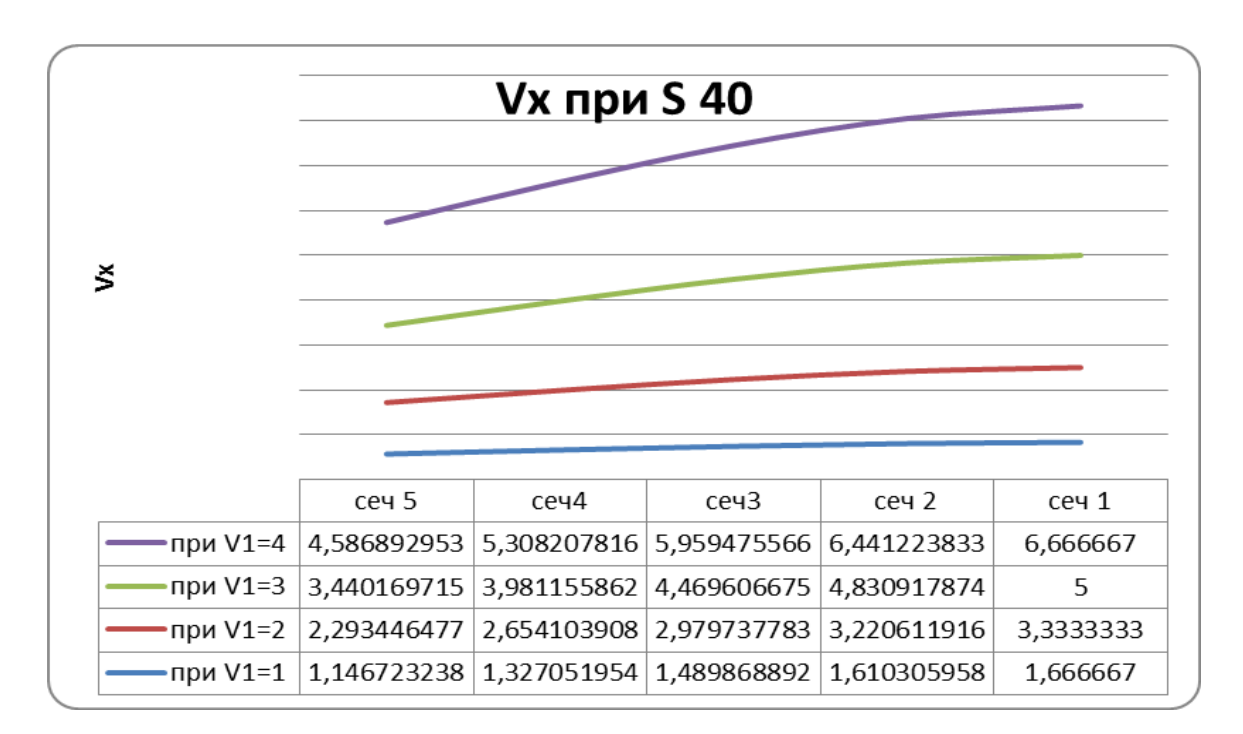

Рисунок 5 - Изменение скорости в разных сечениях при подаче слитка на один рабочий валок 40 мм.

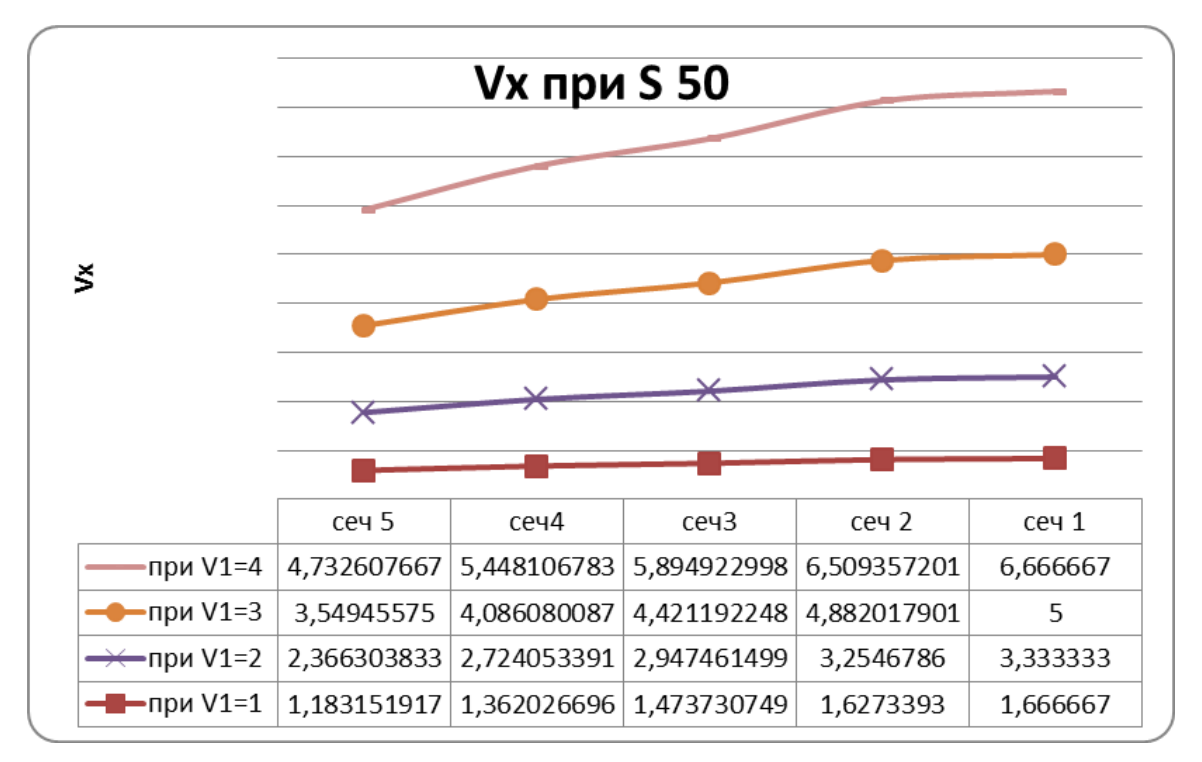

Рисунок 6 - Изменение скорости в разных сечениях при подаче слитка на один рабочий валок 50 мм.

Из данных графиков видно, что максимальная скорость на выходе металла составляет 6,66 м/мин при скорости литья 4 м/мин. С целью исключения пробуксовки рабочего валка или изменения скорости отливаемого слитка за счет несовпадения скоростей, необходимо предусмотреть возможность компенсации этих несовпадения за счет специального устройства синхронизации в виде поворота солнечной шестерни планетарного редуктора. Поэтому для проектирования выбираем максимальное значение скорости выхода металла - 6,66 м/мин, которое будет являться окружной скоростью рабочего валка. При продвижении рабочего валка по дуге полного очага деформации вектор окружной скорости, направленный по касательной текущего очага деформации рабочего валка, будет изменять положение относительно оси заготовки в пределах от  $0^0$  до 35<sup>0</sup>44', в результате чего будут иметь место несовпадения требуемой скорости движения слитка по отношению к проекции окружной скорости рабочего валка. Эти несовпадения показаны в таблице 1.

Таблица 1 - Сравнительные данные скорости металла и проекции окружной скорости валков.

| Сечение | Скорость металла<br>в сечении, м/мин | Проекция окружной<br>скорости рабочего<br>валка, м/мин | Несовпадение скоро-<br>стей Д, м/мин |  |  |
|---------|--------------------------------------|--------------------------------------------------------|--------------------------------------|--|--|
| Сеч 3   | 5.89                                 | 5,0                                                    | 0.29                                 |  |  |
| Сеч 5   |                                      |                                                        | 0.93                                 |  |  |

Из таблицы 1 видно, что с целью исключения пробуксовки необходимо увеличение скорости валка в диапазоне 0,2-0,93 м/мин, поэтому необходимо увеличивать относительные скорости рабочего валка за счет дополнительного устройства, компенсирующего разность этих скоростей. Таким устройством может быть фрикционная муфта, обгонное устройство, или специальное устройство, позволяющее автоматически поворачивать водило.

*Выводы:*

1. Определены скорости в сечениях длины дуги полного очага деформации при прокатке движущегося литого слитка на скоростях 1-4 м/мин и различных подачах на рабочий валок в пределах 20-50 мм.

2. Определен диапазон изменения проекции скоростей рабочего валка по отношению к скорости выхода прокатанной заготовки для вышеуказанного диапазона скоростей слитка и рабочих валков.

3. Определена разность скоростей рабочего валка и металла для проектирования привода планетарного стана.

### Библиографический cписок

1. Целиков А.И. Прокатные станы / А.И. Целиков – М.: Металлургиздат, 1978. – 560 с.

2. Гребеник В.М. Расчет металлургических машин и механизмов / В.М. Гребеник, Ф.К. Иванченко, В.И. Ширяев. – К.: Выща шк. Головное изд-во, 1998.– 448 с.

3. Кудрявцев В.Н. Планетарные передачи: справочник / В.Н. Кудрявцев, Ю.Н. Кирдяшев, Е.Г. Гинзбург. – Л.: Машиностроение, 2007. – 536с.

4. Целиков А. И. Машины и агрегаты металлургических заводов. Машины и агрегаты для производства и отделки проката Т.3 Учебник для вузов / А. И.Целиков, П. И. Полухин, В. М. Гребенник и др. 2-е изд., перераб. И доп. – М.: Металлургия, 1988. 680 с.

# **II. НОВЫЕ ИНФОРМАЦИОННЫЕ ТЕХНОЛОГИИ И СИСТЕМЫ АВТОМАТИЗАЦИИ УПРАВЛЕНИЯ**

УДК 519.816

# **СРАВНИТЕЛЬНЫЙ АНАЛИЗ МЕТОДОВ СВЕРТКИ ЧАСТНЫХ ПОКАЗАТЕЛЕЙ ЭФФЕКТИВНОСТИ ПРОЦЕССОВ ЭКСПЛУАТАЦИИ ИТ-СЕРВИСОВ**

## **Миронова К.А.**

## **Научный руководитель: д-р техн. наук, профессор Кулаков С.М.**

*Сибирский государственный индустриальный университет, г. Новокузнецк, e-mail: ksyusha1908@Gmail.com*

В докладе представлены результаты анализа сложности и чувствительности трех методов свертки частных показателей (метрик) эффективности деятельности ИТ-провайдера.

Ключевые слова: частные показатели (метрики) эффективности; способы свертки показателей: аддитивный, мультипликативный, дихотомический; моделирование.

К числу основных процессов эксплуатации ИТ-сервисов относятся *процесс управления инцидентами* и *процесс управления запросами на обслуживание* [1]. Основная цель *процесса управления инцидентами* состоит в возможно быстром восстановлении доступности ИТ-сервиса для клиента, которая была утрачена из-за инцидента. Система управления инцидентами рассматривает и обрабатывает те происшествия, которые приводят к недоступности ИТ-сервиса в согласованное время. Информация об инцидентах поступает в службу SD (ServiceDesk) от пользователей, от процесса управления событиями или специальных инструментов процесса управления инцидентами. Инциденты также могут быть выявлены и зарегистрированы техническим персоналом, который направляет сообщение об инциденте в службу SD.

Если инциденты, по определению, не могут планироваться, то выполнение запросов на обслуживание напротив, хорошо поддается планированию. Количество типов запросов и их частота определяют совокупность необходимых механизмов их обработки. Стандартные запросы на обслуживание выполняет служба SD. Для некоторых типовых запросов на обслуживание разработан стандартный инструментарий самообслуживания.

К типовым показателям (метрикам) эффективности *процесса управления инцидентами* ИТ-провайдера относятся [2]:

 $M_1$  - процент инцидентов, решенных на первой линии поддержки;

М<sup>2</sup> - средняя продолжительность обработки инцидента первой линией до эскалации;

М<sup>3</sup> - среднее время решения инцидента;

М<sup>4</sup> - процент инцидентов, решенных в заданное время с учетом их приоритета;

М<sup>5</sup> - количество некорректно устраненных инцидентов;

М<sup>6</sup> - процент неверно эскалированных инцидентов;

М<sup>7</sup> - количество неудовлетворительных оценок процесса, выставленных клиентами.

К основным показателям эффективности процесса управления запросами на обслуживание относятся:

 $M_8$  - процент запросов, выполненных первой линией поддержки;

М<sup>9</sup> - процент запросов, обрабатываемых первой линией не более 3 мин. до эскалации;

 $M_{10}$  - среднее время выполнения запроса;

 $M_{11}$  - процент запросов, поступивших по прогрессивным каналам связи;

М<sup>12</sup> - процент пользователей, реализующих функции самообслуживания;

М<sup>13</sup> - процент запросов, выполнение которых не оценено клиентами.

Количество частных показателей эффективности значительно, поэтому большой интерес представляет обобщенный показатель эффективности ИТпроцесса, который, с одной стороны, менее сложен для анализа, чем множество частных показателей, а, с другой - позволяет дать общее представление об управляемом процессе. Известны три способа (механизма) свертки частных показателей, которые позволяют сформировать обобщенный показатель эффективности [3]:

1. Аддитивная свертка, которая представляет собой запись глобального критерия  $f_a(x)$  в виде взвешенной суммы локальных, предварительно нор-

мализованных показателей:

$$
M_o^a = \sum_{j=1}^n \alpha_j M_j^a; \sum_{j=1}^n \alpha_j = 1,
$$

где  $M_j^{\text{H}}$  - j-ый нормализованный частный показатель,

 $\alpha_i$  - коэффициент важности j-го показателя.

2. Мультипликативная свертка, которая позволяет записать глобальный критерий  $f_{\text{M}}(x)$  в виде произведения нормализованных локальных показателей:

$$
M_o^{\text{m}} = \prod_{j=1}^n \beta_j M_j^{\text{m}}; \ \beta_j \ge 0,
$$

где  $\beta_i$  - коэффициент важности j-го показателя.

3. Дихотомическая свертка (механизм комплексного оценивания).

Данный механизм основан на переводе множества частных показателей в единую шкалу балльных оценок, объединении показателей в группы

(обобщенные характеристики объекта), формировании балльной оценки направления и последующей попарной свертки направлений. Для расчета комплексной оценки  $f_{K0}(x)$  строится бинарное дерево свертки [4]. На осно-

вании построенного дерева формируются матрицы свертки, которые позволяют определить сначала комплексные оценки по направлениям свертки, а затем обобщенную комплексную оценку.

Рассмотрим процедуру дихотомической свертки применительно к вышеперечисленным метрикам  $M_1 \div M_{13}$ . Разобьем показатели на пары и построим дерево свертки (рисунок 1).

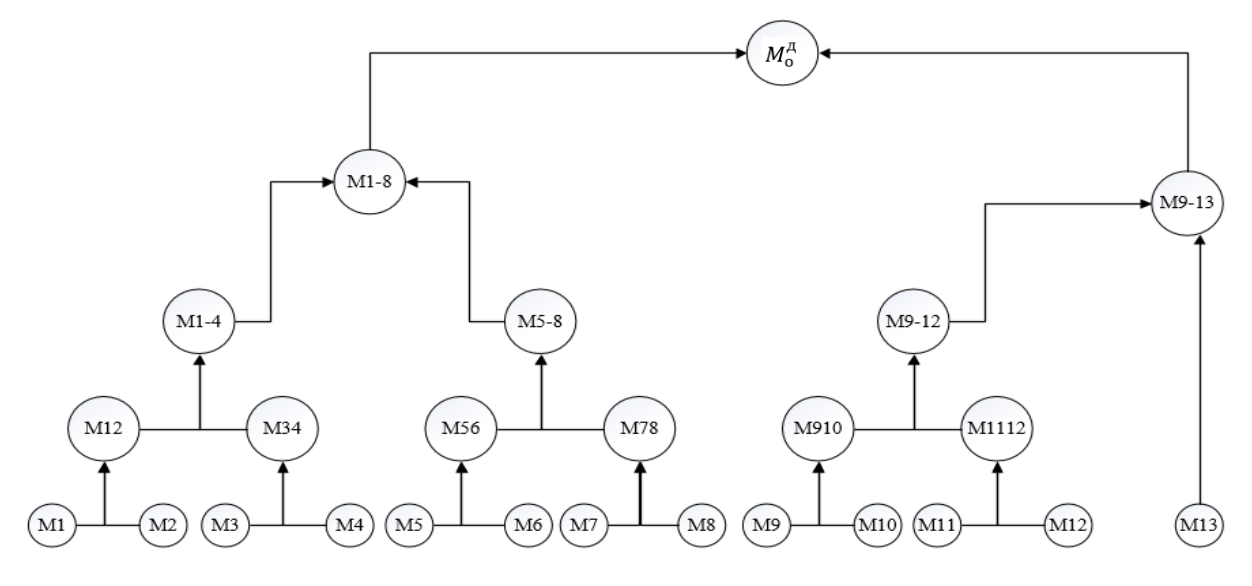

Рисунок 1 - Дерево свертки оценок показателей по парам направлений

 $M_{12}$  – Показатель дихотомической свертки метрик М<sub>1</sub> и М<sub>2</sub>, ..., М<sub>9-13</sub> – показатель дихотомической свертки метрик М<sub>9-12</sub> и М<sub>13</sub>;

 $M_{\alpha}^{\mu}$  – Оценка обобщенного показателя эффективности.

Для построенного дерева сверки сформируем матрицы логической свертки. Для четырехбалльной шкалы, размерность матрицы равна 4 х 4. В соответствии с количеством пар направлений построено 12 матриц логической свертки  $-N_1 \div N_{12}$ .

Матрица  $N_1$  дает обобщенную оценку показателей  $M_1$  и  $M_2$  и имеет следующий вид:

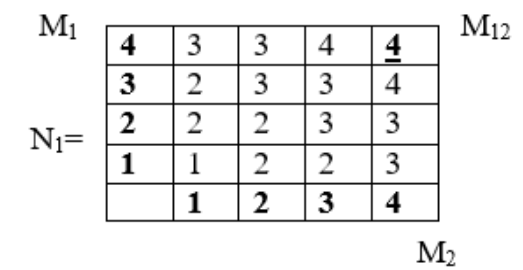

Аналогично построим остальные матрицы  $N_2 \div N_{11}$ .

Матрица N<sub>12</sub> дает обобщенную оценку показателя эффективности и имеет следующий вид:

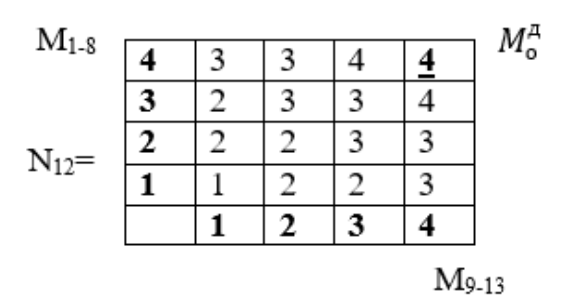

Из матрицы N<sub>12</sub> видно, что комплексная оценка показателей эффективности равна 4 балла.

Каждый из рассмотренных механизмов свертки имеет свои преимущества и недостатки, поэтому актуальной является задача их сравнительно анализа.

Постановка задачи

Дано:

- множество первичных показателей  $(M_1 \div M_{13})$  эффективности процес-

сов управления инцидентами и запросами на обслуживание;

- оценки средних значений показателей (метрик) по натурным данным;

- способы свертки (дихотомическая, аддитивная. мультипликативная);

- метод решения задачи сравнительного анализа (имитационное моделирование).

Ограничение:

- диапазон изменения метрик не должен превышать  $\pm 10\%$  относитель-

но их средних значений.

Требуется:

- оценить критерий Ку чувствительности обобщенных показателей  $M_0^a$ ,  $M_0^M$ ,  $M_0^A$ , сформированных тремя разными способами свертки (аддитивным -  $M_0^a$ , мультипликативным -  $M_0^M$  и дихотомическим -  $M_0^A$ );

- оценить критерий К<sub>с</sub> сложности процедур расчета обобщенных показателей  $M_0^a$ ,  $M_0^m$ ,  $M_0^{\pi}$ .

При решении рассматриваемой задачи в части оценки чувствительности применялся метод математического моделирования, состоящий в пошаговом расчете значений  $M_0^a$ ,  $M_0^M$ ,  $M_0^A$  при наращивании ошибок оценки первичных показателей (метрик).

Определение чувствительности обобщенных показателей  $M_0^a$ ,  $M_0^M$ 

эффективности для способов аддитивной и мультипликативной свертки представлено в таблице 1.

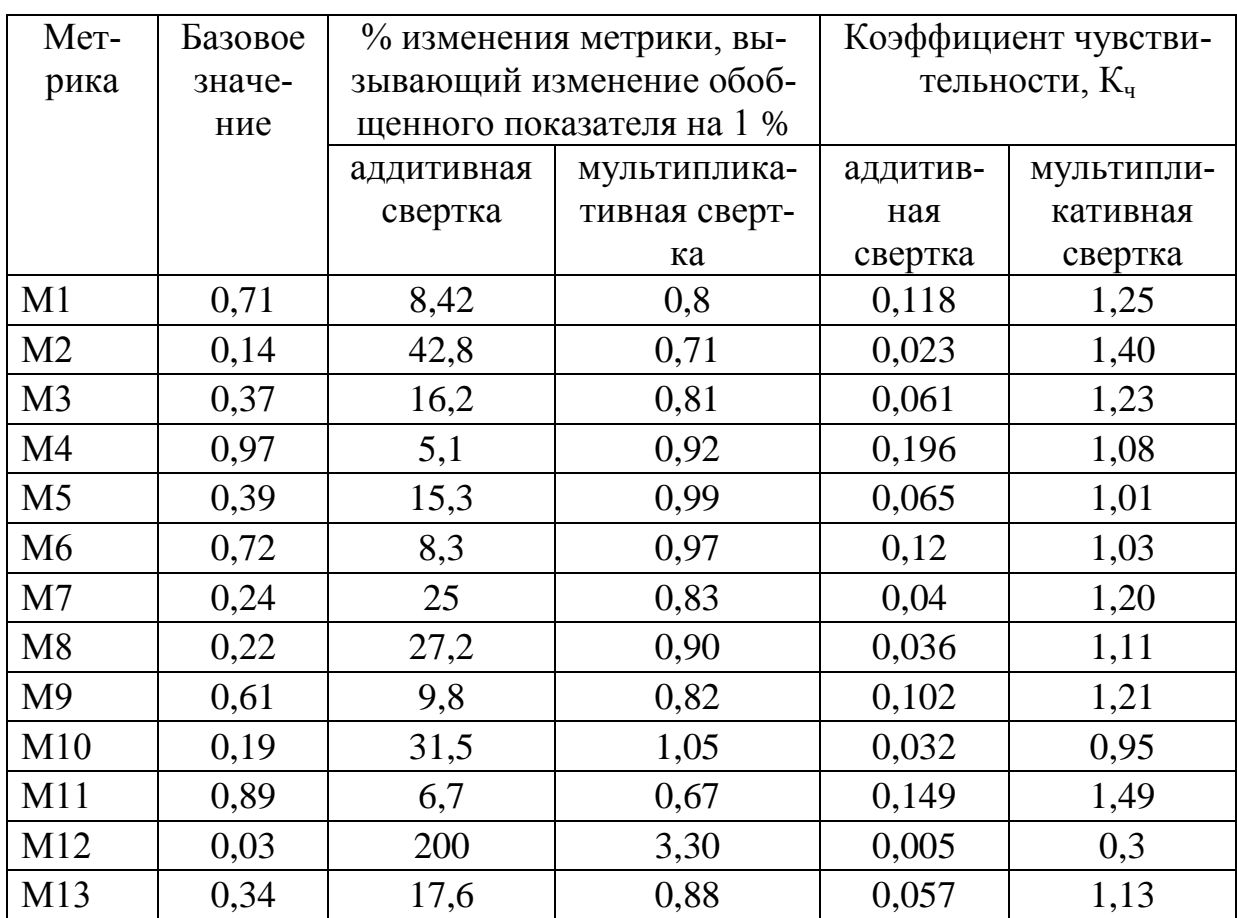

Таблица 1 – Пример определения чувствительности обобщенных показателей  $M_0^a$ ,  $M_0^M$  эффективности

Коэффициент чувствительности определяется по формуле:

$$
K_{\nu} = \Delta M_{\nu} / \Delta M_{i} ,
$$

где  $\Delta M$ <sub>o</sub>-изменение обобщенного показателя;

 $\Delta M_i$  - изменение *i*-той метрики.

Определение чувствительности показателя  $M_0^A$  выполнено аналогично показателям  $M_o^a$  и  $M_o^M$ . При этом установлено, что показатель  $M_o^{\pi}$  не изменяется при изменении любой из частных метрик.

Для оценки критерия К<sub>с</sub> сложности алгоритмов свертки рассчитаем время, необходимое для их реализации.

Расчеты произведены для процессора Pentium 4 с тактовой частотой 3,4 ГГц, числа метрик = 13. Результаты расчета времени реализации рассматриваемых алгоритмов при ручном и машинном способе представлены в таблицах 2, 3.

Таблица 2 - Расчет количества элементарных операций и затрат времени на реализацию алгоритмов при машинном способе свертки

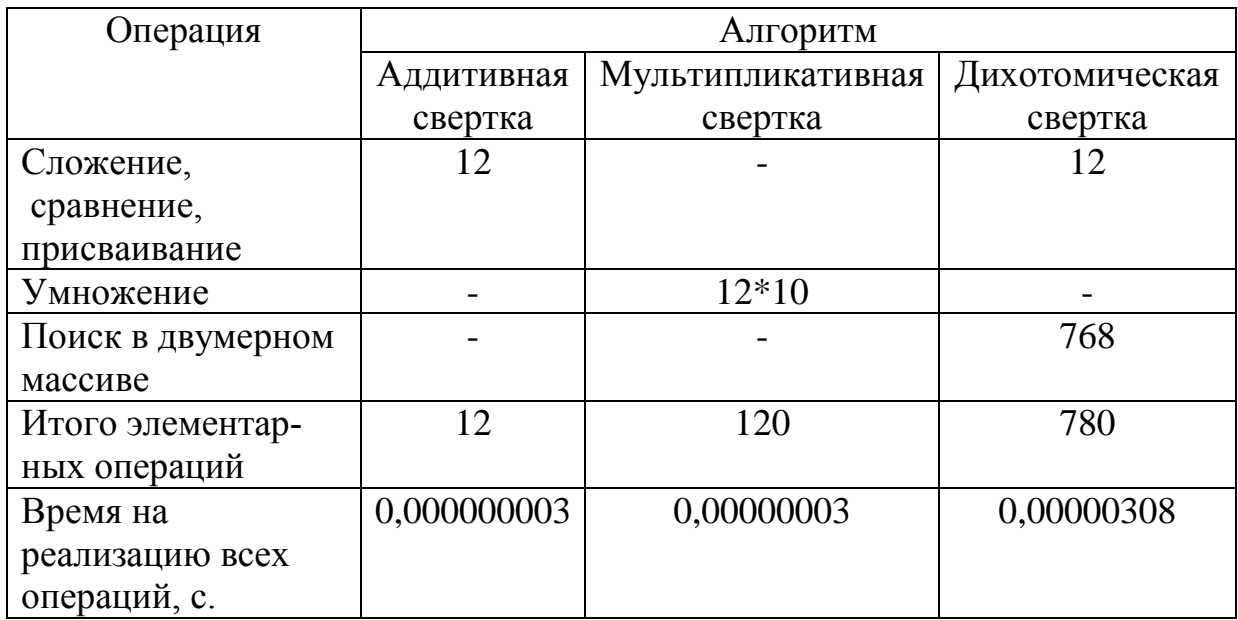

Таблица 3 – Оценка времени реализации алгоритма свертки при ручном способе

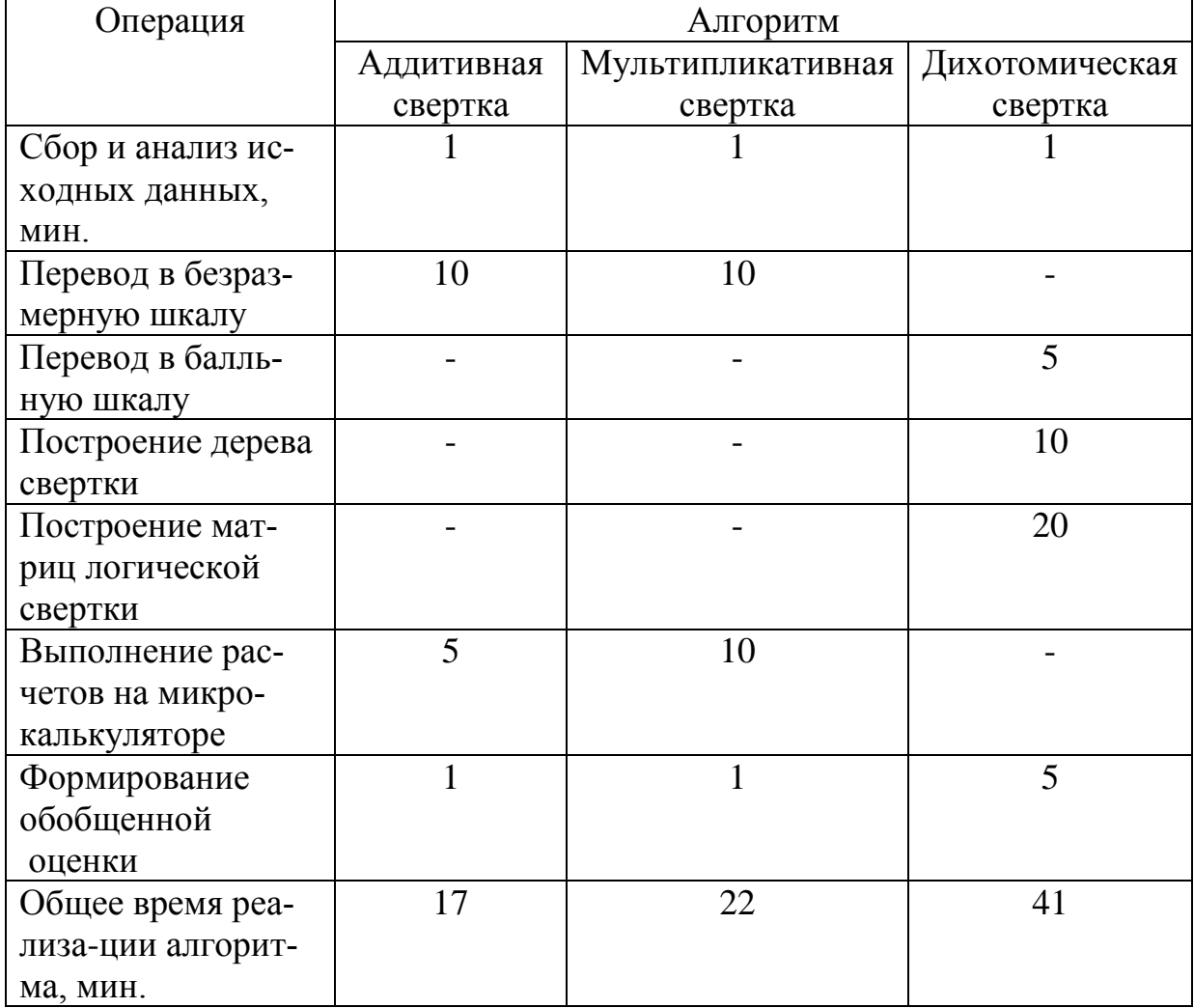

По результатам расчетов установлено, что как при ручном, так и при машинном способе реализации наиболее простым оказался алгоритм аддитивной свертки, который также не требует от пользователя специальных знаний.

Для оценки чувствительности алгоритмов будем по шагам изменять значения метрик  $M_1 \div M_{13}$  и отслеживать, при каком минимальном изменении данных будет наблюдаться существенное изменение комплексной оценки. В результате установлено, что:

- коэффициент чувствительности алгоритма аддитивной свертки изменяется в пределах 0,005-0,149;

- коэффициент чувствительности алгоритма мультипликативной сверки – от 0.3 до 1.49;

- для алгоритма дихотомической свертки изменение комплексной оценки не наблюдается для всех вариантов изменения какой-либо из метрик.

Таким образом, наименьшей чувствительностью обладает алгоритм дихотомической свертки, что можно рассматривать как защищенность от различного рода помех. Наибольшая чувствительность соответствует алгоритму мультипликативной свертки.

## Библиографический список

1. Зимин В.В. Основы управления жизненным циклом сервисов систем информатики и автоматизации (лучшие практики ITIL): учебное пособие / В.В. Зимин, А.А. Ивушкин, С.М. Кулаков, К.А. Ивушкин. - Кемерово: КузбассВузИздат, 2013. - 500 с.

2. Пургина М. В. Методы и процедуры оптимизации систем управления процессами производства и предоставления услуг в условиях структурной неопределенности (на примере деятельности ИТ-провайдера): диссертация на соискание ученой степени кандидата технических наук. - Новокузнецк: Издательский центр СибГИУ, 2015. - 216 с.

3. Петровский А. Б. Теория принятия решений: учебник для студ. высш. учеб. заведений / А. Б. Петровский. - М.: Издательский центр «Академия», 2009. - 400 с.

4. Механизмы управления: Учебное пособие / Под ред. Д. А. Новикова.  $- M$ .: YPCC (Editorial URSS), 2011.  $- 213c$ .

# **О РАЗРАБОТКЕ СИСТЕМЫ КОНТРОЛЯ ИСПОЛНЕНИЯ НОРМ РАСХОДА МАТЕРИАЛОВ НА МЕТАЛЛУРГИЧЕСКОМ ПРЕДПРИЯТИИ**

#### **Гудков М.Ю.**

### **Научный руководитель: д-р техн. наук, профессор Кулаков С.М.**

*Сибирский государственный индустриальный университет, г. Новокузнецк, e-mail: [22goodkoff@gmail.com](mailto:22goodkoff@gmail.com)*

В докладе рассматривается разработка информационной системы контроля исполнения норм расхода материалов на металлургическом предприятии (ИС КИН), представлены обновления существующего способа контроля норм расхода, реализованного на ОАО «ЕВРАЗ Нижнетагильский металлургический комбинат». Приведен алгоритм оперативного анализа исполнения норм расхода, определены позиции улучшения по коксохимическому, агломерационному, доменному, кислородно-конвертерному, прокатному производству в условиях АО «ЕВРАЗ Западно-Сибирский металлургический комбинат».

Ключевые слова: норма расхода, технико-экономическое нормирование (ТЭН), расчетно-аналитический метод, товарно-материальные ценности (ТМЦ), контрольно-измерительные приборы и автоматика (КИП и А), автоматизированная система управления технологическим процессом (АСУТП).

Нормирование производственных затрат и разработка оптимальных методов контроля за исполнением норм расхода сырья стало актуальной проблемой не только в вопросах размера издержек производства на изготовление единицы продукции, но и в вопросах планирования, поскольку с позиции теории управления нормирование является важным его звеном [1].

В общем смысле нормирование определяется как определение объема ресурсов, объективно необходимых для получения определенного экономического результата [2]. При разработке ИС КИН, применительно к объекту нормирования – основным производственным подразделениям АО «ЕВРАЗ ЗСМК», используется технико-экономическое нормирование (ТЭН), позволяющее определить объективные значения расхода производственных ресурсов (сырья и материалов, энергии, труда, оборудования и т.п.), используемых для выполнения стандартизированной производственной задачи [2].

В условиях АО «ЕВРАЗ ЗСМК» был проведен анализ действующих правил нормирования по коксохимическому, агломерационному, доменному, кислородно-конвертерному, прокатному производству с целью определения основных позиций для улучшения и сделаны следующие выводы:

1) отсутствует достоверность данных для расчета расходного коэффициента;

2) данные об отгрузке и приемке сырья, материалов, продукции между

подразделениями комбината частично передаются в бумажной и телефонной форме;

3) данные при получении несоответствующей продукции (брак) вводятся вручную со слов мастера;

4) в течение месяца производятся подекадные корректировки расхода сырья и материалов по подразделениям комбината. Отчетная документация о перемещении ТМЦ формируется с опозданием от одного часа до месяца и дублируется рукописным вариантом;

5) низкий уровень существующих автоматизированных, информационно-технических возможностей. Не реализована система оперативного отслеживания выполнения удельных норм расхода сырья и материалов в процессе производства продукции;

6) низкая оперативность персонала при выявлении причин и принятия действий к корректировке норм расхода.

Целью разработки ИС КИН является обеспечение оперативной корректировки коэффициента расхода сырья и материалов на базе достоверных данных. Для достижения поставленной цели необходимо решить следующие вопросы:

– исключение теоретических показателей при расчете норм расхода;

– устранение запаздывания данных для расчета норм расхода;

– определение типовых причин отклонений от норм расхода;

– реализация автоматизированного мониторинга фактических значений расхода материалов в реальном времени;

– стандартизация процедур оперативного управления параметрами процесса и расходом сырья и материалов.

Основным затруднением является то, что разрабатываемая подсистема оперативного контроля сырья и материалов оперирует данными о количестве реально заданных в процесс материалов без учета потерь при хранении, подготовке и транспортировке. Поэтому оперативные данные системы могут отличаться от данных бухгалтерского учета.

При разработке системы ИС КИН должны учитываться статистические характеристики отклонений расхода материалов относительно норматива и их основные причины. В связи с этим на основе справочной информации, техноогических инструкций, результатов накопленного производственного опыта по основным производственным подразделениям АО «ЕВРАЗ ЗСМК» определены соответствующие нормы, для которых приведены основные причины отклонения значений расхода материалов относительно норматива. Эти сведения учитываются при разработке ИС КИН, чтобы при обнаружении оператором отклонения той или иной нормы система помогала ему осуществить выбор стандартной причины из общего перечня и в дальнейшем помочь технологу разработать комплекс мероприятий по снижению норм расхода.

В качестве примера ниже представлен перечень типовых отклонений

от норм расхода при производстве продукции применительно к кислородноконвертерному цеху АО «ЕВРАЗ ЗСМК» (таблица 1) и анализ эффективности после устранения потерь.

Таблица 1 – Перечень типовых отклонений от норм расхода при производстве продукции.

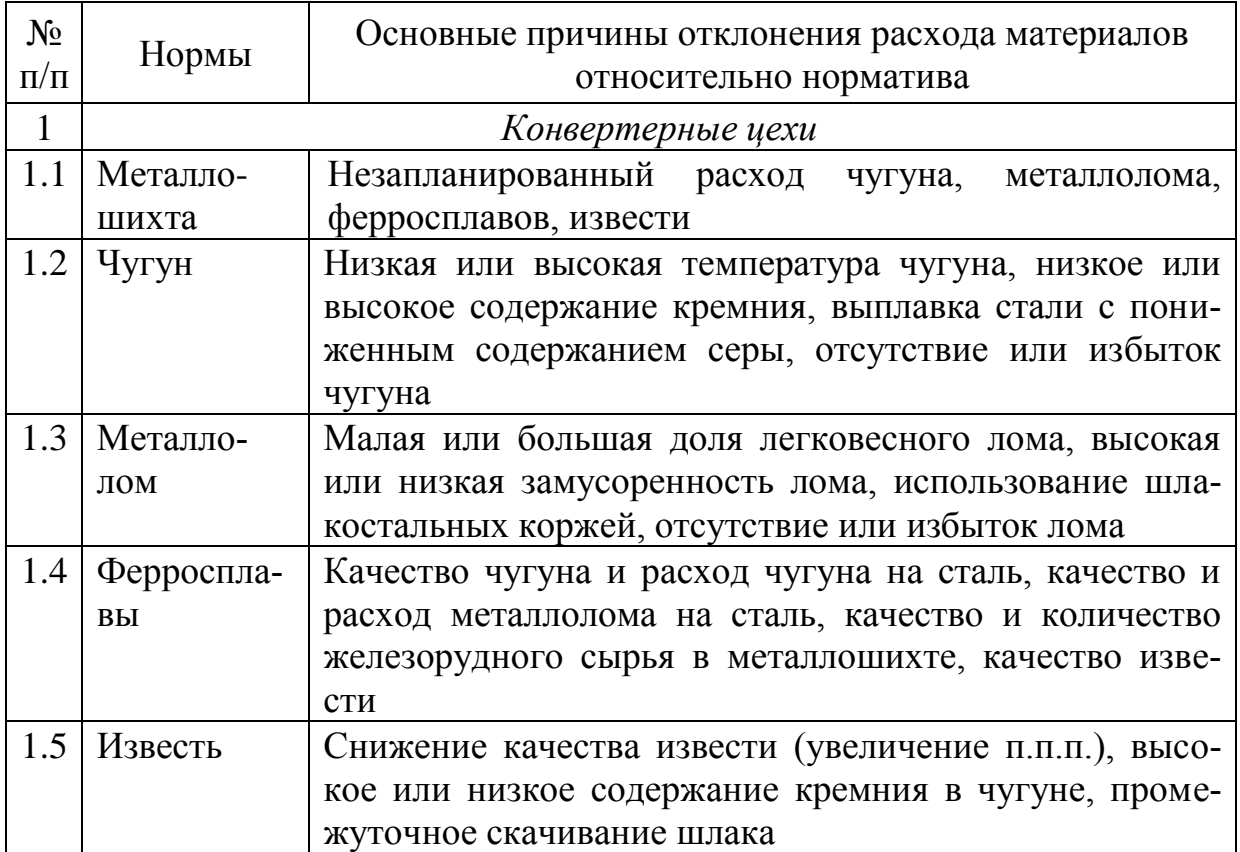

Далее необходимо разработать методику определения фактических норм расхода и указать источники данных для расчета, плановые же нормы задаются руководством комбината. Для решения данной задачи были проведены совещания с представителями технического управления всех подразделений комбината для определения источников формирования норм и комплексные обходы для создания объективного представления о техническом состоянии основного оборудования, наличия или отсутствия, исправности или неисправности систем измерения, оборудования КИП и А, АСУТП необходимых для измерения и отображения в режиме реального времени количественных показателей расхода сырья и материалов.

Таким образом, был получен набор сведений (таблица 2) по нормам расхода, для которых определена методика расчета (формула, справочные данные, статистические сведения и т.д.), источники данных (значения параметров датчиков и КИП, весоизмерительного оборудования и т.д.), указана периодичность замеров, ответственные лица, дополнительные корректирующие действия, мероприятия по улучшению и дополнительные примечания.

Таблица 2 – Набор данных и основные направления улучшений для разработки ИС КИН применительно к кислородно конвертерному цеху АО «ЕВРАЗ ЗСМК» (фрагмент таблицы)

| <b>Наименование</b><br>норм                   | Методика расчета<br>(формула, справочные<br>данные, статистиче-<br>ские сведения и т.д.)                         | Источники данных<br>(значения парамет-<br>ров датчиков и<br>КИП, весоизмери-<br>тельного оборудо-<br>вания и т.д.)                              | Период<br>замеров | Ответственные лица<br>дополнительные<br>корректирующие<br>действия / меропри-<br>ятия по улучшению                                                                                            | Дополнительные<br>примечания                                                                                                    |
|-----------------------------------------------|----------------------------------------------------------------------------------------------------|----------------------------------------------------------------------------------------------------|-------------------|----------------------------------------------------------------------------------------------------|----------------------------------------------------------------------------------------------------|
| Расход лома                                   | $P_{JOM} = k_{COPA} \cdot \frac{M_{JOM}}{M_{HII}} \cdot 1000, \frac{K2}{m}$                                      | $M_{JOM}$ - весы «ВЕСТА»<br>№17,18 (ККЦ-1);<br>$M_{JOM}$ - весы ОПЛ №1,2<br>(KKII-2);<br>$k_{COPA}$ - АСАП (справоч-<br><b>НИК</b> )            | Каждая<br>плавка  | Фактические подекадные<br>корректировки ККЦ в<br>физическом весе. / Замена<br>весов по тех. состоянию.                                                                                        | Взвешивание.<br>Неудовлетворительное со-<br>стояние весового оборудо-<br>вания, пересортица материа-<br>лов при вводе данных о виде<br>лома бригадиром ОПЛ.                                             |
| Расход железа<br>из шлакосталь-<br>ных коржей | $P_{\text{UIKC}} = k_{\text{COPA}} \cdot \frac{M_{\text{IIIKC}}}{M_{\text{HZ}}} \cdot 1000, \frac{\text{K2}}{m}$ | $M_{I I I K C}$ - весы «ВЕСТА»<br>$N217,18$ (KKII-1);<br>$M_{\text{LIKC}}$ - весы ОПЛ №1,2<br>(KKII-2);<br>$k_{COPA}$ - АСАП (справоч-<br>ник). | Каждая<br>плавка  | Фактические подекадные<br>корректировки ККЦ в<br>физическом весе. / Замена<br>весов по тех. состоянию.                                                                                        | Взвешивание.<br>догрузка коржами груженых<br>совков с металлоломом на<br>весах ОПЛ до заданного веса                                                                                                    |
| Расход ферро-<br>сплавов                      | $P_{\phi C} = \frac{M_{\phi C}}{M_{\pi\pi}} \cdot 1000, \frac{\kappa\epsilon}{m}$                                | $M_{\phi C}$ - Весы «ADAM»,<br>Весы АКП бункерные<br>«HERWEG»                                                                                   | Каждая<br>плавка  | В ККЦ-1 ферросплавы<br>отдаются вручную на вы-<br>пуске плавки и во время<br>корректировки / Весы -<br>дозаторы на каждом кон-<br>вертере 3х2 шт., весы-<br>дозаторы на каждой УДМ<br>3х4 шт. | Взвешивание.<br>Ввод данных о расходе фер-<br>росплавов на плавку в ККЦ-<br>1 сталеваром УВОС. В ККЦ-<br>2 ввод данных о весе ферро-<br>сплавов 1-добавок вручную<br>оператором ЭВМ со слов<br>мастера. |

На рисунке 1 представлена главная форма разработанной программы «Информационная система контроля норм расхода материалов» с данными процессов в конвертерном цехе.

| Справочники             | Редактирование   |                |                 |                                 |         | $\odot$ $\odot$ 09.11.2014 $\rightarrow$ |       |                 |                       |                             |               |
|-------------------------|------------------|----------------|-----------------|---------------------------------|---------|------------------------------------------|-------|-----------------|-----------------------|-----------------------------|---------------|
|                         | KOHB-2           |                |                 | ∙                               |         |                                          |       |                 |                       | Все данные                  | По материалам |
|                         |                  |                |                 |                                 |         |                                          |       |                 |                       | Плавки                      |               |
|                         |                  | Агрег. П Марка |                 | <b>Fpynna</b><br>материало<br>в | Bec(Kr) |                                          |       | HODM.           | Факт.                 |                             |               |
| Плавка                  |                  |                |                 |                                 | Мин.    | Ноома<br>Макс.                           | Факт. | Откл.<br>$(\%)$ | Откл.<br>$(\kappa r)$ | Причина 1                   | Причина 2     |
| $\Box$ CON2             |                  |                |                 |                                 |         |                                          |       |                 |                       |                             |               |
| 427699                  | CON2 0 16F-14    |                |                 | <b>CMF</b>                      | 285     | 475                                      | 0     | 25              |                       | -285 1- Густой шлак         |               |
| 427699                  | CON2 0 16F-14    |                |                 | Доломит                         | 571     | 951                                      | 1476  | 25              |                       | 525 1- Горячий полупродукт  |               |
| $\equiv 427698$         |                  |                |                 |                                 |         |                                          |       |                 |                       |                             |               |
| $\equiv$ CON2           |                  |                |                 |                                 |         |                                          |       |                 |                       |                             |               |
| 427698                  |                  |                | СОN2 Д 16Г-14   | <b>CMF</b>                      | 285     | 475                                      | 499   | 25              | 24                    |                             |               |
| 427698                  |                  |                | CON2 0 16F-14   | Доломит                         | 571     | 951                                      | 983   | 25              |                       | 32 1- Горячий полупродукт   |               |
| $\equiv 427697$         |                  |                |                 |                                 |         |                                          |       |                 |                       |                             |               |
| $\Box$ CON <sub>2</sub> |                  |                |                 |                                 |         |                                          |       |                 |                       |                             |               |
| 427697                  |                  |                | CON2 Д 16Г-14   | <b>CMF</b>                      | 285     | 475                                      | 499   | 25              | 24                    |                             |               |
| 427697                  |                  |                | CON2 1 16F-14   | Доломит                         | 571     | 951                                      | 1988  | 25              |                       | 1037 1- Горячий полупродукт |               |
| □ 427696                |                  |                |                 |                                 |         |                                          |       |                 |                       |                             |               |
| $=$ CON2                |                  |                |                 | в- Причины отклонения расхода   |         |                                          |       |                 |                       |                             |               |
| 427696                  |                  |                |                 |                                 |         |                                          |       |                 |                       |                             |               |
| 427696<br>427696        |                  |                | Выбор причины   |                                 |         |                                          |       |                 |                       | Ручной ввод причины         |               |
| $\equiv 427695$         |                  |                | Жидкий шлак     |                                 |         |                                          |       |                 | ۰                     |                             |               |
| <b>E</b> CON2           | ₩                |                | Жидкий шлак     |                                 |         |                                          |       |                 | ۰                     |                             |               |
| 427695                  |                  |                |                 | Качество материала              |         |                                          |       |                 |                       |                             |               |
| 427695                  |                  |                | Неисправный ПТС |                                 |         |                                          |       |                 |                       |                             |               |
| $\equiv 427694$         |                  |                |                 | Отсутствие материала            |         |                                          |       |                 | Ξ                     |                             |               |
| ⊕ CON2                  |                  |                | Отсутствие ФОМИ |                                 |         |                                          |       |                 |                       |                             |               |
| 427694                  |                  |                | Тест            |                                 |         |                                          |       |                 |                       |                             |               |
| 427694                  |                  |                |                 |                                 |         |                                          |       |                 |                       |                             |               |
| □ 427693                |                  |                |                 |                                 |         |                                          |       |                 |                       | √ Записать                  | ХОтменить     |
| $=$ CON2                |                  |                |                 |                                 |         |                                          |       |                 |                       |                             |               |
| 427693                  | CON <sub>2</sub> |                | Д 16Г-14        | Доломит                         | 571     | 951                                      | 978   | 25              |                       | 27 1- Горячий полупродукт   |               |
| 427693                  |                  |                | CON2 0 16F-14   | <b>CMF</b>                      | 285     | 475                                      | 496   | 25              | 21                    |                             |               |
| $= 427692$              |                  |                |                 |                                 |         |                                          |       |                 |                       |                             |               |
| C                       |                  |                |                 |                                 |         |                                          |       |                 |                       |                             |               |
|                         |                  |                |                 |                                 |         |                                          |       |                 |                       |                             |               |
|                         |                  |                |                 |                                 |         |                                          |       |                 |                       |                             |               |

Рисунок 1 – Главная форма программы «ИС КИН» оператора конвертерного цеха

На главной форме (рисунок 1) в левом столбце табличной части поплавочного отчета в виде дерева представлены конвейеры и соответствующие им номера плавок, далее слева направо отражены данные по марке стали, группам материалов, по которым указаны допустимые диапазоны по нормам и их фактическое значение. Как видно из приведенного отчета фактические значения норм превышают допустимый диапазон, поэтому для оператора становится доступным для редактирования поле «Причина 1». В данное поле вносится причина отклонения нормы с помощью диалогового окна «Причина отклонения расхода» из выпадающего списка стандартизированных формулировок причин отклонения, если же такой причины нет в стандартном списке, то оператор вводит причину вручную, которая далее будет сохранена в базе данных справочника «Причины».

Начальник участка в режиме реального времени получает доступ к поплавочному отчету и заполняет поле «Причина 2», в котором он описывает коренную причину, принимает решение по первопричине отклонения нормы и разрабатывает план контрмер. На рисунке 2 представлен укрупненный алгоритм оперативного анализа исполнения норм расхода.

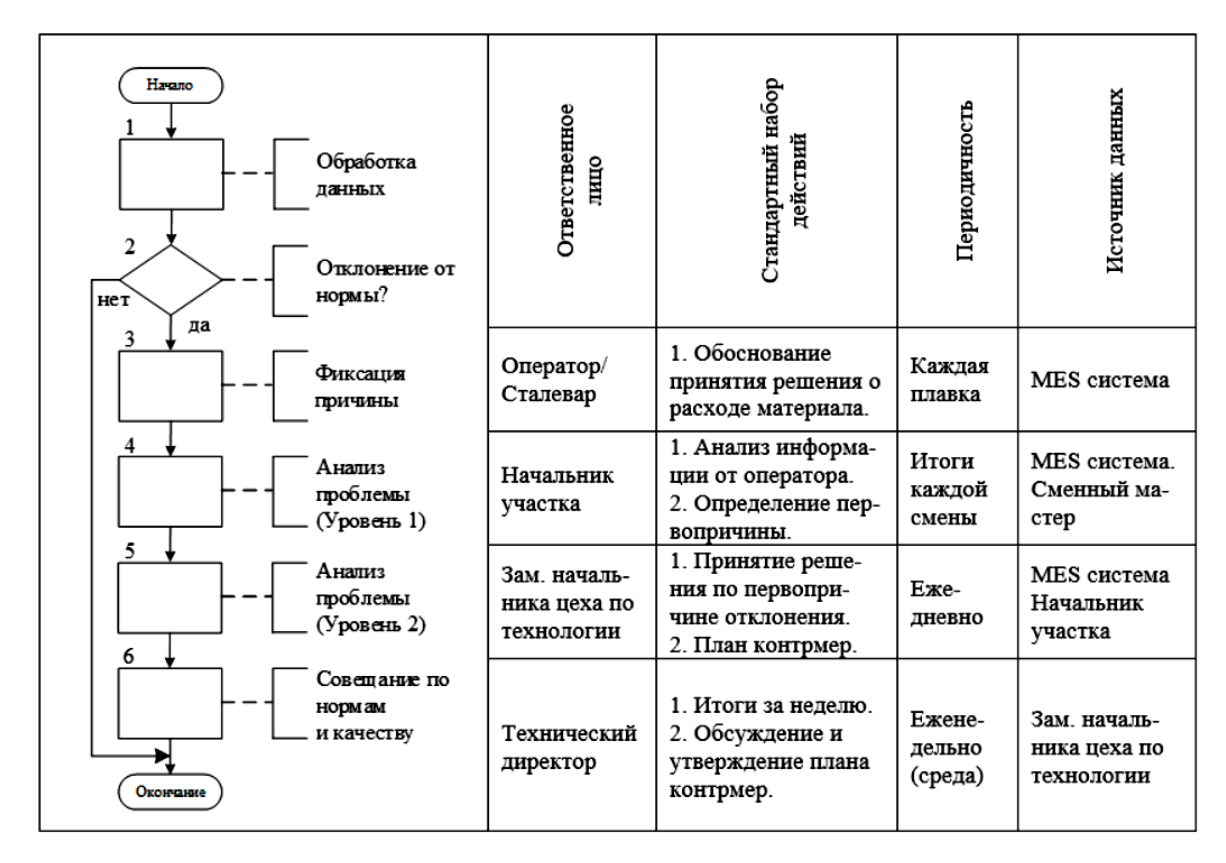

Рисунок 2 – Укрупненный алгоритм оперативного анализа исполнения норм расхода

Результатом использования данного алгоритма является увеличение эффективности технического управления в оперативных процессах. Это благоприятно сказывается на решении вопросов в области межцехового взаимодействия и оперативном решении «разовых» задач, поставленных техническим директором комбината.

### Библиографический список

1. Новиков, Д.А. Теория управления организационными системами / Д.А. Новиков. – М.: МПСИ, 2005. – 584 с.

2. Глухов, В.В., Спасов, А.А. Экономико-математические методы и модели в планировании и управлении на металлургических предприятиях. М.: Металлургия, 1992. -224 с.

3. Шомштейн А.А. Нормирование материальных ресурсов, производственных запасов и характеристика применяемых материалов (метод. материалы). М.: ЦБТИМС, 1968. - 309 с.

# МНОГОВАРИАНТНЫЕ ГЕНЕРАТОРЫ СИГНАЛОВ С ЗАДАННЫМИ СВОЙСТВАМИ

## Макаров Г.В., Буркова Е.В. Научные руководители: д-р техн. наук, профессор Мышляев Л.П., д-р техн. наук, профессор Евтушенко В.Ф.

Сибирский государственный индустриальный университет, г. Новокузнеик, e-mail: maggog1gmail.com

Рассмотрены варианты применения генератора воздействий с заданными свойствами в виде замкнутой динамической системы при решении некоторых задач исследований систем автоматического управления и регулирования методами математического, физико-математического и натурноматематического моделирования.

Ключевые слова: генерирование, моделирование, случайные процессы, заданным свойства, управление, регулирование.

Генерирование сигналов с заданными свойствами, в частности, с заданной автокорреляционной функцией (АКФ) является довольно распространённой задачей при исследовании систем автоматического управления и регулирования методами моделирования - математического, физикоматематического и натурно-математического. Одним из вариантов генератора сигналов, используемых в качестве воздействий при исследовании систем управления и регулирования является разработанный генератор в виде замкнутой динамической системы (ЗДС) [1], в дальнейшем «генератор».

Проведение численных исследований требует многократного повторения эксперимента для подтверждения достоверности, что приводит к необходимости одновременного моделирования достаточно большого количества реализаций сигналов. Например, это может быть оценка воспроизводимости результатов моделирования или анализ качества функционирования и настройки нейронной сети по различным модельным и натурно-модельным реализациям. допустим,  $\, {\bf B}$ задачах распознавания  $\lceil 2 \rceil$ . B натурноматематическом и физико-математическом режимах возникает задача формирования нескольких вариантов комбинированного сигнала из одного исходного - натурного или физического.

В режиме математического моделирования общий вид получения сигнала с заданными свойствами имеет следующий вид:

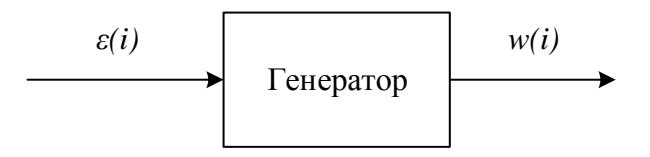

Рисунок 1 - Общий вид генерирования сигнала

В данном случае сигнал  $\varepsilon(i)$  представляет собой белый шум, а  $w(i)$  полученный сигнал с заданными свойствами. В случае такой реализации происходит преобразование одного исходного ряда в один ряд с заданными свойствами. На каждом шаге  $0 \le i \le Im$  (интервал моделирования) для каждого значения входного сигнала получается только одно значение выходного. В случае, когда необходимо решить задачу оценки воспроизводимости результатов эксперимента, надо получить на выходе N выходных реализаций с одинаковыми свойствами. А поскольку модель формирования реализации остается без изменений, то и сама реализация всего одна. Для этого необходимо построить генератор таким образом, чтобы на его вход подавалось N входных различных реализаций белого шума, а на выходе получалось N реализаций с заданными свойствами.

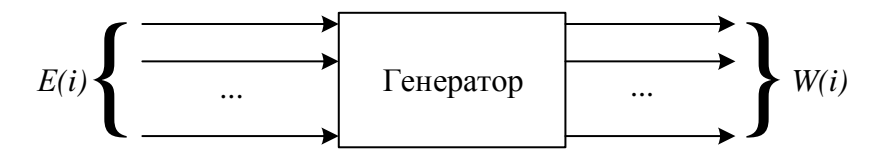

Рисунок 2 – Общий вид параллельного генерирования  $N$  реализаций сигналов

В этом случае происходит преобразование вектора исходных реализаций белого шума  $E$  в вектор реализаций сигналов с одинаковыми заданными свойствами W. На каждом шаге  $0 \le i \le Im$  для каждого значения входного вектора сигналов получается аналогичный вектор выходных сигналов.

$$
E\begin{bmatrix} \varepsilon_1(i) \\ \varepsilon_2(i) \\ \dots \\ \varepsilon_N(i) \end{bmatrix} \rightarrow W \begin{bmatrix} w_1(i) \\ w_2(i) \\ \dots \\ w_N(i) \end{bmatrix}
$$

Применение комбинированным методов исследования систем управления и регулирования является более эффективным в условиях практической реализации результатов исследований. В этом случае возникают задачи 2 типов: реализация исследований в ретроспективном варианте и в режиме реального времени.

В ретроспективном варианте исследования в генератор подается не белый шум, непосредственно зарегистрированная реализация сигнала:

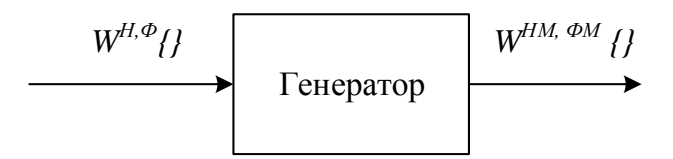

Рисунок 3 – Общий вид генератора комбинированных воздействий

 $W^{H, \phi}$  / / - зарегистрированная в системе реализация воздействия на натурный объект или физическую модель на интервале моделирования.  $W^{H\tilde{M}}$ ,  $\phi$ <sup>M</sup>  $\{$  /  $-$  сформированная натурно-математическая (<sup>HM</sup>) или физикоматематическая (<sup>ФМ</sup>) реализация воздействий с заданными свойствами. Отличия генерирования таких комбинированных сигналов от модельных описаны в [3]. При этом для каждого значения сигнала получается только одно значение выходной переменной. Для получения N реализаций с заданными свойствами необходимо разработать иную структуру генератора, работающего с аддитивными элементами и в данной работе не рассматривается.

Рассмотрим теперь ретроспективную задачу, когда по одной исходной реализации необходимо получить  $N$  вариантов реализаций комбинированных воздействий с различными заданными свойствами. Данная задача имеет место при реализации исследований подобия систем управления [4], где уместно провести на физической модели один эксперимент, получив одну реализацию физического сигнала и с помощью методов пересчетного моделирования оценивать подобие для нескольких натурных систем. Для этого достаточно иметь одну зарегистрированную реализацию физического сигнала W<sup>®</sup> {} и для исследуемых натурных систем формировать вектор сигналов  $W^{\phi M}$  / ). Структура генератора при этом подразумевает N моделей формирования воздействий, формируемых и настраиваемых параллельно.

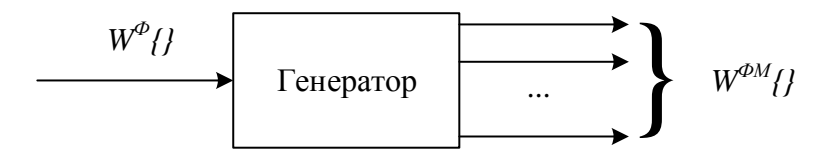

Рисунок 4 – Общий вид многовариантного генератора комбинированных воздействий

Аналогичным образом решается задача формирования воздействий в режиме реального времени. На каждое следующее значение  $W^{\phi}(i)$ вырабатывается соответствующее значение  $W^{\phi M}(i)$ , опираясь на предыдущие значения ряда. При этом оценивание характеристик производится уже не на всей выборке, а по рекуррентным соотношениям. Однако, при этом необходимо проводить постоянную подстройку модели генератора при возникновении отклонения свойств от заданных в диапазоне больше допустимого. Таким образом, можно сказать, что структура модели генератора является многовариантной, а параметры - динамическими. Обеспечить высокую точность и скорость изменения свойств генератора позволяет его структура в виде замкнутой динамической системы.

Многовариантная модель генератора применяется в задачах исследования и настройки САР технологических объектов с помощью одной физической модели [5], на базе которой строится многовариантное множество физико-математических моделей с различными по свойствам возмущениями. Также удобно пользоваться предлагаемым генератором для исследования и

отладки инструментов технического анализа исследования внутридневных трендов [6] для прогнозирования поведения цены акций и других финансовых инструментов в рамках исследования воспроизводимости результатов анализа, а также в многовариантном режиме при различных условиях или различных инструментов.

Отмеченные особенности генератора позволяют рекомендовать его для применения в широком диапазоне исследовательских, производственных и учебных задач. Результаты проведенных исследований позволяют судить о его работоспособности и полезности в применении для решения производственных задач настройки локальных контуров на примере углеобогатительных фабрик Кемеровской области.

## Библиографический список

1. Мышляев Л.П. Генератор модельных воздействий с заданными свойствами как замкнутая динамическая система / Л.П. Мышляев, В.Ф. Евтушенко, Г.В. Макаров, Е.В. Буркова// Информационнотелекоммуникационные системы и технологии. Материалы Всероссийской научно-практической конференции, г. Кемерово, 16-17 октября 2014 г.; Кузбас. гос. техн. ун-т им. Т.Ф. Горбачева. – Кемерово, 2014. с.402-403.

2. Трофимов В.Б. Методика обучения нейроэкспертной модели объекта в системе управления / В.Б. Трофимов // Tруды IX международной конференции «Идентификация систем и задачи управления» SICPRO '12: сб. науч. тр. – 2012. – С. 508-519.

3. Макаров Г.В. Моделирование комбинированных воздействий в задачах управления подобием / Г.В. Макаров, Е.В. Буркова, Л.П. Мышляев, В.Ф. Евтушенко // В сборнике: Наука и молодежь: проблемы, поиски, решения Труды Всероссийской научной конференции студентов, аспирантов и молодых ученых. Под общей редакцией М.В. Темлянцева. 2015. С. 418-421.

4. Евтушенко В.Ф. Исследование систем управления с применением физических моделей / В.Ф. Евтушенко, Л.П. Мышляев, К.А. Ивушкин, Г.В. Макаров, Е.В. Буркова // Системы автоматизации в образовании, науке и производстве : тр. X Всерос. науч.-практ. конф., под ред. д.т.н. проф. С.М. Кулакова, д.т.н. проф. Л.П. Мышляева ; СибГИУ. - Новокуз-нецк, 2015. - С. 159−165.

5. Мышляев Л.П. Применение физических моделей в задачах испытания и настройки систем управления (на примере установки сжигания водоугольного топлива) / Л.П. Мышляев, А.А. Ивушкин, В.Ф. Евтушенко, В.Н. Бурков, Г.В. Макаров, Е.В. Буркова // Наукоемкие технологии разработки и использования минеральных ресурсов. 2015. № 2. С. 211-218.

6. Милованов М.М. Применение технического анализа для исследования внутридневных трендов / М.М. Милованов // В сборнике: Теплотехника и информатика в образовании, науке и производстве (ТИМ-2015) Сборник докладов IV Всероссийской научно-практической конференции студентов,

аспирантов и молодых ученых с международным участием, посвященной 95 летию кафедры и университета. Министерство образования и науки Российской Федерации, Уральский федеральный университет имени первого Президента России Б.Н. Ельцина. 2015. С. 323-327.

УДК 669.02.001

# **ЗАДАЧИ И ОСОБЕННОСТИ РЕШЕНИЯ ИМИТАЦИОННОЙ МОДЕЛИ КОЛОННОГО СТРУЙНО-ЭМУЛЬСИОННОГО МЕТАЛЛУРГИЧЕСКОГО РЕАКТОРА**

## **Сеченов П.А.**

## **Научный руководитель: д-р техн. наук, профессор Цымбал В.П.**

*Сибирский государственный индустриальный университет, г. Новокузнецк, e-mail: [pavesa89@mail.ru](mailto:pavesa89@mail.ru)*

В статье рассматриваются задачи и особенности решения имитационной модели колонного струйно-эмульсионного реактора. Рассмотрено применение технологии параллельного программирования CUDA, Лагранжев метод сглаженных частиц, позволяющий учитывать взаимное влияние частиц на нерегулярной сетке, метод Эйлера, для расчета плотностей, скоростей и массовых долей компонентов частиц. Показано обоснование метода Монте-Карло на основе «первых принципов» и применение объектноориентированного подхода в программной реализации.

Ключевые слова: имитационная модель, гравитационный сепаратор, струйно-эмульсионный реактор, метод Монте-Карло, технология параллельного программирования CUDA.

В статье рассматриваются задачи и особенности решения имитационной модели колонного струйно-эмульсионного реактора [\[0\]](#page-67-0). Для описания механизмов в агрегате СЭР был применен принцип мозаичной неравновесной термодинамики, состоящий в выделении диссипативных структур [\[0\]](#page-67-1) в колонном реакторе, которые существуют только при условии протекания процесса в определенном кинетическом режиме. Целевые задачи имитационной модели СЭР представлены на рисунке 1:

1.1 Восстановление оксидов железа, на основе законов сохранения.

1.2 Разделение продуктов на металл, шлак и газ.

2. Разделение процессов в верхней и нижней части реактора в зависимости от дисперсного состава материалов.

3.1 Расплавление частиц рудных материалов.

3.2 Материальный и тепловой баланс шлака.

4. Переход оксидов из шлака в металл.

5. Формирование состава металла, выделение и всплывания пузырьков

оксида углерода.

6. Оценка макрокинетики и круговорота веществ в агрегате. Самой первой была решена задача расплавления частиц рудных материалов. Для решения этой задачи для каждого плавящегося слоя учитывался баланс энтальпии, необходимый для прогрева и усвоения слоя, и поток тепла из окружающей среды, необходимый для обеспечения величины этой энтальпии. Т.к. для каждого слоя менялись только значения начального и конечного радиуса, а все остальные величины были известны, то для данной задачи была также применена технология параллельного программирования CUDA [0, 0], дающая производительность на графическом процессоре в 60 раз большую по сравнению с решением алгоритма на центральном процессоре.

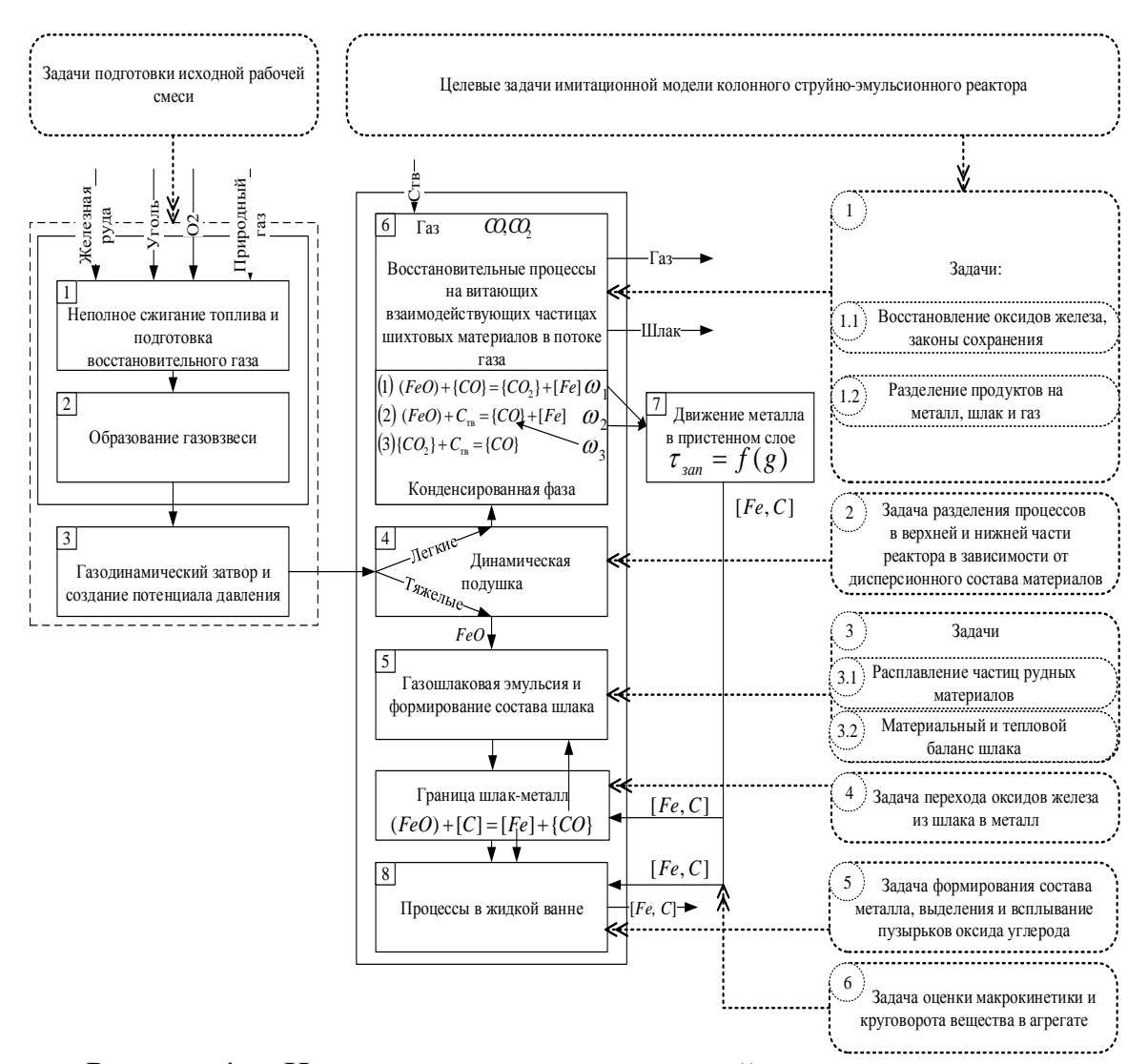

Рисунок 1. - Целевые задачи имитационной модели колонного струйно-эмульсионного реактора

Следующей задачей было создание имитационной модели гравитационного сепаратора колонного струйно-эмульсионного реактора [0], которая описывает задачу системной динамики взаимодействия дисперсных частиц и вос-

становительные процессы, происходящие в верхней части реактора. К особенностям реализации этой задачи можно отнести: применение метода Монте-Карло [0, 0] на основе «первых принципов». Для каждой частицы рассчитывается влияние сил, действующих на неё, а, следовательно, и положение её в колонном реакторе. Применение объектно-ориентированного программирования позволяется создать множество таких объектов-частиц [0] в виде экземпляра класса. После чего применяется Лагранжев метод сглаженных частиц [0], позволяющий учитывать взаимное влияние частиц не на регулярной сетке, а на основе текущего положения частиц, что существенно ускоряет процесс, в случае, когда распределение частиц по высоте канала неравномерно. Далее разыгрываются сценарии взаимодействия частиц [0], где необходимо учесть время усвоения частиц железной руды и углерода. После чего применяется Эйлеров метод на регулярных сетках [0] для расчета плотностей, скоростей и массовых долей по высоте колонного реактора [0].

Среди задач, происходящих в нижней части колонного реактора, выделяются задачи материального и теплового баланса шлака, диффузионного перехода на границе шлак-металл, а также задача перехода частицы железа через слой шлака. Следует отметить, что задача материального баланса шлака сначала решалась отдельно, а затем была реализована в имитационной модели струйно-эмульсионного реактора.

особенностям  $K_{\mathcal{C}}$ имитационной модели колонного струйноэмульсионного реактора относятся программное отображение взаимодействия частиц, основных параметров в виде графиков в режиме реального времени. Создание динамических систем реального времени обусловлено сложностью их реализации по сравнению со статистическими моделями. Данная модель позволяет наглядно изучить процесс и получить статистические данные, которые на реальном физическом процессе получить сложно или практически не возможно (например, никакое современное оборудование не позволит одновременно отследить положение сотен и тысяч частиц в режиме реального времени, ни говоря уже о процессах происходящих внутри такого большого количества частиц). Только знание внутренних механизмов, учета сил действующих на частицу, влияние частиц между собой позволяет разыграть сценарии и описать целиком весь этот сложный процесс. Процессы, происходящие в колонном струйно-эмульсионном реакторе, изучались и ранее [0], было создано множество статистических моделей (расплавления частиц, изменение плотности и скорости в колонном реакторе, состава и перехода из одного состояния в другое). Особенностью данной программы является соединение воедино статистических моделей и описание процесса в динамике, а для этого требуется знание языка программирования и применения объектно-ориентированного подхода.

На созданной имитационной модели проводились исследования [0] и проверка различных гипотез и механизмов, протекающих в струйноэмульсионном реакторе.

Данная модель наглядно показывает процессы, происходящие в реакторе. В результате демонстрации модели одному из предпринимателей был заключен договор и разработана модель гравитационного сепаратора для разделения составляющих пыли марганцевого производства [\[0\]](#page-68-9). Эта задача является частным случаем решения имитационной модели струйноэмульсионного реактора и является более простой. Для решения этой задачи необходимо знать физические свойства, грануляционный состав компонентов смеси, которые соударяясь друг с другом, о стенки и решетки сепаратора изменяют свою траекторию и создают сопротивление друг для друга. В имитационной же модели струйно-эмульсионного реактора, дополнительную сложность составляет учет механизмов расплавления частиц, взаимодействия между частицами, задача диффузионного перехода на границе шлакметалл, переход частиц металла через шлак, материальный баланс шлака и металла, взаимодействие между конденсированными и газовыми частицами.

Модель сепарации пыли марганцевого производства [\[0\]](#page-68-9) позволила определить эффективность разделения исходного состава на ликвидные продукты. В ходе экспериментов и поиска оптимальных параметров были подобраны скорость потока, расположение решеток сепаратора и место подачи пыли марганцевого производства.

*Выводы.*

В статье показаны особенности задач имитационной модели гравитационного сепаратора:

- модель расплавления частиц, с применением технологии параллельного программирования CUDA [\[0,](#page-68-10) [0\]](#page-68-11);

- модель гравитационного сепаратора, с применением методов Монте-Карло на основе «первых принципов», сглаженных частиц Лагранжа, Эйлера на регулярной сетке;

- механизмы взаимодействия частиц;

- модель диффузионного перехода на границе шлак-металл;

- модель перехода оксидов железа через шлак;

- модели изменения состава шлака, металла;

- применение объектно-ориентированного подхода, для создания динамической имитационной модели, объединяющей описанные выше модели и механизмы, позволяющей отображать частицы и графики в режиме реального времени и проводить эксперименты.

### Библиографический список

<span id="page-67-0"></span>1. Цымбал В.П. Процесс СЭР – металлургический струйноэмульсионный реактор / В.П. Цымбал, С.П. Мочалов, И.А. Рыбенко [и др.]. / Под ред. В.П. Цымбала. – М: «Металлургиздат», 2014. – 488 с.

<span id="page-67-1"></span>2. Сеченов П.А. Структурные модели струйно-эмульсионного металлургического реактора / П.А. Сеченов, В.П. Цымбал // Наука и молодежь: проблемы, поиски, решения. – Новокузнецк, СибГИУ. – 2015. – С.165-168.

<span id="page-68-0"></span>3. Боресков А.В. Основы работы с технологией CUDA / А.В. Боресков, А.А. Харламов. – М.: ДМК Прес, 2010. – 232 с.

<span id="page-68-1"></span>4. Боресков А.В. Параллельные вычисления на GPU. Архитектура и программная модель CUDA: Учеб. пособие / А.В Боресков, А.А. Харламов, Н.Д. Марковский. – М.: Издательство Московского университета, 2012. – 336 с.

<span id="page-68-2"></span>5. Цымбал В.П. Имитационное моделирование гравитационного сепаратора в колонном реакторе струйно-эмульсионного агрегата / В.П. Цымбал, П.А. Сеченов // Моделирование и наукоемкие информационные технологии в технических и социально-экономических системах. – Новокузнецк, Сиб- $\Gamma$ ИУ. – 2016. – С. 59-63.

<span id="page-68-3"></span>6. Kroese D. P. Why the Monte Carlo method is so important today / D. P. Kroese, T. Brereton, T. Taimre [etc.]. – WIREs Comput Stat 6, 2014. – 386-392 pp.

<span id="page-68-4"></span>7. Kroese, D.P. Handbook of Monte Carlo Methods / D.P. Kroese, T. Taimre, Z.I. Botev. – Wiley, 2011. – 743 p.

<span id="page-68-5"></span>8. Сеченов П.А. Алгоритм имитационной модели гравитационного сепаратора в колонном агрегате струйно-эмульсионного металлургического реактора / П.А. Сеченов, В.П. Цымбал // Системы автоматизации в образовании, науке и производстве. – Новокузнецк, СибГИУ. – 2015. – С. 432-437.

<span id="page-68-6"></span>9. Gingold R.A. SPH: Theory and Application to Non-Spherical Stars / R.A. Gingold, J.J. Monaghan // Monthly Notices Roy. Astronom. Soc. – 1977. – Vol. 181. – P. 375-389.

<span id="page-68-7"></span>10. Norman M. L. The Impact of AMR in Numerical Astrophysics and Cosmology / M. L. Norman // Lecture Notes in Computational Science and Engineering. – 2005. – Vol. 41. – P. 413–430.

11. Сеченов П.А. Программная реализация имитационной модели гравитационного сепаратора в колонном струйно-эмульсионном металлургическом реакторе / П.А. Сеченов, В.П. Цымбал // Моделирование и наукоемкие информационные технологии в технических и социально-экономических системах. – Новокузнецк, СибГИУ. – 2016. – С. 64-69.

<span id="page-68-8"></span>12. Сеченов П.А. Исследования на имитационной модели гравитационного сепаратора в колонном ректоре агрегата СЭР / П.А. Сеченов, В.П. Цымбал // Современные научные достижения металлургической теплотехники и их реализации в промышленности. – Екатеринбург, Межрегиональный издательский центр. – 2015. – С. 366-372.

<span id="page-68-9"></span>13. Сеченов П.А. Имитационная модель разделения составляющих пыли марганцевого производства / П.А. Сеченов, В.П. Цымбал, А.А. Оленников // Кибернетика и программирование. – 2016. – № 2. – С. 34-41.

<span id="page-68-10"></span>14. Сандерс Дж. Технология CUDA в примерах: введение в программирование графических процессоров: Пер. с англ. Слинкина А.А., научный редактор Боресков А.В. / Дж. Сандерс, Э. Кэндрот. – М.: ДМК Пресс, 2011. – 232 с.

<span id="page-68-11"></span>15. Перепёлкин Е. Nvidia CUDA и OPENACC. Бесплатный онлайн курс [Электронный ресурс]. Режим доступа: [http://www.ispras.ru/conf/2014/](http://www.ispras.ru/conf/2014/%20nvidia/Lecture_1_)  [nvidia/Lecture\\_1\\_](http://www.ispras.ru/conf/2014/%20nvidia/Lecture_1_) v\_23\_08\_2014.webm (Дата обращения 19.04.2016).

# **СПОСОБ ОЦЕНИВАНИЯ РАБОТЫ РАСПРЕДЕЛЕННОЙ СЕТЕВОЙ СТРУКТУРЫ**

### **Грачев А.В.**

### **Научный руководитель: д-р техн. наук, профессор Киселева Т.В.**

*Сибирский государственный индустриальный университет г. Новокузнецк, e-mail: grachev\_av@list.ru*

Предложен способ управления распределенными сетевыми структурами с использованием промежуточного узла в сетях с разной топологией для задачи маршрутизации и способ оценивания используемого канала связи. Представлена модель, позволяющая оценить работу распределенной сетевой структуры (сегмента сети).

Ключевые слова: модель, распределенные сети связи, узлы связи, маршрутизация, топология сети, передача данных.

#### *Введение*

Управление распределенными сетевыми структурами из чисто опорной системы передачи данных между исполнительными узлами (сканеры, датчики) все более становится комплексным пользовательским инструментом, направленным на решение самых разнообразных задач непосредственно оператором в процессе работы, без привлечения ресурсов диспетчерского узла. В современном мире системы управления технологическими процессами, опорные сети связи, системы мониторинга и личная пользовательская электроника все более интегрируются между собой, создавая единый управляющий комплекс. На рисунке 1 показана типовая сенсорная система сбора данных.

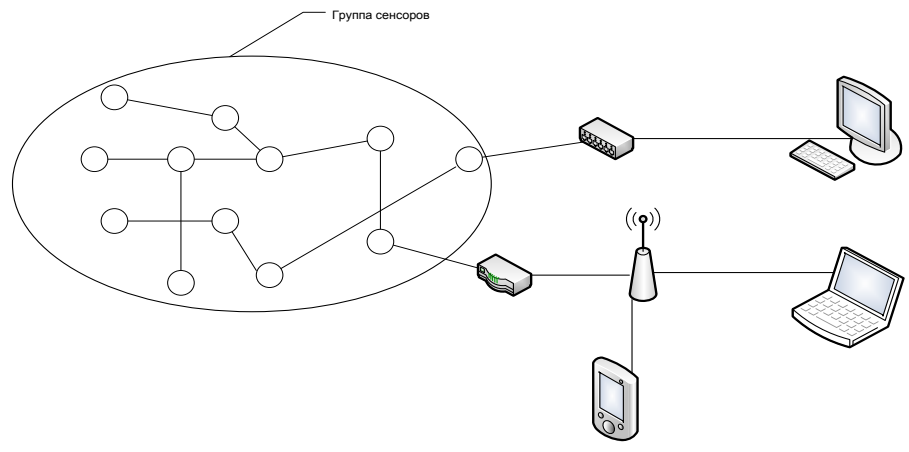

Рисунок 1 - Типовая сенсорная система сбора данных

Объектом исследования является система управления распределенной структурой. В качестве примера выбрана система управлении ЛВС. На рисунке 2 приведена структура системы.

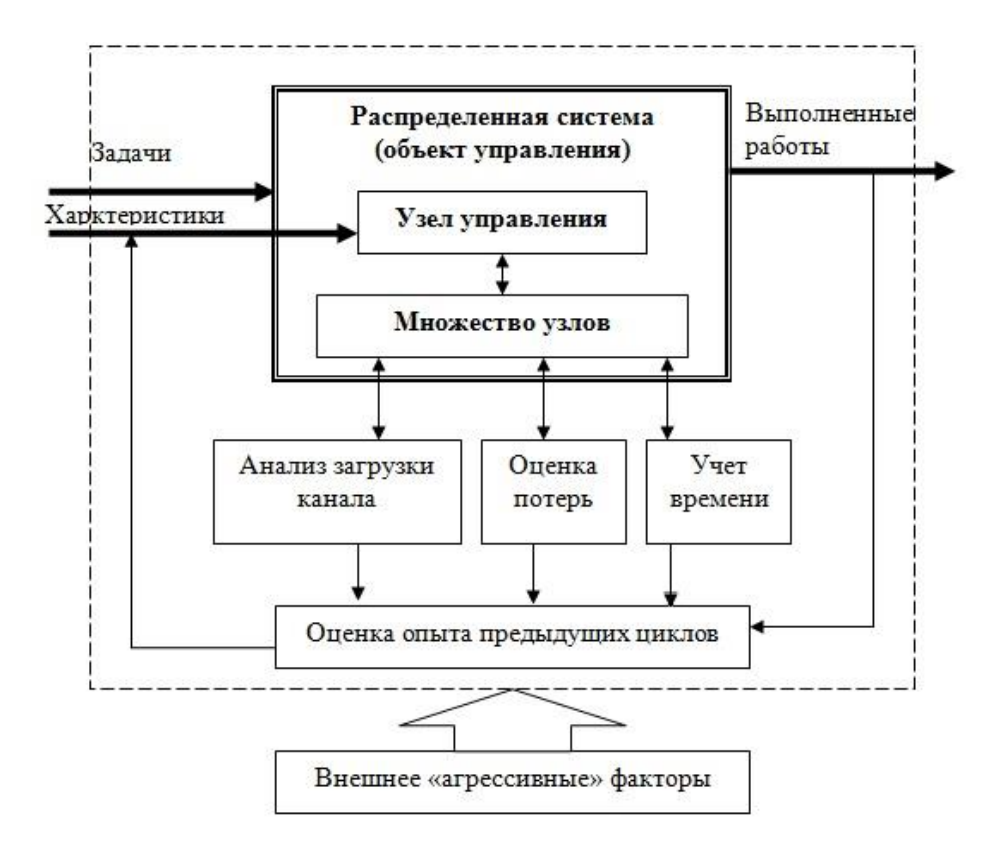

Рисунок 2 - Функциональная схема системы управления

В качестве исходного состояния системы управления сетевой структурой ЛВС предполагается, что она имеет открытую инфраструктуру как на физическом уровне (количество узлов непостоянно и может изменяться от нуля до некоторого значения N), так и канальном уровне - сеть может состоять из нескольких сегментов с разными топологиями.

В качестве единицы следует взять самостоятельный узел системы. В примере используется компьютерная сеть, следовательно, под «узлом» понимается точка способная принимать, обрабатывать и передавать информацию. В данном случае функция сохранения не учитывается, так как в сети могут использоваться различные устройства, в том числе не приспособленные к накоплению и сохранению больших массивов данных, и обеспечивающие только оперативное хранение информации.

Обозначим за  $U_{c}$  узел сетевой структуры.

За узел сети принимается точка, осуществляющая передачу информации. В понятие узел в дальнейшем будем вкладывать и краткий набор его атрибутов [1].

Предложенный подход использует в качестве объекта оценивания узел структуры с рядом параметров:

$$
U_c = (x_1, x_2, \dots, x_n), \tag{1}
$$

где U - узел сетевой структуры;

 $x_1, x_2, \ldots x_n$  - характеристики узла.

Выбор оптимального маршрута происходит с учетом типа данных и ограничений, наиболее влияющих на работу выбранного узла и всего сегмента.

Зависимость оптимальной оценки, исходя из результатов анализа для одного маршрута, в котором участвует выбранный узел, описана формулой (2):

$$
M = \frac{Q_{ucmp} * U_c}{N_{y_3}} \text{ NPM } M \to \text{max} , \qquad (2)
$$

где М - оценка маршрута,

 $Q_{ucmp}$ - ранг узла после оценки оптимальности,

U - результат анализа в зависимости от типа данных,

 $N_{\nu z}$ - количество узлов на выбранном маршруте.

При максимальном значении выбранный маршрут получает более высокий ранг среди альтернативных маршрутов. Маршрут с максимальным значением из всех объявляется оптимальным.

Изменение переменных в результате работы сети может привести как к понижению качественной оценки узла и последующей замены, так и полному исключению узла из таблицы альтернативных маршрутов.

Исключенный узел принимает минимальный ранг.

При изменении порядка узлов в маршруте необходимо повторение процедуры выборки оптимума, а при изменении количества или состава узлов маршрута процедура оценивания маршрута запускается заново [2].

Заключение

Предложено решение задачи обеспечения самоорганизации сетевой структуры на примере компьютерной сети. Это позволит повысить уровень реакции на изменяемые условия функционирования системы и существенно увеличить гибкость сетевой структуры с точки зрения адаптивности сети.

В рамках работы исследованы существующие теоретические направления и вопросы, связанные с сетевыми структурами нового поколения.

Сети, в которых участвуют узлы разной вычислительной мощности и разного прикладного значения, уже являются обычным делом. Поэтому решение задачи управления и маршрутизации должно опираться на факторы, учитывающие свойства таких сетей.

Библиографический список

1. Грачев А.В., Киселева Т.В., Добрынин А.С., Койнов Р.С. // О методе выбора промежуточных узлов передачи данных для маршрутизации в иерархических сетях разной топологии / Вестник УМО (МЭСИ). Экономика, Статистика и Информатика. - 2014. – № 5. – С. 161-164.

2. Заде Л. Понятие лингвистической переменной и его применение к принятию приближенных решений // М.: Изд. Мир, 1976 – 168 с.
# **РЕШЕНИЕ ЗАДАЧИ О ПЛАНИРОВАНИИ ПРОИЗВОДСТВЕННОГО ЦИКЛА МЕТОДОМ ЛИНЕЙНОГО ПРОГРАММИРОВАНИЯ**

#### **Таболин И.И.**

### **Научный руководитель: доцент Васильев Е.М.**

*Воронежский государственный технический университет, г. Воронеж, e-mail: iwan.tabilin@yandex.ru*

Решается задача о планировании производственного цикла для достижения наименьших затрат. Приведён результат решения тестовой задачи методом линейного программирования [1-4].

Ключевые слова: математическое программирование, линейное программирование, производственный процесс, планирование производства, наименьшие затраты.

Задача состоит в планировании, производстве и хранении продукта. Производственный процесс состоит из нескольких шагов: переработка сырья, упаковка продукта, хранение и отправка упакованного продукта потребителям. Планирование осуществляется на 3 месяца. Схема производственного процесса представлена на рисунке 1.

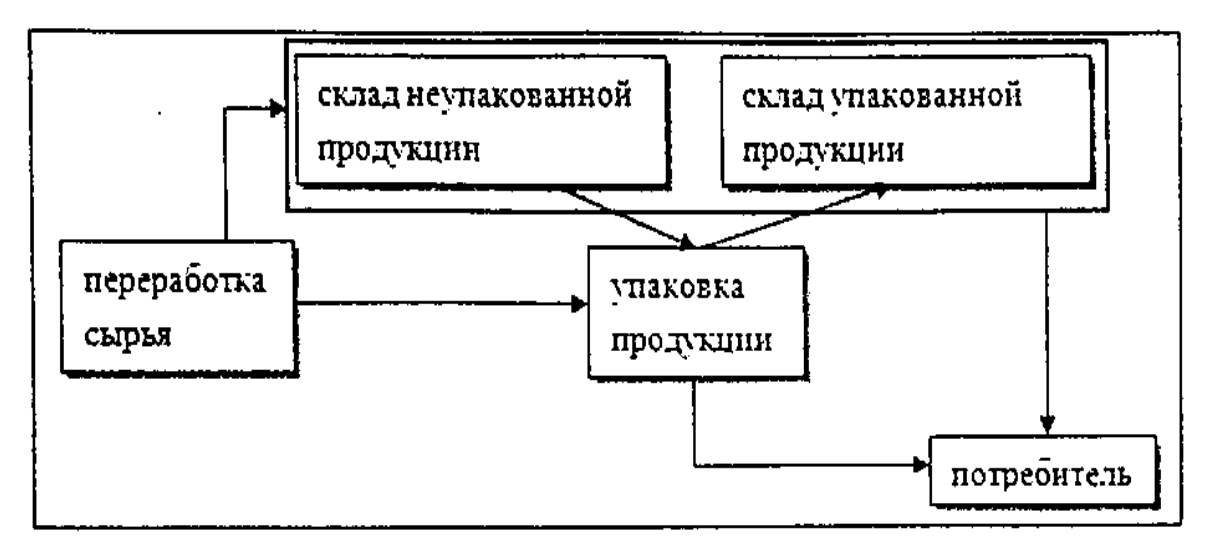

Рисунок 1 – Производственный процесс

Процесс производства начинается с переработки сырья, количество которого неограниченно. В результате получается 4 типа продукта: *A*, *B*, *C*, *D*. Ежемесячно каждого продукта можно произвести не более *С<sup>i</sup>* штук, *i* = *A*; *B*; *C*; *D*. Известна потребность *D t <sup>i</sup>* штук *i*-го типа продукта в месяц *t*. После переработки сырья продукт отправляется либо в цех по упаковки, либо на склад.

Вместимость склада неограниченна. Цех по упаковки может обрабаты-

вать не более 28 тыс. штук продукции в месяц. Упакованный продукт может отравляться либо на склад, либо к потребителям. На складе имеются помещения для хранения упакованной и неупакованной продукции. Поскольку для хранения упакованной продукции нужны специальные стеллажи, то затраты на хранение упакованного продукта на 4 тыс. руб. за штуку в месяц больше, чем затраты на хранение неупакованного продукта. Данные приведены в таблице 1.

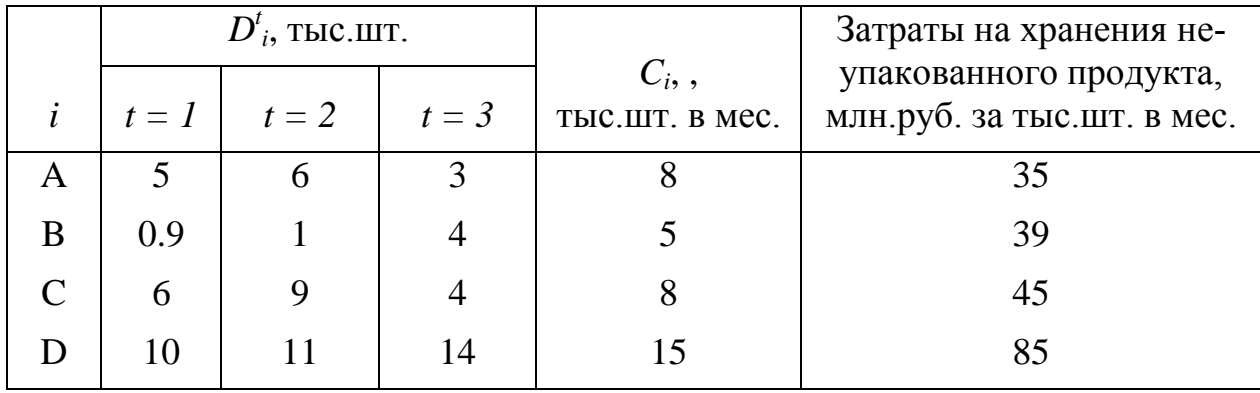

Таблица 1- Данные по хранению упакованной продукции

Какое количество продукции необходимо производить ежемесячно, чтобы удовлетворить запросы потребителей с наименьшими суммарными затратами?

Рассмотрим весь путь производственного процесса, используя временные переменные.

*Первый месяц.* Пусть в результате переработки сырья мы получили *X<sup>1</sup>* продукции (здесь все типы продукции). Из этого количества на склад неупакованной продукции пойдёт *P1*, тогда в цех по упаковке пойдёт (*X<sup>1</sup> – P1)* продукции. Из цеха на склад упакованной продукции пойдёт *S<sup>1</sup>* продукции, а потребителям –  $(X_I - P_I - S_I = D^I_{i})$  продукции.

*Второй месяц.* Пусть в результате переработки сырья мы получили *X<sup>2</sup>* продукции. Из этого количества на склад неупакованной продукции пойдёт *P2*, тогда в цех по упаковке пойдёт (*X<sup>2</sup> + P<sup>1</sup> – P2)* продукции. Из цеха на склад упакованной продукции пойдёт *S<sup>2</sup>* продукции, а потребителям –  $(S_I + X_2 + P_I - P_2 - S_2 = D^2$ <sup>*i*</sup></sub>) продукции.

*Третий месяц.* Пусть в результате переработки сырья мы получили *X<sup>3</sup>* продукции. В цех по упаковке пойдёт (*X<sup>3</sup> + P2)* продукции. Потребителям пойдёт *(S<sup>2</sup> + X<sup>3</sup> + P<sup>2</sup> = D 3 <sup>i</sup>)* продукции.

Заменим временные переменные для каждого типа продукции:

 $X_1 = \{x_1, \ldots, x_4\}; X_2 = \{x_5, \ldots, x_8\}; X_3 = \{x_9, \ldots, x_{12}\}; P_1 = \{x_{13}, \ldots, x_{16}\};$  $P_2 = \{x_{17}, \ldots, x_{20}\}; S_1 = \{x_{21}, \ldots, x_{24}\}; S_2 = \{x_{25}, \ldots, x_{28}\}.$ 

Используя выше пройденный путь и данные их таблицы 1, сформируем функцию цели (суммарные затраты):

$$
f(x) = 35x_{13} + 39x_{14} + 45x_{15} + 85x_{16} + 35x_{17} + 39x_{18} + 45x_{19} + 85x_{20} + 39x_{21} + 43x_{22} + 49x_{23} + 45x_{24} + 39x_{25} + 43x_{26} + 49x_{27} + 45x_{28}.
$$

Введём ограничения. Ограничения удовлетворения потребностей потребителей продуктами *A*, *B*, *C*, *D* в месяцы 1, 2 и 3:

$$
x_1 - x_{13} - x_{21} = 5; \t x_5 + x_{13} - x_{17} + x_{21} - x_{25} = 6; \t x_9 + x_{17} + x_{25} = 3; \n x_2 - x_{14} - x_{22} = 0.9; \t x_6 + x_{14} - x_{18} + x_{22} - x_{26} = 1; \t x_{10} + x_{18} + x_{26} = 4; \n x_3 - x_{15} - x_{23} = 6; \t x_7 + x_{15} - x_{19} + x_{23} - x_{27} = 9; \t x_{11} + x_{19} + x_{27} = 4; \n x_4 - x_{16} - x_{24} = 10; \t x_8 + x_{16} - x_{20} + x_{24} - x_{28} = 11; \t x_{12} + x_{20} + x_{28} = 14.
$$

Ограничение на максимально возможное количество произведённого продукта в месяц:

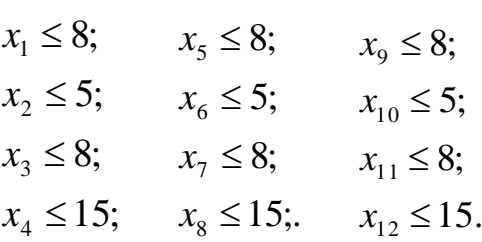

Ограничение на максимально возможное количество обработки продукта в цеху по упаковке в месяц:

$$
x_1 + x_2 + x_3 + x_4 - x_{13} - x_{14} - x_{15} - x_{16} \le 28;
$$
  
\n
$$
x_5 + x_6 + x_7 + x_8 + x_{13} + x_{14} + x_{15} + x_{16} - x_{17} - x_{18} - x_{19} - x_{20} \le 28;
$$
  
\n
$$
x_9 + x_{10} + x_{11} + x_{12} + x_{17} + x_{18} + x_{19} + x_{20} \le 28.
$$

Перейдём от ограничений неравенств к ограничениям равенствам путем добавления дополнительных аргументов:

$$
x_1 + x_{29} = 8;
$$
  $x_5 + x_{33} = 8;$   $x_9 + x_{37} = 8;$   
\n $x_2 + x_{23} = 5;$   $x_6 + x_{34} = 5;$   $x_{10} + x_{38} = 5;$   
\n $x_3 + x_{31} = 8;$   $x_7 + x_{35} = 8;$   $x_{11} + x_{39} = 8;$   
\n $x_4 + x_{32} = 15;$   $x_8 + x_{36} = 15;$   $x_{12} + x_{40} = 15;$ 

28. 28; 28;  $5 + x_6 + x_7 + x_8 + x_{13} + x_{14} + x_{15} + x_{16} - x_{17} -$ <br>  $9 + x_{10} + x_{11} + x_{12} + x_{17} + x_{18} + x_{19} + x_{20} + x_{43}$  $x_1 + x_2 + x_3 + x_4 - x_{13} - x_{14} - x_{15} - x_{16} + x_{41} = 28,$ <br>  $x_5 + x_6 + x_7 + x_8 + x_{13} + x_{14} + x_{15} + x_{16} - x_{17} - x_{18} - x_{19} - x_{20} + x_{42}$  $x_1 + x_2 + x_3 + x_4 - x_{13} - x_{14} - x_{15} - x_{16} + x_{41}$  $x_9 + x_{10} + x_{11} + x_{12} + x_{17} + x_{18} + x_{19} + x_{20} + x_{43} =$  $x_5 + x_6 + x_7 + x_8 + x_{13} + x_{14} + x_{15} + x_{16} - x_{17} - x_{18} - x_{19} - x_{20} + x_{42} =$  $x_1 + x_2 + x_3 + x_4 - x_{13} - x_{14} - x_{15} - x_{16} + x_{41} =$ 

Получаем систему уравнений:

\n
$$
\begin{aligned}\n& \left(x_1 - x_{13} - x_{21} = 5 \\
x_2 - x_{14} - x_{22} = 0.9 \\
x_3 - x_{15} - x_{23} = 6 \\
x_4 - x_{16} - x_{24} = 10 \\
x_5 + x_{13} - x_{17} + x_{21} - x_{25} = 6 \\
x_6 + x_{14} - x_{18} + x_{22} - x_{26} = 1 \\
x_7 + x_{15} - x_{19} + x_{33} - x_{27} = 9 \\
x_8 + x_{16} - x_{20} + x_{24} - x_{28} = 11 \\
x_9 + x_{17} + x_{25} = 3 \\
x_{10} + x_{18} + x_{26} = 4 \\
x_{11} + x_{19} + x_{27} = 4 \\
x_{12} + x_{20} = 8 \\
x_1 + x_{22} = 8 \\
x_1 + x_{23} = 8 \\
x_1 + x_{23} = 14 \\
x_2 + x_{23} = 5 \\
x_3 + x_{31} = 8 \\
x_4 + x_{32} = 15 \\
x_5 + x_{33} = 8 \\
x_6 + x_{34} = 5 \\
x_7 + x_{35} = 8 \\
x_6 + x_{34} = 5 \\
x_7 + x_{35} = 8 \\
x_1 + x_{36} = 15 \\
x_8 + x_{36} = 15 \\
x_9 + x_{37} = 8 \\
x_{10} + x_{38} = 5 \\
x_{11} + x_{22} + x_{33} = 8 \\
x_{10} + x_{38} = 5 \\
x_{11} + x_{22} + x_{33} = 8 \\
x_{12} + x_{40} = 15 \\
x_1 + x_2 + x_3 + x_4 - x_{13} - x_{14} - x_{15} - x_{16} + x_{41} = 28 \\
x_3 + x_6 + x_7 + x_8 + x_{13} + x_{14} + x_{15} + x_{16} - x_{17} - x_{18} - x_{19} - x_{20} + x_{42} = 28 \\
x_5 + x_6 + x_7 + x_8 + x_{13} + x_{14} + x_{15} + x_{16} - x_{17} - x_{18} - x_{
$$

Перед решением данной задачи, сначала проверим систему на сходимость. Для этого воспользуемся математическим пакетом MathCAD.

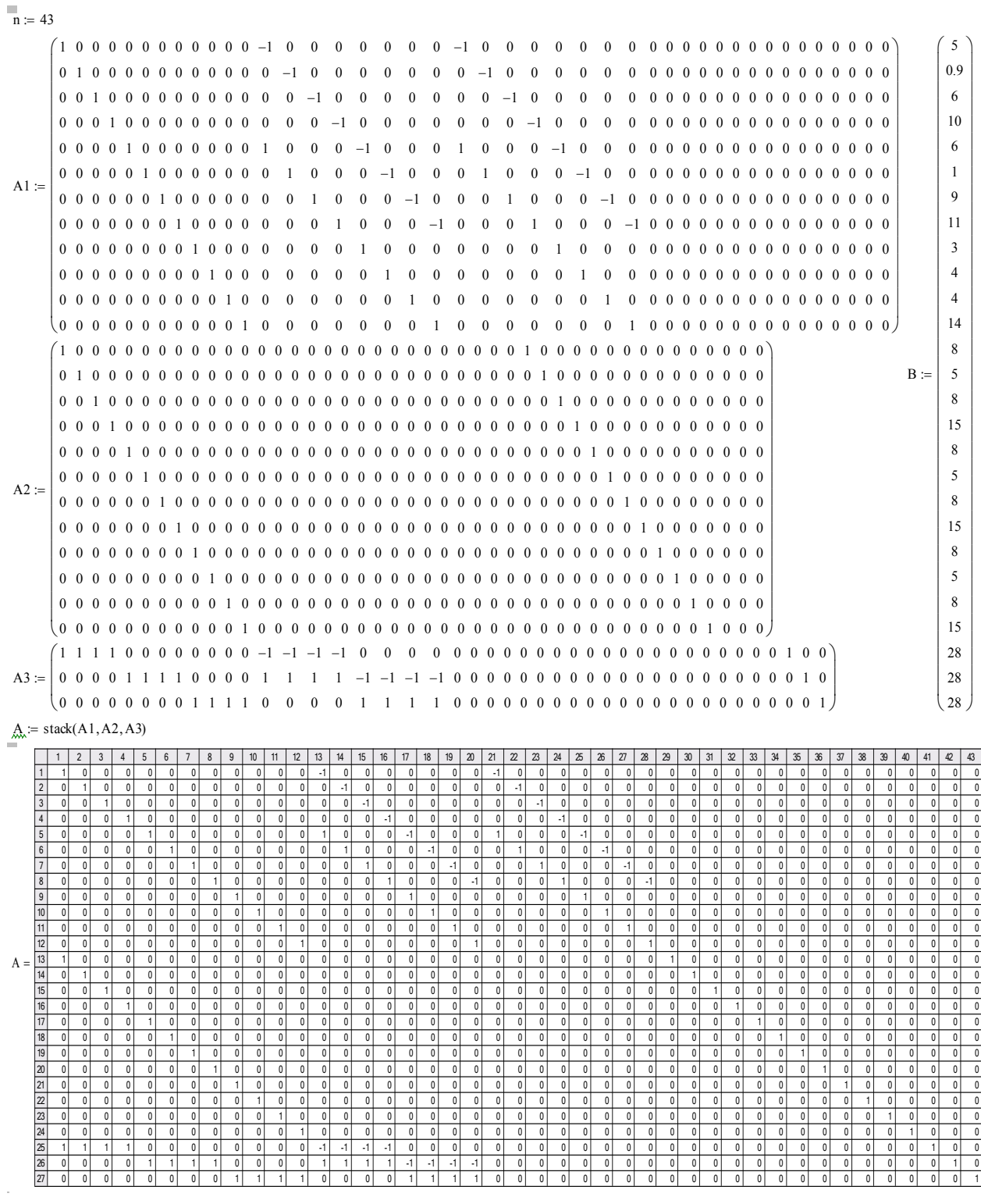

 $AB := \text{augment}(A, B)$ 

 $AB = BigMatrix\{27,44\}$ 

 $rank(AB) = 27$  $r := 27$  <  $n = 43$  $rank(A) = 27$ 

r < n - задача имеет множество решений, среди которых оптимальнок

Теперь можем решать поставленную задачу. Зададимся начальной точкой для поиска экстремума - все аргументы равны нулю:

 $f$  (x<sub>1</sub>, x<sub>2</sub>, x<sub>3</sub>, x<sub>4</sub>, x<sub>5</sub>, x<sub>6</sub>, x<sub>7</sub>, x<sub>8</sub>, x<sub>9</sub>, x<sub>10</sub>, x<sub>11</sub>, x<sub>12</sub>, x<sub>13</sub>, x<sub>14</sub>, x<sub>15</sub>, x<sub>16</sub>, x<sub>17</sub>, x<sub>18</sub>, x<sub>19</sub>, x<sub>20</sub>, x<sub>21</sub>, x<sub>22</sub>, x<sub>23</sub>, x<sub>24</sub>  $x_{25}$ ,  $x_{26}$ ,  $x_{27}$ ,  $x_{28}$ ):  $= 35x_{13} + 39x_{14} + 45x_{15} + 85x_{16} + 35x_{17} + 39x_{18} + 45x_{19} + 85x_{20} + 39x_{21} + 43x_{22} +$  $49x_{23} + 89x_{24} + 39x_{25} + 43x_{26} + 49x_{27} + 89x_{28}$ (x<sub>1</sub>, x<sub>2</sub>, x<sub>3</sub>, x<sub>4</sub>, x<sub>5</sub>, x<sub>6</sub>, x<sub>7</sub>, x<sub>8</sub>, x<sub>9</sub>, x<sub>10</sub>, x<sub>11</sub>, x<sub>12</sub>, x<sub>13</sub>, x<sub>14</sub>, x<sub>15</sub>, x<sub>16</sub>, x<sub>17</sub>, x<sub>18</sub>, x<sub>19</sub>, x<sub>20</sub>, x<sub>21</sub>, x<sub>22</sub>, x<sub>23</sub>, x<sub>24</sub>,<br>  $x_{25}$ , x<sub>26</sub>, x<sub>27</sub>, x<sub>28</sub>):= 35x<sub>13</sub> + 39x<sub>14</sub> + 45x<sub>15</sub>

 $(x_1, x_2, x_3, x_4, x_5, x_6, x_7, x_8, x_9, x_{10}, x_{11}, x_{12}, x_{13}, x_{14}, x_{15}, x_{16}, x_{17}, x_{18}, x_{19},  
\n5, x_{26}, x_{27}, x_{28}) := 35x_{13} + 39x_{14} + 45x_{15} + 85x_{16} + 35x_{17} + 39x_{18} + 45x_{19} + 85x_{23} + 89x_{24} + 39x_{25} + 43x_{26} + 49x_{27} + 89x$  $x_1$ ,  $x_2$ ,  $x_3$ ,  $x_4$ ,  $x_5$ ,  $x_6$ ,  $x_7$ ,  $x_8$ ,  $x_9$ ,  $x_{10}$ ,  $x_{11}$ ,  $x_{12}$ ,  $x_{13}$ ,  $x_{14}$ ,  $x_{15}$ ,  $x_{16}$ ,  $x_{17}$ ,  $x_{18}$ ,  $x_{19}$ <br>  $x_{15}$ ,  $x_{26}$ ,  $x_{27}$ ,  $x_{28}$ ):  $= 35x_{13} + 39x_{14} + 45x_{15} + 8$  $(x_1, x_2, x_3, x_4, x_5, x_6, x_7, x_8, x_9, x_{10}, x_{11}, x_{12}, x_{13}, x_{14}, x_{15}, x_{15}, x_{25}, x_{26}, x_{27}, x_{28}) := 35x_{13} + 39x_{14} + 45x_{15} + 85x_{16} + 35x_{17} + 39x_{23} + 89x_{24} + 39x_{25} + 43x_{26} + 49x_{27} + 89x_{28}$ <br>  $x_1 := 0$   $x_2 := 0$   $x_3 := 0$  Given  $x_{21} := 0$   $x_{22} := 0$   $x_{23} := 0$   $x_{24} := 0$   $x_{25} := 0$   $x_{26} := 0$   $x_{27} := 0$   $x_{28} := 0$ <br>
Given<br>  $x_1 - x_{13} - x_{21} = 5$ <br>  $x_5 + x_{13} - x_{17} + x_{21} - x_{25} = 6$ <br>  $x_9 + x_{17} + x_{25} = 3$ <br>  $x_2 - x_{14} - x_{22} = 0.9$ <br>  $x_6 + x_{14} - x_{18} + x_{22}$  $x_2 - x_{14} - x_{22} = 0.9$   $x_6 + x_{14} - x_{18} + x_{22} - x_{26} = 1$ <br>  $x_3 - x_{15} - x_{23} = 6$   $x_7 + x_{15} - x_{19} + x_{23} - x_{27} = 9$  $x_1 - x_13 - x_21 = 3$ <br>  $x_2 - x_14 - x_22 = 0.9$ <br>  $x_6 + x_14 - x_18 + x_22 - x_26 = 1$ <br>  $x_1 + x_18 + x_26 = 4$ <br>  $x_3 - x_15 - x_23 = 6$ <br>  $x_7 + x_15 - x_19 + x_23 - x_27 = 9$ <br>  $x_1 + x_19 + x_27 = 4$  $x_2 - x_14 - x_22 = 0.9$ <br>  $x_3 - x_15 - x_23 = 6$ <br>  $x_7 + x_15 - x_19 + x_23 - x_27 = 9$ <br>  $x_1 + x_19 + x_27 = 4$ <br>  $x_4 - x_16 - x_24 = 10$ <br>  $x_8 + x_16 - x_20 + x_24 - x_28 = 11$ <br>  $x_12 + x_20 + x_28 = 14$  $x_1 \le 8$   $x_5 \le 8$   $x_9 \le 8$  $x_8 + x_{16} - x_{20} + x_{24} - x_{28} = 11$   $x_{12} + x_{20} + x_{28} = 14$ <br> $x_9 \le 8$   $x_1 + x_2 + x_3 + x_4 - x_{13} - x_{14} - x_{16} - x_{16} \le 28$  $x_1 \le 8$   $x_5 \le 8$   $x_9 \le 8$ <br> $x_2 \le 5$   $x_6 \le 5$   $x_{10} \le 5$  $x_1 + x_2 + x_3 + x_4 - x_{13} - x_{14} - x_{16} - x_{16} \le 28$ <br> $x_5 + x_6 + x_7 + x_8 + x_{13} + x_{14} + x_{15} + x_{16} - x_{17} - x_{18} - x_{19} - x_{20} \le 28$  $x_2 \le 5$   $x_6 \le 5$   $x_{10} \le 5$ <br> $x_3 \le 8$   $x_7 \le 8$   $x_{11} \le 8$  $x_5 + x_6 + x_7 + x_8 + x_{13} + x_{14} + x_{15} + x_{16} - x_{17} - x_{18}$ <br> $x_9 + x_{10} + x_{11} + x_{12} + x_{17} + x_{18} + x_{19} + x_{20} \le 28$  $x_4 \le 15$   $x_8 \le 15$   $x_{12} \le 15$  $x_4 \le 15$   $x_8 \le 15$   $x_{12} \le 15$   $x_{9} + x_{10} + x_{11} + x_{12} + x_{17} + x_{18} + x_{19} + x_{20} \le 28$ <br>  $x_1 \ge 0$   $x_2 \ge 0$   $x_3 \ge 0$   $x_4 \ge 0$   $x_5 \ge 0$   $x_6 \ge 0$   $x_7 \ge 0$   $x_8 \ge 0$   $x_9 \ge 0$   $x_{10} \ge 0$  $x_1 \ge 0$   $x_2 \ge 0$   $x_3 \ge 0$   $x_4 \ge 0$   $x_5 \ge 0$   $x_6 \ge 0$   $x_7 \ge 0$   $x_8 \ge 0$   $x_9 \ge 0$   $x_{10} \ge 0$ <br>  $x_{11} \ge 0$   $x_{12} \ge 0$   $x_{13} \ge 0$   $x_{14} \ge 0$   $x_{15} \ge 0$   $x_{16} \ge 0$   $x_{17} \ge 0$   $x_{18} \ge 0$   $x_{19} \ge 0$   $x_{20} \ge 0$  $x_{11} \ge 0$   $x_{12} \ge 0$   $x_{3} \ge 0$   $x_{4} \ge 0$   $x_{5} \ge 0$   $x_{6} \ge 0$   $x_{7} \ge 0$   $x_{8} \ge 0$ <br>  $x_{11} \ge 0$   $x_{12} \ge 0$   $x_{13} \ge 0$   $x_{14} \ge 0$   $x_{15} \ge 0$   $x_{16} \ge 0$   $x_{17} \ge 0$   $x_{18} \ge 0$ <br>  $x_{21} \ge 0$   $x_{22} \ge 0$   $x_{23} \ge$  $x_{11} \ge 0$   $x_{12} \ge 0$   $x_{13} \ge 0$   $x_{14} \ge 0$   $x_{15} \ge 0$   $x_{16} \ge 0$   $x_{17} \ge 0$   $x_{18} \ge 0$   $x_{19} \ge 0$   $x_{20} \ge 0$ <br>  $x_{21} \ge 0$   $x_{22} \ge 0$   $x_{23} \ge 0$   $x_{24} \ge 0$   $x_{25} \ge 0$   $x_{26} \ge 0$   $x_{27} \ge 0$   $x_{28} \ge 0$ <br>  $x_{$  $x_{21} \ge 0$   $x_{22} \ge 0$   $x_{23} \ge 0$   $x_{24} \ge 0$   $x_{25} \ge 0$   $x_{26} \ge 0$   $x_{27} \ge 0$   $x_{28} \ge 0$ <br>  $x :=$  Minimiz $(f, x_1, x_2, x_3, x_4, x_5, x_6, x_7, x_8, x_9, x_{10}, x_{11}, x_{12}, x_{13}, x_{14}, x_{15}, x_{16}, x_{17}, x_{18}, x_{19}, x_{20}, x_{21}, x_{22}, x_{23}, x_{2$  $xx^{\dagger} =$ <sup>T</sup> <sup>1</sup> <sup>2</sup> <sup>3</sup> <sup>4</sup> <sup>5</sup> <sup>6</sup> <sup>7</sup> <sup>8</sup> <sup>9</sup> <sup>10</sup> <sup>11</sup> <sup>12</sup> <sup>13</sup> <sup>14</sup> <sup>15</sup> <sup>16</sup> <sup>17</sup> <sup>18</sup> <sup>19</sup> <sup>20</sup> <sup>21</sup> <sup>22</sup> <sup>23</sup> <sup>24</sup> <sup>25</sup> <sup>26</sup> <sup>27</sup> <sup>28</sup> 1 5 0.9 7 10 6 1 8 11 3 4 4 14 0 0 1 0 0 0 0 0 0 0 0 0 0 0 0 0  $ff = 45$ 

*Получаем решение.* Для наименьших затрат надо производить продуктов *A*, *B*, *C*, *D* соответственно 5000, 900, 7000, 10000 штук в первый месяц; 6000, 1000, 8000, 11000 штук во второй месяц и 3000, 4000, 4000, 14000 штук в третий месяц. При этом мы потратим 45 млн. руб. за хранение на складе неупакованной продукции продукта *С* в первом месяце.

Библиографический список

1. Карманов В. Г. Математическое программирование. - 3-е издание. - М.: Наука, 1986. ‒ 288 с.

2. Кузнецов А.В., Сакович В.А., Холод Н.И. Высшая математика. Математическое программирование.- Минск: Вышейшая школа, 1994.- 286 с.

3. Томас Х. Кормен и др. Глава 29. Линейное программирование // Алгоритмы: построение и анализ = INTRODUCTION TO ALGORITHMS.  $-2$ -е изд. ‒ М.: «Вильямс», 2006. ‒ С. 1296. ‒ ISBN 5-8459-0857-4.

4. Юдин Д.Б., Гольштейн Е.Г. Линейное программирование. – М.: Наука, 1969. ‒ 424 с.

# **О НЕДОСТАТКАХ ТРАДИЦИОННОЙ ПРОЦЕДУРЫ ЛОГИЧЕСКОГО ПРОЕКТИРОВАНИИ РЕЛЯЦИОННЫХ БАЗ ДАННЫХ**

# **Тумаров И.И.**

# **Научный руководитель: канд. техн. наук, доцент Грачёв В.В.**

*Сибирский государственный индустриальный университет, г. Новокузнецк, e-mail: patri\_keu@mail.ru*

Доклад посвящён выявлению и анализу недостатков, возникающих при логическом проектировании реляционных баз данных. Проанализирован процесс проектирования реляционных баз данных в целом, выполнено логическое проектирование реляционной базы данных «Продовольственный магазин».

Ключевые слова: реляционные базы данных (РБД), проектирование РБД, логическое проектирование, нормализация баз данных, первая нормальная форма (1 НФ), вторая нормальная форма (2 НФ), третья нормальная форма (3 НФ).

Правильно спроектированная база данных облегчает управление данными и становится ценным хранилищем информации. Вопросам проектирования реляционных БД посвящено большое количество научных исследований и трудов, например [1, 2]. Проектирование реляционных баз данных (РБД) является предметом детального изучения в современных информационных средах, однако до настоящего времени остается много проблем и неразрешённых вопросов, возникающих в процессе проектирования.

Целью данной работы является выявление и анализ недостатков, возникающих при логическом проектировании реляционных БД.

На первом этапе исследования был проанализирован процесс проектирования РБД в целом. По результатам анализа [2, 3] установлено, что процесс проектирования состоит из трёх шагов: 1) системный анализ предметной области, 2) логическое проектирование, 3) физическое проектирование. На первом шаге создаётся подробное описание предметной области, особое внимание при этом уделяется требованиям, предъявляемым к хранимым данным. На втором шаге создаётся логическая структура БД. Определяется, каким образом данные будут сгруппированы логически. Структура БД при этом выражается в терминах прикладных объектов и отношений между ними. На заключительном шаге логическая структура БД преобразуется в физическую с учетом критерия производительности. Элементы данных на этом шаге получают атрибуты и определяются как столбцы в таблицах выбранной для реализации БД системы управления базами данных.

На втором этапе исследования было выполнено проектирование конкретной РБД «Продовольственный магазин».

Особое внимание в процессе проектирования было уделено логическому проектированию, так как оно является наиболее важным шагом при создании БД. В качестве исходных данных для логического проектирования было использовано исходное отношение, сформированное на предыдущем шаге проектирования «Системный анализ предметной области» (таблица 1).

| Блюдо  | Вид     | Кол-во | Продукт | Калорий-    | Bec,     | Поставщик | Город | Страна  | Цена, | Дата     |
|--------|---------|--------|---------|-------------|----------|-----------|-------|---------|-------|----------|
|        |         | порций |         | ность, ккал | $\Gamma$ |           |       |         | \$    | поставки |
| Лобио  | Закуска | 158    | Фасоль  | 3070        | 200      | Хуанхэ    | Пекин | Китай   | 0.37  | 24/08/15 |
|        |         |        | Лук     | 450         | 40       | Наталка   | Киев  | Украина | 0.52  | 27/08/15 |
|        |         |        | Масло   | 7420        | 30       | Лайма     | Рига  | Латвия  | 1.55  | 30/08/15 |
|        |         |        | Зелень  | 180         | 10       | Даугава   | Рига  | Латвия  | 0.99  | 30/08/15 |
|        |         |        | Лук     | 450         | 40       | Полесье   | Киев  | Украина | 0.61  | 27/08/15 |
| Шашлык | Горячее | 207    | Мясо    | 1660        | 180      | Юрмала    | Рига  | Латвия  | 2.05  | 30/08/15 |
|        |         |        | Лук     | 450         | 40       | Полесье   | Киев  | Украина | 0.61  | 27/08/15 |
|        |         |        | Томаты  | 240         | 100      | Полесье   | Киев  | Украина | 0.45  | 27/08/15 |
|        |         |        | Зелень  | 180         | 20       | Даугава   | Рига  | Латвия  | 0.99  | 30/08/15 |

Таблица 1- Исходное отношение БД «Продовольственный магазин»

В дальнейшем исходное отношение было преобразовано посредством нормализации к 1 НФ, затем ко 2 НФ и 3 НФ. Основная цель нормализации БД – сокращение избыточности хранимых данных, а следовательно, экономия объёма используемой памяти, уменьшение затрат на многократные операции обновления избыточных копий и устранение возможности возникновения противоречий из-за хранения в разных местах сведений об одном и том же объекте. В качестве примера 1 НФ представлена в таблице 2.

| Блюдо  | Вид     | Кол-во<br>порций | Продукт | Калорий-<br>ность, ккал | Bec,<br>г | Поставщик | Город | Страна  | Цена.<br>\$ | Дата<br>поставки |
|--------|---------|------------------|---------|-------------------------|-----------|-----------|-------|---------|-------------|------------------|
| Лобио  | Закуска | 158              | Фасоль  | 3070                    | 200       | Хуанхэ    | Пекин | Китай   | 0.37        | 24/08/15         |
| Лобио  | Закуска | 158              | Лук     | 450                     | 40        | Наталка   | Киев  | Украина | 0.52        | 27/08/15         |
| Лобио  | Закуска | 158              | Масло   | 7420                    | 30        | Лайма     | Рига  | Латвия  | 1.55        | 30/08/15         |
| Лобио  | Закуска | 158              | Зелень  | 180                     | 10        | Даугава   | Рига  | Латвия  | 0.99        | 30/08/15         |
| Лобио  | Закуска | 158              | Лук     | 450                     | 40        | Полесье   | Киев  | Украина | 0.61        | 27/08/15         |
| Шашлык | Горячее | 207              | Мясо    | 1660                    | 180       | Юрмала    | Рига  | Латвия  | 2.05        | 30/08/15         |
| Шашлык | Горячее | 207              | Лук     | 450                     | 40        | Полесье   | Киев  | Украина | 0.61        | 27/08/15         |
| Шашлык | Горячее | 207              | Томаты  | 240                     | 100       | Полесье   | Киев  | Украина | 0.45        | 27/08/15         |

Таблица 2 – 1 НФ БД «Продовольственный магазин»

При использовании 1 НФ обнаруживается несколько её недостатков [2]:

1. Избыточность. Данные практически всех столбцов многократно повторяются. Повторяются и некоторые наборы данных.

2. Потенциальная противоречивость (аномалии обновления). Вследствие избыточности можно обновить адрес поставщика в одной строке, оставляя его неизменным в других. Следовательно, при обновлениях необходимо просматривать всю таблицу для нахождения и изменения всех подходящих строк.

3. Аномалии включения. В БД не может быть записан новый поставщик если поставляемый им продукт не используется ни в одном блюде.

4. Аномалии удаления. Обратная проблема возникает при необходимости удаления всех продуктов, поставляемых данным поставщиком или всех блюд, использующих эти продукты. При таких удалениях будут утрачены сведения о таком поставщике.

Для устранения этих недостатков 1 НФ была преобразована к 2 НФ, а затем и к 3 НФ (рисунок 1).

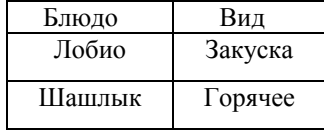

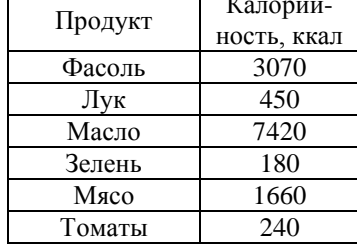

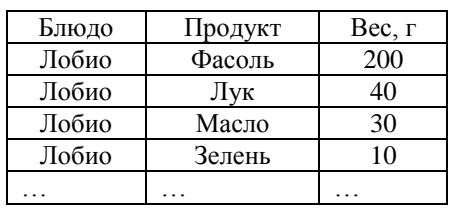

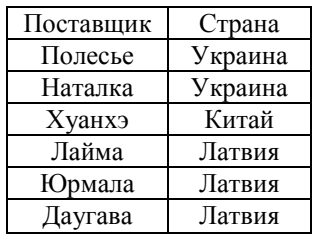

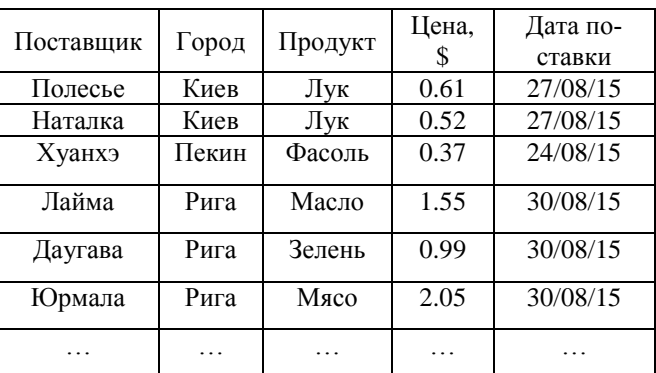

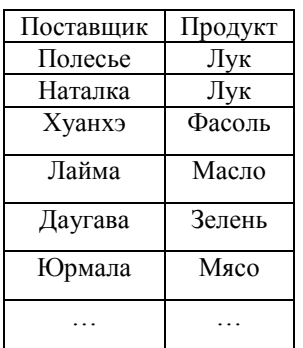

Рисунок 1 – Таблицы 3 НФ БД «Продовольственный магазин»

В дальнейшем полученные таблицы 3 НФ были использованы для физического проектирования БД «Продовольственный магазин». В качестве СУБД была выбрана и использована Microsoft SQL Server 2016.

Выводы: 1. Процесс проектирования РБД состоит из трех шагов: системный анализ предметной области, логическое проектирование, физическое проектирование. 2.Недостатки, возникающие при логическом проектировании РБД: избыточность, потенциальная противоречивость, аномалии включения, аномалии удаления. 3. Данные недостатки можно устранить при помощи нормализации БД до 3 НФ.

Библиографический список

1. Роб П. Системы баз данных: проектирование, реализация и управление. / П. Роб, К. Коронел - 5-е изд., перераб. и доп.: Пер. с англ. - СПб.: БХВ-Петербург, 2004. – 1040 с.

2. Кириллов В.В. Введение в реляционные базы данных. / В.В. Кириллов, Г. Ю. Громов - СПб.: БХВ-Петербург, 2009. – 464 с.

3. Евсеева О.Н. Работа с базами данных на языке C#. Технология ADO.NET: Учебное пособие. / О.Н. Евсеева, А.Б. Шамшев - Ульяновск: Ул-ГТУ, 2009. – 170 с.

УДК 658.52.011.56:004.896

### **ИНФОРМАЦИОННАЯ СИСТЕМА УЧЕТА БРАКОВАННОЙ МЕТАЛЛОПРОДУКЦИИ**

#### **Кочев П.С.**

### **Научный руководитель: канд. техн. наук Трофимов В.Б.**

*Сибирский государственный индустриальный университет, г. Новокузнецк,e-mail: trofimov\_vbt@mail.ru*

В данной работе рассматривается актуальная прикладная задача построения системы учета бракованной металлопродукции на примере рельсового проката. Разработан пользовательский интерфейс системы, включающий форму отчета «Брак», форму документа «Отбракованная продукция», форму документа «Приходная накладная» и справочники.

Ключевые слова: автоматизированный учет, рельсы, брак.

Металлопродукция, не удовлетворяющая установленным требованиям, является производственным браком. Передача такой продукции потребителю не допускается из-за наличия дефектов. Выделяют исправимый производственный брак, который можно устранять технически, и неисправимый брак. Автоматизация учета бракованной металлопродукции с помощью современных компьютерных средств позволяет повысить эффективность ее использования или списания, увеличить рентабельность промышленного предприятия, снизить количество рекламаций.

Постановка задачи создания информационной системы учета бракованной металлопродукции на примере производства рельс.

*Исходные данные и условия задачи:*

1) множество характерных фрагментов оцифрованных изображений поверхности дефектных и бездефектных участков рельсов;

2) библиотека часто встречаемых дефектов рельсов [1];

3) описание действующей автоматизированной системы измерения и неразрушающего контроля линии по производству рельс АО «ЕВРАЗ ЗСМК» (рисунок 1), описание интеллектуальной системы контроля качества рельсового проката [1–8];

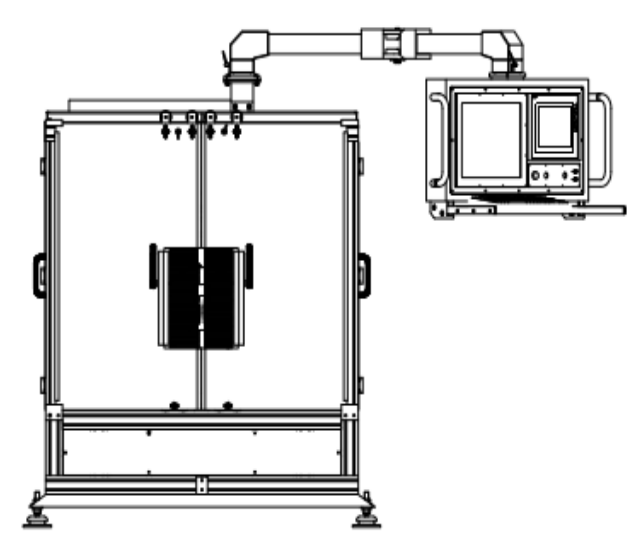

Рисунок 1 – Схема станции неразрушающего контроля АО «ЕВРАЗ ЗСМК»

4) программный продукт разработки баз данных «1С: Предприятие 8», типовая конфигурация баз данных [9];

5) описание определяющих факторов, обуславливающих возникновение поверхностных дефектов [1, 6, 7];

6) критерий эффективности:  $Q=(Q_1/Q_2) 100\%$ , где  $Q_1$  – количество учтенной бракованной продукции;  $Q_2$  – общее количество брака;

7) ГОСТ Р 51685-2000 «Рельсы железнодорожные. Общие технические условия».

*Требуется* разработать автоматизированную информационную систему учета бракованной металлопродукции на основе действующей системы контроля качества рельсового проката.

Создание системы учета бракованной металлопродукции включало выполнение следующих этапов: описание проблемной ситуации, извлечение знаний, структурирование и формализация знаний, программная реализация, моделирование и натурные испытания системы в условиях АО «ЕВРАЗ ЗСМК». Для программной реализации системы был выбран программный продукт «1С: Предприятие 8».

В процессе создания базы данных были определены следующие пять основных справочников, в которых содержится вся основная информация о дефектной продукции: «Тип рельсов» – включает в себя типы рельсов (например, Р65); «Ассортимент» – содержит виды рельсов (железнодорожные, трамвайные желобчатые, остряковые); «Марка» – включает в себя значения маркировки, нанесенной на шейке рельса; «Дефекты» – включает в себя наименования дефекта с его графическим изображением; «Файлы» – справочник, содержащий дополнительные сведения. Далее был создан регистр сведений (массив данных) «Марки рельсов», содержащий измерение «Ассортимент» и ресурс «Марка», с целью хранить существенную для прикладной задачи информацию, состав которой развернут по определенной комбинации значений и во времени.

Первым при создании базы данных стал документ «Изменить марку», назначение которого является изменение марки на ассортимент. Это требуется в том случае, когда при поступлении, марка рельсов была неверно записана в документ «Приходная накладная». В документ были добавлены следующие реквизиты табличной части: «Ассортимент», «Прежняя марка», «Новая марка». Следующим шагом при создании документа «Изменить марку» был создание формы документа.

Затем был создан регистр накопления «Остатки», который хранит в себе информацию по количеству поступающих ресурсов приходной и отбракованной продукции. Регистр накопления имеет два измерения «Ассортимент», «Тип рельсов» и один ресурс «Количество».

Следующим объектом базы данных стал документ «Приходная накладная» (рисунок 2), в который записывается вся информация о поступающих рельсах. Документ содержит следующие элементы табличной части: ассортимент, тип рельсов, количество, марка, код марки. Элементы табличной части ассортимент, тип рельсов и марка заполняют данными из соответствующих справочников. Элементы табличной части: количество и код марки, заполняются вручную, опираясь на данные из других источников информации.

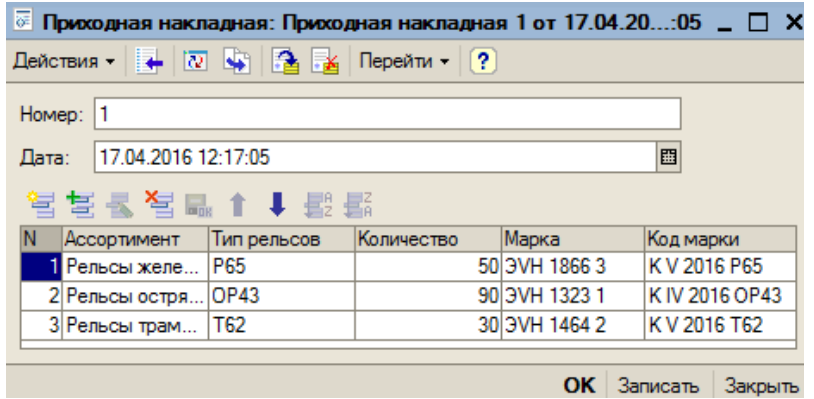

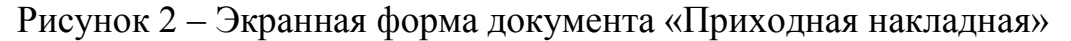

Следующим шагом было создание документа «Отбракованная продукция» (рисунок 3), в котором храниться информация о браке. Документ содержит четыре элемента табличной части, таких как: ассортимент, тип рельсов, количество и код марки

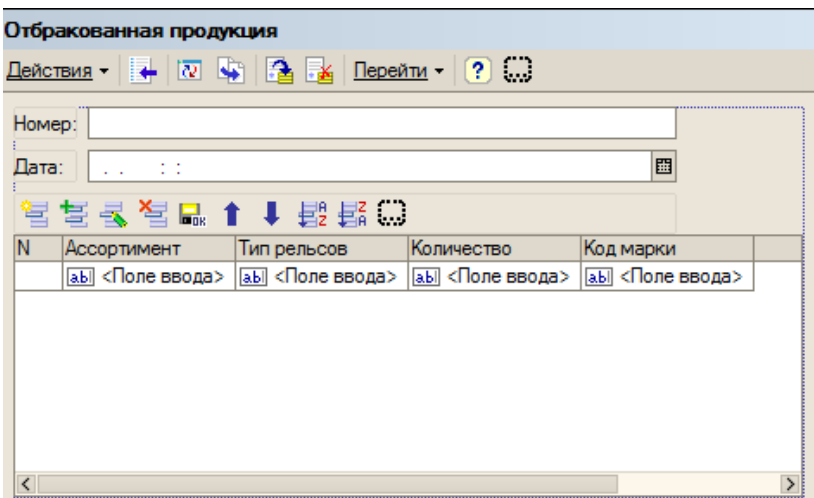

Рисунок 3 – Экранная форма документа «Отбракованная продукция»

Данный документ совершает «движения» по регистрам накопления «Остатки» и «Оборот брака», то есть записанная в документ информация автоматически фиксируется в регистрах накопления. Конструктор движений позволяет настроить информацию, которая будет отображаться в регистрах накопления. В регистре накопления «Оборот брака» храниться вся информация о бракованной продукции, которая параллельно записывается в регистр накопления «Остатки».

Далее был создан регистр накопления «Оборот брака», который имеет два измерения «Ассортимент», «Код марки» и один ресурс «Брак шт.». Данный регистр накопления имеет один регистратор – документ «Отбракованная продукция», что позволяет хранить в регистре накопления всю информацию о браке, записанную в документе «Отбракованная продукция».

После создания всех документов и всех оборотных регистров были разработаны отчеты, которые выводят актуальную информацию по интересующим объектам. Готовая форма отчета «Брак» представлена на рисунке 4.

| <b>Epak</b>                                                                                        |                |        |  |
|----------------------------------------------------------------------------------------------------|----------------|--------|--|
| Сформировать                                                                                       |                |        |  |
| 17.04.2016 0:00:00                                                                                 |                |        |  |
|                                                                                                    |                |        |  |
|                                                                                                    |                |        |  |
|                                                                                                    |                |        |  |
|                                                                                                    |                |        |  |
|                                                                                                    | КодМарки       | БракШТ |  |
|                                                                                                    | K V 2016 P65   | 14     |  |
|                                                                                                    | K V 2016 T62   | 3      |  |
| Брак<br>Ассортимент<br>Рельсы железнодорожные<br>Рельсы трамвайные желобчатые<br>Рельсы остряковые | K IV 2016 OP43 | 24     |  |

Рисунок 4 – Экранное представление формы отчета «Брак»

После создания всех основных элементов базы данных следовало создание пользовательского интерфейса и выбор элементов меню, которые будут отображаться пользователю (рисунок 5).

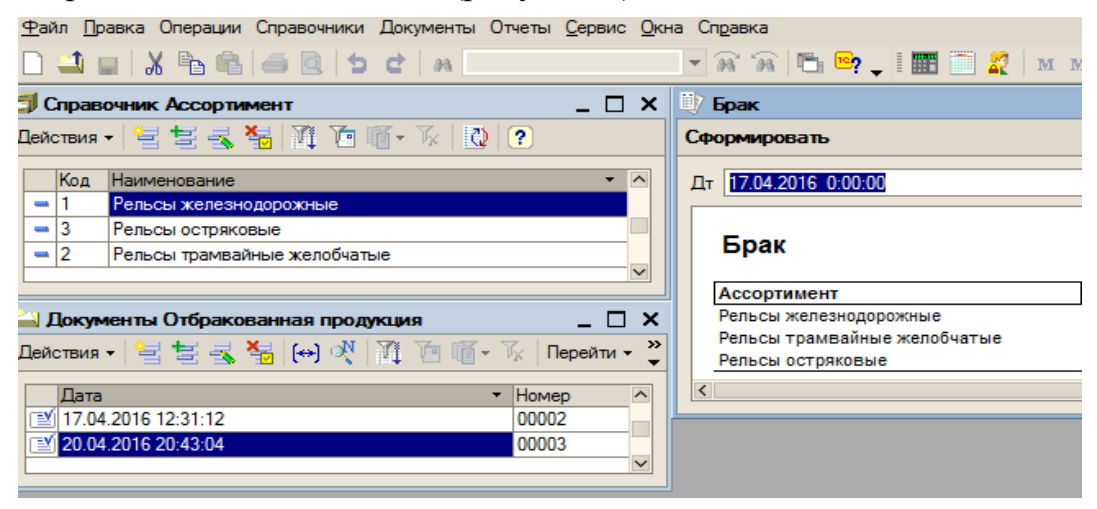

Рисунок 5 – Экранная форма пользовательского интерфейса системы учета бракованной металлопродукции

Для отображения интерфейса были созданы роли пользователя, которым этот интерфейс предоставлен в качестве основного. Для доступа к различным данным базы данных и управление изменениями, назначаются права. Права администратора позволяют выполнять любые операции с метаданными. Права гостя позволяют только просматривать некоторые объекты базы данных.

Предлагаемая система расширяет функциональные возможности действующей автоматизированной системы измерения и неразрушающего контроля линии по производству рельс (АО «ЕВРАЗ ЗСМК»). Работа выполнена при поддержке гранта Президента РФ МК-4068.2015.8.

#### Библиографический список

1. Кулаков С.М. Интеллектуальные системы управления технологическими объектами: теория и практика / С.М. Кулаков, В.Б. Трофимов. – Новокузнецк: СибГИУ, 2009. – 223 с.

2. Обобщенная структура интеллектуальной системы управления технологическим объектом и опыт ее применения / В. Б. Трофимов, С. М. Кулаков // АВТОМЕТРИЯ. – 2011. – № 3 (Т. 47). – С. 132 – 140.

3. Прототипный подход к построению автоматизированных экспертных систем с многоструктурным распознаванием сложных образов / В.Б. Трофимов // Автоматизация в промышленности. – 2013. – № 3. – С. 55 – 59.

4. Патент 2426069 Российской Федерации, МПК G01B 11/30, B21C 51/00. Способ неразрушающего контроля качества поверхности рельсов / В.Б. Трофимов, С.М. Кулаков – № 2010112763/28; заявл. 01.04.2010; опубл. 10.08.2011, Бюл. № 22 – 15 с.; 3 л.ил.

5. Industrial Intelligent Control Systems: Fundamentals and Applications /

V.B. Trofimov, S.M. Kulakov // Automation, Control, and Information Technology – ACIT-CDA 2010: IASTED International Conferences. – Novosibirsk: ACTA Press, 2010. – P. 148 – 151.

6. О построении интеллектуальной системы контроля качества поверхности рельсового проката / С.М. Кулаков, В.Б. Трофимов // Металлургия: новые технологии, управление, инновации и качество: Труды Всероссийской научно-практической конференции. – Новокузнецк: СибГИУ, 2009.  $- C. 72 - 78.$ 

7. Интеллектуальная система распознавания поверхностных дефектов проката / С.М. Кулаков, В.Б. Трофимов, Н.Ф. Бондарь, С.В. Чабан // Информационные технологии. – 2008. – № 5. – С. 53 – 59.

8. О построении интеллектуальной системы распознавания поверхностных дефектов проката / С.М. Кулаков, В.Б. Трофимов, Н.Ф. Бондарь, С.В. Чабан // Системы автоматизации в образовании, науке и производстве: Труды VI Всероссийской научно-практической конференции. – Новокузнецк: СибГИУ, 2007. – С. 394 – 401.

9. Гончаров Д.И. Решение специальных прикладных задач в «1С: Предприятие 8» / Д.И. Гончаров, Е.Ю. Хрусталева. – М.: Книжный мир,  $2004. - 300$  c.

#### УДК 658.52.011.56:004.896

# **ПРИМЕНЕНИЕ МЕТОДА КОНТРОЛЬНЫХ КАРТ ДЛЯ ОЦЕНИВАНИЯ КАЧЕСТВА ДОМЕННОГО ГАЗА ПО ЕГО ХИМИЧЕСКОМУ СОСТАВУ**

#### **Суродин А.И.**

#### **Научный руководитель: канд. техн. наук Трофимов В.Б.**

*Сибирский государственный индустриальный университет, г. Новокузнецк, e-mail: trofimov\_vbt@mail.ru*

В данной работе рассматривается актуальная прикладная задача оценивания качества доменного газа, подаваемого в воздухонагреватель Калугина. Построены контрольные карты Шухарта по химическому составу доменного газа  $(CO, CO_2, H_2, CH_4)$ .

Ключевые слова: контрольные карты Шухарта, задача оценивания, доменный газ, химический состав.

Доменный газ – газ, образующийся во время выплавки чугуна в доменных печах, является в основном продуктом неполного сгорания угля. Используется на металлургических заводах как топливо в воздухонагревателях, коксовых печах, газовых двигателях, в паровых котлах.

Постановка задачи оценивания качества доменного газа, подаваемого в

воздухонагреватель Калугина.

Исходные данные и условия задачи.

1. Описание действующей информационно-управляющей системы воздухонагревателя Калугина и доменной печи № 2 AO «ЕВРАЗ ЗСМК», а также других систем-аналогов  $[1 - 5]$ .

2. Метод контрольных карт Шухарта [6, 7].

3. Химический состав доменного газа (натурные данные, полученные в доменном цехе AO «ЕВРАЗ ЗСМК»).

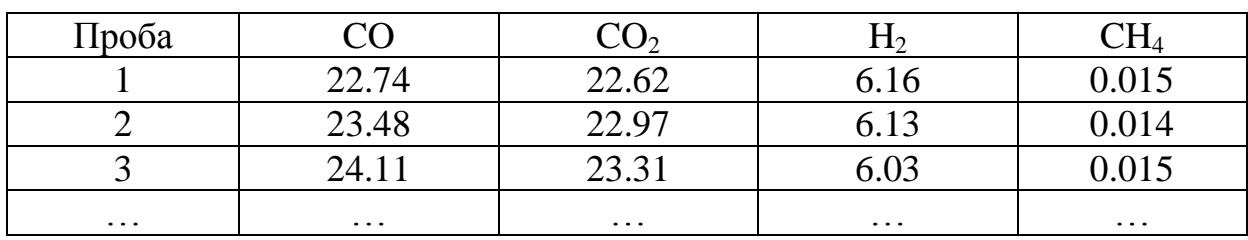

Таблица 1 - Химический состав доменного газа

4. ГОСТ Р 50779.42-99 «Статистические методы. Контрольные карты Шухарта», ГОСТ Р 50779.40-96 «Статистические методы. Контрольные карты. Общее руководство и введение» [7].

Требуется построить контрольные карты для оценивания качества доменного газа по его химическому составу.

В качестве средней линии контрольной карты используем среднее зна-

чение выборочных средних арифметических по формуле:  $\overline{\overline{X}} = \frac{1}{n} \sum_{i=1}^{n} \overline{X}_i$ .

Для нахождения контрольной верхней (UCL) и нижней (LCL) границ используем соответственно следующие формулы: UCL =  $\overline{X} + A_3 \overline{s}$ ,

LCL =  $\overline{X} - A_3 \overline{s}$ , где  $A_3 -$ коэффициент, зависящий от объема выборки [7];  $\overline{s} = \frac{1}{n} \sum_{i=1}^{n} s_i$  – среднее стандартное отклонение.

Контрольные карты по  $CO<sub>2</sub>$  доменного газа представлены на рисунке 1.

Контрольные карты можно использовать [6 - 8]:

- как сигнал о том, что в процессе произошло некоторое изменение, так и в качестве оценки величины изменения, для которого требуется коррекция;

- исключительно как сигнал о том, что в процессе произошло некоторое изменение, чтобы оператор-технолог (доменщик, газовщик) осознал, что процесс требует его внимания;

- для получения оценок числа случаев в прошлом, когда в процессе возникали изменения, и установления на их основе причин, вызывающих эти изменения;

- как меру качества продукции для классификации по периодам.

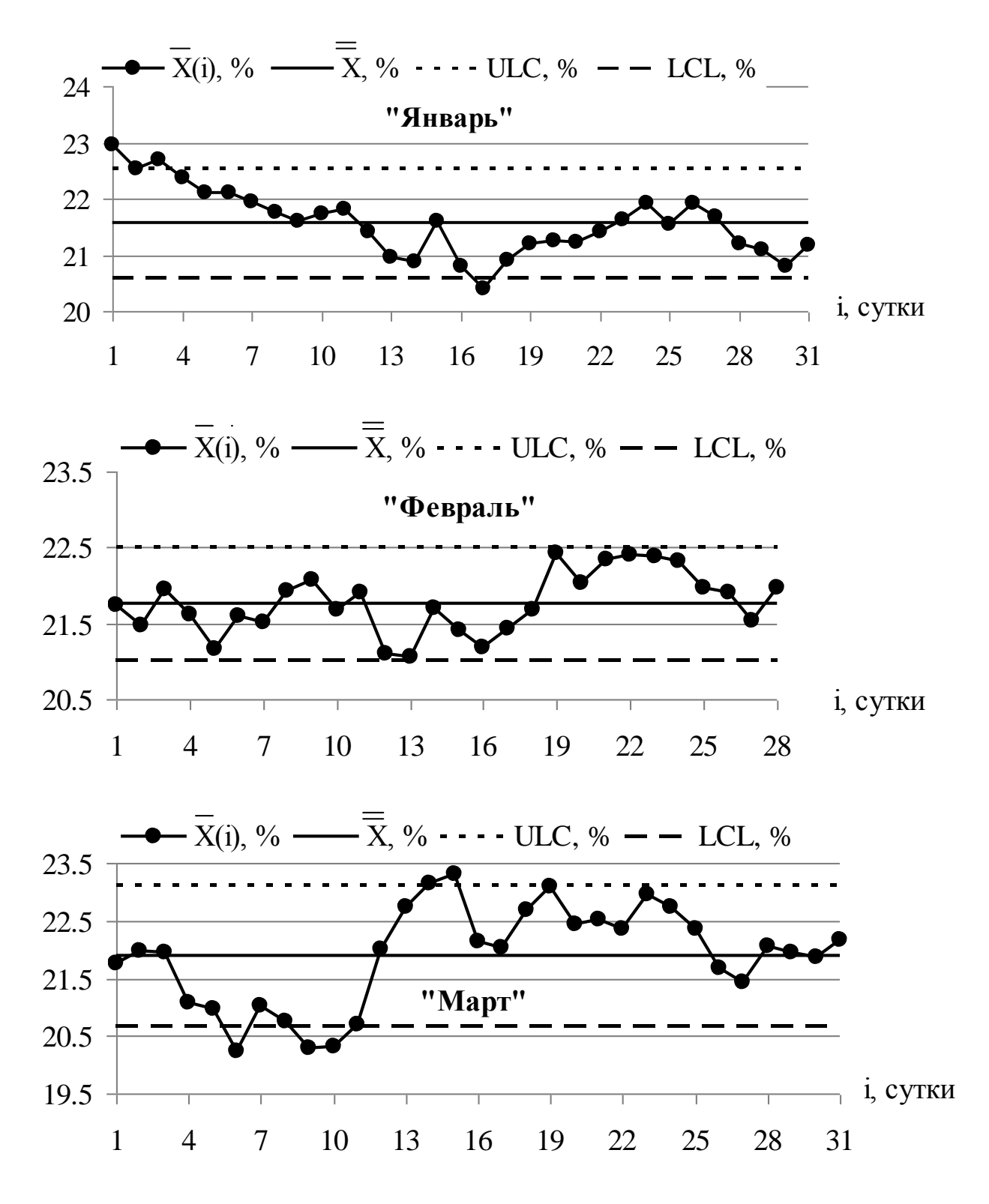

Рисунок 1 – Контрольные карты по  $CO<sub>2</sub>$  доменного газа

Предлагаемый подход расширяет функциональные возможности действующей информационно-управляющей системы воздухонагревателя Калугина и доменной печи № 2 АО «ЕВРАЗ ЗСМК». Работа выполнена при поддержке гранта Президента РФ МК-4068.2015.8.

1. Кулаков С.М. Интеллектуальные системы управления технологическими объектами: теория и практика/ С.М. Кулаков, В.Б. Трофимов. – Новокузнецк: СибГИУ, 2009. – 223 с.

2. Автоматизированная система контроля и управления бесшахтным воздухонагревателем доменной печи / В.Б. Трофимов // Вестник Череповецкого государственного университета. – 2014. – № 2 (55). – С. 16 – 21.

3. Обобщенная структура интеллектуальной системы управления технологическим объектом и опыт ее применения/ В.Б. Трофимов, С.М. Кулаков// АВТОМЕТРИЯ. – 2011. – № 3 (Т. 47). – С. 132 – 140.

4. Разработка интеллектуальной системы автоматического управления тепловым режимом воздухонагревателей / С.М. Кулаков, В.Б. Трофимов // Научный вестник Новосибирского государственного технического университета (НГТУ). – 2008. – № 3. – С. 3 – 14.

5. Экспертная система диагностики хода доменной печи в замкнутом контуре управления/ В.Б. Трофимов// Теория активных систем: Труды международной научно-практической конференции. Том 1. – М.: Институт проблем управления им. В.А. Трапезникова РАН, 2011. – С. 192 – 197.

6. Ефимов В.В. Средства и методы управления качеством/ В.В. Ефимов– М.: КноРус, 2010. – 225 с.

7. ГОСТ Р 50779.42-99. Статистические методы. Контрольные карты Шухарта. – Введ. 2000-01-01.– М.: Изд-во стандартов, 1999. – 38 с.

8. Рожков В.Н. Управление качеством/ В.Н. Рожков – М.: Форум, 2012.  $-335$  c.

УДК 658.52.011.56:004.896

# **ПРИМЕНЕНИЕ ЭКСПОНЕНЦИАЛЬНОГО ФИЛЬТРА ДЛЯ ОЦЕНИВАНИЯ КРЕМНИЯ В ЧУГУНЕ**

**Ковалев Н.В.**

# **Научный руководитель: канд. техн. наук Трофимов В.Б.**

*Сибирский государственный индустриальный университет, г. Новокузнецк, e-mail: trofimov\_vbt@mail.ru*

В данной работе рассматривается актуальная прикладная задача оценивания содержания кремния в доменном чугуне. Предложен подход к выбору условно-образцовой кривой для настройки автоматического фильтра. Выполнена настройка экспоненциального фильтра для оценивания содержания кремния в чугуне.

Ключевые слова: экспоненциальный фильтр, метод экспертных оценок, кремний в чугуне.

Важнейший продукт черной металлургии - доменный чугун, выплавляемый в доменных печах, используемый для передела при производстве стали (передельный чугун) и как компонент шихты при вторичной плавке в чугунолитейном производстве (литейный чугун). В передельном чугуне марки П1 и П2 массовая доля кремния должна быть от 0.5 % до 0.9 % (ГОСТ 805-95).

Содержание кремния в чугуне на выпуске из печи является индикатором теплового состояния горна доменной печи и стабильности процесса доменной плавки (с увеличением нагрева печи наблюдается возрастание содержания кремния в чугуне), поэтому задача оценивания содержания кремния в чугуне является актуальной.

Постановка задачи оценивания содержания кремния в чугуне.

Исходные данные и условия задачи.

1. Описание действующей информационно-управляющей системы доменной печи № 2 AO «ЕВРАЗ ЗСМК», экспертной системы диагностики хода доменной печи  $[1 - 3]$ .

2. Метод настройки фильтров по условно-образцовой кривой [4, 5], метод экспертных оценок - метод ранжирования [6].

3. Натурные данные содержания кремния в чугуне, полученные в АО «ЕВРАЗ ЗСМК» (рисунок 1).

4. Экспоненциальный фильтр, выходное значение которого определяется по формуле:

$$
\widetilde{X}(i) = \widetilde{X}(i-1) + \alpha (X(i) - \widetilde{X}(i-1)),
$$

где  $\alpha \in (0,1)$  – настроечный коэффициент;  $X(i)$  – значение исходного ряда данных (содержание кремния в чугуне) в і-ый момент времени;  $\tilde{X}(i)$  – сглаженное значение;  $i = 0, 1, ..., N - \text{диск}$ ретные моменты времени.

5. Критерий эффективности настройки экспоненциального фильтра:

$$
Q = \frac{1}{N} \sum_{i=0}^{N} \left| \overline{X}(i) - \widetilde{X}(i) \right|,
$$

где  $\overline{X}(i)$  – значение условно-образцовой кривой в i-ый момент времени.

Требуется настроить экспоненциальный фильтр для оценки содержания кремния в чугуне.

Для формирования множества вариантов условно-образцовой кривой. отражающей действительное значения кремния в чугуне на «обучающей выборке», привлекаются опытные технологи, сотрудники лаборатории, которые выделяют тренд (низкочастотную составляющую) из исходного временного рядя данных X(i).

Выбор рационального варианта условно-образцовой кривой предлагается осуществить на основе метода экспертных оценок - метода ранжирования. Для определения согласованности мнений экспертов при выборе услов-

но-образцовой кривой в ранжировках рассчитывается коэффициент конкордации Кендалла – общий коэффициент ранговой корреляции для группы независимых экспертов по следующей формуле:

$$
I = \frac{12 \sum_{p=1}^{n} \left( \sum_{j=1}^{m} x_{ij} - \frac{m(n+1)}{2} \right)^2}{m^2 (n^3 - n)},
$$

где n - количество условно-образцовых кривых;

m - количество экспертов;

х<sub>оі</sub> – ранг, приписываемый р-ой условно-образцовой кривой *j*-ым экспертом;  $0 \le I \le 1$ , если  $I = 1$ , то наблюдается полное единодушие экспертов, а если  $I=0$ , то имеется полная несогласованность экспертов. Если мнения экспертов согласованы, то выбирается та условно-образцовая кривая, у которой сумма рангов минимальна.

Рациональный вариант условно-образцовой кривой представлен на рисунке 1.

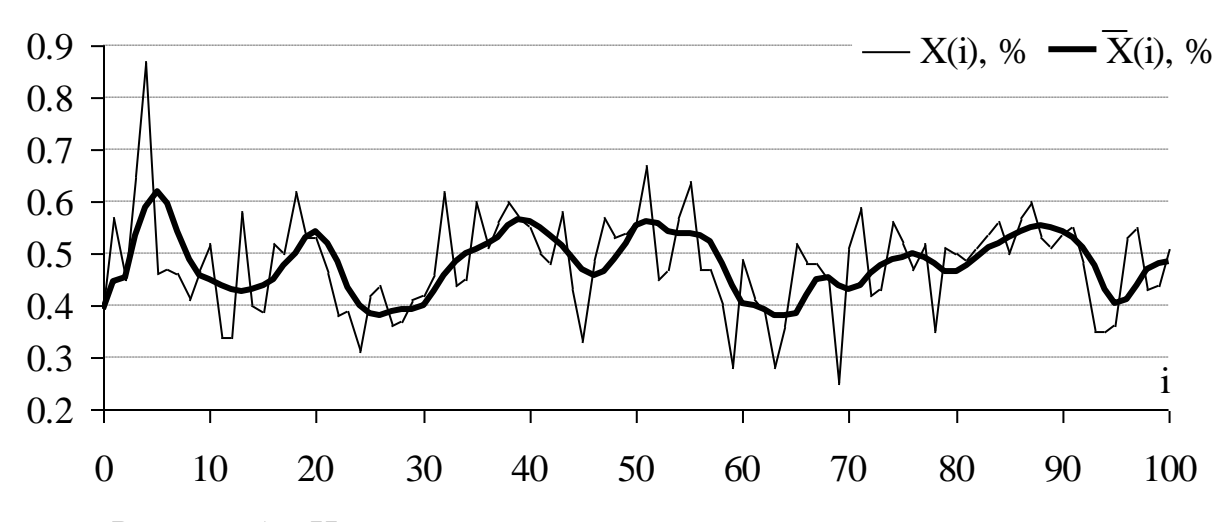

Рисунок 1 – Измеренные значения содержания кремния в чугуне и условно-образцовая кривая («обучающая выборка»)

Для настройки экспоненциального фильтра, то есть для определения оптимального значения  $\alpha$ , будем использовать критерий Q (рисунок 2)

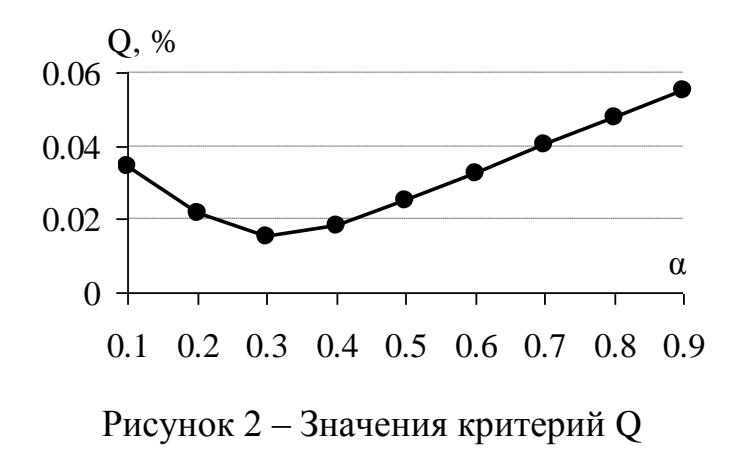

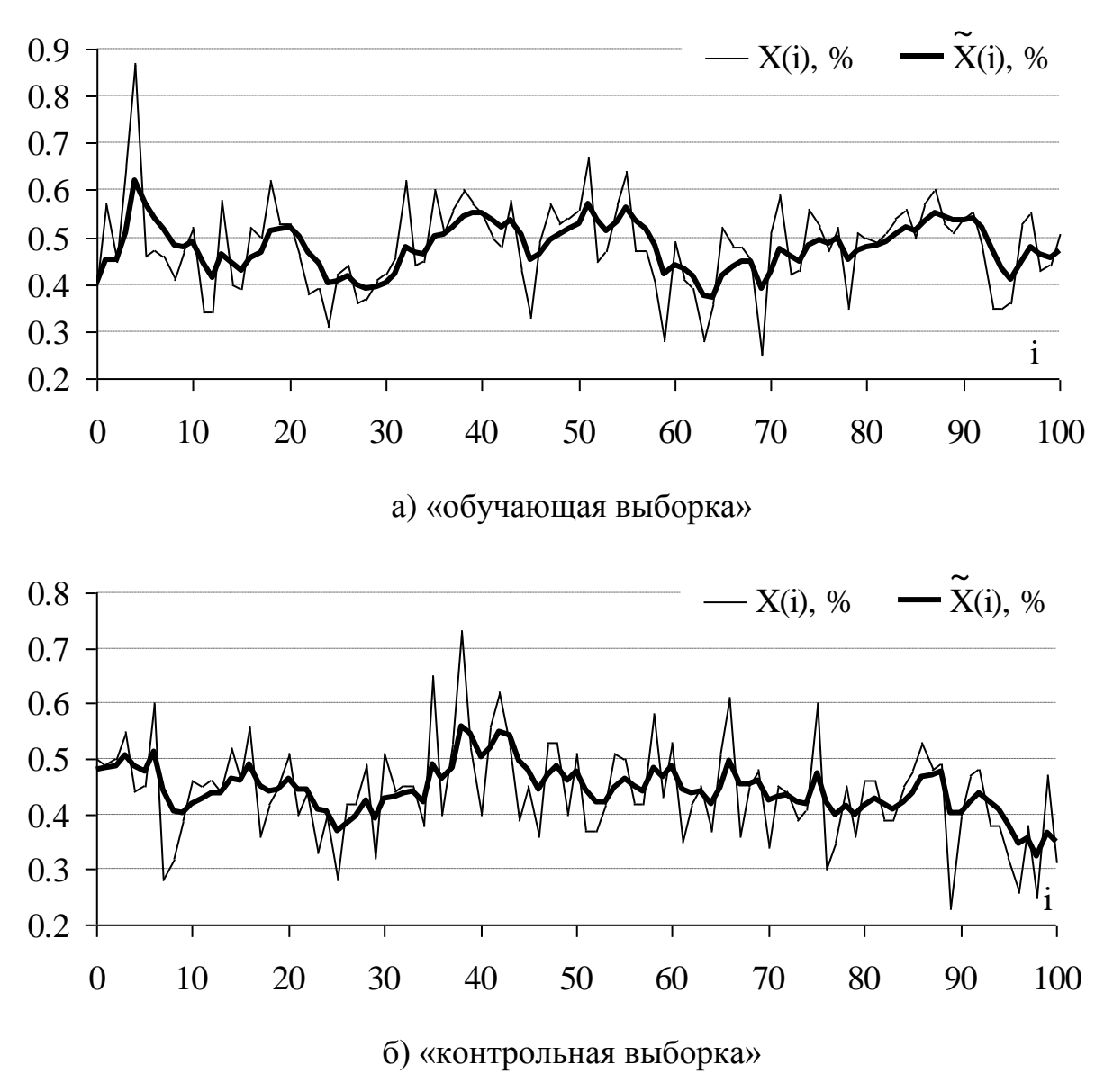

Из рисунка 2 видно, что минимальное значение критерия Q соответствует  $\alpha = 0.3$ . Далее определим сглаженные значения (рисунок 3)

Рисунок 3 – Исходные и сглаженные значения при  $\alpha = 0.3$ 

Предлагаемый подход расширяет функциональные возможности дейинформационно-управляющей ствующей системы доменной печи АО «ЕВРАЗ ЗСМК». Работа выполнена при поддержке гранта Президента РФ MK-4068.2015.8.

#### Библиографический список

1. Экспертная система диагностики хода доменной печи в замкнутом контуре управления / В.Б. Трофимов // Теория активных систем: Труды международной научно-практической конференции. Том 1. - М.: Институт проблем управления им. В.А. Трапезникова РАН, 2011. - С. 192 - 197.

2. О разработке интеллектуальной автоматизированной системы диа-

гностики состояний доменной печи / В.Б. Трофимов, Н.В. Ковалев // Теплотехника и информатика в образовании, науке и производстве: сборник докладов IV Всероссийской научно-практической конференции студентов, аспирантов и молодых учёных (TИМ'2015) с международным участием, посвящённой 95-летию основания кафедры и университета. – Екатеринбург: ООО «УЦАО», 2015. – С. 422 – 426.

3. Интеллектуальная система диагностики состояний доменной печи / В.Б. Трофимов, Н.В. Ковалев // Наука и молодежь: проблемы, поиски, решения: труды Всероссийской научной конференции студентов, аспирантов и молодых ученых.– Новокузнецк: Изд. центр СибГИУ, 2015. – Вып. 19. – Ч. IV. Технические науки. – С. 355 – 357.

4. Киселева Т.В.Структурный анализ динамических рядов данных для принятия решений при управлении организационными системами / Т.В. Киселева, Т.В. Пучкова. – Новокузнецк: СибГИУ, 2010. – 173 с.

5. Волович М.И. Контроль и оценивание конвертерной плавки по косвенным параметрам/ М.И. Волович, В.П. Авдеев, Я.Г. Парпаров, В.А. Щеглов. – Кемерово, 1989. – 124 с.

6. Рыков А.С. Системный анализ: модели и методы принятия решений и поисковой оптимизации / А.С. Рыков. – М.: Издательский Дом МИСиС,  $2009. - 608$  c.

УДК 517.977(07)

# **РАЗРАБОТКА КОМПЬЮТЕРНОЙ СИСТЕМЫ ДЛЯ РЕШЕНИЯ ЗАДАЧ НЕЛИНЕЙНОГО ПРОГРАММИРОВАНИЯ МЕТОДОМ РОЗЕНБРОКА С МИНИМИЗАЦИЕЙ ПО НАПРАВЛЕНИЮ**

# **Бугаев Д.А.**

#### **Научный руководитель: канд. техн. наук, доцент Рыбенко И.А.**

### *Сибирский государственный индустриальный университет, г. Новокузнецк*

В данной статье рассматривается разработка компьютерной системы для решения задач многомерной безусловной оптимизации методом Розенброка с минимизацией по направлению с использованием метода одномерной безусловной оптимизация золотого сечения.

Ключевые слова: метод золотого сечения, метод Розенброка, экстремум, программная реализация.

В данной работе рассмотрена программная реализации метода Розенброка с минимизацией по направлению, на основе метода золотого сечения.

Метод Розенброка является итерационной процедурой, имеющей некоторое сходство с исследующим поиском Хука и Дживса. Отличие состоит в том, что с помощью дискретных шагов или одномерной оптимизации поиски осуществляются ВДОЛЬ системы ортонормированных направлений  $S_1^{(k)}, \ldots, S_n^{(k)}$ , полученных при помощи процедуры Грама-Шмидта.[1]

На первой итерации процесс поиска из начального приближения  $X^{(1)}$ осуществляется вдоль координатных осей. Результатом этого процесса будет точка  $X^{(2)}$ . После этого происходит смена направлений. Причем единичный вектор направления  $\hat{S}_1^{(2)}$  совпадает с вектором перехода из  $X^{(1)}$  в  $X^{(2)}$ , а  $\hat{S}_2^{(2)}$ достраивается ортогонально к  $\hat{S}_1^{(2)}$ . В общем случае набор ортонормированных векторов  $\hat{S}_1^{(k+1)},...,\hat{S}_n^{(k+1)}$ на  $(k+1)$ -м этапе вычисляется при помощи следующих соотношений [3]:

где  $||a_i||$  -норма  $a_i$ , являющаяся вектором перехода из  $X^{(k)}$  в  $X^{(k+1)}$  по направлениям.

Векторы а рассчитываются по формуле:

где $\overline{\lambda}^{(k)}_i$ - величина шага, равная переходу из  $X^{(k)}$  в  $X^{(k+1)}$  по направлениям.

Для одномерного поиска вдоль направлений используется метод золотого сечения[2].

Основные соотношения метода вытекают из следующих предпосылок. Пусть на k-ой итерации метода золотого сечения интервал неопределенности равен [ $a_k$ ,  $b_k$ ]. Точки  $x_k$ ,  $y_k$  выбираются на основе следующих условий.

$$
x_k = a_k + (1 - \alpha) \cdot (b_k - a_k)
$$
  

$$
y_k = a_k + \alpha \cdot (b_k - a_k), \text{ and } \alpha \in (0, 1) - \text{Kospd} \phi
$$

Длина нового интервала неопределенности определяется следующим crocobom:  $b_{k+1}$  -  $a_{k+1} = \alpha (b_k - a_k)$ 

Кроме того, должны выполняться равенства

 $b_k - x_k = y_k - a_k$ ;  $x_k = a_k + (1 - \alpha)(b_k - a_k)$ ;  $y_k = a_k + \alpha(b_k - a_k)$ .

Для новой итерации  $x_{k+1}$  и  $y_{k+1}$  выбираются так, что  $x_{k+1}$  совпадает с  $y_k$ , или  $y_{k+1}$  совпадает с  $x_k$ . Это условие обеспечивает возможность того, что на  $(k+1)$ -й итерации потребуется только одно новое вычисление функции.

При сравнении значений функции в двух точках возможны два варианта.

1. Если  $f(x_k) > f(y_k)$ , то в этом случае  $a_{k+1} = x_k$  и  $b_{k+1} = b_k$ . При  $x_{k+1} = y_k$ имеем  $y_{k+1} = a_{k+1} + \alpha(b_{k+1} - a_{k+1}) = x_k + \alpha(b_{k+1} - a_{k+1})$ . Подставляя в это выражение для  $x_k$  и  $y_k$  уравнения из предыдущего первого условия, получим, что  $\alpha^2 + \alpha - 1 = 0$ .

2. Если  $f(x_k) \le f(y_k)$ , то в этом случае  $a_{k+1} = a_k$  и  $b_{k+1} = y_k$ . При  $y_{k+1} = x_k$ имеем  $x_{k+1} = a_{k+1} + (1 - \alpha)(b_{k+1} - a_{k+1}) = a_k + (1 - \alpha)(y_k - a_k)$ . Подставляем в это выражение для x<sub>k</sub> и y<sub>k</sub> уравнения из предыдущего первого условия также получим  $\alpha^2 + \alpha - 1 = 0$ .

Корнями уравнения  $\alpha^2 + \alpha - 1 = 0$  являются  $\alpha = 0.618$  и  $\alpha = -1.618$ . Так как  $\alpha$  должно быть из интервала (0, 1), то принимаем  $\alpha = 0.618$ . На первой итерации метода необходимы два вычисления функции в точках  $x_1$  и  $y_1$ , но на каждой последующей требуется только одно вычисление, так как либо  $x_{k+1} = y_k$ , либо  $y_{k+1} = x_k$ [2].

Для реализации метода была разработанная компьютерная система. Внешний вид пользовательского интерфейса приведен на рисунке 1.

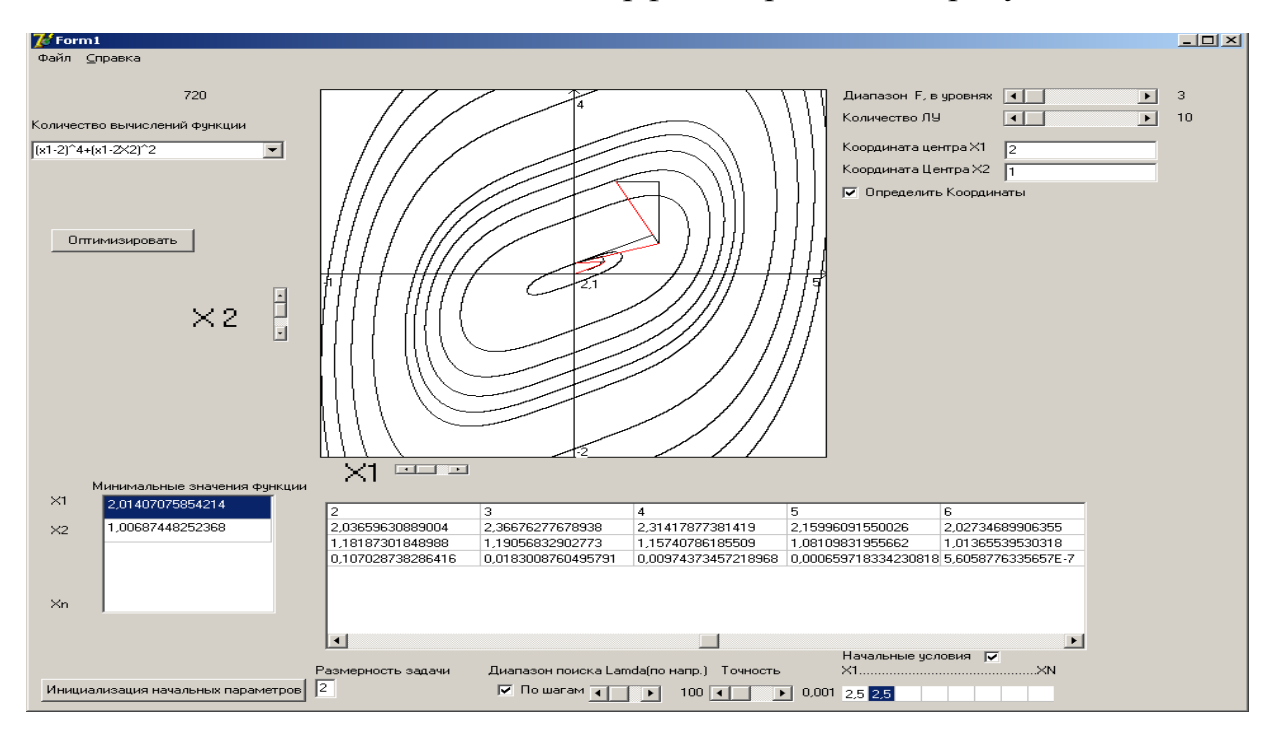

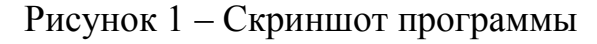

В программе предусмотрена возможность ввода и изменения параметров, таких как: выбор функции, начальных координат, размерность задачи, точность и диапазон поиска и др.

С использованием данной программы могут быть проведены исследования эффективности работы метода. В программе предусмотрено графический вывод результатов.

При исследовании влияния параметров был построен график зависимости количества расчетов функций n от: точности поиска ε.

#### Библиографический список

1. Расчет экстремума функции нескольких переменных методами многомерной безусловной оптимизации: метод. рекомендации / Сиб. гос. индустр. ун-т; сост. И.А. Рыбенко. − Новокузнецк: Изд. центр СибГИУ, 2016 – 44 с.

2. Расчет экстремума функции одной переменной методами одномерной безусловной оптимизации: метод. рекомендации / Сиб. гос. индустр. унт; сост. И.А. Рыбенко. – Новокузнецк: Изд. центр СибГИУ, 2016 – 26 с.

3.Решение задач условной оптимизации методами нелинейного программирования : метод. рекомендации / Сиб. гос. индустр. ун-т ; сост. И. А. Рыбенко.− Новокузнецк : Изд. центр СибГИУ, 2016 – 13 с.

УДК 517.977(07)

# **РАЗРАБОТКА И РЕАЛИЗАЦИЯ ПРОГРАММЫ ДЛЯ РЕШЕНИЯ ЗАДАЧ МНОГОМЕРНОЙ БЕЗУСЛОВНОЙ ОПТИМИЗАЦИИ ГРАДИЕНТНЫМ МЕТОДОМ С АДАПТАЦИЕЙ ШАГА**

#### **Никитошенко Н.И.**

#### **Научный руководитель: канд. техн. наук, доцент Рыбенко И.А.**

### *Сибирский государственный индустриальный университет, г. Новокузнецк*

В статье представлена программная реализация градиентного метода с адаптацией шага многомерной безусловной оптимизации. Описан интерфейс программы и принцип взаимодействия с пользователями. Также в статье приведены результаты исследования работоспособности метода.

Ключевые слова: многомерная безусловная оптимизация, градиентный метод с адаптацией шага, поиск экстремума, программная реализация.

Решение оптимизационной задачи в общем случае заключается в определении таких значений входных переменных исследуемого объекта, которым соответствует минимальное или максимальное значение целевой функции. Технологические системы, как правило, являются многомерными, с

большим количеством входных факторов и ограничений. Оптимизация режимов функционирования таких систем требует использования методов многомерной условной оптимизации, которые в большинстве случаев сводятся к задаче безусловной оптимизации путем преобразования целевой функции с дальнейшим применением соответствующих процедур. Поэтому изучение методов поиска экстремума функций нескольких переменных без ограничений является достаточно важной задачей [1-3].

В работе представлена программная реализации одного из методов многомерной безусловной оптимизации - градиентного с адаптацией шага.

Стратегия обычного градиентного метода оптимизации без ограничений использует только первые производные целевой функции. На *k*-м этапе переход из точки  $X(k)$  в точку  $X(k+1)$  описывается следующим соотношением:

$$
X(k+1) = X(k) + \Delta X(k) = X(k) + \lambda(k) * S(k),
$$

где  $\Delta X(k)$  - вектор перехода из точки  $X(k)$  в точку  $X(k+1)$ ;

 $S(k)$  - единичный вектор в направлении  $\Delta X(k)$ ;

 $\lambda(k)$  - скаляр, равный величине шага.

Величина шага  $\lambda(k)$  в процессе движения остается постоянной. В ряде случаев предусматривается адаптация к топологии поверхности. Градиент целевой функции  $f(X)$  в любой точке X есть вектор в направлении наибольшего локального увеличения  $f(X)$ . Следовательно, нужно двигаться в направлении, противоположном градиенту  $f(X)$ , поскольку отрицательный градиент  $f(X)$  в точке  $X(k)$  направлен в сторону наибольшего уменьшения  $f(X)$  по всем компонентам X и ортогонален линиям уровня  $f(X)$  в точке  $X(k)$ . Введение направления, противоположного нормированному (единичному) градиенту  $f(X)$ , определяемого в точке  $X(k)$  определяется по формуле

$$
\hat{\hat{S}}^{(k)} = -\frac{\nabla f(X^{(k)})}{\|\nabla f(X^{(k)})\|}, \quad \text{for a} \quad X^{(k+1)} = X^{(k)} - \frac{\lambda^{(k)} \nabla f(X^{(k)})}{\|\nabla f(X^{(k)})\|}.
$$

При расчете экстремума функции градиентным методом при переходе к минимуму или в овражных ситуациях возникает характерный случай, который заключается в зигзагообразном движении. Поэтому величину шага необходимо уменьшать. Одним из возможных подходов к адаптации является расчет угла ф между последовательными векторами шагов. При малых ф величину шага следует уменьшать, а при больших соответственно увеличивать. Это позволяет сократить число шагов и повышает работоспособность метода.

Для решения данного метода, было разработано и реализовано программное обеспечение, с помощью которого можно быстро оптимизировать любую функцию вида:  $(ax_1+bx_2)^2+(cx_1+dx_2)^2$ . Внешний вид программы представлен на рисунке 1.

Функция типа  $(ax_1+bx_2)^2+(cx_1+dx_2)^2$  в программе задается путем ввода коэффициентов a, b, c и d (рисунок 1). В программе также предусмотрена

возможность ввода и изменения дополнительных параметров, таких как: начальные координаты, точность поиска, а также величина шага расчетов.

| <b>P</b> Form1  |       |                |                 |           |           |                                     |          |          |     |               | $\times$<br>□                                                                                                  |
|-----------------|-------|----------------|-----------------|-----------|-----------|-------------------------------------|----------|----------|-----|---------------|----------------------------------------------------------------------------------------------------|
|                 | X1    | X <sub>2</sub> | F(x)            | df(X1)    | df(X2)    | df(x)  <br>$\overline{\phantom{a}}$ | dX1      | dX2      | λ   | Критериі А    | X <sub>2</sub><br>X1                                                                                           |
|                 | 10    | 10             | 181             | $-20$     | 58        | 61,351                              | $-3,26$  | 9,454    | 10  | Не достин     | Функция:<br>f(X)=( $\frac{1}{2}$ x1 + $\frac{2}{2}$ x2)^2+( $\frac{0}{2}$ x1 + $\frac{1}{2}$ x2)^2<br>10<br>10 |
| $\overline{2}$  | 13,26 | 0,55           | 148.251         | 24,335    | $-49,577$ | 55.227                              | 4,406    | $-8,977$ | 10  | Не достин     | Шаг $(\lambda)$<br>Точность (ε)                                                                                |
| 3               | 8,85  | 9,52           | 176,536         | $-20,385$ | 57,817    | 61,306                              | $-3,325$ | 9,431    | 10  | Не дости      | Расчет<br>0.1<br>10                                                                                            |
|                 | 12,18 | 0,09           | 144,69          | 23,989    | $-49.793$ | 55,271                              | 4,34     | $-9,009$ | 10  | Не достин     |                                                                                                    |
| 5               | 7.84  | 9,1            | 173,039         | $-20,728$ | 57.658    | 61.27                               | $-3,383$ | 9,41     | 10  | Не достин     | 20                                                                                                    |
| 6               | 11,22 | $-0.31$        | 141,897 23,68   |           | $-49,978$ | 55,304                              | 4,282    | $-9,037$ | 10  | Не достин     |                                                                                                    |
| 7               | 6.94  | 8.73           | 170.3           | $-21.032$ | 57,519    | 61.243                              | $-3.434$ | 9.392    | 10  | Не достин     |                                                                                                    |
| 8               | 10.37 | $-0.66$        | 139,707 23,404  |           | $-50.136$ | 55.33                               | 4,23     | $-9,061$ | 10  | Не достиг     | 12                                                                                                    |
| 9               | 6.14  | 8.4            | 168.153 -21.301 |           | 57,397    | 61,222                              | $-3.479$ | 9.375    | 10  | Не достиг     |                                                                                                    |
| 10 <sup>°</sup> | 9.62  | $-0.98$        | 137.99          | 23,158    | $-50.273$ | 55.35                               | 4.184    | $-9,083$ | 10  | Не достин     |                                                                                                    |
| 11              | 5.44  | 8,1            | 166,471 -21,54  |           | 57,29     | 61,205                              | $-1,76$  | 4.68     | 5   | Не достин     | 4                                                                                                    |
| 12              | 7,2   | 3.42           | 6.001           | 0.7       | 3.45      | 3.52                                | 0.994    | 4.9      | 5   | Не достин     |                                                                                                    |
| 13              | 6,21  | $-1.48$        | 89,969          | 18.313    | -41,577   | 45.431                              | 2,015    | $-4,576$ | 5   | Не достиг     |                                                                                                    |
| 14              | 4.19  | 3.1            | 8.453           | $-4.021$  | 12,243    | 12,886                              | $-1.56$  | 4.75     | 5   | Не достин     | -4                                                                                                    |
| 15              | 5,75  | $-1.65$        | 88,931          | 18,101    | $-41,501$ | 45.277                              | 1.999    | $-4,583$ | 5   | Не достин     |                                                                                                    |
| 16              | 3,75  | 2.93           | 8,208           | $-4,229$  | 12,325    | 13,03                               | $-1,623$ | 4,729    | 5   | Не достин     |                                                                                                    |
| 17              | 5,37  | $-1.8$         | 88.222          | 17,934    | $-41.46$  | 45.172                              | 1.985    | $-4,589$ | 5   | Не достин     | $-12$                                                                                                    |
| 18              | 3,39  | 2,79           | 8,038           | $-4,393$  | 12.371    | 13.128                              | $-1.673$ | 4,712    | 5   | Не достин     |                                                                                                    |
| 19              | 5.06  | $-1.92$        | 87.734          | 17.8      | $-41.439$ | 45.1                                | 1,973    | $-4.594$ | 5   | Не достиг     |                                                                                                    |
| 20              | 3.09  | 2.68           | 7,92            | $-4.523$  | 12.396    | 13.195                              | $-1.714$ | 4.697    | 5   | Не достин     | $-20 -$                                                                                                    |
| 21              | 4,8   | $-2.02$        | 87,396          | 17,693    | $-41,431$ | 45,051                              | 0,982    | $-2,299$ | 2.5 | Не дости /    | 12<br>$-20$<br>$-12$<br>20<br>-4<br>4                                                                          |
| ≺               |       |                |                 |           |           |                                     |          |          |     | $\rightarrow$ |                                                                                                    |

Рисунок 1 - Внешний вид программы

После ввода пользователем всех данных, можно приступить к расчету. В ходе решения производится расчет и отображение результатов в таблицу на экране. По данной таблице можно просмотреть все результаты расчетов на каждой итерации. Порядковый номер строки соответствует номеру итерации.

На основе расчетов строиться график траектории поиска минимума функции.

С использованием данной программы могут быть проведены исследования эффективности работы метода и сравнительный анализ полученных результатов.

На рисунках 2, 3 приведены исследования конкретной функции (х<sub>1</sub>- $(2x_2)^2 + (x_2 - 1)^2$ , представлены зависимости количества итераций *n* от коэффициента точности є и значения шага  $\lambda$ .

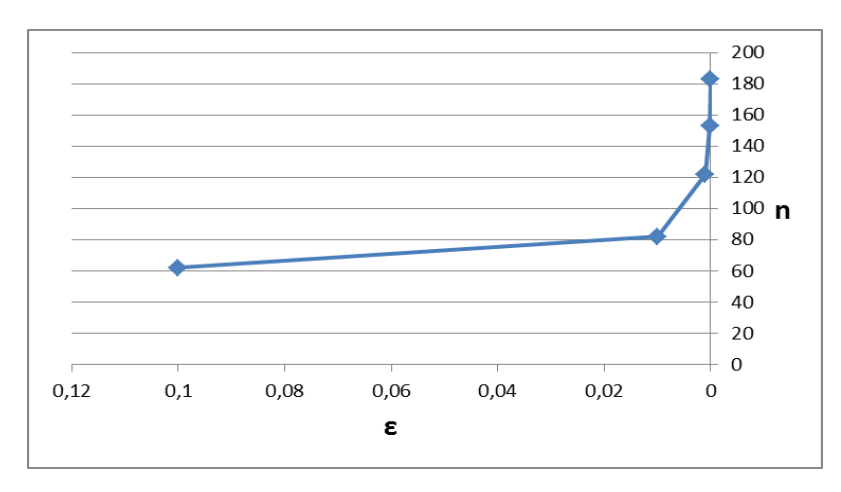

Рисунок 2 - Зависимость п от  $\varepsilon$ 

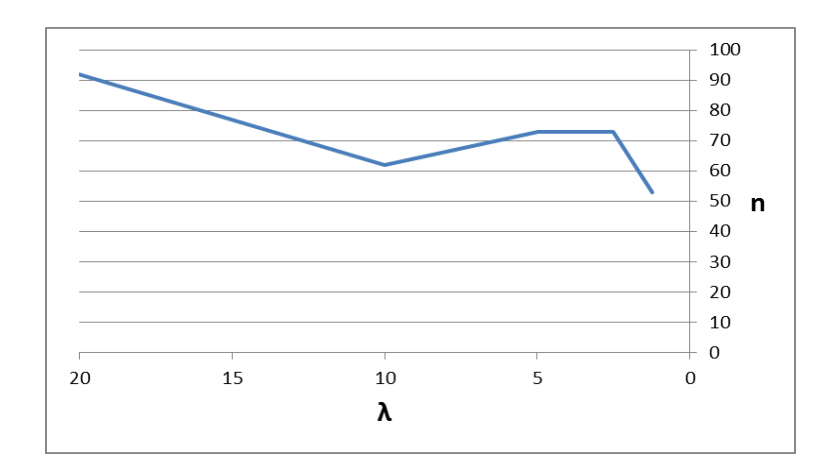

Рисунок 3 – Зависимость *n* от *λ*

Из графиков можно сделать вывод, что наиболее лучшая сходимость метода достигается при значениях параметров  $\lambda=10$ ,  $\varepsilon=0.1$ .

Библиографический список

1. Алгоритмы и примеры решения задач многомерной оптимизации: Метод. указ./ Сост.: С.П Мочалов, И.А. Рыбенко.: СибГИУ.- Новокузнецк, 2004.- 34с., ил.

2. Алгоритмы и примеры решения задач одномерной оптимизации: Метод. указ./ Сост.: С.П Мочалов, И.А. Рыбенко.: СибГИУ.- Новокузнецк, 2004.- 18с., ил.

3. Реализация средствами Excel методов решения оптимизационных задач: Метод. реком./ Сост.: С.П. Мочалов, И.А. Рыбенко.: СибГИУ.- Новокузнецк, 2010.- 30с., ил.

УДК 669

# **МАТЕМАТИЧЕСКОЕ И ПРОГРАММНОЕ ОБЕСПЕЧЕНИЕ ТРЕНАЖЕРА КИСЛОРОДНО-КОНВЕРТЕРНОЙ ПЛАВКИ**

#### **Круглов А.Ю., Злотникова Р.Е. Научные руководители: канд. техн. наук, доцент Рыбенко И.А., канд. техн. наук, доцент Буинцев В.Н.**

*Сибирский государственный индустриальный университет, г. Новокузнецк, e-mail: zre.zlotnikova@gmail.com*

В настоящем докладе представлена теоретическая и расчетная база программной модели процесса кислородно-конвертерной плавки стали, выполненной в среде Borland Delphie, краткое описание работы программы и её структура.

Ключевые слова: модель, плавка, шихтование, материальный баланс, тепловой баланс, алгоритм.

В докладе рассматривается программная реализация модели шихтования сталеплавильного процесса.

Плавка стали выполняется в несколько операций:

- завалка лома;

- заливка чугуна;

- продувка техническим кислородом с одновременной подачей сыпучих материалов;

- отбор пробы металла и шлака на химический анализ и измерение температуры металла;

- выпуск металла, который совмещается с его раскислением;

- слив шлака.

Задачей операторов конвертерной плавки стали является выход готовой продукции с требуемым химическим составом, массой и температурой при наименьших затратах и имеющихся ресурсах. Химический состав определяет физико-механические и технологические свойства стали; температура – качество слитка и стойкость футеровки агрегата; масса – потери металла при разливке в виде недоливов и т.д.

В рамках написания компьютерной программы были применены алгоритмы таких вычислений, как расчет материального и теплового балансов. На первом этапе определятся масса всех конденсированных веществ, которые поступают в систему вместе с исходными материалами. Далее происходит расчет количества веществ в системе, затем элементы перераспределяются по фазам в соответствии с коэффициентами распределения. Расчет теплового баланса производится на основе закона сохранения энергии.

В качестве среды разработки программы была выбрана среда Borland Delphi 7, по той причине, что это программное средство является популярным в использовании среди предприятий г. Новокузнецка. Последующая поддержка данного тренажера будет легко реализована, так как данная среда разработки изучается большинством программистов.

Алгоритм, реализуемый программой включает следующие действия:

- проверка исходных данных. В случае корректного ввода заполняются переменные для хранения данных о шпате, руде, извести, ломе, чугуне и дутье (Spat, Ruda, Izvest, Lom, Chug, Dute), которые затем передаются в функцию расчета теплового и материального балансов (function Rashet) специально созданного класса (class TStaticModel), иначе происходит выдача диалоговых окон с сообщением об ошибке;

- расчет массы веществ входных потоков в переменные (VeshP, VeshM, VeshD), затем – массы каждого элемента во входных потоках (Elem);

- расчет массы веществ металла (C, Mn, Si, S, P, Ti, V), шлака (MnO, SiO<sub>2</sub>, CaS, CaO, P<sub>2</sub>O<sub>5</sub>, Al<sub>2</sub>O<sub>3</sub>, MgO, CaF<sub>2</sub>, TiO<sub>2</sub>, V<sub>2</sub>O<sub>5</sub>) и газа (CO, CO<sub>2</sub>, H<sub>2</sub>O, N<sub>2</sub>,  $SO_2$ ), затем остатка кислорода (Onado), затем кислород в металле, оксид железа (FeO и Fe<sub>2</sub>O<sub>3)</sub> для шлака и железо (Fe) для металла;

- получение числовых значений общей массы металла, шлака и газа;

- расчет энтальпии чугуна в переменную (HChug), физическое тепло чугуна и тепло от шлакообразования (Qprih);

- расчет тепла химических реакций (HTeploReak);

- расчет энтальпии газа, физическое тепло газа прибавляется к теплу расходному (Qrash).;

- расчет необходимой температуры;

- завершение работы функции расчета теплового и материального балансов (function Rashet), вывод данных о металле.

Внешний вид диалоговых окон представлен на рисунках 1 и 2.

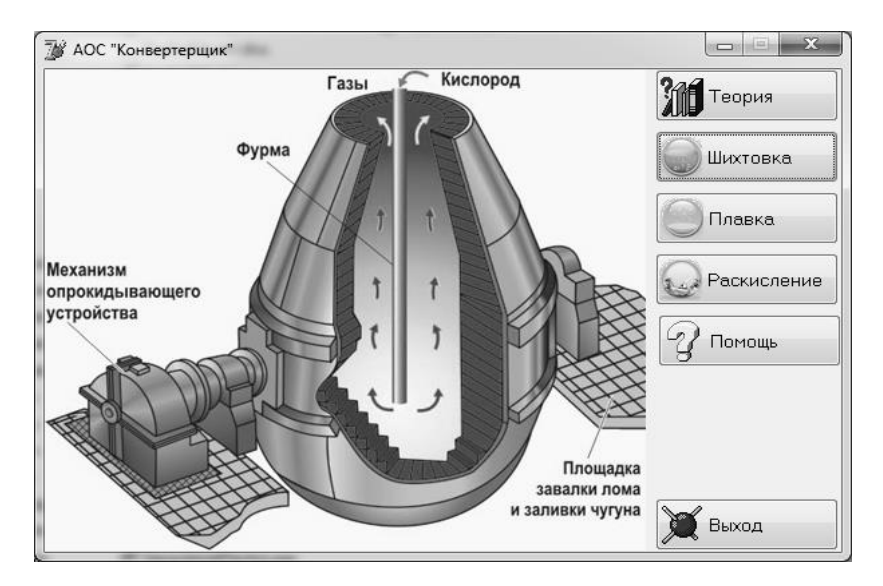

Рисунок 1 – Главное окно программы

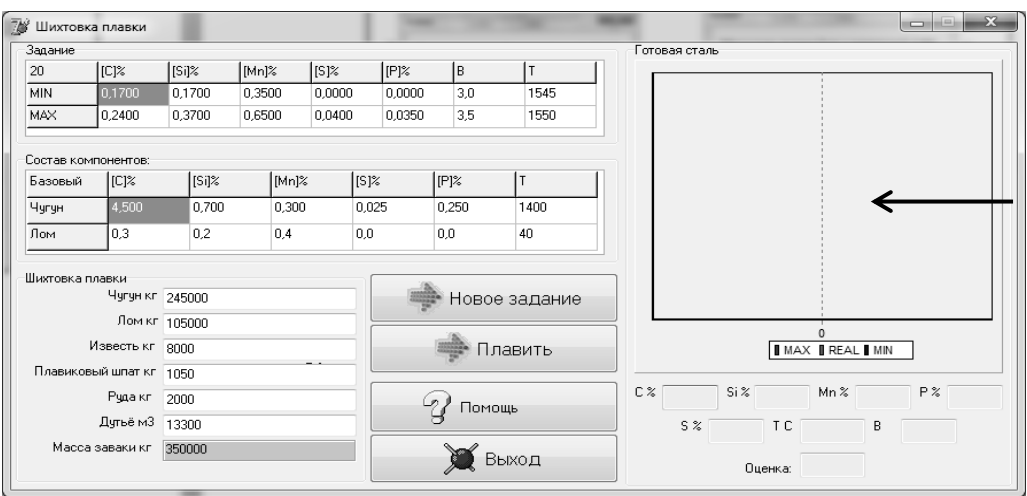

Рисунок 2 – Окно шихтовки плавки

Данная работа является актуальной, так как позволяет без физического выполнения плавки получить значение выходных параметров процесса. Исследование же кислородно-конвертерной плавки стали в целом имеет важное значение в целях постоянного его совершенствования, что позволяет сделать производство менее дорогим и таким же качественным.

1. Бигеев А.М. Основы математического описания и расчеты кислородно-конвертерных процессов/ А.М. Бигеев, Ю.А. Колесников. – М.: Металлургия, 1970. – 229с.

2. Выплавка, внепечная обработка стали в изложницы в конвертерном цехе № 2: технологическая инструкция ТИ 107-СТ.ККЦ-2-01-10 / А. М. Коверзин, А. Н. Иванов; ОАО «ЗСМК». – Новокузнецк: «ЗСМК», 2011. – 90 с.

3. Бигеев А.М. Математическое описание и расчеты сталеплавильных процессов: учебное пособие для вузов / А. М. Бигеев.– М.: Металлургия, 1982. – 158 с.

4. Расчет материального баланса металлургического процесса: методические указания к выполнению лабораторных работ по дисциплинам "Математические модели и автоматизированные технологии", "Физикохимические модели в металлургии". Специальность: 230201 - Информационные системы и технологии / И.А. Рыбенко, С.П. Мочалов; Сиб. гос. индустр. ун-т – Новокузнецк: СибГИУ, 2009. – 33 с.

5. Расчет теплового баланса металлургического процесса: методические указания к выполнению лабораторных работ по дисциплинам "Математические модели и автоматизированные технологии". Специальность: 230201 - Информационные системы и технологии/ И.А. Рыбенко, С.П. Мочалов; Сиб. гос. индустр. ун-т. – Новокузнец: СибГИУ, 2009. – 26 с.

УДК 517.977(07)

# **РАЗРАБОТКА КОМПЬЮТЕРНОЙ СИСТЕМЫ ДЛЯ РЕШЕНИЯ ЗАДАЧ НЕЛИНЕЙНОГО ПРОГРАММИРОВАНИЯ МЕТОДОМ ШТРАФНЫХ ФУНКЦИЙ В СОЧЕТАНИИ С МЕТОДОМ НАИСКОРЕЙШЕГО СПУСКА**

#### **Спесивцев Н.С.**

#### **Научный руководитель: канд. техн. наук, доцент Рыбенко И.А.**

### *Сибирский государственный индустриальный университет, г. Новокузнецк*

В статье представлена программная реализация метода штрафных функций на базе метода наискорейшего спуска. Описан интерфейс программы и принцип взаимодействия с пользователями. Также в статье приведены результаты исследования работоспособности метода.

Ключевые слова: условная оптимизация, метод наискорейшего спуска, метод штрафных функций, поиск экстремума, программная реализация.

Структура оптимизационной задачи состоит из целевой функции, области допустимых решений и системы ограничений, определяющих эту область. Целевая функция в общем виде состоит из трех элементов: управляемых переменных; неуправляемых переменных; структуры функции.

Технологические системы, как правило, являются многомерными нелинейными объектами с большим количеством входных переменных и ограничений. Оптимизация режимов функционирования таких систем требует использования методов условной оптимизации, которые могут быть сведены к задаче безусловной оптимизации путем преобразования целевой функции и ограничений.

В работе представлена программная реализации задачи условной оптимизации - штрафных функций на основе метода наискорейшего спуска.

Метод штрафных основан на преобразовании исходной задачи [1-4]: минимизировать  $f(X)$ ,  $X \in E^n$  при ограничениях:

$$
h_i(X) = 0, i = 1, ..., m,
$$
  

$$
g_i(X) \le 0, i = m + 1, ..., p
$$

С помощью функций, задающих ограничения, формируется штраф, который действует таким образом, что нарушение какого-либо ограничения становится невыгодным при решении задачи.

В методе штрафная функция имеет вид:

$$
F(X,\mu) = f(X) + \mu \left\{ \sum_{i=1}^{m} |h_i(X)|^l + \sum_{i=m+1}^{p} [\max(0, g_i(X))]^l \right\},\,
$$

где  $\mu$ -коэффициент штрафа, положительное большое число;

l - целое положительное число.

Стратегия решения задачи методом наискорейшего спуска состоит в построении последовательности точек  $X^k$ ,  $k = 0, 1, 2, ...$  таких, что  $f(X^{k+1})$  <  $f(X^k)$ ,  $k=0, 1, 2, ...$  Точки последовательности  $x^k$  вычисляются по правилу:

$$
X^{k+1} = X^k - t_k \Delta f(x^k), t_k > 0; k = 0, 1, 2 ...
$$

В качестве начального приближения выбирается произвольная точка

$$
\bar{x}0=(x_1^0, x_2^0, ..., x_n^0)
$$
.

Основное отличие этого метода от градиентного состоит в способе выбора шага  $t_k$ . При использовании метода наискорейшего спуска на каждой итерации размер шага  $t_k$  выбирается из условия минимума функции  $f(x)$  в направлении спуска, т. е.

$$
f(x^k-t_kf^{\cdot}(x^k)) = min f(x^k-tf^{\cdot}(xk))
$$

Это условие означает, что движение вдоль антиградиента происходит до тех пор, пока значение функции  $f(x)$  убывает. С математической точки зрения на каждой итерации необходимо решать задачу одномерной минимизации по t функции  $\varphi(t) = f(x^k - tf^k(x^k))$ .

Как правило, в общем случае недостаточно одного шага для достижения минимума функции, процесс повторяют до тех пор, пока последующие вычисления позволяют улучшать результат.

Для реализации данного метода, была разработана инструментальная система, с помощью которой можно определить экстремум на примере  $\phi$ ункции $(x_1-4)^2 + (x_1-2x_2)^2 + 100(x_1+x_2)^2$ 

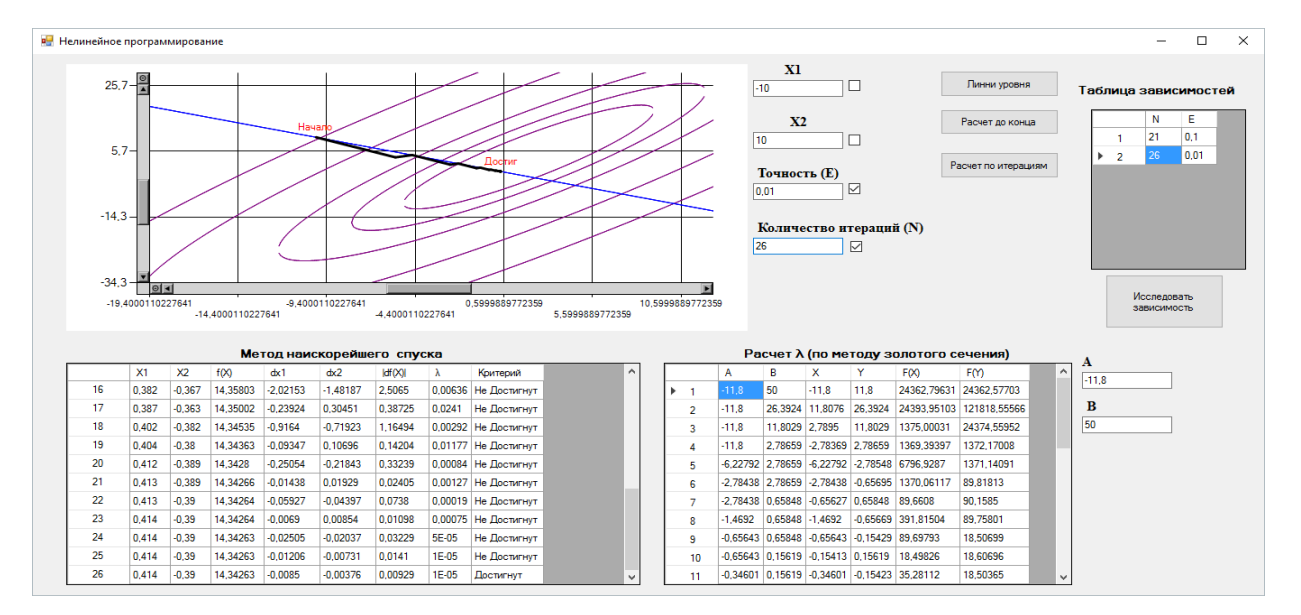

Вид пользовательского интерфейса показан на рисунке 1.

Рисунок 1 – Экранная форма программы

В программе предусмотрена возможность ввода и изменения параметров метода, таких как: начальное приближение, точность поиска, интервалы неопределенности для метода золотого сечения - метода поиска экстремума функции одной переменной, который используется встроенной процедурой при определении оптимального шага в направлении градиента.

В программе предусмотрен расчет, как по итерациям, так и до заданной точности. Результаты отображаются в виде двух таблиц (рисунок 1): первая – реализация метода наискорейшего спуска, вторая – метода золотого сечения. По данным таблицам можно просмотреть все результаты расчетов на каждой итерации. Порядковый номер строки соответствует номеру итерации.

Также по окончанию всех расчетов будет построен и отображен график траектории поиска экстремума функции, наложенного на линии уровня. Имеется возможность масштабирования графика.

С использованием программы могут быть проведены исследования эффективности работы метода и сравнительный анализ полученных результатов.

Для примера исследования эффективности метода приведены зависимости количества итераций (N), как показателя работоспособности метода, от точности (Е) (рисунок 2).

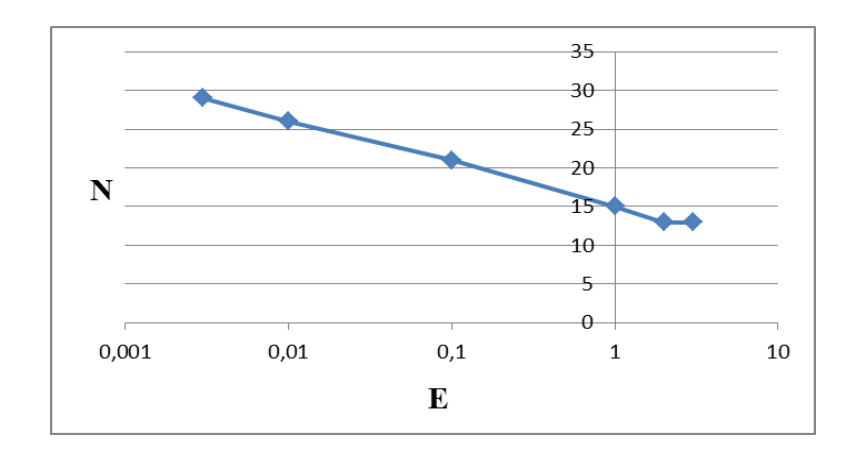

Рисунок 2 – Зависимость количества итераций от точности

#### Библиографический список

1. Расчет экстремума функции нескольких переменных методами многомерной безусловной оптимизации: метод. рекомендации/ Сиб. гос. индустр. ун-т; сост. И.А. Рыбенко.− Новокузнецк: Изд. центр СибГИУ, 2016– 44 с.

2. Расчет экстремума функции одной переменной методами одномерной безусловной оптимизации: метод. рекомендации / Сиб. гос. индустр. унт; сост. И.А. Рыбенко. – Новокузнецк: Изд. центр СибГИУ, 2016 – 26 с.

3. Решение оптимизационных задач с использованием встроенного оптимизатора среды Excel: метод. рекомендации / Сиб. гос. индустр. ун-т; сост. И.А. Рыбенко. − Новокузнецк: Изд. центр СибГИУ, 2016 – 28 с.

4. Решение задач условной оптимизации методами нелинейного программирования: метод. рекомендации / Сиб. гос. индустр. ун-т; сост. И. А. Рыбенко. − Новокузнецк: Изд. центр СибГИУ, 2016 – 13 с.

УДК 616.12-008.1

### **ИССЛЕДОВАНИЕ ВЛИЯНИЯ ДИСТАНТНОГО ИШЕМИЧЕСКОГО ПРЕКОНДИЦИОНИРОВАНИЯ НА ФУНКЦИОНАЛЬНОЕ СОСТОЯНИЕ МОЛОДЫХ ЛЮДЕЙ**

#### **Иовин Д.Е.**

### **Научный руководитель: канд. техн. наук, доцент Кораблина Т.В., д-р мед. наук, профессор Флейшман А.Н.**

*Сибирский государственный индустриальный университет, г. Новокузнецк, e-mail: [exhiit@gmail.com](mailto:exhiit@gmail.com)*

Дистантное ишемическое прекондиционирование (RIPC – Remote Ischemic Preconditioning, «прекондиционирование») представляет собой процедуру чередования и повторения эпизодов искусственной ишемии и реперфузии. Данную методику используют для предупреждения различных тяжелых заболеваний сердца и сосудов, таких как инфаркт миокарда и инсульт.

Исследование того, как данная стратегия защиты сердца и мозга влияет на функциональное состояние человека и его здоровье в целом, является объектом многолетних экспериментальных и клинических исследований [1].

Ключевые слова: вариабельность ритма сердца, дистантное ишемическое прекондиционирование (RIPC - Remote Ischemic Preconditioning), спектральный анализ, преобразование Гильберта-Хуанга, статистический анализ.

В качестве первичных данных для проведения анализа использовались ряды данных вариабельности ритма сердца (ВРС) по 256 кардиоинтервалов в каждом.

Для исследования влияния ишемического прекондиционирования было отобрано 35 молодых людей в возрасте от 18 до 23 лет. Основным критерием отбора служил хороший уровень общего состояния здоровья.

Группа молодых людей была разделена на две подгруппы. Первой подгруппе, состоящей из 25 субъектов, проводили ишемическое прекондиционирование из трех циклов ишемии и четырех циклов реперфузии.

Второй подгруппе, состоящей из 10 обследуемых, проводили «ложное» ишемическое прекондиционирование, т.е. как такового цикла ишемииреперфузии не было, однако время и условия исследования были соблюдены. Полученные данные рассматриваются как контрольные и необходимы для сравнения с результатами первой группы.

Эксперимент, проводимый с каждым испытуемым, состоял из пяти этапов: первый СЭД-1 и четвертый СЭД-2 этапы - спектральная экспресс диагностика; второй ОС-1 и пятый ОС-2 этапы - ортостатическая нагрузка; третий – RIPC. На рисунке 1 приведена схема эксперимента.

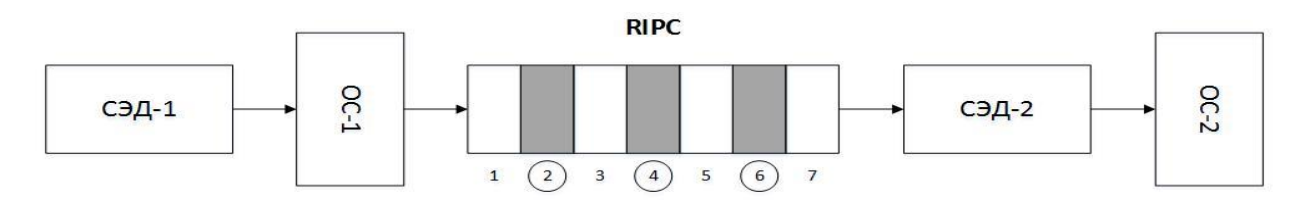

Рисунок 1 - Схема эксперимента

Спектральная экспресс диагностика (СЭД) представляет собой процедуру записи сердечных ритмов испытуемого при нагрузках малой интенсивности (умственной и дыхательной), чередующихся периодами восстановления. Ортостатическая нагрузка (ОС) состоит включает три записи, при которых обследуемый находился в состояниях «лежа» - «стоя» - «лежа». Сама процедура ишемического прекондиционирования состоит из 7 этапов чередования ишемии и реперфузии, этапы реперфузии выделены на рисунке 1.

Анализа рядов данных ВРС, полученных в ходе экспериментов, включал как методы статистического анализа, параметрического и непараметрического, так и методы спектрального анализа (быстрое прелбразование Фурье [2], вейвлет-преобразование, преобразование Гильберта-Хуанга [3],

которые использовались для оценки энергетических показателей ВРС в различных частотных областях: 0,15 - 0,40 Гц - область высоких частот (HF),  $0.04 - 0.15$  Гц - низких (LF), 0.003 - 0.04 Гц - очень низких частот (VLF).

В результате расчетов установлено, что прекондиционирование приводит к существенному повышению спектральной плотности мощности не зависимо от пола испытуемого как на всем частотном диапазоне, так и на отдельных его областях (рисунок 2), при этот частота сердечных сокращений снижается. Средний прирост спектральных показателей составил 95±15%, в то же время, при проведении «ложного» прекондиционирования прирос составил в среднем 30-35±5%.

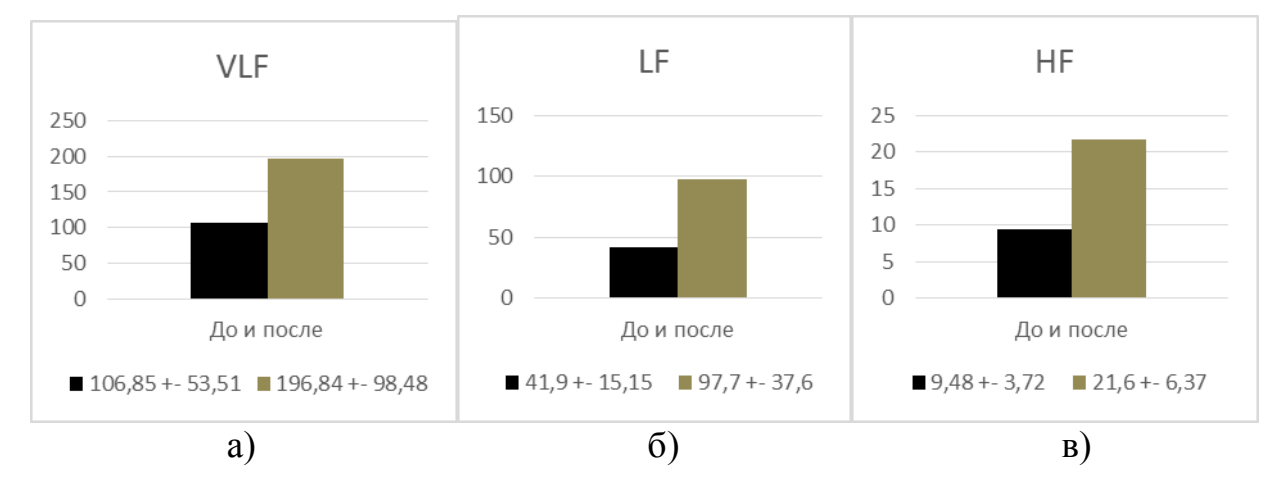

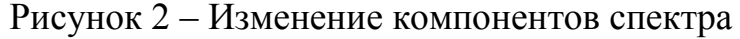

Визуально проанализировать характер изменения спектра при проведении прекондиционирования позволяет преобразование Гильберта-Хуанга. На рисунках 3 приведены спектры Гильберта-Хуанга, построенные по ряду данных ВРС молодого мужчины, до и после прекондиционирования соответственно. Следует также отметить, что наибольший прирост мощности спектра наблюдается в области VLF.

На рисунках 4 представлены аналогичные спектры Гильберта-Хуанга испытуемого молодого мужчины из контрольной группы при проведении «ложного» прекондиционирования. Можно заметить, что существенного изменения характера спектра нет.

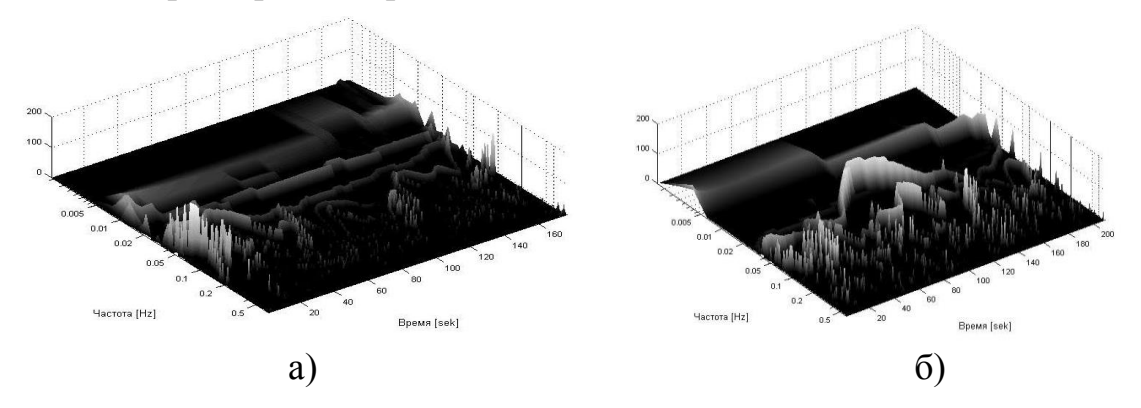

Рисунок 3 – Спектры Гильберта-Хуанга до и после прекондиционирования
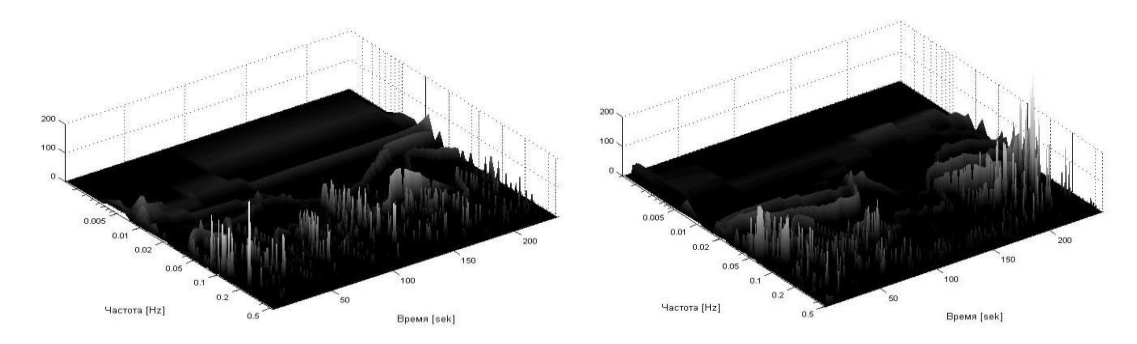

Рисунок 4 – Спектры Гильберта-Хуанга до и после «ложного» прекондиционирования

В ходе анализа выявлено, что проведение ишемического прекондиционирования приводит к повышению спектральной плотности мощности на всем частотном диапазоне примерно в два раза, а также отмечено снижение частоты сердечных сокращений.

Подведя итог, также можно отметить, что дистантное ишемическое прекондиционирование оказывает значительное антистрессовое и адаптивное воздействие на организм человека и позволяет использовать данный метод для защиты и профилактики заболеваний сердца и мозга.

#### Библиографический список

1. Нейрогенные механизмы дистантного ишемического прекондиционирования у молодых, здоровых людей [Текст] / А.Н. Флейшман, Т.В. Кораблина // Медленные колебательные процессы в организме человека. –  $2015. - C. 24-40/$ .

2. Марпл С.П. Цифровой спектральный анализ и его приложения / С.П. Марпл. – М: Мир, 1990 – 584 с.

3. Norden Huang et al. The empirical mode decomposition and the Hilbert spectrum for nonlinear and non-stationary time series analysis. Proceedings of the Royal Society of London. A 454, 903–995 (1998).

УДК 004.942

## **МАТЕМАТИЧЕСКОЕ МОДЕЛИРОВАНИЕ ДИНАМИКИ ДВИЖЕНИЯ ЛЕТАТЕЛЬНОГО АППАРАТА**

#### **Милованова А.М., Милованов М.М.**

*Институт автоматики и электрометрии СО РАН, Новосибирский государственный университет, г. Новосибирск, Сибирский государственный индустриальный университет г. Новокузнецк* 

В настоящее время беспилотные летательные аппараты, в том числе и парапланы, широко используются как для военных, так и для гражданских целей. Важным аспектом является управление этими аппаратами. В исследовании описывается математическая модель для управления летательным аппаратом типа параплан, с помощью пакета прикладных программ Matlab производится визуализация промежуточных и итоговых результатов создания модели.

Ключевые слова: моделирование, летательный аппарат, параплан, matlab, java.

В качестве исследуемого летательного аппарата рассматривается параплан. У параплана есть ряд свойств, которые дают ему преимущество по сравнению с другими летательными аппаратами. К ним относятся: низкая скорость (важная характеристика при мониторинге), устойчивость, управляемость (выходит в стационарные режимы планирования). Кроме того, параплан имеет низкую стоимость, компактность, не имеет необходимости аэродрома для взлета и посадки. Благодаря данным свойствам параплан можно адаптировать к определенным практическим задачам.

При разработке системы управления летательным аппаратом ключевым этапом является построение математической модели движения. Модель характеризует зависимость поведения летательного аппарата от его состояния, управляющих воздействий и сторонних возмущений.

Целью работы является моделирование и программная разработка динамики движения параплана, которая будет использована при создании реальной системы управления летательным аппаратом.

В работе были выделены следующие этапы:

1. Анализ литературы, содержащей математические модели динамики параплана.

2. Выбор модели для реализации на основе требований, выявленных в ходе анализа.

3. Программная реализация модели.

4. Тестирование модели на стационарном компьютере.

5. Разработка программы управления движением по высоте.

Для анализа были выбраны статьи наиболее значимых авторов, разработавших математические модели парапланов [1-3]. На основе найденного материала, выявлены необходимые требования к модели: модель должна быть нелинеаризованная - для получения высокой точности управления, основываться на 6 степенях свободы движения параплана и учитывать его физические параметры (массу, размеры крыла и фюзеляжа, длины строп). Шестимерная модель движения рассматривает параплан как единое твердое тело и описывает поступательное движение и вращение по 3 координатным осям. В девятимерной модели учитывается также относительное движение между крылом и фюзеляжем, но она трудна для моделирования. В итоге для реализации была выбрана модель, описанная в статье [3], как наиболее подходящая к предъявленным требованиям.

Прежде чем приводить основные формулы, введем обозначения:

 $-$  [a]<sup>B</sup> – индекс обозначает систему координат, в которой вычисляется величина ("B" – body – центр масс параплана, "G" – geographic – географические координаты, т.е. система координат, связанная с землей);

 $-\left[x_{\rm R}^{\rm G}\right]^{\rm G}=\left[\overline{x},\overline{y},\overline{z}\right]$  – координаты центра масс относительно земли, в системе координат земли

 $-\left[v_{\rm B}^{\rm G}\right]^{\rm B}=\left[\overline{\mathbf{u}},\overline{\mathbf{v}},\overline{\mathbf{w}}\right]$  – линейная скорость центра масс относительно земли, в системе координат центра масс

 $-[\omega^{BG}]^B = [\overline{p,q,r}]$  – скорость вращения (угловая скорость) центра масс относительно земли, в системе координат центра масс

 $-\left[\overline{\varphi,\theta,\psi}\right]$  – углы Эйлера – углы, которые задают поворотное положение параплана относительно его центра (крен, тангаж, рыскание).

Основу модели составляют уравнения динамики и кинематики:

- Уравнение поступательного движения центра масс (следует из второго закона Ньютона):

$$
m^{B} \frac{d \left[v_{B}^{G}\right]^{B}}{dt} + m^{B} \left[\Omega^{BG}\right] \left[v_{B}^{G}\right]^{B} = [f]^{B}
$$
 (1)

где [f]<sup>B</sup> - это сумма всех сил, действующих на тело, в системе координат центра масс,

 $[\Omega^{BG}]$  – матрица, которая учитывает относительное движение между землей и центром масс,

 $m<sup>B</sup>$  – масса параплана.

- Уравнение моментов сил относительно центра масс (основной закон динамики вращательного движения):

$$
\left[I_B^B\right]^B \frac{d\left[\omega^{BG}\right]^B}{dt} + \left[\Omega^{BG}\right]\left[I_B^B\right]^B \left[\omega^{BG}\right]^B = \left[M_B\right]^B \tag{2}
$$

где  $\left[I_{B}^{B}\right]^{B}$  – момент инерции параплана относительно центра тяжести, в системе координат центра масс,

 $[M_B]^{\overline{B}}$  – сумма моментов сил, действующих на тело, в системе координат центра масс.

- Кинематические соотношения:

$$
\begin{bmatrix} \dot{x}_{B}^{G} \end{bmatrix}^{G} = [v_{B}^{G}]^{G}
$$
\n
$$
\begin{bmatrix} \dot{\varphi} \\ \dot{\theta} \\ \dot{\psi} \end{bmatrix} = T \begin{bmatrix} p \\ q \\ r \end{bmatrix}
$$
\n(3)

где T – матрица преобразования координат, связанных с центром масс,

в - географические координаты.

В компьютерной реализации используются методы вычислительной

алгебры. Непрерывная математическая модель была заменена на дискретную с малым шагом дискретизации по времени ( $\Delta t = 0.01$ ). Дискретное представление уравнения моментов сил выглядит следующим образом:

$$
I\frac{\omega_{k} - \omega_{k-1}}{\Delta t} + \Omega I \omega_{k-1} = M
$$
 (4)

где "k" - это номер шага дискретизации. Из данного уравнения можно выразить скорость вращения на k-ом шаге:

$$
\omega_{k} = \left(M - \left(\Omega I - \frac{I}{\Delta t}\right)\omega_{k-1}\right)\frac{\Delta t}{I}
$$
\n(5)

В результате применения данного метода ко всей модели можно получить ее полное состояние - координату, линейную скорость, углы и скорость вращения центра масс параплана  $(x, v, [\varphi, \theta, \psi], \omega)$  – в текущий момент времени на основе предыдущего шага.

Модель реализована на платформенно независимом языке программирования Java. Так как в выбранной модели все вычисления основаны на взаимодействии векторов и матриц, в разработке использовалась библиотека для работы с матрицами - Jama. Для визуализации промежуточных и итоговых результатов создания модели был выбран пакет прикладных программ MatLab.

Для представления работоспособности программы, приведен 3D график полета параплана (рисунок 1). Начальная скорость параплана  $v_x = 0.3$ м/с, все остальные параметры состояния равны 0. Тяга (движущая сила мотора) отсутствует. Единственное управляющее воздействие в модели, которое действует на протяжении всего полета - это натяжение одной из строп управления, что приводит к наклону крыла в сторону. Из-за наличия начальной скорости и постоянного наклона крыла в одну сторону, траектория движения параплана становится спиралевидной.

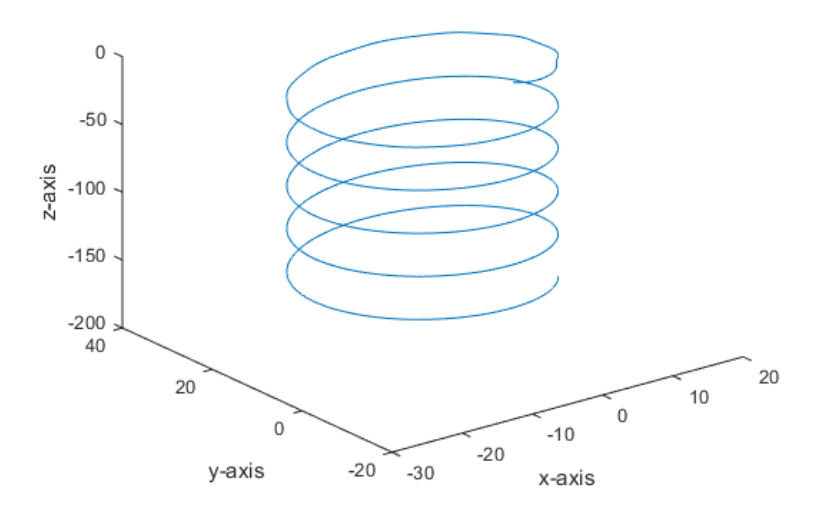

Рисунок 1 - 3D график полета параплана 112

Данная модель была применена при разработке программы управления движением летательного аппарата по высоте (рисунок 2).

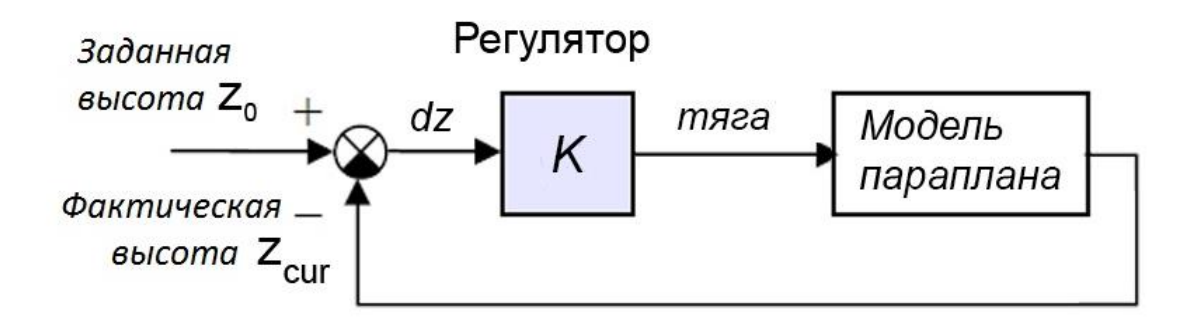

Рисунок 2 - Программа управления движением летательного аппарата по высоте

Основой системы управления является регулятор, задача которого – управление по заранее известной программе изменения высоты. Также он должен обеспечивать быстрый и плавный переход на заданную высоту и высокую точность регулирования. Для выполнения данных требований был использован пропорциональный регулятор, а также звено, которое обеспечивает продольную устойчивость – устраняет колебания системы вокруг оси OY. Для обнуления статической ошибки, которая возникает при использовании П-регулятора, была добавлена базовая тяга, т.е. тяга, которая необходима летательному аппарату для поддержания высоты. Общий вид регулятора представлен формулой [5]:

$$
Ft = Ft_{base} + K_p \cdot \Delta z - K_w \cdot w_y \tag{6}
$$

где  $K_w$  и  $K_p$ – некоторые коэффициенты,

– угловая скорость вращения параплана вокруг оси  $OY$ ,

– разница между фактической и заданной высотой,

 $Ft_{base}$  – базовая тяга.

Для оценки качества регулирования был использован интегральный критерий качества. Чем меньше его значение, тем выше точность управления. Данная оценка используется для подбора коэффициентов регулятора: была зафиксирована заданная высота (2,5 метра) и выполнен перебор значений  $K_w$  и  $K_p$  с подсчетом критерия для каждой пары. Пара, для которой интегральная оценка минимальна, стала набором оптимальных параметров. На практике было проверено, что подобранные коэффициенты также могут считаться оптимальными и для других высот в интервале офт 0 до 5 метров. На рисунке 3 изображен подъем параплана на разные высоты с использованием оптимальных параметров регулятора. Высота задается с сотой секунды.

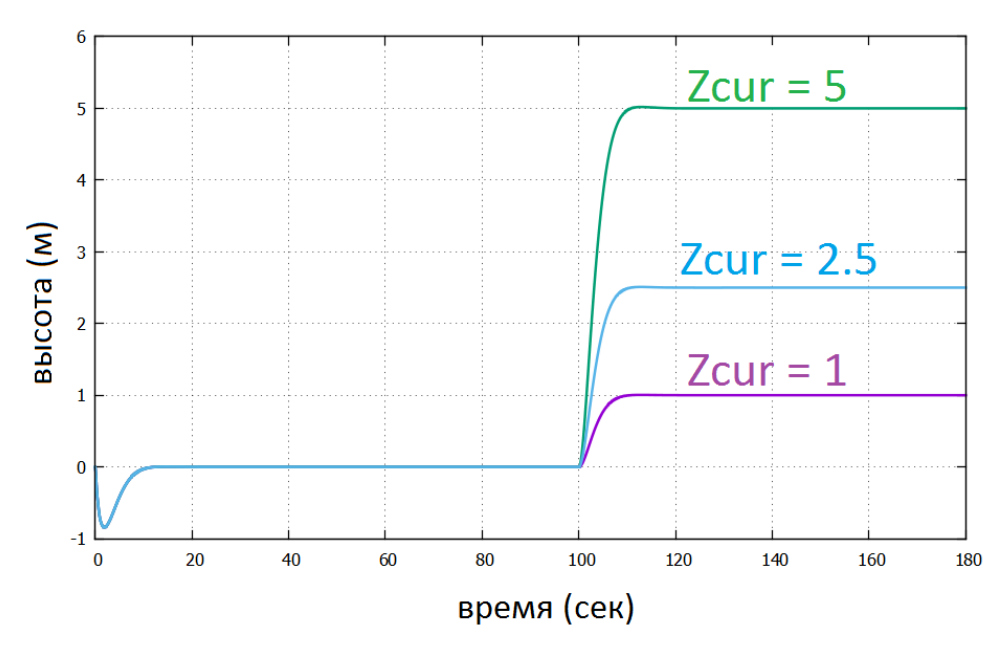

Рисунок 3 -

В результате работы были выполнены следующие задачи: проведен анализ существующих моделей параплана, выбрана и реализована нелинейная модель динамики параплана. Также на основе данной модели был реализован алгоритм управления движением по высоте. Алгоритм был запущен на стационарном компьютере для тестирования его работоспособности.

### Библиографический список

1. Зайцев П.В., Формальский А. М. Автономное продольное движение параплана: математическое моделирование, синтез управления //Известия ВУЗа. – 2008. – №. 5.

2. Umenberger J., Goktogan A.H. Guidance, Navigation and Control of a Small-Scale Paramotor // Proceedings of Australasian Conference on Robotics and Automation. – 2012.

3. Toglia C., Vendittelli M. Modeling and motion analysis of autonomous paragliders //Department of Computer and System Sciences Antonio Ruberti Technical Reports.  $-2010$ .  $-\mathrm{T}$ . 2.  $-\mathrm{Ne}$ . 5.

4. Милованов М.М. Информационные технологии. Электронный учебно-методический комплекс / Сибирский государственный индустриальный университет. Новокузнецк, 2014.

5. Милованова А.М., Милованов М.М. Моделирование и программная реализация динамики движения параплана. Моделирование и наукоемкие информационные технологии в технических и социально-экономических системах. Труды IV Всероссийской научно-практической конференции с международным участием. – 2016.

# **ПРИМЕНЕНИЕ МОДЕЛИ БОКСА-ДЖЕНКИНСА ДЛЯ ПРОГНОЗИРОВАНИЯ ПОВЕДЕНИЯ ФОНДОВЫХ ИНДЕКСОВ РЫНКОВ**

#### **Милованов М.М.**

*Сибирский государственный индустриальный университет, г. Новокузнецк*

В статье описывается модель Бокса-Дженкинса для прогнозирования временных рядов данных применительно к финансовому рынку.

Ключевые слова: прогнозирование; модель; фондовый рынок.

В качестве данных для прогнозирования используем дневные значения индекса ММВБ (рисунок 1).

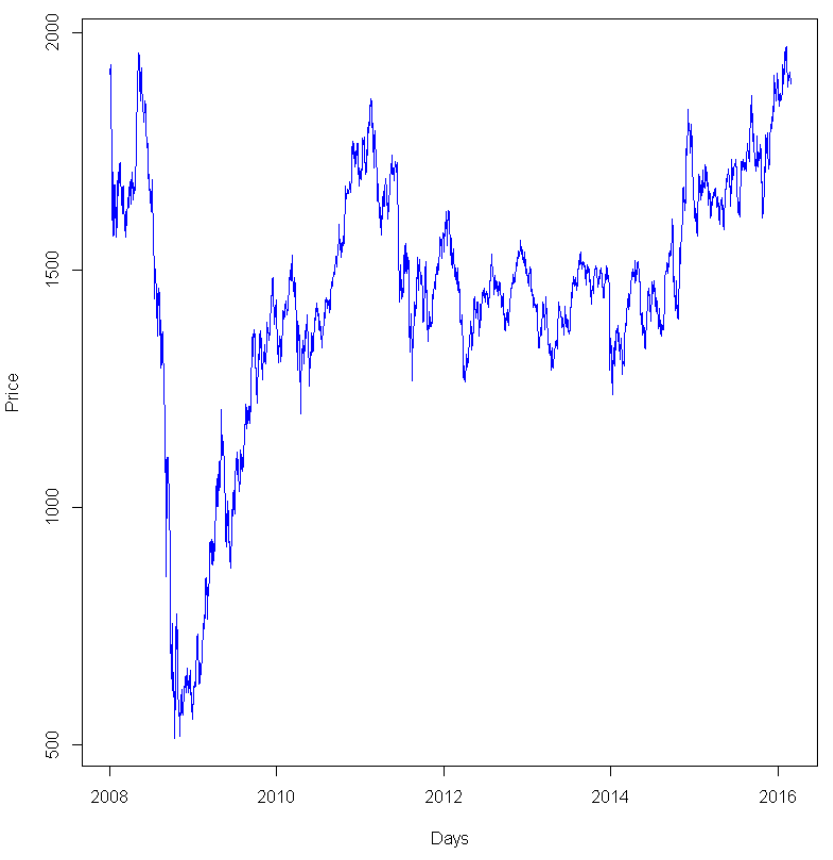

Рисунок 1 – Индекс ММВБ

Для выбора метода прогнозирования оценим составляющие графика, воспользуемся декомпозицией временного ряда. Используем для этого процедуру сезонно-трендовой декомпозиции, а именно метод локальных полиномиальных регрессий – STL Seasonal-Trend Decomposition Procedure by Loess, который основан на фильтрации исходных данных для разложения временного ряда данных на три составляющие: сезонную, трендовую и остаточную (шум):

 $D_i = T_i + S_i + N_i$ 

где D – значения временного ряда;

T – Трендовая составляющая ряда;

- S сезонная составляющая ряда;
- N остаточная составляющая ряда;

i – интервал времени (рисунок 2).

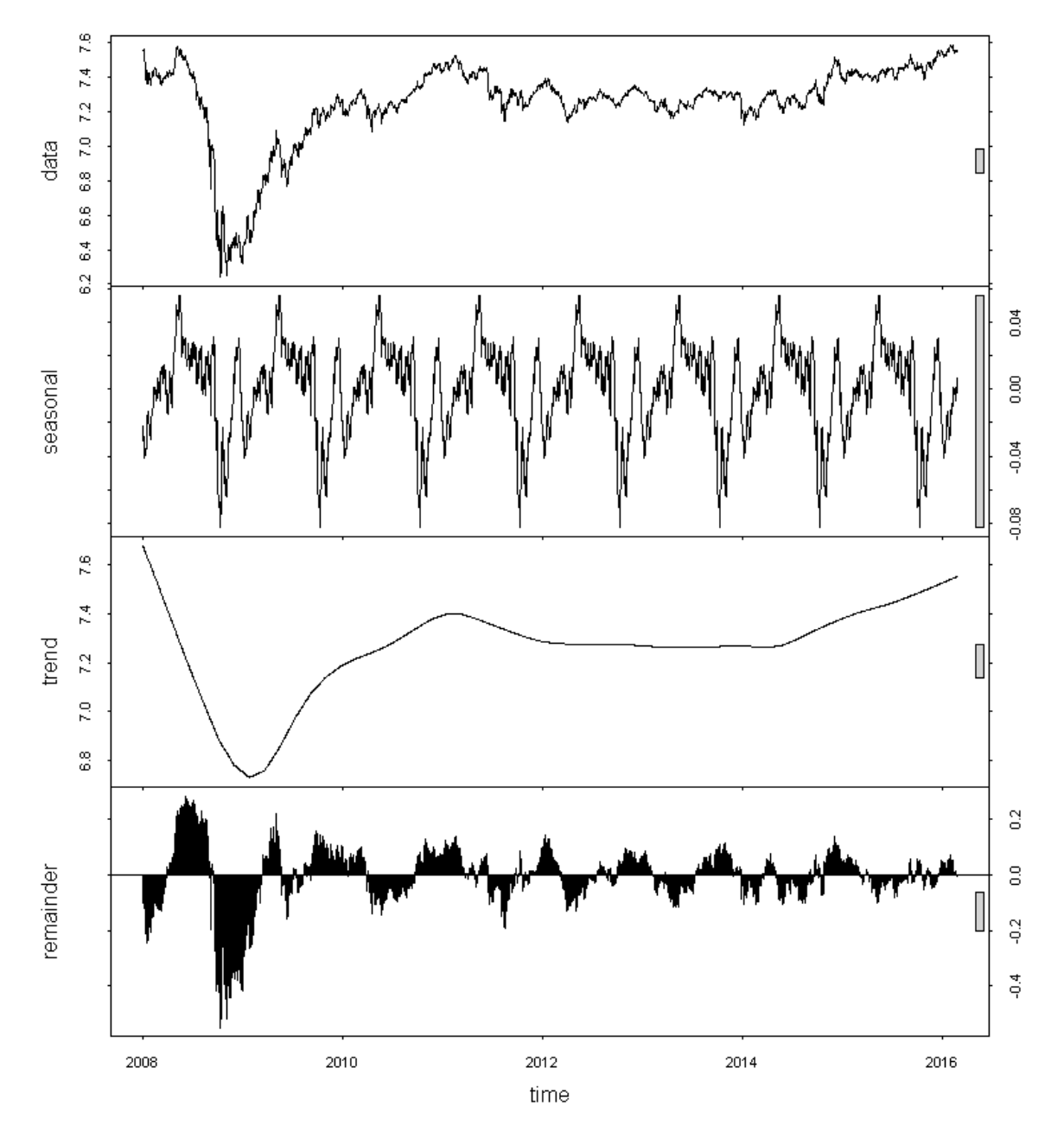

Рисунок 2 – Составляющие временного ряда

Для возможности применения модели Бокса-Дженкинса ARIMA в первую очередь стоит оценить стационарность временного ряда. В основе для метода ARIMA лежит две составляющие – авторегрессия и скользящее среднее.

При использовании скользящего среднего каждый элемент ряда под-

вержен суммарному воздействию предыдущих ошибок. Согласно этой модели, текущее наблюдение ряда представляет собой сумму случайной компоненты в данный момент и линейной комбинации случайных воздействий в предыдущие моменты времени.

Важной деталью процесса авторегрессии является требование стационарности. Процесс авторегрессии будет стационарным только в том случае, если его параметры лежат в строгом диапазоне.

По сути ARIMA - это процесс авторегрессии интегрированного скользящего среднего. Общая модель, предложенная Боксом и Дженкинсом, включает как параметры авторегрессии, так и параметры скользящего среднего ARIMA(p, q, d), где р - параметры авторегрессии,  $d$  - степень интеграции (порядок разности), q - параметры скользящего среднего [1].

Поскольку важным условием модели ARIMA является оценка стационарности ряда, для её определения оценим вид автокорреляционной функции АСГ и частной автокорреляционной функции РАСГ (рисунок 3). Для стабилизации дисперсии применим логарифмическое преобразование.

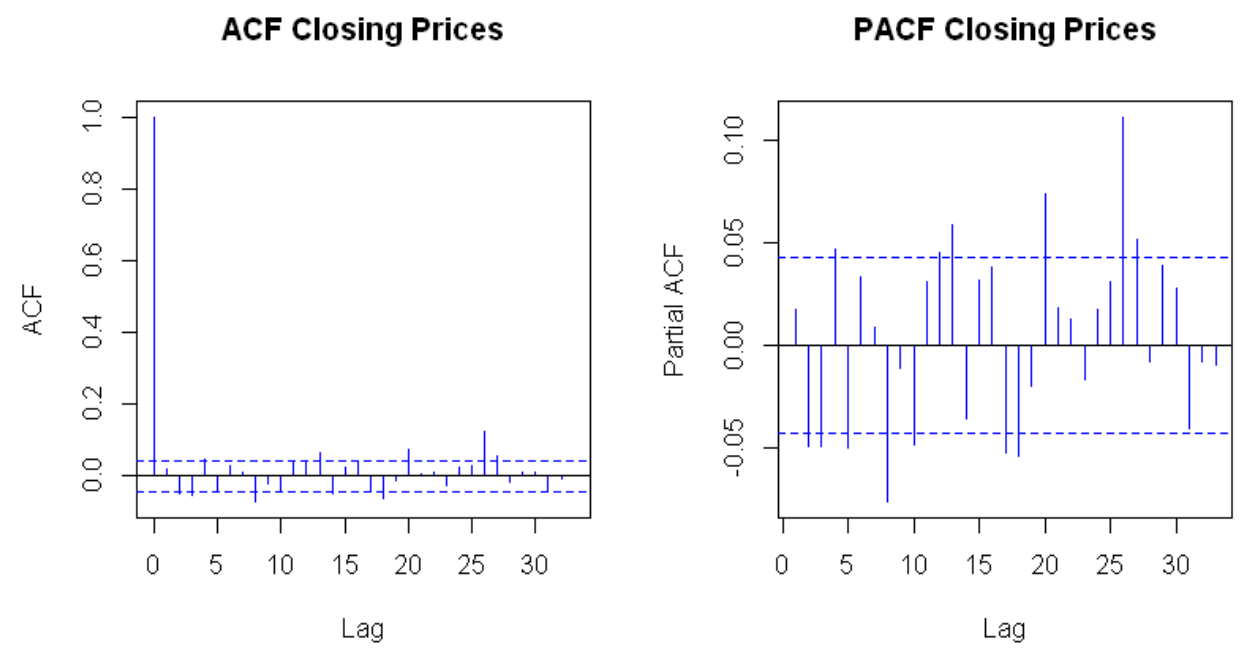

Рисунок 3 - АСР и РАСР

Проведем тест Дики-Фуллера (Augmented Dickey-Fuller test, ADF) для проверки временного ряда на стационарность. В результате получим следующие данные:

Dickey-Fuller =  $-2.5316$ , Lag order = 12, p-value = 0.3533

Графики АСҒ и РАСҒ, а также тест Дики-Фуллера подтвердили, что исследуемый ряд не стационарен.

Для прогнозирования [2-6] воспользуемся данными с 2009 по 2014 год. Исходя из тестов лучшая модель в данном случае - ARIMA(0,1,0).

Forecasts from ARIMA(0,1,0) with drift

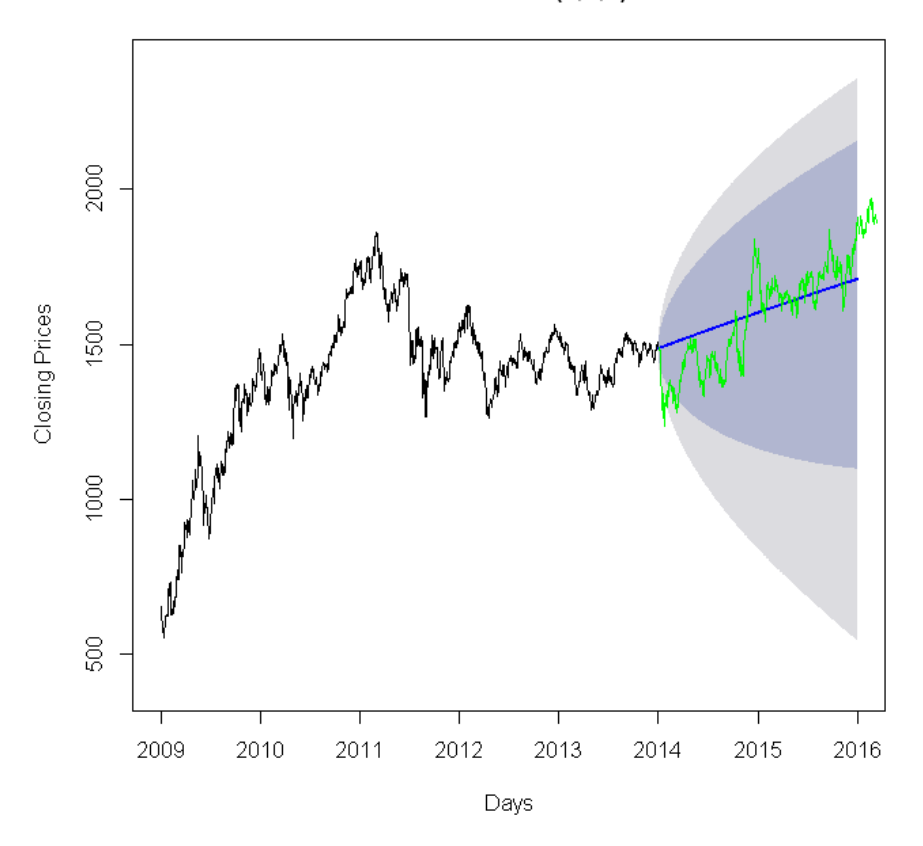

Рисунок 4 – Прогноз и фактические значения

На рисунке синяя линия – прогноз, зеленая – фактические данные, фиолетовая область означает 80% вероятность, серая – 95% вероятность попадания прогноза (Рисунок 4). Как видно по графику большинство значений попадают в область прогноза. Однако, проведя ряд тестов на более длинном интервале времени ARIMA не показала значимых результатов. Таким образом, модель Бокса-Дженкинса целесообразно применять для прогнозирования [7] временных рядов данных [8] для краткосрочного прогнозирования.

Библиографический список

1. Канторович Г. Г. Эконометрика. — М.: Изд. дом ГУ ВШЭ, 2000.

2. Милованов М.М. Исследование влияния внешних новостных событий на поведение индексов российского фондового рынка. Наука и молодежь: проблемы, поиски, решения. Труды Всероссийской научной конференции студентов, аспирантов и молодых ученых. – 2015. С. 134-136.

3. Милованов М.М. Применение технического анализа для исследования внутридневных трендов. Теплотехника и информатика в образовании, науке и производстве (ТИМ-2015) Сборник докладов IV Всероссийской научно-практической конференции студентов, аспирантов и молодых ученых с международным участием, посвященной 95-летию кафедры и университета. 2015. С. 264-267.

4. Милованов М.М. Современные модели прогнозирования временных

рядов данных и применение технологии Microsoft Analysis Services для поиска скрытых закономерностей. Моделирование и наукоемкие технологии в технических и социально-экономических системах. – 2016. с.96-99.

5. Милованов М.М. Исследование эффективности торгового алгоритма на основе выхода за ценовой экстремум. Системы автоматизации в образовании, науке и производстве. AS 2015. – 2015. с.461-464

6. Милованов М.М. Прогнозирования поведения инструментов финансовых рынков с помощью рефлексивных процессов//Электронный научный журнал «Финансы и учет».– 2014.– Выпуск 4(26). С. 21-23. URL: [http://www.](http://www/) finance-and-accounting.ingnpublishing.com/

7. Милованов М.М. Применение рефлексивного анализа как основание для краткосрочного прогнозирования поведения финансовых рынков // Теоретическая и прикладная экономика. –2015. –No 1. –С.1–9. URL:http://enotabene.ru/etc/article\_14069.html

8. Ермакова Л.А. Графический анализ данных в MS Excel: метод. указ./Л.А. Ермакова. – Новокузнецк: Издательский центр СибГИУ, 2013. - 34c.

УДК 621.314.222.6:621.3.064.1

# **ИЗМЕРЕНИЕ ПОТЕРЬ И НАПРЯЖЕНИЯ КОРОТКОГО ЗАМЫКАНИЯ СИЛОВЫХ ТРАНСФОРМАТОРОВ**

### **Малышев А.В., Гумеров М.К. Научный руководитель: канд. техн. наук, доцент Иванов А.С.**

*Сибирский государственный индустриальный университет, г. Новокузнецк, e-mail: sibsiuprk@gmail.com*

Данная методика предназначена для проведения испытаний силовых трансформаторов общего назначения по ГОСТ 11677‒85 и устанавливает метод измерения потерь и напряжения короткого замыкания.

Ключевые слова: силовой трансформатор, короткое замыкание, вольтметр, амперметр, счётчик активной энергии, автотрансформатор, мощность, напряжение, потери электрической энергии.

*Метод измерения короткого замыкания.* Опыт короткого замыкания выполняют для каждой пары обмоток. Вторичную обмотку (фазы «a», «b», «c») замыкают накоротко, первичную обмотку питают от источника переменного тока номинальной частоты. Замыкание обмотки накоротко осуществляют соединением её линейных зажимов между собой. Допускаемое в опыте отклонение частоты от номинальной – в пределах  $\pm 1\%$ . Сопротивление закорачивающих и подводящих проводов в опыте короткого замыкания должно быть настолько малым, чтобы оно не влияло на результаты измерения потерь и напряжения.

*Выполнение измерений.* При опыте короткого замыкания измеряют напряжение короткого замыкания  $U_K'$ , силу тока первичной обмотки, равную номинальной  $I_k'$ , и мощность  $P_k'$ , потребляемую трансформатором при опыте короткого замыкания и расходуемую на покрытие потерь в обмотках при номинальной нагрузке, т. е.  $P_{.66M} = P_{K}$ . По данным опыта короткого замыкания определяются напряжение короткого замыкания u<sub>к</sub> и активная u<sub>a</sub> и реактивная  $u_x$  составляющие напряжения короткого замыкания. По данным опытов короткого замыкания можно найти напряжение на зажимах вторичной обмотки и коэффициент трансформации при любой нагрузке. Перед началом опыта, необходимо замерить сопротивление каждой обмотки с помощью омметра ( $r_{A-X} = 0.8$  Ом,  $r_{B-Y} = 0.8$  Ом,  $r_{C-Z} = 0.8$  Ом). Опыт короткого замыкания проводят при токе от 0,25 номинального до номинального (регулируется автотрансформатором).

*Расчёт погрешности электрического счетчика активной энергии.* Проведём опыт, при котором будет неизменная нагрузка  $P_{H} =$  const и напряжение будет изменяться U = 20…212 В. Результаты испытаний оформлены в таблице 1. По результатам таблицы 1 построим график зависимости погрешности счетчика от изменяемого напряжения (рисунок 1), по которому наглядно видно, что, чем меньше подаваемое напряжение на счётчик, тем больше погрешность электрического счетчика.

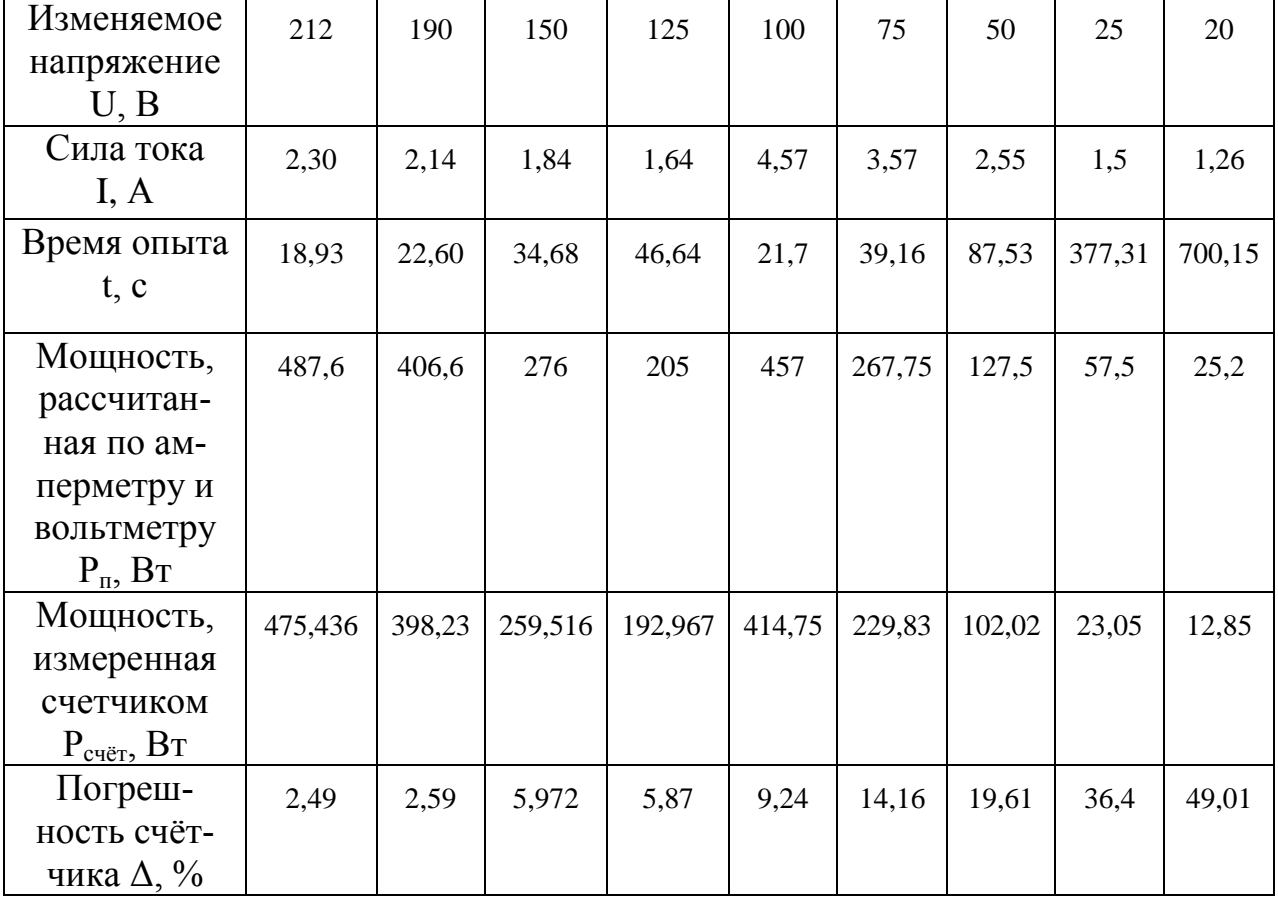

Таблица 1 – Результаты испытаний

*Обработка и вычисление измерений.* 

1. Для каждой пары обмоток A-X, B-Y, C-Z выбран номинальный ток  $I_{HOM} = 0.5 A$ .

2. Измерены потери и напряжение для каждой пары обмоток:

а.Для пары обмоток А-Х:  $P_{K.A-X}$ ' = 37,6 Вт (с учетом погрешности счётчика [при  $U = 8 B \rightarrow \Delta = 186,667 \%$ ]  $P_{K A-X}$ <sup>'</sup> = 70,187 BT),  $U_{K A-X}$ <sup>'</sup> = 8 B.

b.Для пары обмоток B-Y:  $P_{K B-Y}$ <sup>2</sup> = 34,31 Вт (с учетом погрешности счётчика [при  $\bar{U} = 7.3 B \rightarrow \Delta = 209,994 \%$ ]  $P_{R B-Y} = 72,049 B$ т),  $U_{R B-Y} = 7.3 B$ .

с.Для пары обмоток C-Z:  $P_{K C-Z}$ <sup>'</sup> = 38,07 BT (с учетом погрешности счётчика [при  $U = 8,1 B \rightarrow \Delta = 183,708 \%$ ]  $P_{K C-Z} = 69,938 B$ т),  $U_{K C-Z} = 8,1 B$ .

3. Приводим измеренные значения тока и напряжения как среднее арифметическое показаний приборов:

$$
P_k = \frac{P_{kA-X} + P_{kB-Y} + P_{kC-Z}}{3} = \frac{70.187 + 72.049 + 69.938}{3} = 70,724 \text{ BT}
$$
 (1)

$$
U_k = \frac{U_{kA-X} + U_{kB-Y} + U_{kC-Z}}{3} = \frac{8 + 7,3 + 8,1}{3} = 7,8 \text{ B}
$$
 (2)

4. Потери, измеренные в опыте короткого замыкания и приведенные к номинальному току, следует привести к расчетной условной температуре обмотки  $\theta_p$  (для классов трансформаторов Н, С, F -  $\theta_p$  = 115 °С).

$$
P_{\text{qof } \theta_{\text{on}}} = P_k - \sum I_{\text{HOM}}^2 \cdot r_{\theta_{\text{on}}} = 70,724 - 4,7^2 \cdot (0.8 + 0.8 + 0.8) = 17,708 \text{ B} \cdot \text{T} \tag{3}
$$

Затем потери  $\sum I_{\text{ROM}}^2 \cdot r_{\theta_{\text{max}}}$  приводят к расчетной температуре обмотки по формуле:

$$
\sum I_{\text{HOM}}^2 \cdot r_{\theta_{\text{p}}} = \sum I_{\text{HOM}}^2 \cdot r_{\theta_{\text{OM}}} \cdot K,\tag{4}
$$

а добавочные потери - по формуле:

$$
P_{\mu_0 \sigma \theta_p} = P_{\mu_0 \sigma \theta_{\sigma \pi}} \cdot \frac{1}{K},\tag{5}
$$

где K - коэффициент, рассчитываемый по формуле:

$$
K = \frac{\tau + \theta_p}{\tau + \theta_{\text{on}}} = \frac{235 + 115}{235 + 25} = 1,346,\tag{6}
$$

где Т– температура, равная 235 °С для обмоток из меди и 225 °С – из алюминия;

 $\theta_{\text{on}}$  – температура, при которой проводился опыт  $(\theta_{\text{on}}=25\text{ °C})$ ,  $^0$ C.

$$
\Sigma I_{\text{HOM}}^2 \cdot r_{\theta_p} = 4.7^2 * (0.8 + 0.8 + 0.8) * 1.346 = 71.36 \text{ A}^2 * \text{OM}
$$

$$
P_{\text{A}06\theta_p} = 17.708 * \frac{1}{1.346} = 13.156 \text{ B}
$$

Потери короткого замыкания, приведенные к расчетной температуре  $\theta_p$ , рассчитывают по формуле:

$$
\sqrt[35]{\frac{150}{50}} = \frac{150}{100}
$$
\n
$$
\sqrt[3]{\frac{150}{50}} = 2706,7x^{1,286}
$$
\n
$$
\sqrt[3]{\frac{150}{50}} = \frac{100}{100}
$$
\n
$$
\sqrt[3]{\frac{150}{50}} = \frac{200}{250}
$$

 $P_{vq} = \sum I_{\text{grav}}^2 \cdot r_q + P_{\text{mod}} = 71,36 + 13,156 = 84,516 \text{ Br.}$  (7)

Рисунок 1 - Зависимость погрешности Δ счетчика активной энергии от напряжения U, подаваемого на него

5. Напряжение короткого замыкания приводят к расчетной температуре обмотки следующим образом. Напряжение короткого замыкания  $U_{k\theta_{\text{n}}}$  в процентах, соответствующее расчетной температуре, рассчитывают по формуле:

$$
U_{k\theta_{\mathfrak{p}}} = \sqrt{\left(U_{a\theta_{\text{on}}} \cdot K\right)^{2} + U_{p\theta_{\text{on}}}^{2}},\tag{8}
$$

где  $U_{\alpha\theta_{\text{on}}}$  и  $U_{p\theta_{\text{on}}}$  - активная и реактивная составляющие напряжения короткого замыкания в процентах при температуре  $\theta_{\text{on}}$ , рассчитанные по формулам:

$$
U_{\alpha\theta_{\text{off}}} = \frac{P_{\text{K}}}{10 S_{\text{HOM}}} = \frac{70,724}{10 * 2.5} = 2,829 \text{ %},\tag{9}
$$

$$
U_{p\theta_{0\pi}} = \sqrt{U_{K\theta_{0\pi}}^2 - U_{a\theta_{0\pi}}^2} = \sqrt{7.8^2 - 2.829^2} = 7.269 \,\%,\tag{10}
$$

где  $U_{K\theta_{\text{on}}}$  - напряжение короткого замыкания, %, соответствующее номинальному току, измеренное при температуре  $\theta_{on}$ ;

 $P_{K}$  - потери короткого замыкания, Вт, соответствующие номинальному току и температуре  $\theta_{\text{on}}$ , рассчитываемые по формуле (1);

 $S<sub>hom</sub>$  - номинальная мощность трансформатора, к $B \cdot A$ .

$$
U_{k\theta_{\rm p}} = \sqrt{(2.829 * 1.346)^2 + 7.269^2} = 8.206 %.
$$
 (11)

Библиографический список

1. РД 34.45-51.300-97 Объем и нормы испытаний электрооборудования

# **РАЗРАБОТКА ПРЕОБРАЗОВАТЕЛЯ ЧАСТОТЫ ДЛЯ ЭЛЕКТРОПРИВОДА ШАХТНОЙ ПОДЪЕМНОЙ УСТАНОВКИ С ИСПОЛЬЗОВАНИЕМ СРЕДЫ MEXBIOS**

### **Лопарев Ю.Д.**

### **Научный руководитель: канд. техн. наук Модзелевский Д.Е.**

*Сибирский государственный индустриальный университет, г. Новокузнецк, e-mail: loparevud@mail.ru*

В статье описывается процесс разработки преобразователя частоты электропривода (ЭП) в среде МехBIOS. Реализована скалярная и векторная системы управления (СУ).

Ключевые слова: преобразователь частоты, скалярное управление, векторное управление, электропривод.

Проектирование преобразователя частоты для электропривода требует глубоких знаний схемотехники, структуры микроконтроллеров, языков программирования, что затрудняет разработку преобразователя даже для команды высококвалифицированных специалистов. Для упрощения поставленной задачи возможно применить среду разработки, которая позволит разработать и смоделировать преобразователь частоты и объект управления, значительно сократив время и улучшив технические характеристики разработки.

MexBIOS – платформа для решения широкого спектра задач, так или иначе связанных с написанием программ для микроконтроллеров. Это могут быть как широкие задачи в области автоматизации и управления, так и более узкоспециализированные в области управления электроприводом, в том числе и частотное управление [1].

Среда разработки МехBIOS позволяет реализовать как скалярную, так и векторную СУ асинхронным двигателем. Процесс создания включает в себя создание упрощенной модели асинхронного двигателя (на базе двухфазной модели). [2] При снятии экспериментов происходит переключение замыкания сигналов с обратных связей с модели двигателя на сигналы, полученные с драйверов датчиков преобразователя.

Для возможности перехода из режима моделирования в режим работы с реальным объектом управления и силовой установкой применяется возможность передавать сигнал один из двух подключенных выходов, в зависимости от режима работы (моделирование или отладка на контроллере).

Для создания СУ в режиме моделирования необходимы модель объекта управления (асинхронный двигатель), чтобы производить на нем поэтапную отладку [3]; модель преобразователя частоты (преобразователя электрической энергии) и датчиков обратных связей (инкрементного энкодера, датчиков токов и напряжений). На рисунке 1 изображена модель асинхронного двигателя. На входы U<sub>alpha</sub>, U<sub>beta</sub> подается переменное напряжение, на выходе через инкрементный энкодер передается сигнал скорости драйверу.

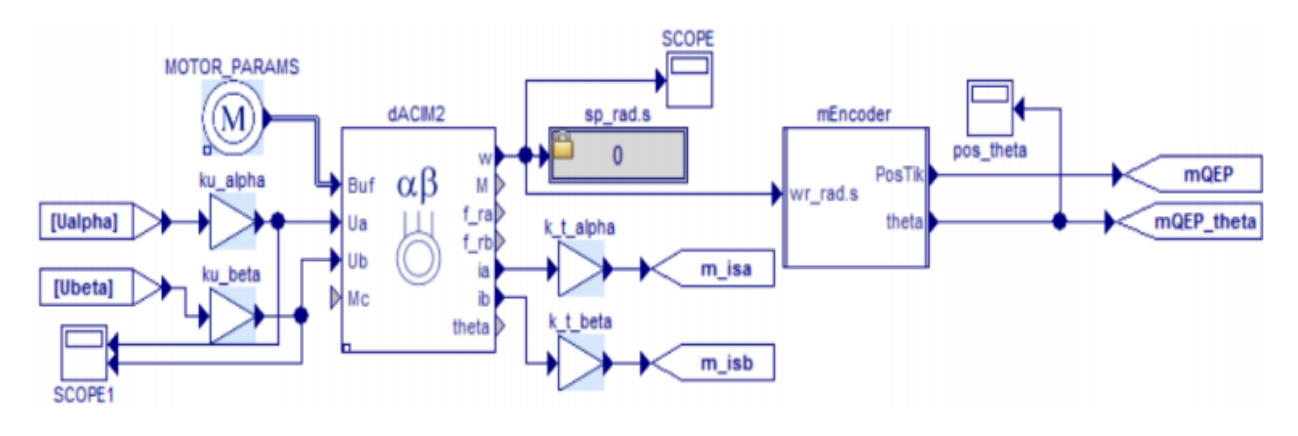

Рисунок 1 – Полученная модель объекта регулирования с имитацией сигналов обратных связей

Далее были добавлены драйверы: драйвер получения сигнала скорости (QEP), драйвер АЦП (ADC), драйвер ШИМ (PWM) и драйвер управления тормозным резистором (схема включения сброса энергии шины постоянного тока, при превышении заданного порога напряжения) содержатся во вкладке шаблонов. Были замкнуты обратные связи на имитационную модель.

Векторная система управления состоит из трех контуров: два контура тока и контур скорости. Токи управляются во вращающейся системе координат. Система координат ориентирована по вычисленному углу поворота вектора потокосцепления. При данной ориентации ток разделяется на две составляющих: I<sub>d</sub> и I<sub>q</sub> (проекции тока на ортогональные оси d, q). Контур потокосцепления отсутствует, для упрощения принимаем, что ток I<sub>d</sub> прямо пропорционален потокосцеплению двигателя и его необходимо поддерживать на уровне амплитудного значения тока холостого хода двигателя. Составляющая I<sub>a</sub> отвечает за формирование момента асинхронного двигателя.

Контур скорости выполняется на частоте 1 кГц, контур тока выполняется на частоте 5 кГц. Контуры тока настроены на модульный оптимум, а контур скорости – на симметричный.

Контур скорости состоит из регулятора скорости и дополнительной схемы задержки на включение работы регулятора скорости. Задержка на работу контура скорости необходима для формирования тока  $I_d$ , который формирует потокосцепления двигателя (намагничивание). Для работы в СУ, замкнутой по скорости, обязательно необходимо предварительно произвести намагничивание двигателя (формирование номинального потокосцепления), которое участвует в формировании электромагнитного момента двигателя [4].

Задержка включения контура скорости формируется от начала нажатия кнопки Старт/Стоп.

В процессе разработки СУ возможно допустить ошибки, которые приведут к формированию тока, опасного для силового модуля и двигателя, по-

этому, прежде чем проверять созданные СУ на ПЧ, был реализован минимальный набор защит: превышение длительного тока, превышение максимального тока в фазе А, превышение максимального тока в фазе В, перенапряжение в шине постоянного тока (более 800 В). При возникновении события срабатывания защиты необходимо: запретить формирования ШИМ, подать сброс на регуляторы СУ (запретить формирование сигнала задания).

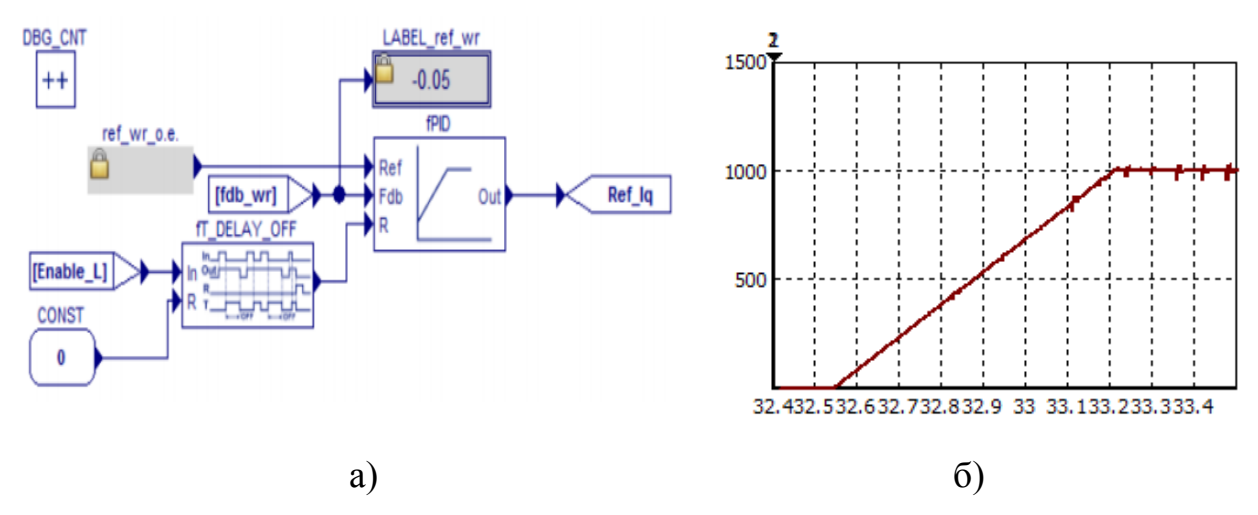

Рисунок 2 – а) Схема регулятора скорости; б) Переходный процесс

Платформа МехBIOS позволила реализовать все вышеизложенные этапы разработки частотного преобразователя. Переходные процессы показывают, что качество управления соответствует заданным требованиям. Причем от разработчика не потребовалось глубоких знаний в областях программирования, схемотехники и структуры микроконтроллера. Это особенно актуально при обучении студентов младших курсов, которым необходимо получать практические навыки работы с преобразовательной техникой и электроприводом в сжатые сроки. В дальнейшем планируется производить исследования различных систем управления ЭП в области частотного управления.

### Библиографический список

1. Мехатроника-Про, разработка электроприводов и преобразовательной техники [Электронный ресурс]. – Режим доступа: [http://mechatronica](http://mechatronica-pro.com/)[pro.com.](http://mechatronica-pro.com/) – Заглавие с экрана. – (Дата обращения: 09.04.2016).

2. Калачев, Ю. Н. Наблюдатели состояния в векторном электроприводе / Ю. Н. Калачев. – М: ЭФО, 2015. – 80 с.

3. Модзелевский Д.Е. Комплекс программ для исследования и управления электроприводом // Автоматизированный электропривод и промышленная электроника: Труды четвертой Всерос. научно-практ. конф., посвященной 80-летию СибГИУ. – Новокузнецк: СибГИУ, 2010. – С. 175-182.

4. Калачев, Ю. Н. Векторное управление (заметки практика) / Ю. Н. Калачев. – М:ЭФО, 2013. – 63 с.

# **НАСТРОЙКА СИСТЕМЫ РЕГУЛИРОВАНИЯ СКОРОСТИ ЭЛЕКТРОПРИВОДА С РЕВЕРСОМ ВОЗБУЖДЕНИЯ**

#### **Федюшина Л.А.**

#### **Научный руководитель: канд. техн. наук Модзелевский Д.Е.**

*Сибирский государственный индустриальный университет, г. Новокузнецк, e-mail: [lidofan@mail.ru](mailto:lidofan@mail.ru)*

Рассмотрена система регулирования скорости электропривода ТП-Д с реверсом возбуждения шахтной подъемной установки. Для определения удовлетворяющих показателей настройки системы, произведен синтез регулятора скорости по различным методикам.

Ключевые слова: система регулирования скорости электропривода, электропривод с реверсом возбуждения, режим номинального возбуждения, контур скорости, регулятор скорости, перерегулирование.

Система автоматического регулирования (САР) скорости определяет качество управления электропривода и влияет на надежность и производительность установки. Современные электроприводы постоянного тока, обеспечивающие регулирование скорости в широких пределах, проектируются и выпускаются промышленностью, как правило, как двухконтурные системы с подчиненным регулированием координат.

Рассматриваемый объект – скиповая шахтная подъемная установка 2Ц5x2,8 ОАО «Тыретский солерудник», предназначенная для подъёма полезного ископаемого (соли) в автоматическом и ручном режимах. Привод подъёмной машины безредукторный по системе тиристорный преобразователь – двигатель (ТП-Д), осуществляющий электродвигателем постоянного тока типа П2-26/51-225-УХЛ4 мощностью 2250 кВт [1].

Электропривод ТП—Д с реверсом возбуждения по динамическим свойствам уступает другим системам электроприводов ТП—Д. Этот электропривод практически удовлетворяет требованиям накладываемых ограничений по темпу изменения момента при реверсировании. В процессе управления электроприводом ТП—Д с реверсом  $I_B$  в диаграмме движения имеются периоды, когда *I<sup>B</sup> = IB.HOM = const* и периоды, когда с *I<sup>B</sup> = var*. Структура системы подчиненного регулирования электропривода представлена на рисунке 1 [2].

Система управления скоростью электропривода включает в себя силовую часть: двигатель постоянного тока с независимым возбуждением (Wя, Wм, Wв), получающего питание от двух ТП (Wp и Wрв), и управляющую часть в виде регуляторов тока (Wpт), тока возбуждения (Wртв), скорости (WРС) и измерительно-преобразовательного устройства, представляющего собой датчик скорости. В качестве датчика скорости используется тахогене-

ратор постоянного тока или инкрементный энкодер. На входе скорость задающего воздействие ограничена сглаживающим фильтром Wф.

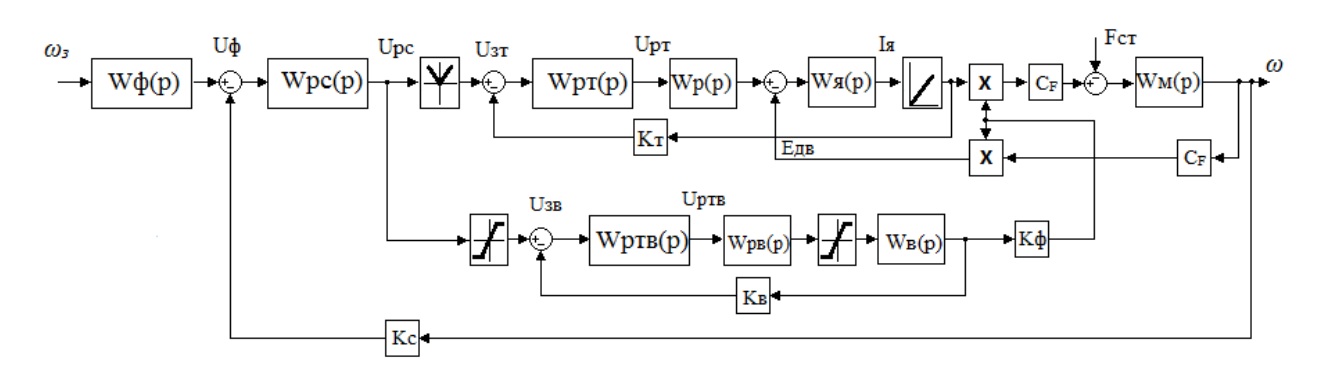

Рисунок 1 – Структурная схема подчиненного регулирования электропривода ТП-Д с реверсом возбуждения

Рассмотрим систему в режиме номинального возбуждения, когда  $I_{B, HOM} = const.$  Система управления электропривода содержит два контура регулирования: внутренний контур тока якоря (КТ) и внешний контур скорости (КС). КТ настраивается на модульный оптимум.

Подробнее рассмотрим контур регулирования скорости (КС). Контур скорости двигателя включает в себя замкнутый КТ, цепь отрицательной обратной связи по скорости двигателя и регулятор скорости.

Передаточная функция пропорционально - интегрального (ПИ) регулятора скорости имеет вид по методике, представленной в [2]:

$$
W_{PC}(p) = \frac{k_{T}k_{\nu}T_{M}(a_{T}a_{C}b_{C}T_{\mu}p+1)}{k_{C}R_{q}a_{T}^{2}a_{C}^{2}b_{C}T_{\mu}^{2}p},
$$
\n(1)

где  $k_T$  – коэффициент обратной связи контура тока якоря;

 $k_n$  – коэффициент пропорциональности между э.д.с. электродвигателя и скоростью движения подъемных сосудов;

 $T_{\mu}$  – электромеханическая постоянная времени электропривода;

 $a_T$ ,  $a_C$ ,  $b_C$  – уставки регулятора;

 $T_{\mu}$  – постоянная времени преобразователя;

 $k_c$  – коэффициент обратной связи по скорости;

 $R_{\mathcal{G}}$  – сопротивление якорной цепи.

Передаточная функция примет вид:

$$
W_{PC}(p) = \frac{0,366(0,1p+1)}{2,7\cdot10^{-4}p}
$$

На рисунке 3, а) представлен переходный процесс подачи единичного ступенчатого воздействия на контур скорости в момент времени 1с. Такой вид графика говорит о том, что выбранные параметры настройки регулиро-

вания скорости не удовлетворяют желаемым результатам, так наблюдается существенное перегулирование и длительный затухающий колебательный процесс.

Оптимизация контура скорости по методике [3] позволила получить следующие параметры регулятора:

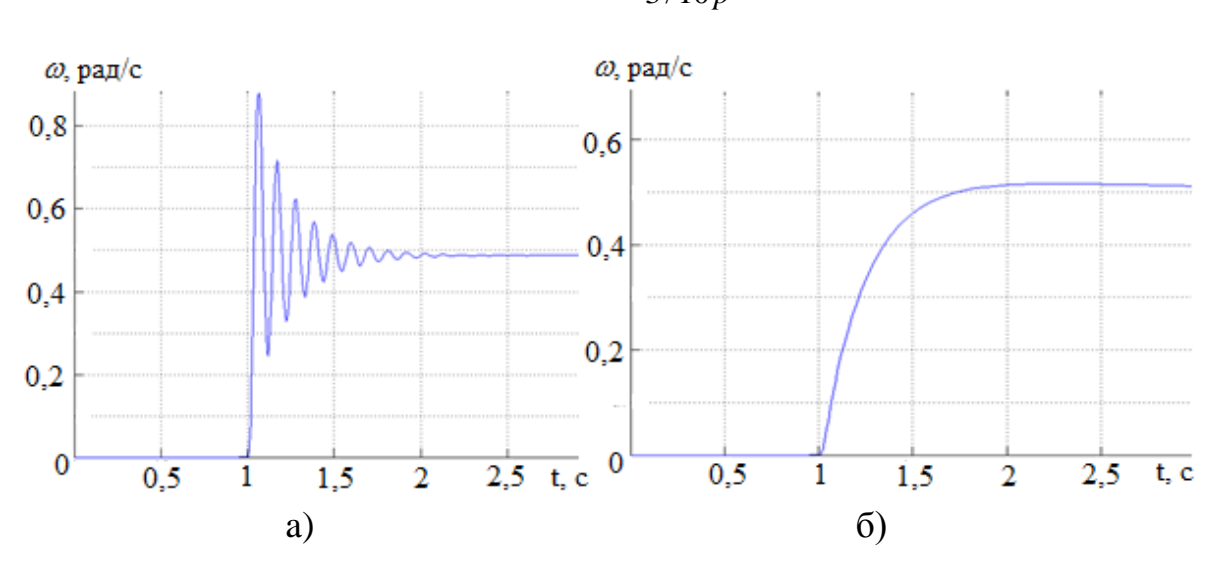

$$
W_{pc}(p) = \frac{3p+1}{3/10p}.\tag{2}
$$

Рисунок 3 – Переходный процесс пуска в замкнутой системе регулирования

Полученный переходный процесс подачи единичного ступенчатого воздействия на контур скорости в момент времени 1с показан на рисунке 3, б). При ступенчатом управляющем воздействии выходная величина достигает установившегося значения через время 4,7 *Тμ*, перерегулирование составляет 4,3%. Длительность переходного процесса не зависит от постоянной времени объекта *Т<sup>м</sup>* и определяется только малой постоянной времени *Тμ*.

Предложенная настройка системы управления удовлетворяет заданным требованиям к качеству переходного процесса в режиме номинального возбуждения двигателя. В рамки данной статьи не вошел режим регулирования возбуждения электропривода. При этом присутствует перерегулирование в скорости. Для уменьшения перерегулирования необходимо уменьшить скорость, с которой система подходит к новому установившемуся состоянию. Это приведет к увеличению времени регулирования. Если система подходит к установившемуся состоянию с нулевой скоростью, то перерегулирования не будет, но время регулирования значительно увеличится. Эффективнее всего для устранения перерегулирования применить задатчик интенсивности либо изменить структуру САР.

Библиографический список

Модзелевский Д.Е. Опыт реализации специальной технологической защиты на шахтной подъемной установке ОАО «Тыретский солерудник» // Наука и молодежь: проблемы, поиски, решения: Труды Всерос. научной конф. студентов, аспирантов, молодых ученых. – Новокузнецк: СибГИУ, 2010. – Вып. 14. – Ч. 4. Технические науки. – 472 с. – С. 430-433.

Католиков В.Е., Динкель А.Д., Седунин А.М. Тиристорный электропривод с реверсом возбуждения двигателя рудничного подъема. – М.: Недра, 1990. – 382 с.

Островлянчик В.Ю. Применение метода корневого годографа при синтезе параметров системы автоматического регулирования скорости электроприводов горно-металлургической отрасли / В.Ю. Островлянчик, Д.Е. Модзелевский // Металлургия: технологии, управление, инновации, качество: Труды XVII Всерос. научно-практ. конф. – Новокузнецк: СибГИУ, 2013. – 414 с. – С. 373-378.

УДК 62.529

# **О СОЗДАНИИ СПАСАТЕЛЬНОГО РОБОТОТЕХНИЧЕСКОГО СРЕДСТВА С УЧЕТОМ УСЛОВИЙ ПОДЗЕМНЫХ ОБЪЕКТОВ**

## **Кизилов С.А., Истомин И.Б.**

## **Научный руководитель: канд. техн. наук, доцент Садовец В.Ю.**

*Кузбасский государственный технический университет им. Т.Ф. Горбачёва, г. Кемерово, e-mail: [kuzstu@kuzstu.ru,](mailto:kuzstu@kuzstu.ru) [sergkizilov@gmail.com](mailto:sergkizilov@gmail.com)*

Предлагается идея построения системы технического зрения и центрального компьютера для беспилотного летательного аппарата предназначенного для работ на подземных объектах. Рассмотрены различные типы датчиков и база для постройки центрального компьютера.

Ключевые слова: квадрокоптер, датчики, летательный аппарат, спасательные работы, беспилотный летательный аппарат (БПЛА), лидар, радар, ультразвуковые датчики, центральный компьютер.

Для работы на аварийных подземных объектах больше всего подходит летающий робот с возможностью вертикального взлета и посадки, а также способного передвигаться на малых скоростях и зависать в случае необходимости. Самым удобным представляется аппарат, выполненный по схеме квадрокоптера с четырьмя несущими винтами.

Разрабатываемый нами робот представляет собой летательный аппарат, на верхней поверхности фюзеляжа которого расположено место для установки контейнеров со сменными модулями, устройство может быть снабжено разведывательными беспилотными летательными аппаратами, блоком энергообеспечения, грузовым отсеком, системой установки ретрансляторов сигнала управления, антропоморфным манипулятором [1].

Согласно заявленных требований к возможностям системы автоматического управления, робот должен обладать техническим зрением, т.е. набором датчиков, позволяющих роботу определять наличие препятствий на своем пути в самом простом случае или системами, способными строить трехмерную картину местности в идеальном случае.

Мы будем рассматривать систему, способную определить наличие препятствий на определенном расстояние от робота во всех направлениях. На данный момент существуют три основных способа измерения расстояния до препятствия с помощью датчиков:

1. Радиолокатор – плюсы этого метода заключаются в высокой точности измерений и возможность работы устройства в условиях сильной запыленности и задымленности. Недостатками являются – большие габариты и высокое энергопотребление.

2. Ультразвуковой датчик – плюсы низкое энергопотребление, малый вес и габаритные размеры, возможность работать в условиях сильной запыленности и задымленности. Минус один и серьезный – очень невысокая точность определения расстояния для недорогих моделей, существуют так же серьезные ограничения по дальности работы подобных датчиков.

3. Лидар – «лазерный радар» совмещает достоинства радара и ультразвукового датчика, но при этом имеет один серьезный минус – лидар не работает в условиях, когда имеется даже несильное задымление или запыленность окружающего пространства.

Робот предназначен для проведения работ на местах аварий, которые обычно характеризуются сильным задымлением и наличием больших объемов взвешенных мелких частиц в воздушной среде. Но при этом, могут присутствовать довольно протяженные участки с зонами чистого воздуха. Идеальным датчиком для технического зрения разрабатываемого робота был бы радар, но его недостатки в виде высокого энергопотребления и больших габаритных размеров, не позволяют использовать радар на компактном летающем роботе.

Учитывая все требования, необходимо использовать комбинированную систему датчиков, а именно «лидар плюс ультразвуковые датчики». Первый позволяет получать информацию о препятствиях во время высокоскоростного полета в зонах чистого воздуха, ультразвуковые датчики позволили бы системе работать вблизи места аварии. Так как скорость движения робота была бы минимальна, то и недостатки ультразвуковых датчиков особого значения бы не имели.

Немаловажной частью системы управления является центральный компьютер, который обеспечивал бы ее работу. В данном случае необходимо устройство с достаточно высокой производительность (уровень процессоров Intel семейства Core i5 – i7).

Причины в необходимости столь мощного процессора, это:

- обработка видеосигнала с нескольких видеокамер, расположенных на роботе,

- необходимость высокого быстродействия системы управления (так

как робот летающий и на некоторых участках движения скорость робота может быть достаточно высокая, плюс необходимость контролировать дополнительные два направления: расстояние до поверхности над роботом и под ним).

Еще одна причина в использовании центрального компьютера на базе х86 процессора - это масштабируемость таких компьютеров.

На данный момент разработано огромное количество различной периферии, предназначенной для работы с стандартными разъемами на материнских платах х86 компьютеров и что еще более важно, данная периферия уже имеет комплект драйверов для стандартных операционных систем, применяемых на х86 компьютерах, дополнительным достоинством использования центрального компьютера на х86 процессоре является возможность написания программы управления роботом с использованием различных сред разработки.

Есть у этой системы и недостатки такие как, большой вес, увеличенное энергопотребление, но то что данная система может работать, например, с видеокамерами, купленными в обычном магазине, а не изготовленными специально, для нее перевешивает все недостатки. В варианте нашего робота система управления будет работать от отдельного блока питания (аккумулятора), что позволит исключить потерю управления роботом в ситуации, когда один общий аккумулятор уже почти разрядился и снизил выдаваемое напряжение при резкой нагрузке на двигатели.

Имея мощный центральный компьютер на борту робота, работающий на полнофункциональной операционной системе (Windows, Linux, FreBsd), гораздо проще будет решить проблему работы роботов в группе, так как изначально данные операционные системы имеют развитые сетевые возможности в отличие от специфических операционных систем, применяемых в устройствах на базе ARM процессоров и программируемых логических контролерах разного рода.

Таким образом, система управления роботом, должна состоять из следующих элементов: датчики расстояния, видеокамеры, центральный компьютер, контроллер двигателей, отдельный аккумулятор.

## Библиографический список

1. Кизилов С.А. Техническое средство для проведения спасательных работ на подземных объектах / С.А. Кизилов, И.Б. Истомин, Садовец В.Ю. // Сборник материалов МНПК «Приоритетные направления развития науки, техники и технологий. - Т. 1. - С. 16-19. - Кемерово. 2016.

# РЕАЛИЗАЦИЯ МЕХАНИЗМА ПЕРЕНОСА ДАННЫХ МЕЖДУ КОНФИГУРАЦИЯМИ ТЕХНОЛОГИЧЕСКОЙ ПЛАТФОРМЫ «1С: ПРЕДПРИЯТИЕ»

### Белоусов Е.В., Милованов М.М.

Сибирский государственный индустриальный университет, г. Новокузнецк

В статье представлена программная реализация метода переноса данных способом создания внешних обработок и использованием внутреннего языка запросов платформы. Вид одной из обработок создан на основе новых управляемых форм, впервые появившихся в версии платформы 8.2. Описан интерфейс программы, алгоритм и принцип взаимодействия с пользователями.

Ключевые слова: 1С: Предприятие; перенос данных; внешняя обработка; программная реализация.

Построение полноценного информационного пространства предприятия включает интеграцию всех его систем в единую ИТ-систему. Наряду с этим встаёт вопрос обмена данными между прикладными решениями 1С. Причин для внедрения механизма обмена данными, как правило, две - наличие филиальной сети организации и разделение по видам учета.

В первом случае требуется реализовать обмен между различными отделениями организации. Для этого в системе «1С 8: Предприятие» создан механизм распределенных информационных баз. С помощью данного механизма довольно просто и гибко можно установить обмен информацией.

В другом случае, как правило, разделение по видам учета показывает, что в организации разный учет ведется в разных информационных базах. Распределение подобным образом позволяет отфильтровать чрезмерную для другого вида учета информацию, применительно к другим информационным базам.

Область вопросов, которые можно решить путем переноса данных, остается всегда практически одной и той же:

1. Создание новых или обновление уже реализованных ранее разных элементов справочников, имеющих древовидную структуру данных, точный перенос всех преобразований периодических реквизитов.

2. Поддержка слияния или разъединения справочников, с использованием определенных индивидуальных признаков и сохранением в этих случаях иерархии и всех видов подчинений.

3. Изменение иерархии справочников и/или их подчинений.

4. Осуществить создание, а также обновление документов, видоизменение документов одного типа в документы другого типа;

5. Перенести остатки и/или итоги на заданную дату.

Всем, кто в той или иной мере сталкивался с желанием заказчика перенести данные из одной конфигурации в другую, приходилось как-то решать подобные вопросы.

Обмены данных можно классифицировать по двум признакам: используемые механизмы, используемый транспорт для обмена [4].

При обмене используются разные механизмы, которые можно объединить в две группы:

Обмен между строго равнозначными или однородными конфи- $\mathbf{1}$ . гурациями информационных баз данных.

 $1.1.$ Механизм распределенных баз данных - для осуществления настройки обмена данными между разными отделениями организации. Он работает на уровне платформы 1С и позволяет передавать изменения конфигураций баз данных. Используется только для идентичных информационных баз. Механизм распределенных информационных баз обеспечен путем использования планов обмена. В плане обмена, как правило, хранится список узлов - участников обмена в крупной распределенной информационной системе. В качестве узлов обычно выступают базы данных «1С».

1.2. Универсальная внешняя обработка данных от компании разработчика «1С» Выгрузка (Загрузка) данных XML. В этом случае, допускается не полная идентичность баз, а их некая однородность. Это встречается в случаях, когда конфигурации полностью схожи, но данные в базах могут различаться, либо когда все объекты, которые можно выгрузить практически целиком равнозначны по структуре, составу и типам реквизитов, табличных частей, свойствам «главного» объекта метаданных и т. п. Использование этой обработки возможно, например, для создания полной или частичной резервной копии данных, осуществления обмена данными между разными информационными базами, а также как вспомогательный инструмент при восстановлении информационных баз в случаях сбоев.

Для обмена между разными конфигурациями информационных 2. баз:

 $2.1.$ «1С: Конвертация данных» - механизм, реализующий обмен между любыми конфигурациями «1С». Он универсален и основан на использовании планов обмена в формате .xml.

 $2.2.$ Обработки сторонних производителей.

 $2.3.$ Собственная схема переноса данных.

При этом, в механизмах могут использоваться разные подходы, от первоначальной обработки данных для обеспечения уникальности кодов или наименований - до сложных алгоритмов синхронизации, от использования текстовых файлов - до использования механизмов OLE.

В роли транспорта может выступать достаточно широкий спектр технологий. Основные из них:

Локальный или сетевой каталог - самый простой транспорт. Од- $1$ на ИБ создает файл на диске, вторая считывает его и добавляет свой файл.

FTP-ресурс - обмен, аналогичен обмену через каталог. Отличие:  $2.$ обмен осуществляется через FTP-протокол.

 $3<sub>1</sub>$ Почтовые сообщения или E-mail - обмен проходит по средствам электронной почты. Конфигурации посылают друг другу почтовые сообщения, и регулярно проверяются почтовый адрес на наличие новых сообщений.

Прямое подключение (COM) - обмен осуществляется через прямое подключение одной базы к другой по средствам СОМ соединения.

Интернет (Web service) - транспортом является веб-служба. Одна  $5<sub>1</sub>$ информационная база подключается к веб-сервису, веб-сервис подключается к второй базе и транспортирует сообщение. Для осуществления такой транспортировки необходимо иметь установленный веб-сервер (IIS или Apache) [4].

Часто, заказчики сопровождения программного обеспечения от компании 1С просят решить вполне конкретную задачу по переносу данных, предъявляя различные требования к:

- скорости работы, что актуально для работы с большими распределенными ИБД;

- интерфейсной странице, что важно для большинства пользователей, особенно неопытных.

Для удовлетворения индивидуальных требований, программисты 1С создают свои внешние обработки, которые работают быстрее и удобнее для конечного пользователя, чем крупные стандартные многофункциональные типовые решения.

Для решения такой конкретной задачи, были созданы две «внешних обработки» (далее - BO), работающие в комплексе и успешно реализующие поставленную заказчиком функцию: перенести остатки по счету между типовыми конфигурациями «1С: Бухгалтерия» версии 2.0 и 3.0, работающих на платформе «1С: Предприятие 8.3».

В версии 2.0 пользователь открывает ВО с расширением – .epf, и после выбора нужных параметров в полях формы, запускает обработку на выполнение и делает выгрузку. При этом формируется и сохраняется в указанном месте файл с данными в формате .xml. В версии 3.0 пользователь открывает ВО, вводит дату остатков и имя сформированного на 1 шаге файла в советующие поля на форме, и загружает данные.

Результатом работы двух ВО является формирование и выгрузка остатков по указанному пользователем номеру счета из регистра бухгалтерии во внешний файл с расширением.xml, который в дальнейшем открывается в «1С: Бухгалтерии 3.0». Таким образом происходит перенос остатков по счету между разными версиями одной конфигурации.

Блок-схема основных частей алгоритмов обеих ВО несложная, на рисунке 1 представлена важнейшая из них - объясняющая порядок выгрузки данных.

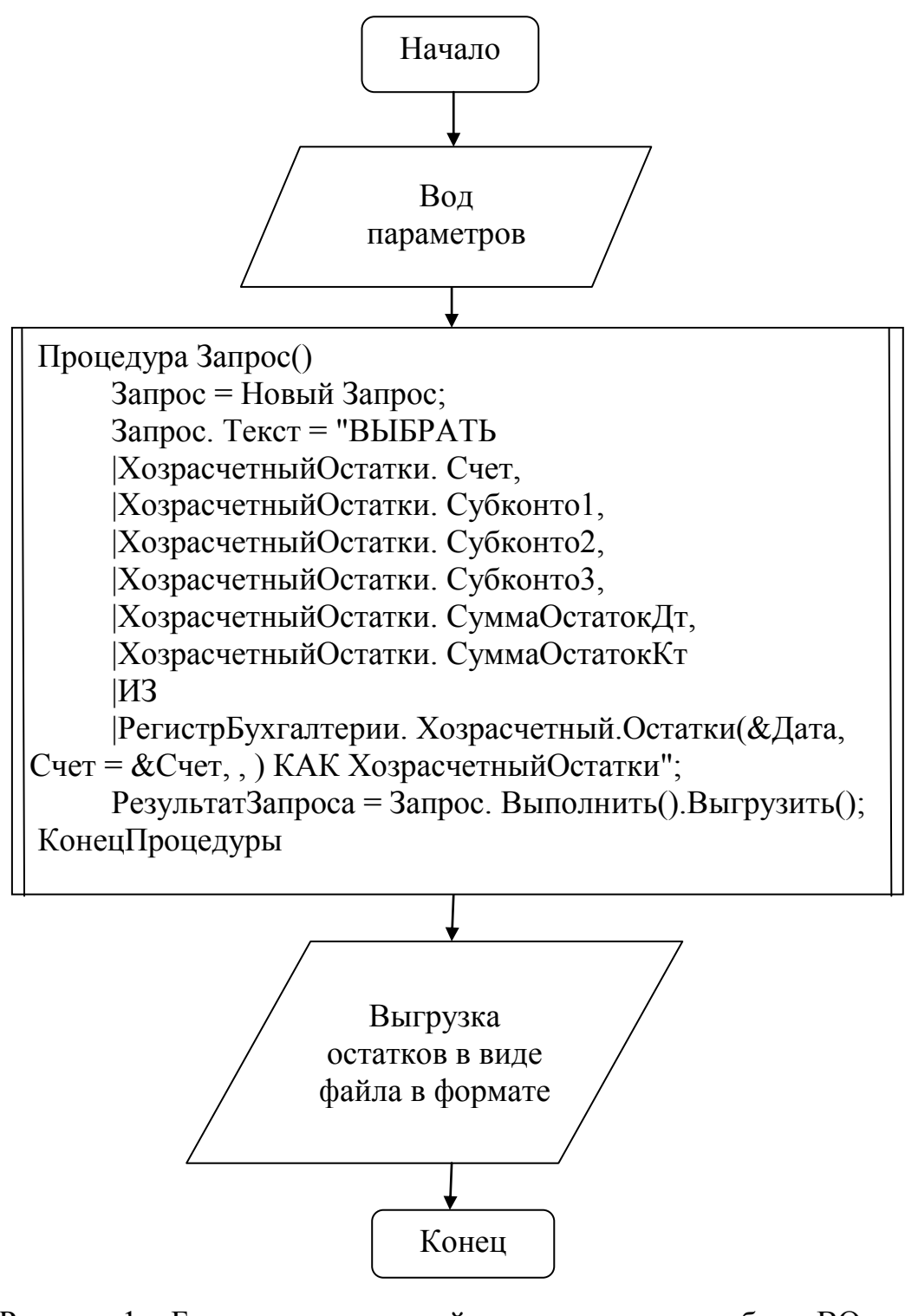

Рисунок 1 – Блок-схема основной части алгоритма работы ВО, реализующую выгрузку данных

Реализованный механизм переноса данных позволяет в автоматическом режиме обмениваться информацией между элементами целостной информационной системы предприятия.

### Библиографический список

1. Радченко М.Г. 1С: Предприятие 8.3. Практическое пособие разработчика. Примеры и типовые приемы/ 1. Радченко М.Г.,Хрусталева Е.Ю. - М.: ООО «1С-Паблишинг», 2013 - издание, рекомендуемое для разработчиков ЦСО №1 1С - 964 с.

2. Милованов М.М. Информационные технологии. Электронный учебно-методический комплекс / Электрон. дан.-Новокузнецк: СибГИУ, 2014.:ил.-1 электронный DVD диск (DVD-ROM).

3. Милованов М.М. Технология разработки программного обеспечения. Электронный учебно-методический комплекс / Электрон. дан.- Новокузнецк: СибГИУ, 2014.:ил.-1 электронный DVD диск (DVD-ROM).

4. Милованов М.М. Современные подходы к моделированию и анализу бизнес-процессов предприятия [Электронный ресурс]//«Управление экономическими системами. Электронный научный журнал», 2011, №11. -Режим доступа: http://www.uecs.ru/

5. Ермакова Л.А. Информатика: электронный учебно-методический комплекс [Электронный ресурс] / Электрон. дан.-Новокузнецк: СибГИУ, 2014.-148c.:ил.-1 электронный DVD диск (DVD-ROM).

УДК 621.314.222.6

## **МЕТОДИКА ПРОВЕРКИ ПОТЕРЬ И ИЗМЕРЕНИЯ ТОКА ХХ ТРЕХФАЗНЫХ СИЛОВЫХ ТРАНСФОРМАТОРОВ С ПРИМЕНЕНИЕМ СЧЕТЧИКА АКТИВНОЙ ЭЛЕКТРОЭНЕРГИИ**

# **Приходько Д.А. Черданцев А.В. Научный руководитель: канд. техн. наук, доцент Иванов А.С.**

*Сибирский государственный индустриальный университет, г. Новокузнецк, e-mail: sibsiuprk@gmail.com*

Данная методика предназначена для проведения испытаний силовых трансформаторов 6-10 кВ. Данные испытания предназначены для проверки основных технических данных трансформатора и отдельных его узлов перед включением трансформатора в эксплуатацию, а также выявления скрытых неисправностей.

Ключевые слова: обмотка, сопротивление, силовой трансформатор, вольтметр, амперметр, счётчик активной энергии, мощность, напряжение, потери электрической энергии.

*Постановка задачи.* Измерить сопротивление обмоток, потери холостого хода, определение коэффициента трансформации и группы соединения обмоток. Проверить работоспособность методики на практике.

*Методика проверки потерь и измерения тока ХХ трехфазных силовых* 

*трансформаторов с применением счетчика активной электроэнергии.* Кривую напряжения допускается считать практически синусоидальной, если отношение действующего значения напряжения к среднему отличается от 1,11 не более чем на ±2%. Если кривая напряжения практически синусоидальна, то для расчета потерь на холостом ходу трансформатора можно применить счетчик активной электроэнергии.

Перед проведением опыта необходимо измерить сопротивление обмоток трансформатора, чтобы убедиться в их целостности. При измерении сопротивления обмоток, нужно учитывать собственное сопротивление измерительного прибора. Таким образом, фактическое сопротивление обмотки (*Rф*) будет равняться:

$$
R_{\Phi} = R_{\mu \text{mm}} - R_c \tag{1}
$$

где  $R_{\text{max}}$  – измеренное сопротивление обмотки;

 $R_e$  – собственное сопротивление измерительного прибора.

Измерение проводится для каждой из обмоток высоковольтной и низковольтной сторон. По результатам измерений были получены следующие значения сопротивлений обмоток: сопротивление первичных обмоток: A-X – 0,9 Ом;– 0,9 Ом; C-Z – 0,9 Ом. Сопротивление вторичных обмоток: a-x – 0,3 Ом; b-y – 0,3 Ом; c-z – 0,3 Ом.

Коэффициентом трансформации (К) называется отношение напряжения обмотки ВН к напряжению обмотки НН при холостом ходе трансформатора:

$$
K = \frac{U_{\text{BH}}}{U_{\text{HH}}},\tag{2}
$$

Значение коэффициента трансформации позволяет проверить правильное число витков обмоток трансформатора, поэтому его определяют на всех ответвлениях обмоток и для всех фаз. Эти измерения, кроме проверки самого коэффициента трансформации, дают возможность проверить целость обмоток.

В данном опыте определение коэффициента трансформации производится методом двух вольтметров (рисунок 1).

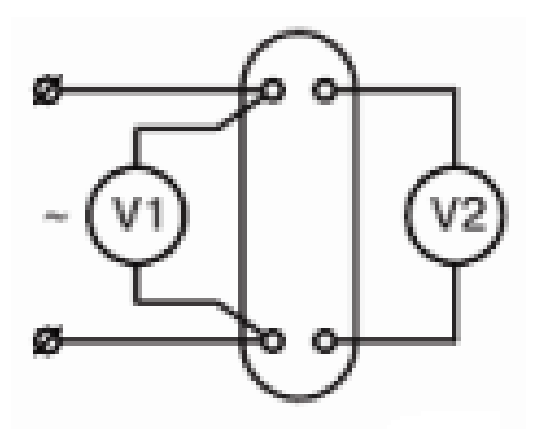

Рисунок 1 – Схема для определения коэффициента трансформации.

На одну из обмоток ВН подается напряжение сети измеряемое вольтметром V1, а вольтметром V2 измеряется напряжение появившееся на соответствующей обмотке НН.

$$
U_{AX}=227 \text{ B};
$$
  $U_{ax}=130 \text{ B};$   
\n $U_{BY}=230 \text{ B};$   $U_{by}=144,4 \text{ B};$   
\n $U_{CZ}=230 \text{ B};$   $U_{cz}=138 \text{ B},$ 

тогда

$$
K_{AXax} = \frac{U_{AX}}{U_{ax}} = \frac{227}{130} = 1,75
$$
 (3)

$$
K_{BYby} = \frac{U_{BY}}{U_{by}} = \frac{230}{144.4} = 1.59\tag{4}
$$

$$
K_{CZcz} = \frac{U_{CZ}}{U_{cz}} = \frac{230}{138} = 1,66
$$
 (5)

$$
K = \frac{K_{AXax} + K_{BYby} + K_{CZcz}}{3} = \frac{1.75 + 1.59 + 1.66}{3} = 1.67
$$
 (6)

Опыт холостого хода для однофазных трансформаторов выполняют при подведенном со стороны НН напряжении 380 (220) В или менее при частоте 50 Гц в соответствии с черт.1 и 2. Подведенное напряжение не должно превышать номинальное.

Измеряют подведенное напряжение, ток и мощность *P*, потребляемую испытуемым трансформатором и измерительными приборами в соответствии с рисунком 1.

При использовании счетчика активной электроэнергии для измерений необходимо принять число оборотов диска счетчика и засечь время полного числа выбранных оборотов. Далее необходимо рассчитать потери холостого хода  $P'_0$  по формуле:

$$
P_0' = \frac{n \cdot P}{t},\tag{7}
$$

где n – число оборотов диска счетчика;

P – мощность активной электроэнергии, затраченной на один оборот диска, кВт/ч;

t – время, за которое совершается n – число оборотов диска, с.

$$
P'_{AX} = \frac{2,5 \cdot 3600}{333} = 27,03 \text{ Bt},
$$
  
\n
$$
P'_{BY} = \frac{2,5 \cdot 3600}{925} = 9,73 \text{ Bt},
$$
  
\n
$$
P'_{BY} = \frac{2,5 \cdot 3600}{480} = 18,75 \text{ Bt}.
$$

В схемах на рисунках 1 и 2 допускается применять измерительные трансформаторы тока.

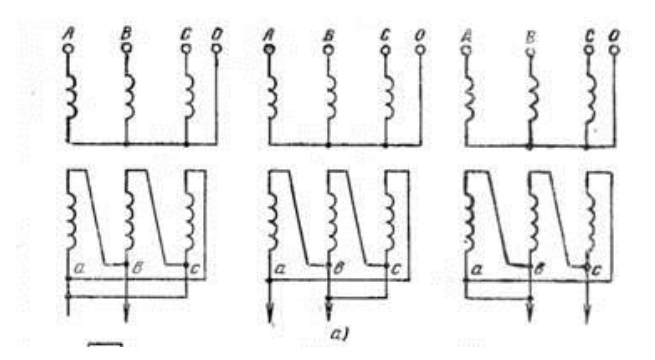

Рисунок 3 - Схемы последовательного закорачивания фаз: слева направо закорочены соответственно фазы с, b, а

Опыт холостого хода трехфазного трансформатора при малом напряжении проводят в виде трех следующих однофазных опытов:

Первый опыт - выполняют короткое замыкание обмотки фазы А, возбуждают фазы В и С трансформатора и измеряют потери.

Второй опыт - выполняют короткое замыкание обмотки фазы В, возбуждают фазы А и С трансформатора и измеряют потери.

Третий опыт - выполняют короткое замыкание обмотки фазы С, возбуждают фазы А и В трансформатора и измеряют потери.

Короткое замыкание обмотки любой фазы проводят, на соответствующих зажимах любой из обмоток трансформатора черт.3 (высшего среднего или низшего напряжений).

Библиографический список

1. РД 34.45-51.300-97 Объем и нормы испытаний электрооборудования.

УДК 004.9

# **ОСНОВНЫЕ ПОКАЗАТЕЛИ, ПОМОГАЮЩИЕ ОХАРАКТЕРИЗОВАТЬ ПОЛЬЗОВАТЕЛЯ СОЦИАЛЬНОЙ СЕТИ «ВКОНТАКТЕ»**

### **Николаева М.Б.**

### **Научный руководитель: канд. техн. наук, доцент Пермякова Е.П.**

*Сибирский государственный индустриальный университет, г. Новокузнецк, e-mail: [nikolaev-him@mail.ru](mailto:nikolaev-him@mail.ru)*

Дана характеристика популярной социальной сети «Вконтакте», рассмотрены основные показатели, характеризующее поведение пользователей социальной сети «Вконтакте», проведено исследование поведения 70 студентов СибГИУ в социальной сети «Вконтакте».

Ключевые слова: Интернет, социальная сеть, профиль социальной се-

ти, характеристические показатели, коммуникативность.

Сегодня, уже невозможно представить Интернет без социальных сетей. Онлайн-сервисы стали массовым явлением, которое многие называют феноменом. Основная задача таких социальных сетей – организация социальных коммуникаций между людьми и реализации их базовых социальных потребностей. На сегодняшний день существует большое количество различных социальных сетей [1]. Однако в России, по данным SimilarWeb, самой популярной является социальная сеть «Вконтакте».

Исходя из того, что социальная сеть "Вконтакте" предоставляет огромное количество возможностей, которыми может пользоваться любой человек, зайдя на сайт, следует предположить, что по страничке "Вконтакте" можно сделать соответствующие выводы о пользователе. Существует несколько очевидных показателей, которые могут в этом помочь.

Один из основных показателей, который может помочь лучше узнать о человеке, зарегистрированном "Вконтакте" - фотография его профиля. Главное назначение социальных сетей - заявить о себе широкой общественности. Однако, человеку не всегда выгодно представить себя таким, какой он есть на самом деле [2]. Поэтому очень часто пользователи социальных сетей прибегают к использованию чужих образов, зачастую выставляя на аватарке знаменитых людей, с которыми они себя отождествляют, животных или просто нарисованные картинки.

Очень часто такие пользователи социальной сети стараются скрыть собственное "я". Следовательно, можно предположить, что они довольно закрыты и с ними зачастую бывает трудно найти общий язык. Существует и противоположная ситуация. В сети очень часто встречаются пользователи, которые стремятся к общественному признанию, вниманию, восхищению. Такие люди пытаются сделать аватар своего профиля ярким, запоминающимся, отличным от остальных, часто выкладывая фотографию, чрезмерно обработанную фотошопом, не стесняясь выставлять и откровенные фотографии. Такое поведение может говорить об острой нехватке внимания в реальной жизни.

Говоря о фотографиях, нельзя не отметить показатель, касающийся их количества, а так же, фотоальбомов "Вконтакте". Некоторые пользователи стремятся запечатлеть и выложить в сеть даже малозначительные события, происходящие в их жизни. Другие же, напротив, делятся лишь важными и запоминающимися моментами. Встречается и такой тип пользователей "Вконтакте", которые совсем не хотят делится своей личной жизнью и вообще не имеют в сети альбомов с фотографиями.

Еще один из наиболее важных пунктов, который может позволить сделать определенные выводы о человеке по его страничке в социальной сети заполненность его профиля. Социальная сеть предполагает описание основных данных, (таких как возраст, место рождения, образования, место работы), контактной информации (адрес, телефон) и личной информации (инте-

ресы, любимые фильмы, книги, музыка и так далее). Чем подробнее заполнен профиль, тем больше можно узнать о пользователе.

Следующий важный показатель - количество друзей «Вконтакте». По этому показателю можно сделать некоторые выводы о популярности человека, о его открытости и желании общаться с другими пользователями. Однако, этот показатель не всегда точен, так как для многих подростков количество друзей на сайте может определять их рейтинг и престиж в реальном мире. Для детей актуально быть признанным в группе сверстников, именно поэтому они приглашают в друзья даже малознакомых им людей. Для многих самый главным показателем является количество, а не качество. Поэтому не всегда стоит делать выводы о человеке, опираясь только лишь на количество друзей и подписчиков в социальной сети [3].

Немаловажный показатель - группы и публичные страницы «Вконтакте». По ним можно смело судить о предпочтениях человека, о его склонностях и интересах.

Так же, важно обратить внимание на репосты, сделанные из этих групп, ведь человек сохраняет себе на страничку только те посты, которые ему действительно понравились, смогли привлечь его внимание. Эти записи могут отразить, как настроение человека в определенный день, так и его предпочтения и интересы в целом. Однако, наиболее полная картина о человеке может сложиться, если обратить внимание на его собственные посты. Часто о людях, делающих огромное количество записей и репостов в день, выкладывающих в сеть различные заметки, забавные картинки, фотографии с описаниями, можно сказать то, что они нередко бывают одиноки и не знают чем занять в себя в свободное от учебы или работы время. Таким людям не хватает реального общения с близкими и друзьями, поэтому они выставляет себя напоказ, чтобы как можно больше пользователей знали, как они живут и чем "дышат". Пустая стена, без постов и репостов, может говорить либо о безучастности и равнодушии человека по отношению к социальным сетям, либо о его занятости и нежелании тратить время на это [4].

В таблице 1 был приведен основной перечень показателей, который помогает лучше охарактеризовать пользователя социальной сети «Вконтакте». На предмет поведения пользователей социальной сети «ВКонтакте» было исследовано около 70 студентов ФГБОУ ВПО «СибГИУ».

Наряду с критериями коммуникабельности – активности в общении, которые характеризуют скорее человека во вне, то есть отношение к внешнему миру, были выделены также критерии активности пользователей в своих аккаунтах, которые не характеризуют коммуникабельность, а скорее характеризуют позиционирование себя, своего мнения и жизненной позиции в сети, то есть своего более внутреннего мира.

Посредством кластерного анализа студенты были разбиты на 2 группы: активные в общении (коммуникабельные) и неактивные в общении (некоммуникабельные).

## Таблица 1-Перечень показателей для характеристики пользователя

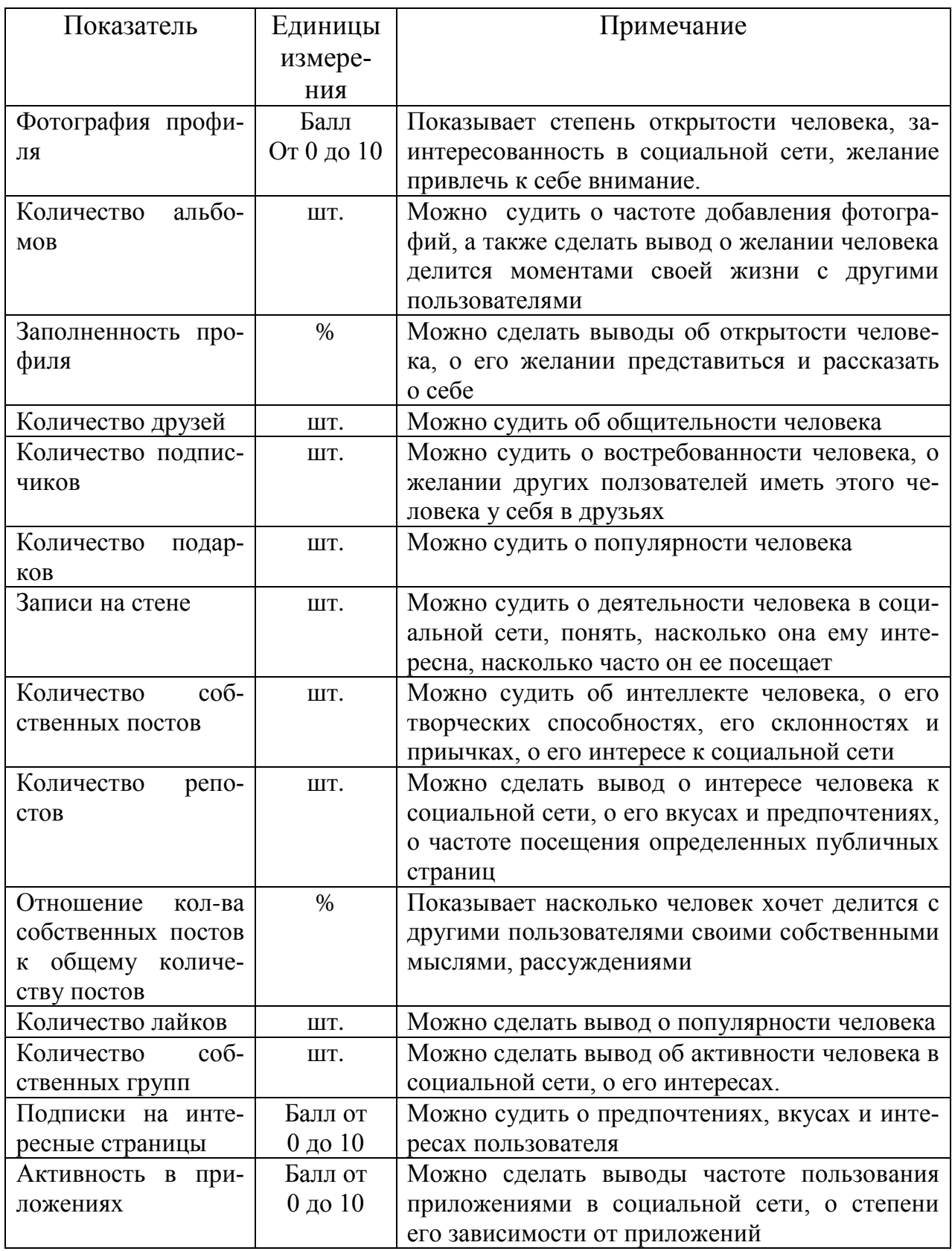

Результаты анализа показывают, что группа коммуникабельных студентов намного превосходит группу некоммуникабельных в общении: по умению делать и принимать комплементы, по реакции на критику и прово-

цирующее поведение, по умению вступать в контакт, то есть предпочитают открытое общение, однако далеко не всегда у таких пользователей заполнении аккаунт (профиль), немного записей, мало информации «О себе», мало подписчиков, сравнительно немного друзей. Группа же некоммуникабельных студентов также активна в сети, однако эти студенты предпочитают не «живое» общение, а свою активность проявляют через наполнение профиля личной информацией, у них существенно больше записей, чем у коммуникабельных студентов, гораздо больше подписчиков и друзей. То есть они удовлетворяют свою потребность в общении через позиционирование себя и своих мнений обо всём, не нуждаясь в личном общении и чужом мнении о себе.

Из всех наблюдаемых случаев проявления активности в открытом общении коммуникативная группа студентов активна на 85 %, соответственно некоммуникативная на 15 %. Из всех наблюдаемых случаев проявления активности в аккаунте коммуникативная группа студентов активна на 27 %, некоммуникативная на 73 %.

Таким образом, можно сделать следующие выводы. Основные показатели, характеризующие пользователя социальной сети «Вконтакте», необходимо разделять на показатели коммуникативности - активности в открытом (живом) общении и показатели позиционирования аккаунта - активности в наполнении аккаунта. Это обусловлено тем, что группы пользователей резко отличаются друг от друга именно по этим показателям: неактивные в открытом общении пользователи проявляют высокую активность в наполнении профиля личного кабинета, имеют много мнений и сообщений по разным темам, много подписчиков, а активные в открытом общении пользователи наоборот всю свою активность направляют на «живое» общение: раздают комплементы и реагируют на них, реагируют на критику и провокации, оказывают сочувствие, обращаются с просьбами, устанавливают новые контакты, не уделяя должного внимания аккаунту.

#### Библиографический список

1. Прохоров, А.В. Социальные сети: психология, социология / А.В. Прохоров. – М.: Армада-пресс, 2001. – 251 с.

2. Москвина, В. Пользователи социальных сетей / В. Москвина // Телескоп: журнал социологических и маркетинговых исследований.  $-2010$ .  $\mathcal{N}_2$  $2. - C. 34-41.$ 

3. Прохоров, А.В. Социальные сети и Интернет / В. Прохоров // М.: Компьютер пресс. – 2006. - № 10. – С. 67-72.

4. Косенко, И.И. Изучение Интернета как средства социальной коммуникации / И. И. Косенко // Информатика и образование. - 2008. - № 9.  $-C.45-50.$ 

### **СОЛНЕЧНЫЕ БАТАРЕИ: ИСТОРИЯ И ПЕРСПЕКТИВЫ РАЗВИТИЯ**

## **Чураков А.С., Горохов Н.А., Рубцов Б.Л. Научный руководитель: канд. техн. наук, доцент Громова О.В.**

*Сибирский государственный индустриальный университет, г. Новокузнецк*

В данной работе приведен принцип действия солнечной батареи и ее составляющих. Рассмотрена история становления солнечной энергетики: от нахождения фотоэлектрического эффекта до создания полноценной гелиостанции. Выделены проблемы и потенциальные возможности использования солнечных батарей.

Ключевые слова: возобновляемые источники энергии, гелиоэнергетика, солнечная батарея, фотоэлектрический эффект.

Энергетика во всем мире и в России на протяжении 20-го века была направлена на потребление не возобновляемого органического топлива (угля, нефти, природного газа и продуктов их переработки), которого, как считалось вполне достаточно, по крайней мере, для следующего поколения или для освоения в промышленных масштабах управляемого термоядерного синтеза [1, 2].

Основные механизмы государственной энергетической политики четко определены Энергетической стратегией России до 2030 г. - максимально эффективное использование природных энергетических ресурсов… на базе местных топливных и возобновляемых источников энергии [1].

Среди всех возобновляемых источников солнечная энергия выделяется особо [2, 4]. По экспертным же оценкам, ее потенциал около 2205 млрд. т у.т./год (второе место после тепла Земли - 40000 млрд. т у.т./год). Это серьезный потенциал и он может составлять до 25 % годового потребления РФ [2, 5].

Классическое преобразование солнечной энергии в электрическую и тепловую - это гелиостанции. Технология не сложная - сбор и фокусировка солнечных лучей на баке-котле и далее по циклу как на ТЭЦ. Конечно, система снабжается целым комплексом оборудования слежения и наведения (фокусировки), работающей в автоматическом режиме. Как и все способы преобразования, гелиостанции имеют потери, и их кпд не превышает кпд тепловых станций на базе сжигания органического топлива.

Существенно эффективнее в части потерь способ с использованием прямого преобразования солнечного света в электрическую энергию. Специальный элемент (фотоэлемент) преобразует энергию квантов света непосредственно в электричество.

Фотоэлектрический эффект был обнаружен французским исследователем Беккерелем в 1839 г. Его суть заключалась в том, что падающий на по-
лупроводник свет вызывал в цепи появление электрического тока (внутренний фотоэффект). Точнее свет (фотоны) инициализирует процесс разделения генерируемых квантами света электронно-дырочных пар на р-n-переходе именно это и лежит в основе процесса генерации электрического тока в фотоэлементах. Дать научное объяснение фотоэффекту удалось А. Эйнштейну лишь в 1905 г. [3, 5].

С момента открытия фотоэффекта до первого образца прошло 44 года. Первый фотоэлемент был создан только в 1883 году Чарльзом Фриттсом на селене, покрытом амальгамой из золота. У такого фотоэлемента кпд не превышал 1 % [3].

Дальнейшее развитие шло по пути поиска оптимального материала полупроводника (кремний, селен, арсенид галлия, теллурид и др.) и повышения кпд фотоэлемента. Так, например в 1954 году Пирсон из компании "Bell Telephone" обнаружил, что кремниевые фотоэлементы с р-n-переходом, параллельным рабочей поверхности, имеют в пять раз больший кпд (около 5 %), чем "классическая" конструкция фотоэлемента с вертикальным р-n-переходом. В начале развите солнечных батарей сдерживал низкий кпд преобразования фотоэлементов 11-13 %. Сейчас эти цифры 16-20 % и даже 22 % [5].

Типовым значением напряжения единичного фотоэлемента считается напряжение порядка полувольта. Современное производство фотоэлементов в основном использует кремний как наиболее дешевый и распространенный в природе элемент.

Большая часть фотоэлементов производится с использованием поли- (80%) или монокристаллического кремния (20 %). Наиболее распространены кристаллические фотоэлементы (обычно они имеют синий цвет с зеркальным отблеском). Монокристаллический кремний имеет наилучшую эффективность (в среднем около 14-16 %), но он заметно дороже, поликристаллического. Фотоэлементы на основе аморфного кремния широко применяется в небольших приборах, таких как часы и калькуляторы, но его эффективность и долгосрочная стабильность значительно ниже, поэтому он редко применяется в силовых установках.

Соединяя фотоэлементы последовательно в группы для увеличения напряжения и группы параллельно для увеличения генерируемого тока (Фмодули или просто - модули) можно получить параметры, которые уже будут интересны для практического применения.

Солнечный модуль (или солнечная батарея) - это батарея из последовательно-параллельно соединенных фотоэлементов. Аналогия - такое же соединение гальванических элементов (батарей). Заметим, что степень идентичности по параметрам отдельных фотоэлементов должна быть весьма высокой. Модуль закрывается (упаковывается) защитной стеклянной крышкой или заливается прозрачным компаундом для защиты от внешних воздействий [4, 5].

Расположение модулей должно быть строго определенным, в том числе, и на определенной территории. Поэтому модули компонуются в более

крупные блоки (стойки), которые могут снабжаться либо индивидуальной, либо коллективной системой ориентации.

В первую очередь солнечные батареи (как и фотоэлементы) классифицируются по примененному материалу. Активно используемых и разрабатываемых их сейчас около двух десятков.

С практической точки зрения более важной является характеристика их эффективности - способность в одинаковых (нормативных условиях) генерировать больше электроэнергии.

Модули классифицируются по значению пиковой мощности (Втп). Один пиковый ватт - техническая характеристика, которая указывает на значение мощности установки в определенных нормативных условиях (солнечное излучение в 1 кВт/м<sup>2</sup> падает на элемент при температуре 25 °C, [2, 3]). Такая интенсивность есть на Земле не везде, и достигается при хороших погодных условиях (солнце в зените). Для получения одного пикового Вт требуется один элемент размером 10 x 10 см. Более крупные модули, например, площадью 1 x 0,4 м (стандартные размеры модуля), вырабатывают около 40- 50 Втп. Однако нормативная освещенность редко достигает величины 1  $\kappa$ Вт/м<sup>2</sup>. Более того, на солнце модуль нагревается значительно выше номинальной температуры. Оба эти фактора снижают производительность модуля.

Солнечные батареи применяются достаточно часто, в основном, как дополнительный источник энергии. В европейских странах создаются целые «фермы», состоящие из таких солнечных батарей с большой площадью, заменяющих другие электростанции.

Солнечная батарея непосредственно вырабатывает электроэнергию. Параметры батареи - постоянный ток, низкое напряжение. Поэтому требуется промежуточный преобразователь и не только. Освещенность меняется, иногда пропадает - значит, требуется накопитель в виде батареи аккумуляторов. Инвертор обеспечивает на выходе требуемые параметры электроэнергии, например 220 В, 50 Гц. Дополнительно устанавливают аппаратуру защиты, как нагрузки, так и АКБ. Если батареи зафиксированы жестко, то эффективность будет ниже за счет уменьшения времени хорошей освещенности.

Гораздо эффективнее целые поля из солнечных батарей. Такие конструкции делятся на модули со своим приводом слежения и соответствующей аппаратурой секционирования для вывода в ремонт или на профилактику части солнечных батарей. Это уже настоящая солнечная электростанция. Но места она заниемает уж очень много. И расчетов не надо - выращенное здесь даст куда больший эффект. Поэтому выбор места расположения это уже другая задача.

В настоящее время власти Германии, Австрии и др. стран экономически стимулируют хозяйства на применение солнечной и др. возобновляемой энергии так, что компенсируют значительную часть затрат хозяйству за электроэнергию, отданную в общую сеть.

Лидерами в использовании солнечных батарей являются - Евросоюз (в

первую очередь Германия и Австрия), Япония, США и Китай. Сильно активизировались в последнее время и страны АТЭС.

Но пока себестоимость электроэнергии выше, чем на ТЭС и, тем более, ГЭС. И прорывных технологий в производстве солнечных батарей не ожидается. Максимум, что нас ожидает это снижение стоимости сопутсвующего оборудования и кпд фотоэлементов в 25 % [3, 5]. По крайней мере, пока не будет найден новый некремниевый или неарсенид-галлиевый материал.

### Библиографический список

1. Материалы конференции «Российская электроэнергетика: новые условия развития». 2010 г.

2. Агеев В. А. Нетрадиционные и возобновляемые источники энергии (курс лекций) - МРСУ: 2004. - 174 с.

3. Поулек В., Либра М., Стребков Д.С., Харченко В. Фотоэлектрическое преобразование солнечной энергии. Теория и практика использования солнечной энергии. - Москва-Прага: Изд-во ГНУ ВИЭСХ, 2013.

4. Виссарионов В. И., Дерюгина Г. [В. Солнечная энергетика.](http://www.twirpx.com/file/264043/) Издательский дом МЭИ, 2008 г. - 276 с.

5. Обухов С. Г. Системы генерирования электрической энергии с использованием возобновляемых энергоресурсов. Уч. пособие: ТПУ, 2008 г.

УДК 681.518:621.865.8

## **УСТРОЙСТВО УПРАВЛЕНИЯ ГУСЕНИЧНОЙ ПЛАТФОРМОЙ**

## **Бойко Н.А., Шмаков И.К., Щенников Н.А., Федотов И.О. Научный руководитель: канд. техн. наук, доцент Иванов А.С.**

*Сибирский государственный индустриальный университет, г. Новокузнецк*, e**-***mail: sibsiuprk@gmail.com*

В статье описан проект, основанный на знаниях робототехники.

Ключевые слова: автоматизация, робототехника, схемотехника.

*Введение.* В настоящее время без автоматизации нельзя представить ни один аспект нашей жизни. И поэтому она развивается большими шагами. Сегодня автоматизация принимает разные виды, одним из которых является робототехника. Еще не так давно она была преимущественно представлена в сюжетах кино и книг. Но сегодня каждый человек интересующийся и обладающий желанием может попробовать себя в этом деле.

*Постановка задачи.* Автоматизировать движение выбранной платформы до отслеживаемого объекта (визуальной метки).

*Используемое оборудование.* Для реализации проекта использовались: портативный WI-FI роутер, веб-камеру, Arduino, usb-hub, flash накопитель, мостовой контроллер двигателя постоянного тока, гусеничная платформа,

блок аккумуляторов, соединительные провода, небольшой комплект крепежа.

*Процесс создания*. Был взят роутер tp-link mr2030 на него была установлена сторонняя операционная система под названием open wrt-это open source проект ОС разработанной для установки на разные виды роутеров, основанная на ядре linux и позволяющая запускать большое количество приложений разработанных для unix основанных систем [1].

Для реализации проекта был установлен пакет программ:

- mipg-streamer для передачи изоброжения с веб-камеры через роутер до компьютера.

- kmod-usb-core для использования usb устройств

- kmod-usb-serial-ftdi для обеспечения поддержки протокола обмена данных между arduino и роутером

- ser2net для трансляции com порта от роутера до компьютера[2]

Далее к роутеру был подключён usb-hub, а уже к нему flash накопитель, веб-камера и Arduino, которое в свою очередь подключается к мостовому контроллеру двигателей постоянного тока для непосредственного управления двигателями гусеничной платформы (рисунок 1).

Для Arduino была написана микропрограмма для удалённого управления контроллером двигателей через com порт.

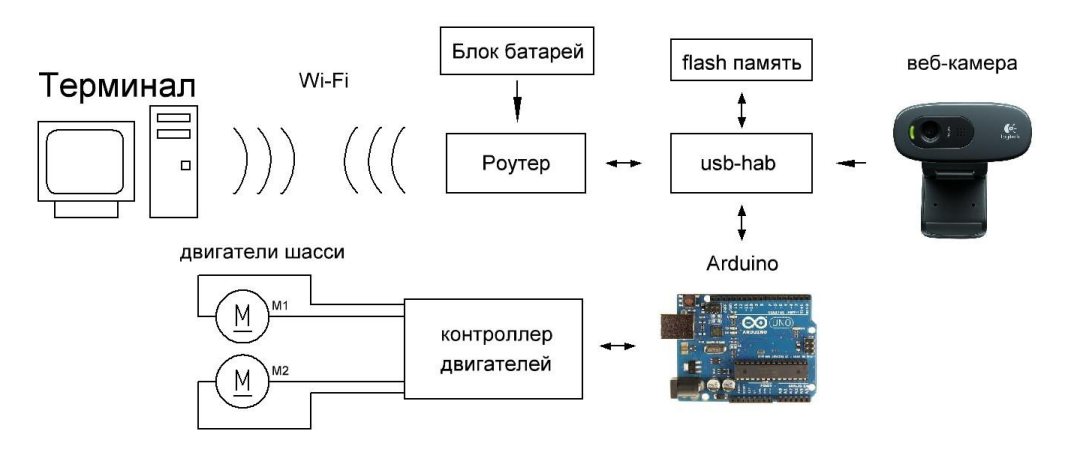

Рисунок 1 - Блок-схема устройства

Заключение. Реализовано удалённое управление шасси платформы и передача изображения на удалённый компьютер. В дальнейшем планируется расширение возможностей устройства посредствам дополнения различных датчиков, таких как дальномер, датчик движения и т.д. а также планируется реализовать обработку получаемого изображения и полностью автоматизировать управление платформой.

Библиографический список

1. A GNU/Linux based firmware program for embedded devices such as residential gateways and routers. https://openwrt.org/.

2. Форум обсуждения оборудования "Умный дом" http://cyberplace.ru/showthread.php?t=388.

# **РАЗРАБОТКА ПЛАГИНА «МОНИТОРИНГ ЭЛЕКТРОННЫХ КУРСОВ СИБГИУ» ДЛЯ СИСТЕМЫ УПРАВЛЕНИЯ ОБУЧЕНИЕМ «MOODLE»**

# **Шлянин С.А., Раецкий А.Д. Научный руководитель: канд. техн. наук, доцент Ермакова Л.А.**

*Сибирский государственный индустриальный университет, г. Новокузнецк*

Работа посвящена разработке плагина для мониторинга электронных курсов системы управления обучением «Moodle». Плагин обеспечивает систематизацию замечаний по курсам, позволяет получать аналитическую и статистическую информацию по курсам и группам курсов, а также предоставляет преподавателям прямой доступ к актуальным замечаниям.

Ключевые слова: мониторинг учебных курсов, электронные учебные курсы, электронное обучение, система управления обучением «Moodle», электронная информационная образовательная среда.

Сегодня системы управления обучением являются обязательной составляющей электронной информационно-образовательной среды ВУЗа [1- 2]. Новые федеральные государственные образовательные стандарты высшего образования (ФГОС ВО 3+) предъявляют ряд требований к организации электронного обучения, в том числе к содержанию электронных курсов [3]. Практика показывает, что не все преподаватели могут правильно наполнить свои курсы и организовать взаимодействие со студентами, поэтому Учебнометодическое управление осуществляет организацию и контроль работы преподавателей в системе электронного обучения.

Для систематизации данных изначально замечания о курсах хранились в таблицах Excel. По каждому курсу содержалась следующая информация: название дисциплины, преподаватели, кафедра, замечания по курсу. Для составления отчётов замечания фильтровались по кафедрам, распечатывались и передавались заведующим кафедрами для дальнейшей работы.

У данного подхода есть два существенных недостатка:

- отсутствие контроля актуальности замечаний;

- трудности одновременного внесения изменений в таблицы несколькими пользователями.

С увеличением количества требующих контроля курсов было принято решение о создании системы, которая позволит структурировать информацию о наполненности курсов и упростить предоставление преподавателям рекомендаций по их улучшению.

В качестве системы управления обучением в Сибирском государственном индустриальном университете используется LMS Moodle – свободно распространяемое программное обеспечение с лицензией GPL, что позволяет бесплатно использовать систему и дополнять её различными плагинами, изменяя под конкретные задачи образовательного учреждения [4-6]. Ранее в Сибирском государственном индустриальном университете уже был разработан плагин для этой системы - «Портфолио СибГИУ» [7-8].

Система «Мониторинг учебных курсов СибГИУ» должна обеспечивать хранение информации о текущем состоянии курсов, автоматически находить ошибки преподавателей, допущенные при их формировании, предоставлять по ним статистическую информацию, такую как количество сданных работ, а также упрощать распределение работы между проверяющими. Электронные курсы необходимо сгруппировать, а всю сводную информацию следует предоставлять по выбранным группам курсов. Зафиксированные замечания должны отображаться преподавателю на странице курса.

Таким образом, разрабатываемая система должна реализовывать следующие функции:

- формирование групп курсов;

- закрепление группы курсов за проверяющим;

- автоматический сбор и анализ информации о курсе по различным критериям;

- хранение замечаний по курсу;

- построение отчётов по группе курсов.

Мониторинг курсов осуществляется следующим образом: создаётся группа курсов, проверяющий подписывается на мониторинг данной группы (самостоятельно или администратором), после чего ему предоставляется информация о состоянии курсов в этой группе и рекомендации по их проверке. Открыв станицу оценивания курса, проверяющий видит последние сохраненные замечания и список автоматически найденных ошибок.

Поскольку система является административным инструментом, не предназначенным для широкого круга пользователей, в плагине с помощью системы прав доступа Moodle были определены четыре права:

- на использование мониторинга;

- на редактирование групп курсов;

- на управление своими подписками на группы курсов;

- управлять подписками проверяющих.

Право на использование мониторинга предоставляет возможность использования системы в целом. Без этого права пользователь не получит никакой информации, кроме представленного на странице конкретного курса комментария.

Право на редактирование групп курсов позволяет создавать и удалять их, а также менять их состав.

Право на управление своими подписками даёт пользователю возможность самостоятельно выбирать, какие группы он желает проверять. Без этого права проверяющий сможет мониторить только те курсы, на которые его подпишет пользователь с правом управления подписками.

Право управлять подписками позволяет назначать группы курсов другим пользователям, а также отписывать их.

Переход на страницу мониторинга осуществляется с главной страницы Moodle, как показано на рисунке 1.

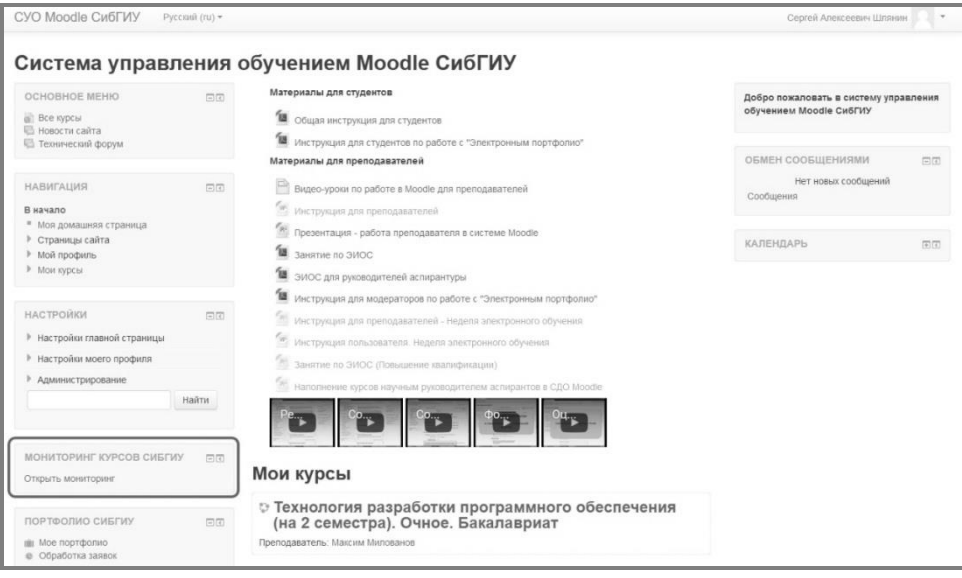

Рисунок 1 – Блок доступа к мониторингу курсов на главной странице системы «Moodle»

Блок плагина отображается только у тех пользователей, которым дано право на использование мониторинга.

На рисунке 2 показана главная страница плагина, где проверяющий может увидеть свои группы и краткую статистику по ним.

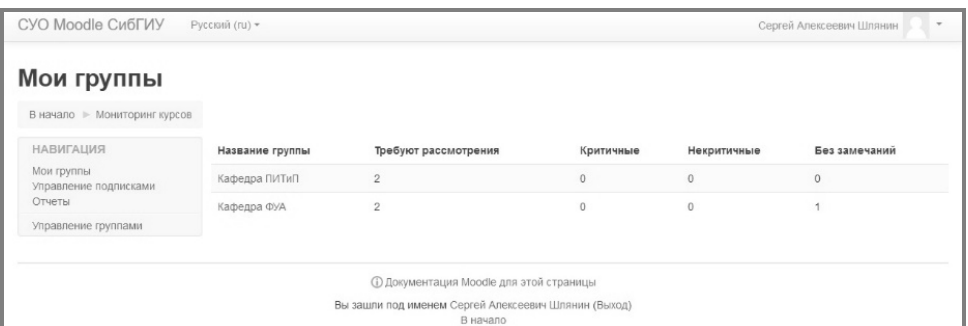

Рисунок 2 – Главная страница плагина «Мониторинг курсов СибГИУ»

Система мониторинга курсов подсказывает проверяющему, какие курсы стоит просмотреть в первую очередь. Требующими внимания считаются курсы с замечаниями, к которым был оставлен отзыв более чем неделю назад, и курсы без замечаний, проверенные больше месяца назад. Оба приведённых интервала времени являются значениями по умолчанию и могут быть изменены в настройках плагина.

При оценивании курса проверяющий оставляет отзыв, где подробно описывает все замечания, которые впоследствии увидит преподаватель, а также присваивает курсу один из следующих статусов:

- курс без замечаний;

- в курсе некритичные замечания;

- в курсе критичные замечания.

Критичными замечаниями считаются ошибки, препятствующие образовательному процессу, такие как отсутствие учебного материала, интерфейса для загрузки работ или же подписанных студентов.

К некритичным замечаниям относятся плохое оформление курса, некорректные настройки его элементов и незаполненные, но не скрытые, необязательные разделы.

При написании отзыва проверяющий может руководствоваться подсказками, которые предлагает ему система мониторинга. В курсе автоматически находится большинство стандартных ошибок, таких как отсутствие студентов, заданий. Также может выводиться информация о том, что кто-то из подписанных преподавателей ни разу не заходил в курс.

Форма оценивания курса представлена на рисунке 3.

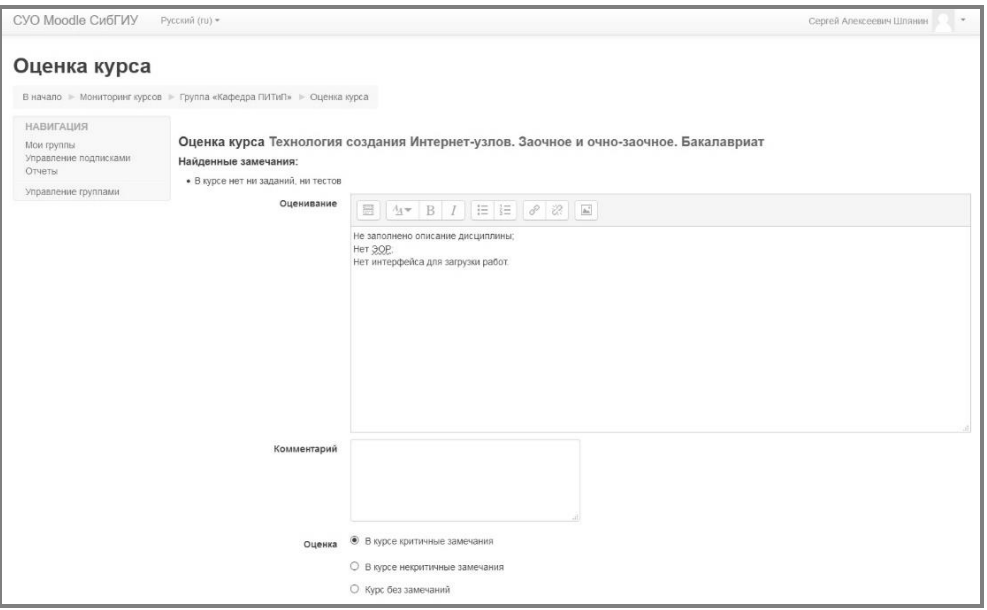

Рисунок 3 – Форма оценивания курса

При повторном оценивании курса в поля формы автоматически подставляются старые значения, что позволяет быстрее составить отзыв, особенно если с момента последней проверки состояние курса не изменилось.

Система предоставляет проверяющему возможность строить различные отчёты по тем группам курсов, на которые он подписан. Отчёты доступны в двух вариантах: встроенные в интерфейс Moodle и в отдельной печатной форме.

Таким образом, плагин «Мониторинг курсов СибГИУ» решает все поставленные перед ним задачи: упрощает работу Учебно-методического

управления по осуществлению контроля работы преподавателей в системе управления обучением и предоставляет им прямой доступ к замечаниям по своим курсам. Кроме того, использование интегрированного в систему плагина вместо таблиц Excel лучше соответствует такому требованию к информационным системам как комплексность.

Библиографический список

1. Ермакова Л.А. Построение единой информационно-образовательной среды университета // Информационные технологии. Проблемы и решения: материалы межд. научно-практич. конфер. – Уфа, 2015. – Т.1. - С. 151-155.

2. Ермакова Л.А. Создание электронной информационной образовательной среды СибГИУ/ Л.А. Ермакова, А.Е. Шендриков // Моделирование и наукоемкие информационные технологии в технических и социальноэкономических системах: труды IV Всероссийской научно-практической конференции с международным участием. – Новокузнецк : Изд. центр Сиб-ГИУ, 2016. – Ч2 –С. 59-64.

3. ФГОС ВО по направлениям бакалавриата [Электронный ресурс] – Режим доступа – [http://fgosvo.ru/fgosvo/92/91/4] – Загл. с экрана (дата обращения: 10.03.2016).

4. Использование электронного обучения и дистанционных технологий в образовательном процессе вуза / Мочалов С.П., Павлова Л.Д., Ермакова Л.А. //Состояние и перспективы развития высшего образования в современном мире: материалы докладов Межд. научно-практич. конфер., Сочи, 10-11 сентября 2013 г. -Сочи: ФГНУ ИОТ РАО, 2013. -С. 147-150.

5. Милованов М.М. Опыт внедрения и использования системы дистанционного обучения Moodle в ВУЗе // Информационные технологии. Проблемы и решения : материалы международной научно-практической конференции. – Уфа, 2015. – Т. 2. - С. 40-43.

6. Милованов М.М. Разработка системы управления образовательным процессом для системы дистанционного обучения Moodle // Программные системы и вычислительные методы. - 2015. - № 2. - C. 145-149.

7. Раецкий А.Д., Шлянин С.А., Ермакова Л.А. Разработка плагина «Портфолио СибГИУ» для системы управления обучением «Moodle» // Кибернетика и программирование. – 2016. - № 2. - С.52-61. DOI: 10.7256/2306- 4196.2016.2.18016. URL: [http://e-notabene.ru/kp/article\\_18016.html.](http://e-notabene.ru/kp/article_18016.html)

8. Раецкий А.Д., Шлянин С.А., Ермакова Л.А. Решение задачи разграничения прав доступа в информационной системе «Портфолио СибГИУ» // Моделирование и наукоемкие информационные технологии в технических и социально-экономических системах: труды IV Всероссийской научнопрактической конференции с международным участием. – Новокузнецк : Изд. центр СибГИУ, 2016. – Ч2 –С. 90-95.

## **УПРАВЛЕНИЕ ДОСТУПОМ В ИНФОРМАЦИОННУЮ СИСТЕМУ «ПОРТФОЛИО СТУДЕНТОВ СИБГИУ»**

**Раецкий А.Д., Шлянин С.А.**

#### **Научный руководитель: канд. техн. наук, доцент Ермакова Л.А.**

*Сибирский государственный индустриальный университет, г. Новокузнецк, e-mail: ermakova@sibsiu.ru*

Работа посвящена управлению правами доступа в информационной системе «Портфолио СибГИУ», позволяющей формировать электронное портфолио, которое обеспечивает накопление, систематизацию и учет комплекта электронных документов, характеризующих индивидуальные достижения обучающегося по различным направлениям деятельности. Информационная система реализована в виде плагина в составе системы управления обучением «Moodle».

Ключевые слова: электронное портфолио, система управления обучением «Moodle», плагин, электронная информационная образовательная среда, права доступа.

Формирование электронной информационной образовательной среды (ЭИОС) вуза является условием успешного развития современных образовательных технологий и электронного обучения (ЭО) в университете [1-4]. Требования в ЭИОС постоянно расширяются, так вступление федеральных государственных образовательных стандартов высшего образования (ФГОС ВО 3+) определяет, что в состав ЭИОС должен входить новый элемент – электронное портфолио. В основе электронной информационной образовательной среды университета находится система управления обучением, которая позволяет реализовать электронное обучение и дистанционные образовательные технологии. В Сибирском государственном индустриальном университете в течение нескольких лет в качестве системы управления обучения используется Moodle [5-6], поэтому электронное портфолио было реализовано в виде информационной системы «Портфолио студентов Сиб-ГИУ», разработанной в качестве дополнительного модуля (плагина) типа блок к системе Moodle [7-8].

Электронное портфолио СибГИУ содержит документальные подтверждения достижений обучающегося, которые размещены в нескольких разделах: «Учебная деятельность по ООП»; «Научно-исследовательская деятельность»; «Прочие образовательные достижения»; «Общественная деятельность»; «Культурно-творческая деятельность»; «Спортивная деятельность» [8]. Категория «Учебная деятельность по ООП» присутствует по умолчанию и формируется автоматически посредством синхронизации всех загруженных работ обучающегося, оценок и отзывов преподавателей из системы Moodle. Остальные категории заполняются обучающимся самостоятельно.

При заполнении портфолио используется система заявок. Обучающийся создает заявку на размещение информации в электронном портфолио, где дает краткое описание размещаемой информации и загружает файл с документальным подтверждением достижения. В дальнейшем модератор портфолио рассматривает заявку и принимает решение об ее подтверждении или отклонении. Таким образом, в системе «Портфолио студентов СибГИУ» реализовано три роли: пользователь, модератор портфолио, администратор.

Под ролью пользователя могут работать все пользователи, зарегистрированные в системе Moodle, обычно это обучающиеся вуза. На рисунке 1 показан вид главной страницы пользователя с данной ролью.

| Профиль портфолио         |                                 |                                       |                     |                                                             |  |
|---------------------------|---------------------------------|---------------------------------------|---------------------|-------------------------------------------------------------|--|
| В начало ▶ Портфолио      |                                 |                                       |                     |                                                             |  |
| ОСНОВНОЕ МЕНЮ             |                                 | Иванова Наталья Ивановна              |                     |                                                             |  |
| Мой профиль<br>Мои заявки |                                 | Группа                                | $M3-13$             |                                                             |  |
| Поиск пользователей       |                                 | Номер зачетной книжки                 | M-13021<br>05.03.06 |                                                             |  |
| Обработанные заявки       |                                 | Направление подготовки                |                     |                                                             |  |
|                           |                                 | Форма обучения                        | очная               |                                                             |  |
|                           | Файлы пользователя<br>Категория |                                       | Количество          | Просмотр                                                    |  |
|                           | Учебная деятельность по ООП (?) |                                       |                     | Просмотреть файлы                                           |  |
|                           |                                 | Научно-исследовательская деятельность | 4                   | Просмотреть файлы<br>Просмотреть файлы<br>Просмотреть файлы |  |
|                           |                                 | Прочие образовательные достижения     | 1                   |                                                             |  |
|                           | Общественная деятельность       |                                       | 3                   |                                                             |  |
|                           |                                 | Культурно-творческая деятельность     | 1                   | Просмотреть файлы                                           |  |
|                           | Спортивная деятельность         |                                       | 0                   | Просмотреть файлы                                           |  |
|                           | Создать заявку на файл          |                                       |                     |                                                             |  |

Рисунок 1 – Главная страница пользователя

На главной странице своего портфолио обучающийся увидит группу, направление подготовки и форму обучения, а также список категорий с выводом количества файлов в каждой. Рядом с названием группы находится кнопка, при помощи которой можно связаться со своим модератором посредством личных сообщений Moodle. Обучающийся может просматривать и скачивать все свои файлы портфолио, но ему недоступны файлы категории «Учебная деятельность по ООП» других пользователей.

При загрузке, изменении или удалении файлов в портфолио обучающимся создаются соответствующие заявки, которые он может отменять. Доступ к списку заявок возможен через пункт основного меню «Мои заявки».

При клике по пункту меню «Обработанные заявки» пользователь уви-

дит результаты обработки заявок: кем была обработана, была ли принята и др.

Контролем за формированием портфолио обучающихся занимаются пользователи с ролью «Модератор портфолио». На рисунке 2 представлена главная страница модератора портфолио.

| Профиль портфолио                                  |           |                                                  |                     |                       |                         |
|----------------------------------------------------|-----------|--------------------------------------------------|---------------------|-----------------------|-------------------------|
| В начало ▶ Портфолио                               |           |                                                  |                     |                       |                         |
| ОСНОВНОЕ МЕНЮ                                      |           | <b>М Бендре Юлия Владимировна</b>                |                     |                       |                         |
| Мой профиль                                        | Группа    |                                                  | не состоит в группе |                       |                         |
| Поиск пользователей<br>Отчет о деятельности группы |           | Номер зачетной книжки                            |                     |                       |                         |
| Обработка заявок +4                                |           | Направление подготовки                           |                     |                       |                         |
|                                                    |           | Форма обучения                                   |                     |                       |                         |
|                                                    | Группа    | Список модерируемых групп<br>Всего пользователей |                     | Процент заполненности | Незаполненных портфолио |
|                                                    | ACT-14 19 |                                                  | 57.89%              |                       | 8                       |
|                                                    | ACI-15 38 |                                                  | 65.79%              |                       | 13                      |
|                                                    |           | Файлы пользователя                               |                     |                       |                         |
|                                                    | Категория |                                                  |                     | Количество            | Просмотр                |
|                                                    |           | Учебная деятельность по ООП (?)                  |                     |                       | Просмотреть файлы       |
|                                                    |           | Научно-исследовательская деятельность            |                     | 0                     | Просмотреть файлы       |
|                                                    |           | <b><i>RAGUA ARABARATARLULIA RAATUVALIUS</i></b>  |                     | $\cap$                | Beauerpor mainu         |

Рисунок 2 – Главная страница модератора портфолио

В отличие от пользователя модератор на главной странице портфолио видит список модерируемых групп, а также информацию по заполнению портфолио обучающимися каждой группы.

Модератор может просматривать, добавлять, изменять и удалять файлы в своем портфолио и у модерируемых пользователей.

Роль модератора связана с глобальными группами системы управления обучением Moodle: все пользователи, которые присутствуют в глобальной группе, находятся под контролем определенного модератора. При удалении глобальной группы из системы Moodle, модератор автоматически открепляется от этой группы, что достигается с помощью использования Event 2 API Moodle.

Пункт меню «Отчет о деятельности группы» содержит отчет по наполнению всех портфолио обучающихся для выбранной группы (рисунок 3). В разделе «Обработка заявок» модератор видит всех своих пользователей с заявками, откуда возможен переход к заявкам конкретного пользователя. При принятии заявки можно предварительно внести какие-либо изменения в нее. В случае же отклонения потребуется указать причину.

Администраторы портфолио могут управлять категориями портфолио, назначать модераторов и контролировать их работу, а также свободно просматривать, добавлять, изменять и удалять файлы в портфолио у любых пользователей.

| ■ Отчет по пользователям (АСП-15)  |                |                                 |                |                                      |                              |                                      |                            |       |
|------------------------------------|----------------|---------------------------------|----------------|--------------------------------------|------------------------------|--------------------------------------|----------------------------|-------|
| Группа   асп                       |                | $AC\Pi - 15$                    | $\cdot$        |                                      |                              |                                      |                            |       |
| ФИО пользователя                   | деятельность   | Научно-исследовательская        |                | Прочие образовательные<br>достижения | Общественная<br>деятельность | Культурно-творческая<br>деятельность | Спортивная<br>деятельность | Bcero |
| Комиссарова Ирина<br>Алексеевна    | 20             |                                 |                |                                      | $\Omega$                     | $\Omega$                             | $\circ$                    | 21    |
| Басов Вадим Викторович             | 11             |                                 |                | $\Delta$                             | 1                            | $\mathbb O$                          | $\mathbb O$                | 16    |
| Стрекалов Станислав<br>Валерьевич  | $\mathsf{9}$   |                                 |                |                                      | $\circ$                      | $\overline{0}$                       | $\circ$                    | 10    |
| Тимошин Даниил Юрьевич             | $\mathbf{1}$   |                                 |                | $\overline{c}$                       | $\circ$                      | $\overline{c}$                       | 5                          | 10    |
| Белый Андрей Михайлович            | $\overline{2}$ |                                 | $\overline{1}$ | 6                                    | $\circ$                      | $\circ$                              | 9                          |       |
| Гагарин Александр Юрьевич          | $\mathbf{3}$   |                                 | $\overline{4}$ | $\mathbb O$                          | $\cup$                       | $\mathbb O$                          | $\overline{7}$             |       |
| Гусев Александр 14-                |                | $\circ$<br>$\Omega$<br>$\Delta$ |                |                                      |                              |                                      |                            |       |
|                                    |                |                                 |                |                                      |                              |                                      |                            |       |
| Буцук инпе                         |                |                                 |                |                                      |                              |                                      |                            |       |
| Гусев Максим Михайлович            |                |                                 |                |                                      |                              | $\circ$                              | $\mathbb O$                |       |
| Долгополов Александр<br>Евгеньевич | $\mathbb O$    |                                 |                |                                      | $\Omega$                     | $\mathbf 0$                          | $\circ$                    |       |
| Каланчин Илья Юрьевич              | $\mathbb O$    |                                 |                | $\overline{1}$                       | $\circ$                      | $\circ$                              | $\circ$                    |       |
| Итог по всем<br>пользователям      | 49             |                                 |                | 29                                   | $\overline{7}$               | $\overline{2}$                       | 5                          | 92    |

Рисунок 3 – Отчет о деятельности студенческой группы

В разделе «Сведения о модераторах» администратору доступен отчет о деятельности модераторов, в котором выводится количество ожидающих обработки заявок у модератора, а также время его последнего входа в систему Moodle. Помимо этого приводится список групп, закрепленных за пользователем, и процент заполнения портфолио обучающимися для каждой группы.

Пункт меню администратора «Управление группами» позволяет назначать модераторов глобальным группам системы Moodle. В разделе «Управление пользователями» можно установить пользователю номер зачетки, форму обучения и направление подготовки. Пункт «Управление категориями» позволяет добавлять, удалять и переименовывать категории для файлов портфолио.

В дополнение к представленным ролям, плагин «Портфолио СибГИУ» определяет новое право для системы Moodle, позволяющее любому пользователю просматривать все файлы портфолио, а также отчет о деятельности группы (рисунок 3). Данная возможность реализована с помощью Access API Moodle.

В настоящее время информационная система «Портфолио СибГИУ» внедрена и является частью электронной информационно-образовательной среды Сибирского государственного индустриального университета. Результат использования информационной системы показал, что работа в системе не представляет трудностей ни для обучающегося, ни для модератора.

### Библиографический список

1. Разработка методики мониторинга уровня развития электронного обучения и дистанционных образовательных технологий в вузах [Электронный ресурс] / М.Б. Малинов, С.П. Мочалов, В.С.Третьяков, Л.А. Ермакова, Л.Д. Павлова // Современные проблемы науки и образования. -2013. -№ 5. – Режим доступа – [http://www.science-education.ru/111-10642].– (дата обращения: 01.02.2016).

2. Разработка системы показателей для мониторинга вузов в области электронного обучения и дистанционных образовательных технологий / М.Б. Малинов, С.П. Мочалов, В.С. Третьяков, Л.А. Ермакова, Л.Д. Павлова, О.А. Кондратова// Открытое и дистанционное образование. -2013. -№ 4 (52). -С. 10-13.

3. Комплексная система оценки уровня развития электронного обучения в вузе / М.Б. Малинов, С.П. Мочалов, Л.А. Ермакова, Л.Д. Павлова, О.А. Кондратова // Проблемы современного образования: Материалы IV междун. научно-практич. конфер., 10-11 сентября 2013г. -Прага, Vědecko vydavatelské centrum «Sociosféra-CZ», 2013. -С. 74 -76.

4. Ермакова Л.А. Построение единой информационно-образовательной среды университета // Информационные технологии. Проблемы и решения : материалы международной научно-практической конференции. – Уфа, 2015. – Т. 1. - С. 151-155.

5. Использование электронного обучения и дистанционных технологий в образовательном процессе вуза / Мочалов С.П., Павлова Л.Д., Ермакова Л.А. //Состояние и перспективы развития высшего образования в современном мире: материалы докладов Межд. научно-практич. конфер., Сочи, 10-11 сентября 2013 г. -Сочи: ФГНУ ИОТ РАО, 2013. -С. 147-150.

6. Милованов М.М. Опыт внедрения и использования системы дистанционного обучения Moodle в ВУЗе // Информационные технологии. Проблемы и решения : материалы межд. научно-практ. конф. – Уфа, 2015. – Т.2. - С. 40-43.

7. Милованов М.М. Разработка системы управления образовательным процессом для системы дистанционного обучения Moodle // Программные системы и вычислительные методы. - 2015. - № 2. - C. 145-149.

8. Разработка информационной системы «PORTFOLIO SIBSIU»/ А.Д. Раецкий, С.А. Шлянин, Л.А. Ермакова // Системы автоматизации в образовании, науке и производстве : Труды X Всероссийской научно-практической конференции / СибГИУ; под общ. редакцией С.М. Кулакова, Л.П. Мышляева. – Новокузнецк: Изд. центр СибГИУ, 2015. – C. 349-354.

9. Раецкий А.Д., Шлянин С.А., Ермакова Л.А. Разработка плагина «Портфолио СибГИУ» для системы управления обучением «Moodle» // Кибернетика и программирование. – 2016. – № 2. – С.52-61. DOI: 10.7256/2306- 4196.2016.2.18016. URL:<http://e-notabene.ru/> kp/article\_18016.html.

# **РЕАЛИЗАЦИЯ ФУНКЦИЙ ЭЛЕКТРОННОГО ПОРТФОЛИО СТУДЕНТА В СИСТЕМЕ УПРАВЛЕНИЯ ОБУЧЕНИЕМ «MOODLE»**

### **Раецкий А.Д., Шлянин С.А.**

### **Научный руководитель: канд. техн. наук, доцент Ермакова Л.А.**

*Сибирский государственный индустриальный университет, г. Новокузнецк, e-mail: ermakova@sibsiu.ru*

Работа посвящена реализации информационной системы, позволяющей создать электронное портфолио, которое обеспечивает накопление, систематизацию и учет комплекта электронных документов, характеризующих индивидуальные достижения обучающегося по различным направлениям деятельности. Информационная система реализована в виде плагина для системы управления обучением «Moodle».

Ключевые слова: электронное портфолио, система управления обучением «Moodle», плагин, электронная информационная образовательная среда, информационная система.

Федеральные государственные образовательные стандарты высшего образования (ФГОС ВО 3+) требуют формирование электронного портфолио обучающегося [1], поэтому задача создания информационной системы для реализации функционала электронного портфолио является актуальной.

В СибГИУ реализация учебного процесса с использованием электронного обучения осуществляется на основе системы Moodle [2-5]. Система Moodle является свободным программным обеспечением с открытым исходным кодом, что позволяет с помощью плагинов расширить функционал системы [6]. Для накопления и систематизации документов, подтверждающих индивидуальные достижения обучающегося по различным направлениям деятельности, была разработана информационная система «Портфолио студентов СибГИУ» [7-8], которая реализована в качестве дополнительного плагина типа блок в системе Moodle.

Электронное портфолио содержит шесть разделов: «Учебная деятельность по ООП»; «Научно-исследовательская деятельность»; «Прочие образовательные достижения»; «Общественная деятельность»; «Культурнотворческая деятельность»; «Спортивная деятельность».

Раздел «Учебная деятельность по ООП» в электронном портфолио должен формироваться автоматически, путем импорта заданий и тестов, выполненных обучающимся в электронных курсах Moodle. Процесс заполнения других разделов портфолио должен происходить по принципу: студент создает заявку на загрузку нового файла, модератор рассматривает заявку и принимает решение об ее подтверждении или отклонении.

В результате разрабатываемая информационная система должна осу-

ществлять: импорт всех работ, загруженных студентами в электронный курс системы Moodle, а также оценок, выставленных за выполнение этих работ, и отзывов (рецензий) преподавателей на эти работы; назначение модераторов академическим группам (глобальным группам системы Moodle); формирование обучающимся своего электронного портфолио через механизм создания заявок на размещение, изменение или удаление документов; формирование отчетов о деятельности модераторов и обучающихся; возможность изменения и расширения категорий портфолио. Обработкой заявок должны заниматься модераторы портфолио.

При создании плагина использовался интерфейс программирования приложений Moodle API, который предоставляет разработчику большое количество полезных функций. Работа с файлами производится через File API [6]. В результате для файлов портфолио используется стандартное хранилище Moodle (папка moodledata). Работа с хранилищем осуществляется через класс Moodle file\_storage. При формировании шапки и подвала на вебстраницах в плагине портфолио применяется Output API [6]. Также возможности данного АРІ используются при выводе изображений профиля пользователя и отображении различных элементов интерфейса. Для работы с глобальными событиями системы управления обучением Moodle используется Event 2 API [6]. Плагин использует следующие глобальные события: удаление пользователя, удаление пользователя из глобальной группы. Также в плагине определено несколько собственных событий. При работе с правами доступа используется Access API [6]. Данное API применяется для определения нового права доступа на просмотр портфолио.

Доступ к портфолио организован с главной страницы авторизированного пользователя системы управления обучением Moodle. На рисунке 1 показана главная страница портфолио администратора. Разделы «Управление группами» (для назначения или удаления академическим группам модераторов), «Управление пользователями» (для ввода дополнительной информации о студентах), «Управление категориями» (для изменения вида и количества категорий), а также отчет «Сведения о модераторах» доступны только администратору.

В категорию «Учебная деятельность по ООП» автоматически попадают все загруженные в Moodle работы студента (контрольные работы, рефераты, тесты и т.д.), оценки и отзывы преподавателей (рисунок 2). Данные для этой категории формируются в несколько этапов. Сначала с помощью Enrolment АРІ [6] получается список курсов, на которые подписан пользователь. Далее для каждого курса формируется полная информация об его содержимом: разделы курса, модули и т.д. Эти данные получаются с помощью Moodleфункции get fast modinfo(\$course). Из полученной информации извлекаются модули курса: задания и тесты. Для каждого задания и теста с использованием Gradebook API [6] получается итоговая оценка за выполненную работу.

Помимо этого для каждого задания формируется список файлов с выполненной работой обучающегося, а также последний оставленный отзыв преподавателя. Отзыв может быть представлен как в виде файла, так и в виде комментария. При этом исключаются те задания и тесты, которые не были выполнены. После этого полученная информация выводится в портфолио в разделе «Учебная деятельность по ООП».

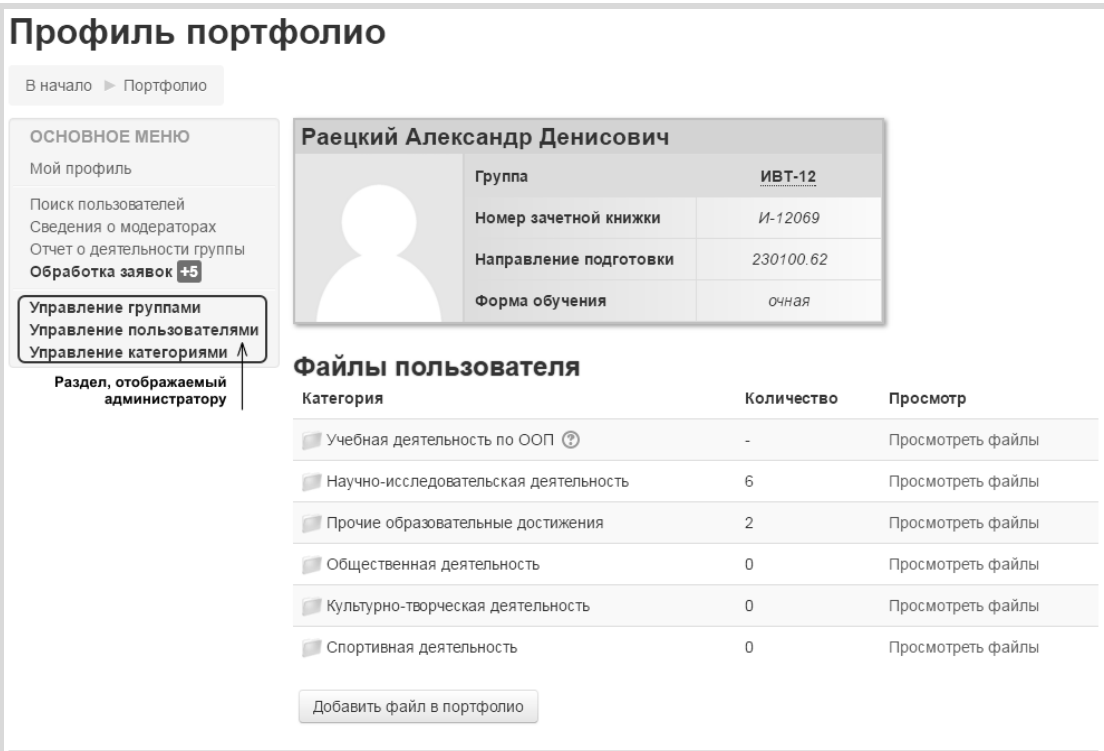

## Рисунок 1 – Главная страница профиля портфолио

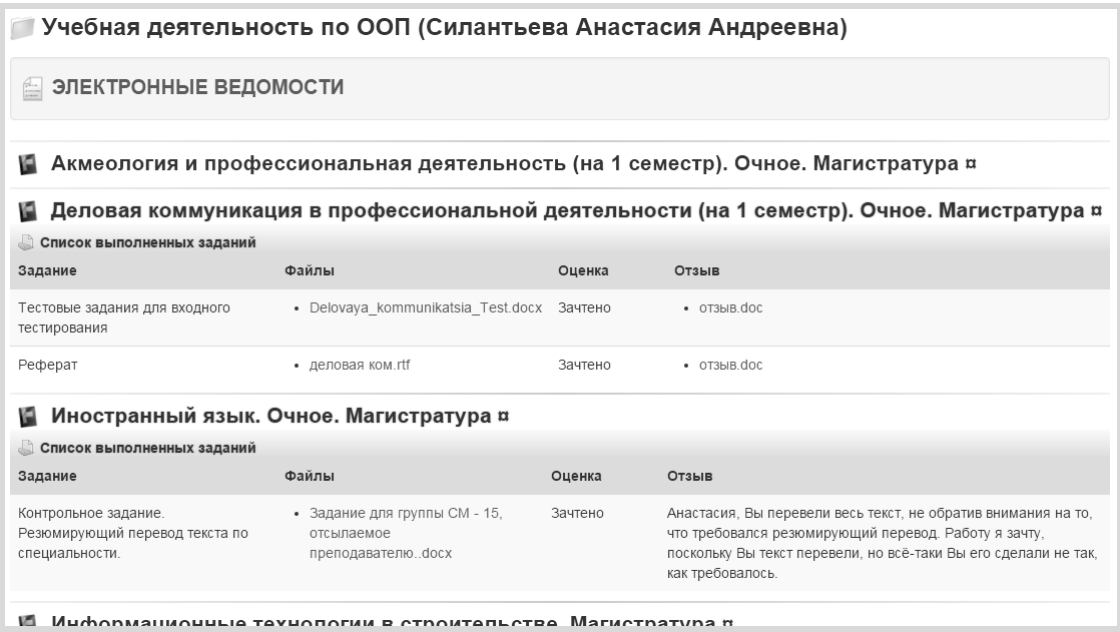

Рисунок 2 – Содержимое категории «Учебная деятельность по ООП»

Остальные категории портфолио заполняются студентом самостоятельно. При загрузке, изменении или удалении файлов в портфолио обучаю-

щимся создаются соответствующие заявки. В плагине предусмотрена возможность настройки максимального размера загружаемых файлов, а также установки максимального числа ожидающих заявок на одного пользователя.

Обработкой заявок занимаются модераторы, которые закреплены за глобальными группами системы Moodle. Они могут принять заявку (при этом в процессе принятия они могут внести в нее какие-либо изменения), либо отклонить ее с указанием причины. Также им доступен отчет о деятельности обучающихся, в котором выводятся сведения по наполненности портфолио всех студентов группы, а также любого студента из закрепленной группы.

В настоящее время информационная система «Портфолио СибГИУ» внедрена и является частью электронной информационно-образовательной среды Сибирского государственного индустриального университета.

## Библиографический список

1. ФГОС ВО по направлениям бакалавриата [Электронный ресурс] – Режим доступа - [http://fgosvo.ru/fgosvo/92/91/4] - (дата обращения: 10.03.2016).

2. Ермакова Л.А. Построение единой информационно-образовательной среды университета // Информационные технологии. Проблемы и решения: материалы межд. научно-практич. конфер. - Уфа, 2015. - Т.1. - С. 151-155.

3. Использование электронного обучения и дистанционных технологий в образовательном процессе вуза / Мочалов С.П., Павлова Л.Д., Ермакова Л.А. //Состояние и перспективы развития высшего образования в современном мире: материалы докладов Межд. научно-практич. конфер., Сочи, 10-11 сентября 2013 г. - Сочи: ФГНУ ИОТ РАО, 2013. -С. 147-150.

4. Милованов М.М. Опыт внедрения и использования системы дистанционного обучения Moodle в ВУЗе // Информационные технологии. Проблемы и решения: материалы межд. научно-практ. конфер. - Уфа, 2015. - Т. 2. - $C. 40-43.$ 

5. Милованов М.М. Разработка системы управления образовательным процессом для системы дистанционного обучения Moodle // Программные системы и вычислительные методы. - 2015. - № 2. - С. 145-149.

 $pecypc$ ] 6. MoodleDocs **[Электронный** – Режим доступа [https://docs.moodle.org/dev/Main Page] (дата обращения: 10.03.2016).

7. Раецкий А.Д. Разработка информационной системы «PORTFOLIO SIBSIU» / А.Д. Раецкий, С.А. Шлянин, Л.А. Ермакова // Системы автоматизации в образовании, науке и производстве: Труды Х Всерос, научно-практ. конфер. - Новокузнецк: СибГИУ, 2015. - С. 349-354.

8. Раецкий А.Д., Шлянин С.А., Ермакова Л.А. Разработка плагина «Портфолио СибГИУ» для системы управления обучением «Moodle» // Кибернетика и программирование. - 2016. - № 2. - С.52-61. DOI: 10.7256/2306-4196.2016.2.18016. URL: http://e-notabene.ru/kp/article\_18016.html.

# **ВЫБОР ТЕХНОЛОГИИ ДЛЯ РАЗРАБОТКИ ЭЛЕКТРОННОГО ОБРАЗОВАТЕЛЬНОГО РЕСУРСА**

#### **Лосоногова К.В.**

### **Научный руководитель: канд. техн. наук, доцент Ермакова Л.А.**

*Сибирский государственный индустриальный университет, г. Новокузнецк, e-mail: Kristina6614@mail.ru*

В данной статье описываются программы и инструментальные средства для создания электронных образовательных ресурсов. В работе осуществлён выбор инструментальной среды для создания электронных образовательных ресурсов и реализован электронный учебник для использования в учебном процессе.

Ключевые слова: электронный образовательный ресурс, электронный учебник, инструментальные средства, информационные технологии, web дизайн.

В настоящее время в обучении широко применяются информационные технологии и электронные средства обучения, которые позволяют наглядно представить материал за счет анимации, видео материалов, интерактивных элементов [1-3], поэтому задача разработки электронного образовательного ресурса (ЭОР) по курсу «Компьютерная графика» является актуальной.

Электронный образовательный ресурс – образовательный ресурс, представленный в электронно-цифровой форме и включающий в себя структуру, предметное содержание и метаданные о них [4].

Преимущество электронных средств обучения заключается в существенном повышении наглядности учебного процесса. К наглядным средствам или иллюстративным материалам относятся рисунки, схемы, диаграммы, фотографии, мультимедиа и другие графические изображения, поясняющие текст.

Основными типами ЭОР являются: компьютерный учебник (учебное пособие), электронный справочник, задачник, лабораторный практикум (тренажер), тестирующая система.

Для разработки электронных ресурсов можно использовать различные программы, которые обычно называются инструментальными средствами (ИС). Выбор ИС производится после двух основных этапов [5]: подготовительного и верстки (компоновки).

На подготовительном этапе производится формирование основного содержания, структуризация материала, формирование разделов и разработка оглавления. Здесь же нужно определиться с выбором, созданием и обработкой материала для мультимедийного воплощения. На втором этапе производится верстка или компоновка (сборка в единое целое разделов), а также формирование интерфейса.

Одним из наиболее распространенных способов для компоновки учебного материала ЭОР является использование инструментальных программных комплексов или авторских систем, которые определяются как комплекс инструментальных программ, предназначенных для создания и эксплуатации ЭОР [6]. Наиболее востребованными авторскими программами являются:

- AdobeDreamweaver - многоцелевой инструментальный программный продукт, один из наиболее известных и широко используемых программных инструментов для разработки различных, в том числе учебных, web-сайтов;

- HyperStudio -мультимедийная система разработки, спроектированная специально для образовательных целей. При разработке интерактивного обучения, обучающих пакетов и презентаций она использует стековую структуру;

- NeoBook Professional - лёгкая в использовании система для разработки электронных публикаций и презентаций, включены некоторые функции электронного обучения;

- Everest - система разработана специально для образовательных приложений, в том числе и для дистанционного обучения. Система основана на метафоре "книга и страница", где автор создает индивидуальные книги, содержащие несколько страниц;

- Quest - объектно-ориентированная система разработки. Для построения электронных курсов она использует блок-схемы, которые первоначально включают ряд пустых фреймов. Важным элементом Quest является включение поддержки ActiveX, которое позволяет учебным материалам, разработанным в Quest, включать инструменты от других поставщиков;

- Instructor -объектно-ориентированный инструментарий разработки ЭОР, использующий аналогию электронной книги, так что приложение является "книгой", содержащей "страницы", которые различными способами могут быть связаны с помощью гиперссылок;

- LERSUS - эта авторская система, позволяющая создавать интерактивные учебные материалы для электронного обучения. Lersus поддерживает шаблоны ЭОР, называемые дидактическими моделями. Удобный графический интерфейс похож по своей функциональности и внешнему виду на интерфейсы современных редакторов, что значительно упрощает работу и обеспечивает доступ к необходимым инструментам и функциям;

- eAuthor - конструктор дистанционных курсов, который позволяет создавать электронные учебные курсы, тесты, упражнения и другие виды электронных учебных материалов;

- Дельфин - система, предназначена для создания обучающих, контролирующих, тренажерных, справочно-консультационных, информационных и других видов учебных курсов без ограничений на предметную область;

- STRATUM – универсальная инструментальная среда для проектирования систем и программных продуктов, моделирования свойств и поведения проектируемых систем, управления моделями, периферийным научным и промышленным оборудованием для поддержки инженерной, научной, исследовательской, учебной деятельности в любых областях знаний. В учебной деятельности STRATUM используют при создании электронных курсов, пособий и компьютерных тренажеров;

- TurboSite –программа для создания сайтов и электронных учебников с её помощью можно создать HTML-сайт или электронный учебник с поддержкой комментариев, формы обратной связи, вставки видео-файлов и JavaScript-тестов. Программа очень проста в обращении, не требует знания языков программирования и разметки текста.

Выбор технологии и инструментальных средств разработки зависит от поставленной задачи. Для разработки ЭОР по курсу «Компьютерная графика» был выбран редактор Adobe Dreamweaver. Пакет предлагает широкий спектр мощных средств для визуального редактирования, а также для непосредственной работы с кодом.

В качестве средств дизайна и разработки веб-страниц Adobe Dreamweaver поддерживает использование языков: XML, CSS3, XHTML1.1, HTML5, PHP, JavaScript, ActionScript.

Особенности Adobe Dreamweaver: подсветка, автоподстановка, проверка кода; режим кода и режим дизайна; панель свойств и панель вставки изображений; файловый менеджер; средства для работы с языками программирования; широкие возможности по работе с графикой: оптимизация и настройка изображений, размещение мультимедийного контента на страницах; импорт различного мультимедиа-контента; большое количество дополнений (в том числе – бесплатных).

В результате разработки электронного образовательного ресурса по курсу «Компьютерная графика» реализованы: блочная структура сайта; анимация и интерактивные модели; навигация кнопок и всплывающие окна; тесты для самоконтроля (рисунок 1).

Учебный материал в ЭОР разделен на две главы: в первой главе рассматриваются теоретические вопросы компьютерной графики, а во второй главе содержатся уроки по работе в программе Autodesk 3ds Max. Вторая глава содержит большое количество видео примеров, что значительно повышает наглядность учебного материала.

Таким образом, разработанный ЭОР по дисциплине «Компьютерная графика» обладает высокой степенью интерактивности (анимация, видео, гиперссылки, система контроля знаний) и помогает студенту в изучении учебного материала.

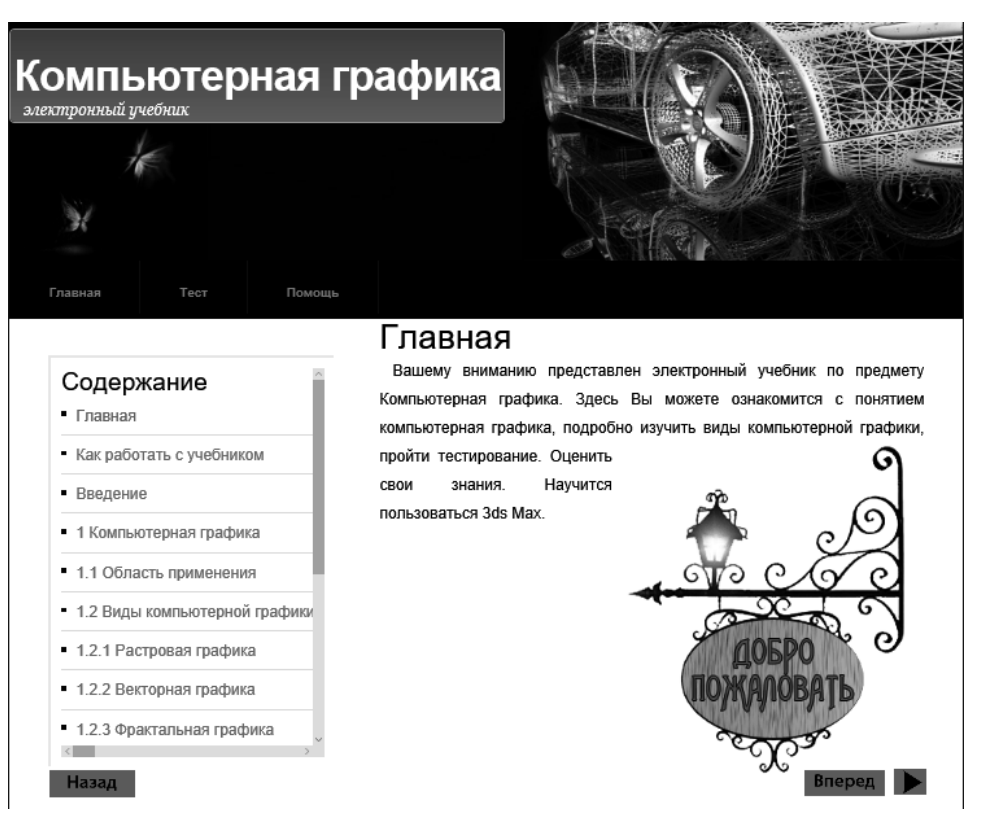

Рисунок 1 – Главная страница ЭОР

## Библиографический список

1. Ермакова Л.А. Опыт создания электронных учебно-методических комплексов для дистанционного обучения /Л.А. Ермакова, А.Е. Шендриков // Современные вопросы теории и практики обучения в вузе. – Новокузнецк: СибГИУ, 2010. № 10. С. 137-141.

2. Ермакова Л.А. Разработка электронных образовательных ресурсов для дистанционного обучения / Л.А. Ермакова, А.Е. Шендриков // Моделирование, программное обеспечение и наукоемкие технологии в металлургии труды 3-й Всероссийской научно-практической конференции. – Новокузнецк, 2011. С. 258-262.

3. Ермакова Л.А. Разработка электронных образовательных ресурсов по дисциплине "Информатика" /Л.А. Ермакова, А.Е. Шендриков // Инновационная наука в глобализующемся мире Материалы Международной научно-практической конференции. Уфа, 2014. С. 159-162.

4. ГОСТ Р 52653-2006. Информационно-коммуникационные технологии в образовании. Термины и определения. Фундаментальные исследования.

5. Демкин В.П. Принципы и технологии создания электронных учебников / В.П. Демкин, В.М. Вымятнин. – Томск, 2002.

6. Инструментальные средства разработки электронных ресурсов [Электронный ресурс]: национальный открытый университет. / ИНТУИТ.– Режим доступа: [http://www.intuit.ru/studies/courses/12103/1165/lecture/19311] – Загл. с экрана (дата обращения: 05.04.2016).

# **ХАРАКТЕРИСТИКА АЛГОРИТМОВ СЖАТИЯ ГРАФИЧЕСКИХ ИЗОБРАЖЕНИЙ**

### **Лосоногова К.В.**

### **Научный руководитель: канд. техн. наук, доцент Ермакова Л.А.**

*Сибирский государственный индустриальный университет, г. Новокузнецк, e-mail: Kristina6614@mail.ru*

В данной статье описываются алгоритмы сжатия графической информации, которые можно разделить на два больших класса – с потерями, и без потери информации. В первом случае в ходе компрессии информация об изображении сохраняется в полном объеме, а во втором – частично утрачивается. Исследования алгоритмов проводятся с целью выбора алгоритмов, для реализации их в электронном образовательном ресурсе по курсу «Компьютерная графика».

Ключевые слова: электронный образовательный ресурс, компьютерная графика, алгоритм, сжатие, изображение, графическое изображение.

Качество электронного образовательного ресурса (ЭОР) определяется в первую очередь качеством контента и функциональными возможностями ЭОР [1-3]. Главным достоинством ЭОР является использование интерактивных элементов, с помощью которых можно реализовать лабораторные практикумы по дисциплине, поэтому задача выбора алгоритмов сжатия графических изображений для дальнейшей реализации их в электронном образовательном ресурсе по курсу «Компьютерная графика» является актуальной.

В настоящее время сжатие графической информации позволяет добиться уменьшения размера исходной информации для последующего ее использования.

Алгоритмы архивации без потерь информации: алгоритм RLE, алгоритм LZW, алгоритм Хаффмана, JBIG, Lossless JPEG.

С одной стороны, приведенные выше алгоритмы, достаточно универсальны и покрывают все типы изображений, с другой – у них относительно маленький коэффициент сжатия. Используя один из алгоритмов сжатия без потерь, можно обеспечить сжатие изображения примерно в два раза. В то же время алгоритмы сжатия с потерями оперируют с коэффициентами 10-200 раз [4].

Все алгоритмы, которые перечислены ниже, были созданы позднее специально для сжатия графики. Алгоритмы архивации с потерями информации: алгоритм JPEG, фрактальный алгоритм, рекурсивный (волновой) алгоритм.

Для сравнения параметры различных алгоритмов сжатия изображений представлены в таблице 1 и таблице 2.

| Алгоритм    | Принцип сжатия                                                                          |
|-------------|-----------------------------------------------------------------------------------------|
| <b>RLE</b>  | Подряд идущие одинаковые цвета: 222222151515                                            |
| <b>LZW</b>  | Одинаковые подцепочки: 2 3 15 40 2 3 15 40                                              |
| Хаффмана    | Разная частота появления цвета: 2 2 3 2 2 4 3 2 2 2 4                                   |
| CCITT-3     | Преобладание белого цвета в изображении, большие обла-<br>сти, заполненные одним цветом |
|             | Рекурсивный   Плавные переходы цветов и отсутствие резких границ                        |
| <b>JPEG</b> | Отсутствие резких границ                                                                |
|             | Фрактальный Подобие между элементами изображения                                        |

Таблица 1 - Алгоритмы и принципы сжатия изображений

Таблица 2 - Характеристики алгоритмов

| Алгоритм                | Коэффициенты<br>сжатия | Симметрич-<br>ность по<br>времени | Тип изобра-<br>жения | Потери | Размер-<br>ность |
|-------------------------|------------------------|-----------------------------------|----------------------|--------|------------------|
| <b>RLE</b>              | 32, 2, 0.5             | 1                                 | 3,4-х битные         | Her    | 1 <sub>D</sub>   |
| <b>LZW</b>              | 1000, 4, 5/7           | $1.2 - 3$                         | 1-8 битные           | Her    | 1 <sub>D</sub>   |
| Хаффмана                | 8, 1.5, 1              | $1 - 1.5$                         | 8 битные             | Her    | 1 <sub>D</sub>   |
| CCITT-3                 | 213(3), 5, 0.25        | $\sim$ 1                          | 1-битные             | Her    | 1 <sub>D</sub>   |
| <b>JBIG</b>             | 2-30 pas               | $\sim$ 1                          | 1-битные             | Her    | 2D               |
| Lossless<br><b>JPEG</b> | $2$ pasa               | $\sim$ 1                          | 24-битные,<br>серые  | Her    | 2D               |
| <b>JPEG</b>             | $2-20$ pas             | $\sim$ 1                          | 24-битные,<br>серые  | Да     | 2D               |
| Рекурсивное<br>сжатие   | $2 - 200$ pas          | 1.5                               | 24-битные,<br>серые  | Да     | 2D               |
| Фракталь-<br>ный        | 2-2000 pas             | 1000-10000                        | 24-битные,<br>серые  | Да     | 2.5D             |

Анализ данных, представленных в таблицах, позволяет сделать выводы, что при использовании сжатия с потерями, есть возможность за счет потерь регулировать качество изображений. Для новых алгоритмов характерно использование избыточности изображений в двух измерениях, появление существенно несимметричных алгоритмов, увеличивающаяся степень сжатия изображений.

Требования к алгоритмам сжатия [5]:

- высокая степень компрессии;

- высокая скорость компрессии;
- высокая скорость декомпрессии;

- возможность масштабировать изображение (имеется в виду, насколько легко изменяются размеры изображения);

- возможность показывать изображение в низком разрешении, используя только начало изображения (требование актуально при передаче изображений по сетям.);

- устойчивость к ошибкам (требование означает локальность нарушений в изображении при потере или порче фрагмента файла.);

- учет специфики изображений (имеется в виду более высокая скорость и/или степень компрессии для заранее определенного типа изображений.).

Были исследованы алгоритмы сжатия графических изображений, рассмотрены режимы сжатия, а так же изучены этапы алгоритмов. В дальнейшем выбранные алгоритмы будут реализованы в электронном образовательном ресурсе по курсу «Компьютерная графика».

### Библиографический список

1. Ермакова Л.А. Оценка качества электронного обучения и дистанционных образовательных технологий: учебное пособие [Электронный ресурс] / Л.А. Ермакова, М.Б. Малинов, П.С. Мочалов; Электрон. дан.-Новокузнецк: СибГИУ, 2013.-150c.:ил.-1 электронный DVD диск (DVD-ROM); 12 см.- № гос. регистрации 0321304572

2. Ермакова Л.А. Опыт создания электронных учебно-методических комплексов для дистанционного обучения /Л.А. Ермакова, А.Е. Шендриков // Современные вопросы теории и практики обучения в вузе. – Новокузнецк: СибГИУ, 2010. № 10. С. 137-141.

3. Ермакова Л.А. Разработка электронных образовательных ресурсов для дистанционного обучения / Л.А. Ермакова, А.Е. Шендриков // Моделирование, программное обеспечение и наукоемкие технологии в металлургии труды 3-й Всероссийской научно-практической конференции.– Новокузнецк, 2011. С. 258-262.

4. Ватолин Д.С. Алгоритмы сжатия изображений. Методическое пособие./ Д.С. Ватолин. Баяковский Ю.М., Кумсков М.И., - Москва. Издательский отдел факультета Вычислительной Математики и Кибернетики МГУ им. М.В.Ломоносова, 1999 г. ‒ 76 с.

5. Кочелаев Д. Сжатие изображений без потерь [Электронный ресурс]: – Режим доступа: [http://rain.ifmo.ru/cat/view.php/theory/data-compression/ image-2005] – Загл. с экрана (дата обращения: 05.04.2016).

# **СОЗДАНИЕ ЭЛЕКТРОННОГО ОБРАЗОВАТЕЛЬНОГО РЕСУРСА «ПРАКТИЧЕСКАЯ РАБОТА ПО ОСВОЕНИЮ ПАКЕТА AUTODESK MAYA»**

### **Мущенко Н.Е.**

#### **Научный руководитель: канд. техн. наук, доцент Ермакова Л.А.**

*Сибирский государственный индустриальный университет, г. Новокузнецк, e-mail: ermakova@sibsiu.ru*

В работе представлены результаты анализа технологий разработки электронных образовательных ресурсов и рассмотрен процесс создания электронного учебного пособия «Практическая работа в пакете AUTODESK MAYA». На основе сравнительного анализа функциональных возможностей наиболее популярных HTML-редакторов выбрана среда реализации электронного образовательного ресурса. Для разработки электронного образовательного ресурса был подготовлен учебный материал с выделением интерактивных элементов и осуществлена программная реализация электронного учебника.

Ключевые слова: электронное учебное пособие, электронный образовательный ресурс, мультимедиа технология, WYSIWYG-редакторы HTML-кода.

Внедрение новых образовательных технологий, таких как электронное обучение, требует подготовки совершенно новых, интерактивных учебных материалов, поэтому задача разработки электронных образовательных ресурсов (ЭОР) является особо актуальной. Сегодня существует большое количество самых разнообразных электронных образовательных ресурсов, которые помогают повысить эффективность усвоения материала студентами в процессе обучения и помочь эффективно организовать самостоятельную работу обучающихся [1-2].

Целью работы является создание электронного учебного пособия по курсу «Практическая работа в пакете AUTODESK MAYA», для чего необходимо на основе анализа существующих технологий разработки обосновать выбор технологии для реализации ЭОР, подготовить контент для учебника с выделением интерактивных элементов, программно реализовать учебное пособие.

В настоящее время существует несколько технологий разработки электронных образовательных ресурсов. Для выбора технологи реализации ЭОР был проведен обзор существующих видов электронных образовательных ресурсов и принципов их реализации [3] и изучены технологии, используемые при создании ЭОР, проанализированы их преимущества и недостатки [4-5].

Все предъявляемые к ЭОР требования можно разделить на четыре категории: научно-педагогические, технические, эргономические и дидактические [3]. Проведя в соответствии с данными требованиями сравнительный

анализ технологий создания ЭОР можно сделать вывод, что наиболее предпочтительной является HTML технология [6-8]. Для выбора HTMLредактора был осуществлен сравнительный анализ наиболее популярных редакторов, результаты которого приведены в таблице 1.

Таким образом, проведенный анализ позволяет заключить, что для реализации электронного учебного пособия лучше использовать программу Adobe Dreamweaver. В этой программе содержится все необходимое для визуализации web-страниц и HTML-кода, присутствует возможность создания и изменения шаблонов, работы с технологиями JavaScript.

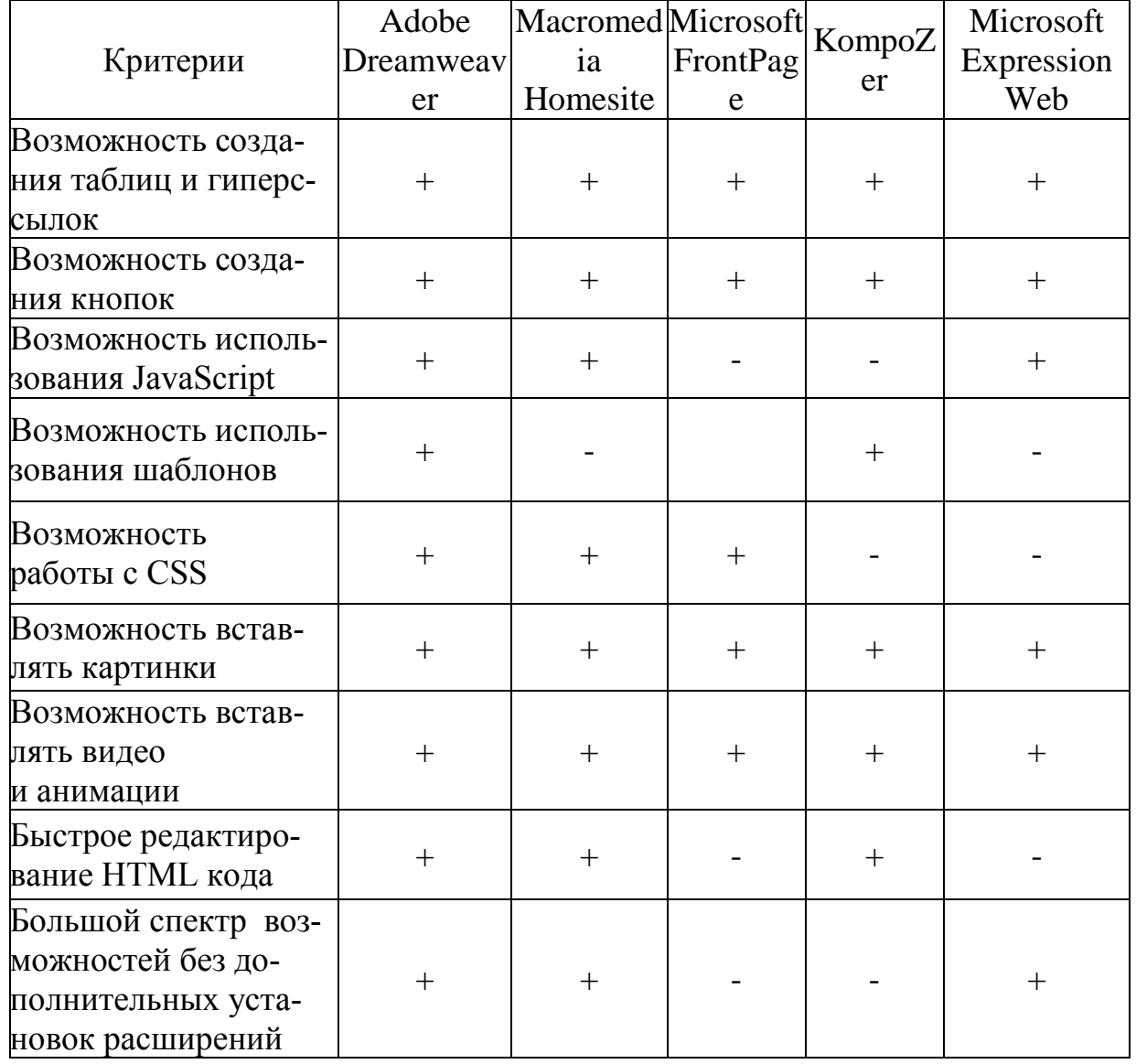

Таблица 1 - Сравнительный анализ HTML-редакторов

При реализации электронного учебного пособия можно выделить два этапа: подготовка контента (на этом этапе нужно определиться с содержанием учебника и выбрать четко изложенный материал); программная реализация контента (на этом этапе нужно реализовать контент в ЭОР).

На первом этапе было решено, что в состав ЭОР «Практическая работа

в пакете Autodesk Maya» будет входить: теоретический материал, созданный на основе учебного материала литературных источников [9-10], практические задания с примерами выполнения заданий в пакете Autodesk Maya и тесты для самостоятельной проверки знаний обучающимися.

Весь учебный материал электронного учебного пособия был разделен на главы, состоящие из пунктов, которые могут делиться на подпункты. Каждая отдельная глава содержит весь материал для изучения определенной темы. Для закрепления материала, полученных знаний и навыков электронное учебное содержит практические задания. В конце каждой главы есть тесты, позволяющие определить, насколько хорошо студент усвоил материал.

Для более удобного представления материала на страницах электронного учебного пособия будут использоваться всплывающие окна, в которых будет контекстно отображаться информация, разъясняющая термины глоссария или упоминаемые на странице источники литературы.

В электронном учебном пособии реализованы три вида навигации:

*- иерархическая навигация* - связывает в единую схему множество глав, позволяя эффективно перемещаться с одной страницы в ЭОР на другую. Страницы учебника сгруппированы по разделам и подразделам;

*- линейная навигация* - у каждой страницы ЭОР имеется ссылка на предыдущую страницу и следующую страницу, при которой происходит последовательный переход от страницы к странице;

*- навигация по истории просмотра* - похожа на линейную навигацию, но уже по истории открытых страниц в хронологическом порядке.

Использование этих способов навигации позволит создать учебное пособие со сложной навигационной структурой, в основе которой будет лежать линейная структура с альтернативами, что позволит с одной стороны придерживаться последовательного изучения материала, с другой стороны даст возможность пользователю в зависимости от его уровня начальной подготовки гибко выстраивать свою индивидуальную образовательную траекторию.

На втором этапе осуществлялось создание электронного учебного пособия на основе HTML кода, который реализовывался в программе Adobe Dreamweaver. Для автоматизации использовались скрипты JavaScript, для организации всплывающих окон была применена специальная библиотека Highslide, для оформления внешнего вида – таблица каскадных стилей CSS.

Стартовая страница электронного учебного пособия показана на рисунке 1. Окно разделено на три фрейма. Первый фрейм состоит из панели с заголовком, на которой находятся кнопки перехода по истории и вызова рекомендаций по работе с ЭУП. Второй фрейм отвечает за оглавление учебника, которое разделено на уровни, а также на этом фрейме присутствует перенос строк в содержании. На третьем фрейме находиться учебный материал и панель навигации.

Электронное учебное пособие содержит глоссарий, сделанный с помощью AJAX. Важное отличие вывода AJAX-контента в том, что его содержимое не размещается заранее на веб-странице, а запрашивается у сервера, когда пользователь переходит по ссылке. Глоссарий позволяет посмотреть во всплывающем окне объяснение нужного термина при появлении его в тексте на странице учебника. Пример отображения ссылки на термин и активизированного окна с толкованием термина показаны на рисунке 2. Дополнительная информация, которая представлена во всплывающем окне, может быть вызвана только с данной страницы учебного пособия при активации ссылки.

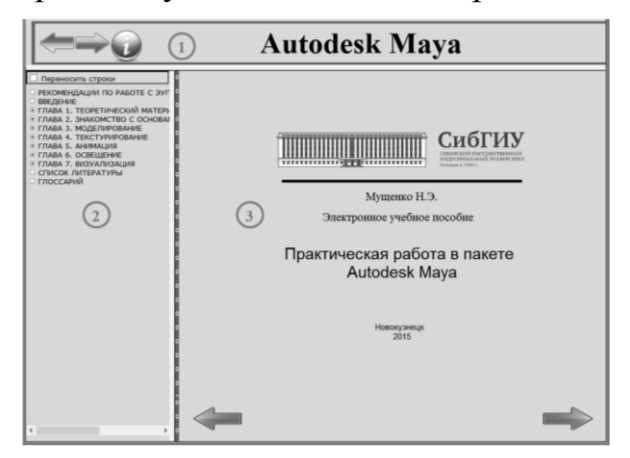

Рисунок 1 - Стартовая страница электронного учебного пособия

| Двухмерная графика > используется для создания логотипов, карт, сайтов, рекламных баннеров, в<br>играх и напер ленсах приложений, мультфильмах и видеофильмах. Несмотря на то, что 2D графика |                                                              |  |  |  |  |
|----------------------------------------------------------------------------------------------------|--------------------------------------------------------------|--|--|--|--|
| <b>Глоссарий</b>                                                                                                    | чться эффекта объемных объектов (но не<br>исле и трехмерной. |  |  |  |  |
| Двухмерная (2D) графика - изображение, имеющее                                                                                                    | изображений на плоскости экрана или                          |  |  |  |  |
| два измерения, то есть лежащее на плоскости р.                                                                                                    | дер, в системах автоматизации проектных                      |  |  |  |  |
|                                                                                                    | зланий.<br>леталей<br>ментов:<br>машин.                      |  |  |  |  |
| визуализации<br>архитектурнои<br>относится<br>механизмов),<br>(сюда                                                                                                    | называемая<br>«виртуальная<br>так<br>$\mathbf{H}$            |  |  |  |  |
| археология»), в современных системах медиции кой визуализации. Самое широкое применение - во                                                                                                  |                                                              |  |  |  |  |
| многих современных компьюте                                                                                                    | я, печатной                                                  |  |  |  |  |
| Глоссарий<br>продукции. Трёхмерная графи                                                                                                    | рёхмерным                                                    |  |  |  |  |
| Плоскость<br>пространством, которое отобра:<br>это                                                                                                    | ооразованная<br>га бумаги.<br>поверхность,                   |  |  |  |  |
| кинематическим<br>лвижением<br>Способы представления из                                                                                                    | ооразующей<br>по<br>- область                                |  |  |  |  |
| направляющей, представляющей из себя прямую                                                                                                    |                                                              |  |  |  |  |
| деятельности, изучающая созда                                                                                                    | ЭВМ. Под                                                     |  |  |  |  |
| интерактивной компьютерной г                                                                                                    | ий вопросы                                                   |  |  |  |  |

Рисунок 2 - Вызов дополнительной информации

В электронном учебном пособии с помощью скриптов JavaScript peaлизованы тесты, которые можно пройти после изучения каждой главы, для проверки полученных в ходе обучения знаний. После того, как студент ответит на все вопросы, ему нужно нажать на кнопку проверить ответы, в результате появится окно с количеством правильных ответов и процентом верных ответов.

На последнем этапе программной реализации ЭОР был сделан в двух вариантах: для «on-line» и «off-line» использования. «On-line» использование подразумевает работу с учебником, через сеть интернет. Сейчас учебник реализован как набор файлов в формате .html, для режима «on-line» достаточно разместить его на сайте учебного заведения. Для «off-line»использования необходимо собрать все файлы, образующие web-приложение ЭОР в один исполняемый .exe файл. Для решения этой задачи использовалась специальная программа HTML Executable.

Разработанный электронный образовательный ресурс «Практическая работа по освоению пакета Autodesk Maya» со сложной навигационной структурой, в основе которой лежит линейная структура с альтернативами позволяет, с одной стороны придерживаться последовательного изучения материала, с другой стороны даёт возможность пользователю в зависимости от его уровня начальной подготовки гибко выстраивать свою индивидуальную образовательную траекторию и может использоваться для самостоятельного изучения дисциплины «Компьютерная графика».

## Библиографический список

1. Ермакова Л.А. Разработка электронных образовательных ресурсов по дисциплине "Информатика" / Л.А. Ермакова, А.Е. Шендриков // Инновационная наука в глобализующемся мире Материалы Международной научно-практической конференции. Уфа, 2014. С. 159-162.

2. Ермакова Л.А. Разработка электронных образовательных ресурсов для дистанционного обучения / Л.А. Ермакова, А.Е. Шендриков // Моделирование, программное обеспечение и наукоемкие технологии в металлургии труды 3-й Всероссийской научно-практической конференции. Под редакцией С.П. Мочалова, В.П. Цымбала. Новокузнецк, 2011. С. 258-262.

3. Демкин В.П. Принципы и технологии создания электронных учебников / В.П. Демкин, В.М. Вымятнин. – Томск, 2002.

9. Ермакова Л.А. Опыт создания электронных учебно-методических комплексов для дистанционного обучения / Л.А. Ермакова, А.Е. Шендриков // Современные вопросы теории и практики обучения в вузе. –Новокузнецк: СибГИУ, 2010. № 10. С. 137-141.

10. Белавенцев Д.А. Разработка современного электронного образовательного ресурса / Д.А. Белавенцев, Д.Ю. Белавенцева, Л.А. Ермакова // Информационные технологии. Проблемы и решения : материалы международной научно-практической конференции. – Уфа, 2015. – Т. 1. – С. 139-144.

11. Ермакова Л.А. Информатика [Электронный ресурс]: электронный учебно-методический комплекс. –Новокузнецк: СибГИУ, 2014. – электронный DVD диск (DVD-ROM). № гос. регистрации 0321400938

12. Милованов М.М. Информационные технологии [Электронный ресурс]: учебное пособие. –Новокузнецк: СибГИУ, 2014. – электронный оптический диск (CD-ROM). - № гос. регистрация 0321400939.

13. Милованов М.М. Технология разработки программного обеспечения [Электронный ресурс]: электронный учебно-методический комплекс. - Новокузнецк: СибГИУ, 2014. - электронный оптический диск (CD-ROM). -№ гос. регистрация 0321403918.

14. Деракшани Д. Maya 8. – СПб.: Питер, 2007. – 474с.

15. Компьютерная графика / Божко А.Н., Жук Д.М., Маничев В.Б. // – МГТУ им. Баумана, 2007. – 421с.

# **СОЗДАНИЕ ЭЛЕКТРОННОГО УЧЕБНИКА ПО КУРСУ «МУЛЬТИМЕДИА ТЕХНОЛОГИИ»**

#### **Игумнов А.М.**

#### **Научный руководитель: канд. техн. наук, доцент Ермакова Л.А.**

*Сибирский государственный индустриальный университет, г. Новокузнецк, e-mail: ermakova@sibsiu.ru*

В работе были проанализированы технологии разработки электронных образовательных ресурсов и описан процесс создания современного электронного образовательного ресурса по курсу «Мультимедиа технологии», отвечающего следующим требованиям: кроссплатформенность, иерархичномодульная структура контента, наличие мультимедиа контента, возможность самоконтроля знаний.

Ключевые слова: электронный учебник, электронный образовательный ресурс, мультимедиа технология, WYSIWYG-редакторы HTML-кода.

В настоящее время происходит глобальное изменение системы образования, вызванное развитием электронного обучения (ЭО) и дистанционных образовательных технологий (ДОТ). Использование ЭО в университете является важной частью образовательного процесса и проверяется Министерством образования и науки РФ в процессе мониторинга использования вузами ЭО по методике, представленной в работах [1-3]. Поэтому важной задачей является разработка качественных электронных образовательных ресурсов (ЭОР).

Электронный образовательный ресурс – это электронно-цифровая система, включающая в себя структурированный учебный материал и определенные функциональные составляющие, позволяющие работать с этим материалом. Основную роль в построении учебного материала играют устоявшиеся дидактические принципы обучения. Принципы обучения – это общие руководящие идеи, исходные нормативные требования к организации учебного процесса, которые учитываются во всех его компонентах. Они возникают на основе исторического опыта и формулируются в результате научного исследования учебного процесса в его многообразных проявлениях.

Целью работы является создание ЭОР по курсу «Мультимедиа технологии», для чего необходимо на основе анализа существующих технологий разработки обосновать выбор технологии для реализации ЭОР, подготовить контент для учебника с выделением интерактивных элементов, программно реализовать ЭОР.

Сегодня имеется большое количество различных подходов к созданию ЭОР, в тоже время отсутствует единая универсальная технология разработки ЭОР [4-7], поэтому для выбора способа реализации необходимо рассмотреть

существующие подходы к созданию ЭОР.

Одним из способов разработки ЭОР могут служить отдельные программные среды. Программная среда - это система программных средств, используемая для разработки программного обеспечения. Программные среды обычно предназначены для нескольких языков программирования - такие как Eclipse, QtCreator, Geany, Embarcadero RAD Studio, или Microsoft Visual Studio, но также существуют среды разработки для одного определённого языка программирования - например, Visual Basic, Delphi или Dev-C++.

У данного способа можно выделить следующие достоинства [8-9]: большие возможности (создание форм, таблиц, ведение сложных алгоритмов с различными операторами и т.д.); удобство использования (панели для работы с визуальными элементами). Главным недостатком является необходимость знать языки программирования.

Другим способом создания ЭОР является разработка с помощью авторских сред. Авторская среда - это информационная система, включающая в себя набор визуальных компонентов, которые выполняют определенные функции. Примерами популярных авторских сред могут служить такие информационные системы, как «ДЕЛЬФИН», «УРОК» (универсальный редактор обучающих курсов), ToolBook, Adobe Authorware 7, а также система SunRav. Их главным достоинством является то, что разработчику не требуются знания специальных языков программирования, т.е. разработкой ЭОР может заниматься преподаватель владеющий только базовыми информационными технологиями.

Третьим подходом к разработке ЭОР является использование WYSIWYG-редакторов HTML-кода [10], таких как Quanta Plus, Document Suite, KompoZer, Microsoft FrontPage, Adobe Dreamweaver и др. Этот подход обладает целым рядом достоинств: многоплатформенность; большие возможности (создание ссылок на картинки или другие страницы, свободное изменение дизайна по размеру, форме, цвету, создание программируемых кнопок и др.); не требуются большие знания специальных языков программирования.

На основе проведенного анализа для разработки электронного учебника по курсу «Мультимедиа технологии» выбрано использование вебтехнологий HTML, CSS и JavaScript.

ЭОР по курсу «Мультимедиа технологии» должен включать: теоретический материал, практические задания для закрепления изученного материала, навигацию по учебнику и тесты для самоконтроля, позволяющие учащемуся проверить усвоение материала. При разработке ЭОР были выделены 3 уровня требований:

- внедрение обычного текстового материала, вставки изображений, таблиц и создание гиперссылок;

- создание и настройка дизайна учебника;

- создание интерфейса и настройка его функциональности.

Способы представления информации, указанные в требованиях первого уровня, были реализованы с помощью HTML-кода. Для выполнений требований второго уровня в учебнике был разработан специальный дизайн, реализуемый с помощью таблиц каскадных стилей (CSS). Также для электронного образовательного ресурса потребовалась поддержка JavaScript для выполнений требований третьего уровня, а именно для создания навигации, настройки взаимодействия оглавления с основной областью учебника, для организации всплывающих окон, реализации тестов и автоматизации учебника.

Реализацию электронного учебника с помощью данных средств упростила программа Adobe Dreamweaver. Готовый проект был подготовлен для компиляции в исполняемый файл посредством программы HTML Executable. Электронный учебник показан на рисунке 1.

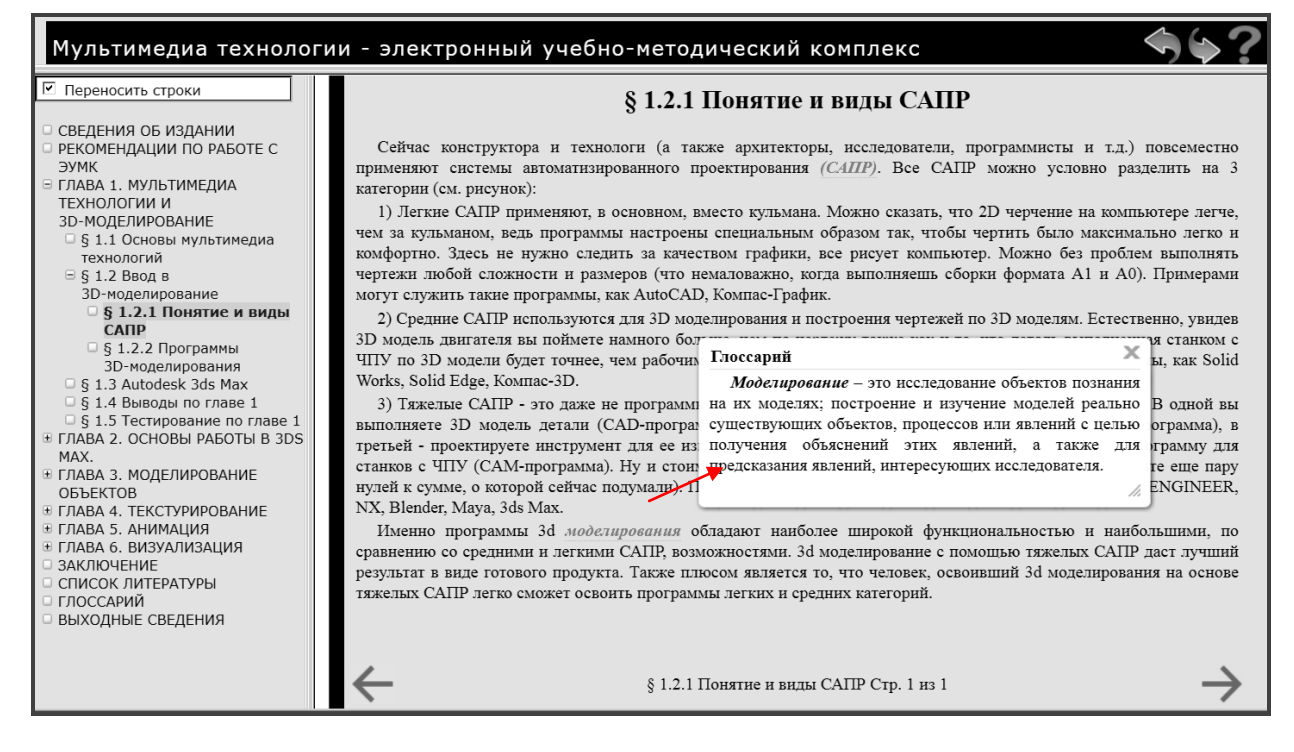

Рисунок 1 - Электронный образовательный ресурс по курсу «Мультимедиа технология»

Как видно на рисунке 1, материал учебника состоит из глав, которые делятся на параграфы и подпараграфы. Навигация по учебнику организована с помощью оглавления, также в правом верхнем углу учебника имеются кнопки навигации по истории просмотра, а в нижней части учебника - кнопки линейной навигации.

Учебный материал был подготовлен на основе конспекта лекций «Мультимедиа технологии» доцента кафедры ПИТиП Ермаковой Л.А. и учебника по 3ds Max 2014 [11]. Материал учебника включает текст, в котором содержатся ссылки на глоссарий, литературу, дополнительную информацию, изображения (увеличиваются при нажатии на них мышкой) и видеоролики (при нажатии вызываются в отдельном окне).

В электронном учебнике для пояснения значения изучаемых терминов был реализован интерактивный глоссарий. При нажатии левой кнопкой мыши на поясняемый термин можно увидеть его объяснение во всплывающем окне (рисунок 1). При вызове окна можно использовать JavaScript библиотеки Highslide. Пример кода, реализующего вызов всплывающего окна глоссария, представлен ниже:

 $\langle a$ 

<!-- при нажатии на ссылку выводить всплывающее окно с  $html$ -документом-->

onClick="return hs.htmlExpand(this, {headingText: Глоссарий',

```
objectType: 'ajax'} )"
<!-- ссылка на выводимый документ -->
href="пояснение ссылка.htm">
<!--поясняемый термин-->
Моделирование
```
 $\langle$ /a>

Важной составляющей ЭОР является тест для самоконтроля. Данная функция позволяет обучающимся самостоятельно проверить качество усвоения материала. Тесты для самоконтроля представлены в конце каждой главы учебника и состоят из нескольких (как правило, около десяти) вопросов, на которые предлагается дать выбрать один правильный ответ. По результатам прохождения теста студенту выводится сообщение с указанием количества вопросов, на которые он ответил правильно и процентом набранных баллов (рисунок 2).

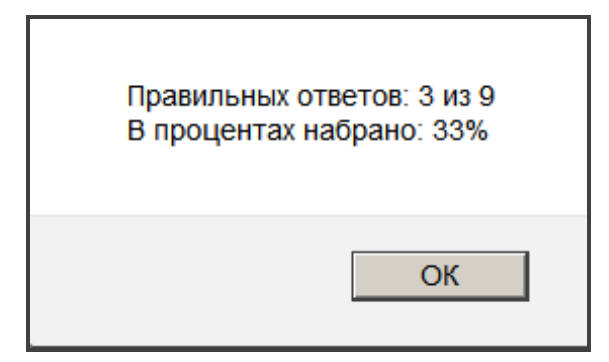

Рисунок 2 - Пример окна с результатом прохождения теста

Таким образом, в соответствии с педагогическими требованиями был разработан электронный учебник, который будет использоваться в учебном процессе для организации самостоятельной работы студентов по курсу «Мультимедиа технология».

Библиографический список

1. Разработка методики мониторинга уровня развития электронного обучения и дистанционных образовательных технологий в вузах [Электрон-

ный ресурс] / М.Б. Малинов, С.П. Мочалов, В.С. Третьяков, Л.А. Ермакова, Л.Д. Павлова // Современные проблемы науки и образования. -2013. -№ 5. – Режим доступа – [http://www.science-education.ru/111-10642]. – (дата обращения: 10.03.2016).

2. Разработка системы показателей для мониторинга вузов в области электронного обучения и дистанционных образовательных технологий / М.Б. Малинов, С.П. Мочалов, В.С. Третьяков, Л.А. Ермакова, Л.Д. Павлова, О.А. Кондратова // Открытое и дистанционное образование. -2013. -№ 4 (52). -С. 10-13.

3. Комплексная система оценки уровня развития электронного обучения в вузе / М.Б. Малинов, С.П. Мочалов, Л.А. Ермакова, Л.Д. Павлова, О.А. Кондратова // Проблемы современного образования: Материалы IV международной научно-практической конференции, 10-11 сентября 2013г. -Прага, Vědecko vydavatelské centrum «Sociosféra-CZ», 2013. -С. 74 -76.

4. Демкин В.П. Принципы и технологии создания электронных учебников / В.П. Демкин, В.М. Вымятнин. – Томск, 2002.

5. Ермакова Л.А. Опыт создания электронных учебно-методических комплексов для дистанционного обучения / Л.А. Ермакова, А.Е. Шендриков // Современные вопросы теории и практики обучения в вузе. –Новокузнецк: СибГИУ, 2010. № 10. С. 137-141.

6. Ермакова Л.А. Разработка электронных образовательных ресурсов для дистанционного обучения / Л.А. Ермакова, А.Е. Шендриков // Моделирование, программное обеспечение и наукоемкие технологии в металлургии труды 3-й Всероссийской научно-практической конференции. Под редакцией С.П. Мочалова, В.П. Цымбала. Новокузнецк, 2011. С. 258-262.

7. Оценка качества электронного обучения и дистанционных образовательных технологий: учебное пособие [Электронный ресурс] /Л.А. Ермакова, М.Б. Малинов, П.С. Мочалов // – Новокузнецк: СибГИУ, 2013. – электронный DVD диск (DVD-ROM).-№ гос. регистрации 0321304572

8. Ермакова Л.А. Информатика [Электронный ресурс]: электронный учебно-методический комплекс. –Новокузнецк: СибГИУ, 2014. – электронный DVD диск (DVD-ROM). № гос. регистрации 0321400938

9. Милованов М.М. Информационные технологии [Электронный ресурс]: учебное пособие. –Новокузнецк: СибГИУ, 2014. – электронный оптический диск (CD-ROM). - № гос. регистрация 0321400939.

10. Милованов М.М. Технология разработки программного обеспечения [Электронный ресурс]: электронный учебно-методический комплекс. - Новокузнецк: СибГИУ, 2014. - электронный оптический диск (CD-ROM). -№ гос. регистрация 0321403918.

11. Тимофеев С.М. 3ds Max 2014. - Спб.: БХВ-Петербург, 2014. - 512с.

## **ИЗУЧЕНИЕ ОСНОВ РАБОТЫ С ПРОГРАММИРУЕМЫМ ЛОГИЧЕСКИМ КОНТРОЛЛЕРОМ И СПОСОБОВ ВИЗУАЛИЗАЦИИ В SCADA-СИСТЕМЕ**

### **Тарасенко М.А., Боровков Д.А., Неснов М.В. Научный руководитель: канд. техн. наук, доцент Иванов А.С.**

*Сибирский государственный индустриальный университет, г. Новокузнецк*

В статье представлен проект лабораторного стенда на основе программируемого логического контроллера ОВЕН 150.

Ключевые слова: лабораторный стенд; система автоматического регулирования; температура; программируемый логический контроллер; CODESYS; язык программирования CFC; SCADA-системы; частотный преобразователь; GSM/GPRS модем; умные сети.

Цель работы заключается в изучении программируемого логического контроллера (ПЛК) типа ОВЕН 150, SCADA-системы типа Simple-Scada, разработке прикладных программ в CODESYS на языке функциональных блоков CFC (Continuous Function Chart), а также изучении управления частотой вращения асинхронных двигателя частотным преобразователем фирмы Mitsubishi S500.

*Введение.* Бурное развитие электроники, особенно в сфере микропроцессорной техники, привело к созданию ПЛК, которые кардинально изменили сам подход к созданию конечные автоматов, вытеснив полностью контактные системы логического управления. Если промышленно развитые страны старого и нового света давно и вовсю используют ПЛК и вышли на стабильный уровень их применения, то в России, лишь в последние годы наблюдается резко возросший спрос на эту технику.

Автоматизация производства - это процесс в развитии производства горного предприятия и повышения безопасности обслуживающего персонала, при котором функции управления и контроля, ранее выполнявшиеся человеком, передаются приборам и автоматическим устройствам. Введение автоматизации на производстве позволяет значительно повысить производительность труда и качество выпускаемой продукции, сократить долю рабочих, занятых в различных сферах производства.

Разработанный стенд, предназначен для ознакомления студентов с основными принципами автоматизации технологических процессов. От самых простых систем регулирования, до сложных, с использованием программируемых логических контроллеров и локальных регуляторов.

Название работ: «Исследование системы автоматизированного управления конвейерной установки горного предприятия»; «Исследование системы автоматизированного управления калориферной установки горного
предприятия»; «Исследования «умных сетей электроснабжения» горного предприятия».

В предлагаемом пособии изложены общие сведения по применению программируемые логических контроллеров (ПЛК) в системах управления технологическими процессами, описываемые с позиций событийноуправляемой логики. Все примеры рассмотрены в комплексе CoDeSys на языке функциональных блоков CFC (Continuous Function Chart).

*Исследование системы автоматизированного управления конвейерной установки горного предприятия.* Под автоматизированной конвейерной линии (КЛ) понимается такая линия, конвейера которой объединены общей системой управления, обеспечивающей соблюдение необходимых блокировок и защит, а также автоматическую реализацию законов пуска, остановки и до запуска КЛ.

*Исследование системы автоматизированного управления калориферной установки горного предприятия.* В автоматизации калориферной установки стоит задача поддержание температуры в заданном диапазоне.

*Исследования «умных сетей электроснабжения» горного предприятия.* Умная сеть (Smart Grid) представляет собой распределительную сеть, которая включает в себя комплексные инструменты контроля и мониторинга, информационные технологии и средства коммуникации.

*Концепция SCADA.* Supervisory Control And Data Acquisition - диспетчерское управление и сбор данных, предопределена всем ходом развития систем управления и результатами научно-технического прогресса. Применение SCADA-технологий позволяет достичь высокого уровня автоматизации в решении задач разработки систем управления, сбора, обработки, передачи, хранения и отображения информации.

Графические интерфейс очень важен для специалиста-разработчика системы автоматизации, так и для специалиста-технолога. Функционально графические интерфейсы SCADA-систем весьма похожи. В каждой из них существует графический объектно-ориентированный редактор с определенным набором анимационных функций. Используемая векторная графика дает возможность осуществлять широкий набор операций над выбранным объектом, а также быстро обновлять изображение на экране, применяя средства анимации.

Система является открытой, если для нее определены и описаны используемые форматы данных и процедурный интерфейс, что позволяет подключить к ней «внешние» независимо разработанные компоненты.

*Удаленная диспетчеризация.* Осуществляется GSM/GPRS модемом ПМ01 подключенным к ПЛК Овен 150 по кабельной связи RS-232. Модем совместно с SIM-картой предназначен для удаленного обмена данными через беспроводные системы связи стандарта GSM с оборудованием, оснащенным последовательными интерфейсами связи. Модем имеет возможность выполнять следующие функции: прием и передача SMS; прием и передача данных с помощью CSD; прием и передача данных с помощью GPRS; Схема применения модема ПМ01 представлена на рисунке 1.

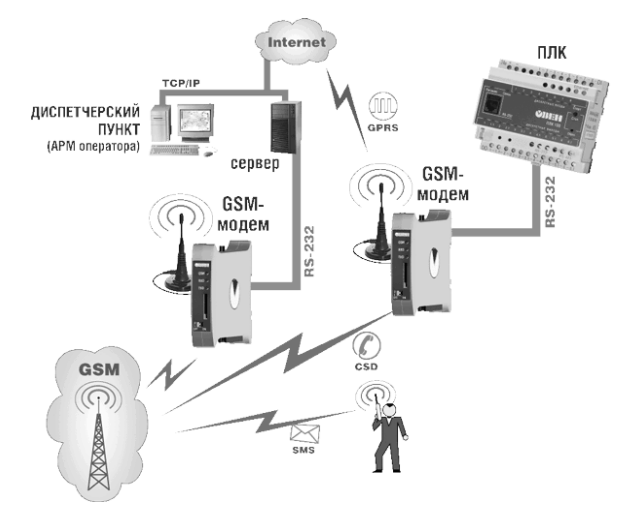

Рисунок 1 - Схема применения модема МП01

*Вывод.* В результате изучения ряда учебные дисциплин, связанных с автоматизацией технологических процессов и смежные им дисциплин, студенты должны знать: состояние и перспективы развития автоматизации процессов; методы анализа и синтеза логических управляющих устройств на контактные и бесконтактные элементах; методы проектирования систем логического управления на базе программируемых логических контроллеров; принципы применения информационные технологий. Должны уметь: применять программируемые логические контроллеры при автоматизации технологических процессов; осуществлять визуализацию хода технологического процесса с применением управляющих SCADA-систем.

Актуальность практических вопросов, рассмотренные в данном учебном пособии, основывается на необходимости получения студентами знаний, которые могут им потребоваться в дальнейшей профессиональной деятельности. Поэтому большое внимание уделено практическим вопросам проектирования систем логического управления.

Библиографический список

1. GSM \GPRS модемом ПМ01 [Электронный ресурс] // - Режим доступа: http://www.owen.ru/catalog/gsm\_gprs\_modem\_owen\_pm01/68511956.

2. Андреев Е.Б., Куцевич Н.А., Синенко О.В. SCADA-системы - взгляд изнутри. – М. Издательство «РТСофт», 2004. - 176 с.

3. Терентьев М. Н. Беспроводные сенсорные сети. Учебное пособие. — М.: Издательство МАИ, 2007. – 253 с.

4. Пугачев Е.В., Иванов А.С., Нусратов П.Р. Исследование функциональных возможностей асинхронного электропривода с двухзвенным преобразователем частоты. В сборнике: [ПРОБЛЕМЫ И ПЕРСПЕКТИВЫ](http://elibrary.ru/item.asp?id=24231014)  [РАЗВИТИЯ НАУКИ В РОССИИ И МИРЕ](http://elibrary.ru/item.asp?id=24231014) Сборник статей Международной научно-практической конференции, Уфа, 2015. С. 59-62.

### **ТРАДИЦИОННЫЕ ИСТОЧНИКИ ЭЛЕКТРОЭНЕРГИИ**

#### **Приходько Д.А.**

#### **Научный руководитель: канд. техн. наук, доцент Громова О.В.**

*Сибирский государственный индустриальный университет, г. Новокузнецк, e-mail: rector@sibsiu.ru*

В данной статье рассмотрены виды традиционных источников электроэнергии, их достоинства и недостатки. Альтернативные источники электроэнергии не могут обеспечить потребности человечества в достаточной степени, поэтому целесообразно рассматривать самые технологичные из традиционных – тепло, вода и мирный атом.

Ключевые слова: электростанция, топливо, теплоэлектростанция, гидроэлектростанция, атомная электростанция, энергия пара, энергия воды, атомная энергия, производительность, выгода, затраты, перспективы.

Гидроэлектрическая станция, гидроэлектростанция (ГЭС) – комплекс сооружений и оборудования, посредством которых энергия потока воды преобразуется в электрическую энергию. Около 75 % всей электроэнергии России производится на тепловых электростанциях. Большинство российских городов снабжаются именно ТЭС, часто используются и ТЭЦ – теплоэлектроцентрали, производящие не только электроэнергию, но и тепло в виде горячей воды. Такая система является довольно-таки непрактичной т. к. в отличие от электрокабеля надежность теплотрасс чрезвычайно низка на больших расстояниях, эффективность централизованного теплоснабжения при передаче также значительно понижается. Подсчитано, что при протяженности теплотрасс более 20 км (типичная ситуация для большинства городов) установка электрического бойлера в отдельно стоящем доме становится экономически выгодна. На тепловых электростанциях преобразуется химическая энергия топлива сначала в механическую, а затем – в электрическую. Топливом для такой электростанции могут служить уголь, торф, газ, горючие сланцы, мазут. Коэффициент полезного действия ТЭС составляет в среднем 36-39%. Коэффициент полезного действия ТЭЦ достигает 60…70 %. Такие станции строят обычно вблизи потребителей – промышленных предприятий или жилых массивов. Чаще всего они работают на привозном топливе. Современные паровые турбины для ТЭС – весьма совершенные, быстроходные, высокоэкономичные машины с большим ресурсом работы. Их мощность в одновальном исполнении достигает 1 млн 200 тыс. кВт и это не является пределом. ТЭС потребляет значительное количество воды. Типичная ТЭС мощностью 2 млн. кВт ежесуточно потребляет 18 000 т угля, 2500 т мазута, 150 000 м3 воды. На охлаждение отработанного пара на ТЭС используются ежесуточно 7 млн. м3 воды, что приводит к тепловому загрязнению водоема-охладителя. Для ТЭС характерно высокое радиационное и токсичное загрязнение окружающей среды. Это обусловлено тем, что обычный уголь, его зола содержат микропримеси урана и ряда токсичных элементов в значительно больших концентрациях, чем земная кора.

Гидроэлектрическая станция, гидроэлектростанция (ГЭС) – комплекс сооружений и оборудования, посредством которых энергия потока воды преобразуется в электрическую энергию. Напор ГЭС создается концентрацией падения реки на используемом участке плотиной, либо деривацией, либо плотиной и деривацией совместно. Деривация - отвод воды от главного русла реки в сторону по каналу. По установленной мощности (в МВт) различают ГЭС мощные (свыше 250), средние (до 25) и малые (до 5). Мощность ГЭС зависит от напора (разности уровней воды), расхода воды, используемого в гидротурбинах, и КПД гидроагрегата. Важнейшая особенность гидроэнергетических ресурсов по сравнению с топливно-энергетическими ресурсами – их непрерывная возобновляемость. Отсутствие потребности в топливе для ГЭС определяет низкую себестоимость вырабатываемой на ГЭС электроэнергии (себестоимость примерно в 4 раза ниже, а окупаемость в 3-4 раза быстрее, чем на ТЭС). Поэтому сооружению ГЭС, несмотря на значительные, удельные капиталовложения на 1 кВт установленной мощности и продолжительные сроки строительства, придавалось и придаётся большое значение, особенно когда это связано с размещением электроёмких производств.

Атомная электростанция (АЭС) – электростанция, в которой атомная (ядерная) энергия преобразуется в электрическую. Генератором энергии на АЭС является атомный реактор. Тепло, которое выделяется в реакторе в результате цепной реакции деления ядер некоторых тяжёлых элементов, затем так же, как и на обычных тепловых электростанциях (ТЭС), преобразуется в водяной пар и электроэнергию, В отличие от ТЭС, работающих на органическом топливе, АЭС работает на ядерном горючем (в основе Уран-233, Уран-235, Плутоний-239). При делении 1 г изотопов урана или плутония высвобождается 22 500 кВт·ч, что эквивалентно энергии, содержащейся в 2800 кг условного топлива. Установлено, что мировые энергетические ресурсы ядерного горючего (уран, плутоний и др.) существенно превышают энергоресурсы природных запасов органического топлива (нефть, уголь, природный газ и др.). Это открывает широкие перспективы для удовлетворения быстро растущих потребностей в топливе. Очевидна необходимость быстрейшего развития атомной энергетики, которая уже занимает заметное место в энергетическом балансе ряда промышленных стран мира. Наиболее часто на АЭС применяют 4 типа реакторов на тепловых нейтронах:

- водо-водяные с обычной водой в качестве замедлителя и теплоносителя;

- графито-водные с водяным теплоносителем и графитовым замедлителем;

- тяжеловодные с водяным теплоносителем и тяжёлой водой в качестве замедлителя;

- графито-газовые с газовым теплоносителем и графитовым замедлителем.

Выбор преимущественно применяемого типа реактора определяется главным образом накопленным опытом, а также наличием необходимого промышленного оборудования, сырьевых запасов и т. п. В России строят главным образом графито-водные и водо-водяные реакторы. Об экономичности и эффективности атомных электростанций может говорить тот факт, что из 1 кг урана можно получить столько же теплоты, сколько при сжигании примерно 3000 т каменного угля. Значительных недостатков АЭС при нормальных условиях функционирования практически не имеют. Однако нельзя не заметить опасность АЭС при возможных форс-мажорных обстоятельствах: землетрясениях, ураганах, и т. п. – здесь старые модели энергоблоков представляют потенциальную опасность радиационного заражения территорий.

Решая задачу уменьшения воздействия на окружающую среду традиционных методов получения энергии наука и производство изучают возможности получения энергии за счет альтернативных ресурсов, таких, как энергия ветра, солнца, геотермальная и энергия волн и других источников, которые относятся к неисчерпаемым и экологически чистым. Но пока для удовлетворения требований промышленности и жилых массивов подходят лишь традиционные источники электроэнергии.

#### Библиографический список

1. Ахмедов Р.Б. Нетрадиционные и возобновляемые источники энергии. – М.: О-во «Знание», 1988. - 247 с.

2. Фаворский О.Н. Установки для непосредственного преобразования тепловой энергии в электрическую. – М.: Высшая школа, 1965. – 288 с.

3. Хайнрих Г. и др. Теплонасосные установки для отопления и горячего водоснабжения / пер. с нем. Н.Л. Кораблевой, Е.Ш. Фельдмана / под ред. Б.К. Явнеля. – М.: Стройиздат, 1985. – 351 с.

УДК 622.6

## **ПОВЫШЕНИЕ ЭНЕРГОЭФФЕКТИВНОСТИ В ГОРНОЙ ПРОМЫШЛЕННОСТИ**

### **Черданцев А.В.**

### **Научный руководитель: канд. техн. наук, доцент Громова О.В.**

*Сибирский государственный индустриальный университет, г. Новокузнецк, e-mail: rector@sibsiu.ru*

Вопрос о повышении энергоэффективности процессов подземной добычи угля на сегодняшний день является очень актуальным, поскольку уголь является одним из основных видов топлива в топливно-энергетическом комплексе нашей страны. От развития ТЭК во многом зависит динамика, масштабы и технико-экономические показатели общественного производства, в первую очередь - промышленности.

Ключевые слова: энергоэффективность, ТЭК, внедрение инновационной техники, экономичность, оптимизация потребления электроэнергии, электродвигатели, устройство плавного пуска, частотный преобразователь.

Решение вопроса о повышении энергоэффективности и ресурсосбережении в угольной отрасли позволит увеличить технико-экономические показатели промышленности в целом по стране, а рост рентабельности шахт позволит создать современные энергетические объекты, которые еще не используются в России и улучшить социальную сферу жизни. Рост экономики в отрасли позволит осуществить внедрение новейших технологий добычи, инновационной техники и оборудования, а также повысит производительность и безопасность труда.

Для того чтобы решить данный вопрос необходимо организовать ряд мероприятий по энергосбережению и повышению энергоэффективности применительно к технологическим условиям деятельности предприятия:

Повышение энергоэффективности на шахте:

- оптимизации потребления электроэнергии;

- оптимизации систем теплоснабжения;

- оптимизации использования водоснабжения.

И так, как же можно оптимизировать потребление электроэнергии? Для того чтобы сократить потребление электроэнергии, предназначенной для работы электроприемников, она должна обладать качественными показателями, определяющими экономичность и надежность работы.

Одним из важнейших показателей потребления электроэнергии является реактивная мощность и определяется она  $\cos \varphi$ . Известно, что, увеличение потребляемой реактивной мощности ведет к увеличению потерь электроэнергии, а также к электротехническому ущербу оборудования. Избежать этого можно при помощи установки устройств плавного пуска с элементами систем автоматики на электродвигатели с постоянной частотой вращения ротора, например в компрессорных установках, а также при помощи внедрения преобразователей частоты на приводах электродвигателей насосных станций, системе вентиляции, ленточных конвейеров и других объектах с переменной нагрузкой.

Устройство плавного пуска (УПП) ‒ электронное либо электротехническое устройство, обеспечивающее плавный пуск электродвигателя. Принцип работы данной системы основан на поддержании рабочих параметров асинхронного двигателя в определенных пределах, гарантирующих безопасную и надежную работу электропривода.

Одной из основных задач УПП является снижение пиковых нагрузок на электросеть и приводные механизмы в момент разгона и торможения электродвигателя. Во время пуска [крутящий момент](https://ru.wikipedia.org/wiki/%D0%9A%D1%80%D1%83%D1%82%D1%8F%D1%89%D0%B8%D0%B9_%D0%BC%D0%BE%D0%BC%D0%B5%D0%BD%D1%82) за доли секунды часто достигает 150–200 % от номинального, что может привести к выходу из строя механической части привода. При этом пусковой ток может быть в 6-8 раз больше номинального, из-за этого в местной [электрической сети](https://ru.wikipedia.org/wiki/%D0%AD%D0%BB%D0%B5%D0%BA%D1%82%D1%80%D0%B8%D1%87%D0%B5%D1%81%D0%BA%D0%B0%D1%8F_%D1%81%D0%B5%D1%82%D1%8C) возникает падение напряжения. Падение напряжения может создавать проблемы для других нагрузок сети, а если падение напряжения слишком велико, то может не запуститься и сам двигатель. Применение устройств плавного пуска обеспечивает ограничение скорости нарастания и максимального значения пускового тока от нуля до номинального значения в течение заданного времени. В электронных устройствах плавного пуска ограничение тока достигается путем плавного нарастания напряжения на обмотках электродвигателя. Это позволяет во время пуска удерживать параметры электродвигателя (ток, напряжение и т. д.) в безопасных пределах, что снижает вероятность перегрева обмоток и устраняет рывки в механической части привода, а также вероятность возникновения [гидравлических ударов](https://ru.wikipedia.org/wiki/%D0%93%D0%B8%D0%B4%D1%80%D0%B0%D0%B2%D0%BB%D0%B8%D1%87%D0%B5%D1%81%D0%BA%D0%B8%D0%B9_%D1%83%D0%B4%D0%B0%D1%80) в [трубах](https://ru.wikipedia.org/wiki/%D0%A2%D1%80%D1%83%D0%B1%D0%B0_(%D0%B8%D0%B7%D0%B4%D0%B5%D0%BB%D0%B8%D0%B5)) и [за](https://ru.wikipedia.org/wiki/%D0%97%D0%B0%D0%B4%D0%B2%D0%B8%D0%B6%D0%BA%D0%B0)[движках](https://ru.wikipedia.org/wiki/%D0%97%D0%B0%D0%B4%D0%B2%D0%B8%D0%B6%D0%BA%D0%B0) в момент пуска и остановки. Т.е. устройство плавного пуска ограничивает пусковой ток и крутящий момент, которые могут достигать критических значений при запуске электропривода. Ограничение этих параметров осуществляется за счет плавного увеличения напряжения, подаваемого на обмотки асинхронного двигателя, в заданный промежуток времени.

Тем самым устройства плавного пуска позволяют продлить срок службы механизмов, сократить производственные расходы, повысить надежность оборудования.

Большую долю установленной мощности на шахте составляют асинхронные электродвигатели, на них приходится около 70 % потребления электроэнергии.

Известно, что регулирование частоты вращения исполнительных механизмов можно осуществлять при помощи различных устройств: механических вариаторов, гидравлических муфт, дополнительно вводимыми в статор или ротор резисторами, электромеханическими преобразователями частоты и статическими преобразователями частоты.

Применение первых четырех устройств не обеспечивает высокого качества регулирования скорости, оно неэкономично, требует больших затрат при монтаже и эксплуатации.

С развитием силовой полупроводниковой и микропроцессорной техники стало возможным создание [устройства частотного регулирования](http://www.e-audit.ru/chrp/system.shtml) электроприводом, которое позволяет точно управлять скоростью и моментом электродвигателя по заданным параметрам в точном соответствии с характером нагрузки за счет создания на выходе преобразователя электрического напряжения заданной частоты от 1 Гц до 800 Гц. Это в свою очередь, позволяет осуществлять точное регулирование практически любого процесса в наиболее экономичном режиме, без тяжёлых переходных процессов в технологических системах и электрических сетях.

Применение регулируемого электропривода обеспечивает энергосбережение и позволяет получать новые качества систем и объектов. Значительная экономия электроэнергии обеспечивается за счет регулирования какого-либо технологического параметра. Если это транспортер или конвейер, то можно регулировать скорость его движения. Если это насос или вентилятор – можно поддерживать давление или регулировать производительность. Если это станок, то можно плавно регулировать скорость подачи или главного движения (рисунок 1).

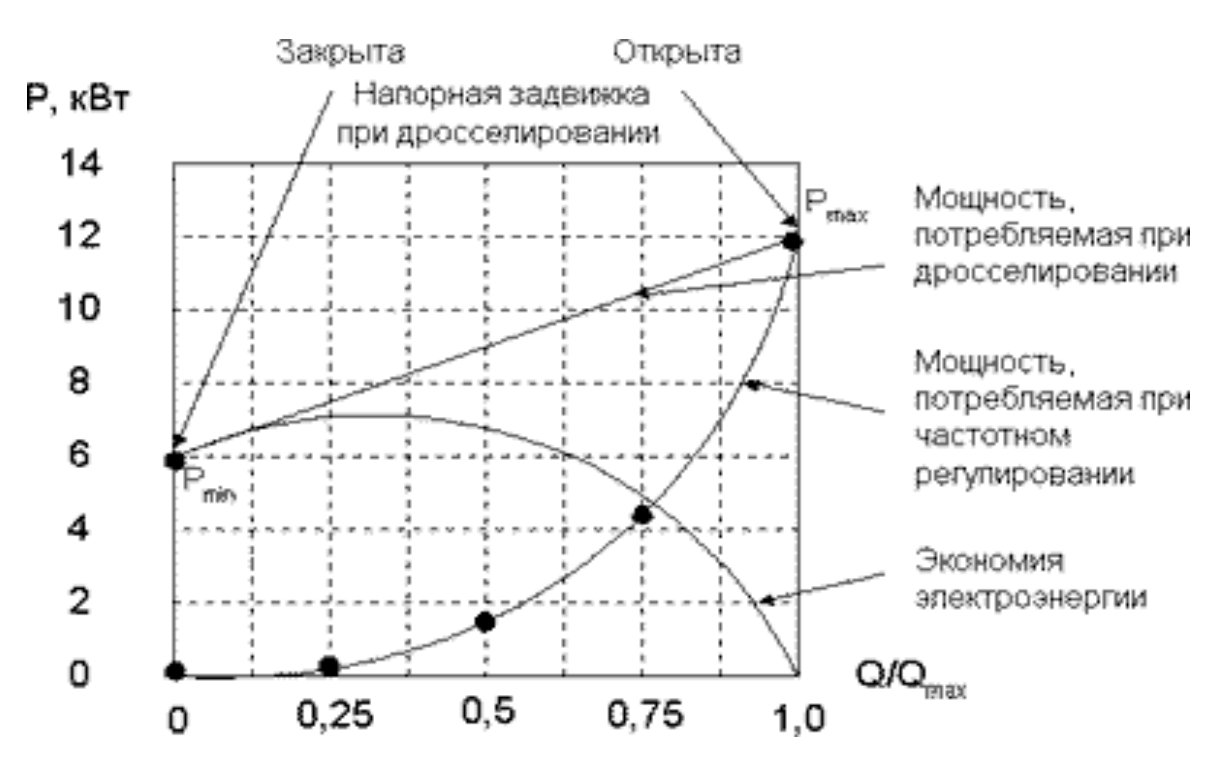

Рисунок 1 - Перспективность частотного регулирования

Библиографический список

1. Бушуев В.В. Энергоэффективность как направление новой энергетической политики России. Энергосбережение. 1999, №4, стр.32-35.

2. Повышение эффективности использования энергии в промышленности Дании. М., РДИЭ- Минтопэнерго РФ, 1999 - 2000.

3. Першуков В.А. Энергопотребление предприятиями горнорудной промышленности.- М.: Недра, 1996 г.

### **ДВИГАТЕЛЬ СТИРЛИНГА**

### **Видягин С.В.**

## **Научный руководитель: канд. техн. наук, доцент Иванов А.С.**

*Сибирский государственный индустриальный университет, г. Новокузнецк, e-mail: vidyagin\_sv@mail.ru*

В статье описаны общие принципы работы двигателя Стирлинга, представлены его достоинства и недостатки.

Ключевые слова: паровой двигатель, Бета-стирлинг, теплообменник,

В 1818 Роберт Стирлинг построил первый практичный вариант своего двигателя и использовал его в качестве насоса для откачки воды из карьера. В дальнейшем Стирлинг вместе со своим братом Джеймсом, получил ещё несколько патентов на усовершенствование воздушного двигателя.

В 1938 году фирма «Филипс» инвестировала в мотор Стирлинга мощностью более двухсот лошадиных сил и кпд более 30 %. Двигатель Стирлинга имеет много преимуществ и был широко распространён в эпоху паровых машин. А в 1840 году Джеймс построил большой воздушный двигатель для привода всех механизмов в своей литейной компании.

Преимущества двигателя Стирлинга:

1) «Всеядность» двигателя - как все двигатели внешнего сгорания (вернее ‒ внешнего подвода тепла), двигатель Стирлинга может работать от почти любого перепада температур: например, между разными слоями воды в океане, от солнца, от ядерного или изотопного нагревателя, угольной или дровяной печи и т. д.

2) Простота конструкции ‒ конструкция двигателя очень проста, он не требует дополнительных систем, таких как газораспределительный механизм. Он запускается самостоятельно и не нуждается в стартере. Его характеристики позволяют избавиться от коробки передач. Однако, как уже отмечалось выше, он обладает большей материалоёмкостью.

3) Увеличенный ресурс ‒ простота конструкции, отсутствие многих «нежных» агрегатов позволяет двигателю обеспечить небывалый для других двигателей ресурс в десятки и сотни тысяч часов непрерывной работы.

4) Экономичность ‒ в случае преобразования в электричество солнечной энергии иногда дают больший КПД (до 31,25 %), чем тепловые машины на пару.

5) Бесшумность двигателя так как двигатель не имеет выхлопа, а значит не шумит. Бета-стирлинг с ромбическим механизмом является идеально сбалансированным устройством и, при достаточно высоком качестве изготовления, даже не имеет вибраций (амплитуда вибрации меньше 0,0038 мм).

6) Экологичность ‒ сам по себе стирлинг не имеет каких-то частей или

процессов, которые могут способствовать загрязнению окружающей среды. Он не расходует рабочее тело. Экологичность двигателя обусловлена прежде всего экологичностью источника тепла. Стоит также отметить, что обеспечить полноту сгорания топлива в двигателе внешнего сгорания проще, чем в двигателе внутреннего сгорания.

Недостатки:

1) Материалоёмкость ‒ основной недостаток двигателя. У двигателей внешнего сгорания вообще, и двигателя Стирлинга в частности, рабочее тело необходимо охлаждать, и это приводит к существенному увеличению массогабаритных показателей силовой установки за счёт увеличенных радиаторов.

2) Для получения характеристик, сравнимых с характеристиками ДВС, приходится применять высокие давления (свыше 100 атм) и специальные виды рабочего тела ‒ водород, гелий.

3) Тепло не подводится к рабочему телу непосредственно, а только через стенки теплообменников. Стенки имеют ограниченную теплопроводность, из-за чего КПД оказывается ниже, чем можно было ожидать.

4) Горячий теплообменник работает в очень напряжённых условиях теплопередачи, и при очень высоких давлениях, что требует применения высококачественных и дорогих материалов. Создание теплообменника, который удовлетворял бы противоречивым требованиям, весьма трудно. Чем выше площадь теплообмена, тем меньше потери тепла. При этом растёт размер теплообменника и объём рабочего тела, не участвующий в работе. Поскольку источник тепла расположен снаружи, двигатель медленно реагирует на изменение теплового потока, подводимого к цилиндру, и не сразу может выдать нужную мощность при запуске.

5) Для быстрого изменения мощности двигателя используются методы, отличные от тех, которые применялись в двигателях внутреннего сгорания: буферная ёмкость изменяемого объёма, изменение среднего давления рабочего тела в камерах, изменение фазного угла между рабочим поршнем и вытеснителем. В последнем случае реакция двигателя на управляющее действие водителя является практически мгновенной.

*Заключение.* Возрождение интереса к двигателям Стирлинга обычно ассоциируется с деятельностью фирмы Philips. Работы по конструированию двигателей Стирлинга небольшой мощности начались на Philips в середине 30-х годов ХХ века. Целью работ было создание небольшого с низким уровнем шума электрического генератора с тепловым приводом для питания радиоаппаратуры в тех районах мира, где отсутствовали регулярные источники электроснабжения. В 1958 году компания GeneralMotors заключила лицензионное соглашение с фирмой Philips, и их сотрудничество продолжалось до 1970 года. Разработки были связаны с использованием Стирлингов для космических и подводных энергетических установок, автомобилей и судов, а также для систем стационарного энергоснабжения. Шведская фирма UnitedStirling, сосредоточившая вначале свои работы в основном на двигателях для транспортных средств большой грузоподъемности, расширила свои интересы в области двигателей и для легковых машин.

### Библиографический список

1. Даниличев. В.Н. Двигатели Стирлинга/ В.Н. Даниличев, С.И. Ефимов, В.А. Звонок и др.; под ред. М.Г. Круглова. – М.: «Машиностроение», 1977.

2. «Двигатель с внешним подводом теплоты». Патент №2105156 от 23 июня 1995 г., РФ.

3. Уокер Г. Машины, работающие по циклу Стирлинга: Пер. с англ. М.: Энергия, 1978.

4. Иванова, Т.В. О стратегических приоритетах профессионального обучения разработчиков инновационных технологий / Т.В. Иванова, А.С. Иванов // Современные вопросы теории и практики обучения в вузе. 2009. № 9. С. 119-122.

УДК 517.977(07)

## **РАЗРАБОТКА КОМПЬЮТЕРНОЙ СИСТЕМЫ ДЛЯ РЕШЕНИЯ ЗАДАЧ НЕЛИНЕЙНОГО ПРОГРАММИРОВАНИЯ МЕТОДОМ ШТРАФНЫХ ФУНКЦИЙ С ИСПОЛЬЗОВАНИЕМ МЕТОДА КРУТОГО ВОСХОЖДЕНИЯ**

### **Калашникова А.А.**

### **Научный руководитель: канд. техн. наук, доцент Рыбенко И.А.**

### *Сибирский государственный индустриальный университет, г. Новокузнецк*

В данной статье рассматривается разработка компьютерной системы для решения задач нелинейного программирования методом штрафных функций с использованием метода крутого восхождения. Задачей нелинейного программирования является нахождение минимума функции произвольного вида при наличии ограничений в виде равенств и неравенств. Так же в данной статье рассматривается интерфейс программы и принцип взаимодействия с пользователями.

Ключевые слова: условная оптимизация, метод крутого восхождения, метод штрафных функций, поиск экстремума, программная реализация.

Методы оптимизации занимаются построением оптимальных решений для математических моделей. Математические модели состоят из целевой функции, области допустимых решений и системы ограничений, определяющих эту область.

В данной работе рассмотрена программная реализации метода условной

оптимизации – штрафных функций на основе метода крутого восхождения.

Метод штрафных функций относятся к группе непрямых методов решения задач нелинейного программирования:

$$
f(x) \to \min;
$$
  
\n $g_i(x) = 0, i = 1, ..., k;$   
\n $h_j(x) \le 0, j = 1, ..., m;$   
\n $a \le x \le b.$ 

С помощью функций, задающих ограничения, формируется штраф, который действует таким образом, что нарушение какого-либо ограничения становится невыгодным для преобразованной задачи.

В методе штрафных функций преобразованная задача имеет вид:

$$
F(X,\mu) = f(X) + \mu \left\{ \sum_{i=1}^{m} |h_i(X)|^l + \sum_{i=m+1}^{p} [\max(0, g_i(X))]^l \right\},\,
$$

где и - положительное большое число, коэффициент штрафа;

l - целое положительное число.

Методы штрафных функций можно разделить на два класса: параметрические и непараметрические. Параметрические методы характеризуются наличием одного или нескольких выбранных параметров, входящих в структуру штрафной функции в качестве весовых коэффициентов. В непараметрических методах целевая функция рассматривается как функция, задающая дополнительное искусственное ограничение, постепенно уплотняемое по мере получения новой информации о ходе решения задачи.

Из целого ряда градиентных методов наиболее широкое применение получил метод крутого восхождения. Этот метод определяет стратегию последовательного пошагового проведения экспериментов, при котором весь цикл исследований разбивается на отдельные этапы. Причем на каждом последующем этапе используются результаты предыдущего.

Данный метод представляет пошаговую процедуру по поверхности отклика, в которой для оценки составляющих градиента  $\hat{\nabla} f(X^{(k)}) = [b_1^{(k)}, b_2^{(k)}, ..., b_n^{(k)}]$  используется линейное уравнение регрессии в кодированных переменных  $\hat{\nabla} f(X^{(k)}) = b_0^{(k)} + b_1^{(k)} x_1^{(k)} + b_2^{(k)} x_2^{(k)} + \ldots + b_n^{(k)} x_n^{(k)},$ полученное в результате планирования эксперимента в окрестности точки X<sup>(k)</sup>. Затем совершается движение (крутое восхождение) по направлению  $\hat{\nabla}$  f(X<sup>(k)</sup>), которое определяется произведением коэффициента  $b_j^{(k)}$  на интервал варьирования переменных  $\Box x_j^{(k)}$  при планировании эксперимента в окрестности X<sup>(k)</sup>. Это движение можно рассматривать как этап, аналогичный методу наискорейшего спуска, в котором решается задача одномерного поиска. В полученной точке  $X^{(k+1)}$  снова производится планирование эксперимента и выбор нового направления движения.

Для решения данного метода, было разработано и реализовано про-

граммное обеспечение, с помощью которого можно быстро оптимизировать любую функцию вида:  $(ax_1-bx_2)^2+(cx_1-dx_2)^2$ . Внешний вид пользовательского интерфейса приведен на рисунке 1.

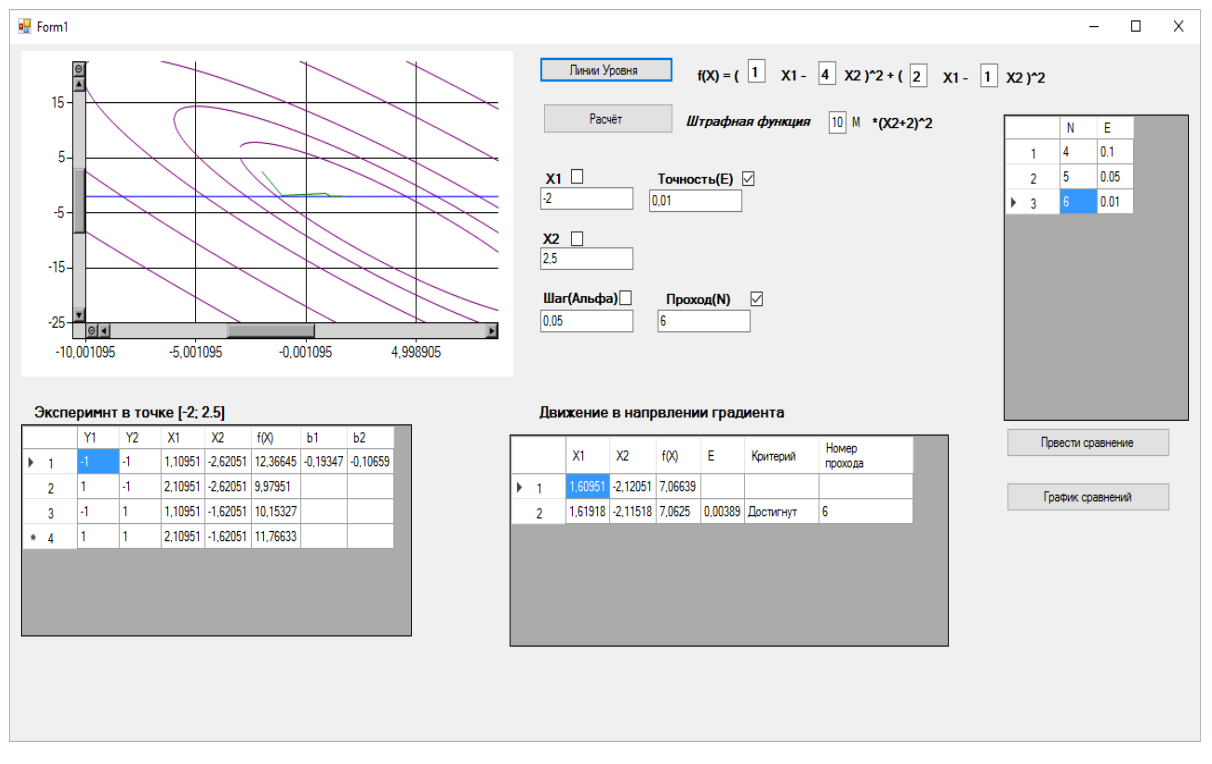

Рисунок 1 – Внешний вид программы

Функция типа  $(ax_1-bx_2)^2+(cx_1-dx_2)^2$  в программе задается путем ввода коэффициентов a, b, с и d, также задается коэффициент штрафа  $(\mu)$  для штрафной функции  $\mu * (x_2+2)$ . В программе также предусмотрена возможность ввода и изменения дополнительных параметров, таких как: начальные координаты, точность поиска, величина шага.

В программе для вывода результатов предусмотрены две таблицы (рисунок 1): первая – эксперимент в точке, вторая – движение в направлении градиента. По данным таблицам можно просмотреть результаты расчетов на конечной итерации и определить на какой итерации произошла сходимость метода.

После проведения расчётов строиться график траектории поиска экстремума функции, которые накладывается на линии уровня. Для корректного просмотра изображения графика функции используется возможность масштабирования.

С использованием данной программы могут быть проведены исследования эффективности работы метода на основе входных параметров. Для исследования эффективности метода присутствует возможность построить график и провести сравнительный анализ полученных результатов.

Для примера исследования эффективности метода приведены зависимости количества итераций (N), как показателя работоспособности метода, от точности (E), а также зависимости количества итераций (N), от величины шага (α) (рисунки 2 и 3).

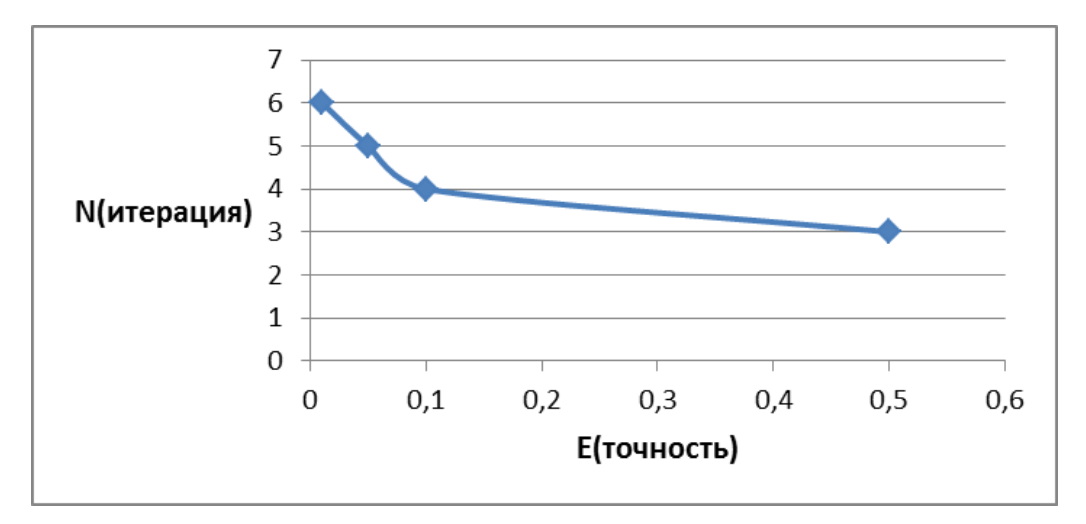

Рисунок 2 – Зависимость количества итераций от точности

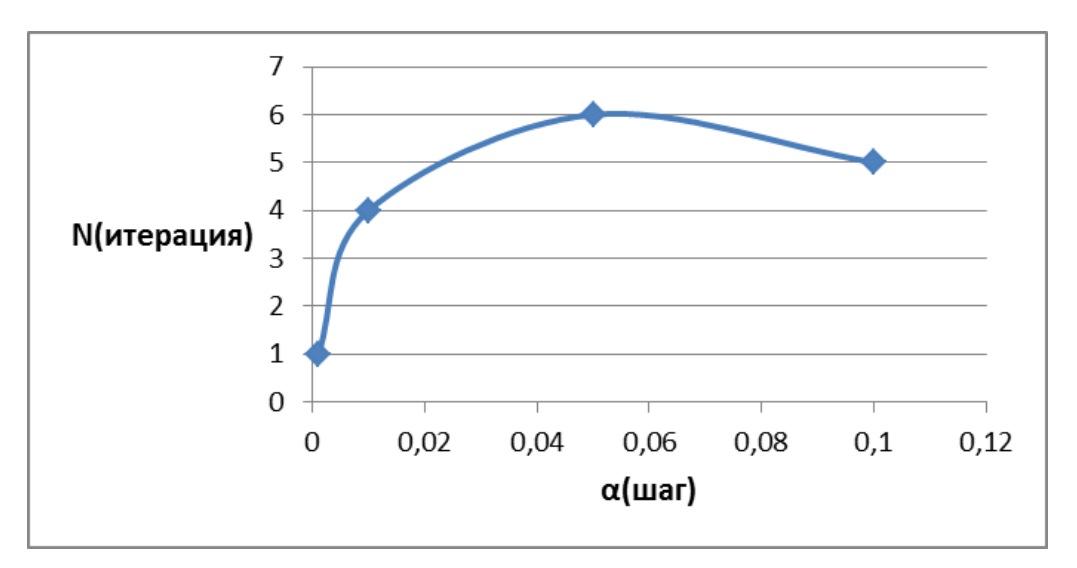

Рисунок 3 *–* Зависимость количества итераций от шага

#### Библиографический список

1. Расчет экстремума функции нескольких переменных методами многомерной безусловной оптимизации : метод. рекомендации / Сиб. гос. индустр. ун-т ; сост. И.А. Рыбенко. − Новокузнецк: Изд. центр СибГИУ, 2016 – 44 с.

2. Расчет экстремума функции одной переменной методами одномерной безусловной оптимизации: метод. рекомендации / Сиб. гос. индустр. унт; сост. И.А. Рыбенко. – Новокузнецк: Изд. центр СибГИУ, 2016 – 26 с.

3. Решение оптимизационных задач с использованием встроенного оптимизатора среды Excel: метод. рекомендации / Сиб. гос. индустр. ун-т; сост. И.А. Рыбенко. − Новокузнецк: Изд. центр СибГИУ, 2016 – 28 с.

4. Решение задач условной оптимизации методами нелинейного программирования : метод. рекомендации / Сиб. гос. индустр. ун-т ; сост. И. А. Рыбенко. – Новокузнецк: Изд. центр СибГИУ, 2016 – 13 с.

# **АВТОМАТИЗАЦИЯ ПРОЦЕССА РЕГИСТРАЦИИ ПОЛЬЗОВАТЕЛЕЙ В LMS MOODLE**

#### **Гусев М.М.**

### *Сибирский государственный индустриальный университет, г. Новокузнецк, e-mail: mx-border@bk.ru*

В работе представлен обзорный анализ LMS Moodle. Указанные основные недостатки этой системы. Также в статье рассмотрено решение проблемы регистрации пользователей. Создана программа генерирования пользователей с возможностью восстановления потерянного логина и пароля.

Ключевые слова: электронное обучении, LMS Moodle, регистрация пользователей.

В настоящие время актуальна проблема внедрения электронного обучения в университете.В мире существует огромное количество систем дистанционного образования. Многие из них являются платными. Во время внедрения электронного образования в СибГИУ стала проблема выбора среды. Выбор пал на LMS Moodle, поскольку данная система является бесплатно распространяемой и имеет открытый исходный код.

По уровню предоставляемых возможностей Moodle сравнима с известными коммерческими СДО, в то же время имеет ряд отличительных особенностей позволяющих выгодно отличается от них. Система распространяется в открытом исходном коде, что дает возможность «настроить» систему под особенности конкретного образовательного проекта, а так же, при необходимости в неё возможно встроить новые модули [1].

СДО Moodle дает широкие возможности для коммуникации – это одна из самых сильных её сторон. Внутри системы возможен обмен файлами любых форматов. Обмен может происходить как между преподавателем и студентом, так и между самими студентами. Сервис рассылки позволяет оперативно информировать всех участников курса или отдельные группы о текущих событиях. Форум дает возможность организовать учебное обсуждение проблем, при этом обсуждение можно проводить по группам. К сообщениям в форуме можно прикреплять файлы любых форматов. Есть функция оценки сообщений – как преподавателями, так и студентами. Чат позволяет организовать учебное обсуждение проблем в режиме реального времени. Сервисы «Обмен сообщениями», «Комментарий» предназначены для индивидуальной коммуникации преподавателя и студента: рецензирования работ, обсуждения индивидуальных учебных проблем [2-5].

Moodle позволяет контролировать «посещаемость», активность студентов, время их учебной работы в сети. Однако в системе не уделено должного внимания генерации новых пользователей. В системе реализовано 2

способа создания пользователей. Создание «поштучно» и загрузка пользователей из типизированного файла. Поскольку при загрузке в систему большого количества пользователей «поштучная» загрузка очень трудоемка был создан дополнительный пакет программ.

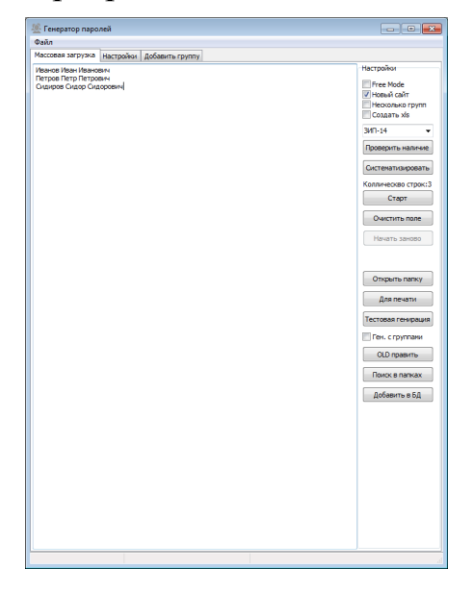

Рисунок 1 – Вид главной формы программы

Программное обеспечение позволяет в автоматическом режиме генерировать логин и пароль. Для удобства был создан алгоритм генерации логина и пароля. Этот алгоритм позволяет генерировать псевдослучайный пароль на основе логина, что позволяет при повторной генерации сохранить тот же пароль.

В процессе эксплуатации программного обеспечения выяснилось, что некоторое количество пользователей забывают свои пароли, и часто обращаются в техническую поддержку с просьбой восстановить пароль. Для решения этой проблемы в программное обеспечение была добавлена база данных, в которой осуществляется хранения всех сгенерированных логинов и паролей. Так же наличие базы данных позволило избавиться от проблемы «повторной генерации» - когда двум пользователям выдавали один и тот же логин.

|                        | <b>F</b> pyrina         |                                    |                                                                                                    |                                                                                                    |                                                        | Заявка на добавление |
|------------------------|-------------------------|------------------------------------|----------------------------------------------------------------------------------------------------|----------------------------------------------------------------------------------------------------|--------------------------------------------------------|----------------------|
|                        |                         |                                    |                                                                                                    |                                                                                                    |                                                        |                      |
| <b>У Быстрый поиск</b> |                         | Печать группы                      |                                                                                                    |                                                                                                    | Статистика                                             |                      |
|                        |                         |                                    |                                                                                                    |                                                                                                    |                                                        |                      |
|                        |                         |                                    |                                                                                                    |                                                                                                    |                                                        | Изменить путь к базе |
| Имя                    | <b>Foynna</b>           |                                    |                                                                                                    |                                                                                                    | Пароль                                                 |                      |
| Владислав Сергеевич    |                         |                                    |                                                                                                    |                                                                                                    |                                                        |                      |
| Алексендр Сергеевич    |                         |                                    |                                                                                                    |                                                                                                    |                                                        |                      |
| Иван Сергеевич         |                         |                                    |                                                                                                    |                                                                                                    |                                                        |                      |
| Ильсеяр Гильмулловна   |                         |                                    |                                                                                                    |                                                                                                    |                                                        |                      |
| Ирина Ивановна         |                         |                                    |                                                                                                    |                                                                                                    |                                                        |                      |
| Люднила Петровна       |                         |                                    |                                                                                                    |                                                                                                    |                                                        |                      |
| Елена Леониловна       |                         |                                    |                                                                                                    |                                                                                                    |                                                        |                      |
| Ирина Адольфовна       |                         |                                    |                                                                                                    |                                                                                                    |                                                        |                      |
| Юрий Васильевич        |                         |                                    |                                                                                                    |                                                                                                    |                                                        |                      |
| Марина Валентиновна    |                         |                                    |                                                                                                    |                                                                                                    |                                                        |                      |
| Валентина Высильевна   |                         |                                    |                                                                                                    |                                                                                                    |                                                        |                      |
| Людиила Валентиновна   |                         |                                    |                                                                                                    |                                                                                                    |                                                        |                      |
| Наталья Васильевна     |                         |                                    |                                                                                                    |                                                                                                    |                                                        |                      |
| Татьяна Сергеевна      |                         |                                    |                                                                                                    |                                                                                                    |                                                        |                      |
| Татьяна Дмитриевна     |                         |                                    |                                                                                                    |                                                                                                    |                                                        |                      |
| Ирина Аркадьевна       |                         |                                    |                                                                                                    |                                                                                                    |                                                        |                      |
| Лариса Петровна        |                         |                                    |                                                                                                    |                                                                                                    |                                                        |                      |
| Ольга Валерьевна       |                         |                                    |                                                                                                    |                                                                                                    |                                                        |                      |
| Ирина Эрнстовна        |                         |                                    |                                                                                                    |                                                                                                    |                                                        |                      |
| Татьяна Юрьевна        |                         |                                    |                                                                                                    |                                                                                                    |                                                        |                      |
| Пилия Рамсовна         |                         |                                    |                                                                                                    |                                                                                                    |                                                        |                      |
| Исина Васильевна       |                         |                                    |                                                                                                    |                                                                                                    |                                                        |                      |
| Евгений Валерьевич     |                         |                                    |                                                                                                    |                                                                                                    |                                                        |                      |
| Шерзод Анваржонович    |                         |                                    |                                                                                                    |                                                                                                    |                                                        |                      |
| Наталья Сергеевна      |                         |                                    |                                                                                                    |                                                                                                    |                                                        |                      |
| Юлия Николаевна        |                         |                                    |                                                                                                    |                                                                                                    |                                                        |                      |
|                        | -9. Поиск пользователей | Выбирите группу -<br><b>MAT-15</b> | 3ATTIv-15<br>3TXV-15<br>3TXv-14<br>ИДПО-151<br>ИДПО-151<br>ИДПО-151<br>ИДПО-151<br>ИЛПО-151<br>ИДПО-151<br>ИДПО-151<br><b><i><u>MANO-151</u></i></b><br>ИДПО-151<br>ИДПО-151<br>ИДПО-151<br><b>ИДПО-151</b><br>ИДПО-151<br>ИДПО-151<br>ИДПО-151<br><b>ИЛПО-151</b><br>ИДПО-151<br>ИДПО-151<br>ИЛПО-151<br>3ATTlv-15<br><b>K3MXX-131</b><br><b>K3MXX-131</b> | Поиск<br>Логин<br>lavrushkin vs<br>matafonov as<br>karataev_is<br>aglulina ig<br>atvaksheva i<br>vovnova lo<br>volkova el<br>evseeva ja<br>zhogov_yuv<br>zhogova mv<br>kalistratova_vv<br>kalugina Iv<br>kolesova nv<br>kostvukova ts<br>martynova td<br>prokofeva ia<br>prokudina lp<br>ratkina ov<br>sklyar ie<br>chaleto tyu<br>chauzova Ir<br>cheglokova iv<br>zavertkin ev<br>abokaeva ns<br>avramez vun | Версия сайта<br>CTapas<br>C Hosas<br>ibrogimzhonov sha |                      |

196 Рисунок 2 – Вид формы поиска пользователей

В результате внедрения данного программного обеспечение сократилось время «генерации» и «выдачи» логинов и паролей. Также был исключена возможность неправильной генерации логинов и паролей.

#### Библиографический список

1. MoodleDocs [Электронный ресурс] – Режим доступа – [https:// docs.moodle. org/de v/Main\_Page] – Загл. с экрана (дата обращения: 11.05.2016).

2. Использование электронного обучения и дистанционных технологий в образовательном процессе вуза/ С.П. Мочалов, Л.Д. Павлова, Л.А. Ермакова, О.А. Кондратова, М.Б. Малинов // Состояние и перспективы развития высшего образования в современном мире: материалы докладов Международ. науч.-практ. конф. Сочи, 10-11 сентября 2013 г./Под ред. академика РОА Г.А. Берулавы.-Сочи: ФГНУ ИОТ РАО, 2013.-C.147-15.

3. Милованов М.М. Опыт внедрения и использования системы дистанционного обучения Moodle в ВУЗе // Информационные технологии. Проблемы и решения : материалы международной научно-практической конференции. – Уфа, 2015. – Т. 2. - С. 40-43.

4. Милованов М.М. Разработка системы управления образовательным процессом для системы дистанционного обучения Moodle / Программные системы и вычислительные методы. -2015. -№ 2. -С. 145-149.

5. Ермакова Л.А. Построение единой информационно-образовательной среды университета // Информационные технологии. Проблемы и решения : материалы международной научно-практической конференции. – Уфа, 2015. – Т. 1. - С. 151-155.

УДК 004.7

## **МОДЕРНИЗАЦИЯ СЕТИ ПЕРЕДАЧИ ДАННЫХ АВТОМАТИЗИРОВАННОЙ СИСТЕМЫ ДИСПЕТЧЕРСКОГО КОНТРОЛЯ И УПРАВЛЕНИЯ В УСЛОВИЯХ ШАХТЫ «ЕРУНАКОВСКАЯ-8»**

### **Суртаев Е.Д.**

### **Научный руководитель: канд. техн. наук, доцент Грачев В.В.**

### *Сибирский государственный индустриальный университет, г. Новокузнецк, e-mail: surtaev.egor@mail.ru*

Статья посвящена анализу и модернизации сети передачи данных автоматизированной системы контроля и управления (АСКУ) горным предприятием в условиях шахты «Ерунаковская-8». Проведен анализ общей структуры сети передачи данных АСКУ и изучены используемые сетевые технологии, определены мероприятия по модернизации информационной сети.

Ключевые слова: автоматизированная система диспетчерского кон-

троля и управления горным предприятием, подсистема аэрогазового контроля, информационная сеть, технология Turbo Ring.

*Актуальность* работы обусловлена проблемой безопасности угольных шахт России, проявляющейся преимущественно в форме частых трудно прогнозируемых взрывов метана и угольной пыли. Наиболее эффективным средством оценки показателей шахтной атмосферы является автоматизированная система диспетчерского контроля и управления (АСКУ) горным предприятием, в состав которой обязательно входит подсистема аэрогазового контроля [1].

Важнейшую роль в функционировании АСКУ играет сеть передачи данных, с помощью которой осуществляется их передача в режиме реального времени между всеми элементами автоматизированной системы для отображения, хранения, анализа данных и выработки управлений. По сети АСКУ передаётся производственная информация, например, о концентрации метана, команды на отключение электроэнергии при быстрообразующихся взрывоопасных концентрациях метана, характерных для внезапных выбросов угля и газа, горных ударов и других масштабных газодинамических проявлений [2].

*Целью работы* является анализ эффективности и модернизация действующей сети передачи данных автоматизированной системы контроля и управления в условиях угольной шахты.

В рамках исследования выделено две *задачи*. Во-первых, это анализ действующей сети передачи данных АСКУ шахты «Ерунаковская-8», вовторых, определение мероприятий по модернизации данной сети.

В рамках решения первой задачи был проведен анализ общей структуры сети передачи данных АСКУ и изучены используемые сетевые технологии (рисунок 1).

АСКУ шахты «Ерунаковская-8» является двухуровневой системой: верхний (поверхностный компьютерный комплекс) и нижний (подземный) [3]. Поверхностный компьютерный комплекс состоит из серверов, имеющих горячее резервирование, рабочих станций оператора и диспетчера, маршрутизатора и барьеров искробезопасности, работающих на базе технологии Ethernet и RS-232.

Нижний уровень представляет собой набор датчиков, исполнительных механизмов и распределенных программируемых контроллеров, обменивающихся информацией на базе промышленного стандарта RS-485 и по сигнальным линиям связи.

Поверхностный комплекс связывается с подземным по кабелю витая пара с помощью протокола SAP (Service Advertising Protocol – протокол оповещения о сервисах).

По результатам проведенного анализа установлено, что недостатками существующей сети передачи данных является, прежде всего, использование только медных кабелей, обладающих низкой помехозащищенностью и низкой скоростью передачи данных, во-вторых, шинной топологией информационной сети подземного комплекса, имеющей низкую надёжность и живучесть при обрыве одного из сегментов кабеля сети.

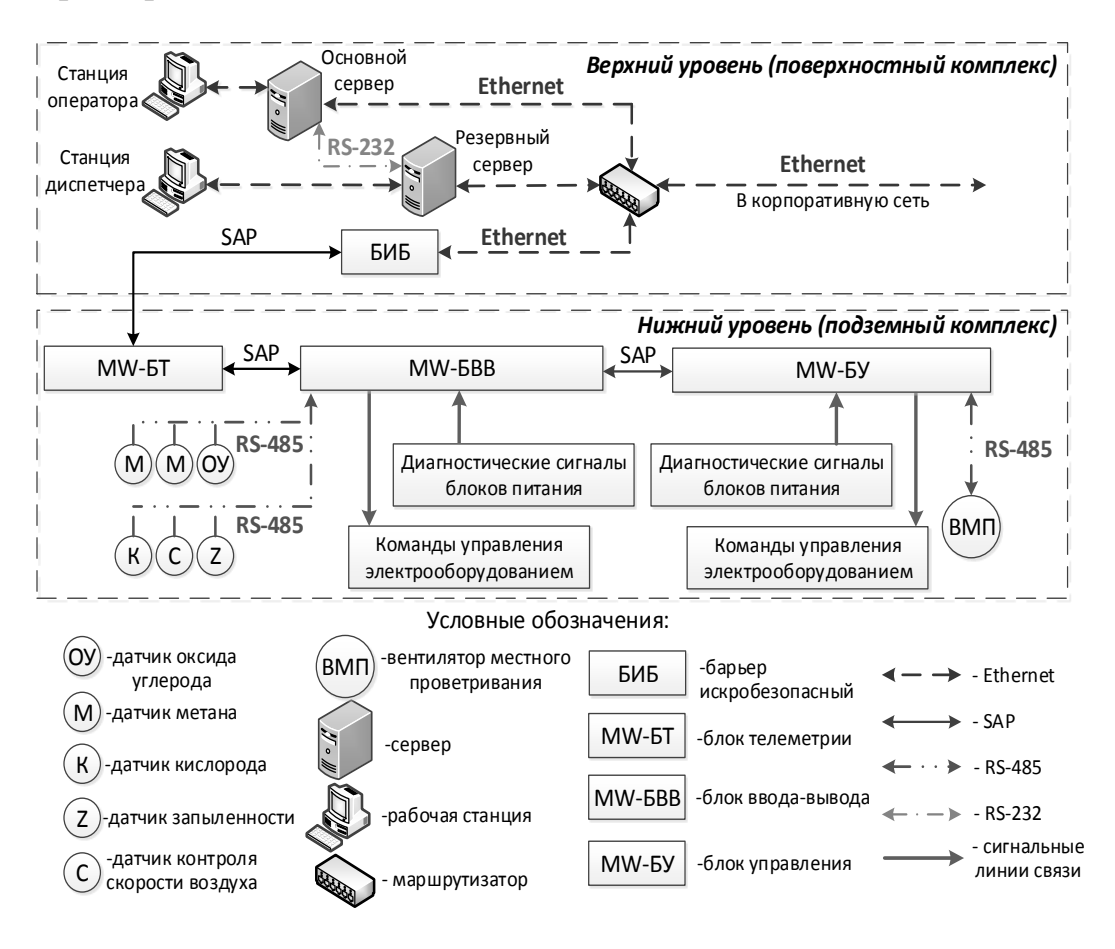

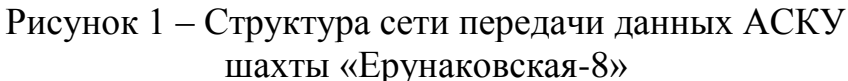

На втором этапе были определены мероприятия по модернизации сети передачи данных АСКУ шахты «Ерунаковская-8» (рисунок 2).

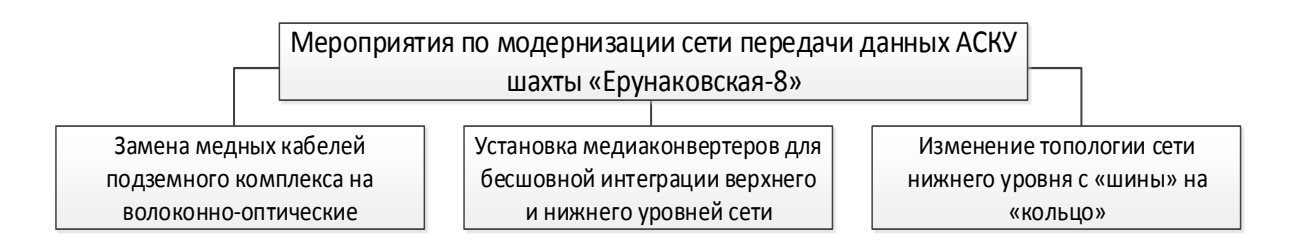

Рисунок 2 – Мероприятия по модернизации сети передачи данных АСКУ

Решение о замене кабелей подземного комплекса было принято, исходя из необходимости улучшения характеристик производительности и надёжности нижнего уровня сети АСКУ, а также из преимуществ волоконно-оптических кабелей:

- широкая полоса пропускания и малое затухание светового сигнала в волокне и как следствие более высокая скорость передачи данных;

- высокая помехозащищенность (невосприимчивость к электромагнит-

ным воздействиям) и защищенность от несанкционированного доступа;

- малый вес и объем и длительный срок эксплуатации.

Для замены был выбран кабель ОКЛЖ-Н, который поставляет «Самарская оптическая кабельная компания» (СОКК). Индекс «Н» в артикуле кабеля указывает на отсутствие галогенов – такой кабель обладает низким дымовыделением.

Использование медиаконвертеров позволит бесшовно интегрировать подземный сегмент сети, построенный на базе волоконно-оптического кабеля, с наземным, построенным на основе витой пары. Кроме этого медиаконвертеры позволят увеличить дальность связи подземных участков, исключить влияния электромагнитных помех, обеспечить более высокую защищенность передаваемой информации.

Решение об изменении топологии сети было принято исходя из недостатков существующей шинной топологии. Топология сети «кольцо» более надёжна, так как, в случае обрыва одного из сегментов, сеть продолжает функционировать. Преимуществами данной топологии являются также простота установки без необходимости использования дополнительного сетевого оборудования, возможность устойчивой работы без существенного падения скорости передачи данных при интенсивной загрузке сети.

Для создания сети топологии «кольцо» выбраны искробезопасные коммутаторы для подземного использования компании MOXA (США), поддерживающих технологию резервирования Turbo Ring. Одному из коммутаторов в кольце назначается роль «мастер». «Мастер» блокирует передачу пакетов через все избыточные соединения, осуществляя передачу через основную линию связи. При обрыве основной линии связи активизируется резервная линия.

Проведение данных мероприятий позволит повысить помехозащищенность, скорость передачи данных, надёжность сети и, как следствие, повысить уровень безопасности угольной шахты в целом.

### Библиографический список

1. Суртаев Е.Д. Системы аэрогазового контроля угольных шахт/ Е.Д. Суртаев, В.В. Грачев// Наука и молодежь: проблемы, поиски, решения: Труды Всероссийской научной конференции студентов, аспирантов и молодых ученых, Ч.IV. Естественные и технические науки − Новокузнецк: Изд. центр СибГИУ, 2015.− С. 434-437.

2. Аэрогазовый контроль в угольных шахтах [Электронный ресурс]: информационный портал для руководителей и специалистов Prom-Nadzor.ru – Электронные данные – Режим доступа: [\[http://prom-nadzor.ru/ content/](http://prom-nadzor.ru/%20content/%20aerogazovoy-kontrol-v-ugolnyh-shahtah)  [aerogazovoy-kontrol-v-ugolnyh-shahtah\]](http://prom-nadzor.ru/%20content/%20aerogazovoy-kontrol-v-ugolnyh-shahtah) – Загл. с экрана.

3. Автоматизированная система диспетчерского контроля и управления горным предприятием (АСКУ). – Москва: ООО «Девис Дерби», 2015.– 39 с.

## **ТИПОВЫЕ АВТОМАТИЗИРОВАННЫЕ ТЕХНОЛОГИЧЕСКИЕ КОМПЛЕКСЫ КАК ЭЛЕМЕНТЫ ПРОМЫШЛЕННЫХ ПРОИЗВОДСТВ**

## **Макаров Г.В., Раскин М.В., Саламатин А.С., Сидорович Е.Н. Научный руководитель: д-р техн. наук, профессор Мышляев Л.П.**

*Сибирский государственный индустриальный университет, г. Новокузнецк,e-mail: maggog1@gmail.com*

Приведены некоторые типовые автоматизированные технологические комплексы и обозначена необходимость разработки методического и программно-алгоритмического обеспечения для применения универсальных систем управления ими независимо от отрасли производства. Приведена в качестве примера типовая функциональная схема АСУ ТП горноперерабатывающего комплекса.

Ключевые слова: системы управления, производственные комплексы.

Независимо от отрасли производства, горно-перерабатывающей, металлургической пищевой и др., технологический процесс составляется из взаимосвязанных типовых автоматизированных технологических комплексов. К ним можно отнести:

- поточно-транспортный;
- непрерывного и циклического дозирования;
- обработки материала давлением;
- тепловых преобразований;
- физико-химических превращений и др.

С точки зрения управления, такие комплексы имеют общую структуру и свойства и различаются только по параметрам. Из этого следует, что построение управляющей части (законов регулирования, технического и информационного обеспечения) должно быть универсально. Такие универсальные средства требуют разработки соответствующего методического обеспечения и программно-алгоритмических средств по настройке и адаптации к конкретному случаю. Некоторые примеры можно отметить в работе [1].

Отсюда следует возможность и, скорее, необходимость подготовки специалистов без жесткой привязки к конкретному процессу определенной отрасли, а более универсальных, владеющих методами синтеза систем управления такого рода типовыми комплексами. В свою очередь это требует переосмысления и совершенствования учебно-методического обеспечения учебного процесса, а также совершенствования и разработки новых автоматизированных лабораторных установок, комплексов и тренажеров.

В качестве примера можно привести функциональную структуру комплекса обогащения минерального сырья (рисунок 1). Такая структура может быть детализирована для процессов обогащения каменного угля, металлических руд и других полезных ископаемых. В ее составе можно выделить типовые автоматизированные технологические комплексы (ЛАСУ), составляющие весь технологический процесс обогащения.

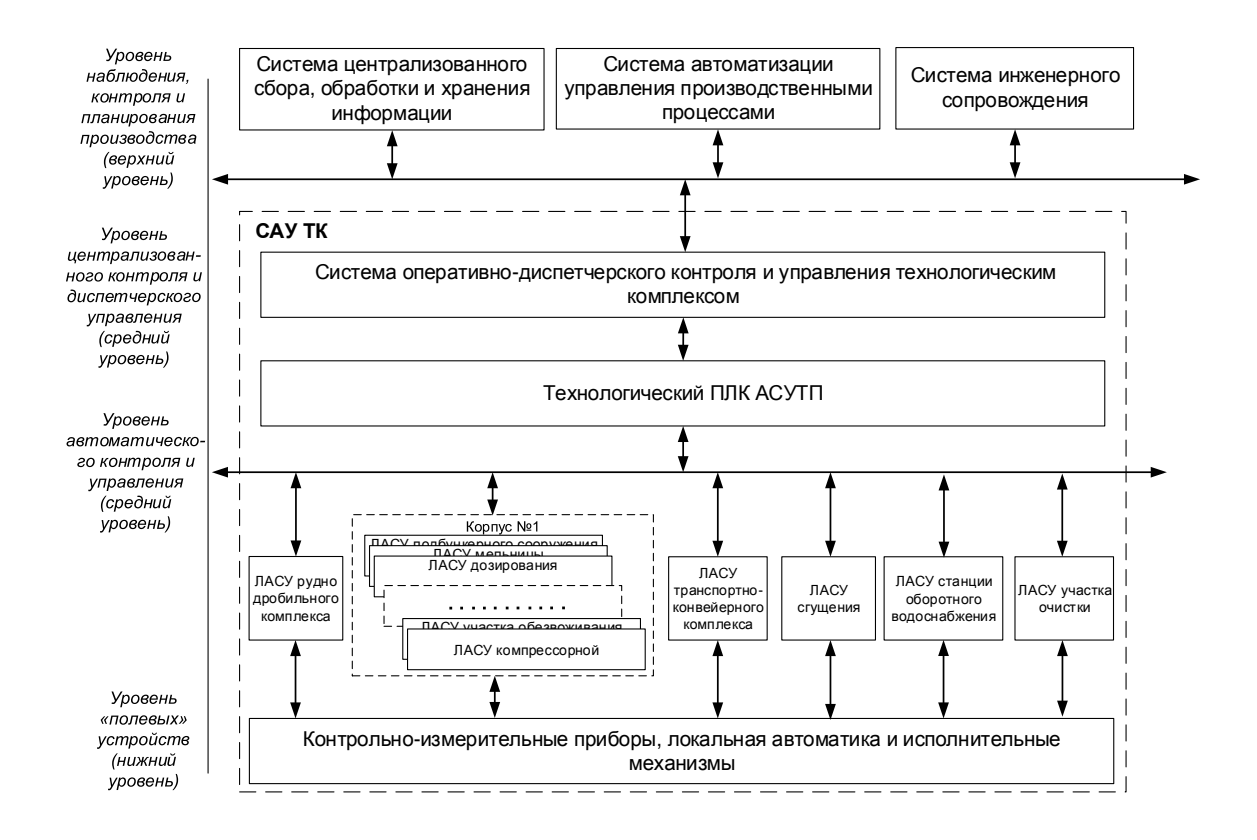

Рисунок 1 – Общая функциональная структура комплекса обогащения

Выделение и исследование типовых автоматизированных технологических комплексов требует разработки методического и программноалгоритмического обеспечения, что позволит повысить эффективность и упростить создание систем управления сложными технологическими комплексами.

#### Библиографический список

1. Мышляев, Л.П. Системы автоматизации производственного назначения. Том 2 / Мышляев Л.П., Ивушкин А.А., Сазыкин Г.П., Киселёв С.Ф.,Евтушенко В.Ф., Кулаков С.М., Львова Е.И., Белокопытов П.И. // Наука. г. Новосибирск. – 2006. 483 с.

# **III. ЭКОЛОГИЯ. БЕЗОПАСНОСТЬ. РАЦИОНАЛЬНОЕ ИСПОЛЬЗОВАНИЕ ПРИРОДНЫХ РЕСУРСОВ**

УДК 669.046: 662.74:628.56

## **ОЦЕНКА ЭКОЛОГИЧЕСКОГО РИСКА ОТ ОРГАНИЗАЦИОННЫХ ИСТОЧНИКОВ ВЫБРОСОВ ОАО «ЮЖНО-КУЗБАССКАЯ ГРЭС»**

## **Росс Д.Е., Менякина Л.В., Карева А.Д. Научный руководитель: канд. техн. наук, профессор Коротков С.Г.**

## *Сибирский государственный индустриальный университет, г. Новокузнецк*

Проведена оценка экологического риска от организованных источников выбросов ОАО «Южно-Кузбасская ГРЭС». Предложены рекомендации, позволяющие снизить уровень экологического риска до приемлемого уровня.

Ключевые слова: экологический риск, организованные выбросы, окружающая среда, теплоэнергетика, вредные вещества.

Предприятия теплоэнергетики оказывают значительное воздействие на состояние атмосферного воздуха, поверхностных и подземных вод, почвы, а следовательно, на здоровье людей.

Для нормирования загрязнения окружающей среды с целью защиты здоровья человека от вредных выбросов, предлагается использование концепции экологического риска [1-4]. Экологический риск выражает вероятность экологического бедствия, нарушение дальнейшего нормального функционирования, существования экологических систем и объектов в результате антропогенного вмешательства в природную среду [5-8].

В настоящее время принято выделять экологический риск производственной деятельности. Анализ каждого источника теплоэнергетического предприятия позволяет выделить объекты, уровень риска которых превышает допустимый и целенаправленно для них осуществлять природозащитные мероприятия [9].

Целью настоящей работы являлось исследование экологического риска от организованных источников выбросов в атмосферу ОАО «Южно-Кузбасская ГРЭС». Оценка риска проводилась согласно «Руководства по оценке профессионального риска для здоровья работников. Организационнометодические основы, принципы и критерии оценки» [1]. Расчеты выполнены согласно ОНД-8б [2] по данным отчетной формы 2ТП-Воздух Южно-Кузбасской ГРЭС. На первом этапе выполнен расчет максимальных приземных концентраций С<sub>м</sub>, на втором проводился непосредственно расчет экологических рисков. Далее сравнивались полученные результаты с установленными приемлемыми рисками: для неканцерогенных веществ это 0,02 [10].

Южно-Кузбасская ГРЭС включает в себя 3 источника организованных выбросов следующих загрязняющих веществ: зола углей, оксид углерода, углерода (сажа), оксид азота, азота диоксид, ангидрид серы, зола мазутная. Это: котлагрегат БКЗ 210 (источник 1); котлагрегат БКЗ 140 (источник 2); котлагрегат 3 (источник 3). Результаты расчета экологического риска представлены на рисунке 1.

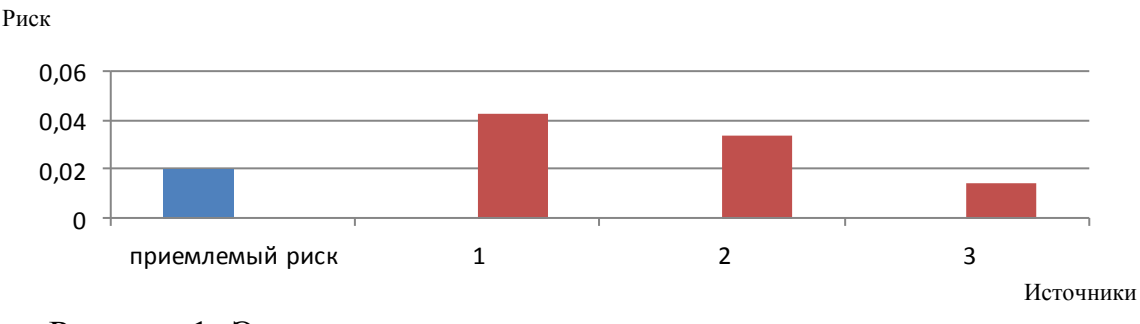

Рисунок 1- Экологические риски по источникам организованных выбросов Южно-Кузбасская ГРЭС

Установлено по каким источникам идет превышение выбросов. Это: источники 1, 2. Источник 3 находится в состоянии без превышения допустимого порога, который составляет 0,02.

В ряде мероприятий по снижению рисков, наиболее простым и доступным является увеличение высоты дымовой трубы по каждому из источников, где превышены допустимые значения, повышения температуры газов и увеличение скорости выхода газовоздушной смеси из дымовой трубы.

В результате проведенных расчетов определена оптимальная высота источника рассеивания по каждому из объектов: для источников 1, 2 увеличение высоты труб с 100м до 140м. Оптимальное повышение температуры газов для достижения приемлемого уровня рисков следующее: источник 1 - повышение с 85º до 120ºС; источник 2 - увеличение со 105º до 140ºС. Оптимальная скорость выхода газовоздушной смеси из дымовой трубы: источник 1 - повышение с 16 до 30 м/с; источник 2 - увеличение с 20 до 30 м/с. Пересчет рисков после оптимизации высоты рассеивания, температуры и скорости выхода газовоздушной смеси показал отсутствие превышений приемлемого уровня риска (0,02) по всем проблемным источникам. Результаты представлены на рисунках 2,3,4.

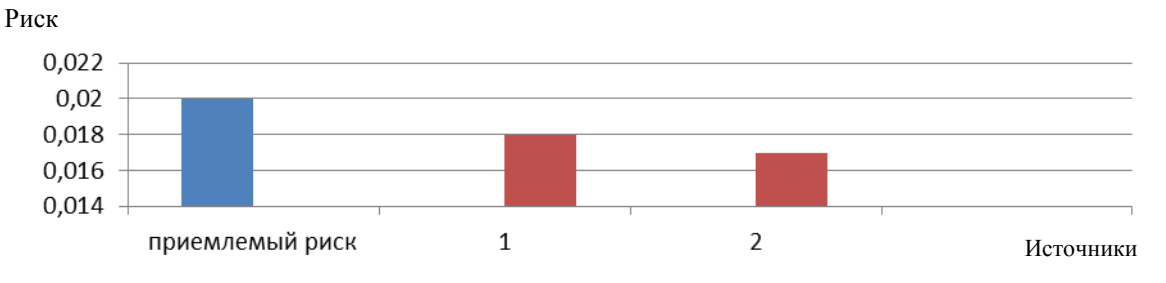

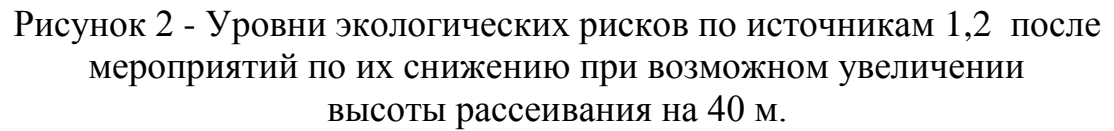

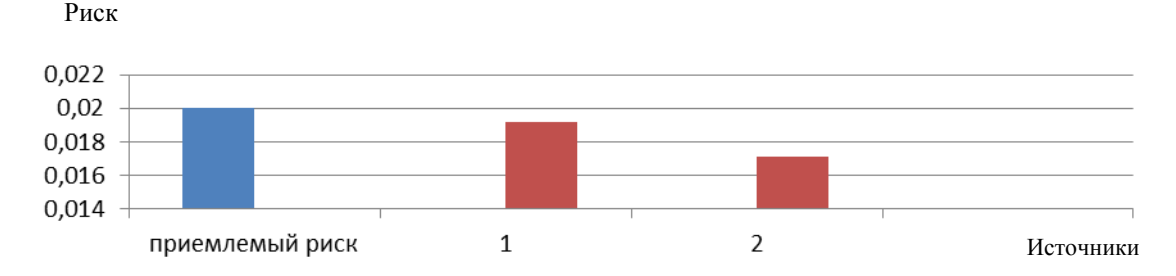

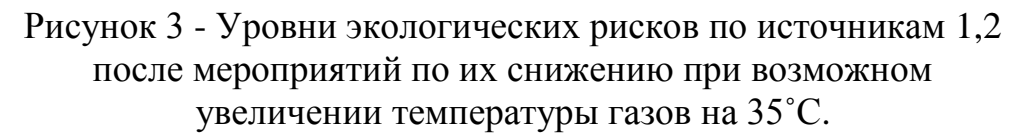

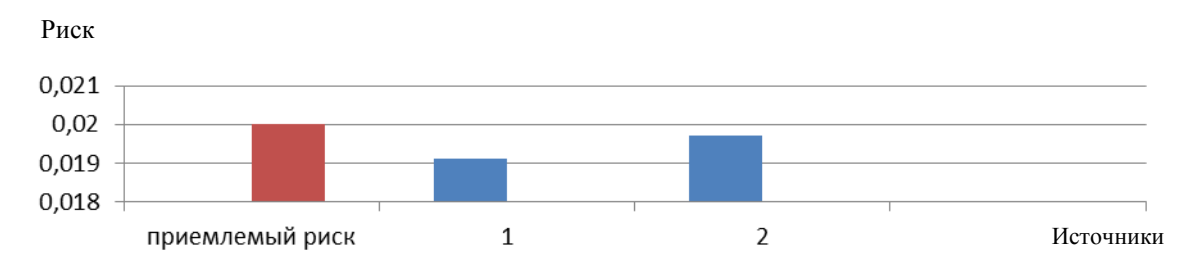

Рисунок 4 - Уровни экологических рисков по источникам 1,2 после мероприятий по их снижению при возможном увеличении скорости выхода газовоздушной смеси источника 1 на 16 м/с и источника 2 на 10 м/с.

*Выводы.* Установлены количественные характеристики экологического риска для каждого компонента, каждого источника выбросов в атмосферу от Южно-Кузбасской ГРЭС. Показано, что с изменением высоты рассеивания выбросов, повышение их температуры и увеличением скорости выхода газов из устья труб возможно достижение приемлемого уровня экологического риска. Библиографический список

1. Руководство по оценке профессионального риска для здоровья работников. Организационно-методические основы, принципы и критерии оценки (Р. 2.2.1766-63).‒ М.: Гигиена труда, 2003.‒ 12 с.

2. Методика расчета концентраций в атмосферном воздухе вредных веществ, содержащихся в выбросах предприятий. ОНД-86. ‒ М. ‒Ленинград: Гидрометеоиздат,  $1987 - 97$  с.

З. Авалиани С.Л. Окружающая среда. Оценка риска для здоровья (мировой опыт) / С.Л. Авалиани, М.М. Андрианов, Е.В. Печенников и др. – М.: Консультационный центр по оценке риска здоровью, 1996. ‒159 е.

4. Ларсон Б., Голуб А.А. Основные положения методических рекомендаций по анализу эффективности мероприятий по охране атмосферного воздуха на основе расчета затрат на сокращение риска. – М.-Л.: Гидрометеоиздат, 1997. ‒ 22 с.

5. Кукин П.П. Анализ и оценка риска производственной деятельности: Учебн. пособие / П.П. Кукин, В.Н. Шлыков, Н.Л. Пономарев, Н.И. Сердюк. — М.: Абрис, 2012. ‒327 с.

6. Меньшиков В.В. Анализ и оценка риска при систематическом за-

грязнении атмосферного воздуха опасными химическими веществами: Учебн. пособие / В.В. Меньшиков, А.А. Швыряев, Т.В. Захарова. ‒ М.: МГУ,  $2005. - 120$  c.

7. Ваганов П.А., Ман-Сунг Им. Экологические риски: Учебн. пособие 2-е изд. / П. А. Ваганов. – СПб.: СПбУ, 2001. – 152 с.

8. Павлович Л.Б., Коротков С.Г., Осокина А.А. Оценка экологического риска от производственной деятельности металлургического комбината // Изв. вуз. Черная металлургия. 2015. Том 58 №12. С. 902-906.

9. Щербо А.П. Окружающая среда и здоровье: подходы к оценке риска / А.П. Щербо, А.В. Киселев, К.В. Негриенко и др. ‒ СПБ: изд. СПб. угг-та, 2002.-376 с.

10. Меньшиков В.В. Концептуальные основы оценки экологического риска: Учебн. пособие / В.В. Менышиков. – М.: Изд-во МЧЭПУ, 2001. –44с.

УДК 669.04674:62.56

# **ВЛИЯНИЕ ПАРАМЕТРОВ ИСТОЧНИКОВ ВЫБРОСОВ НА ВЕЛИЧИНУ ЭКОЛОГИЧЕСКОГО РИСКА**

### **Милевская Я.Е.**

### **Научный руководитель: канд. техн. наук, профессор Коротков С.Г.**

*Сибирский государственный индустриальный университет, г. Новокузнецк, e-mail: yanamil94@mail.ru*

Проведена оценка экологического риска от загрязнения атмосферы организованными источниками. Предложены рекомендации, позволяющие снизить уровень экологического риска до приемлемого уровня.

Ключевые слова: экологический риск, пыль каменноугольная, выбросы.

Промышленные предприятия оказывают значительное воздействие на состояние окружающей среды и, как следствие, на здоровье человека. Для оценки загрязнения воздушного бассейна и определения наиболее эффективных мероприятий по снижению загрязнения воздуха необходимы сведения о количестве и химическом составе вредных веществ, выбрасываемых в атмосферу.

Для нормирования загрязнения окружающей среды с целью практически полной защиты здоровья человека от вредных выбросов, предлагается использование концепции экологического риска [1, 2, 3]. Экологический рис выражает вероятность экологического бедствия, нарушение дальнейшего нормального функционирования, существования экологических систем и объектов в результате антропогенного вмешательства в природную среду [3, 4].

Анализ экологического риска каждого источника позволяет выделить объекты, уровень риска которых превышает допустимый, и целенаправленно для них осуществлять природоохранные мероприятия [4].

Комплексность рассмотрения проблем защиты атмосферы предусматривает применение одновременно трех мероприятий: снижение величины вредных выбросов за счет усовершенствования технологических процессов; очистку технологических газов; рассеивание вредных выбросов в атмосфере посредством дымовых труб.

Первые два мероприятия могут быть реализованы при проведении коренной реконструкции или замене технологических агрегатов и аппаратов газоочистки, что требует значительных финансовых затрат. Мероприятие по улучшению условий рассеивания выбросов, при прочих равных условиях, представляются более доступным и менее затратным.

В работах [4, 5] сделана оценка экологического риска от производственной деятельности цеха топливоподачи промплощадки Западно-Сибирской ТЭЦ АО «ЕВРАЗ ЗСМК». Было установлено, что из 15 источников организованных выбросов по пяти (9А, 9Б, 10Б, 12Б, 17Б) идет превышение приемлемого риска.

В ряде мероприятий по снижению рисков, наиболее простым и доступным является увеличение высоты дымовой трубы по каждому из источников, где превышены допустимые значения и увеличение скорости выхода газовоздушной смеси из дымовой трубы (гвс).

Последнее можно достичь заужением устья дымовой трубы до сечения, когда скорость выхода гвс обеспечит приемлемый уровень риска.

Целью настоящей работы являлось изучение влияния параметров источников выбросов на достижение величины приемлемого экологического риска.

В результате расчетов определенные необходимые изменения в высотах труб по проблемным источникам. Их увеличение с 12 м до 14 м привело к снижению экологического риска ниже приемлемого уровня (0,02) (рисунок 1).

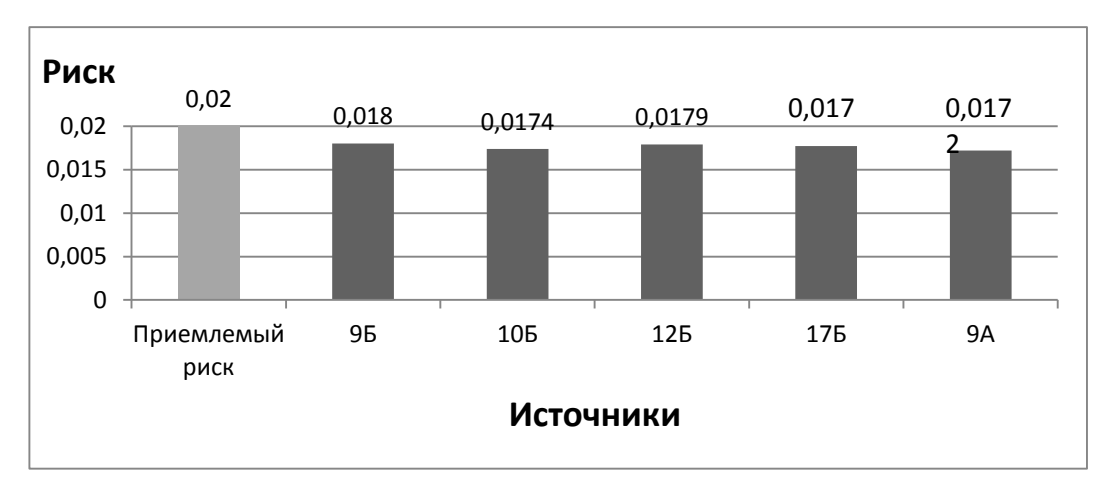

### Рисунок 1 - Уровни экологических рисков по источникам с превышением норм после увеличения высоты дымовых труб

Зависимости риска от скорости выхода гвс при разных диаметрах устья труб приведены на рисунке 2. Из рисунка следует, что практически для всех случаев при скорости гвс 15 м/с достигается приемлемый уровень риска

без увеличения высоты осточника выброса.

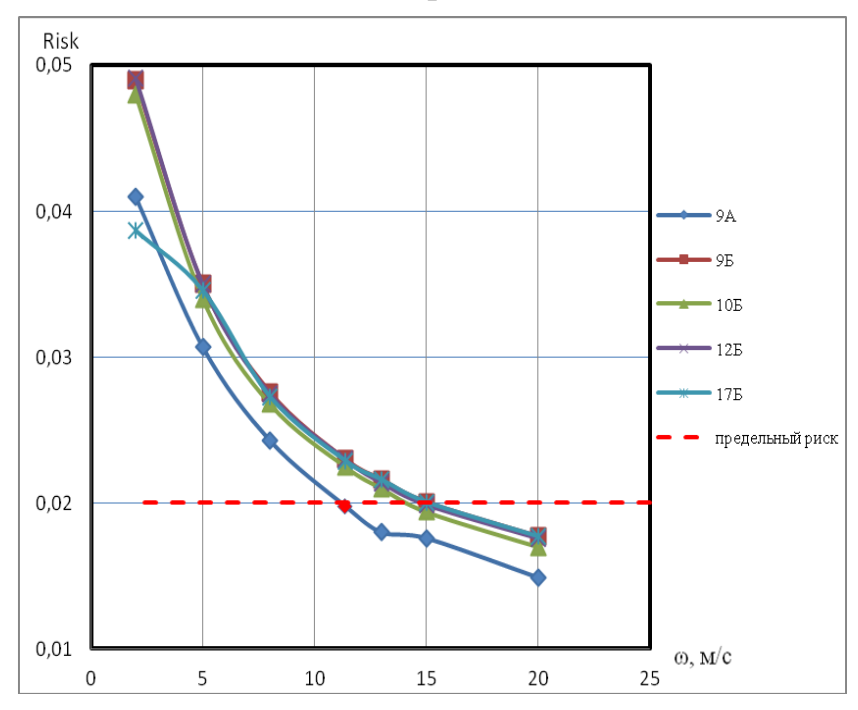

Рисунок 2 – Зависимость экологического риска от скорости выхода гвс из устья трубы

Таким образом, показано что приемлемый уровень экологического риска может быть достигнут либо увеличением высоты труб с 12 до 14 м, либо за счет повышения скорости выхода гвс из устья труб в атмосферу более 15 м/с.

Библиографический список

1. Ваганов П.А., Ман-Сунг Им. Экологические риски: Учебн. пособие 2- е изд. / П. А. Ваганов. - СПб.: СПбУ, 2001. - 152 с.

2. Кукин П.П. Анализ и оценка риска производственной деятельности Учебн. пособие / П.П. Кукин, В.Н. Шлыков, Н.Л. Пономарев, Н.И. Сердюк. - М.: Абрис, 2012. - 327 с.

3. Методика расчета концентраций в атмосферном воздухе вредных веществ, содержащихся в выбросах предприятий ОНД-86. - М. - Ленинград: Гидрометеоиздат. 1987. - 97 с.

4. Коротков С.Г., Милвская Я.Е. Оценка экологического риска от источников выбросов цеха топливоподачи Западно-Сибирской ТЭЦ // Экологогеографические проблемы регионов России/ отв. ред. И.В. Казанцев. – Самара: СГСПУ; Глагол, 2016. С. 317-320.

5. Павлович Л. Б., Коротков С.Г., Осокина А.А. Оценка экологического риска от производственной деятельности металлургического комбината //Изв. вуз. Черная металлургия. 2015. Том 58 № 12. С. 902-906.

## **ПЕРЕРАБОТКА УГОЛЬНЫХ ОТХОДОВ ФЛОТАЦИИ**

## **Казимиров С.А.**

# **Научный руководитель: д-р техн. наук, профессор Темлянцев М.В.**

*Сибирский государственный индустриальный университет, г. Новокузнецк, e-mail: stepankazimirv@rambler.ru*

Рассмотрена проблема образования и накопления отходов флотации. Дана оценка действующим технологиям, позволяющим улучшать свойства угольных отходов. Предложена новая схема переработки угольных шламов, включающая смешение угольных шламов с буроугольным полукоксом. Приведены результаты экспериментов по кондиционированию угольных отходов.

Ключевые слова: угольные отходы, адсорбционная способность, буроугольный полукокс, влажность, сыпучесть.

Флотация является одним из основных способов обогащения угля. Технология осуществляется в водной среде с добавлением специальных реагентов и основана на различиях в гидративности между углём и породой. В результате операции образуется флотоконцентрат и угольный шлам [1]. После последующего обезвоживания флотоконцентрат отправляется потребителям, а шламы направляют в наружные отстойники, гидроотвалы и иланакопители. При обогащении углей образуется около 7–10 % угольного шлама. По данным [2] в Кузбассе накопилось огромное количество отходов флотации – свыше 150 млн. т.

Основная трудность при их утилизации отходов флотации – чрезвычайная сложность и трудоемкость их глубокого обезвоживания, без которого, как правило, немыслимо их применение в тех или иных целях. Известен ряд способов сушки угольных шламов, состоящих из громоздких энергоёмких технологических схем, включающих предварительное удаление влаги механическими способами, а затем термическое высушивание. У данных методов есть свои недостатки. Применение механических обезвоживающих агрегатов не позволяет снизить влажность тонкодисперсных шламов < 20–25 %. Применение термической сушки является весьма энергоемким и потому дорогостоящим процессом.

В последнее время в литературе появились публикации об инновационной нетермическом методе глубокой сушки влажных угольных продуктов (ВУП) [3]. В них для обезвоживания ВУП используется принцип адсорбции, при котором ВУП смешивается с адсорбентом. В качестве адсорбента применяются молекулярные сита – комплексные соединения, состоящего из силикатов алюминия, глины, пористого стекла, цеолитов, древесного угля, подготовленные по известной технологии для формирования тонкопористой структуры.

Недостатком данного способа является применение сорбента, который необходимо отделять от высушенного материала и подвергать регенерации, что существенно усложняет и удорожает технологический процесс. При разделении сорбента и высушенного угля также неизбежна потеря части угольного вещества, налипающего на поверхности зерен сорбента.

Предлагаемый в работе способ кондиционирования угольных отходов с высоким содержанием влаги и золы позволяет устранить все вышеперечисленные недостатки путем использования в качестве адсорбента твердого остатка термоокислительного пиролиза бурого угля – мелкозернистого буроугольного кокса (БПК), производимый по технологии «Термококс-КС» на опытно-промышленной установке разреза Березовский-1 [4].

Для исследования процесса адсорбционного обезвоживания угольного отхода буроугольным коксом были проведены эксперименты с высоковлажным  $(W_t^r = 40,55 \%)$ , и высокозольным  $(A^d = 48,91 \%)$  шламом ГЖ+Ж ЦОФ «Антоновская». Результаты обезвоживания оценивались по показателю сыпучести материала (ГОСТ 25139-93).

Предварительные расчеты показали, что при данной влажности шлама и адсорбционной способности БПК их соотношение в смеси для достижения сыпучего состояния должно быть как 1:2. Экспериментальные определения подтвердили правильность расчетных данных (таблица 1).

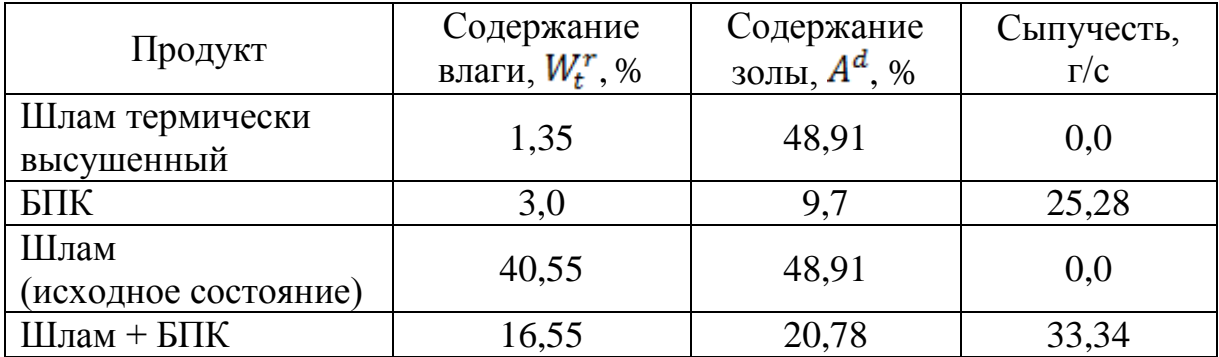

Таблица 1 – Характеристика и сыпучие свойств шлама и его смеси с БПК

Из данных таблицы следует, что участие БПК в смеси позволило получить более низкозольный по сравнению с исходным шламом материал, обладающий к тому же, отличными показателями сыпучести, что имеет важное значение при организации подачи топлива для сжигания в агрегатах вихревого типа.

Оценку процесса теплообразования шлама и его смеси с БПК исследовали в Центре «Материаловедение» СибГИУ. Ход процесса теплообразования при сжигании в потоке кислорода шлама и его смеси с БПК показал (рисунок 1), что тепловыделение от сжигания смеси более чем в 5 раз превышает тепловыделение от сжигания шлама.

Значительно снижаются затраты тепла на удаление влаги, которая из свободного состояния перешла, будучи адсорбированной в порах БК, в связанное состояние.

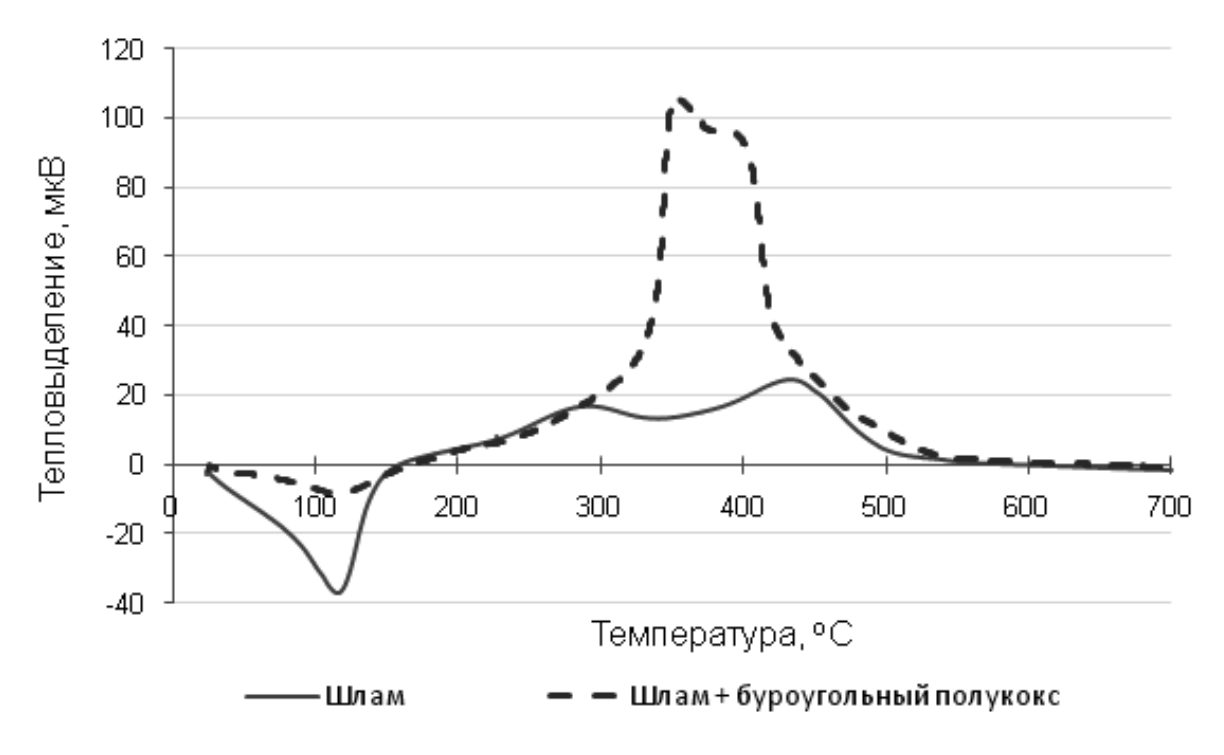

Рисунок 1 – Динамика тепловыделения при сжигании шлама и его смеси с буроугольным полукоксом

Таким образов, получаемый продукт обладает хорошими физическими и теплоэнергетическими характеристиками и может использоваться для энергетических нужд самого утилизационного предприятия, либо реализовываться на сторону в качестве добавки к пылеугольному топливу ТЭС.

*Работа выполнена в рамках базовой части государственного задания Министерства образования и науки на выполнение СибГИУ научноисследовательской работы № 2555*

#### Библиографический список

1. Справочник по обогащению углей/ Под ред. И.С. Благова, А.М. Коткина, Л.С. Зарубина. 2-е изд., перераб. и доп. – М.: Недра, 1984. – 614 с.

2. Антипенко Л.А., Мурко В.И., Федяев В.И., Чичиндаев М.Г., Венгер К.Г., Айнетдинов Х.Л. Тонкодисперсные отходы углеобогащения – как сырьевая база для создания энергогенерирующих комплексов // Уголь, 2011. –  $N_29 - c. 76-77$ 

3. Кириллов К.М., Козлов В.А., Чернышева Е.Н. Инновационная сушка «Кронос». Глубокое нетермическое обезвоживание угля и минералов // Уголь, 2015. – №6. – с. 54-56

4. Исламов С.Р. Энерготехнологическая переработка угля / Красноярск: Поликор, 2010. – 224 с.

# **РАЗРАБОТКА МЕРОПРИЯТИЙ ПО СОВМЕЩЕНИЮ МОЩНОСТЕЙ КОТЛОВ I И II ОЧЕРЕДИ НА ЗАПАДНО-СИБИРСКОЙ ТЭЦ ФИЛИАЛ АО ЕВРАЗ ЗСМК**

### **Пуликов П.С, Михеев В.О.**

### **Научный руководитель: канд. техн. наук, профессор Стерлигов В.В.**

*Сибирский государственный индустриальный университет, г. Новокузнецк, e-mail: [pulikov\\_pavel@mail.ru,](mailto:pulikov_pavel@mail.ru) [vadim\\_mikheev94@mail.ru](https://vk.com/write?email=vadim_mikheev94@mail.ru)*

В данной работе представлено решение проблемы перераспределения тепла и горячего водоснабжения для потребителей Заводского и Ильинского районов в период аварийной работы ЗС ТЭЦ.

Ключевые слова: ЗС ТЭЦ, теплоноситель, схема трубопроводов, потребители тепла и горячей воды, проблема распределения, аварийная ситуация, коллектор связи.

Одним из крупнейших промышленных объектов, который не только производит электроэнергию, но и является источником [тепловой энергии](https://ru.wikipedia.org/wiki/%D0%A2%D0%B5%D0%BF%D0%BB%D0%BE%D0%B2%D0%B0%D1%8F_%D1%8D%D0%BD%D0%B5%D1%80%D0%B3%D0%B8%D1%8F) в централизованных системах теплоснабжения (в виде [пара](https://ru.wikipedia.org/wiki/%D0%9F%D0%B0%D1%80) и горячей воды, в том числе и для обеспечения [горячего водоснабжения](https://ru.wikipedia.org/wiki/%D0%93%D0%BE%D1%80%D1%8F%D1%87%D0%B5%D0%B5_%D0%B2%D0%BE%D0%B4%D0%BE%D1%81%D0%BD%D0%B0%D0%B1%D0%B6%D0%B5%D0%BD%D0%B8%D0%B5) и [отопления](https://ru.wikipedia.org/wiki/%D0%9E%D1%82%D0%BE%D0%BF%D0%BB%D0%B5%D0%BD%D0%B8%D0%B5) жилых и промышленных объектов), является Западно-Сибирская ТЭЦ.

ЗС ТЭЦ предназначена для:

- комбинированного производства электрической и тепловой энергии;

- электроснабжения АО ЕВРАЗ ЗСМК и других промышленных потребителей;

- обеспечения отоплением и горячим водоснабжением комплекса промышленных предприятий (АО «ЕВРАЗ ЗСМК» с его субабонентами) и жилищно–коммунальной сферы Заводского и Новоильинского районов.

На ЗапСИБ ТЭЦ применены две очереди котлов, с которых теплоноситель через теплосеть поступает к потребителям (Заводской и Ильинский районы).

В процессе анализа схемы тепло- и водоснабжения по Заводскому и Ильинскому районам, был обнаружен недостаток, отрицательно влияющий на работу всей системы снабжения в целом, в аварийный период, а именно коллектор (перемычка), диаметром 1000 мм (d=1000 мм) между трубопроводами связи I и II очереди недостаточно эффективен в работе, при аварийном режиме теплоснабжения. Коллектор не сможет пропустить то количество воды, которое будет поступать на него в аварийный период: в два раза больше, чем при нормальном режиме работе. Будут происходить потери теплоносителя в больших объемах, а при некоторых условиях и разрушение самого коллектора, что приведет к сбою подачи тепла и горячей воды к населенным пунктам.

В результате работы была решена проблема перераспределения тепла и горячей воды по потребителям, при аварийном режиме работы ЗапСИБ ТЭЦ, путем внедрения новых перемычек в основные ветки трубопроводов. Был произведен гидравлический расчет новых коллекторов, в различных аварийных режимах работы, а так же их эффективность и полезность применения.

Гидравлический расчет показал, что внедрение новых коллекторов (перемычек) позволит бесперебойно поставлять тепло и горячую воду до потребителей Заводского и Ильинского районов даже при аварийном режиме работы ЗапСИБ ТЭЦ.

### Библиографический список

1. Справочник по гидравлическим расчетам. Под ред. П.Г. Киселева. Изд. 5-е. М., «Энергия», 1974., 312 с. с ил.

2. Сборник примеров решения задач по механике жидкости и газа учебное пособие для вузов Н. И. Трофимов, Г. И. Черныш, Ю. Е. Михайленко, В. М. Павловец; Сибгиу,1998г.

3. Аэродинамический расчет трубопроводов, Н.И. Трофимов, Ю.Е. Михайленко; Сибгиу, 1999г.

4. Справочник конструктора печей прокатного производства, под ред. В.М. Тымчака; Изд-во «Металлургия, 1969г, 576 с.

### УДК 628.316.12:547.562.1

## **ИННОВАЦИИОННАЯ ТЕХНОЛОГИЯ В ОБЛАСТИ БИОЛОГИЧЕСКОЙ ОЧИСТКИ СТОЧНЫХ ВОД**

#### **Новоселова А.А.**

### **Научный руководитель: канд. биол. наук, доцент Игнатова А.Ю.**

*Кузбасский государственный технический университет им. Т.Ф. Горбачева, г. Кемерово, e-mail: [anasta.novoselova@yandex.ru](mailto:anasta.novoselova@yandex.ru)*

В данной статье приведены результаты исследований по оценке эффективности использования отходов деревообрабатывающей промышленности и сельского хозяйства в качестве иммобилизаторов для микроорганизмов при очистки сточных вод от загрязнений.

Ключевые слова: промышленные сточные воды, биотехнология, активный ил, иммобилизаторы, фенол.

При современных масштабах химического производства, очистка сточных вод является одной из актуальных проблем современности. В связи с этим появляется необходимость разработки эффективных и экономически выгодных методов очистки промышленных стоков.

В практике очистки промышленных стоков широкое применение получил биотехнологический метод очистки, основанный способности микроорганизмов использовать растворенные и коллоидные химические загрязнения в качестве источника питания в процессах своей жизнедеятельности.

Цель работы – повышение эффективности биологической очистки сточных вод химических производств.

В настоящее время в технологиях защиты окружающей среды (например, очистка сточных вод, очистка нефтяных разливов, деструкция ксенобиотиков и т. д.) часто используются генномодифицированные организмы. Это вызывает ряд опасений в отношении их поведения в окружающей среде, загрязнения среды такими организмами.

Разрабатываемая нами технология основана на использовании живых объектов (микроорганизмов), присутствующих в природе, для очистки сточных вод путем направленного управления этими объектами, стимуляции их деятельности [1].

Эффективным приемом стимуляции жизнедеятельности микроорганизмов является их иммобилизация на различных носителях. В данных исследованиях в качестве иммобилизаторов мы использовали соломенную резку и опилки.

В работе исследовался активный ил сооружений биологической очистки сточных вод предприятия ОАО «Кокс» (г. Кемерово). Сточные воды, поступающие на очистные сооружения ОАО «Кокс», содержат фенол в концентрации 175-430 мг/л, смолистые вещества (36-125 мг/л), пиридин (30-135 мг/л), роданиды, аммиак, цианиды и др. [2].

Исследования проводились в два этапа.

Первую серию экспериментов проводили в статических условиях. В колбы со сточной водой помещали инкапсулированную солому и опилки с иммобилизованным активным илом предприятия ОАО «Кокс».

При действии высоких концентраций фенола на микроорганизмы, иммобилизованные на растительных субстратах, снижение их численности не происходит. Микроорганизмы не только выживают, но и размножаются.

Вторую серию экспериментов проводили на разработанной лабораторной установке, которая представляет собой реактор проточного типа с рециркуляцией. Данная установка состоит из трех баков: приемного, бака биологической очистки и бака очищенной воды. В приемный бак заливали сточную воду в объеме 10 л, которая затем с помощью распеделительного устройства поступает в бак биологической очистки. В качестве иммобилизаторов были взяты солома и опилки, которые загружались в промежуток между верхней и нижней сеткой бака биологической очистки, т.е. использовались одновременно как насадка для биофильтра. Солому и опилки перед загрузкой в экспериментальную установку вымачивали 1 сутки в активном иле, разбавленном водопроводной водой [3].

Период процесса очистки составил 3 суток. Пробы очищенной воды на содержание фенола и общую численность микроорганизмов отбирали каждые сутки. Определение ХПК и общего аммиака проводили в начале и конце периода очистки. Результаты эксперимента представлены в таблицах 1, 2, 3, 4.

#### Таблица 1 - Динамика общего аммиака

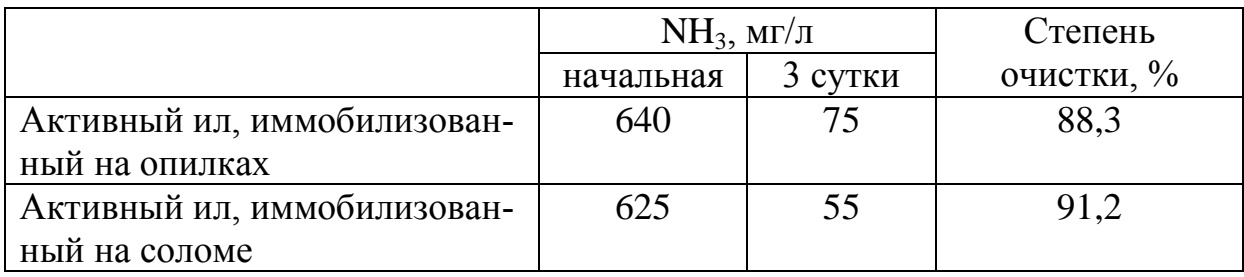

Таблица 2 - Динамика ХПК

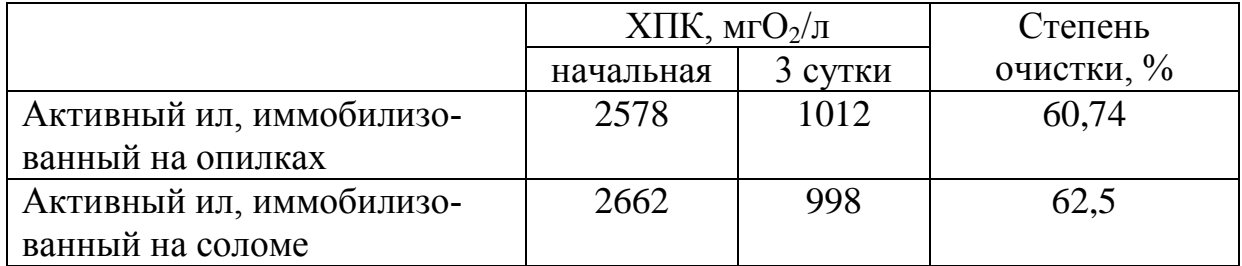

Таблица 3 - Динамика концентрации фенола (иммобилизатор солома)

| Время отбора проб, | Концентрация фенола, | Степень очистки, % |  |
|--------------------|----------------------|--------------------|--|
| CVT.               | $MT/\Pi$             |                    |  |
| исходное           | $285 \pm 1,35$       |                    |  |
| 1 сутки            | $155 \pm 0.5$        | 45,6               |  |
| $2 cyrK$ и         | $48 \pm 0.5$         | 83,1               |  |
| 3 сутки            | $0,5\pm0,01$         | 99.8               |  |

Таблица 4 - Динамика концентрации фенола (иммобилизатор опилки)

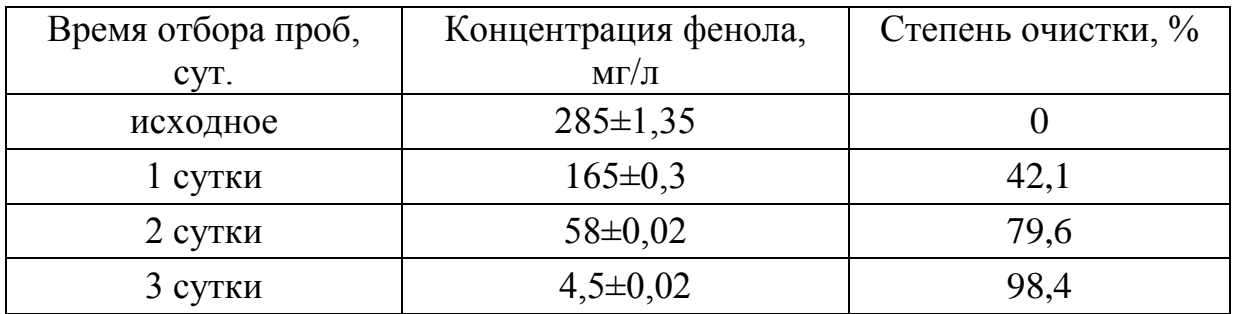

Из данных таблиц видно, что степень очистки от фенола на 3 сутки составила 98,4 % (вариант с опилками) и 99,8 % (вариант с соломой). Степень очистки от аммиака составила 88,3-91,2 %, по показателю ХПК – 60,74- 62,5 % соответственно. Численность микроорганизмов в ходе эксперимента растет, что говорит об их хорошей адаптации к загрязненной фенолом воде за счет использования иммобилизаторов.

Таким образом, использование данного метода позволяет в короткие сроки достичь высокой степени очистки сточных вод от органических и неорганических веществ.

#### Библиографический список

1. Новоселова А.А. Метод повышения эффективности биологической очистки сточных вод химических производств // Вода и экология. Проблемы и решения. – 2016. – № 1. – С. 37-51.

2. Новоселова, А.А. Биодеструкция ксенобиотиков промышленных сточных вод с использованием иммобилизаторов / соавт. Лесина М.Л. // Сборник материалов Инновационного конвента «Кузбасс: Образование. Наука. Инновации». – 5-6 декабря 2013 г. - Кемерово, 2013. – С. 138-143.

3. Новоселова, А.А. Разработка биологического способа очистки сточных вод химических производств / Сборник материалов Всероссийской 58-й НПК «Россия молодая». – 16-19 апреля 2013 г. – Кемерово 2013. – С.  $77-79-2$  т.

УДК 622.74:628.56

# **ВЫБРОСЫ БЕНЗ[A]ПИРЕНА В ТЕХНОСФЕРЕ**

#### **Нечунаева Ю.И.**

#### **Научный руководитель: д-р техн. наук, профессор Павлович Л.Б.**

*Сибирский государственный индустриальный университет, г. Новокузнецк*

Проведен анализ выбросов бенз[a]пирена от стационарных источников промышленных предприятий, транспорта, оценено его влияние на здоровье человека и выполнен анализ путей утилизации, рекомендован наиболее эффективный и перспективный метод утилизации бенз[a]пирена ультрафиолетовым излучением в техносфере.

Ключевые слова: бенз[a]пирен, атмосфера, вода, почва, полициклические ароматические углеводороды, методы очистки.

Бенз[а]пирен  $(C_{20}H_{12})$  – полициклическое ароматическое соединение, вещество первого [класса опасности.](https://ru.wikipedia.org/wiki/%D0%9A%D0%BB%D0%B0%D1%81%D1%81_%D0%BE%D0%BF%D0%B0%D1%81%D0%BD%D0%BE%D1%81%D1%82%D0%B8) В чистом виде представляет собой жёлтые пластинки и иглы. Хорошо растворим в неполярных органических растворителях, бензоле, толуоле, ксилоле, ограниченно растворим в полярных, практически нерастворим в воде. Образуется бенз[a]пирен (БП) при сгорании углеводородного жидкого, твёрдого и газообразного топлива (в меньшей степени при сгорании твердого топлива). В окружающей среде накапливается преимущественно в почве, меньше в воде.

БП является наиболее типичным химичским [канцерогеном](https://ru.wikipedia.org/wiki/%D0%9A%D0%B0%D0%BD%D1%86%D0%B5%D1%80%D0%BE%D0%B3%D0%B5%D0%BD) окружающей среды, он опасен для человека даже при малой концентрации, поскольку обладает свойством [биоаккумуляции.](https://ru.wikipedia.org/wiki/%D0%91%D0%B8%D0%BE%D0%B0%D0%BA%D0%BA%D1%83%D0%BC%D1%83%D0%BB%D1%8F%D1%86%D0%B8%D1%8F) БП оказывает [мутагенное действие.](https://ru.wikipedia.org/wiki/%D0%9C%D1%83%D1%82%D0%B0%D0%B3%D0%B5%D0%BD%D0%B5%D0%B7) Химическая связь БП с нуклеотидами молекул ДНК приводит к тяжелым
видам пороков и уродств у новорожденных.

Многими исследованиями показано, что БП в микродозах на уровне фона является биостимулятором роста растений, а в больших дозах угнетает их рост. При сжигании углеводородного топлива в котельных установках наибольшую медико–экологическую опасность представляют газопылевые выбросы ТЭС, включая контролируемые и частично улавливаемые газовые компоненты (оксиды углерода, серы и азота), БП, а также неконтролируемые и неулавливаемые тяжелые металлы. Они вызывают респираторные и кожные заболевания, повышают смертность от рака легких и т.д. Этот практически неконтролируемый риск для здоровья населения оценивается в 5000 раз выше, чем возможность выбросов с атомной электростанции [1, 2].

Разработка путей уничтожения БП является актуальной задачей.

Целью настоящей работы является: анализ выбросов БП от стационарных источников промышленных предприятий, транспорта, оценка его влияния на здоровье человека и анализ путей утилизации.

Основными источниками БП, отравляющего человека, являются: окружающий воздух, табачный дым, отопление (сжигание древесины, угля или других биомасс), автомобильный транспорт, асфальт, каменно–угольные смолы. Содержание выбросов БП в воздухе в городах Кузбасса представлено в таблице 1. БП в г. Новокузнецке составил 13 ПДК, (ПДКсс=10<sup>-6</sup>мг/нм<sup>3</sup>)[3], что говорит об очень высоком уровне загрязнения атмосферы.

| Город       | Вещество     | Содержание | Уровень загряз- |
|-------------|--------------|------------|-----------------|
|             |              |            | нения атмосферы |
| Кемерово    | Бенз[а]пирен | $2,5$ ПДК  | Высокий         |
| Прокопьевск | Бенз[а]пирен | $3,5$ ПДК  | Высокий         |
| Новокузнецк | Бенз[а]пирен | 13 ПДК     | Очень высокий   |

Таблица 1 - Содержание в выбросах в атмосферу бенз[a]пирена в городах Кузбасса

Удельные выбросы БП в атмосферу производствами черной металлургии представлены в таблице 2.

Таблица 2 - Удельные выбросы бенз[a]пирена в атмосферу производствами черной металлургии

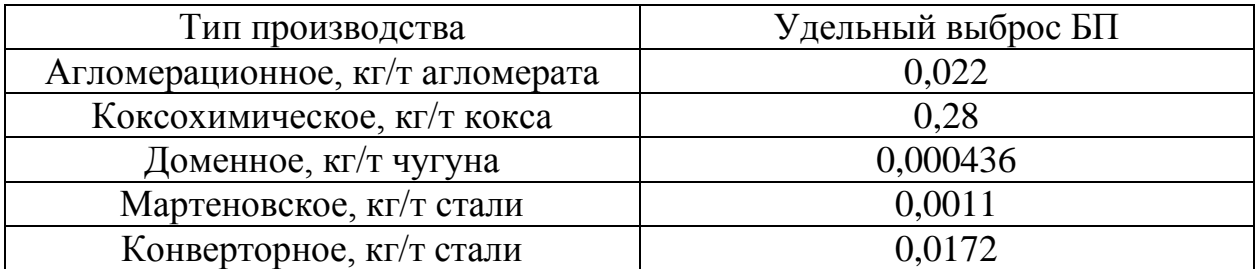

Наибольшее количество выбросов БП дает коксохимическое производ-

ство, затем идет агломерационное, а на третьем месте конверторное производство [3]. Характерной особенностью выбросов черной металлургии является наличие значительного количества пыли и полициклических ароматических углеводородов (ПАУ), в том числе БП. В черной металлургии основным источником выделения в атмосферу ПАУ, в том числе БП, являются дымовые выбросы отопительных систем и технологические выбросы каждого металлургического производства. На образование БП влияет вид топлива, режим его сжигания, сырье и температуры технологических процессов. Для снижения выбросов СО и ПАУ необходимо: увеличение полноты сгорания топлива в котлах малой мощности; обеспечение дожигания конвертерных и ваграночных газов; обеспечение предотвращения попадания СО в атмосферу из межконусного пространства доменной печи; использование методов термического и каталитического окисления, т.е. очистки газов в агломерационном производстве; не допускать возгорания торфяников, лесов, свалок, травы.

Основными пищевыми источниками БП и других ПАУ являются злаки, масла и жиры, копченые продукты. Около 1 % поступающих в организм ПАУ связано с потреблением питьевой воды. БП появляется в какао–бобах при сушке и обжарке. Аналогичным образом БП появляется в кофе [4]. В некоторых случаях, например в пережаренном мясе, приготовленном в барбекю на углях, может содержаться БП до 62.6 мкг/кг.

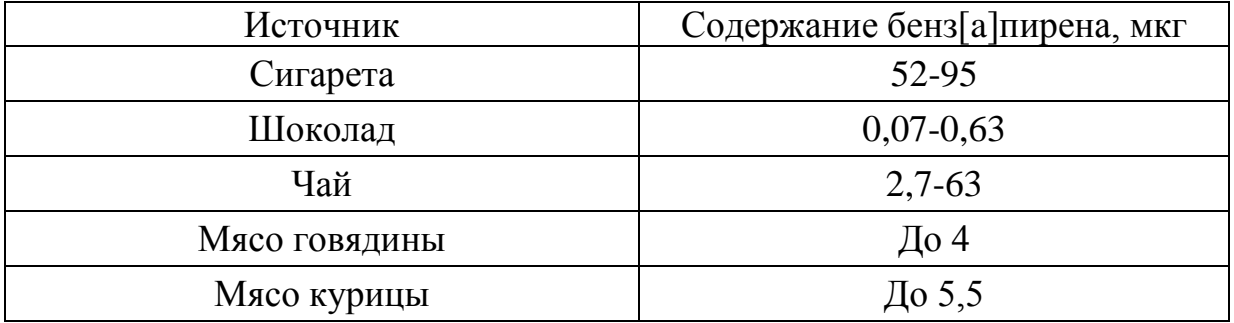

Содержание БП в некоторых продуктах представлено в таблице 3. Таблица 3 – Содержание бенз[a]пирена в пищевых продуктах

Анализ загрязненности атмосферы городов с интенсивным автомобильным движением показал, что на первом месте по уровню эколого– химического воздействия на человека находятся оксиды азота и канцерогенные углеводороды, индикатором наличия которых является БП. Именно БП, среди выделенной учеными приоритетной группы полициклических ароматических углеводородов, обладает наибольшим индексом канцерогенной агрессивности [5]. В условиях городской эксплуатации легковых автомобилей для снижения СО и углеводородов в выбросах двигателей внутреннего сгорания необходимо: регулирование карбюраторов и организация контроля; широкое производство и применение каталитических нейтрализаторов ( Япония, ФРГ, США); перевод части автотранспорта на сжатый природный газ, сжиженный газ, смешанное топливо (бензин+газ); постепенный перевод части автотранспорта на электрические и другие двигатели. Концентрация БП в выхлопных газах бензинового двигателя представлена в таблице 4 [6].

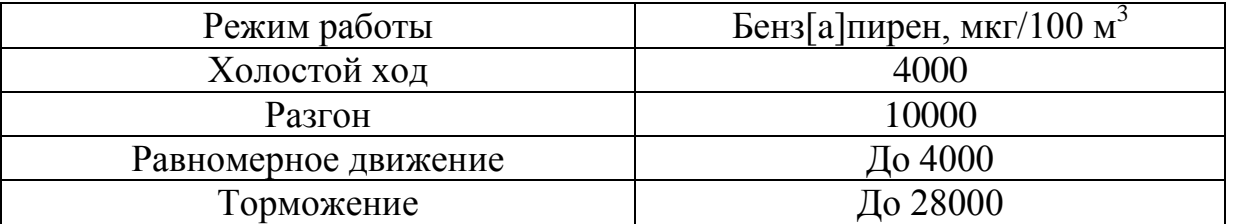

Таблица 4 – Концентрация БП в выхлопных газах бензинного двигателя

В атмосфере БП находится в трех агрегатных состояниях: в виде твердого вещества, адсорбированного на пылевых выбросах, аэрозоля и паров [3]. В почве БП разлагается бактериями биологическим методом. В летнее время БП разлагается ультрафиолетовыми лучами и выбросы БП в это время значительно меньше, чем в зимнее. Выбросы БП в Российском промышленном производстве не анализируются систематически. Существует ряд методов инженерной защиты от выбросов канцерогенных веществ.

Термический метод пригоден для обезвреживания газов только при содержании СО более 12 % или температуре газов более 850-900 °С. Этот метод применяется в черной металлургии для обезвреживания конверторных газов перед сбросом в атмосферу и газов закрытых ферросплавных печей. Удалить канцерогенные вещества, в частности БП, термическим окислением при данных температурах не удается. Установлено, что для уничтожения БП необходима температура порядка 1500-1700 °С, что требует дополнительного расхода топлива и специальных топочных устройств. Недостатками метода являются: высокие температуры 1500-1700 °С, металлоемкость, высокие энергетические затраты. Достоинства: компактность установки, легкость автоматического управления [3].

Каталитический метод за счет снижения температуры процесса до 350–400 °С в несколько  $(2,0-2,5)$  раз дешевле термического сжигания из-за соответствующего сокращения расхода энергии на подогрев газов, обеспечивает более полное удаление примесей (97,0–99,9 %) . Недостатки метода: высокая стоимость катализаторов. Достоинства: непрерывность процесса, экономичность, компактность установки, небольшая металлоемкость, высокая производительность, легкость автоматического управления [3].

Известен способ снижения в газовых выбросах содержания БП и других ПАУ путем фотоокисления их при облучении излучением электрического разряда в интервале длин волн 340-410 нм со средней плотностью световой энергии  $10^{-3}$ -3·10<sup>-1</sup> Дж /см<sup>2</sup> при рабочих температурах от -20°С до +80°С. Недостатки метода: невысокие скорости уничтожения ПАУ, степень очистки не более 30-35% . Достоинства: низкие энергозатраты [7].

Наиболее перспективным является способ, включающий облучение га-

зовых выбросов ультрафиолетовым излучением электрического разряда в рабочем интервале длин волн со средней плотностью световой энергии  $10^{-3}$ -3·10<sup>-1</sup>Дж/см<sup>2</sup>, облучение газовых выбросов ультрафиолетовым излучением электрического разряда проводят в присутствии паров жидкости, вплоть до насыщенных, при температуре газовых выбросов от 0 °С до +250  $\rm{^{0}C}$ , в качестве воды выбирают воду с добавлением озона или окислов серы в определенных концентрациях. Интересна перспектива использования – излучатели возможно устанавливать в дымовую трубу, что не требует строительства очистных сооружений. В настоящее время нет серийного производства ультрафиолетовых излучателей. Достоинства: низкая кислотная коррозия, доступность, износостойкость [8].

Cуществуют инженерные методы защиты окружающей среды от БП, но природа и сама борется с канцерогенными веществами. Морские водоросли способны ингибировать все фазы канцерогенеза: инициацию, промоцию, прогрессию и опухолевый рост. В экспериментальных и клинических наблюдениях описано антиканцерогенное действие препаратов морских водорослей в отношении новообразований молочной железы, кишечника, пищевода, желудка, матки, кожи. Бурые морские водоросли и другие морепродукты содержат некоторые малотоксичные биологически активные вещества, обладающие антиканцерогенной и противоопухолевой активностью (хлорофилл, селен, йод). Хлорофилл, содержащийся в морских водорослях, обладает антиоксидантным, антимутагенным эффектом, противовирусным действием в отношении онковирусов. Органически связанный йод нормализует функции щитовидной железы и, как следствие, метаболические процессы в организме, выступает фактором снижения онкологического риска в отношении не только этой железы, но и таких сопряженных заболеваний, как мастопатии и рак молочной железы [9]. В Сибири дефицит йода и селена. Для профилактики онкологических заболеваний рекомендуется принимать препараты, содержащие йод и селен [10].

Таким образом, за последние десятилетие в мире в широком плане ведутся исследования по выбросам бенз[a]пирена в атмосферу, гидросферу, литосферу, его влияние на здоровье человека и разработка способов уничтожения. Наиболее интересной является технология ультрафиолетового разложения.

## Библиографический список

1. Электронный ресурс – Режим доступа: https://ru.wikipedia. org/ wiki/ %C1%E5%ED%E7%EF%E8%F0%E5%ED Википедия.

2. Киреева Н.А Накопление бенз(а)пирена в системе «почва–растение» при загрязнении нефтью и внесении активного ила / Н.А. Киреева, Е.И. Новоселова, Н.И. Ерохина , А.С. Григориади. // Вестник Оренбургского государственного университета,  $2009r - N66 - C.579 - 581$ .

3. Каталитические процессы очистки выбросов металлургического производства: Учеб.пособие. Под ред. д–ра техн. наук Л.Б.Павлович / СибГИУ– Новокузнецк, 2008.–169с.

4. [Антипанова Н.А.](http://ntb.misis.ru:591/OpacUnicode/index.php?url=/auteurs/view/180160/source:default) Влияние предприятий черной металлургии на качество питьевой воды / Экология и медицина [/Н.А. Антипанова,](http://ntb.misis.ru:591/OpacUnicode/index.php?url=/auteurs/view/180160/source:default) [А.Г. Абдул](http://ntb.misis.ru:591/OpacUnicode/index.php?url=/auteurs/view/107677/source:default)[лин/](http://ntb.misis.ru:591/OpacUnicode/index.php?url=/auteurs/view/107677/source:default)/ Экология и промышленность России ЭКиП: Общественный научно– технический журнал . – 15/11/2005 . – N 11 . – С. 40–43.

5. Мелентьев Г.Б. Угольное сырье и отходы его переработки как источник промышленно ценных и токсичных элементов–примесей: состояние изученности и перспективы комплексного использования в интенсификации и экологизации углепотребления/ Е.Н.Малинина//Экол.пром.пр–ва. –2008. – №2.–С.51–65.–Реф.: РЖ ВИНИТИ. Технологические аспекты охраны окружающей среды,–2010,–10.02–85.492.

6. Канило П.М. Перспективы становления водородной энергетики и транспорта/ П.М.Канило, К.В. Костенко// Автомобильный транспорт. –Вып.  $23 - C. 107 - 113.$ 

7. Патент №2118913, 1998 г. БИ № 26

8. Патент №2257256, 2003 г. БИ № 21

9. Енина О.В. Физиологические аспекты антиэкотоксических эффектов препаратов на основе морских водорослей/ О.В. Енина, С.Л. Совершаева, С.Ф. Макарова// Экология человека.– 2007.– N 10. – С. 3–9

10. Хорошилова Л.С., Табакаева Л.М., Трофимова И.В. Влияние экологической ситуации на заболеваемость и демографические показатели Кузбасса// Вестник КемГУ,  $2010 - N<sub>2</sub>2$ .

УДК 621.311

# **ПЕРСПЕКТИВЫ ВНЕДРЕНИЯ ВОДОУГОЛЬНОГО ТОПЛИВА В РОССИИ**

### **Студеникин И. А.**

### **Научный руководитель: канд. техн. наук, доцент Михайличенко Т.А.**

*Сибирский государственный индустриальный университет, г. Новокузнецк, e-mail: [huanior@yandex.ru](mailto:huanior@yandex.ru)*

Представлены результаты внедрения нового вида топлива в мировой энергетике и рассмотрены его преимущества и перспективы использования на территории России.

Ключевые слова: альтернативная энергетика, топливо, уголь, водоугольное топливо, нетрадиционные источники энергии.

Водоугольное топливо (ВУТ) является альтернативой использования традиционного мазута и угля на теплоэлектростанциях. Модернизация оборудования под использование водоугольного топлива возможна во всех котельных, использующих мазут, газ или уголь.

Водоугольное топливо является нетрадиционным источником энергии и представляет собой мелкодисперсную смесь (суспензию) измельчённого угля, воды и стабилизирующей добавки (пластификатора):

*ВУТ = Уголь (60%…70%) + Вода (29%…39%) + Пластификатор (1%)*

Водоугольное топливо - инновационный продукт, поэтому технология его производства, применения, транспортировки и утилизации постоянно совершенствуется. Крупные НИИ работают над улучшением свойств водоугольного топлива, его более широкого применения в промышленности и жилищно-коммунальном хозяйстве.

По физическим свойствам водоугольное топливо близко к мазуту, используемому в котельных, поэтому ВУТ может быть использовано для выработки тепла и электричества на газовых, мазутных и угольных ТЭС аналогично газу и мазуту. Физико-химические свойства ВУТ позволяют достичь эффективности сжигания топлива не ниже 98%.

Водоугольное топливо по своим экологическим характеристикам превосходит традиционные источники энергии.

К недостаткам можно отнести снижение теплоты сгорания на 900 кДж/кг из-за дополнительного количества влаги по сравнению с сухим углем, но это компенсируется за счет увеличения объема сгораемой массы топлива.

Мировой опыт внедрения водоугольного топлива основывается на активной государственной поддержке программы внедрения водоугольного топлива. Так, в США, при поддержке Министерства Энергетики (DOE), реализуется программа использования угля в промышленной и бытовой энергетике (программа «Чистый уголь») с общим объемом финансирования в 6 млрд. долларов в ближайшие 6-10 лет.

В КНР для руководства по техническому внедрению водоугольного топлива создан Государственный центр водоугольных суспензий угольной промышленности. В 2001 г. в Китае таких суспензий потреблялось более 2,0 млн. тонн в год. Приготовление топлива велось на 8 заводах мощностью до 600 тыс. тонн в год. Потребителями стали ТЭЦ, ранее работавшие на мазуте, предприятия химической, металлургической, целлюлозно-бумажной и других отраслей промышленности. В ближайшие 20 лет планируется довести мощности по производству ВУТ до 100 млн. тонн в год.

Технологии, связанные с использованием водоугольного топлива, стремительно развиваются как в мире, так и в России. Внедрение водоугольного топлива наиболее благоприятно в тех регионах, которые обладают собственными запасами сырья для производства водоугольного топлива, и где использование традиционных источников энергии дорого.

Развитие нетрадиционных источников энергии позволяет модернизировать не только топливно-энергетический комплекс, но и другие отрасли национальной экономики. Модернизацию национальной экономики России не следует воспринимать исключительно как создание и внедрение новых инновационных продуктов. Во многих случаях повышение эффективности производственных процессов может обеспечить положительный экономический эффект.

Для России крайне важно модернизировать топливно-энергетический комплекс, так как его доля в производстве ВВП достигает 50%. Внедрение инноваций в нетрадиционную энергетику открывает перед Россией широкие перспективы. Выбросы, возникающие при использовании водоугольного топлива и биотоплива, сопоставимы, а некоторые виды биотоплива превосходят по уровню выбросов вредных веществ водоугольное топливо.

Обобщая вышесказанное, можно сделать вывод, что использование водоугольного топлива выгодно и перспективно со всех точек зрения: экологической, экономической и социальной.

Библиографический список

1. Винтовкин А.А. Технологическое сжигание и использование топлива учеб. пособие/ Винтовкин А. А.– Москва: Теплотехник, 2005 . – 288 с.

2. Анисимов Н.А. Опытная эксплуатация углепровода : учеб. для вузов / Анисимов Н.А. Каган Я.М. Белово-Новосибирск: Строит.трубопр. 1992. № 9. с. 26-27.

3. Кожуховский И.С. Анализ динамики объемов поставок и цен углей на ТЭС РАО "ЕЭС России" Кожуховский И.С., Шевчук А.С., Эдельман В.И;под общ.ред В. И Петрова - Энергетика. 2006. № 6. с. 2-4.

УДК 622.74

# **ОЦЕНКА ЭКОЛОГИЧЕСКОГО РИСКА ОТ ВЫБРОСОВ В АТМОСФЕРУ ПАРОВОЗДУХОДУВНОЙ СТАНЦИИ**

# **Павловская Е.Д., Скорик О.А.**

#### **Научный руководитель; д-р техн. наук, профессор Павлович Л.Б.**

*Сибирский государственный индустриальный университет, г. Новокузнецк*

В паровоздуходувной станции (ПВС) проведен расчет экологического риска от выбросов в атмосферу: пыли угольной золы, оксида углерода, диоксида серы, диоксида азота, окиси азота и пыли угольной. Анализ полученных результатов показал, что экологические риски неканцерогенных веществ не превышают приемлемый уровень и данное производство не имеет экологических проблем.

Ключевые слова: паровоздуходувной станция, экологический риск, оксиды углерода, азота, диоксиды азота, серы, пыли.

Экологический риск выражает вероятность экологического бедствия, катастрофы нарушения дальнейшего нормального функционирования и существования экологических систем и объектов в результате антропогенного

вмешательства в природную среду или стихийного бедствия с определенной тяжестью ущерба. Анализ экологического риска каждого источника металлургического предприятия позволяет выделить объекты, уровень риска которых превышает допустимый, и целенаправленно для этих производств осуществлять природоохранные мероприятия. Это позволит не только нормализовать условия труда на рабочих местах, но и повысить экономию материальных и энергетических ресурсов [1].

Так как расчет экологических рисков по паровоздуходувной станции произведен впервые, то данная проблема является актуальной на сегодняшний день.

Цель работы - изучение экологических рисков от производственной деятельности паровоздушной станции и их оценка.

ПВС состоит из котлов и тракта подачи топлива, имеются 4 источника организованных выбросов, высотой 20, 100 м.

Паровоздуходувная станция открытого акционерного общества ЕВРАЗ Западно-Сибирского металлургического комбината (ОАО ЕВРАЗ «ЗСМК») предназначена для снабжения сжатым воздухом (0,35 МПа) доменной печи, сжатым воздухом (0,75 МПа) кислородной станции и других технологических потреблений. ПВС занимает ведущее место в теплоэнергетике ЗСМК. Мощность паровых турбин турбокомпрессорных установок составляет от 22 МВт и выше. ПВС является «сердцем» домен, и «сердцем» всего комбината в целом. Без дутья не могут существовать ни доменная печь, ни кислородный конвертер. Без сжатого воздуха не работают кислородные цехи и блюминг. Без химически очищенной воды не действуют установки тушения кокса, системы испарительного охлаждения основных металлургических агрегатов [2].

На паровоздуходувной станции ОАО ЗСМК внедрен в эксплуатацию современный газоаналитический комплекс, позволяющий оптимизировать работу всех семи котлоагрегатов котельного цеха и снизить выбросы в атмосферу. Газоаналитический комплекс СГК-10М-09 представляет собой промышленный стационарный автоматический прибор для непрерывного контроля содержания оксида углерода и оксида азота в отходящих газах котлов. По показаниям аппаратуры можно судить о полноте сгорания топлива и непрерывно поддерживать оптимальный режим работы котлоагрегатов, добиваясь максимального сгорания и сводя к минимуму потери от химического недожега топлива. Таким образом, внедренный комплекс позволит увеличить эффективность работы основного энергетического оборудования. Введение в строй современного газоаналитического комплекса на паровоздуходувной станции ОАО «ЗСМК» является первым этапом создания комплексной геоинформационной системы, внедрение которой позволит повысить уровень контроля за источниками загрязнения.

Топливоподача является начальным и ответственным звеном технологического процесса. Технология подачи топлива сопровождается следующим воздействием на окружающую среду: выбросами загрязняющих веществ в атмосферу (угольная пыль).

Выбросы вредных веществ попадают в атмосферу как организованным, так и неорганизованным путем. С продуктами сгорания топлива через дымовые трубы выбрасываются летучая зола, сернистый ангидрид, диоксид азота, оксид углерода, и серы диоксид.

Оценка риска для здоровья проводилась согласно «Руководству по оценке профессионального риска для здоровья работников. Организационнометодические основы, принципы и критерии оценки» по следующему алгоритму. На первом этапе выполнен расчет максимальных приземных концентраций (Сmах) (согласно ОНД-86) выбросов предприятия с использованием бланка инвентаризации источников загрязнения атмосферного воздуха промплощадки ОАО «ЗСМК» [1].

На втором этапе рассчитан экологический риск [3] и тракта подачи топлива. Результаты расчета экологических рисков представлены в таблице 1.

Расчеты показали, что из каждого источника цеха неконцерогенные выбросы не превышают предельно-допустимый уровень. Суммарный неконцерогенный риск по цеху составил 0,00222 и также не превышало предельно-допустимый уровень равный для неконцерогенных веществ 0,02 (2 %) [4]. В паровоздуходувной станции выбросы концерогенных веществ не имеются.

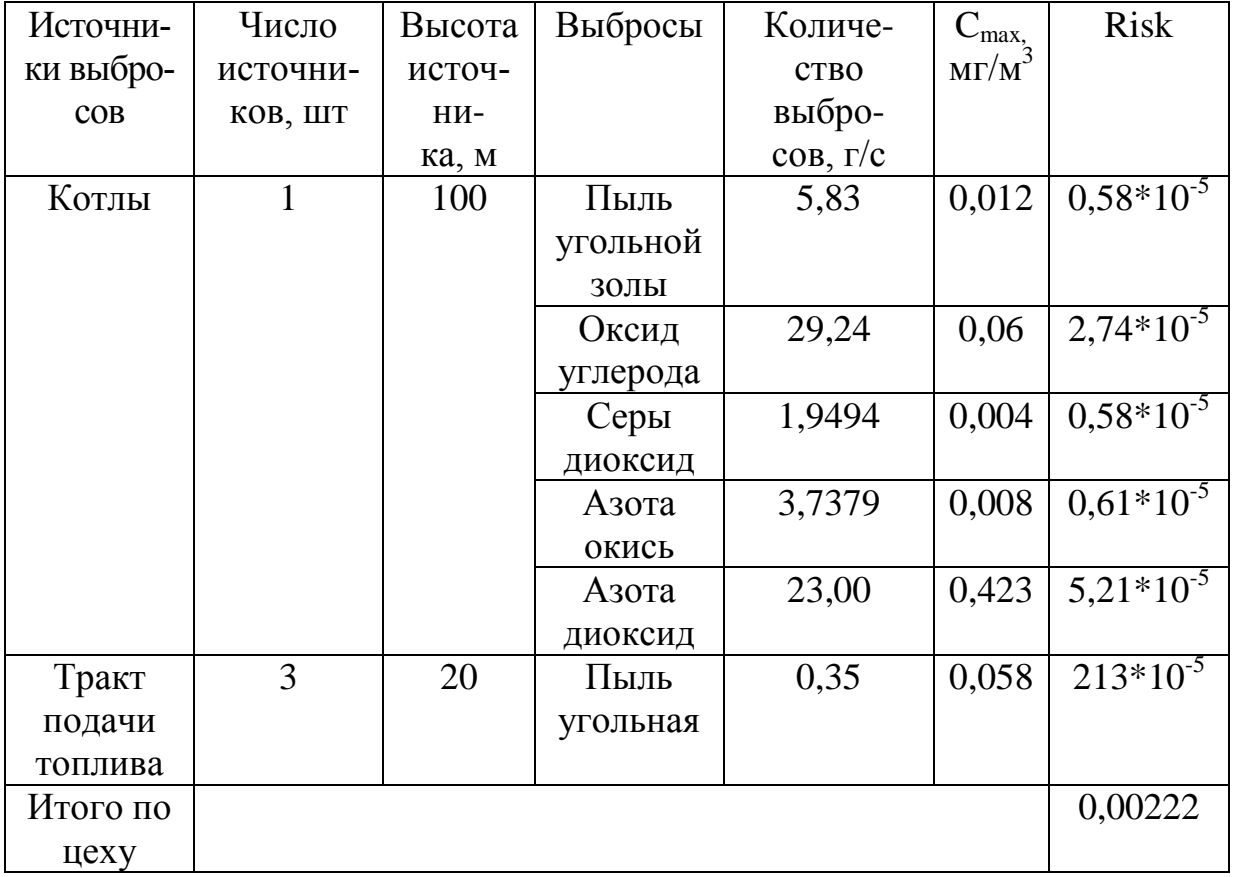

Таблица 1 - Экологический риск от выбросов в атмосферу ПВС

Таким образом, экологические риски неконцерогенных веществ по паровоздуходувной станции показали, что они не превышают приемлемый уровень и данное производство не имеет экологических проблем.

#### Библиографический список

1. Руководство по оценке профессионального риска для здоровья работников. Организационно - методические основы, принципы и критерии оценки (Р. 2.2.1766-63).- М.: Гигиена труда.- 2003. - 12 с.

2. Энциклопедия Запсиба. Выпуск 1.- Н.: Призма До.- 2004.- С. 156-159.

3. Павлович JI. Б. Оценка экологического риска от производственной деятельности коксохимического производства/ Л.Б. Павлович, Е.В. Медведская, Е.В. Суржиков, В.Г. Лупенко // М.: Металлургия «Кокс и химия», № 5, 2013,- С. 33-40.

4. Онищенко Г.Г., Новиков С.М., Рахманин Ю.А. и др. Основы оценки риска для здоровья населения при воздействии химических веществ загрязняющих окружающую среду. - М.: НИИЭЧиГОС,- 2002,- 408 с.

УДК 621.577

## **ИСТОРИЯ ИСПОЛЬЗОВАНИЯ ТЕПЛОВЫХ НАСОСОВ**

### **Зонов Д.И., Устинова А.Г., Шишкин А.А.**

#### **Научный руководитель: канд. техн. наук, доцент Михайличенко Т.А.**

*Сибирский государственный индустриальный университет, г. Новокузнецк,e-mail: [anya.ustinova.96@mail.ru](mailto:anya.ustinova.96@mail.ru)*

В работе проанализирована история использования тепловых насосов как в России, так и во всем мире.

Ключевые слова: тепловые насосы, теплоснабжение, альтернативные источники энергии, низкопотенциальные источники энергии.

В настоящее время теплонасосная техника широко применяется за рубежом для теплоснабжения жилых и офисных зданий. Толчком для ее массового применения стал энергетический кризис начала восьмидесятых годов, когда из-за ограничения поставок природного газа западные потребители стали использовать другие виды топлива или вложили средства в устройства, переключающиеся с одного вида топлива на другой. Такими устройствами являлись тепловые насосы. В 2009 г. в мире количество тепловых насосов, использующих теплоту грунта, превысило 2,8 млн шт., их общая установленная тепловая мощность составила 35 ГВт, а ежегодное производство тепловой энергии - 214 тыс. ТДж. Лидерами по теплонасосным установкам (ТНУ) данного типа стали США и Швеция, большое количество их эксплуатируется в Японии, Германии, Швейцарии. В последние годы ТНУ начали активно внедряться в Китае [1].

Опыт использования тепловых насосов (ТН) в нашей стране невелик,

однако условия для их внедрения есть. Во-первых, в связи с ростом цен на топливо и электроэнергию и повышением экологических требований возрастает целесообразность их использования. Во-вторых, в нашей стране активно развивается малоэтажное строительство, его доля в общем объеме сдаваемого жилья в последние годы составляет от 40 до 47 % и имеет тенденцию к росту. В 2009 г. на нужды отопления и горячего водоснабжения (ГВС) малоэтажной застройки было израсходовано 52 млн. т условного топлива.

Идея создания ТН принадлежит англичанину физику Уильяму Томсону (лорд Кельвин) - 1852 год. Ее развитие продолжил австрийский инженер Питер Риттер, который детализировал изобретение и установил первую модель в 1855 году. Применение на практике и свою популярность ТН получил в 1940 году [2].

В настоящее время существует множество типов ТН (парокомпрессионные, абсорбционные, адсорбционные и др.), но большее распространение получили парокомпрессионные тепловые насосы с электроприводом от компрессора.

На сегодняшний день в мире в системах теплоснабжения используются более 18 млн. крупных ТН. В наибольших масштабах они применяются в Швеции, где их общая установленная тепловая мощность превысила 1200 МВт, а самый крупный из них имеет мощность 320 МВт.

В России общая установленная тепловая мощность ТН составляет всего 65 МВт. За последние 10 лет государственная система разработки, строительства и эксплуатации теплонасосных установок практически прекратила существование, в то время, как в СССР действовала система нормативных документов по разработке, изготовлению и проектированию ТНУ в различных системах теплоснабжения [5].

Разработкой ТН занимался ВНИИхолодмаш (Москва), а выпускали их ПО "Мелитопольмаш" (45-65 кВт), экспериментальный завод ВНИИхолодмаша (80 кВт), Читинский' машиностроительный завод (100 кВт), Московский завод "Компрессор" (300-500 кВт), НПО "Казанькомпрессормаш" (1,0; 2,5; 8,5; 11,5 МВт [3].

Установка ТН во многих странах осуществляется на уровне правительственных программ. Масштабы применения ТН в развитых государствах впечатляют уже сегодня. Так, в Швеции на установку ТН предусмотрена государственная дотация, и данная акция привела к резкому сокращению расходов на отопление. Поиск альтернативной энергии актуален для всех стран мира. На фоне постоянного роста цен на энергоносители это логично. Ведь атомные электростанции нельзя назвать безопасными и экологичными, а нефти и газа на Земле, по самым оптимистичным прогнозам, не хватит даже на одно поколение. Тепловые насосы позволяют не только сэкономить на отоплении, но и уменьшить загрязнение окружающей среды, сократить выброс в атмосферу продуктов горения. В Швеции они уменьшились почти на 400 тысяч тон в год [4].

Западный опыт насчитывает уже не одно десятилетие производства и использования этих устройств. Собственное производство ТН Россия хотя и

начала сравнительно недавно, но уже видны большие успехи в этом направлении. Кроме ряда предприятий, выпускающих совместные проекты, начали появляться компании, разрабатывающие и изготавливающие ТН по собственным уникальным разработкам и технологиям. Причем следует отметить, что по таким параметрам, как энергетическая эффективность, экологическая чистота, надежность и долговечность, российские ТН ничуть не уступают своим зарубежным аналогам, а иногда и превосходят их [7].

### Библиографический список

1. Михельсон В.А. Проект динамического отопления /В.А. Михельсон. Собр. соч., т. 1. - М.: Изд-во с.-х. акад. нм. К. А. Тимирязева, 1930, с. 321 - 357; Журн. прнкл. фнз., 1926, т. 3, вып. 3 - 4, с. 243 - 260.

2. Гельперин Н.И. Тепловой насос /Н.И. Гельперин.- Л.: ГНТИ, 1931.- 152 с.

3. Гохштейн Д.П. Использование отходов тепла в тепловых насосах /Д.П. Гохшейн. М.-Л.: Госэнергонздат, 1955. Современные методы термодинамического анализа энергетических установок.- М.: Энергия, 1969.- 368 с.

4. Мартыновский В. С. Тепловые насосы /В. С. Мартыновский. - М.-Л.: Госэнергонздат, 1955.- 192 с. Циклы, схемы и характеристики термотрансформаторов. - М.: Энергия, 1979. - 285 с.

5. Бродянский В.М. Эксергетический метод термодинамического анализа / В. М. Бродянский.- М.: Энергия, 1973. - 296 с.

6. Зысин В.А. Отопительные установки с тепловым насосом /В. А. Зысин. Работы ЦКТИ. Кн. 4, вып. 1.- М.- Л.: Машгнз, 1947, с. 31 - 39. Комбинированные парогазовые установки и циклы.- М.- Л.: Госэнергонздат, 1962.- 186 с.

7. Каплан А.М. Тепловые насосы, их технико-экономические возможности и области применения /А.М. Каплан. Работы ЦКТИ. Кн. 4, вып. 1.- М.- Л.: Машгнз, 1947, с. 3 - 30.

УДК 662.74: 628. 56.

# **АНАЛИЗ ЭКОЛОГИЧЕСКИХ РИСКОВ ОТ ПРОИЗВОДСТВЕННОЙ ДЕЯТЕЛЬНОСТИ ЗАПАДНО - СИБИРСКОЙ ТЭЦ**

### **Ракуц Р.О., Татаринова Е.С.**

# **Научный руководитель д-р техн. наук, профессор Павлович Л.Б.**

*Сибирский государственный индустриальный университет, г. Новокузнецк*

Впервые проведен расчет экологических рисков Западно-Сибирской (ЗС) ТЭЦ по пяти источникам, полученные результаты показали, что экологические не канцерогенные риски не превышают допустимых значений.

Ключевые слова: теплоэлектроцентраль, экологический риск, зола углей, сажа, диоксид углерода, серный ангидрид, оксид (диоксид) азота, зола мазутная.

ЗС ТЭЦ предназначена для: комбинированного производства электрической и тепловой энергии, и выдаёт электрическую энергию в энергосистему "Кузбассэнерго", связь с которой осуществляется на напряжении 110кВ через трансформаторы связи; электроснабжения ОАО ЗСМК и других промышленных потребителей на генераторном напряжении 10,5кВ; обеспечения отоплением и горячим водоснабжением комплекса промышленных предприятий (ОАО «ЗСМК» с его субабонентами) и жилищно-коммунальной сферы Заводского и Новоильинского районов [1].

Производственные участки ЗС ТЭЦ, вредные выбросы от которых попадают в атмосферу организованным путем: механический участок (металлообрабатывающие и заготовочные станки) и кузница; зарядка аккумуляторов в гараже и зарядка аккумуляторных батарей; заводка двигателей автотранспортной техники в гараже; пропитка обмоток двигателей; мазутное хозяйство и маслохозяйство; перекачка кислот и щелочей из цистерн; автозаправочная станция; деревообрабатывающие станки. Источниками неорганизованных выбросов на ЗС ТЭЦ являются: сварочные посты; участок по отгрузке сухой золы; угольный склад и вагоноопрокидыватель; окрасочный участок [2].

ЗС ТЭЦ сжигает Кузнецкие угли различных месторождений с резко меняющимися характеристиками совместно с буферными сбросами доменного и коксового газов металлургического цикла ОАО ЗСМК на первой очереди станции (котлоагрегаты БКЗ – 210 - 140 ст. №1 6) и преимущественно твёрдое топливо (уголь) на второй очереди ТЭЦ (к/а ст. №№ 7 ÷ 11), использующей мазут в качестве растопочного топлива. Подача газа в течение года происходит неравномерно, поэтому доля сжигаемого угля постоянно колеблется на уровне 90 – 93 %. Качественные характеристики сжигаемых марок углей колеблются: калорийность от 4300 до 5600 ккал/кг; зольность от 16 до 25 %; содержание серы – 0,25  $\div 0.38$  %; содержание азота – 1,8  $\div 2.7$  %; влажность - 10  $\div 18$  %. Котлы ст. № 1, 2, 5, 6 оборудованы мокрыми золоуловителями М-ВТИ с вертикальными трубами Вентури круглого сечения с компоновкой – 2 трубы на 4 скруббера на каждом котле. Среднеэксплуатационная степень очистки дымовых газов от золы каменных углей составляла 98,3%, от окислов серы – 4 %. На котлах ст. № 3,4 установлены мокрые золоуловители того же типа (4 шт. на 1 котел) с вертикальными трубами Вентури круглого сечения (4 на каждый котёл), имеющие аналогичную степень очистки от золы и 6% - по диоксиду серы из-за повышенного (в сравнении с вышеприведённой группой котельных агрегатов в 1,5 раза) расхода орошающей воды на трубы Вентури [3].

Проблема очистки выбросов от  $NO<sub>x</sub>$  является актуальной задачей. Выбросы  $\dot{N}O_{\text{X}}$ составляет 18,7 % и 36,6 % от общей массы выбросов котлоагрегатов первой и второй очереди [2]. На ЗС ТЭЦ систематически проводится работа по снижению вредного воздействия станции на экологическую обстановку города. Так, в целях достижения установленных норм предельно допустимых выбросов (ПДВ) по NO<sub>x</sub> выполнена реконструкция топок всех шести котлов первой очереди по проекту МЭИ (г. Москва). Внедрена новая

экологически эффективная технология трехступенчатого сжигания Кузнецких углей в смеси с газа и на котлах БКЗ 210-140 [4]. Вторая очередь, котельный агрегат ТП-87-1 барабанный с естественной циркуляцией, предназначен для получения пара высокого давления при сжигании в виде факела угольной пыли, природного и коксового газа. Способ сжигания топлива в котле – камерный. Котел ТП-87-1 предназначен для работы с жидким шлакоудалением.

В качестве золоуловителей на котлах первой очереди установлены мокрые золоуловители с трубами-коагуляторами Вентури, на котлах второй очереди - электрофильтры.

В основу новой технологии заложены следующие принципы: использование режима работы топки с твердым шлакоудалением при обеспечении температуры факела менее 1500 <sup>0</sup>С для подавления образования в ней термических оксидов азота; принятие ряда мер, направленных на подавление генерации топливных  $N O_x$  за счет раннего прогрева и зажигания потока аэросмеси, прежде всего, за счет организации в топке ступенчатого сжигания при значительной нехватке кислорода в первой ступени горения; обеспечение удлиненных траекторий угольных частиц в топке посредством использования прямоточных факелов U–образной формы; организация движения струй горящей пылевоздушной смеси, вторичного и третичного воздуха по близким траекториям с интенсификацией перемещения реагентов в хвостовых частях факела [5].

Результатом проведённых реконструкций на данного типа котельных агрегатов явилось: снижение концентрации оксидов азота в пересчёте на  $\alpha$  = 1,4 до 250 - 450 мг/м<sup>3</sup>, что соответствует требованиям ГОСТ Р 50831 - 95 «Установки котельные. Тепломеханическое оборудование»; повышение устойчивости зажигания факела при малых нагрузках без газовой подсветки; повышение надёжности работы металла пароперегревателя в допустимых пределах; стабильность поддержания номинальной температуры перегретого пара; снижение температуры уходящих газов на  $5 \div 10^{0}$ С за счёт повышения эффективности работы топочных экранов; увеличение к.п.д. брутто котельных агрегатов на  $0.5 \div 1$  %. Было принято решение о восстановлении в полном объеме средств паровой обдувки экранов в средней и верхней частях топки.

Кроме того, разработана эффективная система газоимпульсной очистки нижней части ширм и первых по ходу газов труб конвективного пароперегревателя. На ЗС ТЭЦ систематически проводится работа по снижению вредного воздействия станции на экологическую обстановку города. Так, в целях достижения установленных для ЗС ТЭЦ нормативов предельно - допустимых выбросов по диоксиду азота за период 1990 - 2003гг выполнена реконструкция топок всех шести котлов I очереди ТЭЦ по проекту МЭИ (г. Москва) с внедрением новой экологической эффективной технологии трёх ступенчатого сжигания Кузнецких углей в смеси с газами на пяти котлах БКЗ - 210-140. Также была произведена реконструкция котла ТП-87 на 2-й

очереди с применением трехступенчатого сжигания топлива, направленного на технологическое подавление выбросов оксидов азота и улучшения. Испытания реконструированного котла выявили хорошие результаты по надежности выхода жидкого шлака, уровню удельного выброса оксидов азота и температуре уходящих газов, а также по мехнедожогу.

Целью работы является изучение экологического риска от выбросов в атмосферу Западно-Сибирской ТЭЦ. Объектом исследования выбран котельный цех.

Оценка экологического риска- это научное исследование, в котором используются факты и научный прогноз для оценки потенциально вредного воздействия на окружающую среду. При этом выявляются факторы, значения которых превышают нормативные уровни [6].

Согласно «Руководства по оценке профессионального риска для здоровья работников. Организационно-методические основы, принципы и критерии оценки» оценка риска проводилась в два этапа, по алгоритму, приведенному в [6]. На первом этапе, выполнен расчет максимальных приземных концентраций  $C_{max}$  согласно ОНД-86 [7] выбросов предприятия с использованием отчетной формы 2ТП- Воздух [2]. На втором этапе проводился расчет экологических рисков [8].

Котельный цех имеет 4 организованных и 1 не организованный источник загрязнения- трубы высотой 100, 250, 12, 3 и 8 метров. Выбросы загрязняющих веществ не канцерогенные представлены:  $NO_x$ ,  $CO$ ,  $SO_2$ , пылью- золой угля. Результаты расчетов экологических рисков представлены в таблице 1.

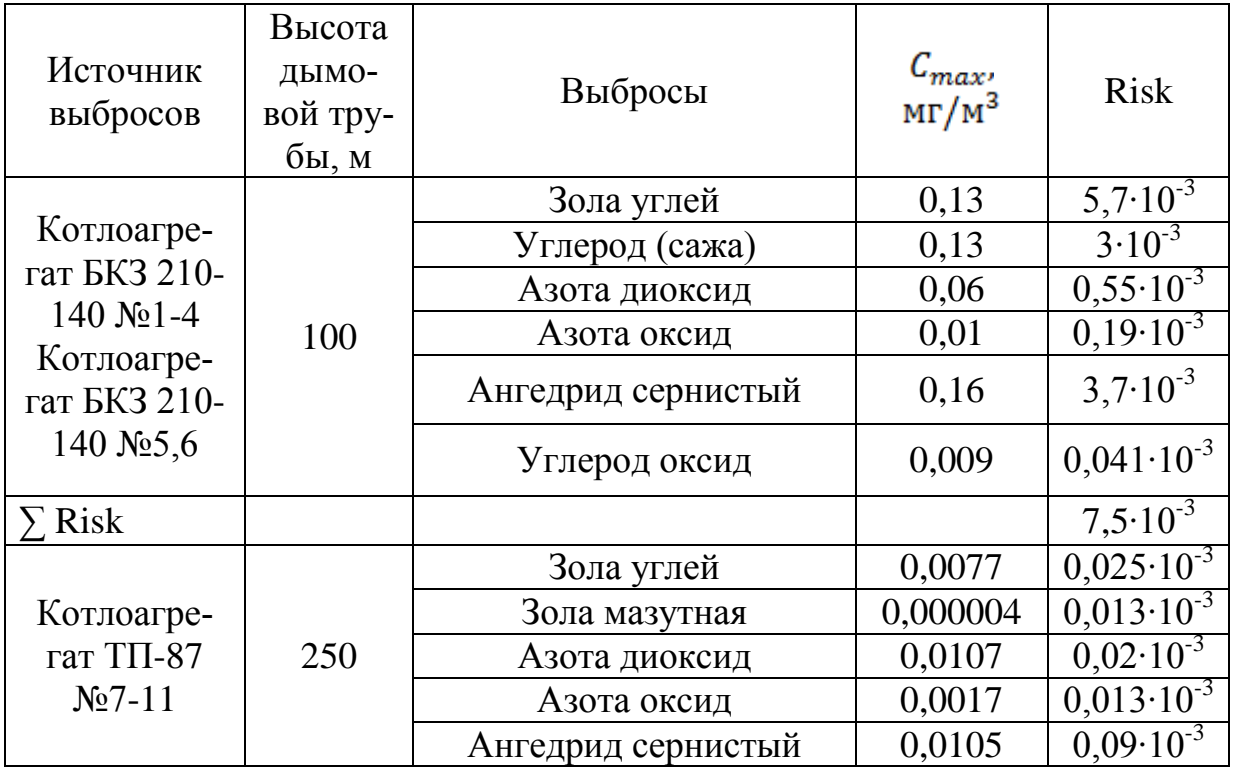

Таблица 1 – Экологический риск от выбросов в атмосферу котельного цеха

*Продолжене таблицы 1*

| Источник<br>выбросов  | Высота<br>ДЫМО-<br>вой тру-<br>бы, м | Выбросы                         | $\mathcal{C}_{max}$<br>$M\Gamma/M^3$ | <b>Risk</b>           |
|-----------------------|--------------------------------------|---------------------------------|--------------------------------------|-----------------------|
|                       |                                      | Углерод оксид                   | 0,00053                              | $0,002 \cdot 10^{-3}$ |
|                       |                                      | Углерод (сажа)                  | 0,00018                              | $0,002 \cdot 10^{-3}$ |
| Мазутное<br>хозяйство | 12                                   | Сероводород                     | 7,31                                 | $0,069.10^{-3}$       |
|                       |                                      | Углеводород $C_{12}$ - $C_{19}$ | 0,015                                | $0,001 \cdot 10^{-3}$ |
| Кузница               | 8                                    | Азота диоксид                   | 0,004                                | $0,012 \cdot 10^{-3}$ |
|                       |                                      | Азота оксид                     | 0,006                                | $0,084\cdot10^{-3}$   |
|                       |                                      | Ангедрид сернистый              | 0,019                                | $0,4.10^{-3}$         |
|                       |                                      | Углерод оксид                   | 0,11                                 | $0,12 \cdot 10^{-3}$  |
|                       |                                      | Зола углей                      | 0,057                                | $0,63 \cdot 10^{-3}$  |
| Итого:                |                                      |                                 |                                      | $14,7.10^{-3}$        |

Расчет экологических рисков производственной деятельности ОАО ТЭЦ ЗСМК показал, что проведенная цехом реконструкция внедрение технологических приемов снижения выбросов  $NO<sub>x</sub>$  позволила достичь приемлемых уровней экологического риска.

Библиографический список

1. История развития ЗСМК./ под ред. Л. Ф. Усновой. М.: 2002. С.15.

2. Бланк инвентаризации источников загрязнения атмосферного воздуха промплощадки ОАО «ЗСМК» / Новокузнецк. 2011. С.53.

3. Отс А.А., Егоров Д.М., Саар К.Ю.//Теплоэнергетика. 1982. № 12. С.15.

4. Котлер В.Р., Кинг Д.Л., Макфейл Дж. Применение горелок с минимальным образованием оксидов азота на крупном пылеугольном котле в Великобритании: Энергохозяйство за рубежом. 1992. №6. С. 7–10.

5. Защита воздушного бассейна при сжигании топлива. – 2-е изд., перераб. И доп. Л.: Недра. 1988. С. 312.

6. Руководство по оценке профессионального риска для здоровья работников. Организационно – методические основы, принципы и критерии оценки (Р 2.2.1776- 63). М.: Гигиена труда. 2003. С. 12.

7. Методика расчета концентраций в атмосферном воздухе вредных веществ, содержащихся в выбросах предприятий. ОНД-86.М.: Ленинград: Гидрометеоиздат. 1987. С.97.

8. Павлович Л.Б., Медведская Е.В., Суржинев Д.В., Луненко В.Г., Оценка экологического риска от производственной деятельности коксохимического производства // Кокс и химия. 2013. №5. C.33 – 40.

# **ВЛИЯНИЕ ВЛАЖНОСТИ ТВЕРДОГО ТОПЛИВА НА ЕГО РАБОЧИЕ ХАРАКТЕРИСТИКИ**

## **Павловская Е.Д., Татаринова Е.С. Научный руководитель: канд. техн. наук, доцент Михайличенко Т.А.**

*Сибирский государственный индустриальный университет, г. Новокузнецк, e-mail: tatarinova.es@yandex.ru*

В настоящей работе проведено аналитическое исследование сжигания твердого топлива с разной степенью увлажнения с целью выяснения влияния влажности на тепловые и экологические характеристики углей при их полном и неполном сжигании.

Ключевые слова: полное и неполное сгорание топлива, влажность угля, излучательная способность, точка росы.

Несмотря на наметившуюся в мире в последние годы тенденцию на сокращение угольной генерации, в России существуют регионы, в которых из-за отсутствия собственной газовой инфраструктуры и гидроэлектростанций уголь является и долго еще будет являться безальтернативным топливом, поэтому исследования, связанные с более рациональным его сжиганием весьма актуальны.

В настоящее время возрастает интерес к процессу сжигания твердого топлива в виде паст и эмульсий, то есть топлива с высокой влажностью, доходящей до 45 %. Большое содержание влаги оказывает влияние на пористость образующихся при сжигании угля частиц, следовательно, на их реакционную способность и на другие теплотехнические условия сжигания топлива. Увеличение содержания влаги должно сказаться и на составе продуктов горения топлива, на их степени черноты и температуре, а также на их излучательной способности.

Данная работа выполнена с целью выяснения влияния влажности твердого топлива на его теплотехнические и экологические характеристики.

Необходимые исследования проводились аналитическим (расчетным) путем для каменных углей различных марок, в основном, Кузнецкого угольного бассейна, а также углей других регионов России. Составы указанного топлива взяты из справочной литературы [1] и из Интернет-источников по данным поставщиков. Поставщики, как правило, указывают рабочую массу топлива, т.к. именно она определяет качество и цену угля. Поэтому для корректных расчетов, связанных с влажностью, сначала пересчитывали состав топлива на сухую массу (из имеющихся данных на рабочую массу), а затем проводили пересчет на рабочую маассу при интересующей нас влажности. Влажность топлива варьировалась в пределах 10-40%.

Расчеты горения топлива проводились по общепринятой методике [2].

При этом сначала рассчитывали полное горение углей с заданными влажностью и коэффициентом расхода воздуха. Затем методом подбора определяли степени диссоциации  $CO<sub>2</sub>$  и  $H<sub>2</sub>O$ , равновесную калориметрическую температуру (теоретическую), состав и объем продуктов сгорания на 1 кг влажного топлива.

Для сравнения проводили такие же расчеты горения сухого топлива.

В процессе термодинамических расчетов определяли выход продуктов горения влажного топлива (недиссоциированных и диссоциированных), содержание  $CO<sub>2</sub>$ ,  $CO$  и  $H<sub>2</sub>O$  в диссоциированных продуктах горения. Для сравнения те же величины находили и для сухого топлива.

Таким же образом определялись выбросы и при сжигании сухого топлива. Для сравнения результаты расчетов выбросов при горении влажного угля были пересчитаны на сухую массу.

Степень черноты диссоциированных продуктов горения определяли с учетом только диссоциации  $CO_2$  и  $H_2O$ . Степень черноты  $CO$ , как известно, очень мала, а содержание  $SO_2$  в продуктах горения незначительно. Следует также отметить, что данные по степеням черноты следует считать приближенными, т.к. при высоких температурах надежных данных по излучению газов нет. Эффективную длину луча условно принимали равной 1,5м. Излучательную способность определяли по закону Стефана-Больцмана для серого тела.

Выбросы золы рассчитывали из условия получения одинакового количества теплоты при сжигании топлива с разной теплотой сгорания. За базовую величину принимали теплоту сгорания 1 кг сухого топлива, определяли потребное количество влажного и выход золы.

Для проведения автоматизированных расчетов горения твердого топлива была использована программа в форме MS Excel 2010 [3], позволяющая рассчитывать процентный и объемный состав продуктов горения при различных коэффициентах расхода воздуха, низшую рабочую теплоту сгорания твердого топлива, температуру точки росы в зависимости от коэффициента расхода окислителя для заданного состава топлива, а также ряда параметров, позволяющих определить эту точку росы [4].

Минимально допустимая температура дымовых газов в различных частях газоходов должна быть на 30-50 °С выше температуры точки росы водяных паров, содержащихся в продуктах сгорания. Для дымовых газов серосодержащих топлив большое значение для нормальной эксплуатации и безаварийной работы газоходов имеет так называемая кислотная точка росы, зависящая от содержания в газах серного ангидрида. Благодаря наличию в газах влаги образующиеся пары серной кислоты конденсируются при более высокой температуре, чем водяные пары.

В результате проведенных расчетов для разной влажности топлива были построены и проанализированы следующие зависимости: отношение количества продуктов полного и неполного горения; степень черноты продуктов горения; количество выбросов; излучательная способность продуктов полного и неполного горения; соотношение компонентов в продуктах полного и неполного горения и др.

На основании проведенных расчетов и анализа результатов были сделаны следующие выводы:

1. Увлажнение твердого топлива приводит к снижению относительного выхода продуктов неполного горения. При сжигании сухого топлива с начальной энтальпией  $i_0$  такой же, как у влажного, это отношение также снижается, но оно выше, чем при сжигании влажного.

2. Увлажнение топлива приводит к снижению выбросов как  $CO<sub>2</sub>$ , так и CO; при сжигании сухого топлива с одинаковой начальной энтальпией продуктов полного горения выбросы CO снижаются, но они выше, чем у влажного угля, а выбросы  $CO<sub>2</sub>$  увеличиваются.

3. Излучательная способность продуктов неполного горения угля с увлажнением его резко возрастает, несмотря на снижение теоретической температуры горения, потому что за счет водяных паров резко растет их степень черноты.

4. Выбросы золы увеличиваются с ростом влажности топлива, увеличивается также и объем выбрасываемых газов, но это увеличение невелико, так как снижается расход воздуха и количество вводимого с ним азота.

5. Полученные результаты дают некоторые дополнительные сведения о процессе горения увлажненного топлива, но для более объективной оценки пользы увлажнения необходимы экспериментальные исследования.

# Библиографический список

1. Лисиенко В.Г. Хрестоматия энергосбережения: Справочное издание: В 2-х книгах. Книга 1 / В.Г.Лисиенко, Я.М.Щелоков, М.Г. Ладыгичев. – Под ред. В.Г.Лисиенко. – М.: Теплоэнергетик, 2003.

2. Линчевский В.П. Топливо и его сжигание. – М.: Металлургиздат,  $1959. - 400$  c.

3. Архипенкова А.Е. Влияние влажности твердого топлива на некоторые его характеристики// Наука и молодежь: труды Всероссийской научной конференции студентов, аспирантов и молодых ученых / А.Е. Архипенкова., М.Ю. Гудков Сиб.гос.индустр.ун-т. – Новокузнецк: Изд.центр СибГИУ, 2014. – Вып.18. – Часть II. Технические науки. – С. 85-87.

4. Виленский Т.В. Расчет систем золоулавливания и шлакозолоудаления. Т.В. Виленский.– М.-Л.: Энергия, 1964. – 199 с.

### **УТИЛИЗАЦИЯ ШИН И РЕЗИНОТЕХНИЧЕСКИХ ИЗДЕЛИЙ**

**Павловская Е.Д., Татаринова Е.С. Научный руководитель: канд. техн. наук, доцент Михайличенко Т.А.**

*Сибирский государственный индустриальный университет, г. Новокузнецк, e-mail: zhezya9@mail.ru*

Проанализированы перспективы технологий утилизации автомобильных покрышек в крошку, а также в топливо (альтернатива нефти).

Ключевые слова: утилизация отработанных автопокрышек, резиновая крошка, синтетическая нефть, экология.

Среди глобальных экологических проблем, с которыми столкнулся мир в последнее время, существуют две проблемы, требующие безотлагательного решения: первая – последствия нефтедобычи, а вторая - тысячи тонн отработанных шин, ежегодно оказывающихся на свалках, где они не только занимают полезные площади, но и наносят непоправимый вред будущему нашей планеты.

Ежегодно из-за аварий танкеров и буровых платформ в Мировой океан сбрасывается до 10 млн.т нефти, и уже 30 % поверхности океана покрыто нефтяной пленкой, а каждый литр нефти лишает кислорода 40 тыс. литров морской воды, в результате чего погибают около 100 млн. различных видов морских обитателей. Так, например в 2010 году в Мексиканском заливе произошла авария на буровой платформе British Petroleum Deepwater Horizon, когда 5 млн. баррелей нефти выливалось в течение 3 месяцев. Нефтяное пятно достигло площади 75 тыс. квадратных километров [1]. Добыча нефти происходит не только в воде, но и на суше. В критических случаях скорость проседания может достигать 81 см в год, и ученые видят в этом причину активизации мелких землетрясений. И есть еще одна проблема, связанная с нефтедобычей – это огромная интенсивность добычи нефти. Эксперты подсчитали, что разведанных запасов нефти жителям планеты может хватить только на 56 лет по состоянию на 2014 год [2].

Что касается автомобильных шин, то до недавнего времени вопрос утилизации автопокрышек сводился просто к захоронению или сжиганию отходов. Оба эти способа экологически не безопасны. Скопление старых покрышек разрастается с огромной скоростью, а срок естественного разложения превышает сотню лет. Кроме того, в почве долгое время будут сохраняться вредные вещества, отравляющие гидросферу и атмосферу. Сжигание автопокрышек наносит еще больший вред окружающей среде, так как в атмосферу выделяется огромное количество канцерогенов, а земля, на которой происходит сжигание шин, на десятилетия останется бесплодной и не пригодной для сельскохозяйственных работ [3].

Существующие в настоящее время методы утилизации автомобильных шин можно классифицировать на физические, химические и физикохимические.

Физическая утилизация автопокрышек предусматривает различные технологии измельчения резины до состояния резиновой крошки, которая является вторичным сырьем для производства новой продукции. Процесс измельчения резины достаточно сложный, так как за счет высоких эластичных свойств резины расходуется большая часть энергии на механические манипуляции. Основными критериями эффективности измельчения резины являются температура и скорость приложения нагрузок во время процесса. Резиновую крошку добавляют в асфальтобетонную смесь, т.к. она повышает теплоустойчивость, трещиностойкость за счет улучшения эластических свойств асфальтобетона, а также для производства напольных покрытий и для бытового использования (для изготовления резиновых сапог, подошв и пр.).

Физико-химическая утилизация автопокрышек связана с технологиями регенерации, которые обеспечивают сохранение структуры сырья, применяемого для производства резины, т.е. сохранение пространственной вулканизационной сетки резины. В результате получаемый после процедуры регенерации продукт обладает пластическими свойствами и впоследствии может быть применен в качестве частичной замены каучука.

Химическая утилизация автопокрышек вызывает необратимые химические изменения не только в резине, но и во всех ее составляющих: каучук, смягчители и прочие вещества

Очевидно, что именно эти методы способны обеспечить получение тепловой энергии и ценных продуктов, однако ясно также, что они не позволяют сохранить для дальнейшего использования ценные исходные полимерные материалы. Именно поэтому в большинстве случаев изношенные автопокрышки используются в качестве исходного материала для получения резиновой крошки [4].

Для сохранения запасов нефти для будущих поколений учеными разработаны методы утилизации отработанных автомобильных покрышек с целью получения синтетической нефти [5], металлолома (можно использовать как вязальную проволоку), твердой фракции (технический углерод для использования как сорбента либо пигмента) [7].

Авторами [6] разработан экологически безопасный, рентабельный и безотходный комплекс по переработке изношенных автопокрышек. Из одной тонны покрышек можно получить: 400 кг синтетической нефти, горючий газ и металл из корда очень хорошего качества. В процессе переработки покрышек получается жидкотопливная фракция с содержанием нефтепродуктов до 80 %. Сорбент, получаемый при утилизации шин таким путем, позволяет собрать нефть с поверхности воды и полностью ее нейтрализует. Старые автопокрышки в реакторе при высокой температуре превращаются в газ, который конденсируется, откачивается и в дальнейшем может быть использован. Установка экологична, имеет высокую рентабельность и позволяет создать дополнительные рабочие места. Потенциальные потребители такого производства: предприятия нефтеперерабатывающего комплекса, газоперерабатывающие предприятия, предприятия по очистке сточных вод [7].

Этот метод утилизации начали использовать с 2014 года Россия, Белоруссия и некоторые страны Запада, такие как Эстония, Польша, Литва, так как у них нет своей нефти, а вывоз и утилизация мусора и дизтопливо дорогие.

Производство синтетической нефти выгодно не только для экологии, но и для экономики государства, что связано с падением курса рубля. К сожалению, данная технология по утилизации автопокрышек не отработана до конца, и продолжается утилизация автопокрышек с помощью механического способа, так как стоимость утилизации побочных газов (диоксины, меркаптаны) очень высока, и их нужно, во-первых, отбирать, а во-вторых, разлагать в плазме.

## Библиографический список

1. Вести.ru ЧП в Мексиканском заливе Вести.ru // М.: Справочно информационный интернет-портал Вести.ru – Режим доступа:http://www. vesti.ru/theme.html?tid=79973#/media/3.

2. Берчатова А.А., Петрова Е.Ю. Экологические проблемы нефтяной промышленности [Электронный ресурс]/ А.А.Берчатова, Е.Ю.Петрова // Аналитика: электрон. научн. журн., 2003. Режим доступа: [http://neftegaz.](http://neftegaz.ru/analisis/view/6078) [ru/analisis/view/6078.](http://neftegaz.ru/analisis/view/6078)

3. Добыча нефти и экологические проблемы мирового масштаба, 2012. Режим доступа: [http://www.oilngases.ru/neft/dobicha-nefti-i-ekologicheskie](http://www.oilngases.ru/neft/dobicha-nefti-i-ekologicheskie-problemi-mirovogo-masshtaba.html)[problemi-mirovogo-masshtaba.html.](http://www.oilngases.ru/neft/dobicha-nefti-i-ekologicheskie-problemi-mirovogo-masshtaba.html)

4. Утилизация, переработка и измельчение изношенных автомобильных шин// Ресурсосберегающие технологии: экспресс информация, 2007, № 19. – С.3-6. Режим доступа: [http://hromax.ru/utilizatsiya\\_avtopokryishek.html](http://hromax.ru/utilizatsiya_avtopokryishek.html)

5. Папин А.В. Пути утилизации отработанных автошин и анализ возможности использования технического углерода пиролиза отработанных автоши / А.В.Папин, А.Ю.Игнатова, Е.А.Макаревич//Химическая технология, 2015, № 2.– С.96-100.

6. Южно-Уральская промышленная компания (Виктори), 12 октября 2015. Режим доступа: [http://www.mazut.net/oborud.html.](http://www.mazut.net/oborud.html)

7. Переработка шин в топливо в Крыму (видео). Режим доступа: [http://pererabotkatbo.ru/videorti.pg2.html.](http://pererabotkatbo.ru/videorti.pg2.html)

# **ВЫБРОСЫ ДИОКСИНОВ В ПРОМЫШЛЕНОМ ПРОИЗВОДСТВЕ**

#### **Каневская А.М.**

#### **Научный руководитель: д-р техн. наук, профессор Павлович Л.Б.**

*Сибирский государственный индустриальный университет, г. Новокузнецк*

Проведен сбор и анализ данных физико-химических свойств диоксинов, их концентрация при выбросе в атмосферу, способы утилизации и защиты от них.

Ключевые слова: диоксины, источники выбросов, методы анализа, пути обезвреживания.

Диоксины – хлорорганические соединения, например: полихлорированные бифенолы (ПХБ), полихлорбензодиоксинфураны (ПХДД/Ф), гексохлорбензолы (ГХБ).

Диоксины - опаснейшие экотоксиканты биосферы, обладающие мощным мутагенным, иммунодепресантным, концерогенным, тератогенным, эмбриотоксикантным действием[1]. Этот побочный продукт образуется в химической, целлюлозно-бумажной, металлургической, электротехнической, текстильной и других отраслях промышленности [2].

Причиной исключительной токсичности диоксинов является то, что эти вещества удивительно точно вписываются в рецепторы живых организмов и подавляют их жизненные функции, заставляя функционировать иначе. В малых дозах они не столько отравляют, сколько видоизменяют живые организмы. Диоксины способствуют образованию канцерогенных веществ, вызывают глубокие нарушения практически во всех процессах обмена веществ, подавляют работу иммунной системы человека[3]. Аномальные высокие токсичные свойства диоксинов связаны с их строением, специфическими химическими и физическими свойствами: не разрушаются кислотами, устойчивы в щелочах, не разрушаются окислителями в отсутствии катализаторов, не растворяются в воде, обладают высокой адгезией к любым поверхностям, накапливаются в жировых продуктах. Для разложения диоксинов необходима температура выше 800 °С. Период полураспада диоксинов в почве оставляет 10-12 лет, в организме человека 6-8 лет [4].

Предотвращение выбросов диоксинов и утилизация является актуальной задачей.

На данный момент насчитывается множество соединений диоксина. На рисунке 1 представлен самый токсичный диоксин – 2, 3, 7, 8 тетрахлордибензо-пара-диоксин – представляет собой соединение, содержащее два бензольных кольца, в которых по два атома водорода замещено на хлор, кольца соединены двумя мостиками из атомов кислорода, представлены на рисунке 1.

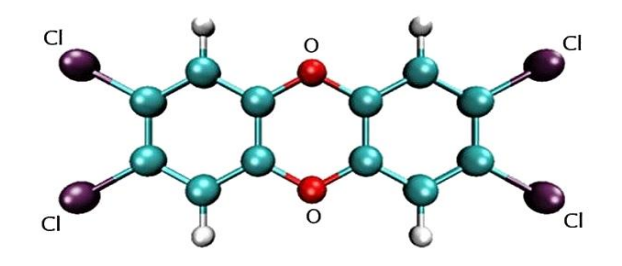

Рисунок 1 - 2,3,7,8,- тетрахлордибензол-пара-диоксин

Для определения диоксинов используют следующие методы: газовую хроматографию высокого разрешения, двухступенчатую и двумерную жидкостную хроматографию, масс-спектрометрию, иммуноферментный анализ (с использованием моноклональных антител) биологические методы, а также метод перхлорирование - скринговый метод обнаружения диоксинов и родственных соединений в окружающей среде[5] в водных средах [6].

Определение диоксинов в объектах окружающей среды сопряжено с большими методическими и техническими трудностями. Во-первых, в различных матрицах, диоксины находятся в чрезвычайно малых концентрациях, а токсикологические свойства диоксинов требуют, чтобы пределы их обнаружения были существенно ниже тех, что характерны для большинства задач органического анализа, в том числе для определения пестицидов. Ориентирование на высокую токсичность диоксинов потребовало разработки методов, обеспечивающих детектирование пикограммовых и фемтограммовых количеств. Во-вторых, соединения этой группы находятся в среде, как правило, в смеси, и необходимо определять весь класс диоксинов, отдельные изомеры и гомологи, которых принципиально, различаются по токсичности.

Анализы диоксинов обычно очень дороги, трудоёмки и продолжительны, даже в тех случаях, когда существуют отлаженные системы их определения. Продолжительность проведения анализа варьируется от нескольких дней до нескольких недель, а стоимость зависит от типа анализируемого образца: от 1200 дол. за анализ отдельного биологического объекта до 10000 дол. за проведение всестороннего анализа выбросов из мусоросжигательных установок [7].

В настоящее время существует ряд методов определения следовых количеств ПХДД/Ф и ПХБ, включающих высокоэффективную очистку от многочисленных фоновых веществ и экстракционное извлечение. В основном, единственным сертифицированным методом, в крупнейших мировых лабораториях, занимающихся проблемой диоксинов и диоксиноподобных соединений, является сочетание газовой хроматографии высокого разрешения с масс-спектрометрией [8].

Перечень источников выбросов диоксинов , а также выбор фактора эмиссии диоксинов для каждого источника производился с помощью "Методического руководства по выявлению и количественной оценке выбрасов диоксинов и фуранов" [9]. В рамках данной работы оценивался только в основной путь попадания диоксинов в окружающую среду – выбросы в атмосферу. На рисунке 2 показана инвентаризация выбросов доксинов в атмосферу практически из всех известных источников на территории Российской Федерации (РФ) по данным на 2007г [10].

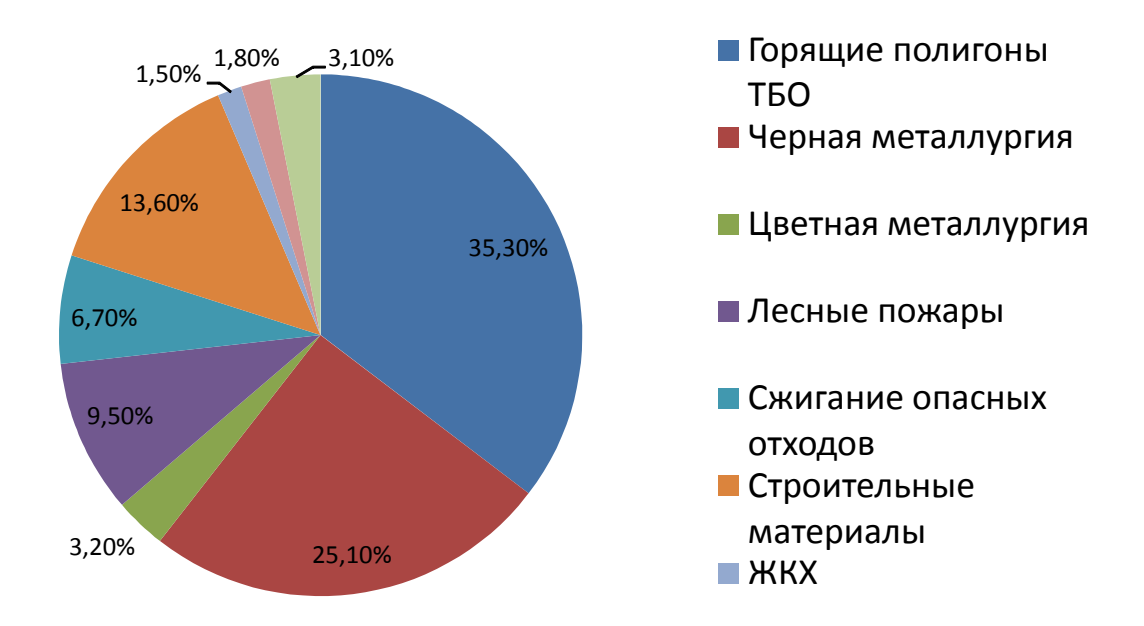

Рисунок 2 - Вклад различных источников в общие выборсы шыл ис $\frac{1}{n^2}$ диоксинов в РФ в 2007 г.

Наибольший вклад в суммарные выбросы диоксинов (35 %) вносят горящие полигоны ТБО, в то время как выбросы диоксинов от мусоросжигательных заводов составляют только 0,8 % суммарных выбросов, несмотря на то, что почти половина этих заводов работают по устаревшей технологии.

В связи с этим нередко высказываемые призывы запретить мусоросжигательные заводы выглядят необоснованными.

Интересно, что химическая промышленность, представлявшая ранее наибольшую опасность с точки зрения образования диоксинов, вследствие закрытия диоксиноопасных производств оказалось на последнем месте с вкладом 0,02 %. Также и другой наиболее известный источник диоксинов производство целлюлозы – из-за повсеместного отказа от хлора в качестве отбеливающего средства уже не является источником диоксинов. В настоящие время идет реконструкция заводов с усовершенствованием технологий отчистки дымовых газов.

В последнее время в РФ металлургия является одним из источников

выбросов диоксинов. От производства стали и железа образуется 50-150 г/год диоксинов образуется от сжигания топлива 50-150 г/год. Количество образующихся диоксинов от хозяйственной деятельности человека мизерно, но они обладают чрезвычайно высокой токсичностью, устойчивостью, имеют тенденцию накапливаться и их содержание в природных условиях неуклонно растет [11].

В таблице 1 приведены результаты анализа выбросов диоксинов основных металлургических производств: сталеплавильные, электропечи, конвекторы, медеплавильные. Для обеспечения концентрации в отходящих газах в расчете необходимо поддержать температуру газов в термическом реакторе  $\geq 1200$  °С. Продолжительность их пребывания при указанной температуре должна быть не менее 2,0 с, а состав газовой среды как при коэффициенте расхода окислителя в дымовых газах  $\alpha$  = 1,08 [12].

Таблица 1 - Концентрация диоксинов (ПХДД + ПХДФ) в выбросах в атмосферу металлургических производств

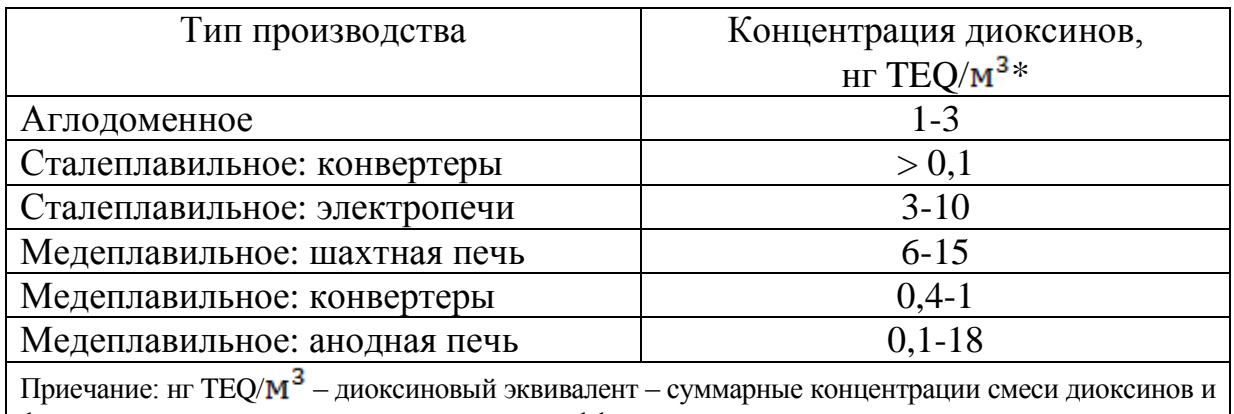

фуранов в воздухе пересчитаны с учетом коэффициентов токсичности рассчитанных относительно единого эталона – самого токсичного диоксина 2,3,7,8-тетрахлордибензо-пара-диоксин.

В последнее десятилетие в развитых странах выполняются масштабные, дорогостоящие работы по уничтожению ранее произведенной и ставшей ненужной диоксиногенной продукции. Это относится, например, к остаткам гербицида "agent orange" после прекращения его использования (США), ПХБ после его запрета (Япония) или выведения из оборота (США) и т.д. [13].

Разработаны также многочисленные методы обеззараживания почв и уничтожения отходов диоксиногенных технологий, основанные на различных принципах - физических, химических, биологических, а чаще - комбинированные. Достижения в области термических и низкотемпературных методов дегалогенирования и деструкции диоксинов систематизированы в работах [14]. Эффективные и экономичные способы обеззараживания почв и отходов химической промышленности от диоксинов разработаны в США [15], а также в ряде других стран - Германии, Италии, Франции.

Наиболее эффективными считаются термические технологии, при которых основным является тепловое воздействие (нагревание или окисление при температурах порядка  $1000\text{ °C}$ ) сжигание в стационарной вращающейся печи, сжигание в передвижной вращающейся печи, уничтожение с помощью ИК-нагрева, уничтожение в высокоэффективном электрическом реакторе, окисление суперкритической водой, сжигание в условиях жидкостной инжекции, разрушение расплавленной солью, сжигание в кипящем слое, пиролиз в плазменной дуге, стеклование [16].

Проверена эффективность многих методов обеззараживания диоксинов, в том числе их комбинированных вариантов: химическое дехлорирование, химическое разрушение с помощью  $RuO<sub>4</sub>$ , пероксида водорода, озона и других мощных окислителей; химическое разрушение с помощью хлориодидов, фотодеструкция; гамма-радиолиз, комбинированные методы с использованием фотодеструкции (термическая десорбция - УФ- фотолиз и т.д.), биологическое разрушение, методы извлечения (сорбция, экстракция и т.д.), стабилизация-фиксация [17].

Лишь некоторые из этих технологий способны удовлетворить стандарту. В США принят стандарт 40 CFR 264.343, установленный EPA, должен обеспечивать уничтожение и удаление 99,99 % всех основных опасных компонентов, а для наиболее опасных органических компонентов токсических отходов, таких, как ПХДД, ПХДФ и ПХБ - разрушение и уничтожение на 99,9999 % [18].

Значительное уменьшение диоксинов в уходящих газах , возможно при полном переводе всех соединений хлора в минеральные хлориды непосредственно в высокотемпературной зоне с последующей сублимацией газообразных солей и глубоким обеспылеванием газов (сухая фильтрация) при температуре более 500-600 °С, то есть превращающей диапазон значений температур, характерных для «нового» синтеза диоксинов. «Новый» синтез диоксинов осуществляется в пределах 250-400 °С [19].

То есть в последнее время идут исследования по изучению физикохимических, биологических свойств диоксинов, их выбросы в атмосферу, способы предотвращения их образования технологическим путем и инженерным методом защиты от них.

#### Библиографический список

1. Фокин А.В. Диоксин – проблема научная или социальная/ А.В.Фокин, А.Ф. Коломиец// Природа. –1985г, – № 3.

2. Клюев Н.А. Современное состояние эколого-аналитического контроля диоксинов в Российской Федерации // Диоксины. Супертоксиканты XXI века: Информ. вып. № 1. Проблемы. – М., 1997 г. – С. 84-101. – Библиогр.: 25 назв.

3. Мальцева С.А. Оценка состояния реки Погиблица с помощью разработанного интегрального подхода [Текст]/ С.А Мальцева, В.Ю. Охапкина, Л.В. Кондакова, Т.Я. Ашихмина //Биологический мониторинг природнотехногенных систем: Сб. матер. Всерос. науч.- практ. конф. с междунар. участием; в 2 ч. – Киров: ООО «Лобань», 2011 г. – Ч. 2. – С. 20–23.

4. Артемов A.B. Диоксины опаснейшие экотоксиканты биосферы/ A.B

Артемов*,* Е.Г Ипполитов, *С.В* Фролов// Партнеры и конкуренты. 2005 г.  $-\text{Ne5.} - \text{C.} 33-40, \text{Ne } 7, 2005 - \text{C.}40-47.$ 

5. Клюев Н.А. Скрининговый метод обнаружения диоксинов и родственных соединений в окружающей среде/Н.А.Клюев// ЖАХ,— 1996 г. — Т.5. ‒№ 2. ‒С. 163–172.

6. Кузнецов П.Е. Экспресс-метод определения 2,3,7,8‒ тетрахлордибензо-п-диоксина в водных средах/ П.Е. Кузнецов, Н.Б Кузнецова, И.А. Власов //Ученые записки.  $-2013$  г.  $-\text{Ne3}-2(27)$ . – С. 99-106.

7. Карасевич Е.И. Активация и каталитические реакции алканов в растворах комплексов металлов/ Е.И. Карасевич, Б.Л Анисимова, В.Л Рубайло, А.Е. Шилов// Кинетика и катализ.

8. Кузнецова Н.Б. Возможный механизм токсического действия экотоксикантов класса дибензо-п-диоксина/ Н.Б. Кузнецова, П.Е. Кузнецов, И.А. Согуренко// Вестник Саратовского госагроуниверситета им. Н.И. Вавилова. ‒ 2006 г. ‒ № 2. ‒ С. 18–24.

9. Постановление СМ РБ (проект) «Об утверждении Национального плана по выполнению Стокгольмской конвенции о СОЗ на 2005–2006 гг.».

10. Бернадинер М.Н. Диоксины при термическом обезвреживании органических отходов /М.Н. Бернадинер // Экология и промышленность России. –2000.‒ №1. С. 12–17.

11. Трегер Ю.А. Оценка выбросов диоксинов из основных источников*/* Ю*.*А*.* Трегер*,* В.Н*.*Розанов*//*Экология и промышленность России*.–* 2010.– № 7.

12. Павлович Л.Б. Каталитические процессы очистки выбросов металлургического производства: Учеб. пособие. Под ред. д-ра техн. наук/ Сиб-ГИУ‒Новокузнецк, 2008. ‒ 169 с.

13. Czuczwa J.W., Hites R.A. // Environ. Sci. Technol. ‒1984. ‒Vol.18, ‒ N  $6. - P.444 - 450$ ; Chemosphere.  $- 1986. - Vol.15$ ,  $- N 9/12. P.1417 - 1420.$ 

14 Toxicological profile for 2,3,7,8-tetrachlorodibenzo-p-dioxin: Report ATSDR/TP-88/23. Oak Ridge National Laboratory, – 1989. – 129 с.

15 Arienti M., Wilk L., Jasinski M., Prominski N. Dioxin-containing wastes: Treatment technologies. Park Ridge, USA: Noyes Data Corporation, ‒1988.‒243 с.

16 Exner J.H., Alperin E.S., Groen A. et al. // Chlorinated dioxins and dibenzofurans in the total environment / Ed. L.H.Keith, C.Rappe, G.Choudhary. Stoneham: Butterworth Publ., -1985. -P.47-56.

17 Какарека С. В. Стойкие органические загрязнители: свойства, источники и проблемы инвентаризации выбросов/С.В. Какарека, Т. И. Кухарчик, В.С. Хомич, В.Н. Чудук, П.В. Курман // Природопользование.-2002,- вып 8.- С.58-65.

18. Nobile G., Tumiatti W., Tundo A.// Solving hazardous waste problems: learning from dioxins (Adv. Chem. Ser.) / Ed. J.H.Exner. Washington: Amer. Chem. Soc., ‒1987. ‒Vol.338. ‒P.376-382.

19. Крайнов И.П. Диоксины / И.П. Крайнов, В.М. Скоробогатов // Экотехнологии и ресурсосбережение.  $-2002$ .  $-N$  3.  $-C$ . . 55-62.

## **ТЕПЛОВЫЕ НАСОСЫ В ЖИВОТНОВОДСТВЕ**

#### **Кононова А.С.**

# **Научный руководитель: канд. техн. наук, доцент Михайличенко Т.А.**

*Сибирский государственный индустриальный университет, г. Новокузнецк, e-mail: [archimih@mail.ru](mailto:archimih@mail.ru)*

Проанализированы перспективы использования низкопотенциальных источников энергии в животноводстве с помощью тепловых насосов.

Ключевые слова: тепловые насосы, технологические нужды молочных ферм, низкопотенциальные источники энергии, энергосбережение.

Стоимость энергии в целом по России и для аграрного комплекса в частности постоянно повышается, поэтому актуальным является снижение энергопотребления в результате замены дефицитных видов топлива более дешевыми и доступными – возобновляемыми, а также применение альтернативных энергосберегающих технологий.

Эта последняя перспектива становится особенно актуальной в связи с предстоящей ратификацией Россией Парижского климатического протокола, предусматривающего значительные налоги за выбросы углекислого газа, и, как следствие, существенное снижение рентабельности угольной энергетики. И задуматься о перепрофилировании энергоснабжения конкретных предприятий следует уже сейчас.

Целью настоящей работы является анализ возможности и эффективности применения технологии нагрева воды и охлаждения молока с помощью теплообменников и тепловых насосов на животноводческих фермах. Очень часто животноводческие комплексы располагаются вдали от густонаселенных пунктов, поэтому проблема энергообеспечения таких предприятий имеет свои специфические особенности.

Основное потребление теплоты здесь связано с горячим водоснабжением на нужды общепита, на санитарно-гигиенические мероприятия, а также на технологические нужды. Большое количество нагретой воды различной температуры требуется для приготовления кормов и питья животных в холодное время года, обмывания вымени коров перед доением, промывки молокопроводов, фляг, посуды, молочных резервуаров, пастеризации молока.

Для отопления отдельных помещений животноводческих ферм (родильных отделений и телятников) используют децентрализованное теплоснабжение – местную систему отопления с генератором теплоты. При этом применяют различные теплогенерирующие установки: котлыпарообразователи, работающие на твердом, жидком и газообразном топливе, огневые теплогенераторы или топочные агрегаты, электрокалориферные установки, тепловентиляторы, отопительно-вентиляционные агрегаты, электроводонагреватели, электропарогенераторы и др.

Перечисленные выше теплогенерирующие установки работают на дефицитном топливе и имеют низкий коэффициент полезного действия, поэтому логично предложить использование высокоэффективной энергосберегающей технологии получения необходимого тепла с помощью тепловых насосов для целей горячего водоснабжения, отопления родильных помещений и телятников, подогрева полов стойловых мест и др. Кроме того, тепловые насосы могут обеспечить одновременное получение холода, необходимого для первичной обработки молока.

Принцип работы теплового насоса следующий: теплоноситель (хладагент), проходя через теплообменник (испаритель), отдает собранное из окружающей среды (воздух, вода водоемов, парное молоко и т.д.) тепло во внутренний контур теплового насоса. Внутренний контур теплового насоса заполнен хладагентом (фреон), который, имея очень низкую температуру кипения, проходя через испаритель, переходит из жидкого состояния в газообразное. Из испарителя хладагент попадает в компрессор, где сжимается до высокой температуры и давления. Далее сжатый горячий газ поступает во второй теплообменник (конденсатор), где происходит теплообмен между горячим газом и теплоносителем–потребителем тепла. Таким образом, тепло от низкопотенциального теплоносителя перешло в теплоноситель системы потребления тепла. Весь процесс похож на работу бытового холодильника, поэтому часто тепловой насос называют холодильником "наоборот" [1].

Основные преимущества тепловых насосов сводятся к следующему.

*Экономичность*. Тепловые насосы, работая от электричества, не преобразуют его в тепло, а лишь потребляют для работы компрессора при переносе тепла из окружающей среды или обратно. На 1 кВт потребляемой электрической энергии тепловой насос выдает от 4 до 7 кВт тепловой или холодовой мощности [2].

*Экологичность и безопасность*. Тепловой насос является экологичным устройством для человека и окружающей среды, т. к. при его работе отсутствуют выбросы, приводящие к нарушению озонового слоя и кислотным дождям, отсутствуют аллергеноопасные выбросы в помещения, не расходуется кислород, т. к. не сжигается топливо.

*Универсальность*. Тепловые насосы применяются для автономного обогрева, горячего водоснабжения, вентиляции, удаления из помещений излишней влажности, а также охлаждения жилых и производственных помещений в зависимости от сезонных потребностей. К отдельной функции этого оборудования относится регенерация тепла. Насос может перекачивать избыточное тепло из воздуха промышленных помещений, от холодильных установок, от сточных вод в другие помещения, а также использовать его в других полезных целях. Специальные схемы подключения тепловых насосов позволяют переносить избыток тепла из одной части здания в другую.

*Надежность*. Срок службы тепловых насосов составляет не менее пятидесяти лет, тогда как в традиционных котельных горелки работают от трех до пяти лет [2].

Современные животноводческие комплексы оснащены оборудованием с большой потребляемой мощностью. Технологические процессы, осуществляемые на этих комплексах (приготовление кормов, охлаждение и пастеризация молока, подогрев воды для технологических нужд и вентиляция), являются весьма энергоемкими, причем наиболее энергоемкими из них являются процессы охлаждения молока, нагрева воды для санитарногигиенических и технологических нужд.

Обязательным процессом по применяемой технологической схеме является охлаждение свежевыдоенного молока. Холодильная машина, которая применяется для охлаждения молока, вырабатывает некоторое количество теплоты, которое не используется как вторичный энергоресурс. В данной технологической линии охлаждения молока имеется реальная возможность использования теплоты парного молока.

Таким образом, резервы энергосбережения на животноводческих комплексах заложены в специфике самой технологии производства молока на фермах. Как показано в работе [3], эта проблема весьма актуальна для Кузбасса, где существует много животноводческих комплексов с независимой теплоэнергетической структурой, в которую тепловые насосы не только хорошо вписываются, но и позволяют использовать практически все возможные резервы энергосбережения. Между тем, широкого применения тепловые насосы в этой отрасли пока не нашли.

### Библиографический список

1. Трубаев П.А. Тепловые насосы: учебное пособие / П.А.Трубаев, Б.М.Гришко. – Белгород: Изд-во БГТУ им. В.Г. Шухова, 2009. – 142 с.

2. Морозов М.С. Использование тепловых насосов в пищевой промышленности [Электронный ресурс] //Экологические системы. –2009, №3. Режим доступа: [http://esco-ecosys.narod.ru/2009\\_3/art122.htm.](http://esco-ecosys.narod.ru/2009_3/art122.htm)

3. Стерлигов В.В. Перспективы и возможности использования тепловых насосов в энергоснабжении Кузбасса / В.В.Стерлигов, Т.А.Михайличенко, Н.В.Турлак // Вестник СибГИУ, 2012, №1, с.34-36.

#### **ВЫБРОСЫ БЕНЗ[А]ПИРЕНА В ТЕПЛОЭНЕРГЕТИКЕ**

#### **Турлак Н.В., Панькова А.А.**

# **Научный руководитель: д-р техн. наук, профессор Павлович Л.Б.**

## *Сибирский государственный индустриальный университет, г. Новокузнецк*

Анализ проведенной информационной проработки выбросов бенз[а]пирена (БП) в атмосферу в теплоэнергетике показывает, что на выбросы БП влияют: вид топлива, технология сжигания, внедрение технологических приемов снижения и эффективных методов очистки.

Ключевые слова: теплоэнергетика, выбросы, атмосфера, бенз[а]пирен, вид топлива, воздух, оксид азота, технологические приемы, очистка.

За период 1960-1980 гг. в развитых странах произошло увеличение смертности от рака среди мужчин на 18,6 %, причем смертность от рака легких увеличилась на 76 % среди мужчин и на 135 % среди женщин. В структуре заболеваемости рак вышел на 1-ое место. Онкозаболеваемость населения зависит на 75-80 % от действия факторов внешней среды, в том числе от экзогенных химических канцерогенов, среди которых одно из основных мест принадлежит БП. С воздействием профессиональных факторов связано возникновение от 4 до 13 % опухолей. Одни авторы относят за счет профессиональных факторов в целом 15 % случаев рака легких (РЛ) среди мужчин и 5% среди женщин, другие - в целом 33 % и более. Причем от воздействия профессиональных загрязнений заболеваемость РЛ проявляется на 9 лет раньше.

Первоочередной интерес представляет проблема регламентирования канцерогенов в окружающей среде, оценка реальной канцерогенной опасности их для населения, устранение их возможного воздействия. Таким образом, снижение выбросов БП является актуальным.

Бенз[а]пирен относится к полициклическим ароматическим углеводородам (ПАУ). Это группа канцерогенных, т.е. веществ, способных вызывать рак. Наиболее известен бенз[а]пирен, который был идентифицирован в 1933 году как канцерогенный компонент сажи и смолы. По его уровню судят об общей загрязненности продуктов различными ПАУ и онкогенной опасности для человека. В атмосфере БП находится в трех агрегатных состояниях: в виде твердого продукта, адсорбированного на пылевых выбросах, аэрозоля и паров.

Наиболее загрязненными оказываются города, в которых много мелких отопительных котельных, работающих на угле, а также имеются обширные районы малоэтажной застройки с печным отоплением. Крупными загрязнителями воздушного бассейна БП, сажей является теплоэнергетические установки. Дымовые выбросы дают ТЭЦ и крупные промышленные предприятия, коммунально-бытовые учреждения, сжигающие топливо как с энергетическими, так и с различными технологическими и отопительными целями.

Режим сжигания топлива и связанная с ним степень полноты сгорания его находятся в большой зависимости от конструкций топок и от их соответствия виду и сорту топлива. Поэтому главным путем борьбы с загрязненностью атмосферы БП, происходящим из дымовых выбросов, является создание и применение таких конструкций топок, которые обеспечивали бы наилучший режим сжигания, наибольшую полноту сгорания топлива.

При слоевом сжигании угля в малометражных котлах, особенно в период розжига слоя дровами, концентрация БП в продуктах горения составляет 1,5-1,7 мкг/м. Если учесть небольшие высоты дымовых труб таких котельных и расположение вблизи жилых кварталов, то эти концентрации БП могут создавать загрязнения, превышающие ПДКсс [5].

БП в дымовых газах присутствует в форме высокодисперсных аэрозолей или отдельных молекул, не удерживаемых фильтрами, а, следовательно, не улавливается электрофильтрами.

Канцерогенные углеводороды и, прежде всего, БП были найдены во всех пробах дымовых газов парогенераторов тепловых электростанций. Характеризуя в количественном отношении уровень содержания БП в дымовых газах, необходимо отметить четко выраженную его зависимость от вида сжигаемого топлива. Наиболее высокие концентрации канцерогена наблюдались при сжигании твердого топлива.

Проводились исследования БП в дымовых газах при сжигании различного вида топлива при различных режимах. Исследования показали, что наименьшее количество БП наблюдается в дымовых газах, при сжигании природного газа 0,047 мкг, несколько больше содержится БП при сжигании жидкого топлива – мазута, и резко возрастает – до 1.27 мкг БП при сжигании твердого топлива. К тому же, при сжигании угля отмечается высокий коэффициент избытка воздуха, можно допустить, что в равных режимных условиях различия в содержании БП для различных видов топлива будут еще более существенными. Таким образом, по влиянию на содержание БП в дымовых газах различные виды топлива располагаются в следующем порядке: уголь – мазут – газ [4].

Одновременно отмечалась зависимость уровня выделяемого БП от качества топлива. Так, как на ГРЭС, работающих на Львовско-Волынских углях, уровень канцерогена в дымовых газах достигал 782-960 нг/м<sup>3</sup>, тогда как при сжигании углей Донецкого бассейна он составлял 263-340 нг/м<sup>3</sup>. Еще более низкий уровень БП в парогенераторах ГРЭС наблюдался при сжигании мазута (71-261 нг/м<sup>3</sup>) и эстонских сланцев (55-121 нг/м<sup>3</sup>). Если радиус распространения БП и окислов азота в районах расположения ТЭС, работающих на мазуте и эстонских сланцах, был примерно равным и ограничивался 3 км, то при сжигании угля картина была несколько отличной. Было отмечено, что ареал распространения излучаемых соединений в зоне влияния

ТЭС, работающих на Львовско-Волынских углях, был шире, чем в зоне сжигания Донецких углей [5].

Содержание канцерогенных углеводородов в дымовых газах в значительной степени зависит от полноты сгорания топлива, что обусловлено объемом подаваемого в топку воздуха. Графическое выражение зависимости содержания БП в дымовых газах от величины избытка воздуха в топке при постоянной нагрузке котла носит характер монотонно убывающей функции. При увеличении объема подаваемого в топку воздуха отмечается более высокая эффективность сгорания топлива, что отражается на спектре соединений. При сжигании мазута с коэффициентом избытка воздуха 1,02 обнаружено 4 углеводорода, тогда как при коэффициенте 1,06-1,07 идентифицирован только БП, концентрация которого соответственно снижалась от 491 до 88,2 нг/м<sup>3</sup> [5].

Отмеченный процесс интенсификации сгорания топлива сопровождается резким возрастанием степени загрязнения дымовых газов окислами азота. Причем биологическая опасность последних обусловлена не только выраженным токсическим действием, но и модифицирующим эффектом на канцерогенез. При повышении коэффициента подачи в топку воздуха содержание канцерогена снижается, а окислов азота повышается [5].

При подаче рециркулирующих газов в горелку для достижения эффекта двухступенчатого сжигания топлива при  $\alpha$ =1,02 происходит снижение концентраций окислов азота на 25 %, БП на 15 %. Однако применение максимальной рециркуляции по внутреннему каналу (г=50 %) и снижение коэффициента избытка воздуха до 1,01 приводит к увеличению выброса БП более чем в 2 раза на фоне одновременного уменьшения выброса окислов азота [6].

Обращает на себя внимание более значительная дальность распространения от источника выброса БП по сравнению с окислами азота. Это обстоятельство, очевидно, связано с тем, что БП в большей части находится в адсорбированном состоянии на мелкодисперсной пыли. При этом отмечено, что высокое содержание БП в дымовых газах, поступающих в атмосферу, в основном обусловлено несовершенством конструкции золоуловителей, перегруженностью или недостаточно высоким уровнем эксплуатации систем пылегазоочистки. Сравнительный анализ полученных данных позволяет отметить, что при соблюдении режима эксплуатации снижение выброса в атмосферу БП достигается при применении щелевых труб Вентури с каплеуловителем (до 71 %), двухступенчатых труб Вентури с каплеуловителем (до 66 %), электрофильтров ЭГЗ-3-177 до 64 % и электрофильтров УГ-2-4-74 (до 61%) [7].

Существует много способов очистки от БП: каталитический, адсорбционный, абсорбционный и т.д. В настоящее время стало известно, что БП уничтожается под действием ультрафиолетового излучения. Изобрели устройство, которое с помощью ультрафиолетовых лучей (УФ) снижает концентрацию БП [7]. Сущность изобретения состоит в том, что узел дожигания состоит из источника ультрафиолетового излучения, включающего

набор ультрафиолетовых ламп, устанавливаемых по центру газохода. Лампы расположены вдоль и поперек потока газа, каждая лампа заключена в защитный фильтр в виде стеклянного цилиндра с нанесенным на его поверхность люминофором и/или фильтрующим коротковолновое излучение ( $\lambda \leq 340$  нм) покрытием и при расположении поперек имеет со стороны газового потока отражатель в виде параболического цилиндра. Предложенная установка для очистки газовых выбросов испытана в лабораторных и производственных условиях. Она обеспечивает снижение концентрации бенз[а]пирена до 5 раз, достаточно эффективна применительно к предприятиям алюминиевой, электродной, коксохимической промышленности. Установка достаточно экономична и проста в обслуживании. На уничтожение 1г бенз[а]пирена затрачивается от 0,5 до 1,0 кВтч энергии в зависимости от газового состава, скорости потока и других параметров газохода.

Известны устройства для снижения концентрации БП в газовых выбросах [7]. Для этого используются скрубберы, улавливающие токсичные газы и пыль, вводят в поток газов адсорбенты (коксовую пыль, глинозем и др.), применяют рукавные фильтры для улавливания пыли с токсичными соединениями. Известен вихревой реактор «газ-твердое» фирмы «Алкан» (Канада), позволяющий отделять мелкие частицы и смолистые вещества от газового потока. Полученные твердые токсичные отходы необходимо обезвреживать. Вышеуказанным устройствам присущи следующие недостатки: низкая эффективность очистки, сложность их обслуживания, опасность отравления при обращении с концентрированными смесями токсичных отходов.

Таким образом выбросы БП имеет место в теплоэнергетике. Снижение выбросов возможно внедрением технологических приемов и строительства инженерных очистных сооружений.

#### Библиографический список

1. И.И. Стриха и Н.Б. Карницкий. Экологические аспекты энергетики: атмосферный воздух: [учебное пособие для вузов по специальности "Теплоэнергетика"]/ Минск: Технопринт, 2001 - 374 с.

2. Аничков С.М. Бабий В.Ф. и др. Метод отбора проб на содержание ПАУ в продуктах сгорания различных видов топлива// В сб. Малоотходная технология в теплоэнергетике. М.: Энерготомиздат, 1985 - С. 114-119.

3. Sources and environmental fate. Hazards to health and the environment. Present and future regulations// Proc. On Polyaromatic Hydrocarbons. Oslo. Norway. Paris commission, 1991 - 6 p.

4. Ахмедов Р.Б., Л.М. Цирульников. Особенности сжигания газовых и жидких топлив / 2-ое издание, переработанное и дополненное – Л.: Недра, 1984 – 238 с.

5. В.Ф. Бабий. Влияние условий сжигания топлива на современных ТЭС на загрязнение атмосферного воздуха бензапиреном и окислами азота / «Гигиена населенных мест» - Киев: НИИ общей и коммунальной гигиены, 1985– 74-77 с.

6. Г.В. Киреев, С.Н. Наврузов и др. Методы очистки выбросов котлоагрегатов ГРЭС от бенз[а]пирена / – Ташкент: Республиканский онкологический научный центр Министерства здравоохранения республики Узбекистан, 2002.

7. Установка для очистки газовых выбросов промышленных производств от бенз[а]пирена / Российское Агенство по патентам и товарным знакам – 2000.

8. Л.Б. Павлович, О.О. Титова. Экологические проблемы металлургического производства/Новокузнецк: СибГИУ, 2015–18-22с.

9. И.Я. Сигал. Защита воздушного бассейна при сжигании топлива/ Л.: Недра, 1988 – 64-70с.

УДК 546.3:504.75.05

# **ВЛИЯНИЕ ТЯЖЕЛЫХ МЕТАЛЛОВ НА ЗДОРОВЬЕ ЧЕЛОВЕКА**

### **Брызгалова А.Ю., Семичева И.Р.**

# **Научный руководитель: д-р техн. наук, профессор Павлович Л.Б.**

*Сибирский государственный индустриальный университет, г. Новокузнецк*

Проведен литературный обзор и патентная проработка воздействия наиболее опасных тяжелых металлов на здоровье человека.

Ключевые слова: источники выбросов, тяжелые металлы, свинец, кадмий, мышьяк, ртуть, здоровье человека.

Представлены патентно-информационные исследования влияния тяжелых металлов на здоровье человека. Изучение последствий техногенного накопления тяжелых металлов (ТМ) и антропогенного загрязнения природной среды в настоящее время приобрело важное значение для здоровья и безопасности населения. На сегодняшний день к ТМ относят более 40 металлов периодической системы Д.И. Менделеева с атомной массой более 40, или химические элементы с удельным весом выше 5  $r/cm^3$ : V, Cr, Mn, Fe, Co, Ni, Cu, Zn, Mo, Cd, Sn, Hg, Pb, Bi и другие [1]. При этом немаловажную роль в категорировании ТМ играют следующие условия: их высокая токсичность для живых организмов в относительно низких концентрациях, а также способность к биоаккумуляции.

Тяжелые металлы при избыточном попадании в объекты окружающей среды ведут себя как токсиканты и экотоксиканты. При этом к токсикантам относятся элементы и соединения, оказывающие вредное воздействие на отдельный организм или группу организмов, а экотоксикантами являются элементы или соединения, негативным образом воздействующие не только на
отдельные организмы, но и на экосистему в целом.

Транспорт является источником более половины всех выбросов в атмосферу. Котельные, работающие на твердом и жидком топливе, загрязняют окружающую среду ТМ. Сжигание мусора сопровождается поступлением в биосферу целого ряда тяжелых металлов: кадмия, ртути, свинца, хрома и другие [2].

Актуальность проблемы загрязнения окружающей среды тяжелыми металлами объясняется, прежде всего, широким спектром их действия на организм человека. ТМ влияют практически на все системы организма, оказывая токсическое, аллергическое, канцерогенное, гонадотропное действия. Доказано эмбриотоксическое действие ТМ через фетоплацентарную систему, а также их мутагенное воздействие. Многие тяжелые металлы обладают тропностью – избирательно накапливаются в определенных органах и тканях, структурно и функционально нарушая их. Выбор тропного органа зависит также от дозы и пути поступления ТМ в организм. На сегодняшний день возродился интерес к роли микроэлементов в патогенезе многих соматических и эндемических заболеваний [3].

Влияние ТМ в первую очередь сказывается на детях, так как интенсивное накопление различных токсичных элементов происходит еще в плаценте [3, 4]. Это приводит к появлению врожденных уродств, снижению иммунитета, развитию множества болезней, зачастую с хронизацией патологического процесса, задержке умственного и физического развития. Вырастает поколение ослабленных людей, восприимчивых к инфекции, с высоким риском развития ишемической болезни сердца (ИБС) и онкопатологии [3].

Соединения ТМ поступают в организм преимущественно через желудочно-кишечный тракт с пищевыми продуктами, водой, в меньшей степени – через органы дыхания, через кожу при контакте с загрязненными средами: воздухом, водой. Тяжелые металлы, попадая в организм человека, накапливаются по ходу биологической цепи: почва (вода) – растение – животное – продукция – человек. Поэтому необходим тщательный токсикологический контроль продуктов, который должны обеспечивать соответствующие службы: станции защиты растений, центры государственного санитарно – эпидемиологического надзора и другие [5].

Изучением содержания ТМ в биосфере и получением экологически чистой продукции в условиях неблагоприятной экологической ситуации занимаются ученые во всем мире. Решением проблемы снижения уровня содержания токсичных элементов (тяжелых металлов и радионуклидов) в звене почва – растение, корм (рацион) – организм животного – продукция занимаются ученые [6,7,8,11]. Большинство фундаментальных исследований о негативном влиянии ТМ на состояние здоровья населения выполнены на территориях РФ, характеризующихся развитой промышленностью, особенно горнодобывающей, предприятиями черной и цветной металлургии, развитой транспортной транзитной сетью, что определяет присутствие мощных источников загрязнения.

Проблема длительного воздействия низких концентраций химических веществ, в плане возможно скрытых, отдаленных во времени изменений в организме становится все актуальнее и чаще привлекает внимание исследователей [2].

В связи с интенсивным ростом и развитием промышленности, транспорта, индустриализацией и химизацией сельского хозяйства, ускорением научнотехнического прогресса за последние годы значительно увеличилось и продолжает нарастать поступление в окружающую среду ТМ техногенного происхождения. Загрязнение объектов биосферы, в том числе пищевого сырья, как растительного, так и животного происхождения, солями ТМ, учитывая их высокую токсичность, способность накапливаться в организме человека, оказывать вредное воздействие даже в сравнительно низких концентрациях, может иметь ряд серьезных последствий для здоровья человека, вызывая развитие так называемых экологически обусловленных заболеваний [9, 10].

Из всех токсичных элементов подробно рассмотрим наиболее опасные: свинец, кадмий, мышьяк и ртуть.

Основными путями поступления свинца в организм человека являются пероральный (с водой и продуктами питания), ингаляционный, а также поступление через кожу. Всасывание свинца в желудочно-кишечном тракте у взрослых составляет от 15 % поступившего с пищей, а у детей и беременных женщин его абсорбция может достигать 50 %. Свинец, каким бы путем ни поступал в организм, главным образом аккумулируется в костях. Воздействие свинца и на сегодняшний день остается серьезной проблемой, особенно для детей. Отравление этим тяжелым металлом обычно происходит через старые краски, загрязненную воду и продукты, а также через косметику, кухонную утварь, консервные банки и бензин. Повышенное содержание свинца в организме вызывает анемию, почечную недостаточность и умственную отсталость. Период полувыведения свинца из крови и мягких тканей составляет в среднем 25-40 дней. Основными путями выведения свинца из организма являются экскреция с мочой (80 %), в меньшей степени с калом (15 %), потом, слюной и волосами (5 %). Органами-мишенями при отравлении свинцом являются кроветворная и нервная системы, почки. Менее значительный ущерб сатурнизм наносит желудочно–кишечному тракту [5, 12, 13].

Поступление кадмия в организм человека являются пероральный, ингаляционный пути, а также через кожу. Всасывание кадмия в желудочнокишечном тракте составляет 4-5 % и происходит в тонком кишечнике. Всасывание кадмия усиливается в случае дефицита кальция, железа и белка. Абсорбция кадмия в кишечнике повышается в условиях физиологического стресса, при беременности и кормлении грудью. У новорожденных уровень всасывания кадмия в кишечнике значительно выше, чем у взрослых. Около 50 % поступившего в организм кадмия обнаруживается в почках, около 15 %

– в печени и около 20 % – в мышцах. Основным критическим органом, характеризующим интенсивность кадмиевой нагрузки на организм, являются почки, поражение которых характеризуется нарушениями реабсорбции в дистальных канальцах с протеинурией, в тяжелых случаях сопровождающимися аминоацидурией, глюкозурией и фосфатурией. Кроме того, металлический кадмий является доказанным для человека канцерогеном, вызывая рак простаты, легких, кожи, почек и мочевого пузыря [5, 12, 14, 15].

Соединения мышьяка хорошо всасываются в желудочно-кишечном тракте, и через несколько дней от 45 до 15 % поступившего количества выделяется с мочой. Основным путем выделения мышьяка является экскреция с мочой, в меньшей степени – с калом, волосами, ногтями, через кожу и с грудным молоком. Поступая в организм человека в повышенных количествах, мышьяк, в первую очередь, может вызвать нарушение функций печени, аллергические реакции, изменения состояния кожи (гиперкератоз, дерматит), поражение сосудов (в первую очередь, нижних конечностей), снижение слуха, повышенную возбудимость ЦНС, раздражительность, головные боли, угнетение иммунитета, кроветворения. Повреждения головного мозга редки. Больше страдают периферические нервы, в которых резко выражены явления демиелинизации вплоть до деструкции осевых цилиндров. Характерны темно–коричневые пигментации в виде изолированных или сливающихся пятен на коже. На ладонях и стопах развивается гиперкератоз. В этих участках часто возникают эпидермоидные карциномы. Главными осложнениями острой интоксикации являются внутрисосудистый гемолиз, острая почечная, печеночная недостаточность, кардиогенный шок. Отдаленными последствиями острых отравлений у детей может быть значительное снижение остроты слуха. Поражение нервной системы проявляется в виде токсической энцефалопатии (нарушение речи, координации движений, эпилептиформных судорог, психозов) [13,16,17].

Ртуть опасна, так как действует бессимптомно. Необратимые процессы в организме начинаются незаметно: появляются головная боль, головокружение, воспаление десен, затруднения в концентрации внимания, бессонница, выпадение волос. И только через какое-то время нарушается речь, появляется состояние страха, нервозность или сонливость, количество белых кровяных телец уменьшается. Все это признаки потери иммунитета, состояние, при котором даже незначительная инфекция может оказаться смертельной. Ртуть накапливается в организме животных и людей понемногу, но те, кто живет вблизи от предприятий, загрязняющих воздух отравляющими веществами, накапливают в себе огромное количество этих ядов, причем их накопления могут дать о себе знать и в последующих поколениях. Если этот металл проникает в организм достаточно длительное время, то это приводит человека к опасной болезни - миастении (потеря проведения нервномышечных импульсов), заболеваниям почек и печени. При хроническом

отравлении ртутью развиваются астеновегетативный синдром, тремор, психические нарушения, лабильный пульс, тахикардия, гингивит, протеинурия, изменения со стороны крови. При пероральном поступлении ртути наблюдаются язвенно-некротический гастроэнтерит, в дальнейшем развивается некротический нефроз с гибелью эпителия проксимальных отделов почечных канальцев. Независимо от пути поступления и формы соединения, ртуть накапливается в основном в почках до 90 % ее общего содержания в организме. До 10 % поступившей в организм ртути, особенно в форме метилртути, может содержаться в головном мозге. Примерно 90 % общего количества абсорбированной метилртути выделяется из организма с калом и желчью и меньше – с мочой, потом, грудным молоком. Период полувыведения метилртути из организма человека – около 70 дней. Возможен также трансплацентарный перенос ртути [15, 18].

В результате исследования влияния тяжелых металлов на здоровье человека подтверждена необходимость проведения санитарно-гигиенического мониторинга пищевого сырья на наличие в нем тяжелых металлов, а также разработать допустимые пределы концентраций металлов в биологических средах, характеризующие уровень антропогенной нагрузки и риск здоровью населения.

Снизить воздействие ТМ на здоровье населения можно, решив следующие задачи:

- организацию достоверного и оперативного контроля выбросов ТМ в атмосферу и воду;

- прослеживание цепей миграции ТМ от источников до человека;

- налаживание широкого и действенного контроля (на различных уровнях, вплоть до бытового) содержания ТМ в продуктах питания, воде и напитках;

- проведение выборочных, а затем и массовых обследований населения на содержание ТМ в организме (в крови и моче).

#### Библиографический список

1. Большаков В.А. Загрязнение почв и растительности тяжелыми металлами/ В.А Большаков, Н.Я Гальпер, Г.А. Клименко и др.// М.: 1978.- 52 с.

2. Митрохин О.В. Оценка транслокального загрязнения как составная часть социально-гигиенического мониторинга / О.В. Митрохин // Здоровье населения и среда обитания.- 2001.- № 9.- С. 11.

3. Авцын А.П. Микроэлементозы человека / А.П. Авцын, А.А. Жаворонков, М.А. Риш и др. // М.: Медицина.- 1991.- 496 С.

4. Зайцева О.Е. Особенности накопления микроэлементов в плаценте и пуповине при нормальной и осложненной гестозом беременности: автореф. дис. канд. мед. наук. М., 2006.

5. Онищенко Г.Г. Основы оценки риска для здоровья населения при воздействии химических веществ, загрязняющих окружающую среду / Г.Г. Онищенко, С.М. Новиков, Ю.А. Рахманин и др. // М.: НИИ ЭЧ и ГОС, 2002.- 408 с.

6. Чикенева И. В. Особенности накопления тяжелых металлов в изучаемых растительных сообществах и их воздействие на окружающую среду // Известия ОГАУ.- 2013.- № 2.- С. 228-231.

7. Кин Н. О., Чикенева И. В. К изучению содержания тяжелых металлов в культурных растениях Орско-Новотроицкого промузла Оренбургской области // Труды XI Всероссийского конгресса «Экология и здоровье человека». Самара.- 2006.- С. 109–112.

8. Кабата-Пендиас А., Пендиас X. Микроэлементы в почвах и растениях. М.: Мир.- 1989.– 439 с.

9. Мудрый И.В. Влияние химического загрязнения почвы на здоровье населения / И.В. Мудрый // Гигиена и санитария.- 2008.- №4.- С. 32-37.

10. Ревич Б.А. Проблемы прогнозирования, «горячие точки» химического загрязнения окружающей среды и здоровье населения России // под ред. В.М. Захарова.- 2007.

11. Ковальский В.В. Биохимические пути приспособляемости организмов к условиям геохимической среды. // М.: Наука.- 1974.- С.16-28.

12. Аксенова, О.И. Экологически обусловленные заболевания у населения Москвы, связанные с антропогенной нагрузкой / О.И. Аксенова, И.Ф. Волкова, А.П. Корниенко и др. // Гигиена и санитария.- 2001.- №5.-С.82-84.

13. Вяйзенен Г.Н. Ускорение выведения тяжелых металлов из организма животных / Г.Н. Вяйзенен, В.А Савин, В.А. Гуляев и др. // -Великий Новгород.- 1997.- 301 с.

14. О состоянии и об охране окружающей среды Оренбургской области в 2010 году: государственный доклад. Комитет природных ресурсов по Оренбургской области.- Оренбург, 2011.- 241 с.

15. Мищенко В.П. Токсичные металлы и беременность / Российский вестник перинатологии и педиатрии.- 1997.-№6.- С.59.

16. Хотимченко С.А. Токсиколого-гигиеническая характеристика некоторых приоритетных загрязнителей пищевых продуктов и разработка подходов к оценке их риска для здоровья населения. Дис. … д-ра. мед. наук. M., 2001.

17. Чубирко, М.И. Гигиеническая диагностика влияния загрязнения атмосферного воздуха на здоровье населения / М. И. Чубирко, Н. М. Пичужкина // Здоровье населения и среда обитания.- 2008.- С. 19-20.

18. Сидоренко Г.И., Кутепов Е.Н. Проблемы изучения и оценки состояния здоровья населения. / Г.И Сидоренко, Е.Н. Кутепов // Гиг. и сан.- 1994.- №8.- С.33-36.

# **ПЕРЕРАБОТКА СТАЛЕПЛАВИЛЬНЫХ ШЛАКОВ ТЕКУЩЕГО ПРОИЗВОДСТВА ПЛОЩАДКИ СТРОИТЕЛЬНОГО ПРОКАТА ОАО «ЕВРАЗ ЗСМК»**

# **Сергеева М.А., Шайхутдинова А.А. Научный руководитель: канд. техн. наук Аникин А.Е.**

*Сибирский государственный индустриальный университет, г. Новокузнецк, e-mail: mariya\_sergeeva\_9494@mail.ru*

Изучена возможность переработки сталеплавильных шлаков текущего производства площадки строительного проката ОАО «ЕВРАЗ ЗСМК».

Ключевые слова: сталеплавильный (конвертерный) шлак, конвертер, сталь, утилизация шлаков, установка по переработке конвертерного шлака, рециклинг.

В настоящее время переработка сталеплавильных шлаков является важным направлением в металлургии. Актуальность проблемы обусловлена тем, что переработка шлаков является обязательным элементом безотходной технологии, так как позволяет перерабатывать накопившиеся старые и исключить образование новых отвалов, связанное с этим отчуждение сельскохозяйственных угодий, устранить неизбежное в условиях шлаковых отвалов образование пыли, загрязнение водного и воздушного бассейнов.

Шлаки - это основной побочный продукт производства черных металлов, на их долю приходится около 70-85 % всех отходов при выплавке чугуна и стали.

Шлаки содержат до 22 – 24 % железа, в том числе до  $11 - 15$  % в виде корольков.

Основные источники шлакообразования ‒ это загружаемая в конвертер известь (CaO) и продукты окисления составляющих чугуна (SiO<sub>2</sub>, MnO, FeO,  $Fe<sub>2</sub>O<sub>3</sub>, P<sub>2</sub>O<sub>5</sub>$ ).

А также:

- оксиды растворяющейся футеровки (СаО, MgO);

- некоторое количество миксерного шлака (SiO<sub>2</sub>, CaO, MnO, MgO, FeO,  $Al_2O_3$ , S);

- оксиды железа из ржавчины стального лома и составляющие флюсов.

- обычно флюсом служит плавиковый шпат, вносящий  $CaF<sub>2</sub>$  и немного SiO<sub>2</sub>;

- иногда применяют боксит  $\text{(Al}_2\text{O}_3, \text{SiO}_2, \text{Fe}_2\text{O}_3)$  железную руду или агломерат либо окатыши, вносящие оксиды железа и немного  $SiO_2$  и  $Al_2O_3$ ; флюоритовые руды  $(CaF_2)$ ; различные отходы производств.

Известь должна быть свежеобожженной и содержать > 92 % СаО, менее 2 % SiO<sub>2</sub> и 0,05-0,08 % S. При содержании серы в извести > 0,1 % возможен переход серы из шлака в металл во время плавки. Куски извести должны иметь размеры от 10 до 50 мм.

Железная руда, агломерат и окатыши должны содержать не более 8 %  $SiO<sub>2</sub>$  и 0,1 % фосфора и серы (каждого), размер кусков руды должен быть 10—80 мм. Боксит (марка МБ), применяемый в качестве шлакообразующих материалов содержит 28–50 %  $Al_2O_3$ , 10–20 %  $SiO_2$  и 12–25 %  $Fe_2O_3$ ; обычно в нем также много влаги (10‒20 %), что требует предварительной просушки во избежание внесения в сталь водорода.

Таблица 1 - Средний химический состав конвертерного твердого шлака, %

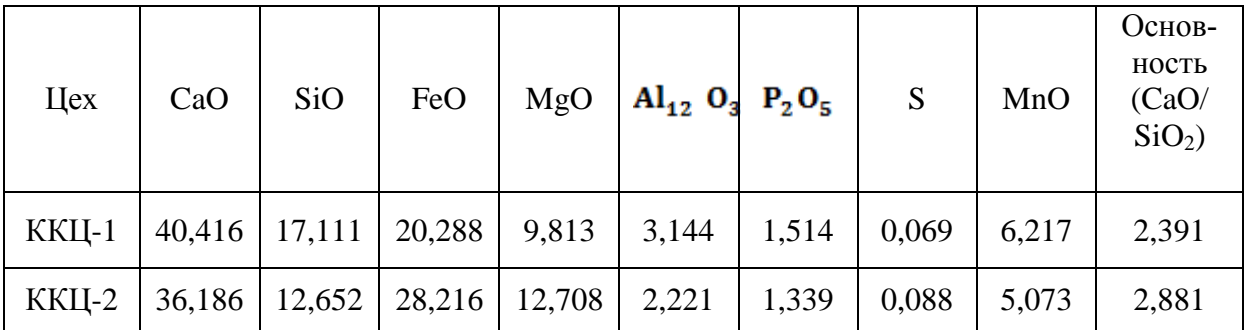

Формирование основного шлака сводится к растворению загружаемой в конвертер кусковой извести в образующейся с первых секунд продувки жидкой шлаковой фазе - продуктах окисления составляющих чугуна ( $SiO<sub>2</sub>$ , MnO, FeO).

Таблица 2 - Состав конечного шлака, %

|  | $\vert$ CaO $\vert$ SiO <sub>2</sub> $\vert$ FeO $\vert$ Fe <sub>2</sub> O <sub>3</sub> $\vert$ MnO $\vert$ Al <sub>2</sub> O <sub>3</sub> $\vert$ MgO $\vert$ P <sub>2</sub> O <sub>5</sub> $\vert$ CaF <sub>2</sub> $\vert$ CaS |  |  |       |
|--|----------------------------------------------------------------------------------------------------|--|--|-------|
|  |                                                                                                    |  |  | менее |

Соотношение между содержанием СаО и SiO<sub>2</sub> определяется основностью шлака, которой задаются, и которую регулируют, изменяя расход извести. Количество оксидов железа, как отмечалось, будет тем выше, чем ниже содержание углерода в металле в конце продувки. Содержание FeO в шлаке, %, можно определить по эмпирической формуле:

$$
FeO = 7.3 + 0.85 / (C + 0.01),
$$

где С - содержание углерода в металле по окончании продувки. Содержание  $Fe<sub>2</sub>O<sub>3</sub>$  в 3-4 раза ниже содержания FeO.

Основными путями утилизации шлаков сталеплавильного производства являются:

1) извлечение металла;

2) получение железофлюса для вагранок и аглодоменного производства;

3) получение щебня для дорожного и промышленного строительства;

4) использование основных шлаков в качестве известковых удобрений (шлаковой муки) для сельского хозяйства;

5) использование фосфорсодержащих шлаков для получения удобрений для сельского хозяйства;

6) вторичное использование конечных сталеплавильных шлаков.

Новая установка по переработке конвертерных шлаков, которая была запущена на предприятии ОАО «ЕВРАЗ ЗСМК», позволяет извлекать из шлаков металлический концентрат и возвращать его обратно в производство.

Использование специальных магнитных сепараторов позволяет сделать процесс переработки более эффективным и повысить содержание железа в концентратах. Установка предназначена для извлечения железа, которое в большом количестве присутствует в конвертерном шлаке. Раньше из него отсыпали дамбу для шламохранилища. Теперь ценное сырье возвращается в производство.

Комплекс по переработке конвертерного шлака АМСОМ представляет собой технологическую линию по переработке шлаков с извлечением скрапа черных металлов. Производительность 200 т/час. Годовая производительность 1,4 млн. т шлака (круглый год, 24 часа в сутки, коэффициент использования рабочего времени 0,85).

Принцип работы комплекса:

Автосамосвалы разгружаются в приёмное устройство, которое состоит из бункера и вибрационного питателя.

Шлак подаётся питателем в барабанный грохот, который отделяет куски более 250 мм. Большие куски материала (более 250 мм) из барабанного грохота падают на землю и затем транспортируются фронтальным погрузчиком к специально оборудованному месту переработки.

Экскаватор с комплектом навесного оборудования (ОПЦИИ: например, гидравлический молот, Dropper, магнитная шайба), производит дробление крупных кусков шлака и окончательную очистку металлического лома фракции более 250 мм.

Шлак фракции менее 250 мм после барабанного грохота, через вибрационный питатель, посредством конвейера подаётся на двухъярусный грохот, который рассеивает шлак на три фракции: 0-10 мм, 10-80 мм и 80-250 мм.

После грохота фракции 10-80 мм и 80-250 мм подаются конвейерами на магнитные сепараторы, где выделяется магнитный металл из шлака.

Извлеченный, магнитными сепараторами металл, подается конвейерами в очистной барабан. Степень очистки металла в очистном барабане регулируется изменением частоты вращения барабана. После очистного барабана выделяются металлические фракции 80-250 мм, 10-80 мм, 0-10мм и поступают в конус готовой продукции.

Металлопродукция, вышедшая из установки, грузится для транспортировки и возврата в металлургическое производство.

В результате переработки сталеплавильных (конвертерных) шлаков лом черных металлов фракцией 0-10 мм отправляется в агломерационное производство; лом черных металлов фракцией 10-80 мм отправляется в доменное производство; лом черных металлов фракцией 80-250 мм и фракция более 250 мм отправляется в сталеплавильное производство. Фракционированный шлак направляется на дамбу или отгружается потребителю.

Годовой объем полученной продукции в результате переработки сталеплавильного шлака составляет:

- Лом черных металлов фракции 0-10 мм – 181860 т/год;

- Лом черных металлов фракции 10-80 мм – 105700 т/год;

- Лом черных металлов фракции 80-250 мм – 46620 т/год;

- Лом черных металлов фракции более 250 мм – 18900 т/год;

- Щебень фракционный 0-250 мм – 1046920 т/год.

### Билиографический список

1. Документация по Базовому инжинирингу, разработанная на основании технико - коммерческого задания на строительство комплекса по переработке конвертерного шлака ОАО «ЕВРАЗ ЗСМК», 2013. – 102 с.

2. [Паршин](http://www.rg.ru/author-Valerij-Parshin/) В. Металлургический шлак нуждается в переработке.

3. Утилизация шлаков [Электронный ресурс]. - Режим доступа - http:// www.newchemistry.ru/printletter.php?n\_id=3470.

4. Интернет – портал Еmchezgia [Электронный ресурс]. - Режим доступа - http://emchezgia.ru/.

УДК 725: 502

# **ОБЛЕГЧЁННАЯ КОНСТРУКЦИЯ ЛЕСТНИЦЫ ДЛЯ ЭКОЛОГИЧЕСКИХ МАРШРУТОВ**

# **Игошев В.В.**

#### **Научный руководитель: канд. техн. наук, доцент Коршун В.Н.**

*Сибирский государственный технологический университет, г. Красноярск, e.mail: korshun\_viktor@mail.ru*

Предлагается облегченная конструкция лестницы на винтовых сваях. Монтируется вручную на рельефах сложной формы с минимальным нарушением экосистемы. Технические средства и машины не применяются. Высота конструкции обеспечивает проход диких животных. Проектируется в системе САПР. При необходимости демонтируется вручную.

Ключевые слова: экомаршруты, винтовые сваи, экосистема, технология строительства, сложный рельеф, природный заповедник

В связи с возрастающей антропогенной нагрузкой на природные ландшафты приобретает актуальность проблема сохранения экологического разнообразия. Для мегаполисов теряется понятие границы между городским и природным ландшафтом [1]. Город Красноярск помимо зон жилой и про-

изводственной застройки включает в свой состав значительные площади естественных лесных массивов, реки и озера, горы и долины, скалы и пещеры, зоны охранных лесов, и даже небольшую часть природного заповедника с режимом особо охраняемой природной территории. Здесь очень легко встретить диких животных, например косуль или медведей.

Для сохранения природного разнообразия и удовлетворения рекреационных потребностей населения развитие ландшафтной архитектуры идет в направлении разработки экологических методов проектирования, при которых объекты искусственного ландшафта лишь дополняют природный [2]. При таком подходе возможно сохранение природного ландшафта и биоценоза территории при высокой антропогенной нагрузке. Речь идет о создании обустроенных туристических коридоров, которые отделены от непосредственного контакта с поверхностью, а человек лишь созерцает красоты природы.

Экологичной является технология использования винтовых свай при строительстве легких архитектурных объектов на крутом уклоне или сложном рельефе. Проект разрабатывается в программах САПР с использованием трехмерной модели местности (рисунок 1). Основной задачей является расчет длины вертикальных стоек, размеров горизонтальных площадок и наклонных маршей, а также на прочность. Элементы конструкции (продольные и поперечные балки, косоуры, проступни и ступени) выполняются из древесины.

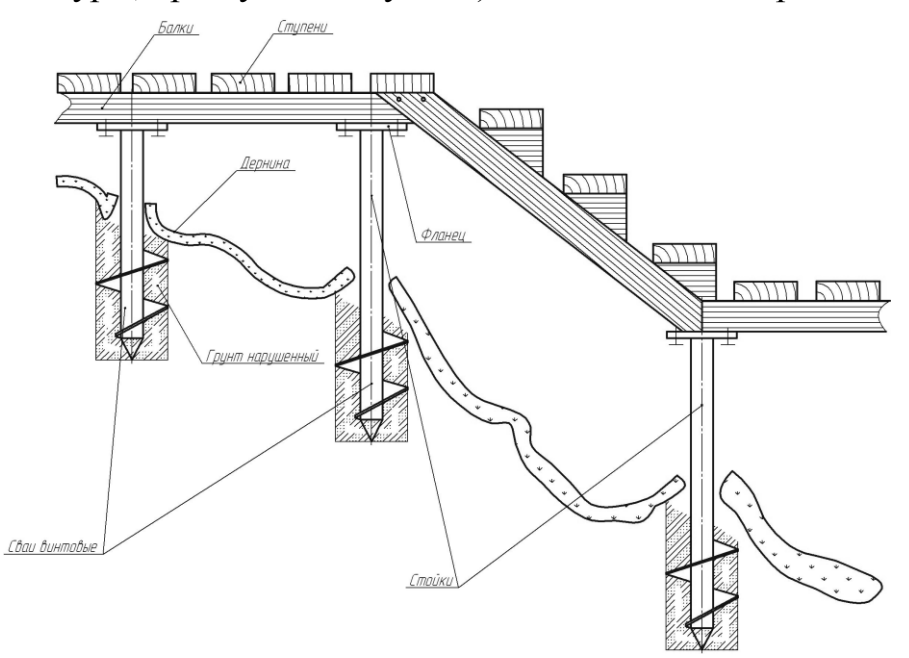

Рисунок 1 - Экологичный проект лестницы на сложном рельефе

Строительство выполняется вручную без использования машин и механизмов. Дернина на рельефе разрезается крестообразным резом, а её края загибаются вверх. В образовавшееся незадернённое место воротком или ключом вертикально вворачиваются винтовые сваи. На неоднородных грунтах для обеспечения равной несущей способности сваи завинчиваются на разную глубину. Бетон не используется. Несущие элементы конструкции

выполняются из древесины и скрепляются саморезами или болтовым соединением. После установки свай нарушенная дернина отгибается на место и уплотняется. Объем нарушенного грунта – минимальный. Участок не выравнивается, земляные работы не проводятся. Высота стоек выбирается из условия обеспечения прохода животных под балками или обеспечение роста древесно-кустарниковой растительности. Совокупность горизонтальных и наклонных участков должна максимально гармонично вписываться в природный рельеф. Между ступенями оставляются зазоры для сохранения светового и водно-снегового режима под лестницей. На отдельных участках, обладающих максимальным обзором, создаются возвышенные горизонтальные площадки (видовки). Всю относительно легкую конструкцию можно демонтировать, реконструировать или перенести на другое место.

Применение технологии строительства легких объектов на винтовых сваях позволяет экономить деньги. Монтаж можно проводить во всех климатических и геологических зонах страны. Монтаж свай можно осуществлять вблизи деревьев, не повреждая их корневых систем. При строительстве на пучинных, торфяных или болотистых грунтах глубина закладки свай должна быть ниже уровня промерзания. Использование экологичной технологии строительства на винтовых сваях позволить не только минимизировать экологические риски, но и сэкономит деньги [3].

На рисунке 2 приведена фотография фрагмента реализованного проекта лестницы на винтовых сваях (охранная зона природного заповедника Столбы).

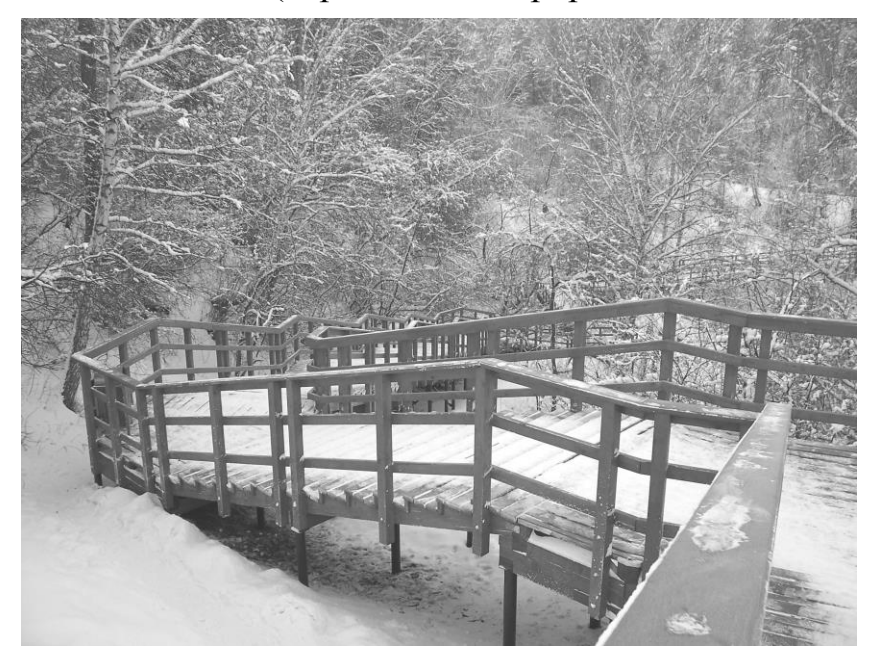

Рисунок 2 - Фрагмент лестницы на винтовых сваях

#### Библиографический список

1. Овчаренко В.А. Энергосберегающие технологии в современном строительстве/ В.А.Овчаренко. – М.: Стройиздат, 1990. – 130 с.

2. Василенко Н.А. Ландшафтно-рекреационная среда города. Современные проблемы демоэкологии/ Н.А. Василенко. – Белгород: БГТУ им. В.Г. Шухова, 2011. – 144 с.

3/ Разумовский Ю.В. Ландшафтное проектирование: учеб. пособие для студентов вузов / Ю. В. Разумовский, Л. М. Фурсова, В. С. Теодоронский. – М.: ФОРУМ, 2012. – 144 с.

УДК 66.015.23

# **РАЗДЕЛЕНИЕ СМЕСЕЙ ДЛЯ БИОТЕХНОЛОГИЧЕСКИХ НУЖД Кустов А.В., Шастовский П.С., Цаплин П.В. Научный руководитель: канд. техн. наук, доцент Кустов А.В.**

*Сибирский государственный технологический университет, г. Красноярск, e-mail: [alexkust@rambler.ru](mailto:alexkust@rambler.ru)*

Анализ возможных путей интенсификации масоопередачи (то есть переноса газа в жидкость) в системе газ-жидкость показывает, что использование для проведения этих процессов конструкций барботажных аппаратов не обеспечивает существенного повышения производительности и эффективности. В связи с этим, применение центробежного ускорения является наиболее простым способом интенсификации массообмена. Вращение потока способствует дроблению пузырьков пара на ступени и предотвращает капельный унос жидкости, за счет действия силы инерции

Ключевые слова: ректификация, режимы работы, контактные ступени, эффективность работы, коэффициент массопередачи.

Массообменные процессы широко распространены в нашей жизни. К ним относятся, абсорбция - аквариумы, очистительные сооружения, микробиологическое производство (где кислород необходим для жизнедеятельности микроорганизмов); а также ректификация – разделение смесей, применяемых при микробиологических и биохимических процессах (гексан – хлороформ, дихлорметан – этанол). Компоненты применяемых смесей обладают высокой стоимостью и наносят вред экологии, поэтому их необходимо разделять, с целью возврата в технологический процесс и минимизации вреда экологии.

Анализ возможных путей интенсификации масоопередачи (то есть переноса газа в жидкость) в системе газ-жидкость показывает, что использование для проведения этих процессов конструкций барботажных аппаратов не обеспечивает существенного повышения производительности и эффективности. В связи с этим, применение центробежного ускорения является наиболее простым способом интенсификации массообмена. Вращение потока способствует дроблению пузырьков пара на ступени и предотвращает капельный унос жидкости, за счет действия силы инерции.

Исследовались конструкции контактных ступеней со следующими завихрителями: тангенциальные с различным конструктивным выполнением (рисунок 1 а – в) [1].

В зависимости от нагрузки по пару (газу), на контактных ступенях наблюдается определенный гидродинамический режим течения газа и жидкости (рисунок 2): барбатажный, кольцевой и пленочный[2].

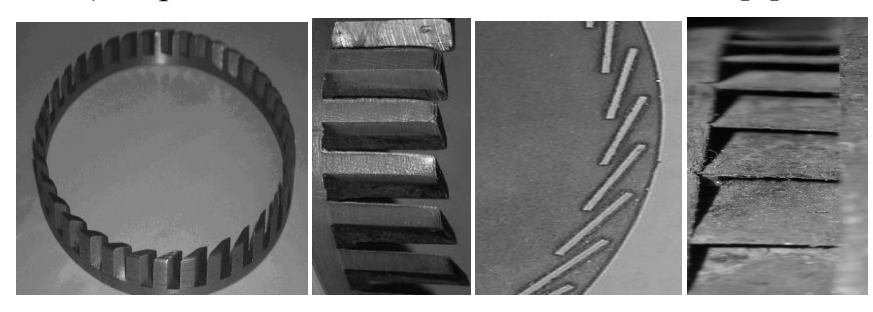

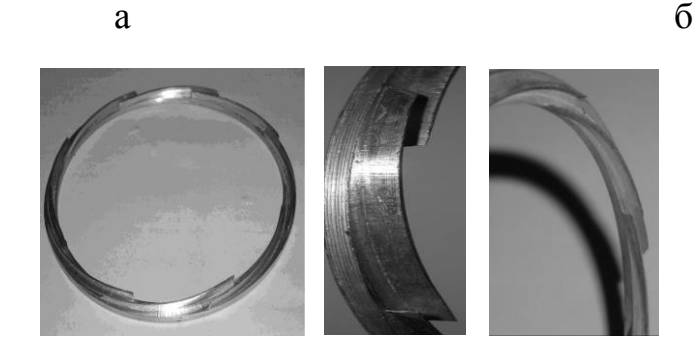

в Тангенциальные завихрители Рисунок 1 – Конструкции исследованных завихрителей

Вид ступени сбоку

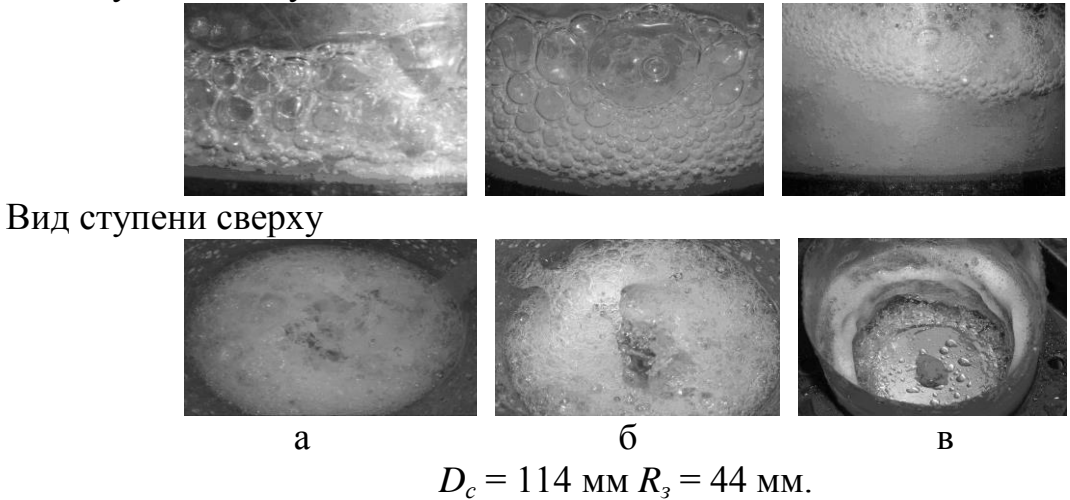

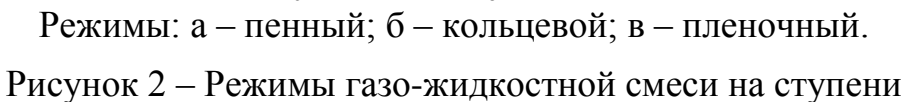

Как показывают исследования адиабатной ректификации [1, 2] гидролизного этилового спирта, эффективность контактных ступеней в барботажном режиме составила  $E_y = 0.3 - 0.4$  (рисунок 3), что не противоречит известным данным. В кольцевом режиме течения эффективность контактной ступени возрастает в  $1.7 - 2.0$  раза, что вызвано увеличением межфазной поверхности и турбулентностью. Дальнейшее увеличение скорости пара при пленочном режиме не приводит к резкому повышению эффективности ступени, что также отмечалось в работе.

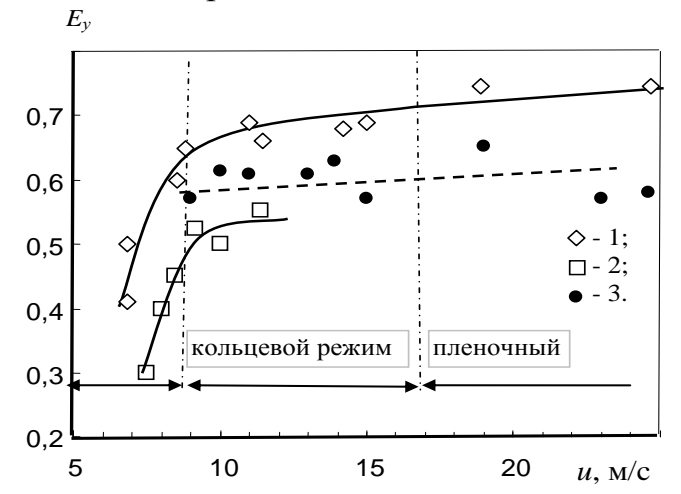

при  $D_c = 0.1$  м,  $R_3 = 0.44$ ,  $n = 36$  шт.,  $\delta_0 = 1$  мм,  $V = 150$  мл,  $R_{\phi} = 0.8 - 1.5$ . Экспериментальные точки (1-3):  $1 - m = 1$ ;  $2 - 0.2$ ;  $3 - 0.75$ .

Рисунок 3 - Зависимость эффективности контактной вихревой ступени с тангенциальным завихрителем от скорости паров в каналах

Величина эффективности, рассчитанная через число теоретических и действительных тарелок с использованием измеренной концентрации этанола в паре на верхней (21) ступени колонны (точки 3 на рисунке 2), составила  $E_v = 0.5 - 0.75$ .

При  $\lambda > 1$  для расчета эффективности контактной ступени наиболее приемлемо уравнение (2), предложенное в работе на основе модели идеального перемешивания (пунктирная линия на рисунке 5 а)

$$
E_y = \frac{N_{oy}}{1 + N_{oy}} \tag{2}
$$

#### Библиографический список

1. Войнов, Н.А. Гидродинамика и массообмен в вихревой ректификационной колонне [текст]/ Н.А. Войнов. [и др.]// Химическая промышленность. - 2008. - № 4. - с. 730 - 735.

2. Кустов, А.В. Гидродинамика и массообмен на вихревых ректификационных ступенях при переработки растительного сырья. [Текст] Автореферат дис... канд.техн.наук; 05.21.03/А.В. Кустов. Красноярск: СибГТУ. - 2010.

# **ОСОБЕННОСТИ ПРИМЕНЕНИЯ СОВРЕМЕННОЙ ТЕХНОЛОГИИ И РЕКУЛЬТИВАЦИЯ НАРУШЕННЫХ ЗЕМЕЛЬ В КУЗБАССЕ (НА ПРИМЕРЕ ТАЛДИНСКОГО УГОЛЬНОГО МЕСТОРОЖДЕНИЯ)**

### **Алдусева Е.В., Павленко Я.Ю. Научный руководитель: канд. с.-х. наук, доцент Шипилова А.М.**

*Сибирский государственный индустриальный университет, г. Новокузнецк*

В статье рассматривается воздействие угольной промышленности на окружающую среду, комплекс мероприятий по восстановлению нарушенных земель.

Ключевые слова: рекультивация, земельные ресурсы, техногенные ландшафты, Кузбасс.

Кемеровская область является одним из ведущих промышленных регионов в России. Здесь расположено большое количество угольных предприятий. С каждым годом добыча угля увеличивается. В 1998 год добыча угля составила 97,6 млн. тонн, 2005 году выросла до 174 млн. тонн, к 2014 добыча составила 211 тыс. тонн. Угольная промышленность создает мощное техногенное воздействие на окружающую среду. Воздействие это проявляется в изъятии из хозяйственного оборота земельных площадей, накоплении отходов производства.

Значителен уровень воздействия горного производства на земельные ресурсы. Землеемкость добычи угля в Кузбассе является одной из самых высоких в стране и превышает среднеотраслевую почти в 3 раза. Практически 25% нарушенных земель в угольной промышленности приходится на разрезы нашего региона.

Цель: Изучение отрицательно влияния горных работ в районе Талдинского угольного разреза и мероприятий, направленных на снижение негативного влияния на окружающую среду.

Объектом исследования является «Талдинский угольный разрез» находящийся в Прокопьевском районе Кемеровской области.

Талдинское каменноугольное месторождение расположено в центральной части Ерунаковского геолого-экономического района Кузбасса.

Участок недр, расположен в пределах Новокузнецкого и Прокопьевского районов Кемеровской области в 45 км к северу от города Новокузнецк и 40 км к северо-востоку от города Прокопьевск, с которыми он связан автомобильными и железными дорогами. Ближайшие населенные пункты – деревни Большая и Малая Талда, Жерново, - находятся в радиусе 1-6 км от границ участка.

Границами Талдинского месторождения являются: на севере – Северо-Талдинская разведочная линия; на западе – зона Воробьевского взброса,

безымянная антиклиналь на юге и востоке. Основными критериями при определении границ Талдинского месторождения явились значительно более высокая угленосность разреза по сравнению с окружающими площадями и геолого-тектоническая обособленность [3].

Максимальная протяженность месторождения по простиранию равна 14 км, максимальная ширина – 12 км. Общая площадь месторождения составляет 77,5 км<sup>2</sup>.

Годовой уровень товарной добычи угля на Талдинском разрезе в 2007 году – 9,02 млн. тонн, в 2008 – 9,40 млн. тонн, в 2009 году – 9,14 млн. тонн, добыча на 2010 год – 8,9 млн. тонн.

Рельеф в границах значительно нарушен горными работами. Незатронутыми горными работами остались площади в южной части горного отвода. В восточной и южной частях горного отвода по пласту 86-84 достигли абсолютной отметки +165 м, максимальная глубина отработки 150 м от дневной поверхности. В центральной части горного отвода открытые работы по пласту 91 достигли абсолютной отметки +196 м. По нижнему пласту 73 в границах горного отвода открытые работы достигли абсолютной отметки +210 м в восточной части и +250 м в южной части [1].

В ненарушенной части абсолютные отметки поверхности изменяются от +300 м до +350 м. В южной и северной частях горного отвода ненарушенный рельеф представляет собой водораздел между бывшими реками. Еланный Нарык и Тагарыш с соответствующим увеличением абсолютных отметок к центральным частям и снижением к бывшим руслам. В центральной части горного отвода, над выходом пласта 91 под наносы, рыхлые отложения практически полностью удалены гидромеханизированным способом.

На прилегающих площадях рельеф так же значительно нарушен. С запада к участку примыкают открытые горные работы разреза «Заречный» по пластам 73-82. С юга и юго-востока в непосредственной близости ведет открытые горные работы ООО «Разрез Южный» по пластам 60-59 – 70. На севере пласты 73, 78 отработаны открытым способом. На севере пласты 73, 78 отработаны открытым способом ЗАО «ТалТЭК». С юга расположен гидроотвал разреза Талдинский общей площадью 2,0 км 2 . К восточной и юговосточной границе примыкают внешние отвалы вскрышных пород разреза Талдинский: отвалы Восточный, Южный, бестранспортный отвал от отработки пласта 73. Общая площадь занятая внешними отвалами вскрышных пород по состоянию на 01.01.2010 года составляет 5,5 км<sup>2</sup>

При ведении открытых горных работ основное отрицательное влияние оказывается на земельные ресурсы, воздушный бассейн, поверхностные и подземные воды.

Земельные ресурсы являются не возобновляемым природным ресурсом. Для минимизации деградации земельных ресурсов предусмотрены следующие мероприятия:

- рациональное изъятие сельскохозяйственных и лесных угодий под

основные и вспомогательные объекты разреза;

- максимальное использование малопродуктивных угодий;

- организация внутренних отвалов на поле участка, позволяющая сократить потребность в земельных ресурсах, но не нарушающая принцип рационального использования недр;

- снятие и хранение ПСП (плодородный слой почвы);

- использование ПСП для рекультивации нарушенных земель;

- своевременное проведение работ по рекультивации и возврат земель землепользователям.

Основным видом воздействия разреза на состояние почвенного покрова является загрязнение его выбросами в атмосферу загрязняющих веществ, пыли, сажи, уничтожение почвенного покрова.

Проектами предусмотрены следующие основные меры охраны почв:

- снятие и хранение плодородного слоя почвы;

- рекультивация нарушенных земель.

На площадях распространения светло-серых, темно-серых и серых лесных почв рекомендуемая мощность снятия ПСП составляет 18-32 см. На площадях распространения сельскохозяйственных земель (луговые, черноземнолуговые почвы) рекомендуемая мощность снятия ПСП составляет 40-45 см. Снятие ПСП должно осуществляться бульдозерами в теплый период года [4].

На нарушенных территориях приняты следующие направления рекультивации нарушенных земель отвалами:

- поверхности отвалов – сельскохозяйственное (под кормовые угодья) направление;

- площади выположенных (до угла  $18^0$ ) откосов отвалов – лесохозяйственное направление.

Рекультивация будет выполняться следующим образом:

- лесохозяйственная рекультивация предусматривается на откосах отвалов без нанесения потенциально плодородных пород (ППП) и ПСП. Откосы, через 7-8 метров по высоте, террасируются. Максимальный угол откосов 18<sup>0</sup>, в поверхностном слое (0,4-0,6 м) не должно быть крупных (более 0,3 м) включений пород.

- сельскохозяйственная рекультивация предусматривается на поверхности отвалов с нанесением ППП толщиной 0,6 м.

Рекультивация проводится на площади 2 219,6 га.

В целях снижения отрицательного воздействия пылящих поверхностей и откосов внутренних отвалов предусматривается санитарно-гигиеническая (временная) рекультивация – засев трав без выполаживания откосов.

Для восстановления нарушенных земель очень важно проведение комплекса мероприятий по рекультивации с максимальным использованием местных природных ресурсов [2]. В результате реализации таких решений по рекультивации будет восстановлено по сельскохозяйственному и лесному назначению и передано для дальнейшего использования 2 219,6 га, что составит 53 % от нарушенных земель.

Библиографический список

1. Николаев С.Л. Отчет о гелогоразведочных работах на площади планируемых гидроотстойников филиала Талдинский угольный разрез по состоянию на 31.12.2009г. ООО «Запсибгеология». Кемерово, 2009. Архив ОАО «УК «Кузбассразрезуголь», инв. № 285.

2. Семина И.С., Беланов И.П., Шипилова А.М., Андроханов В.А. Природно-техногенные комплексы Кузбасса: свойства и режимы функционирования. Новосибирск: Изд-во СО РАН, 2013, 396 с.

3. Шварц С.В., Незефи В.А. и др.« Геологический отчет с подсчетом запасов в границах лицензии ОАО «УК «Кузбассразрезуголь» на Талдинском каменноугольном месторождении.» 274 л. Текста, 2010г.

4. Ягунов А.С., Таюрский А.А. и др. Дополнение №56 от 07.06.2007г. к заключению №110 от 16.08.2006г. по параметрам внешних отвалов разреза «Талдинский». СФ ФГУП ВНИМИ, Прокопьевск, 2007. Архив ОАО «УК «Кузбассразрезуголь», инв. № 341.

УДК 622. 271

# **ВЛИЯНИЕ ОТКРЫТЫХ ГОРНЫХ РАБОТ НА СОСТОЯНИЕ ГЕОЛОГИЧЕСКОЙ СРЕДЫ В КУЗБАССЕ (НА ПРИМЕРЕ КРАСНОБРОДСКОГО УГОЛЬНОГО РАЗРЕЗА)**

#### **Запольская Н.С.**

#### **Научный руководитель: канд. с-х. наук, доцент Шипилова А.М.**

*Сибирский государственный индустриальный университет, г. Новокузнецк*

В данной статье рассматривается вопрос о сохранении состояния природной среды в лесостепной зоне Кемеровской области на примере Краснобродского разреза.

Ключевые слова: рекультивация, техногенные ландшафты, Кемеровская область.

В настоящее время экологическая ситуация Кузбасса крайне неблагополучна. Проблема водопользования, обеспечения водой народного хозяйства и питьевой водой населения в Кузбассе за последние 10 лет обострились, так как идет устойчивое загрязнение вод реки Томь, главного источника питьевой воды. За последние 30 лет из 905 рек в Кузбассе уничтожено хозяйственной деятельностью около 200, которые ранее питали чистой водой главную водную артерию региона – реку Томь[1].

Добыча угля сопровождается огромным экологическим ущербом. На

1 млн т. добытого угля утрачивается 36 га плодородной земли. Это означает, что за один только год в Кузбассе было уничтожено порядка 5 800 га лесов, лугов и полей, на месте которых возникли карьерные выемки, отвалы горной породы, технологические дороги, отстойники и т.д. За все время эксплуатации земель Кузнецкого угольного бассейна было рекультивировано менее 20 % нарушенных земель.

Следствием необратимого процесса разрушения и деградации почвенного покрова под промышленными отвалами при открытых разработках месторождений полезных ископаемых, загрязнения подземных и поверхностных вод, загрязнения атмосферы промышленными выбросами является исчезновение естественной флоры и фауны [2].

Объектом исследования является: Краснобродский угольный разрез (Вахрушевское поле).

Цель исследования – выявление мероприятий для создания наилучших условий в геологической среде для восстановления хозяйственной и экологической ценности нарушенных горнодобывающей деятельностью земель.

Краснобродский угольный разрез (Вахрушевское поле) расположен в юго-западной части Киселевского месторождения в Прокопьевско-Киселевском геолого-экономическом районе.

Месторождение интенсивно разрабатывается как открытым, так и подземным способом. Поле разреза им. Вахрушева занимает площадь 8,7 км<sup>2</sup>, ближайшие населенные пункты г. Киселевск (2,5 км к югу) и пос. Красный Камень (5 км к юго-востоку).

Местность первоначально представляла собой всхолмленную сильно расчлененную Притырганскую возвышенность с общим уклоном поверхности на северо-восток. На данный момент рельеф как на территории самого разреза, так и прилегающих площадей, сильно изменен вследствие ведения горных работ.

Разрез добывает угли энергетических марок Т, СС, КС, КО, 1-СС, ДГ. Общие балансовые запасы филиала составляют 336 млн. 874 тыс.тонн. Среднегодовой объем добычи составляет около 9 млн. тонн угля.

При разработке Краснобродского угольного месторождения были выявлены происходящие на участке изменения геологической среды, что являются в той или иной степени источниками разрушения ландшафта.

Воздействие на геологическую среду в процессе добычи сырья на участках добычи проявилось в следующих направлениях: изменение естественного состояния горных пород, активизация инженерно-геологических процессов и изменение поверхности земли.

Интенсивность развития и распространения инженерно-геологических процессов определяются особенностями геологической среды и характером воздействия на неё техногенных факторов. К инженерно-геологическим процессам относятся: просадки в лёссах при обводнении; возникновение оползней при выемке горных пород, строительстве карьеров и т.п.; деформации пород под воздействием фильтрации потока вод при откачке вод из выработок; активизация выветривания и т.п.

В настоящее время дневная поверхность участка сильно нарушена вследствие ведения горных работ углеразрезом и представляет собой чередование выемок и обвалов. В дополнение к этому, восточнее карьера находятся шахты, работающие продолжительное время и достигшие значительной глубины отработки. Всё это привело к изменению естественных геологогеоморфологических условий что сказалось и на гидрогеологической обстановке. В результате водоотлива происходит снижение уровня подземных вод. При отработке углей углеразрезом им. «Вахрушева» ежесуточно из горных выработок откачивает 8016 м3 карьерных вод.

При проведении геологоразведочных работ в целях избежание засорения и истощения подземных вод, уменьшения воздействия на окружающую среду на разрезе выполняются следующие мероприятия: в качестве промывочной жидкости использовался глинистый раствор или пресная вода, не содержащая вредных примесей, конструкция скважин обеспечивает полную изоляцию подземных вод от поверхностных.

Вскрышные породы по Краснобродскому разрезу (Вахрушевское поле) представлены в основном алевролитами и песчаниками, которые были исследованы на потенциальное плодородие по их агрохимическим характеристикам: влага гигроскопическая, степень кислотности (рН), содержание углерода, общего и легкогидролизуемого азота, усвояемого фосфора.

Активная реакция среды (рН водное) изменяется от щелочной до сильно щелочной. Алевролиты встречаются как карбонатные так и некарбонатные (содержание  $CO<sub>2</sub>$  0,93-5,99 %), песчаники преимущественно карбонатные, (содержание  $CO_2$  составляет 0,76-14,9 %).

Влага гигроскопическая изменяется от 1,62 до 2,87. Сухой остаток не превышает 0,44 %, то есть засоленности нет. Содержание азота общего в алевролитах составляет 0,05-0,90 %, легкогидролизуемого - 3,12 мг/100 г -9,10 мг/100 г, то есть от низкой до высокой величины. В песчаниках азот общий составляет 0,05-0,75 %, легкогидролизуемый - 2,08-5,89 мг/100 г, то есть от низкообеспеченного до среднеобеспеченного.

Карбонатные алевролиты и песчаники фосфором не обеспечены, в некарбонатных алевролитах содержание усвояемого фосфора изменяется от необеспеченного до 59,56 мг/100 г, закономерности от глубины залегания не наблюдается [3].

Учитывая все данные агрохимической характеристики вскрышных работ, алевролиты и песчаники можно отнести к малопригодным породам, требующим коренного улучшения. Их можно использовать в качестве подстилающего слоя или следует перемешать с карбонатными суглинками и произвестковать, что позволит ликвидировать в них щёлочность и ускорить процесс естественного почвообразования. Существенно улучшая условия почвообразования, позволит нам полностью восстановить ландшафт нарушенных земель. Это, прежде всего, рекультивация, которая предусматривает меры по восстановлению продуктивности нарушенных земель.

Рекультивация земель – это комплекс различных работ (инженерных, горнотехнических, мелиоративных, сельскохозяйственных, лесохозяйственных и др.), направленных на восстановление продуктивности нарушенных промышленностью территорий и возвращение их в разные виды использования.

Рекультивация проводится в 3 этапа на территориях, нарушенных открытыми горными работами:

Этап I – подготовительный. Обследование и типизация нарушенных территорий, изучение специфики условий, определение направления рекультивации.

Этап II – горнотехнический. Рациональное формирование поверхности отвалов и карьеров.

Этап III – биологическая рекультивация. Сюда входит окончательное восстановление плодородия и биологической продуктивности нарушенных земель, создание сельскохозяйственных и лесохозяйственных угодий.

Вывод: Любое внесение в экологическую систему несвойственных ей компонентов или структурных изменений приводит к загрязнению природной среды и ее деградации. Следовательно, должны приниматься меры по снижению негативных влияний и ее улучшению.

Библиографический список

1. Балашова Т.А. Экологические проблемы Кузбасса//Успехи современного естествознания. – 2004. – № 11 – С. 38-39.

2. Семина И.С., Беланов И.П., Шипилова А.М., Андроханов В.А. Природно-техногенные комплексы Кузбасса: свойства и режимы функционирования. Новосибирск: Изд-во СО РАН, 2013, 396 с.

3. Ярков В.О., Небаев Л.А. «Разрез имени Вахрушева в Прокопьевско-Киселёвском геологоэкономическом районе Кузбасса» Отчёт о результатах детальной разведки поля разреза в 1977-82 гг. с подсчётом запасов каменного угля по состоянию на 01.01.1987 г. Северо-Кузбасская геологоразведочная экспедиция. Новокузнецк, 1987.

УДК 614.8.084

# **ЭНТРОПИЯ КАК ХАРАКТЕРИСТИКА ОПАСНОГО СОСТОЯНИЯ**

#### **Полунин В. М.**

#### **Научный руководитель: канд. хим. наук, доцент Лежава С.А.**

*Сибирский государственный индустриальный университет, г. Новокузнецк, е-mail: [lezhava-sa@yandex.ru](mailto:lezhava-sa@yandex.ru)*

В статье рассмотрено классическое и неклассическое понятия энтропии применительно к дисциплине «Безопасность жизнедеятельности». Описано использование тезауруса для целей обеспечения безопасности.

Ключевые слова: энтропия, безопасность, макросостояние, порядок, хаос, тезаурус.

Дисциплина «безопасность жизнедеятельности» во многом имеет практическое значение. Однако, важным также является создание теоретической базы БЖД, определение необходимых понятий и их классификация. Понятием, связывающим разные составные части рассматриваемой науки, может стать энтропия.

Энтропия – физическое понятие, введенное в физику из потребности термодинамически описывать макросостояние и динамику макросостояний со временем реальных газов [1]. К переходу от идеальных газов к созданию моделей и рассмотрению реальных газов встала потребность в новом понятии, с помощью которого, как и ранее, можно было описывать состояние газа, уже реального, феноменологически, не вникая в причины, а лишь определяя макросотояние. При этом макросотояние - как обобщенная и заключительная для созерцания и описания картина - определяется из микросостояний элементов все той же системы; поэтому, рассматривая лишь макросостояние системы, мы не искажаем в своем понимании реальную картину, а лишь опускаем не интересующие нас детали. Так, в физику было введено понятие «энтропия», которое позволяло довольно простыми законами описать реальную систему. На основе этого понятия был сформулирован II Закон Термодинамики, показывающий, что в реальных замкнутых системах для самопроизвольных процессов энтропия всегда увеличивается [2].

Наряду с классическим вариантом понимания энтропии, введенного Р. Клаузиусом, существуют и неклассические способы трактовки этого понятия. Неклассическое толкование энтропии сперва было распространено на гуманитарные и социальные дисциплины; затем появилась необходимость в расширении его смысла [3]. Формулировка энтропии по Р. Клаузиусу [1]: «Все реальные процессы необратимы, т.е. протекают в сторону увеличения энтропии»:

$$
\lim_{T \to o} S \to 0 \tag{1}
$$

где S - энтропия системы;

Т - термодинамическая температура.

Так, Клаузиус, применяя понятие энтропия к газам (что весьма критично и будет отмечено далее), установил, что в реальных системах энтропия всегда увеличивается (при адиабатном процессе, т.е. P=const), беспорядочность в системе также растет. Статистическую связь энтропии с мерой хаоса в системе установил Л. Больцман [1]:

$$
S = k \cdot \ln W \tag{2}
$$

где S - энтропия системы;

W - мера неупорядоченности системы;

k - постоянная Больцмана.

Именно определение энтропии как меры хаоса в системе ограничивало ее применимость по отношению к другим системам и создавало ряд противоречий [3]. Поэтому сразу отметим, что существует еще одно определение энтропии для реальных систем, более широкое, которое применимо для БЖД [4]: «Энтропия - интегральная характеристика "ширины" всего множества распределений системы»; именно данная формулировка может быть названа неклассической: она несколько шире изначального определения, но при этом не противоречит ему.

Энтропия может быть также определена как характеристика возможных макросотояний системы, в которые она может перейти [4]. Именно эта формулировка может использоваться в качестве основной при использовании ее как характеристики опасного состояния.

В дисциплине БЖД весьма важно определить взаимодействующие системы. Традиционно, моделью исследования в БЖД является надсиситема: «человек - окружающая среда»; поскольку элементом такой системы является человек, в БЖД подобные системы называются эргатическими. Так как большую часть времени человек проводит в искусственных, созданных им системах - промышленной транспортной, социальной, которые могут нанести ему вред при воздействии опасных и вредных производственных факторов, аварийных ситуациях - рассмотрим техногенные системы как искусственно созданные. Причем нас будет интересовать их аварийное (когда искусственная система уже не подчиняется человеку и становится самостоятельной) или пограничное (когда от действий человека зависит дальнейшее состояние системы) состояния. Человек - тоже реальная система, значит и для него, точнее для определения наиболее вероятного его поведения, также применимо понятие энтропия; подобная система, состояние которой определяется поведением человека, в теории БЖД определяется термином бихевериальная система.

Для характеристики человека как системы используется понятие «тезаурус» [3], которое в простом понимании может означать накопленные человеком знания. В процессе своего существования человек неизбежно увеличивает запас своих сведений о мире, а так как человек - система, то для его сознания как источника у определяющего элемента его поведения можно утверждать, что энтропия здесь увеличивается. Однако, отходя от формулировки Р. Клаузиуса, сразу отметим, что с ее увеличением растет и чисто возможных макростостояний (состояний человека как физического тела, а не его разума, сознания) человека; он, как система, переходит от менее вероятного состояния в более вероятное. С ростом возможных состояний растет и устойчивость системы. На деле это может проявиться в том, что из всех возможных дальнейших своих состояний человек выберет наиболее разумное и верное, что в опасной ситуации может спасти его жизнь и здоровье. При этом в сознании человека будет все меньше места для паники и хаоса, что еще раз говорит, что рост энтропии для реальных систем не всегда означает рост хаоса в этих системах. Рост тезауруса в определенных отраслях жизни

человека, в том числе и в его профессиональной деятельности, может быть достигнут лишь систематическим обучением, освоением новых методов и правил поведения, включая нормы по охране труда на производстве.

Известно, что техногенную систему можно понимать как крупный объект, в предела которого человек осуществляет трудовой процесс коллективно или индивидуально, при этом этот объект может угрожать жизни человека при аварийных ситуациях или неверной эксплуатации [6]. К таким системам прежде всего относятся средства производства: заводы, шахты, фабрики, станции. В нормальном режиме работы такие системы статичны, их показатели колеблются около определенных допустимых значений. Будем рассматривать аварийное или пограничное их состояния. В первом система становится «самостоятельной», т.е. уже не подчиняется человеку; поведение человека в такой системе сводится прежде всего к выживанию. Рост энтропии, как в любой реальной системе, будет более стремительным, система будет иметь все большее число возможных дальнейших состояний. Однако, здесь применима формулировка Р. Клаузиуса: с ростом энтропии (число возможных макросотояний системы) будет расти и хаос - система будет все более непредсказуемой для человека. Пограничное состояние - такое, при котором человек еще может воздействовать на систему, причем от этого воздействия зависть ее дальнейшее состояние. Можно лишь ограничить рост энтропии этой системы; на деле уменьшение темпов роста энтропии может проявиться в проведении специальных превентивных мер или действий по предотвращению дальнейшего вредного влияния и ликвидаций последствий уже случившейся аварии.

Для описания систем «человек - техногенная система» в динамике также возможно два к толкованию понятия энтропия, которые также упоминались выше: классический и неклассический [3]. Сознание человека может быть определено как субъективная составляющая, а сама техногенная система и реальные действия человека - как объективная [7].

В классическом понимании, рост знаний человека увеличивает число возможных вариантов его поведения: число возможных макросостояний увеличивается, растет энтропия, но чем больше знания, тем более полна картина мира в сознании человека, поэтому он не будет делать неразумных поступков, или делать их но с меньшей вероятностью, в опасных ситуациях. Наблюдается противоречие: с ростом хаоса как ширины выбора перед человеком, растет его общая устойчивость. Разрешение этого конфликта состоит в том, что хаос, как количество возможных вариантов, растет в сознании человека, в субъективной части, но в итоге для объективного осуществления выбирается один, наиболее вероятный и подходящий вариант, т.е. в объективной части хаос наоборот сводится к минимуму благодаря разумному и критическому рассмотрению человеком все возможных дальнейших своих состояний.

Если рассматривать техногенную систему как чисто объективную, то можно утверждать, что рост энтропии всегда приводит к снижению ее устой-

чивости и увеличению аварийности из-за все большей ее непредсказуемости. Человек, как наблюдатель, может оценить вероятность того или иного дальнейшего состояния опасной аварийной системы в зависимости от своих знаний, тезауруса, что в свою очередь определяет уже энтропию самого человека. В тех случаях, когда объектом рассмотрения является сознание человека, в БЖД применяется бихевериальная модель поведения: поступки, поведение человека являются конечным результатом, действительной частью, которая во многом определяется субъективной стороной человека, его мыслями. Наиболее интересно, то что созерцанию и анализу поддается лишь действительная часть - поведение человека, а что было до этого, неизвестно. Этим устанавливается связь между накопленными знаниями и конечным поведением, что в итоге обуславливает ту или иную величину энтропии для системы человек. Так, с ростом энтропии системы растет хаос, что в целом оказывает негативное влияние, а при росте энтропии человека как величины накопленных знаний, устойчивость человека как системы только возрастает.  $\Delta S_u$  - рост энтропии в сознании человека происходит с накапливанием сведений и в итоге созданию таких систем, для которых при аварии  $\Delta S_c \rightarrow$  min ( $\Delta S_c$  - энтропия системы).  $\Delta S_c \rightarrow$  min - ограничение темпов роста энтропии системы осуществляется с помощью средств защиты и предупреждений.

Понятие энтропия применимо для описания исследующихся в БЖД систем как фактор, позволяющий свести разные по природе сложные технические и социальные процессы к рассмотрению их с единой точки зрения, феноменологически. Неклассический подход может быть более удобен, особенно при рассмотрении социальных и психологических механизмов регулирования поведения человека. Однако, не смотря на удобство применения понятия энтропии даже для социальных дисциплин, развитию этой идеи уделяется недостаточное внимание. Энтропия может стать фундаментальным понятием, с помощью которого можно сформулировать основы теории БЖД.

Библиографический список

1. P. W. Atkins The Second Law / Scientific American Library, New York, 1984.

2. Яворский Б. М. Основы физики. Том 1 / Физматлит, 2003.

3. Чепкасов В.Л., Михайлова Т.Л. Новые смыслы понятия энтропии, или к вопросу о неклассическом варианте понятия энтропии / ФГБОУ ВПО Нижегородский Государственный Технический Университет им. Р.Е. Алексеева, Нижний Новгород, Россия: Международный журнал экспериментального образования № 6, 2014.

4. Хайтун, С.Д. Развитие естественнонаучных взглядов о соотношении закона возрастания энтропии и эволюции/ С.Д. Хайтун// Концепция самоорганизации в исторической ретроспективе. - М.: 1992.

5. Гельфер Я.М. История и методология термодинамики и статистической физики / М.: «Высшая школа», 1981.

6. Агаджанян Н.А. Экология человека. Словарь – справочник / М.: «Крук», 1997.

7. Гегель Г. Философия Духа / изд. «Мысль», 1974.

УДК 614.8.084

# **КВАНТИФИКАЦИЯ ОПАСНОСТИ И РИСКА ДОРОЖНО-ТРАНСПОРТНЫХ ПРОИСШЕСТВИЙ В КЕМЕРОВСКОЙ ОБЛАСТИ**

#### **Чураков А.С.**

#### **Научный руководитель: канд. хим. наук, доцент Лежава С.А.**

*Сибирский государственный индустриальный университет, г. Новокузнецк, e-mail: artem.churakov.95@mail.ru; lezhava-sa@yandex.ru*

Рассмотрены способы анализа и оценки риска. Применительно к безопасности жизнедеятельности проведен расчет риска дорожно-транспортных происшествий в Кемеровской области и России.

Ключевые слова: уровень риска, безопасность, оценка опасности, расчет риска, дорожно-транспортные пришествия в Кемеровской области.

Риск – это количественная мера опасности, сочетающая в себе элементы как частоты (вероятности) опасного или неблагоприятного события, так и тяжести, серьезность его последствий [1]. Риск является одной из самых распространенных оценок опасностей, которые могут быть связаны как с факторами среды, так и с различными производственными факторами – то есть могут охватывать различные аспекты среды обитания.

Для расчета риска различных событий (несчастных случаев, поражений) в безопасности жизнедеятельности, существует множество методик и концепций [1]. Существуют методы теории надежности, основанные на объединении блок-схем различных технических устройств и теории вероятностей, но при этом и рассматривается человеческий фактор. Также используются матрицы риска, деревья событий и причин и многие другие системы расчета рисков. Но каждый из методов основывается на том, какой риск и в какой сфере необходимо оценить, будь то коллективный или индивидуальный риск, страховой или потенциальный и т.д.

Как правило, риск описывается как произведение частоты опасного события  $P_{\text{onac.co6}}$  на тяжесть последствия  $S_{\text{nocnea}}$  [1]:

$$
R = P_{\text{onac.coof.}} \cdot S_{\text{nocreg.}} \tag{1}
$$

На основе данной формулы и соотношения различных аспектов деятельности мы рассмотрим имеющиеся виды риска. Выделяется индивидуальный риск, который описывается как частота поражения отдельного человека в ре-

зультате воздействия опасного фактора за период времени; этот вид риска различается в зависимости от характера и тяжести поражений. Также существует коллективный риск, который понимается как предполагаемое количество пораженных людей в единицу времени вследствие воздействия опасного фактора. Исследователями вводится понятие производственного риска, который описывает характеристики условий труда, которые не отвечают нормативным требованиям. Существует потенциальный территориальный риск, который определяется как частота реализации поражающих факторов аварии или других опасных ситуаций на определенной территории [1]. Кроме того, выделяется социальный риск, характеризующий негативное воздействие чрезвычайных происшествий на группы людей [2]. Для оценки зачастую используется вычисление ожидаемого ущерба, который основывается на математическом ожидании величины ущерба в результате возникновения опасного события за период времени [1].

Таким образом, приемлемый риск является сочетанием технических, экономических, социальных и политических аспектов, становится компромиссом для уровня безопасности и возможностями его достижения. Важным понятием в этом случае становится безопасность, то есть такая опасность, риск которой является допустимым. То есть предполагается, что не существует нулевого риска, существует его допустимый уровень, который и называется безопасностью [1]. Поэтому защитные меры необходимо вводить на основе анализа остаточного, или допустимого, риска, который существует в любой ситуации.

В рамках традиционной техники безопасности существует понятие категорического императива, то есть обеспечение безопасности при предотвращении аварий, но такой подход не отвечает законам техносферы [1].

В этом же контексте была отвергнута и теория абсолютной безопасности, и была введена концепция приемлемого, или допустимого, риска [2]. Она устанавливает верхнюю границу допустимого риска.

Стоит отметить, что само понимание риска является субъективной характеристикой, так как восприятие может зависеть от особенностей человека, его эмоциональной сферы, а не объективные факторы. Поэтому желательно использовать концепции, которые опирались бы не на субъективную оценку [1].

Для обеспечения безопасности необходимо идентифицировать (а именно - привести номенклатуру опасностей, вероятность их совершения, координаты, возможный ущерб и т.д.) существующие опасности, разработать необходимые защитные меры и предусматривать действия на случай реализации допустимого, то есть остаточного риска.

Исследователями [1] также выделяется четыре методических подхода к определению риска: инженерный, анализирующий статистики и частоты безопасности; модельный, строящий модели воздействия; экспертный, основанный на результатах опроса экспертов; социологический, основывающийся на опросе населения.

Соответственно, при таком широком спектре различных рисков и сложной структуры его оценки и мер по предотвращению, необходимо учиться им управлять. Предполагается три направления повышения безопасности: совершенствование технических объектов и систем, необходимая подготовка персонала и ликвидация последствий [1]. Можно сделать вывод о том, что основой управления риском является метод сравнения затрат и получаемых выгод от снижений определенного риска.

В качестве квантификации опасности приведена оценка риска дорожно-транспортных происшествий по Кемеровской области и России. Индивидуальный риск определятся по формуле [1]:

$$
R = \frac{n}{N} \tag{2}
$$

- где n численность погибших от определенного фактора опасного воздействия за год;
	- N численность людей, подверженных воздействию этих факторов за год.

Предположим, что в условиях всё большей автомобилизации населения на дорогах даже небольших населенных пунктов, данному риску подвержен каждый. Причиной трагедии с человеческими жертвами может стать не только грубое нарушение правил дорожного движения, но и банальная невнимательность. Опасности подвержены все категории участников дорожного движения - водители, пассажиры, пешеходы, люди разных возрастов и так далее. Поэтому используя статистические данные о количестве дорожнотранспортных происшествий [3] и демографические показатели численности населения [4], был определен индивидуальный риск дорожно-транспортных происшествий в России и Кемеровской области за 2012, 2013 и 2014 года. Полученные значения приведены в таблице 1.

Таблица 1 – Уровень индивидуального риска в России и Кемеровской области

| Страна.                | Год                 | 2012                 | 2013                 | 2014                 |
|------------------------|---------------------|----------------------|----------------------|----------------------|
| регион                 |                     |                      |                      |                      |
|                        | Население, тыс. чел | 143056               | 143347               | 143667               |
| Россия                 | Погибло, чел.       | 27991                | 27025                | 26963                |
|                        | Уровень риска       | $1.96 \cdot 10^{-4}$ | $1.89 \cdot 10^{-4}$ | $1.88 \cdot 10^{-4}$ |
|                        | Население, тыс. чел | 2751                 | 2742                 | 2734                 |
| Кемеровская<br>область | Погибло, чел.       | 562                  | 550                  | 504                  |
|                        | Уровень риска       | $2.04 \cdot 10^{-4}$ | $2.01 \cdot 10^{-4}$ | $1.84 \cdot 10^{-4}$ |

Таким образом, уровень индивидуального риска несчастных случаев, связанных с дорожно-транспортными происшествиями за исследуемые года, составляет по России в среднем 1.95∙10-4 , а по Кемеровской области –

1.96⋅10<sup>-4</sup>, что соответствует значениям переходной зоны индивидуального риска (10<sup>-6</sup>≤R≤10<sup>-3</sup>) [2].

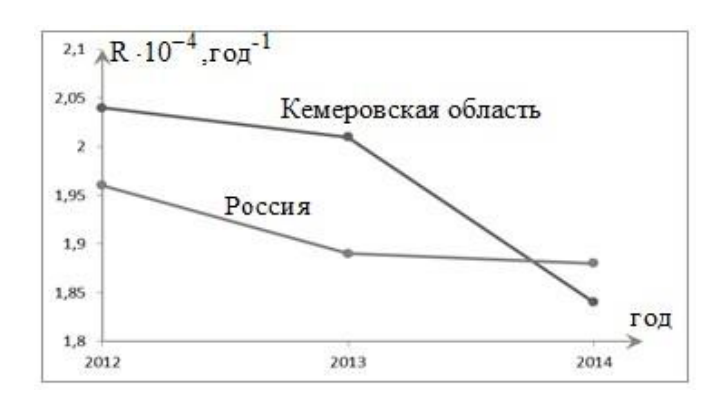

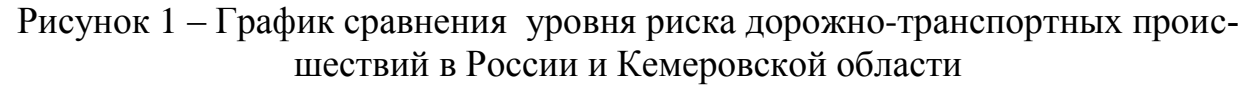

Проанализировав показатели риска дорожно-транспортных происшествий и гибели в них людей стоит отметить, что в большей степени мы сами несем ответственность за свою жизнь, и порой надо быть более бдительней переходя дорогу или садясь за руль автомобиля.

#### Библиографический список

1. Безопасность жизнедеятельности: учебное пособие/ Н.Г. Занько, О.Н. Малаян, О.Н. Русак.- 13-е изд., испр.- Санкт-Петербург: Лань, 2010.– 672 с.

2. Безопасность жизнедеятельности : учебник для вузов/ Белов С. В., Девисилов В.А., Ильницкая А.В. [и др.]; общ. ред. Белов С.В. - 8-е изд., стер. - М.: Высш. шк., 2008. - 615 с.: ил.

3. Интернет – ресурс. Режим доступа: http://www.gibdd.ru/stat.

4. Российский статистический ежегодник. 2014: Стат. сб./ Росстат. – М., 2014.-693 с.

УДК 620.95

# **УТИЛИЗАЦИЯ ОТХОДОВ МОЛОЧНОЙ ФЕРМЫ В СЕЛЕ КЁРША ТАМБОВСКОЙ ОБЛАСТИ С ЦЕЛЬЮ ПОЛУЧЕНИЯ БИОГАЗА**

#### **Зудова М.Н.**

#### **Научный руководитель: канд. техн. наук, доцент Громова О.Б.**

*Московский государственный машиностроительный университет (МАМИ), г. Москва,e-mail: [marinazudova555@mail.ru](mailto:marinazudova555@mail.ru)*

Рассмотрена возможность получение биогаза и удобрений из органических отходов молочной фермы (400 голов КРС), расположенной в селе Кёрша Бондарского района Тамбовской области. Расчеты показали, что при утилизации 22 тонн отходов в сутки получаемого биогаза хватит на обслуживание самой биогазовой установки, а также отопление помещения и подогрев воды для животных.

Ключевые слова: биогаз, органические отходы, ферментер, анаэробное сбраживание.

В настоящее время агропромышленное производство России считается динамично развивающейся отраслью. Его дальнейшее развитие напрямую связано с приоритетами экономической политики государства, конъюнктурой рынка, возможностью создания конкурентной среды, ростом потребления, уровнем платежеспособности населения и сельхозпроизводителей, обеспечением надежного экологического благополучия территорий.

Проблема надежной защиты окружающей среды от загрязнений сельскохозяйственными отходами, годовые объемы которых сегодня превышают 250 млн. тонн, является актуальной практически для всех хозяйств РФ. Сегодня складывается непростая экологическая ситуация: накапливаемые сельскохозяйственные отходы стали серьезным источником загрязнения окружающей среды, так как для их утилизации в существующих объемах хозяйства не располагают даже простейшим оборудованием. Складывающаяся негативная тенденция может привести в самой ближайшей перспективе к экологической катастрофе.

В данной работе рассмотрена возможность получение биогаза и биоудобрений из органических отходов, образующихся на молочной ферме (400 голов КРС), расположенной в селе Кёрша Бондарского района Тамбовской области.

Решение о строительстве биогазовых установок принимается на основании оценки потенциала производства биогаза и биоудобрений с учетом имеющихся объемов сырья, а также необходимой хозяйству энергии. Если биогазовая установка предназначена в первую очередь как источник энергии, строительство рекомендовано только в том случае, когда расчеты потенциального производства биогаза достаточны для удовлетворения потребности данного хозяйства в энергии.

Известно, что объем вырабатываемого биогаза зависит от типа используемого сырья и температуры процесса сбраживания [1]. В природных условиях образование биогаза происходит при температурах от 0 до 97 °С. Выделяют три температурных режима сбраживания: психофильный (температура от 20 до 25 °С), мезофильный (температура от 25 до 40 °С) и термофильный (температура свыше 40 °С). Преимуществом термофильного режима является повышенная скорость разложения сырья, и, следовательно, более высокий выход биогаза при несколько худшем качестве биоудобрений.

Среднесуточное количество отходов жизнедеятельности одной особи крупнорогатого скота (КРС) составляет 55 кг при средней влажности 86 %, а выход биогаза из тонны субстрата при термофильном режиме работы ферментера – 50 м<sup>3</sup> [2]. Проведенные расчеты показали, что при возможной выработке биогаза – 1100 м<sup>3</sup> в сутки его достаточно для обслуживания самой установки (подогрев сырья, перемешивание), а также на внешние нужды

(отопление помещения и подогрев воды для животных).

В процессе сбраживания отходов жизнедеятельности КРС помимо биогаза образуется 20,68 тонн в сутки органических удобрений, которые содержат до 6 % азота, 3 % фосфора, около 5 % калия и магний. Молочная ферма не нуждается в этих удобрениях, так как занимается исключительно производством молока, поэтому их целесообразно продавать, что принесет ощутимый доход.

На основе анализа существующих конструкций реакторов для сбраживания органических отходов был выбран реактор-ферментер и рассчитаны его геометрические параметры [3]. В условиях мезофильного режима сбраживания оптимальное время для отходов КРС составляет от 10 до 15 дней. Исходя из этого, объем реактора составляет не менее 330 м<sup>3</sup>. Так как высота таких ферментеров не должна превышать 4 м, то диаметр реактора цилиндрической формы составит 10,25 м.

Оптимальной дозой суточной загрузки для установок с мезофильной температурой брожения с точки зрения качества биогаза считается 10% от полного объема загружаемого сырья при продолжительности сбраживания 10-15 суток. Суточная доза вносится в реактор равными порциями через одинаковые промежутки времени 4-6 раз в сутки. После каждого ввода сырья производится перемешивание.

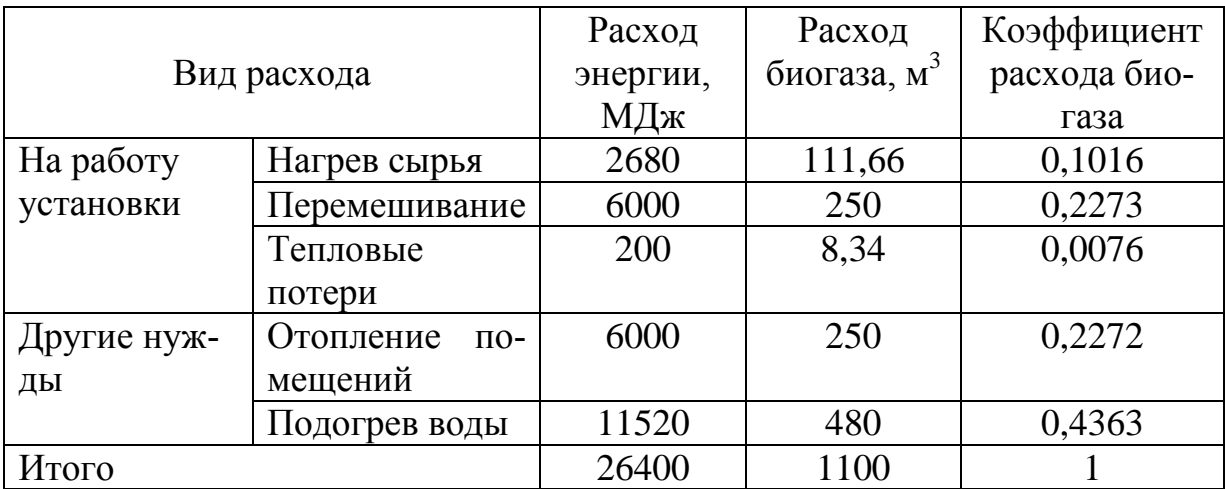

Таблица – Расход биогаза

#### Библиографический список

1. Брюханов О.Н. Природные и искусственные биогазы М.: Академия, 2004. –С. 207.

2. Ковалев А.А. Эффективность производства биогаза на животноводческих фермах// Техника в сельском хозяйстве. – 2001. № 3. С.30-33.

3. Сидыганов Ю.Н., Шамшуров Д.Н. Оборудование и технология проведения исследований процесса анаэробного сбраживания с применением экспериментальной установки «Биогазовые технологии». Механизация и электрификация сельского хозяйства. – 2006. № 7. С.167.

# **ИССЛЕДОВАНИЕ КИНЕТИКИ СУШКИ ЖЕЛЕЗОРУДНЫХ ОКАТЫШЕЙ, ПОЛУЧЕННЫХ ПО ТЕХНОЛОГИИ ТЕПЛОСИЛОВОГО НАПЫЛЕНИЯ ВЛАЖНОЙ ШИХТЫ**

**Ракуц Р.О., Серикова М.К. Научный руководитель: канд. техн. наук, доцент Павловец В.М.**

*Сибирский государственный индустриальный университет, г. Новокузнецк, e-mail: [nikita1995-02@mail.ru](mailto:nikita1995-02@mail.ru)*

Показана кинетика сушки железорудных окатышей, полученных по технологии теплосилового напыления влажной шихты.

Ключевые слова: железорудные окатыши, кинетика сушки, теплосиловое напыление, влажная шихта.

Железорудные окатыши – это перспективное металлургическое сырье, обладающее высокими потребительскими свойствами. По сравнению с агломератом окатыши характеризуются более высокой восстановимостью, механической прочностью, содержанием железа. Технология производства окатышей отличается более низкими топливо-энергетическими затратами и себестоимостью. При производстве окатышей выше культура производства, ниже запыленность и загазованность рабочих мест. Существенно меньше экологическая нагрузка на окружающую среду, и соответственно, меньше отходов и выбросов вредных веществ в водную и воздушную среды.

Целью настоящей работы является исследование кинетики сушки железорудных окатышей, полученных по технологии теплосилового напыления влажной шихты.

Для экспериментов использовали три типа окатышей (рисунок 1).

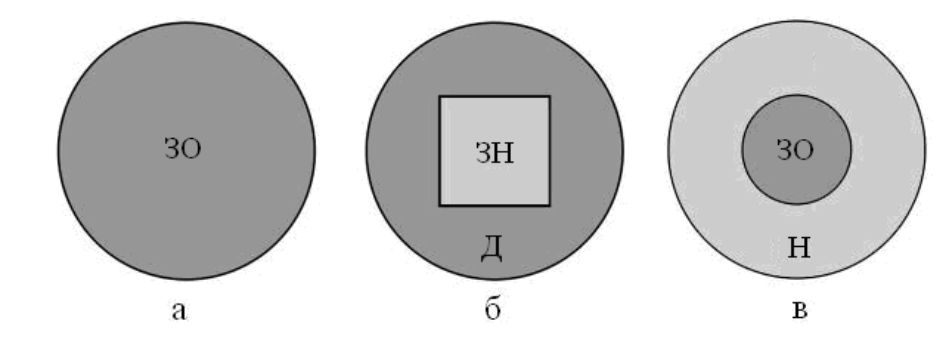

Рисунок 1 – Схематическое изображение окатышей, полученных по технологии ЗО (а), ЗНД (б), ЗОН (в). Индекс З означает зародышеобразование, О – окомкование, Н – напыление, Д – доокомкование

Окатыши первого типа (рисунок 1, а), которые использовались для сравнительной оценки, были сформированы по технологии (ЗО), реализованной в

настоящее время в промышленности на основе капельного зародышеобразования и окомкования зародышей в режиме переката [1,2]. Окатыши второго типа (рисунок 1, б) были сформированы по технологии принудительного зародышеобразования ЗНД (зародышеобразование напылением и доокомкование зародышей). В окатышах этого типа зародыши были сформированы напылением шихты на гарнисаж окомкователя с последующим делением плотного напылённого слоя шихты на мерные зародышевые фрагменты. Окатыши третьего типа (рисунок 1, в) были сформированы по технологии ЗОН. Согласно этой технологии зародышами могут быть окатыши некондиционных размеров диаметром от 1 до 14 мм, полученные окомкованием влажной шихты в режиме переката. Массовая доля зародышей этого типа окатышей способна изменяться от 0 до 1, но пористость условно остаётся постоянной и равной  $\Theta_{\text{sp}} = 0.3$ .

У окатышей технологии ЗО считали распределение влаги равномерным и в центре (зародыш), и на поверхности (в оболочке), т.е.  $(W_{\text{max}} / W_{\text{min}} = 1$ , W<sub>noв</sub>=W<sub>u</sub>=8,14 %). Окатыши технологии ЗНД были получены на зародышах с пониженным содержанием влаги (W<sub>3p</sub>=3,9-6,2 %), при этом оболочка окатышей имела влажность, близкую к влажности окатышей ЗО. Средняя влажность окатышей значительно (на 0,5-2,5 %) ниже влажных окатышей технологии ЗО. Это является особенностью окатышей технологии ЗНД, согласно которой у зародышей в процессе зародышеобразования возможно уменьшение влажности и ее регламентированное изменение. Поэтому показатель Wпов/W<sup>ц</sup> здесь больше единицы и составляет 1,1-1,8. Причем массовая доля зародыша в окатыше ( $\eta = m_{3p}/m_{\text{OK}}$ , где  $m_{3p}$  - масса зародышевой части окатыша, г; m<sub>ок</sub>- масса окатыша, г) способна изменяться от 0 до 1. Полученные результаты представлены в безразмерном виде в виде зависимости  $\mathrm{W}_{\mathrm{i}} / \mathrm{W}_{\mathrm{o}} =$  $f(\tau)$ , где: W<sub>i</sub> – текущая влажность, %; W<sub>o</sub> – исходная влажность окатышей, %.  $W_i=100(M_o-M_i)/M_o$ , %, где: М<sub>о</sub> – масса исходных окатышей, г; М<sub>і</sub> – масса высушенных окатышей в i-ом интервале времени, г.

Результаты экспериментов показаны на рисунке 2.

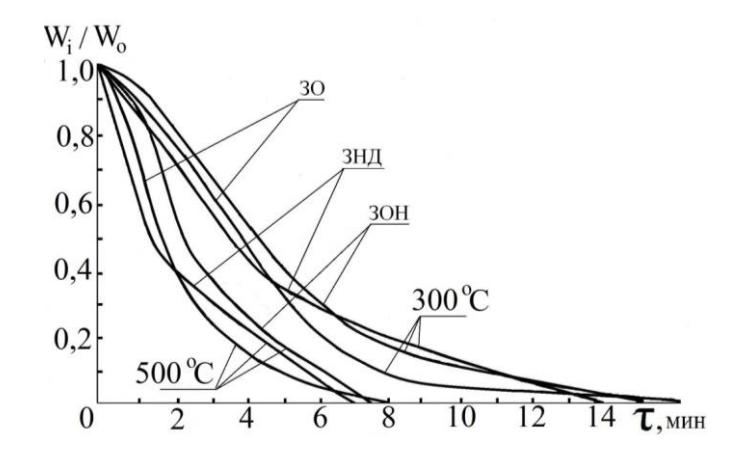

Рисунок 2 – Кинетика сушки железорудных окатышей, полученных по технологии теплосилового напыления влажной шихты

В частности, при температуре сушки t=500 ˚С у окатышей, полученных по технологиям ЗО и ЗНД, параметр  $W_i/W_o$  линейно уменьшается до т =2,0-2,5 мин, что объясняется высокой влажностью материала в оболочках окатышей этого типа. По истечении τ =2,0 мин у окатышей технологии ЗНД резко падает интенсивность влагоудаления, о чем свидетельствует более пологий участок кривой рисунка 2. У окатышей технологии ЗНД содержание влаги в центральных слоях окатышей в общем случае на 20-40 % меньше, чем у окатышей технологии ЗО и ЗОН. В результате этого длительность сушки сокращается и составляет 6,9 мин. У окатышей технологии ЗО длительность сушки выше и составляет 7,9 мин (рисунок 1). У окатышей технологии ЗОН пологий участок влагоудаления наблюдается в начале нагрева – до τ =2,2 мин. Характер влагоудаления на этом участке обусловлен более низкой влажностью материала в оболочке окатыша и, соответственно, повышенной общей и открытой пористостью напыленного слоя шихты, сформированного теплосиловым напылением влажной шихты. Однако центральная часть окатышей этого типа получена по технологии ЗО, основанной на режиме переката. Поэтому длительность сушки для окатышей этого типа несколько выше (τ =7,4 мин), чем длительность сушки окатышей, полученных по технологии ЗНД. Можно заключить, что основные диффузионные затруднения при сушке окатышей создают центральные участки высушиваемой гранулы. У окатышей, полученных по технологии ЗНД, они много меньше, чем у окатышей технологий ЗО и ЗОН.

Сравнивая механизм влагоудаления окатышей технологии ЗО и ЗОН, можно заметить, что у последних гранул выше скорость диффузии пара из центральной части окатыша к его поверхности через оболочку, обладающую меньшим сопротивлением диффузии. Центральная часть окатышей технологии ЗНД обладает меньшим сопротивлением диффузии из-за более высокой пористости и повышенного содержания открытых пор. Причем сопротивление диффузии можно существенно снизить, увеличив массовую долю зародыша в окатыше при реализации технологии ЗНД за счет увеличения размеров зародыша и его пористости. Поэтому предпочтительнее формировать окатыши с регламентированной поровой и влажностной структурой, у которых в центральной части пониженное содержание влаги, а зародыш имеет более высокую общую пористость, обладающую повышенной долей открытых пор.

#### Библиографический список

1. Павловец В.М. Окатыши в технологии экстракции металлов из руд: учеб. пособие/ В.М. Павловец.– Новокузнецк: Изд. Центр СибГИУ, 2014.– 345 с.

2. Павловец В.М. Напыление влажной шихты на железорудные окатыши / В.М. Павловец // Известия вузов. Черная металлургия. – 2003. –  $N<sub>2</sub>12. - C. 7-11.$ 

# **МЕТОДИКА ФОРМИРОВАНИЯ СТРУКТУРЫ ЖЕЛЕЗОРУДНЫХ ОКАТЫШЕЙ, ПОЛУЧЕННЫХ СПОСОБОМ ТЕПЛОСИЛОВОГО НАПЫЛЕНИЯ ВЛАЖНОЙ ШИХТЫ**

#### **Шестопалов Н.Е.**

#### **Научный руководитель: канд. техн. наук, доцент Павловец В.М.**

*Сибирский государственный индустриальный университет, г. Новокузнецк,e-mail: [nikita1995-02@mail.ru](mailto:nikita1995-02@mail.ru)*

Краткая аннотация: показаны возможности структурообразования железорудных окатышей, сформированных с регламентированным распределением пористости. Получено распределение открытых и закрытых пор в объеме окатышей в зависимости от величины пористости и массовой доли зародышевых центров окатышей.

Ключевые слова: железорудные окатыши, структурообразование, теплосиловое напыление, влажная шихта

Технологическая схема производства железорудных окатышей включает окомкование шихты с получением влажных окатышей на низкотемпературной стадии процесса и упрочняющую термообработку окомкованного сырья на высокотемпературной стадии технологии, после которой получаются окисленные окатыши, пригодные для длительной транспортировки к потребителям и последующей плавки или металлизации. Применяя перспективные методы струйного теплосилового воздействия на комкуемую шихту и, придав окомкователю новые функциональные возможности [1, 2], можно снизить затраты на тепловую обработку окатышей, увеличить производительность технологических агрегатов и сформировать оптимальную структуру, благоприятную для обжига и восстановительно-тепловой обработки.

Целью работы является исследование новых принципов структурообразования при формировании окатышей, основанных на струйной теплосиловой обработке влажной шихты на низкотемпературной стадии технологии производства окатышей.

При работе окомкователя по технологии ЗНД (зародышеобразование напылением и доокомкование) [2] на днище тарели формируется шихтовый гарнисаж (ШГ), который выходит на поверхность холостой зоны в верхней четверти тарели. На гарнисаж напыляется влажная шихта низкотемпературными воздушно-шихтовыми струями (ВШС) и формируется плотный напыленный слой (НС), принудительно разделенный является шихтовой матрицей для получения зародышей с управляемой структурой.

Влажные окатыши по технологии ЗНД (зародышеобразование напылением шихты и доокомкование зародышей) структурно состоят из расположенных в их центре (сердцевине) зародышей влажностью  $W_{3p}=(0.92-0.94)W_{m}$  и плотностью р $_{\rm 3p}$ =2400-3200 кг/м $^3$  и оболочки влажностью  $\rm W_{o6}$ =(1,0-1,1) $\rm W_{m}$ (где W<sub>ш</sub> – влажность шихты, %) и плотностью  $\rho_{\rm o6}$ = 3200-3600 кг/м<sup>3</sup>.

Эксперименты проводили на окомкователе диам. 0,62 м, работающем с частотой 6 об/мин и наклоненном к горизонту под углом 45 град. Шихту тейского железорудного концентрата ( $d<sub>y</sub> = 0.068$  мм,  $W<sub>w</sub> = 8.25$ %) расходом 0,01 кг/с напыляли струйным аппаратом (СА) с относительного расстояния  $L/d_{ca} = 5$ ; 10; 15 (где L,  $d_{ca}$  – расстояние от среза сопла СА до гарнисажа и диаметр сопла СА, м). Угол атаки СА к гарнисажу составлял 90 град. Методика отбора проб из НС для анализа пористости образцов подробно описана в работах [2]. В первой серии опытов определяли плотность и пористость образцов в зависимости от безразмерного текущего радиуса  $\delta$  ( $\delta = r_i/r$ , где  $r_i$ текущее значение радиуса НС; r – радиус НС, м; i – порядковый номер зоны) и параметра L/d ca. Пористость (открытую  $\Pi_{\text{or}k}$ , закрытую  $\Pi_{\text{S}}$  и общую  $\Pi_{\text{o}}$ , %) определяли по стандартной методике (ГОСТ 25732-88 Методика определения истиной, объемной, насыпной плотности и пористости), дублируя результаты экспериментов. Далее получали сферокубические зародыши размерами (высота ребра) 5, 10, 12 мм и средней плотностью 2910 кг/м<sup>3</sup>, полученные делением НС в центральной зоне НС. Для этого НС формировали на окомкователе, напыляя влажную шихту в точку с координатой Х(R)=0,5 (X(R) – радиальная координата тарели окомкователя). После чего зародыши доокомковывали в режиме переката до окатышей размером 16 мм, подавая в слой зародышей влажную шихту. Полученные окатыши сушили при температуре  $300\text{ °C}$  в течение 15 минут, после чего обжигали при температуре 1200 <sup>0</sup>С в течение 10 минут. Исследовали влияние массового соотношения зародыша в окатыше  $(m_{3p}/m_{\text{ok}})$  на плотность и пористость окатышей. Результаты экспериментов представлены на рисунке 1.

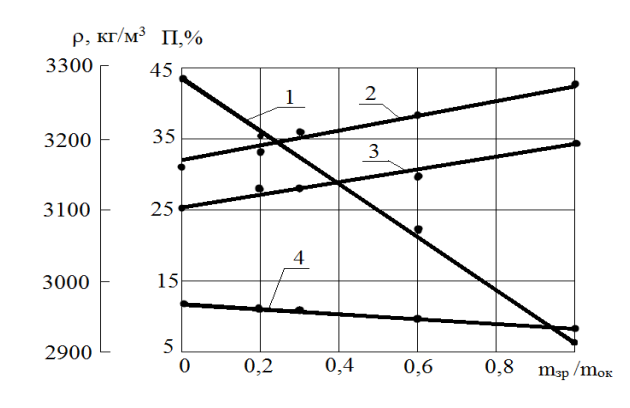

1 – кажущаяся плотность окатышей, кг/м<sup>3</sup>; 2, 3, 4 – общая, открытая и закрытая пористость, %

Рисунок 1 – Зависимость кажущейся плотности и пористости обожженных окатышей от массовой доли зародышей в окатышах

Результаты экспериментов показывают, что общая и открытая пористость НС возрастают пропорционально увеличению L/d<sub>ca</sub>, падению средне-
го давления ВШС (Рвшс) и росту координаты  $\delta$  в направлении от оси НС к его периферии. Для объяснения полученных результатов провели анализ макроструктуры поверхности свежеполученного НС (рисунок 2).

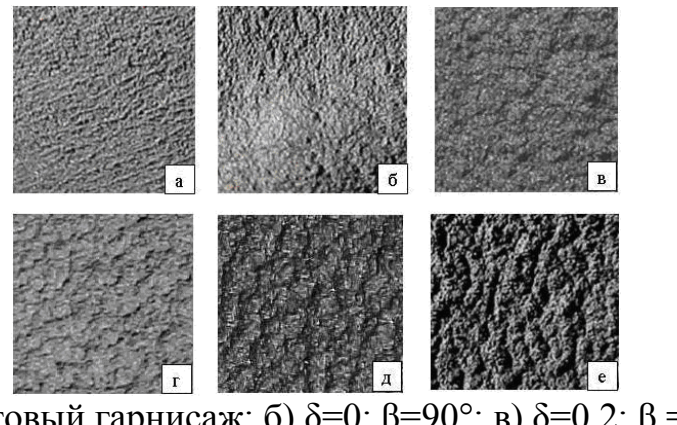

а) шихтовый гарнисаж; б) δ=0; β=90°; в) δ=0,2; β =90°; г) δ=0,5; β =90°; д) δ=0,5; β =45°; е) δ=0,6; β =45°

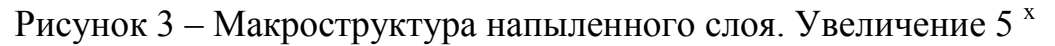

Установили, что в процессе напыления влажной шихты на поверхности НС формируются концентрические извилистые поры, глубина и форма которых зависит от зоны НС, параметра  $L/d_{ca}$ , влажности, расхода шихты и параметров струйного процесса, Формирование этих пор обусловлено сдвиговой деформацией влажной шихты на поверхности НС, которая в свою очередь связана с величиной и характером динамического давления (Р<sub>дин</sub>) воздуха, движущегося на поверхности НС. При течении воздуха возникают силы трения, которые приводят в сдвигу сырой массы в радиальном направлении НС и воздействуют на структуру НС, формируя открытую пористость. При L/dca более 20 глубина пор и их извилистость уменьшаются, расстояние между ними возрастает и структурные отличия в зонах НС исчезают. При  $L/d_{ca}$  менее 5 указанные поры в зоне I и частично в зоне II визуально не наблюдаются, поскольку при высоких давлениях ВШС влага выжимается на поверхность НС, формируя тонкий слой влагошихтовой пульпы, которая заполняет концентрические поры и разглаживает поверхность НС.

## Библиографический список

1. Патент № 2377323 Россия, МКИ<sup>7</sup> С22В 1/24. Способ получения окатышей /В.М. Павловец.– № 20081268894/02. Заявл. 01.07.08; Опубл. 27.12.09 Бюл. № 36 // Изобретения. Полезные модели. 2009.– № 36.

2. Павловец В.М. Принципы организации принудительного зародышеобразования в холостой зоне тарельчатого окомкователя / В. М. Павловец // Известия вузов. Черная металлургия. – 2009. – №4. – С. 3-6.

# **РАЗРАБОТКА МЕТОДОВ ИССЛЕДОВАНИЯ ТВЕРДЫХ КОММУНАЛЬНЫХ ОТХОДОВ И ВТОРИЧНОГО ТОПЛИВА НА ИХ ОСНОВЕ**

#### **Амзаракова А.В.**

### **Научный руководитель: д-р техн. наук, профессор Волынкина Е.П.**

*Сибирский государственный индустриальный университет, г. Новокузнецк, e-mail: amzarakovaannavasilevna@mail.ru*

Разработаны методы исследования твердых коммунальных отходов (ТКО) и вторичного топлива на их основе для использования в учебном процессе при подготовке бакалавров по направлению «Экология и природопользование»: определение морфологического состава ТКО, гранулометрического состава, зольности, выхода летучих веществ, насыпной плотности твердого топлива на основе ТКО. Разработанные методы опробованы при проведении лабораторных работ.

Ключевые слова: твердые коммунальные отходы, твердое топливо, морфологический состав, гранулометрический состав, зольность, выход летучих веществ, насыпная плотность.

Согласно новой редакции Федерального закона № 89-ФЗ от 24.06.1998 г. для обозначения твердых бытовых отходов (ТБО) введен термин «твердые коммунальные отходы» (ТКО) [1]. ТКО удаляют либо на полигоны захоронения (свалки), либо на специальные объекты для переработки и обезвреживания. В России полигонному захоронению подвергают 95-97 % образующихся ТКО, в развитых странах ЕС (Германия, Австрия, Швеция, Дания, Бельгия, Нидерланды, Люксембург) – в среднем менее 20 %. В последние годы в развитых странах осуществляется переход на новый уровень обращения с ТКО: JSWM (Integrated solid waste management) – комплексное управление твердыми отходами, обеспечивающее в конечном итоге их полную глубокую переработку с получением новых видов продукции [2]. В последние годы переработка ТКО начинает развиваться и в России. Для создания новых производств по переработке ТКО необходима подготовка специалистов, владеющих методами исследования исходного сырья и оценки качественных показателей получаемой вторичной продукции. В рамках данной работы разработаны методы исследования ТКО и вторичного топлива на их основе, которые могут быть использованы в образовательном процессе по направлению «Экология и природопользование».

Вторичное топливо из ТКО – твердое топливо, подготовленное из неопасных отходов и предназначенное для выработки энергии на мусоросжигательных фабриках (установках) или фабриках (установках) попутного мусоросжигания. В состав вторичного топлива относятся горючие компоненты ТКО: бумага, пластмассы, резина, дерево и др.

Метод определения морфологического состава ТКО гравиметрическим методом заключается в взвешивании каждой составной части твердого бытового отхода и определении его процентного отношения к общей массе отхода.

Метод определения гранулометрического состава твердого топлива из ТКО ситовым методом для мелких частиц основан на механическом или ручном просеивании материала через горизонтальные колеблющиеся сита и рассортировке его частиц по классам крупности в убывающем порядке. Для образцов с размером частиц менее 25 мм применим только механический рассев, для образцов с размером частиц 25 мм и более применим как механический, так и ручной рассев.

Метод определения гранулометрического состава твердого топлива из ТКО ручным методом для частиц большого размера основан на определении величины с помощью анализа изображения, при котором под проволоками подразумеваются нитеобразные металлические и/или текстильные проволоки длиной не меньше нижнего предела величины. Метод связан с определением верхнего предела длины (без проволок) с помощью анализа изображения.

Метод определения зольности твердого топлива из ТКО заключается в нагреве образца до температуры  $(550 \pm 10)$ <sup>o</sup>С при соблюдении определенных условий: времени, массы пробы и технических характеристик оборудования. Зольность определяется расчетным путем по массе остатка, образовавшегося после сгорания.

Метод определения выхода летучих веществ твердого топлива из ТКО основан на нагревании навески пробы без доступа воздуха при температуре  $(900 \pm 10)$  <sup>o</sup> в течение 7 мин. Выход летучих веществ в процентах рассчитывается по потере массы навески за вычетом потери массы, обусловленной содержанием влаги в пробе.

Метод определения насыпной плотности твердого топлива из ТКО заключается в помещении пробы в стандартные контейнеры заданного размера и формы и затем взвешивают. Насыпную плотность рассчитывают по весу нетто стандартного объема с учетом содержания влаги. Разработанные методы использованы при разработке лабораторного практикума по дисциплинам «Технологии переработки твердых бытовых отходов», «Методы управления твердыми бытовыми отходами» для бакалавров по направлению подготовки «Экология и природопользование» [3].

Разработанные методы практически опробованы при проведении лабораторных работ. Для исследования морфологического состава ТКО была отобрана проба общей массой 420 г из общей массы отходов, собранных на 4 этаже металлургического корпуса ФГБОУ ВПО «Сибирский государственный индустриальный университет». Проба содержала следующие компоненты: бумага, картон, пищевые отходы, алюминиевая тара для продуктов питания, пластмасса и отходы растений.

Содержание каждой компонентной части отхода X, %, определяли в массовых процентах по отношении к общей массе отхода по формуле:

$$
X = \frac{m_{\text{cocrate}}}{m_{\text{obman}}} \times 100\%,\tag{1}
$$

где  $m_{\text{cocrash}}$  масса компонентной части отхода, г;

 $m_{\text{o6}max}$ - общая масса отхода, г.

Полученные результаты представлены в таблице 1.

Таблица 1 – Результаты исследования морфологического состава пробы ТКО

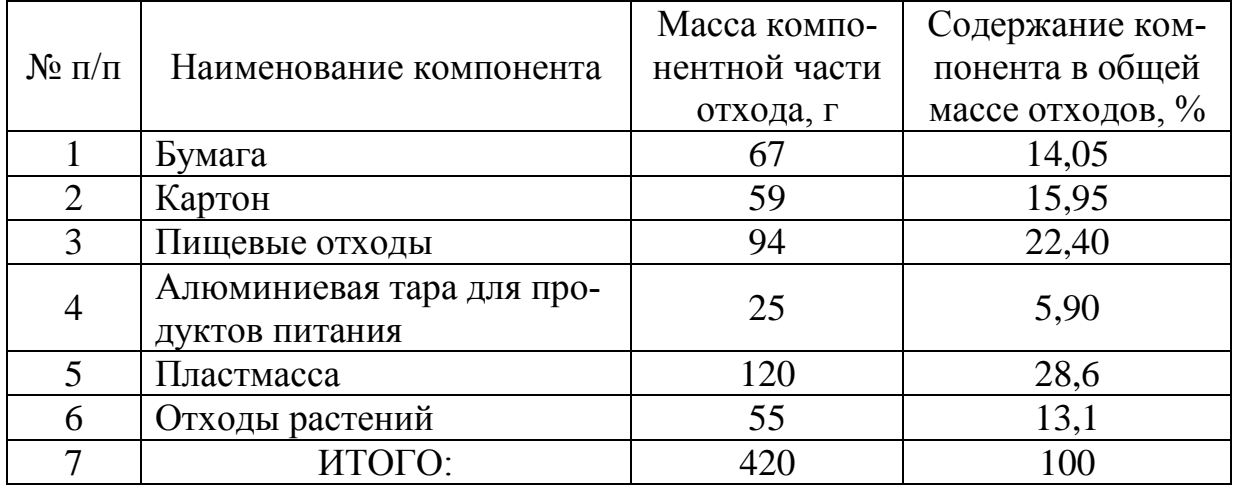

Полученные результаты показывают, что в морфологическом составе наблюдается преобладание макулатуры (бумага офисная и одноразовая посуда из картона) – 30 %, пластмассы (пластиковые бутылки и одноразовые тарелки) - 28,6 % и пищевых отходов (кожура от фруктов, остатки кондитерских изделий) - 22,40 %. Содержание отходов растений (листья и корни цветка) составило 13,1 % и алюминиевой тары для продуктов питания, а именно тара от газированного напитка «Coca-Cola» - 5,95 %.

Из данной пробы были выделены отдельные пробы горючих компонентов: офисная бумага, пластиковая посуда из полипропилена и ПЭТбутылки из-под напитков. По разработанным методикам проведены исследования каждой пробы на выход летучих веществ и зольность.

Выход летучих веществ из аналитической пробы испытуемого топлива  $V^a$ , выраженный в процентах по массе, вычисляли по формуле:

$$
V^{a} = \frac{100(m_{2} - m_{2})}{(m_{2} - m_{1})} \cdot W^{a}, \qquad (2)
$$

где  $m_1$ -масса пустого тигля с крышкой, г;

 $m_2$ -масса тигля с крышкой и пробой до нагревания, г;

 $m<sub>3</sub>$ -масса тигля с крышкой с пробой и нелетучим остатком после нагревания, г;

 $W^a$ -массовая доля влаги в аналитической пробе, % (принята 0,5%).

Выход летучих веществ  $V^a$  пересчитывали на сухую беззольную массу  $(V^{daf})$  по формуле:

$$
V^{daf} = V^a \frac{100}{100 - A^d},\tag{3}
$$

Зольность на сухое состояние  $A^d$ , %, рассчитывали по формуле:

$$
A^{d} = \frac{(m_2 - m_1)}{(m_2 - m_1)} * 100 * \frac{100}{100 - W^a},
$$
\n(4)

где  $m_1$ -масса пустого тигля, г;

 $m_2$ -масса тигля с пробой, г;

 $m_3$ -масса тигля с зольным остатком, г.

За окончательный результат испытаний принимали среднеарифметическое значение результатов двух параллельных определений.

В таблице 2 представлены результаты определения выхода летучих веществ и зольности горючих компонентов ТКО: офисная бумага, пластиковая посуда из полипропилена, ПЭТ-бутылки из-под напитков.

Таблица 2 – Результаты исследований выхода летучих веществ и зольности горючих компонентов ТКО

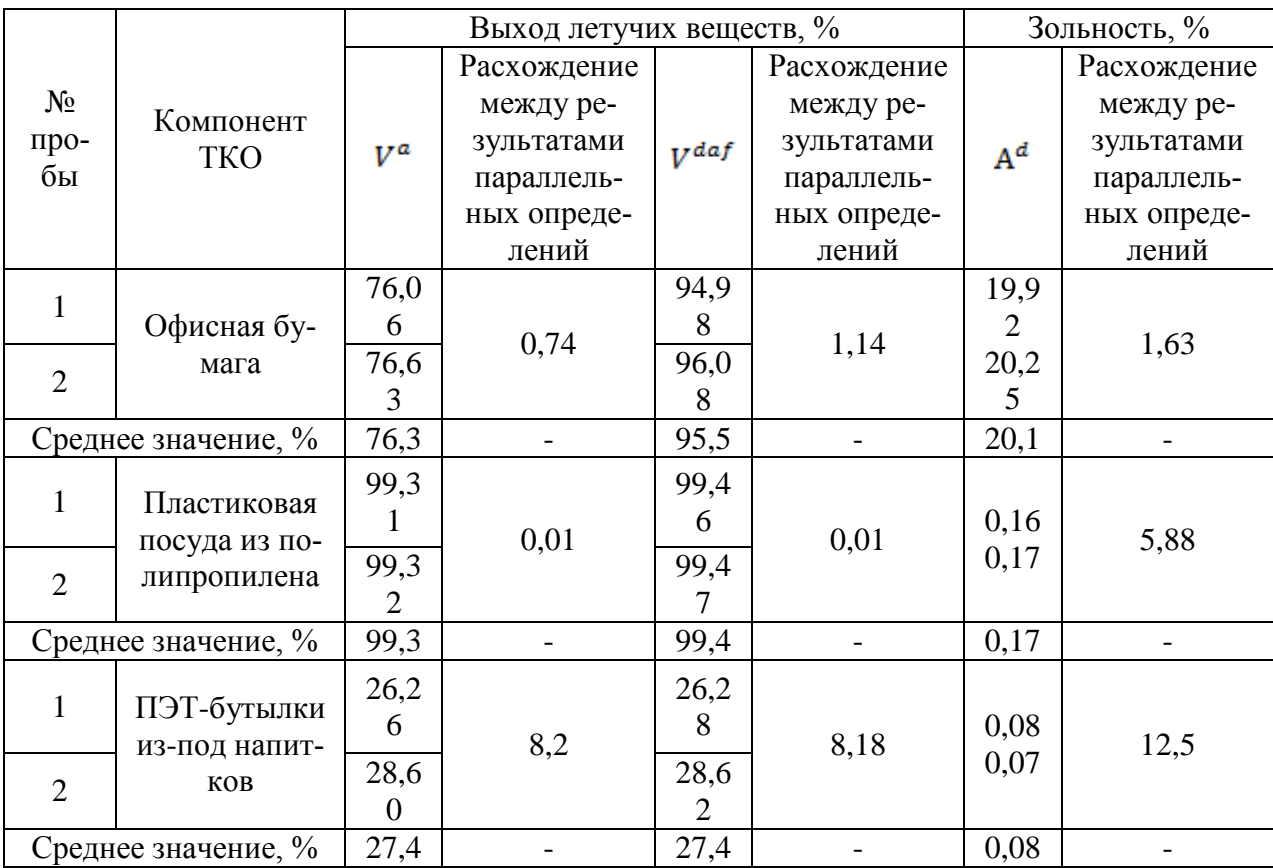

Представленные результаты показывают, что максимальным выходом летучих веществ характеризуется пластиковая посуда из полипропилена (99,3 %), а минимальным – ПЭТ-бутылки из-под напитков (27,4 %). Наибольшей зольностью характеризуется офисная бумага (20,1 %), а

наименьшей – ПЭТ-бутылки из-под напитков (0,08 %). Расхождение между результатами параллельных измерений колеблется от 0,01 до 12,5%.

#### Библиографический список

1. Об отходах производства и потребления [Электронный ресурс]: федер. закон в ред. 29.12.2014 г., № 89. – Справочно-правовая система Консультант Плюс. – Режим доступа: http://www.consultant.ru.

2. Металлургические технологии переработки промышленных и бытовых отходов: учебное пособие для вузов / Е.П. Волынкина, Е.В. Протопопов, Л.А. Ганзер, С.Г. Коротков; Сиб. гос. индустр. ун-т. – Новокузнецк: Сиб-ГИУ, 2010. – 151 с.: ил. – Библиогр.: с. 148-151. – ISBN 9785780603313.

3. Методы анализа твердых бытовых отходов: лабораторный практикум по дисциплинам «Технологии переработки твердых бытовых отходов», «Методы управления твердыми бытовыми отходами» для бакалавриата по направлению подготовки 022000.62 – «Экология и природопользование» / Сиб. гос. индустр. ун-т; сост.: Е. П. Волынкина, К. И. Домнин. – Новокузнецк: СибГИУ, 2015. – 32 с.: ил.

УДК 658.567.1

### **ИССЛЕДОВАНИЕ ЗОЛОШЛАКОВЫХ ОТХОДОВ**

#### **Чекрыжова В.М.**

# **Научный руководитель: д-р техн. наук, профессор Волынкина Е.П.**

*Сибирский государственный индустриальный университет, г. Новокузнецк*

Представлены результаты исследований золошлаковых отходов от сжигания углей ЗапСибТЭЦ, размещаемых в шламонакопителе ОАО «ЕВРАЗ ЗСМК». Проведены исследования гранулометрического и химического составов, выполнены рентгенофазовый и синхронный термический анализ отобранных из шламонакопителя проб, а также с целью выявления наличия в ЗШО примесных элементов выполнен их спектральный анализ.

Ключевые слова: золошлаковые отходы (ЗШО), медианный диаметр частиц, химический состав, примесные элементы, синхронный термический анализ.

В общей проблеме нарастающего накопления отходов одно из ключевых мест, как в мире, так и в России занимают отходы от сжигания углей, или золошлаковые отходы (ЗШО). По данным энергокомпаний РФ, на ТЭС и котельных, сжигающих твердое топливо, ежегодно образуется около 90 млн. тонн золошлаковых отходов. Объём накопленных золошлаков в России составляет 1300 млн. тонн [1]. В настоящее время ежегодно перерабатывается только 14-17% от всех ЗШО, производимых на энергообъектах России, при-

чём золошлаковые материалы используются, в основном, в строительной индустрии и строительстве дорог, при возведении дамб и др. ЗШО ТЭС представляют собой ценное минеральное сырьё, в состав которого входят соединения более 30 химических элементов [2].

В рамках данной работы проведены исследования пробы ЗШО ЗапСибТЭЦ, размещаемых в шламонакопителе ОАО «ЕВРАЗ ЗСМК». Для исследований была отобрана проба с территории намытого пляжа из золы и шлака ЗапСибТЭЦ в районе пикета 52. Отобранную пробу исследовали в исходном виде (ПК52исх), а также в двух крупностях 1-3 мм и 0-1 мм.

Исследован гранулометрический состав исходной пробы ЗШО методом ситового анализа. Установлено следующее содержание частиц по крупности, %: >3мм - 6; 3-2 мм - 3; 2-1 мм - 13; 1-0,63 мм - 6; 0,63-0,50 мм - 2; 0,50-0,365 мм – 4; 0,365-0,16 мм – 13; 0,16-0,09 мм – 21; 0,09-0,071 мм – 5;  $0.071 - 0.005 - 21$ ; <0.05 – 6. Исследуемые отходы состоят, главным образом, из частиц крупностью менее 1 мм – 78%. Медианный диаметр частиц фракции 1-3 мм составил 1,7, фракции 0-1мм – 0,19мм, общей пробы – 0,71 мм.

Химический анализ выполнен на рентгеновском флуоресцентном спектрометре XRF-1800 фирмы Shimadzu. Результаты содержания химических элементов и соединений, % представлены в таблице 1.

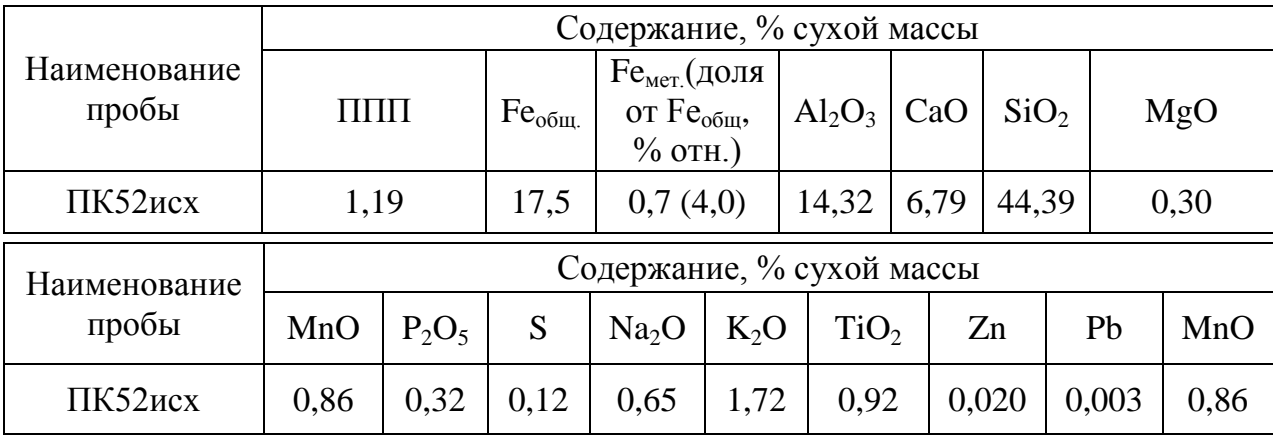

Таблица 1 – Химический состав ЗШО

Из приведенных данных следует, что проба ПК52исх характеризуется алюмосиликатным составом: 44,39%  $SiO_2$  и 14,32 %  $Al_2O_3$ ; высоким содержанием Fe (общ) – 17,5 % и низким содержанием ППП – 1,19%.

С целью выявления наличия в ЗШО примесных элементов, включая цветные, тяжёлые, редкие и редкоземельные металлы, токсичные элементы выполнен их спектральный анализ. В таблице 2 представлены результаты анализа, а также для сравнения даны значения кларков химических элементов в земной коре и предельные концентрации токсичных элементов, определенные «Инструкцией по изучению токсичных компонентов при разведке угольных и сланцевых месторождений» [3].

| $N_2$ п/п        | Элемент   | ПК52                                          | Кларк в земной<br>коре                    | Предельная<br>к-ция токсич-<br>ных элемен-<br><b>TOB</b> |  |  |  |  |  |
|------------------|-----------|-----------------------------------------------|-------------------------------------------|----------------------------------------------------------|--|--|--|--|--|
| Макроэлементы    |           |                                               |                                           |                                                          |  |  |  |  |  |
| $\mathbf{1}$     | Na        | 0,48                                          | 2,40                                      |                                                          |  |  |  |  |  |
| $\overline{2}$   | $\bf K$   | 1,43                                          | 2,35                                      |                                                          |  |  |  |  |  |
| 3                | $Mn^*$    | 2,03                                          | 0,1                                       | 0,1                                                      |  |  |  |  |  |
| $\overline{4}$   | Zn        | 0,020                                         | 0,02                                      |                                                          |  |  |  |  |  |
| 5                | Ti        | 0,55                                          | 0,61                                      |                                                          |  |  |  |  |  |
| Микроэлементы    |           |                                               |                                           |                                                          |  |  |  |  |  |
| 6                | Pb*       | $3.10^{-3}$                                   | $1,6.10^{-3}$                             | $5*10^{-3}$                                              |  |  |  |  |  |
| $\boldsymbol{7}$ | In        | 0,13                                          | $1 \cdot 10^{-5}$                         |                                                          |  |  |  |  |  |
| $\overline{8}$   | Ba        | 0,14                                          | 0,05                                      |                                                          |  |  |  |  |  |
| 9                | Cu        | < 0.01                                        | 0,01                                      |                                                          |  |  |  |  |  |
| 10               | $Ni^*$    | 0,013                                         | 0,02                                      | 0,01                                                     |  |  |  |  |  |
| 11               | <b>Sr</b> | 0,128                                         | 0,035                                     |                                                          |  |  |  |  |  |
| 12               | Bi        | $2 \cdot 10^{-5}$                             | $1 \cdot 10^{-5}$                         |                                                          |  |  |  |  |  |
| 13               | T1        | $3 \cdot 10^{-5}$                             | $1 \cdot 10^{-5}$                         |                                                          |  |  |  |  |  |
| 14               | Hg*       | < 0.01                                        | $5 \cdot 10^{-6}$                         | 0,0001                                                   |  |  |  |  |  |
| 15               | W         | $\sqrt{1 \cdot 10^{-3}}$                      | $7 \cdot 10^{-3}$                         |                                                          |  |  |  |  |  |
| 16               | Ta        | < 0,001                                       | $2,4.10^{-5}$                             |                                                          |  |  |  |  |  |
| 17               | Hf        | < 0.01                                        | $4.10^{-4}$                               |                                                          |  |  |  |  |  |
| 18               | Ce        | $2,8.10^{-3}$                                 | $\frac{2,9.10^{3}}{2,0.00^{3}}$           |                                                          |  |  |  |  |  |
| 19               | La        | $40.10^{-4}$                                  | $6,5.10^{-4}$                             |                                                          |  |  |  |  |  |
| $20\,$           | Sb        | 0,11                                          | $\frac{1}{5 \cdot 10^{-5}}$               |                                                          |  |  |  |  |  |
| 21               | Sn        | < 0,001                                       | $8 \cdot 10^{-3}$                         |                                                          |  |  |  |  |  |
| $22\,$           | Nb        | 0,001                                         | $3,2.10^{-5}$                             |                                                          |  |  |  |  |  |
| 23               | Zr        | 0,040                                         | 0,025                                     |                                                          |  |  |  |  |  |
| 24               | Y         | 0,005                                         | 0,005                                     |                                                          |  |  |  |  |  |
| 25               | $As*$     | < 0.01                                        | $5 \cdot 10^{-4}$                         | 0,03                                                     |  |  |  |  |  |
| 26               | Ga        | 0,002                                         | $1 \cdot 10^{-4}$                         |                                                          |  |  |  |  |  |
| 27               | Co        | < 0.01                                        | 0,02                                      |                                                          |  |  |  |  |  |
| 28               | $Cr^*$    | 0,045                                         | 0,03                                      | 0,01                                                     |  |  |  |  |  |
| 29               | $V^*$     | < 0.01                                        | $\frac{0,02}{5 \cdot 10^{-7}}$            | 0,01                                                     |  |  |  |  |  |
| 30               | Au        | $\frac{2,1 \cdot 10^{-7}}{2,1 \cdot 10^{-7}}$ |                                           |                                                          |  |  |  |  |  |
| 31               | Ag        | $4,4.10^{6}$                                  | $5 \cdot 10^{-6}$                         |                                                          |  |  |  |  |  |
| 32               | U         | $2 \cdot 10^{-4}$                             | $\frac{4 \cdot 10^{-4}}{4 \cdot 10^{-4}}$ |                                                          |  |  |  |  |  |
| 33               | $F^*$     | 0,053                                         | 0,08                                      | 0,1                                                      |  |  |  |  |  |
| 34               | Cl        | 0,01                                          | 0,20                                      |                                                          |  |  |  |  |  |

Таблица 2 – Содержание примесных элементов в ЗШО, %

Установлено, что содержание большинства примесных элементов в исследуемых ЗШО не превышает их кларки в земной коре. Концентрации

выше кларков обнаружены для Mn. Содержание большинства токсичных элементов (Ni, Hg, As, V) не превышало значения кларков, а также предельные концентрации токсичных элементов.

Результаты рентгенофазового анализа, проведенного на дифрактометре Дрон-2.0, представлены в таблице 3.

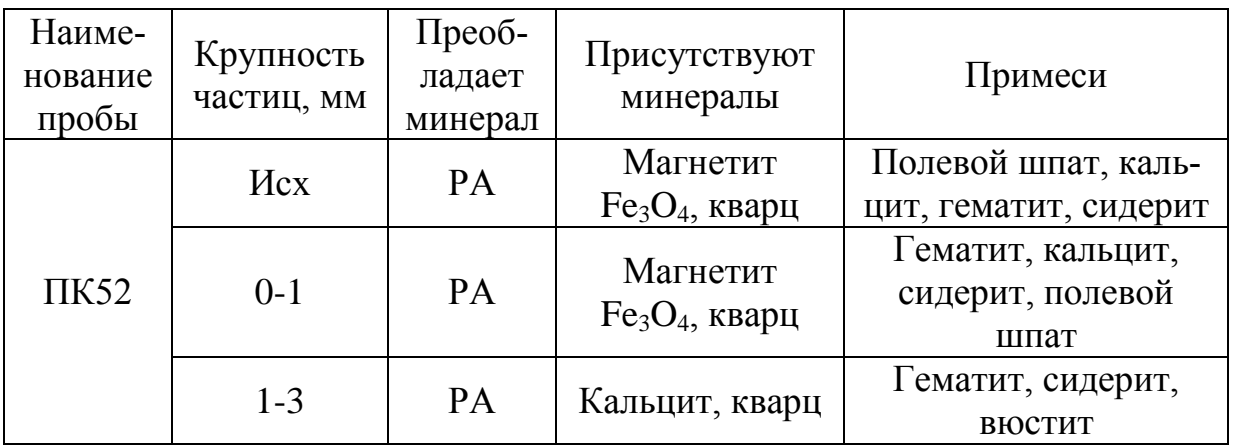

Таблица 3 – Результаты рентгенофазового анализа проб ЗШО

Выявлено, что в исходной пробе ПК52 преобладает рентгеноаморфное вещество (вероятно, остеклованные силикаты), а железо содержится, главным образом, в составе магнетита, при небольшом содержании примесей гематита и сидерита. При рассеве отходов от сжигания угля магнетит перераспределяется в мелкую фракцию 0-1 мм одновременно с кварцем, в то время как в крупной фракции (1-3 мм) преобладает кальцит.

Синхронный термический анализ (СТА), включающий дифференциальную сканирующую калометрию (ДСК) и определение потери веса (ТГ), был проведён на приборе STA 499 СJupiter фирмы Netzsch. Измерения проводились в атмосфере аргона со скоростью нагрева 20 град/мин до  $1000^{\circ}$ С. Кривые ДСК и ТГ представлены на рисунке 1.

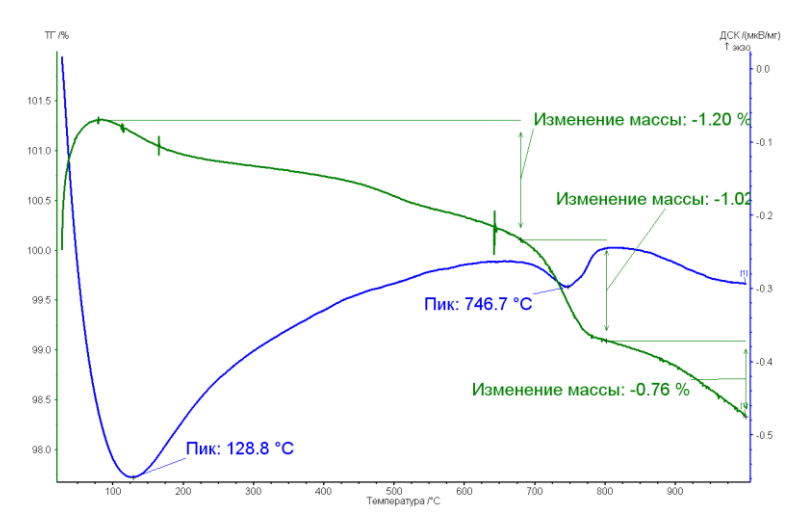

Рисунок 1 – Кривая дифференциальной сканирующей калориметрии (ДСК) и термогравиметрии (ТГ) пробы ЗШО ПК52

На кривой ДСК пробы ПК52 кроме эндотермического пика за счет потери сорбционной воды при 128,80˚С, наблюдается один эндотермический пик с максимумом при 746,70 ˚С (температурный интервал - 670-8000˚С). Пик связан с частичным восстановлением Fe магнетита и формированием вюстита, поскольку в образце присутствует восстановитель - кокс.

Полученные результаты показывают целесообразность извлечения содержащегося в золошлаковых отходах железа магнитным методом с последующей переработкой в черной металлургии.

#### Библиографический список

1. Таскин А.В. Технологические аспекты утилизации золошлаковых отходов тепловых электростанций /А.В. Таскин, В.В. Слесаренко // Евразийское научное объединение, - 2015. - №2.

2. Ежова Н. Н.Золошлаковые отходы тепловых электростанций - ценный сырьевой ресурс для черной и цветной металлургии /Н.Н. Ежова, А.С. Власов, С.В. Сударева,Л.М. Делицын // Экол. пром. пр-ва. - 2010. - № 2. - С. 45-52.

3. Юсфин Ю.С. Промышленность и окружающая среда [Текст] / Ю.С. Юсфин, Л.И. Леонтьев, П.И. Черноусов.– М.: ИКЦ «Академкнига».- 2002.– 469 с.

УДК 621.74(07)

# **ИССЛЕДОВАНИЕ ДОМЕННЫХ ШЛАМОВ ОАО «ЕВРАЗ ЗСМК» Костина Д.Д**

#### **Научный руководитель: д-р техн. наук, профессор Волынкина Е.П.**

*Сибирский государственный индустриальный университет, г. Новокузнецк, e-mail: kostuna-dashulya@inbox.ru*

Представлены результаты исследований доменных шламов ОАО «ЕВРАЗ ЗСМК». Проведены исследования гранулометрического и химического составов, выполнены рентгенофазовый и термогравиметрический анализы с целью определения дальнейшего направления их переработки.

Ключевые слова: доменные шламы, гранулометрический и химический состав, магнитные фракции, рентгенофазовый и термогравиметрический анализ.

Шлам газоочисток доменных печей образуется при мокрой очистке доменных газов. В процессе очистки газа твердые частицы, содержащиеся в газе, захватываются водой, образуя сточные шламовые воды [1].

В настоящее время доменные шламы ОАО «ЕВРАЗ ЗСМК» не утилизируются и в полном объеме размещаются в шламонакопителе. В то же время, доменные шламы металлургических производств являются ценным вторичным сырьем, они могут быть утилизированы практически полностью (до 69 %) [2].

В рамках данной работы проведены исследования пробы, отобранной из осушенного радиального отстойника №1 ОАО «ЕВРАЗ ЗСМК» первичной очистки шламовых вод доменного цеха (2ДШ).

Отбор и подготовка пробы производились в соответствии с ПНД Ф.З. 12.4.2.1-99 «Отходы минерального происхождения. Рекомендации по отбору и подготовке проб. Общие положения». Выполнены исследования гранулометрического, химического и минералогического состава отобранной пробы.

Гранулометрический состав пробы определялся методом ситового анализа. Установлено следующее содержание частиц по крупности, %: >1мм -2,3; 0,5-1мм - 2,6; 0,315-0,5 мм - 2,7; 0,2-0,315мм - 9,0; 0,16-0,2 мм - 9,7; 0,09- 0,16 мм - 25; 0,05-0,09 мм - 37,6; < 0,05 мм - 11,1. Результаты исследований показали, что основная часть шлама представлена частицами крупностью 0,05-0,09 мм (37,6 %) и 0,09-0,16 мм (25 %).

Химический анализ выполнен на рентгеновском флуоресцентном спектрометре XRF-1800 фирмы Shimadzu. По результатам химического анализа пробы 2ДШ установлено следующее содержание соединений и элементов, % сухой массы: Fe<sub>общ</sub> - 44,55; Fe<sub>мет</sub> - 0,98; MnO - 0,32; Na<sub>2</sub>O - 0,41; K<sub>2</sub>O -0,12; TiO<sub>2</sub> - 0,25; Zn - 2,18; F - 1,15; Pb - 0,11; Al<sub>2</sub>O<sub>3</sub> - 3,65; CaO - 7,86; SiO<sub>2</sub> -7,39; MgO – 0,73; P<sub>2</sub>O<sub>5,</sub> - 0,16; S – 0,19.

Из приведенных данных следует что проба 2ДШ характеризуется достаточно высоким содержанием  $Fe<sub>o6III</sub>$  (44,55%), может быть отнесена к богатым рудам и использована в металлургии, в частности, в агломерации.

Результаты рентгенофазового анализа, проведенного на дифрактометре Дрон-2.0 представлены в таблице 1.

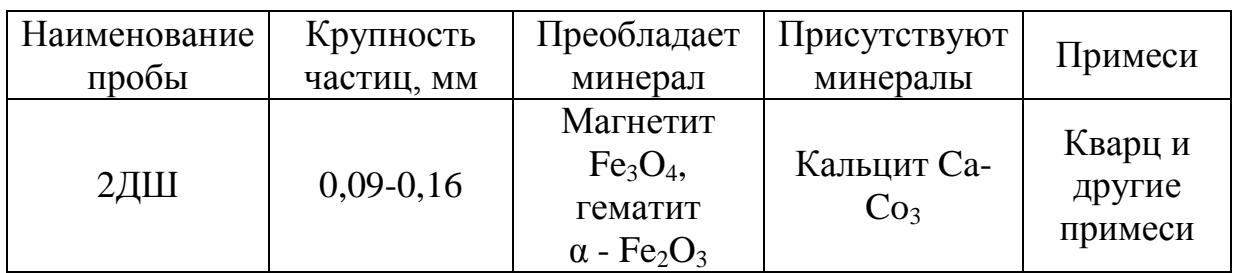

Таблица 1 – Результаты рентгенофазового анализа пробы 2ДШ

На основании полученных результатов можно охарактеризовать магнитные свойства исследуемых отходов и их эффективность. Сильномагнитными минералами из числа найденных в отходах являются ферромагнетик α-Fe, ферримагнетики магнетит и маггемит ( $\gamma$ -Fe<sub>2</sub>O<sub>3</sub>). Вюстит, сидерит и пирит являются парамагнетиками, которые намагничиваются при внесении в магнитное поле, а обнаруженный в железошламах и золе от сжигания углей тонкодисперсный оксид железа является суперпарамагнитным [3-4]. Гематит является слабым ферромагнетиком, чаще его относят к антиферромагнетикам [5], в сильном магнитном поле мелкие частицы гематита могут притягиваться к сильномагнитным частицам магнетита, маггемита или металлического железа.

Для отделения магнитных частиц от немагнитных был использован ручной магнит.

Установлено следующее содержание магнитных частиц по крупности, %:  $>1$ мм - 28,25; 0,5-1 мм - 92,85; 0,315-0,5 мм - 85,78; 0,2-0,315 мм - 96,63; 0,16-0,2 мм - 93,92; 0,09-0,16 мм - 98,40; 0,05-0,09 мм - 99,73; <0,05 мм - 99,17.

Синхронный термический анализ (СТА), включающий дифференциальную сканирующую калометрию (ДСК) был проведен на приборе Labsys Evo фирмы Seteram. Кривая дифференциальной сканирующей калориметрии доменных шламов представлена на рисунке 1.

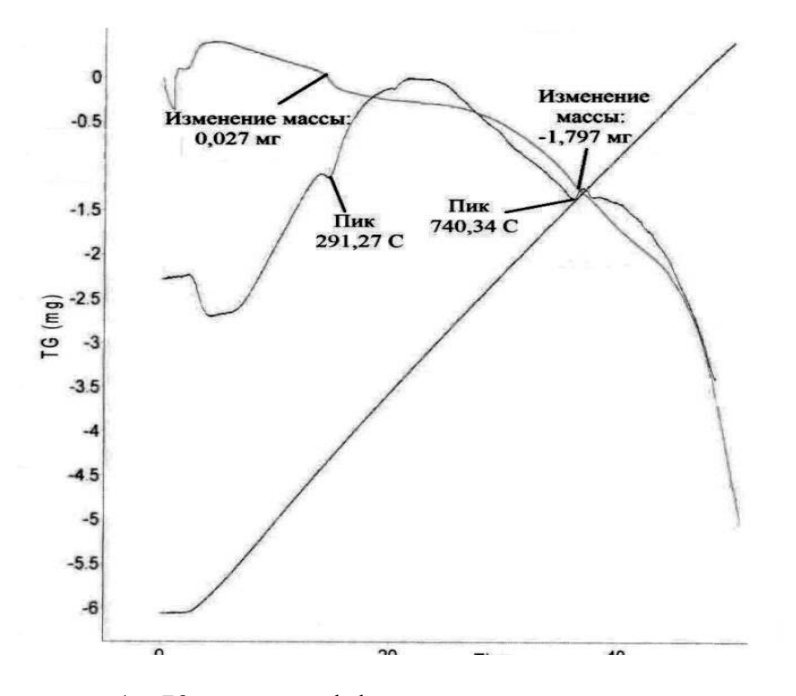

Рисунок 1– Кривая дифференциальной сканирующей калориметрии доменных шламов

Результаты исследований пробы доменных шламов показали наличие двух эндотермических пиков 291,27 °C и 740,34 °C, Пик с максимумом при температуре 291,27 °С связан с процессами дегидратации, а также с разрушением структуры гётита и образованием гематита ( $\alpha$ -Fe<sub>2</sub>O<sub>3</sub>). Пик с максимумом при 740,34 °С связан с восстановлением железа магнетита и образованием вюстита.

Полученные результаты свидетельствуют о протекании процессов восстановления железа до вюстита и даже металлического состояния в процессе термической обработки всех исследуемых отходов. Это позволяет сделать вывод о том, что при использовании в агломерационном процессе техногенного железоконцентрата, полученного из накопленных в шламонакопителе ОАО «ЕВРАЗ ЗСМК» отходов, произойдет восстановление и частичная металлизация содержащегося в железоконцентрате железа. Использование металлизованной шихты в доменном процессе обеспечит повышение выхода чугуна, снижение выхода шлака и себестоимости чугуна.

#### Библиографический список

1. Кокорин, В.Н. Анализ промышленного рециклинга твердых техногенных отходов предприятий черной металлургии // Экономика, экология и общество России в 21-м столетии. С-Петербург. СП-б ТГУ2003.С.273-274.

2. Сырье для черной металлургии: Справочное издание: В 2-х т. Т.1. Сырьевая база и производство окускованного сырья (сырье, технологии, оборудование) / М.Г. Ладыгичев и др. – М.: Машиностроение, 2001. – 896 с.

3. Сырье для черной металлургии: Справочное издание: В 2-х т. Т.1. Сырьевая база и производство окускованного сырья (сырье, технологии, оборудование) / М.Г. Ладыгичев и др. – М.: Машиностроение, 2001. – 896 с.

4. Тимонин A.C. Инженерно-экологический справочник : учеб.пособие / A.C. Тимонин: Моск. гос. ун-т инж. экологии.- Калуга: Изд-во Н.Бочкаревой, 2003. Т.З . 2003 .- 1020 с.

5. Утилизация вторичных материальных ресурсов в металлургии: учебник для вузов / К. А. Черепанов и др.М. : Металлургия, 1994 223 с.

УДК 621.042

### **ИССЛЕДОВАНИЕ КОНВЕРТЕРНЫХ ШЛАМОВ ОАО «ЕВРАЗ ЗСМК»**

### **Сальникова Е.С.**

# **Научный руководитель: д-р техн. наук, профессор Волынкина Е.П.**

*Сибирский государственный индустриальный университет, г. Новокузнецк, e-mail: Lizavetss@mail.ru*

Представлены результаты исследований гранулометрического, химического состава, ренгенфазового и термогравиметрического анализа конвертерных шламов ОАО «ЕВРАЗ ЗСМК». Сделан вывод о том, что получаемый техногенный железоконцентрат может быть реализован товарный продукт.

Ключевые слова**:** конвертерные шламы, гранулометрический и химический состав, магнитные фракции, рентгенофазовый и синхронный термический анализа.

Конвертерные шламы образуются в результате очистки конвертерных газов мокрыми методами. Только на ОАО «ЕВРАЗ ЗСМК» ежегодно образуется около 100 тыс.т конвертерных шламов, которые не утилизируются и складируются в шламонакопителе. Известно, что конвертерные шламы могут являться ценным техногенным сырьем для черной металлургии, так как характеризуются высоким содержанием железа.

В рамках данной работы для исследования была отобрана проба конвертерного шлама из сливного вентиля трубопровода, ведущего в радиальные отстойники после мокрой газоочистки ККЦ-1 ОАО «ЕВРАЗ ЗСМК».

Гранулометрический состав пробы исследован методом ситового анализа. Установлено следующее распределение частиц по крупности, %: >1 мм - 0,9; 0,5-1 мм – 15,1; 0,315-0,5 мм – 15,4; 0,2-0,315мм – 5,1; 0,16-0,2 мм – 7,2; 0,09-0,16 мм – 11,2; 0,05-0,09 мм – 40,3; <0,05 мм – 5,5. Установлено, что в исследуемой пробе свыше 40 % частиц представлены фракцией крупностью 0,05-0,09 мм.

Химический анализ выполнен на рентгеновском флуоресцентном спектрометре XRF-1800 фирмы Shimadzu. В результате проведенного анализа пробы установлен следующий химический состав, %: ППП – 0,14;  $Fe<sub>ofIII</sub>$  – 50,96;  $Fe<sub>mer</sub>$  -0,40; Al<sub>2</sub>O<sub>3</sub> - 3,65; CaO – 7,86; SiO<sub>2</sub> – 7,39; MgO – 0,73; P<sub>2</sub>O<sub>5</sub> – 0,16; S – 0,19; MnO  $-0.92$ ; Na<sub>2</sub>O  $-0.33$ ; K<sub>2</sub>O  $-0.27$ ; TiO<sub>2</sub>  $-0.05$ ; Zn  $-0.97$ ; F  $-0.84$ ; Pb  $-0.19$ .

Из результатов химического анализа следует, что исследуемая проба представляют интерес с точки зрения извлечения железа, содержание которого составляет 56,92 %.

Рентгенофазовый анализ проведен на дифрактометре Дрон-2.0, результаты представлены в таблице 1.

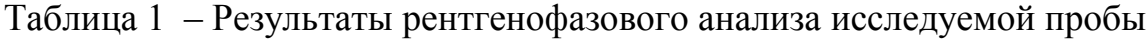

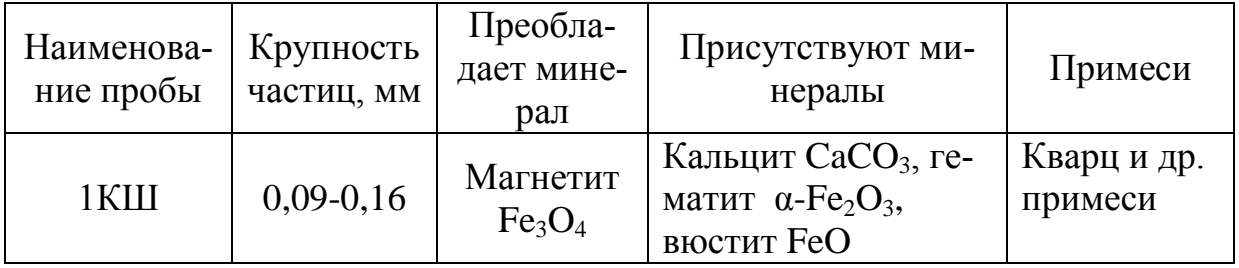

Установлено, что в исследуемой пробе преобладает магнетит  $Fe<sub>3</sub>O<sub>4</sub>$ , присутствуют минералы кальцит CaCO<sub>3</sub>, гематит  $\alpha$ -Fe<sub>2</sub>O<sub>3</sub>, вюстит FeO и примеси кварца и др.

В связи с преобладанием в пробе магнетита сделан вывод о целесообразности использования магнитных методов обогащения конвертерных шламов. Исследовали содержание магнитных фракций в частицах различной крупности пробы конвертерного шлама с использованием ручного магнита. Установлено следующее содержание магнитных фракций по классам крупности, %: >1мм – 98,75; 0,5-1 мм – 99,81; 0,315-0,5 мм – 99,87; 0,2-0,315 мм  $-99,15$ ; 0,16-0,2 мм – 99,64; 0,09-0,16 мм – 99,54; 0,05-0,09 мм – 99,95; <0,05 мм – 99,94. Как видно из представленных результатов, содержание магнитных частиц в каждой фракции пробы составило более 99,5%, что связано с высокой магнитной восприимчивостью пробы.

Синхронный термический анализ (СТА), включающий дифференциальную сканирующую калометрию (ДСК) был проведен на приборе Labsys Evo фирмы Seteram. Термогравиметрические исследования проб проводились в атмосфере аргона со скоростью нагрева 20 град/мин до 1000 °С. Кривые ДСК и ТГ представлены на рисунке 1.

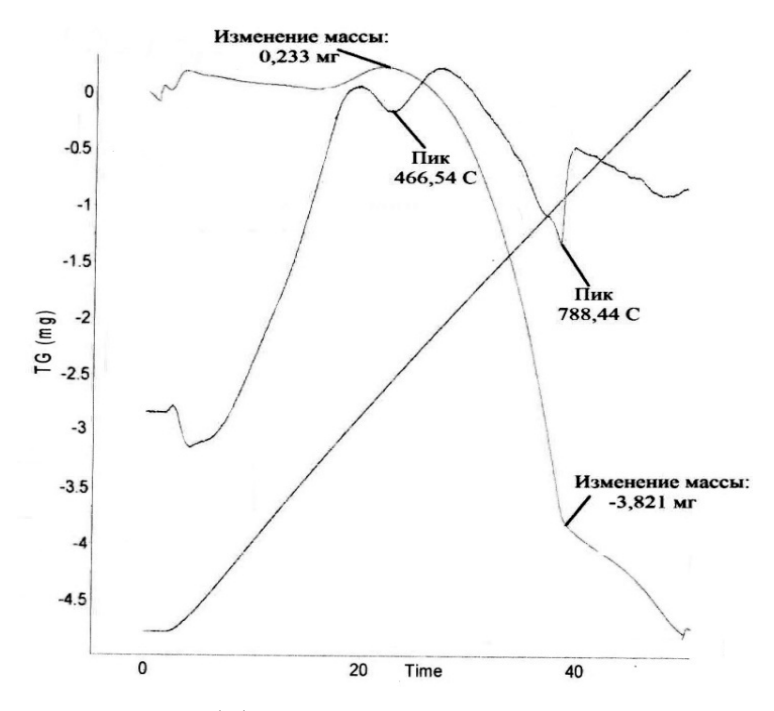

Рисунок 1 – Кривые дифференциальной сканирующей калориметрии (ДСК) и термогравиметрии (ТГ) пробы конвертерных шламов

Результаты исследований пробы конвертерных шламов показали наличие двух эндотермических пиков 466,54 °С и 788,44 °С. На кривой ДСК конвертерных шламов, уширенный пик с максимумом при температуре 466,54 <sup>0</sup>С (температурный интервал – 394,68-557,1<sup>0</sup>С) связан с восстановлением железа гематита с образованием магнетита.

Полученные результаты свидетельствуют о протекании процессов восстановления железа до вюстита и даже металлического состояния в процессе термической обработки всех исследуемых отходов. Это позволяет сделать вывод о том, что при использовании в агломерационном процессе техногенного железоконцентрата, полученного из конвертерных шламов ОАО «ЕВРАЗ ЗСМК», произойдет восстановление и частичная металлизация содержащегося в железоконцентрате железа. Получаемый техногенный железоконцентрат может быть реализован на различные металлургические заводы как товарный продукт.

#### Библиографический список

1. Кокорин В.Н. Анализ промышленного рециклинга твердых техногенных отходов предприятий черной металлургии // Экономика,экология и общество России в 21-м столетии. С-Петербург.СП-б ТГУ2003.С.273-274.

2. Добровольский И.П. Переработка и утилизация промышленных отходов Челябинской области/ И.П. Добровольский, И.Я. Чернявский, А.Н. Абызов, Ю.Е. Козлов. Челябинск, 2000. 256 с.

# **ТЕХНОЛОГИИ ПЕРЕРАБОТКИ ОТХОДОВ ОТ ДОБЫЧИ И ОБОГАЩЕНИЯ УГЛЕЙ**

#### **Коноплев А.В., Муравьев Д.С.**

**Научный руководитель: д-р техн. наук, профессор Волынкина Е.П.**

*Сибирский государственный индустриальный университет, г. Новокузнецк*

Рассмотрены направления переработки отходов от добычи и обогащения углей. Основным направлением использования вскрышной породы является ее применение в качестве закладочного материала и для рекультивации земель, а шахтных пород – для закладки шахтного пространства. Отходы углеобогащения используются в теплоэнергетике, производстве керамических изделий и пористых заполнителей.

Ключевые слова: добыча угля, обогащение, вскрышные породы, отходы углеобогащения, переработка.

Основными видами твердого топлива являются каменные и бурые угли. При их добыче и обогащении образуется значительное количество отходов. В России ежегодно образуется свыше 5 млрд.т отходов (2014г. – 5,17 млрд. т), из них около половины – в Кемеровской области (2014г. – 2,6 млрд.т). При этом, основную долю отходов составляют отходы горнодобывающей – 4,8 млрд. т и обрабатывающей промышленности – 0,2 млрд. т. Около 50 % отходов от добычи углей не используется и размещается в окружающей среде. Так, только на территории СФО в 2015 г.

в СФО около 50 % отходов размещается в ОС, что составило в 2014г. 1,76 млрд. т, в том числе в Кемеровской области – 1,5 млрд.т. По данным Росприроднадзора на начало 2014 г. в Российской Федерации было накоплено более 35 млрд. т отходов [1].

Породные отвалы, особенно горящие, являются источниками пыли и различных токсичных соединений, что негативно сказывается на окружающей среде в регионе и вызывает необходимость рассмотрения вопросов использования пород в различных отраслях народного хозяйства.

В соответствии с энергетической стратегией развития страны к 2030 году предусматривается увеличение объемов угледобычи до 410 млн. т в год. При этом доля углей, подлежащих обогащению должна возрасти до 40 % от общего объема добываемых углей. В результате работы предприятий углеобогащения будет образовано около 240 млн. т отходов обогащения [2].

Углеобогатительные предприятия отрасли расположенные в различных регионах страны, за длительный период работы уже накопили значительные, более 20 млрд. т отходов углеобогащения. При этом большая часть твердых отходов углеобогащения размещается в отвалах, остальная - мелкодисперсные шламы. Накопленные и накапливаемые отходы углеобогащения оказывают масштабное и длительное по времени негативное воздействие на окружающую природную среду. Они занимают значительные территории, многие из накоплений отходов склонны к самовозгоранию и поэтому представляют собой реальную угрозу населению.

Вторично используется из общего объема отходов лишь 2,4 млрд. т. Из общего объема используемых углеотходов - около 80% вскрышных пород и отходов обогащения направляется для закладки выработанного пространства шахт и карьеров; 2 % находят применение в качестве топлива и минеральных удобрений, и лишь 18 % используются в качестве вторичного сырья, преимущественно в стройиндустрии [3].

Вынутая в процессе горных работ вскрышная порода, главным образом, размещается в отвалах. Если позволяет горно-геологические условия, вскрышная порода размещается в выработанное карьерное пространство. Отмечается, что вскрышные породы могут применяться как закладочный материал и для рекультивации земель, а шахтные – для закладки шахтного пространства. В Кузбассе вскрышная порода применяется для отсыпки технологических дорог на промышленных площадках угольных предприятий [4].

В ряде стран для извлечения угля, содержащегося в старых породных отвалах и породах вскрыши, используют различные обогатительные процессы. Так, в Венгрии довольно широко применяют метод «Haldex», предназначенный для переработки породных отвалов, в которых содержится до 20 % угля [5].

В настоящее время получила развитие технология брикетирования отходов углеобогащения с получением топливных брикетов для коммунального хозяйства и населения. Предприятием «Брикетные технологии» разработаны и изготовлены несколько модификаций малых установок для брикетирования угольных шламов. Работы по созданию малых опытнопромышленных установок для брикетирования угольных отходов осуществлялись в рамках пред проектных работ по созданию комплекса по производству брикетов мощностью до 20 т/час [6].

Используя отходы в процессе брикетирования, можно существенно экономить энергетические и сырьевые ресурсы, снижать загрязнение окружающей среды, а также создавать новые, эффективные рабочие места и за счет рентабельной работы брикетных производств пополнять местные и федеральный бюджеты. Отсюда очевидно, что брикетирование отходов полностью отвечает целям реструктуризации хозяйства России, в частности, при реструктуризации угольной отрасли имеет смысл создавать брикетные производства для переработки отходов в угольных регионах [7].

Перспективным направлением является применение отходов углеобогащения в качестве отощающей и выгорающей добавки к сырью и в качестве основного сырья при производстве керамических изделий (кирпича, плитки, черепицы), пористых заполнителей.

Во Франции в качестве добавок к сырью для производства кирпича при-

меняют отходы углеобогащения, горелые породы из терриконов. Использование отходов гравитационного и флотационного обогащения, вскрышных и шахтных пород осуществляется и во многих других странах – Венгрия, Румыния, Германия, Испания, Китай, но в наибольших количествах в Польше [8].

На Луганском комбинате строительных материалов и Ново-Светловском заводе треста «Луганскградостройматериалы» в шихту добавляют до 10 – 16 % отходов обогащения ОФ «Белореченская» и «Дуванская», имеющих теплоту сгорания 1500 - 1800 ккал/кг [9].

При ЦОФ «Абашевская» успешно эксплуатировался цех по производству высококачественного кирпича из шихты, содержащей 100% отходов гравитационного обогащения углей [10].

Производство строительных материалов и применение углеотходов для сооружения дорог и искусственных земляных сооружений являются потенциально наиболее крупными направлениями их утилизации, так как в этих отраслях в настоящее время используется минеральное сырье в количествах, сопоставимых с масштабами вывода отходов добычи и переработки углей. При этом во многих случаях химический состав традиционного сырья и углеотходов примерно одинаков.

В опытно-промышленных и промышленных условиях доказана технико-экономическая эффективность получения аглопоритового щебня из вскрышных пород и отходов обогащения углей Донецкого, Кузнецкого, Экибастузского, Канско-Ачинского, Минусинского и других районов. В Чехии и других странах аглопорит применяют для теплоизоляционных засыпок, кровельных перекрытий и оснований при прокладке коммуникаций, при строительстве автостоянок. Его применение позволяет на 5-10 % снизить стоимость строительства [11].

### Библиографический список

1. Государственный доклад «О состоянии и об охране окружающей среды Российской Федерации в 2014 году»

2. Клер В. Р. Изучение сопутствующих полезных ископаемых при разведке угольных месторождений. – М.: Недра, 1979. – 272 с.

3. Энергетическая стратегия России на период до 2020 года, утвержденная постановлением Правительства РФ от 28 августа 2003 г. № 1234-р.

4. Горное дело. Терминологический словарь / Л.И. Барон, Г.П. Демидюк, Г. Д. Лидии и др. 3-е изд., перераб. и доп. – М.: Недра, 1981. – 479с.

5. Аглямов А. Р. Современные тенденции развития углеобогащения /А. Р. Аглямов // Международный журнал прикладных и фундаментальных исследований. 2014. №1-2. С.150-152.

6. Шпирт М.Я. Использование твердых отходов добычи и переработки углей / М..Я. Шпирт, В. Б. Артемьев,С.А. Силютин. – Москва: Горное дело, 2013. – 431 с.

7. Солодов В.С. Технологические аспекты брикетирования мелкодисперсных твердых углеродосодержащих материалов [Электронный ресурс] / В.С. Солодов, А.В. Папин, В.И. Косинцев, А.И. Сечин / Вестник Кузбасского государственного технического университета. – 2013. – № 3 – Режим доступа: http://elibrary.ru/item.asp?id=19005542. – (дата обращения: 29.09.2015).

8. Белогурова Т.П., Крашенинников О.Н. Утилизация вскрышных пород. Строительные материалы. – 2004. – №7. – С. 32-35.

9. Справочник по содержанию малых элементов в товарной продукции угледобывающих и углеобогатительных предприятий Донецкого бассейна – Днепропетровск, 1994, 187 с.

10. Никишанин М.С. Опыт получения и сжигания топливных брикетов из угольных отходов, полученных без добавления связующих веществ / М.С. Никишанин, О.А. Нештукова // Управление отходами - основа восстановления экологического равновесия в Кузбассе: Сборник докладов третьей Международной научно-практической конференции. / Под ред. Е. П. Волынкиной: СибГИУ. – Новокузнецк, 2010.– 425 с.

11. Дворкин Л. И. Строительные материалы из отходов промышленности: учебное пособие / Л. И. Дворкин, О. Л. Дворкин. – Ростов н/Д: Феникс,  $2007 - c. 104 - 107.$ 

УДК 504.53:628.5

### **ОЦЕНКА ПОЧВЕННО-ЭКОЛОГИЧЕСКОГО СОСТОЯНИЯ САНИТАРНО-ЗАЩИТНОЙ ЗОНЫ АО «ЕВРАЗ ЗСМК»**

## **Андрюшина Е.А., Тутынина М.С., Щеглова И.Ю. Научный руководитель: д-р с.-х. наук, профессор Водолеев А.С.**

*Сибирский государственный индустриальный университет, г. Новокузнецк, e-mail: botanik-egf@yandex.ru*

Проведены полевые экспериментальные исследования химического состава почв санитарно-защитной зоны (СЗЗ) АО «ЕВРАЗ ЗСМК». Обнаруженные тяжелые металлы и другие загрязняющие вещества на восьми пробных площадках СЗЗ имеют различное происхождение с учётом «розы ветров» и техногенного источника загрязнения.

Ключевые слова: санитарно-защитная зона, почва, химический состав почв, тяжёлые металлы, значения ПДК, загрязнение почв.

Кемеровская область входит в группу наиболее промышленно развитых регионов России. На ее территории расположено несколько крупных промышленных центров (Прокопьевск, Междуреченск, Белово, Берёзовский, Кемерово, Новокузнецк, Осинники, Ленинск-Кузнецкий). В их границах функционируют металлообрабатывающие, машиностроительные, угледобывающие отрасли, техногенные выбросы которых во многом определяют эколого-геохимические характеристики природной среды региона.

Установлено, что предприятия черной металлургии выбрасывают в атмосферу до 25 % металлосодержащей пыли и окиси углерода от общего количества этих веществ, попадающих в атмосферу в результате промышленных процессов. На металлургию приходится распространение в атмосфере почти 50 % неутилизируемых промышленностью оксидов серы. Кроме того, технологический цикл подразумевает выбросы в атмосферу целого спектра токсичных для человеческого организма веществ, включая бенз[a]пирен, фториды, соединения марганца, ванадия и хрома.

Целью исследования является количественная оценка накопления техногенных загрязняющих веществ в почвах санитарно-защитной зоны АО «ЕВРАЗ ЗСМК».

Задачи:

- функциональное значение ССЗ промышленного предприятия;

- почва как интегральный показатель экологического состояния окружающей среды;

- химический анализ почвенного покрова ССЗ АО «ЕВРАЗ ЗСМК».

Санитарно-защитная зона (СЗЗ) – [специальная территория с особым](https://ru.wikipedia.org/wiki/%D0%97%D0%BE%D0%BD%D1%8B_%D1%81_%D0%BE%D1%81%D0%BE%D0%B1%D1%8B%D0%BC%D0%B8_%D1%83%D1%81%D0%BB%D0%BE%D0%B2%D0%B8%D1%8F%D0%BC%D0%B8_%D0%B8%D1%81%D0%BF%D0%BE%D0%BB%D1%8C%D0%B7%D0%BE%D0%B2%D0%B0%D0%BD%D0%B8%D1%8F_%D1%82%D0%B5%D1%80%D1%80%D0%B8%D1%82%D0%BE%D1%80%D0%B8%D0%B9)  [режимом использования,](https://ru.wikipedia.org/wiki/%D0%97%D0%BE%D0%BD%D1%8B_%D1%81_%D0%BE%D1%81%D0%BE%D0%B1%D1%8B%D0%BC%D0%B8_%D1%83%D1%81%D0%BB%D0%BE%D0%B2%D0%B8%D1%8F%D0%BC%D0%B8_%D0%B8%D1%81%D0%BF%D0%BE%D0%BB%D1%8C%D0%B7%D0%BE%D0%B2%D0%B0%D0%BD%D0%B8%D1%8F_%D1%82%D0%B5%D1%80%D1%80%D0%B8%D1%82%D0%BE%D1%80%D0%B8%D0%B9) которая устанавливается вокруг объектов и производств, являющихся источниками воздействия на [среду обитания](https://ru.wikipedia.org/wiki/%D0%A1%D1%80%D0%B5%D0%B4%D0%B0_%D0%BE%D0%B1%D0%B8%D1%82%D0%B0%D0%BD%D0%B8%D1%8F) и здоровье человека. Размер СЗЗ обеспечивает уменьшение воздействия загрязнения на атмосферный воздух (химического, биологического, физического) до значений, установленных гигиеническими нормативами.

По своему функциональному назначению санитарно-защитная зона является защитным барьером, обеспечивающим уровень безопасности населения при эксплуатации объекта в штатном режиме. Ориентировочный размер СЗЗ определяется СанПиН 2.2.1/2.1.1.1200-03 на время проектирования и ввода в эксплуатацию объекта, в зависимости от [класса опасности](https://ru.wikipedia.org/wiki/%D0%9A%D0%BB%D0%B0%D1%81%D1%81_%D0%BE%D0%BF%D0%B0%D1%81%D0%BD%D0%BE%D1%81%D1%82%D0%B8) предприятия (всего пять классов опасности, с I по V) [\[3\].](../../Дашенька/Desktop/Statya.doc#_5._Санитарно-защитные_зоны)

В санитарно-защитной зоне не допускается размещать: жилую застройку, включая отдельные жилые дома, ландшафтно-рекреационные зоны, зоны отдыха, территории курортов, санаториев и домов отдыха, территорий садоводческих товариществ и коттеджной застройки, коллективных или индивидуальных дачных и садово-огородных участков, а также других территорий с нормируемыми показателями качества среды обитания; спортивные сооружения, детские площадки, образовательные и детские учреждения, лечебнопрофилактические и оздоровительные учреждения общего пользования [\[2\].](../../Дашенька/Desktop/Statya.doc#_3._Порядок_установления)

Для проведения контроля и в соответствии с требованиями ГОСТ 17.4.4.02-84 [3] по границе санитарно-защитной зоны АО «ЕВРАЗ ЗСМК» вдоль векторов «розы ветров» расположены восемь пробных площадок (рисунок 1).

Оценка уровня загрязнения земель химическими веществами проводилась в соответствии с Методическими рекомендациями по выявлению деградированных и загрязненных земель на основании показателей уровня загрязнения земель химическими веществами.

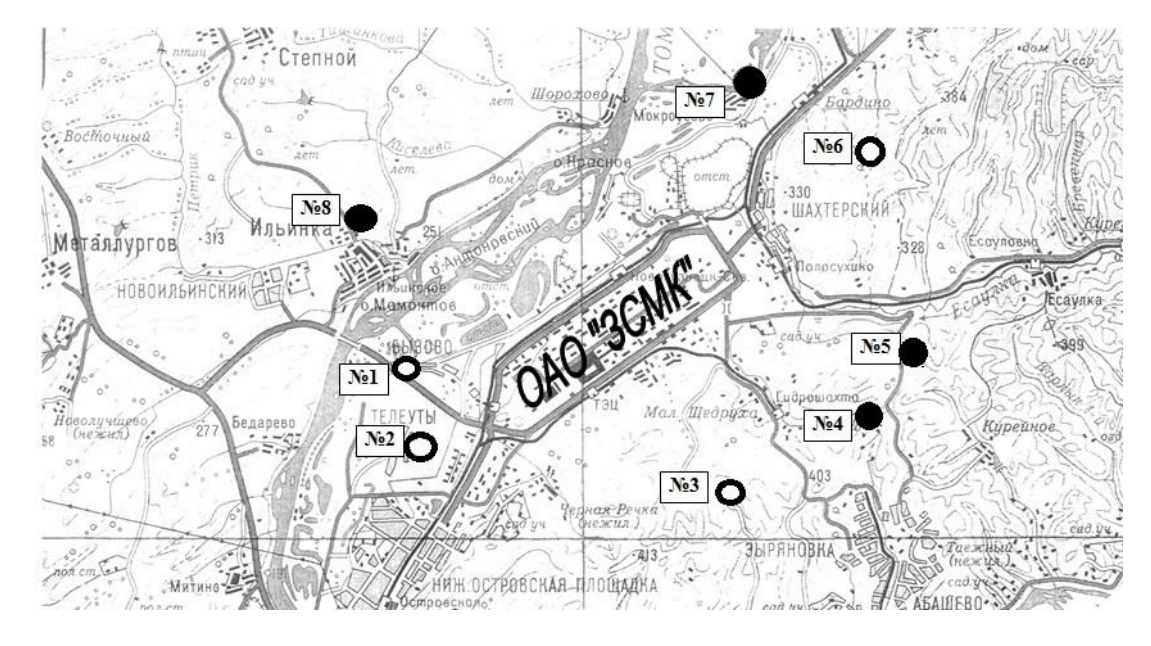

Нумерация пробных площадок:

 $N_2$ 1 – в районе Ильинского моста (восточный ветер);

№2 – в районе д. Телеуты(северо-восточный ветер);

№3 – за Малой Щедрухой (северный ветер);

№4 – район ш.Юбилейная (северо-западный ветер); №5 – район дороги на Курегеш-Есауловку (западный ветер);

№6 – район дороги в п.Чистогорск (юго-западный ветер);

№7 – район д. Мокроусово (южный ветер); №8 –район д. Ильинка (юговосточный ветер). - место пробной площадки для отбора проб почв,

- допустимая степень загрязнения,

- умеренно опасная степень загрязнения.

#### Рисунок 1 – Схема размещения пробных площадок

Сопоставление полученных результатов содержания подвижных, а так же валовых форм тяжелых металлов и их ПДК в почве показывает:

- по содержанию подвижных форм меди, цинка, никеля, свинца на всех опытных площадках отмечено превышение ПДК в 3,2; 6,3, 1,2; 5,4, 3,7; 6,5, 1,2; 2,5 раза соответственно. Превышение ПДК подвижной формы марганца имеется на площадке № 5 (р-н дороги на Курегеш-Есауловку) – в 1,2 раза и в верхнем слое на площадке №6 (р-н дороги в п. Чистогорск) – в 1,3;

- содержание валовых форм кадмия, марганца, никеля, меди, свинца, ванадия на почти всех пробных площадках не превышает значения ПДК. В пробах почв всех пробных площадках валовое содержание мышьяка превышает значение ПДК (от 2,5-8 раз), что характерно для зон влияния предприятий черной металлургии. Превышение ПДК по содержанию валовой формы ртути (в 1,2-1,4 раза) отмечено только на площадке, расположенной в районе д. Мокроусово, что может быть следствием влияния действующего шламохранилища АО «ЕВРАЗ ЗСМК».

Площадь распространения загрязняющих веществ зависит от мощности источника и природных особенностей местности, но существенная их доля осаждается в непосредственной близости от предприятия, о чем можно судить по изменению эколого-геохимических характеристик почвенного покрова его санитарно-защитной зоны [\[1\].](../../Дашенька/Desktop/Statya.doc#_2._Исследование_загрязнения)

Загрязнение почвы металлургическими предприятиями распространяется на территорию промышленной, санитарно-защитной зоны и селитебной зоны, на почву сельскохозяйственных угодий, особенно в местах размещения шлако- и золоотвалов вне территории промышленных предприятий [\[4\].](../../Дашенька/Desktop/Statya.doc#_1._Санитарные_правила)

## Библиографический список

1. Исследование загрязнения почв санитарно-защитных зон предприятий тяжелыми металлами и нефтепродуктами [Электронныйресурс].–Режим доступа: http://earthpapers.net/issledovanie-zagryazneniya-pochv-sanitarnozaschitnyh-zon-predpriyatiy-tyazhelymi-metallami-i-nefteproduktami.

2. Промышленный источник загрязнения почвы [Электронный ресурс].– Режим доступа: [http://ru-ecology.info/term/9670/.](http://ru-ecology.info/term/9670/)

3. Санитарно-защитные зоны объектов и предприятий. Размеры зон и классы опасности предприятий [Электронный ресурс].– Режим доступа: [http://docs.cntd.ru/document/1200034615.](http://docs.cntd.ru/document/1200034615)

4. Санитарные правила для предприятий черной металлургии [Электронный ресурс].– Режим доступа: [http://docs.cntd.ru/document/1200034615.](http://docs.cntd.ru/document/1200034615)

УДК 669.181

# **РАЗРАБОТКА ТЕХНОЛОГИИ УТИЛИЗАЦИИ ШЛАКОВ УСТАНОВКИ «КОВШ-ПЕЧЬ» ОАО «ЕВРАЗ ЗСМК»**

## **Щербакова Е.О., Березовская М.Е. Научный руководитель: канд. техн. наук Аникин А.Е.**

### *Сибирский государственный индустриальный университет, г. Новокузнецк, e-mail:;ya.ya-eva94@yandex.ru*

Рассмотрены устройство и назначение агрегата внепечной обработки стали типа печь-ковш, образование шлаков внепечной обработки стали в агрегате «ковш-печь», сделан обзор мирового и российского опыта переработки шлаков, получаемых при рафинировании стали в агрегате «ковш-печь». Разработана технология утилизации шлаков, получаемых при рафинировании стали в агрегате «ковш-печь».

Ключевые слова: агрегат «ковш-печь», шлак, сталь, рафинирование, утилизация шлаков, белый шлак, клинкер, огнеупорные материалы, рециклинг.

Агрегат ковш-печь или установка ковш-печь, также называется агрегатом комплексной обработки стали (АКОС) - это звено в единой технологической схеме с дуговыми, конвертерами и мартенами для доведения металла в ковше, после его выпуска из плавильного агрегата, до заданной температуры и химического состава. В ковше наводится рафинировочный шлак, и в

него сверху опускают электроды системы электродугового нагрева таким образом, чтобы обеспечить достаточную эффективную теплопередачу и одновременно защитить огнеупоры ковша от дуги. При этом остаточные оксиды железа в шлаке восстанавливаются графитовыми электродами. В результате получают «ультрачистую» сталь с низким содержанием серы.

Отличительной особенностью выплавки стали в электрических печах является активное раскисление шлака, что приводит к диффузионному раскислению металла, непрерывно отдающему растворенную в нем закись железа за счет диффузии ее в восстановительный шлак. Такой метод раскисления предотвращает загрязнение металла неметаллическими включениями, выделяющимися при раскислении (А12O3 и др.).

Высокая температура, низкое содержание в шлаке закиси железа и высокое содержание извести способствуют в дуговой электропечи более полному удалению серы из металла в виде CaS

$$
FeS + CaO + C = Fe + CaS + CO
$$

Белый восстановительный шлак имеет примерно следующий состав: 50‒60 % СаО; 10‒12 % MgO; 15‒20 % SiO2; 5‒10 % CaF2; до 1,5 %МnО; до 1,5 % FeO; около 1,0 % CaS; 2–3 % A1<sub>2</sub>O<sub>3</sub>.

По данным за 2013г. объем производства готовой продукции «белый шлак» в мире составляет 452 млн. т/год, в РФ 21 млн. т/год, в Китае 72 млн. т/год, в Корее 26 млн. т/год, в Германии 14 млн. т/год. Удельный норматив образования отхода составляет 0,0134 т/т готовой продукции. Объем образования белого шлака в мире равен 6057 тыс. т/год, в РФ 281 тыс. т/год, в Китае 965 тыс. т/год, в Корее 348 тыс. т/год, в Германии 188 тыс. т/год.

Длительное время отработавший сталеплавильный шлак почти нигде не использовался и складировался в шлаковых отвалах металлургических заводов, в которых накопилось огромное количество шлака. Шлаковые отвалы металлургических заводов занимают значительные площади и отрицательно влияют на окружающую среду. В то же время отработавшие сталеплавильные шлаки содержат значительное количество железа в виде корольков и мелкого скрапа (до 10-15 % к массе шлака), а также в виде оксидов железа (до 40% к массе шлака) [1, 2].

В РФ ОАО «Северский трубный завод» занимается переработкой свежих шлаков УКП в строительные изделия (изготовление перегородочных пазогребневых плит), технология не требует привлечения дополнительных капитальных затрат и дорогостоящего оборудования.

На площадке ЖД проката ОАО «ЕВРАЗ ЗСМК» планируется к внедрению технология вдувания пылевидной минеральной фракции белого шлака в электросталеплавильную печь взамен флюсов.

Греция, завод «Egnatia Odos», г. Гревена, использование шлака ДСП для изготовления бетона.

Металлургическая компания «LARCO» использует шлак, охлажден-

ный морской водой и измельченный до размера -5 мм в дорожном строительстве, производстве цемента, производства керамической плитки, противопожарного кирпича, огнеупорных масс.

Германия, BSE переработка шлака осуществляется в 4 этапа: удаление из печи; охлаждение водой; отделение железа; дробление и сортировка. Получаемые фракции: 0-2 мм; 2-5 мм; 5-8 мм; 8-11 мм; 11-16 мм [1]. BSW-шлак является сертифицированным продуктом. Используется преимущественно в дорожном строительстве [1].

При внепечной обработке стали в электросталеплавильном цехе ОАО «ЕВРАЗ ЗСМК» используется наводка высокоосновного шлака для обеспечения десульфурации стали, в результате по окончании обработки на поверхности металла образуется ковшевой («белый») шлак в количестве 13,4 кг/т стали, соответственно, при производительности цеха 1000000 т стали в год, ковшевого шлака образуется 13400 т, после разливки стали этот шлак удаляется из ковша в шлаковую чашу.

Для оценки технологической возможности рециклинга образующегося ковшевого шлака проведен комплекс исследований его свойств. В ходе исследований стало видно, что ковшевой шлак представляет собой саморассыпающийся мелкодисперсный материал, основная фракция <0,1 мм, что ковшевой шлак высокоосновный (>2), потенциальная возможность рециклинга шлака, например, при выплавке стали в дуговой сталеплавильной печи ограничивается достаточно высоким содержанием в нем серы. Содержание железосодержащей составляющей в таком шлаке незначительно, соответственно, основным направлением рециклинга может быть использование шлака в качестве флюсующего шлакообразующего материала при выплавке стали [2].

Подача ковшевого шлака в ДСП возможна по двум технологическим вариантам: подача ковшевого в ДСП в «биг-бэгах», вдувание порошкового материала (немагнитная часть шлака) в ДСП с использованием специальных дутьевых устройств.

Подача ковшевого шлака в ДСП в «биг-бэгах» технически и экономически нецелесообразен по следующим причинам: плохая логистика оборота «биг-бэгов» в ЭСПЦ, низкая экономическая эффективность в связи с большими операционными затратами.

Использование технологии вдувания порошкообразного материала под слой шлака в ДСП позволяет решить проблему утилизации ковшевого шлака, уменьшить расход извести, присаживаемой в ДСП, за счет максимально возможного усвоения СаО, подаваемого в виде вдуваемого порошкообразного материала.

Предполагается следующая технология и оборудование:

1) Организация участка подготовки ковшевого шлака к вдуванию с отделением металлической составляющей и получением порошка необходимой для вдувания фракции.

2) Приобретение и установка на ДСП №2 системы для вдувания по-

рошкообразных материалов.

3) Приобретение и монтаж системы пневмотранспортировки порошка из шлакового отделения к ДСП №2.

Предполагается следующая технологическая схема переработки ковшевого шлака:

Остатки металла и шлака из сталеразливочного ковша сливаются в шлаковую чашу (существующая технология). Для наполнения чаши нужно слить шлак и остатки металла с 10-12 ковшей. Далее наполненная чаша мостовым краном ставится на ж/д лафет и направляется в шлаковое отделение. В шлаковом отделении чаша кантуется в шлаковую яму, где шлак остывает.

После остывания шлак разделяется на четыре продукта:

1) Крупные куски металла (шлакометаллические «козлы»);

2) Частицы шлака размером более 3 мм;

3) Порошок шлака с размером частиц до 3 мм.

4) Корольки металла и скрапины

Технология разделения шлака следующая:

После остывания шлака существующим мостовым краном с помощью электромагнита отделяются крупные части металла («шлакостальные козлы»), которые укладываются в короба для металлошихты и в дальнейшем ж/д транспортом направляются в копровый цех для очитки от шлака и разделки на габаритные части. Остывший шлак грейфером, установленным на мостовом кране, насыпается в приемный бункер комплекса по рассеву шлака, где шлак разделяется на 3 фракции:

- порошок с частицами до 3 мм - собирается в бункер готовой продукции комплекса по рассеву шлака и далее пневмотранспортом направляется в силос емкостью 10м3, установленный в ЭСПЦ. Из этого силоса порошок шлака подается в 3-х кубовый диспенсер установки по вдуванию порошкообразных материалов в печь и далее вдувается в печь (около 1000 кг/плавку).

- частицы шлака более 3 мм - собираются в специальный контейнер и в дальнейшем направляются в шихтовый пролет ЭСПЦ для задачи в печь.

- корольки металла и скрапины - собираются в специальный контейнер и в дальнейшем направляются в шихтовый пролет ЭСПЦ для задачи в печь. [6].

# Библиографический список

1. Steel Statistical Yearbook 2014. Brussels: Worldsteel Committee on Economic Studies, 2014. – 121 P. – [Электронный ресурс]. – Режим доступа: http://www.worldsteel.org/dms/internetDocumentList/statistics-archive/yearbookarchive/Steel-Statistical-Yearbook-2014/document/Steel-Statistical-Yearbook-2014.pdf. – 24.11.2015.

2. Образование окалины [Электронный ресурс]. – Режим доступа: http://www.ngpedia.ru/id199146p1.html. – 24.11.2015.

3. Отходное сырье – в доходное дело / Ю. Сорокин [и др.] // Уральский рынок металлов. – 2007. – № 11. – [Электронный ресурс]. – Режим доступа:

http://www.urm.ru/ru/75-journal80-article754. – 24.11.2015.

4. Сб. удельных показателей образования отходов производства и потребления. – М.: Гос. комитет РФ по охране окружающей среды, 1999. – 65 с.

5. Баркан, Б. Ш. Перспективы утилизации отходов горнометаллургических предприятий при добыче и переработке железорудного сырья/ Б.Ш. Баркан, Е.И. Кабанов.– [Электронный ресурс].– Режим доступа: spmi.ru/system/files/lib/uch/gf/Geoecol/barkan\_kabanov.doc. – 27.05.2015.

6. Перспективные способы переработки шлаков ДСП и АКП и опыт утилизации рафинировочного шлака на ОАО «СТЗ» / О.Ю. Шешуков [и др.] // Труды XIII Конгресса сталеплавильщиков. – М., 2014. – С. 448–452.

УДК 628.113.1:543.3 (571.17)

# **ИССЛЕДОВАНИЕ СОСТОЯНИЯ КАЧЕСТВА РЕЧНОЙ ВОДЫ ГОРОДА НОВОКУЗНЕЦКА**

# **Никитина А.М., Борзых Д.М., Риб С.В.**

*Сибирский государственный индустриальный университет, г. Новокузнецк, e-mail[:Nik.am\\_78@mail.ru](mailto:Nik.am_78@mail.ru)*

Рассмотрена проблема качества речной воды г. Новокузнецка. Проведен анализ уровня загрязнения реки Томь г. Новокузнецка. Приведены основные источники загрязнения реки Томь и основные водопотребители города. Исследовано состояние качества речной воды.

Ключевые слова: водные ресурсы, река Томь, уровень загрязнения реки, источники загрязнения.

Экологически чистая природная среда это неотъемлемое условие для жизни человека, а вода – основа всех жизненных процессов. Вода - самое распространенное и одно из наиболее важных веществ в природе, «самый важный минерал» на Земле, это единственное богатство нашей планеты, которое не имеет заменителя!

Общий объем пресных вод гидросферы составляет всего 2 % от общего объема, а с учетом недоступности для использования основной части пресных вод, законсервированных в ледниках в виде льдов, всего 0,3 % объема гидросферы. При высоких темпах потребления, превышающих период их возобновления, возможно не только количественное исчерпание запасов чистой воды, но и изменение во всех звеньях круговорота, т.к. в современных условиях сильно увеличиваются потребности человечества в воде.

Таким образом, проблема водных ресурсов, их сохранение является весьма актуальным на сегодняшний день.

Целью работы является анализ уровня загрязнения водных ресурсов г. Новокузнецка.

Город Новокузнецк расположен в бассейне р. Томи. Река Томь и ряд ее притоков (Аба, Кондома, Мрас-Су, Мундыбаш, Уса и др.) являются наиболее загрязненными водотоками на юге Западной Сибири, а город Новокузнецк наиболее загрязненным пунктом контроля реки [1].

По сведениям, предоставленным Новокузнецкой гидрометобсерваторией, река Томь загрязнена преимущественно нефтепродуктами, фенолами и железом, среднегодовые концентрации которых соответственно составили 0,09 мг/л, 0,004 мг/л, 0,16 мг/л, что превышает ПДК в 1,8, 4 и 3,2 раза.

Основные источники загрязнения реки Томь приведены в таблице 1.

Самая высокая среднегодовая концентрация нефтепродуктов наблюдается в районе поселка городского типа (пгт) Крапивинский - 12,8 ПДК. Наибольшие среднегодовые концентрации фенолов отмечаются выше г. Междуреченска и ниже г. Кемерово – по 4 ПДК [1].

Также следует отметить, что втечение зимы наблюдается тепловое загрязнение реки в результате сброса горячей воды Томь-Усинской ГРЭС, в результате чего температура речной воды повышается до +3,4 - +5,0 °С, при допустимой в зимний период +3 $^{0}$ C.

Состояние очистного оборудования многих промышленных предприятий города оставляет желать лучшего (смотри таблицу 1).

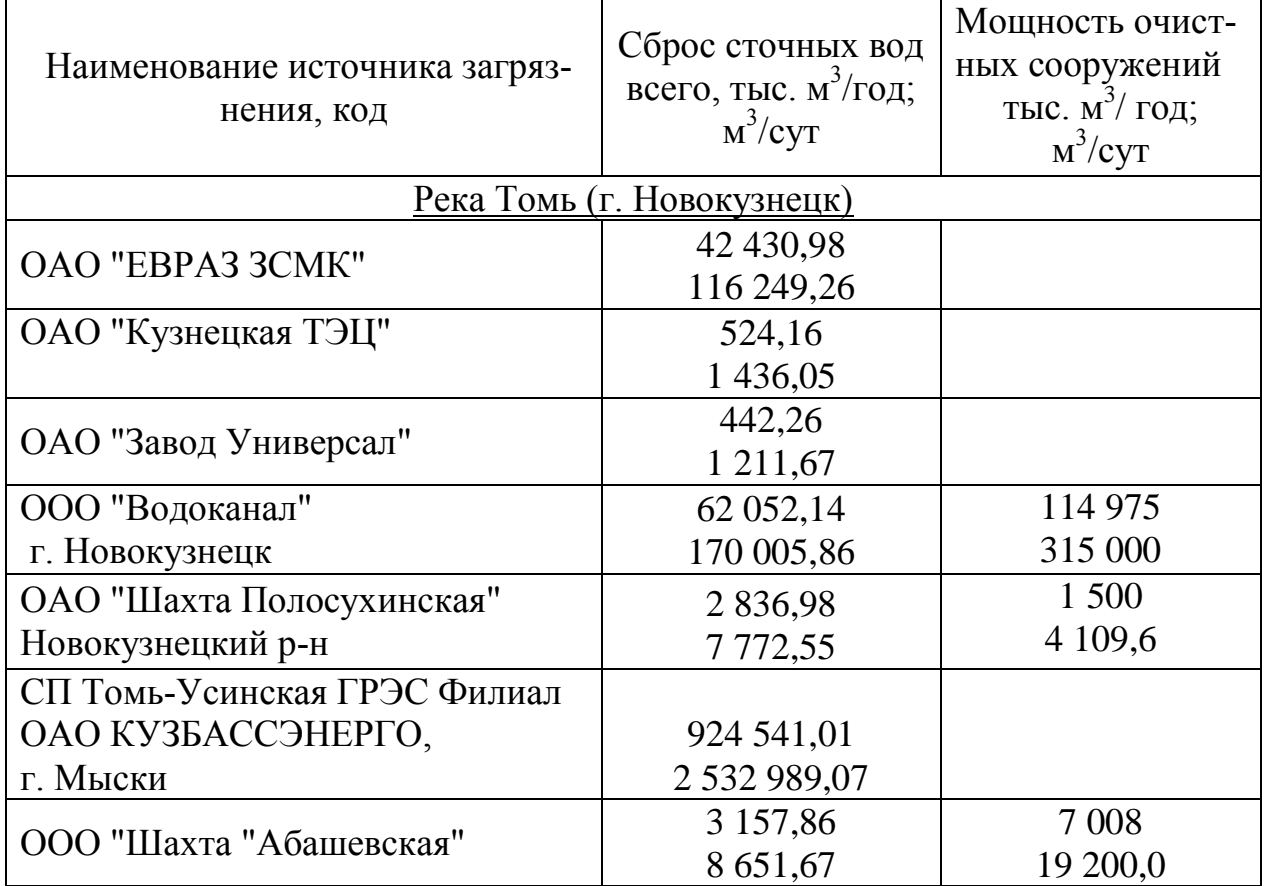

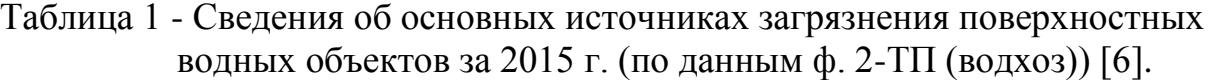

|                                |                         | Мощность очист- |  |  |  |  |  |
|--------------------------------|-------------------------|-----------------|--|--|--|--|--|
| Наименование источника загряз- | Сброс сточных вод       | ных сооружений  |  |  |  |  |  |
| нения, код                     | всего, тыс. м $3$ /год; | тыс. м3/ год;   |  |  |  |  |  |
|                                | M3/cyr                  | M3/cyr          |  |  |  |  |  |
| ООО "Водоканал" г. Мыски       | 4 700,97                | 19418           |  |  |  |  |  |
|                                | 12879,37                | 53 200,0        |  |  |  |  |  |
| ОАО "УК "Кузбассразрезуголь"   | 2 3 1 6 3 1             | 547             |  |  |  |  |  |
| ("Талдинский угольный разрез") | 6 3 4 6 , 0 5           | 1498,6          |  |  |  |  |  |
| ООО "Шахта Кушеяковская"       | 932,04                  | 2 540,4         |  |  |  |  |  |
|                                | 2 5 5 3 , 5 3           | 6 9 6 0,0       |  |  |  |  |  |
| ООО "Шахта "Есаульская"        | 2 2 7 3 , 2 6           | 3 7 3 1 , 0 2   |  |  |  |  |  |
|                                | 6 2 28, 11              | 10 222,0        |  |  |  |  |  |
| Река Аба (г. Новокузнецк)      |                         |                 |  |  |  |  |  |
| OAO "EBPA3 3CMK"               |                         |                 |  |  |  |  |  |
| г. Новокузнецк                 |                         |                 |  |  |  |  |  |
| ООО "Центральная ТЭЦ"          | 8 697,04                |                 |  |  |  |  |  |
| г. Новокузнецк                 | 23 827,51               |                 |  |  |  |  |  |
| МП "Сибирская Сбытовая         | 188,11                  | 2 1 1 7         |  |  |  |  |  |
| Компания", г. Новокузнецк      | 515,37                  | 5 800,0         |  |  |  |  |  |

*Продолжение таблицы 1*

Из таблицы видно, что не на всех предприятиях города стоят очистные сооружения, а на некоторых предприятиях очистные сооружения не справляются с объемом сточных вод, например на ОАО «Шахта Полосухинская» (Новокузнецкий район).

По данным [3, 4] основными водопотребителями города являются:

- ОАО «ЗСМК» - 124,25 млн. м<sup>3</sup>/год.

- ЗАО «Водоканал» - 99,40 млн. м<sup>3</sup>/год.

- Западно-Сибирская ТЭЦ - 109,72 млн. м<sup>3</sup>/год.

- Кузнецкая ТЭЦ - 24,59 млн. м<sup>3</sup>/год.

Уровень загрязнения водных ресурсов в г. Новокузнецке по обобщенному показателю в двухтысячные годы оценивается как очень высокий. С чем же это связано? Наш город по площади не большой - 424 км² при этом работает свыше 40 промышленных предприятий, которые сбрасывают сточные воды в реки Томь и Аба с содержанием около ста наименований загрязняющих веществ.

К тому же наш город создавался как город - завод. Возводились предприятия и по возможности, ближе к ним размещалось жилье для трудящихся. Так строились Кузнецкий металлургический комбинат, Новокузнецкий алюминиевый и ферросплавный заводы, угольные шахты.

В результате анализа данных Новокузнецкой гидрометобсерватории, получено следующее:

В течение 2014-2015г.г. уровень загрязненности реки ингредиентами по сравнению с 2010-2013гг снизился, но все равно остается высокий. Вода в реке Томь выше г. Новокузнецка относится к загрязненной (класс, разряд 3А), а ниже города, как и в 2008г очень загрязненная (класс, разряд 3Б).

Динамика сбросов загрязняющих веществ в р. Томь г. Новокузнецк по годам приведена на рисунке 1.

Содержание загрязняющих веществ в реке Томь г. Новокузнецка за период с 01.01.14г по 31.12.15г приведено в таблице 2.

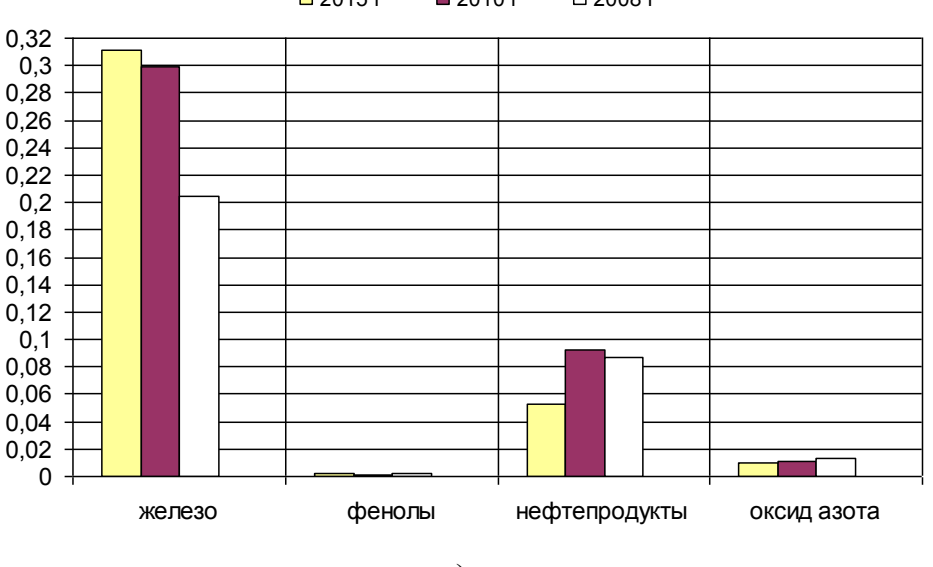

2015 г 2010 г 2008 г

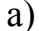

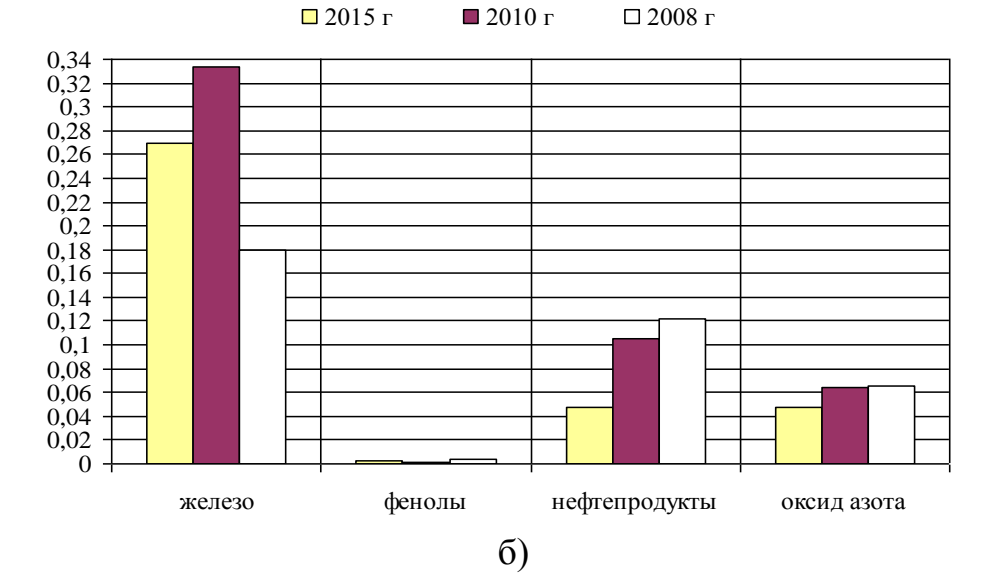

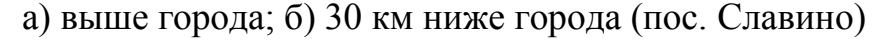

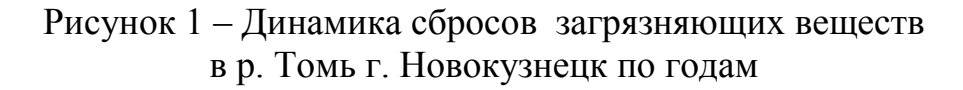

|                                                                                      | Название<br>ингредиента | Значение за 2014 год |                   |                                                         | Значение за 2015 год                    |                                  |        |                             |                                         |                      |
|--------------------------------------------------------------------------------------|-------------------------|----------------------|-------------------|---------------------------------------------------------|-----------------------------------------|----------------------------------|--------|-----------------------------|-----------------------------------------|----------------------|
| $N_{2}$<br>$N_{2}$<br>$\Pi/\Pi$                                                      |                         | X max                | X cp              | X<br>cp<br>$\, {\bf B}$<br>$\Pi$<br>Д<br>$\overline{K}$ | Кол-<br><b>BO</b><br>пре-<br>ВЫШ<br>ПДК | X max                            | $X$ cp | X cp<br>$\, {\bf B}$<br>ПДК | Кол-<br><b>BO</b><br>пре-<br>выш<br>ПДК | Повторя-<br>емость,% |
| Выше города                                                                          |                         |                      |                   |                                                         |                                         |                                  |        |                             |                                         |                      |
| $\mathbf{1}$                                                                         | Кислород                | 14,2                 | 10,2              | 0,4                                                     | $\boldsymbol{0}$                        | 13,0                             | 9,8    | 0,4                         | $\overline{0}$                          | $\mathbf{0}$         |
| $\overline{2}$                                                                       | Хлориды                 | $\overline{3,6}$     | 1,64              | $\overline{0}$                                          | $\mathbf{0}$                            | 2,4                              | 1,67   | $\overline{0}$              | $\overline{0}$                          | $\overline{0}$       |
| $\overline{3}$                                                                       | Железо общ.             | 0,6                  | 0,184             | 1,8                                                     | $\overline{4}$                          | 0,71                             | 0,311  | $\overline{3,1}$            | 5                                       | 71,4                 |
| $\overline{4}$                                                                       | Фенолы                  | 0,003                | 0,002             | 1,5                                                     | $\overline{7}$                          | 0,008                            | 0,002  | 2,3                         | 6                                       | 50,0                 |
| 5                                                                                    | Нефтепро-<br>дукты      | 0,12                 | 0,045             | $\overline{0,9}$                                        | $\overline{5}$                          | 0,19                             | 0,053  | $\overline{1,1}$            | $\overline{3}$                          | 25,0                 |
| 6                                                                                    | NO <sub>2</sub>         | 0,02                 | 0,012             | 0,6                                                     | $\overline{0}$                          | 0,02                             | 0,01   | 0,6                         | $\overline{0}$                          | $\mathbf{0}$         |
|                                                                                      |                         |                      |                   |                                                         |                                         | 30 км ниже города (пос. Славино) |        |                             |                                         |                      |
| $\mathbf{1}$                                                                         | Кислород                | 15,2                 | 10,6              | 0,4                                                     | $\overline{0}$                          | 14,3                             | 10,9   | 0,4                         | $\overline{0}$                          | $\mathbf{0}$         |
| $\overline{2}$                                                                       | Хлориды                 | 16,1                 | $\overline{5,39}$ | $\overline{0}$                                          | $\overline{0}$                          | 32,0                             | 7,2    | $\overline{0}$              | $\overline{0}$                          | $\overline{0}$       |
| $\overline{3}$                                                                       | Железо общ.             | 0,4                  | 0,22              | 2,2                                                     | $\overline{5}$                          | 0,71                             | 0,269  | $\overline{2,7}$            | $\overline{5}$                          | 71,4                 |
| $\overline{4}$                                                                       | Фенолы                  | 0,004                | 0,002             | 2,3                                                     | $\overline{10}$                         | 0,007                            | 0,003  | $\overline{2,8}$            | $\overline{11}$                         | 91,7                 |
| 5                                                                                    | Нефтепро-<br>дукты      | 0,11                 | 0,039             | 0,8                                                     | $\overline{3}$                          | 0,15                             | 0,047  | 0,9                         | $\overline{4}$                          | 30,8                 |
| 6                                                                                    | NO <sub>2</sub>         | 0,186                | 0,05              | 2,5                                                     | 8                                       | 0,199                            | 0,048  | 2,4                         | $8\,$                                   | 66,7                 |
| ПДК - предельно допустимая концентрация примеси, установленная Минздравом<br>России. |                         |                      |                   |                                                         |                                         |                                  |        |                             |                                         |                      |

Таблица 2 - Содержание загрязняющих веществ в р. Томь за период с 01.01.14г по 31.12.15г в г. Новокузнецк [2, 3]

Из таблицы 2 видно, что фенолы превысили ПДК в 3 раза и имеют наибольшую повторяемость превышения 91,7 %. Это значит, что во всех пробах воды кроме одной было превышение ПДК. Повторяемость превышения ПДК NO2 составляет 66,7 %.

Установлено, что втечение последних лет наблюдается стабильное снижение сброса загрязняющих веществ в реки города. Это снижение обусловлено сокращением объемов производства, модернизацией производственного процесса, улучшением качества отдельных видов сырья.

### Библиографический список

1. Гридин В.Г. Анализ состояния ресурсов и охраны природной седы

Кузбасса [Текст] / В.Г. Гридин – Москва, 2006 г. – 416с, ил.

2. Ежегодник состояния загрязнения воды в городах и промышленных центрах, расположенных на территории деятельности Западно-Сибирского УГМС за 2014 год [Текст] – Новосибирск, 2014г.

3. Ежегодник состояния загрязнения воды в городах и промышленных центрах, расположенных на территории деятельности Западно-Сибирского УГМС за 2015 год [Текст] – Новосибирск, 2015г.

4. Волынкина Е.П. и др. Экологические проблемы горнометаллургического региона: Кузбасс: учеб. пособие [Текст] / Е.П. Волынкина, Л.Б. Павлович, И.Г. Атапина; СибГИУ. – Новокузнецк, 2006. – 205с.

УДК 662.74:628.3

### **ЭКОЛОГИЧЕСКИЕ АСПЕКТЫ ОЧИСТКИ СТОЧНЫХ ВОД КОКСОХИМИЧЕСКОГО ПРОИЗВОДСТВА**

#### **Жищенко В.В.**

#### **Научный руководитель: канд. техн. наук, доцент Полях О.А.**

*Сибирский государственный индустриальный университет, г. Новокузнецк, e-mail: [kafcmet@sibsiu.ru](mailto:kafcmet@sibsiu.ru)*

Определены существующие проблемы сточных вод коксохимического производства, рассмотрены перспективы различных способов их очистки, в том числе биохимического.

Ключевые слова: сточные воды, способы очистки, обесфеноливание, активный ил.

Основным направлением экологической политики предприятий в настоящее время является ресурсосбережение, решение вопросов использования вторичных материальных и энергетических ресурсов. При этом важную роль играет повторное или последовательное использование всех категорий сточных вод, что требует их предварительного обезвреживания.

Коксохимическое производство (КХП) является источником значительного количества высокотоксичных вторичных продуктов (отходов). Наибольшая часть из них (около 99 %) приходится на фенольные сточные воды, образующиеся в процессе коксования каменноугольных шихт; доля других отходов (кислых смолок, фусов, масел и т.п.), образующихся в цехах улавливания и переработки продуктов коксования, составляет около 1%. Сточные воды содержат различные масла, взвешенные вещества и прочие примеси органического и неорганического происхождения, большинство из которых являются вредными, затрудняющими использование сточных вод в производстве.

Сточные воды КХП складываются из влаги шихты, пирогенетической

влаги, технической воды и водяного пара, соприкасающегося в технологических процессах с химическими продуктами коксования при переработке каменноугольной смолы, сырого бензола и др. Количество сточных вод и концентрация в них загрязнений зависят от качества коксуемых углей, условий эксплуатации и состояния химической аппаратуры. Количество сточных вод на 1 т коксуемой шихты составляет 0,25–0,3  $\frac{M^3}{4}$ , абсолютное количество сточных вод современных коксохимических заводов составляет до 150–170 м<sup>3</sup>/ч. [1-4].

В настоящее время существует целый ряд экологически приемлемых технических решений, позволяющих существенно сократить вредное воздействие отходов КХП на окружающую среду, учитывающих специфику их физико-химических свойств.

Самым многотоннажным отходом коксохимического производства являются фенольные сточные воды. Кроме фенолов, сточные воды КХП содержат еще ряд загрязняющих веществ (цианиды, пиридин, аммиак, сероуглерод и др.), концентрации которых значительны и составляют 0,001–1 мг/л. Обесфеноливание осуществляется с помощью механических, экстракционных и биохимических методов [1-4].

Физико-химические методы очистки основаны на массообменных процессах. Адсорбция и экстракция требуют дорогостоящих реагентов и сравнительно сложной аппаратуры, поэтому их целесообразно применять для очистки воды от небольших количеств растворенных токсичных веществ. Путем адсорбции на активированных углях из сточных вод можно извлекать цинк, медь, свинец, никель и другие металлы. Фенол удаляется с помощью экстракции минеральными маслами или бензолом. В зависимости от требуемой степени очистки сточных вод физико-химическая очистка может быть окончательной или второй ступенью очистки перед биологической [1-4].

В результате реакций нейтрализации, окисления, восстановления ядовитые вещества переходят в нетоксичные продукты или же выпадают в осадок, который отделяется.

Термический метод очистки сточных вод целесообразно использовать в случаях, когда в стоках содержится достаточное количество органических веществ, которые служат топливом. В результате получают нетоксичные газообразные продукты горения и твердый осадок.

Наиболее перспективным методом очистки сточных вод является биохимическая очистка (БХО), позволяющая не только удалять из воды практически все примеси, но и отличающаяся от других низкой затратностью. Установки биохимической очистки (БХУ) позволяют удалять из сточных вод такие токсичные загрязняющие вещества как фенолы, роданиды, цианиды, сероводород, пиридин, нафталин и т.п. на 90–99 %.

Метод биохимической очистки сточных вод активным илом заключается в переработке скоплениями аэробных микроорганизмов органических загрязнений при их частичной или полной минерализации, в присутствии кислорода, и последующим разделением прореагировавшей смеси. Условно, принято раз-

делять весь процесс очистки на два периода: период биологического созревания и период стационарного биохимического окисления. В период биологического созревания в аэробных условиях с активным илом развивается оптимальное количество активного ила, адаптированного применительно к этому режиму работы установки, количеству и качеству сточной воды.

При биохимической очистке воду направляют в большие железобетонные бассейны – аэротенки, на дне которых уложены трубы для подачи воздуха, необходимого для жизнедеятельности особых бактерий. Активный ил тяжелее воды и легко осаждается в отстойнике. Часть ила из отстойника вновь подают в аэротенки, а часть высушивают и используют как удобрение. Очищенную воду хлорируют, чтобы уничтожить болезнетворные бактерии, и сбрасывают в реку [5].

Преимущества предлагаемого способа биологической очистки сточных вод активным илом, состоят в следующем:

- способ легко может быть ос**у**ществлен на любых очистных сооружениях и установках биохимической очистки промышленных, и бытовых сточных вод, в том числе работающих в условиях перегрузки и залповых сбросов;

- гарантирует непрерывность и неизменность технологического режима очистки;

- обеспечивает высокую эффективность очистки от любых видов загрязнений и высокую устойчивость активного ила к неравномерным нагрузкам;

- не требует больших материальных затрат;

- применение способа позволяет повысить производительность очистных сооружений.

Недостатком рассматриваемого способа является то, что для микроорганизмов активного ила необходимы особые условия, которые включают:

- невысокий диапазон возможного перепада температур;

- определенный интервал водородного показателя (5,5-8,5), т.е. среда должна быть нейтральной;

- необходимость постоянной подачи воздуха в аэротенки;

- перед биохимической очисткой из сточных вод необходимо удалить взвешенные вещества, смолы и масла [6-7].

Таким образом, одной из актуальных экологических задач представляется необходимость решения комплекса задач очистки сточных вод КХП от токсичных соединений и усовершенствование существующей технологии для минимизирования отходов химических цехов КХП. Правильно выбранные методы очистки позволяют существенно снизить опасность загрязнения водоемов, однако перспективным способом борьбы со стоками следует считать создание малоотходных технологических процессов.

### Библиографический список

1. Жуков А.И. Методы очистки производственных сточных вод [Текст]/ А.И. Жуков // М.: Стройиздат. - 2008. – 114 с.

2. Комарова Л.Ф. Использование воды на предприятиях и очистка сточных вод в различных отраслях промышленности: учебн. пособие / Л. Ф. Комарова, М. А. Полетаева. – Барнаул: Изд-во АлтГТУ, 2010. – 174 с.

3. Родионов А.И. Защита биосферы от промышленных выбросов. Основы проектирования технологических процессов / А.И. Родионов, Ю.П. Кузнецов, Г.С. Соловьев – М.: Химия, КолосС, 2005. – 392 с.

4. Очистка производственных сточных вод: учеб. пособие для вузов / С.В. Яковлев, Я.А. Карелин, Ю.М. Ласков, Ю.В. Воронов; Под ред. С.В. Яковлева. – 2-е изд., перераб. и доп. – М.: Стройиздат, 1985. – 335 с.

5. Сабирова Т.М. Проблемы и перспективы технологии очистки и утилизации сточных вод коксохимических предприятий / Т.М. Сабирова, М.А. Зайденберг // Кокс и химия. 1999. № 10. – С. 35-38.

6. Прокофьев В.И. Увеличение окислительной мощности аэротенков биохимической очистки фенольных и надсмольных вод // В.И. Прокофьев, Н.Д. Харитонова // Кокс и химия. 1998 № 5. – С. 47 48.

7. Сабирова Т. М. Проблемы и перспективы технологии очистки и утилизации сточных вод коксохимических предприятий / Т.М.Сабирова, М.А. Зайденберг// Кокс и химия. 1999. № 10. – С. 8-11.

УДК 622.6

# **КРАСНОЯРСКИЙ КРАЙ КАК РАЗВИВАЮЩИЙСЯ ЦЕНТР**

# **Савельева А.А.**

# **Научный руководитель: канд. экон. наук Логинова Е.В.**

*Сибирский государственный технологический университет, г. Красноярск, e-mail: [alen.saveljeva2013@yandex.ru](mailto:alen.saveljeva2013@yandex.ru)*

Красноярский край обладает изобилие природных ресурсов, поэтому в нем развиты многие промышленности. Особенно важную роль играет металлургия. Она несет новые инвестиции, что способствует развитию края в целом. От развития металлургии зависит будущее края. Это даст развитее не только экономике, но и науке.

Ключевые слова: индустриально развитый регион, металлургия, наука.

Красноярский край является одним из индустриально развитых регионов России. Благодаря его протяженности с севера на юг, край занимает огромные территории, что позволяет охватить многообразие природных ресурсов. Наш край занимает первое место по запасам древесины, второе – по запасам гидроэнергетических ресурсов, и третье - по запасам минерального топлива. Здесь находятся месторождения золота, производственных металлов, нерудных строительных материалов.

Так исторически сложилось, что базовой отраслью промышленности в

крае является металлургическая, которая объединяет цветную и чёрную металлургии. Край является абсолютным лидером среди регионов страны по выработке промышленного продукта на одного жителя. На регион приходится 3,2 % всего объема промышленной продукции, произведенной на территории России.

На территории края расположены крупные металлургические предприятия, такие как красноярские заводы - алюминиевый, металлургический и цветных металлов, Ачинский глинозёмный комбинат, Горевский полиметаллический горно-обогатительный комбинат, Норильский горнометаллургический комбинат.

В целом, цветная и чёрная металлургия дают более 50 % промышленной продукции края. Этим же отраслям принадлежит ведущая роль во внешнеэкономической деятельности края.

Особенностью металлургической промышленности края является ее тесная связь с горнодобывающей. Многие металлургические предприятия сами непосредственно вовлечены в добычу полезных ископаемых. Наиболее характерный примером данного взаимодействия является Норильский горнометаллургический комбинат. Другие же входят в объединения с горнодобывающими предприятиями (примером этому может служить финансово- промышленная группа, в которую входят Красноярский алюминиевый завод, Красноярский металлургический завод и Ачинский глиноземный комбинат**).**

Будущее развитие металлургии возможно только при совместном сотрудничестве науки и производства. Основная задача для науки состоит в том, чтобы ввести в металлургию новые технологии производства способных значительно снизить энерго- и трудозатраты, а так же не маловажную роль играет разработка более экологически чистых способов добычи металла с минимальным ущербом для окружающей среды. Нужно разрабатывать и применять новые металлических материалов в медицине.

В медицине благородные металлы применяют для изготовления инструментов, деталей приборов, протезов, а также различных препаратов, главным образом на основе серебра. Сплавы платины с иридием, палладием и золотом незаменимы при изготовлении игл для шприцев. Благородные металлы применяют при лучевой терапии и в препаратах, повышающих защитные свойства организма. Огромное развитее в будущем имеет металлургия в космосе. Не маловажную роль играет создание и развитие крупных инвестиционных проектов высокотехнологичных производств.

Красноярский край - один из российских регионов-лидеров по уровню инвестиционной активности. По объему привлеченных инвестиций край лидирует в Сибири, но и входит в первую десятку в Российской Федерации.

Региональная власть в Красноярском крае ведет активную поддержку инвестиционной деятельности предприятий: приняты региональные законы и постановления, главная задача которых - создание благоприятной инвестиционной среды. В регионе активно используются механизмы государствен-

но-частного партнерства. При Правительстве Красноярского края создан Инвестиционный совет. Председателем Инвестиционного совета является заместитель Губернатора - Томенко Виктор Петрович.

В регионе действуют меры, направленные на создание благоприятного инвестиционного климата такие как:

- государственные гарантии Красноярского края;

- предоставление субсидий на возмещение части затрат по уплате процентных ставок по кредитам;

- предоставление бюджетных инвестиций;

- налоговые льготы.

В заключении хочется сказать, что развитие металлургического производства возможно только совместно с развитием науки в данной области. Появятся новые рабочие места, высококвалифицированные сотрудники. Люди смогут побороть почти не излечимые на данный момент болезни. Раздвинуть рамки знаний о вселенной и все благодаря развитию металлургии.

### Библиографический список

1. Миссия системы ТПП РФ – содействовать развитию экономики Российской Федерации путем создания благоприятных условий для развития всех видов предпринимательской деятельности. // Центрально-Сибирская торгово-промышленная палата URL: http://krasnoyarsk.tpprf.ru/ru/region/ (дата обращения: 09.03.2016).

2. Экономика Красноярского края // ГТРК "КРАСНОЯРСК" URL: http://krasnoyarsk.rfn.ru/region.html?rid=60 (дата обращения: 09.03.2016).

3. Перспективы развития красноярского края и региональная экономическая политика // Геоконфликтология 2007-2008 URL: [http://geoconflict.](http://geoconflict/) narod.ru/2008/may/shendrik.html (дата обращения: 09.03.2016).

УДК 674.815

# **ПУТИ ПОВЫШЕНИЯ ЭФФЕКТИВНОСТИ ПРОИЗВОДСТВА КОМПОЗИЦИОННЫХ ДРЕВЕСНЫХ МАТЕРИАЛОВ**

# **Шастовский П.С., Кустов А.В., Цаплин П.В. Научный руководитель: д-р техн. наук, профессор Ереско С.П.**

*Сибирский государственный технологический университет, г. Красноярск, e-mail: shastovsky@mail.ru*

В статье описывается производство древесностружечных плит с замещением части основного сырья возвратными отходами от форматной обрезки и калибровки посредством замены шлифования фрезерованием. Описаны древесные частицы возвратных отходов. Представлено содержание формальдегида и прочностные характеристики полученных древесностружечных плит.
Ключевые слова: снижение расхода сырья, возвратные отходы, связующее, калибровка, замена шлифовки фрезерованием, фракционный состав, древесностружечные плиты.

Производство композиционных древесных материалов - одна из наиболее активно развивающихся подотраслей деревообрабатывающей промышленности. Она перерабатывает низкокачественную древесину и древесные отходы, получая при этом качественные листовые и плитные материалы, используемые в мебельной промышленности, в строительстве и других отраслях.

Основной путь повышения эффективности производства композиционных материалов – разработка ресурсосберегающих технологий, предусматривающих использование всех возможных отходов лесопиления, деревообработки, лесозаготовок, и образующихся отходов от самих производств ДСтП. Отходы на производствах древесностружечных плит образуются при форматной обрезке и калибровании по толщине, величина которых может доходить до 12 % [1]. В настоящее время из многих способов снятия припуска преимущественное право получил способ шлифования поверхности – превращающий снятый припуск в пыль, которую сжигают в топках котлов. В составе пыли присутствуют абразивные включения. При сжигании связующее (смола) пластифицируется, и в комбинации с абразивными включениями, обволакивает стенки труб сложно разрушаемым и низкотеплопроводным нагаром – ухудшая работу котла (нагар удаляется только пневматическими отбойными молотками). Других способов применения, пыли от шлифования древеснокомпозиционных плит, не найдено.

Проведенные нами исследования по снятию припуска «организованным» резанием винтовой фрезой [2, 3] позволило получить осмоленные древесные частицы фракция которых соответствует для повторного использования в производстве плит.

Сложное движение режущей кромки фрезы не оставляет след на поверхности плиты, а длинна стружки приближенно выражается зависимостью:

$$
L = \sqrt{(D \times h) + u_z},\tag{1}
$$

где D – диаметр фрезы (от 80 до 120 мм);

h – толщина снимаемого припуска, мм;

 $u<sub>z</sub>$  – подача на лезвие фрезы, мм.

Лезвие фрезы в работе установлено под углом от 15<sup>0</sup> до 30<sup>0</sup> в направлении подачи. Толщина стружки определяется припуском плиты на сторону, который может доходить до 3мм.

По геометрии фрезы средняя толщина стружки, при фрезеровании натуральной древесины, определяется по формуле (2) [ 1 ]:

$$
a_{cp} = R - \sqrt{(R^2 + u_z^2 - 2R \times u_z \times \sqrt{(h/R - h^2/4R^2)})},
$$
 (2)

где  $a_{cp}$  – средняя толщина стружки, мм;

h – глубина фрезерования, мм.

Фрезерование композиционного материала отличается от фрезерования древесины тем, что под влиянием силы приложенной к лезвию фрезы, последняя вдавливается в массу композиционного материала вызывая упругие и пластические деформации, тем самым толщина стружки получается меньше, нежели представлено в формуле (2), из-за выкрашивания осмоленных частиц из застеклованного припуска.

Особенностью такой стружки является то, что основная масса перерезанных сосудов древесины закупорены полимеризованым связующим (рисунок 1), что ограничивает впитывание растворов при повторном осмолении.

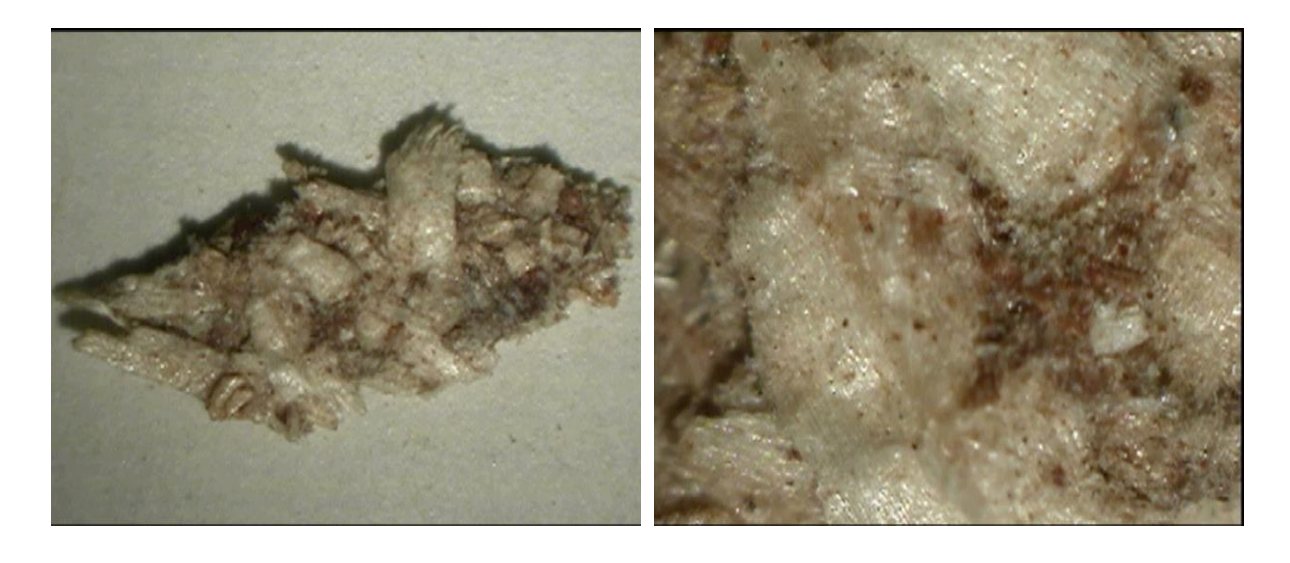

a)  $(5)$ 

Рисунок 1 – Микрофотографии осмоленной древесной частицы (стружки) с заглушенными порами полимеризованной смолой

Из теории прессования композиционных плит известно, что для получения прочного склеивания стружечного ковра, достаточно нескольких клеевых контактов между отдельно взятыми древесными частицами, в связи с этим осмоленная стружка целесообразна для повторного использования, обеспечивая пониженный расход связующего при производстве плит до 8% и пониженную токсичность.

Лабораторные исследования полученных плит размером 400×400 мм с включением обратных отходов в наружный и внутренние слои подтвердили принятую гипотезу о снижении токсичности, расходов на сырье-наполнителе и связующее при сохранении физико-механических показателей плиты.

Данные испытаний образцов в Аккредитованной Лаборатории ЗАО «Красноярский ДОК» представлены в таблице 1.

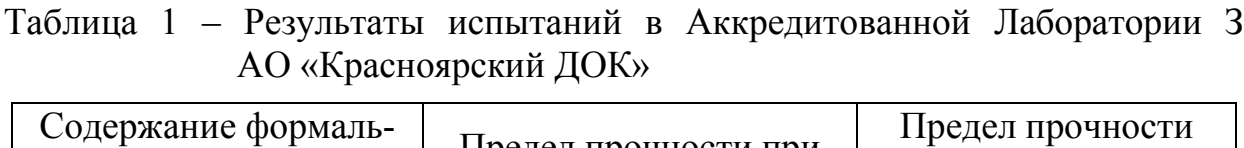

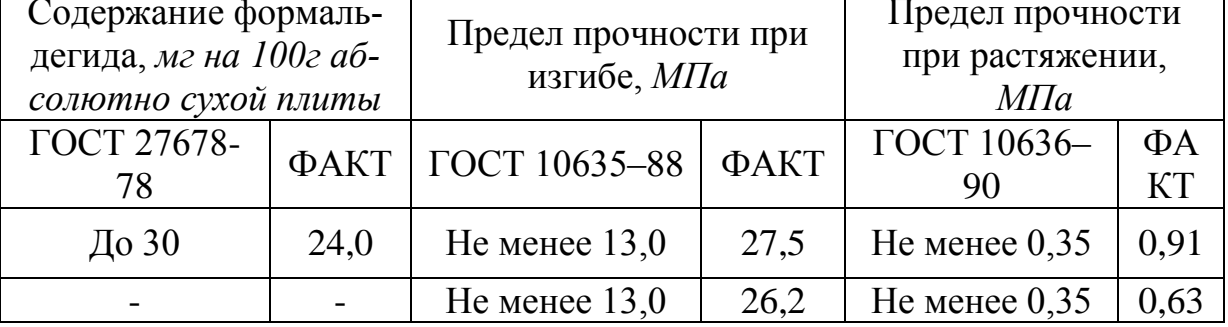

*Выводы:*

1. Использование возвратных отходов – один из путей ресурсосбережения в производстве композиционных плит.

2. Качественные показатели плит с использованием отходов калибрования плит соответствуют ГОСТу по содержанию формальдегида и физикомеханическим показателям.

Библиографический список.

1. Ермолович А.Г., Шастовский П. С. Ресурсосберегающая технология получения древесных плит низкой токсичности [Текст]: // Красноярск: Вестник КрасГАУ, 2011г. № 10 – с. 189 - 190;

2. Ермолович А.Г., Шастовский П.С., Ромашенко В.В. Выбор инструмента для обработки поверхности листовых материалов на основе древесины для снижения разнотолщинности и шероховатости [Текст]: // Хвойные бореальной зоны. 2008. Т. XXV. № 3-4. С. 351-352.;

3. Шастовский П.С., Ереско С.П., Алашкевич Ю.Д. Экспериментальные исследования получения плит из фрезерной стружки на лабораторном прессе и установление физико-механических характеристик // Хвойные бореальной зоны. / Сиб. гос. технологич. ун-т. Красноярск, 2015.

УДК 62.529

## **ОЦЕНКА ВОЗМОЖНОСТИ ПРИМЕНЕНИЯ СПАСАТЕЛЬНОГО РОБОТОТЕХНИЧЕСКОГО СРЕДСТВА В УСЛОВИЯХ ПОДЗЕМНЫХ ОБЪЕКТОВ**

### **Кизилов С.А., Истомин И.Б.**

### **Научный руководитель: канд. техн. наук, доцент Садовец В.Ю.**

*Кузбасский государственный технический университет им. Т.Ф. Горбачёва г. Кемерово, e-mail: [kuzstu@kuzstu.ru,](mailto:kuzstu@kuzstu.ru) [sergkizilov@gmail.com](mailto:sergkizilov@gmail.com)*

Предлагается идея создания нового технического устройства, дающего возможность проводить спасательные работы при авариях на подземных

объектах. Устройство представляет собой летательный аппарат, на верхней поверхности фюзеляжа которого расположено место для установки контейнеров со сменными модулями. Устройство может быть снабжено разведывательными беспилотными летательными аппаратами, блоком энергообеспечения, грузовым отсеком, системой установки ретрансляторов сигнала управления, антропоморфным манипулятором.

Ключевые слова: квадрокоптер, шасси, датчики сканирования, летательный аппарат, спасательные работы, беспилотный летательный аппарат (БПЛА), разведка местности.

В последние годы происходит широкая роботизация различных сфер человеческий деятельность. Появление разных видов «роботов», в том числе и «квадрокопетров». Квадрокоптер, или по-другому «четырёхроторный вертолёт беспилотник», призван заменить человека, в условиях, когда выполнение задачи находится за пределами человеческих возможностей, либо угрожает здоровью или жизни человека, а также чтобы сократить затраты на выполнение того или иного рода деятельности. В основном такие вертолёты весят от 1-го до 4-х кг, при времени полёта от 10-30 минут (30-50 минут у уникальных единичных экземпляров). Поднимаемый полезный груз моделями среднего размера и грузоподъёмности от 500 г до 2-3 кг, что позволяет поднять в воздух небольшую фото или видеокамеру. Существуют и миниатюрные модели размером с ладонь и весом 40 г.

В зависимости от задач квадрокоптеры могут быть выполнены из разного материала, например из искробезопасного, оснащены разного рода камерами, с различным фокусом, разрешением, оснащены прибором ночного виденья , разными шасси, как отдельно носящимися так и встраиваемыми в корпус, также шасси с датчиками определяющими наилучший угол наклона каждой стойки для удачного приземления, системами освещения, датчиками сканирующими область применения, при затруднённой видимости, чтобы не зацепиться за камень или стенки пещеры.

В настоящее время отмечается увеличение числа аварий и катастроф, происходящих на различных подземных объектах: на шахтах, линиях и станциях метрополитена.

Каждое чрезвычайное происшествие на подземном объекте требует проведения сложнейших спасательных операций, в которых подвергаются опасности жизни не только людей, пострадавших в ней, но и спасателей.

Основным этапом на первой стадии спасательных работ является проведение разведывательных операций по сбору информации о состоянии аварийного объекта.

Существующие роботизированные технические устройства на колесном ходу и с гусеничным движителем не могут работать в представленных условиях, также не соответствуют разработанным требованиям. Более того не подойдёт никакое другое техническое устройство имеющие возможность перемещения по земле. Для решения таких задач необходима летающая машина [1]. Обычные аэродинамические летательные аппараты типа планеров и самолетов тоже не подходят, да и схема вертолета, скорее всего тоже не будет применима из-за сложности управления подобным устройством в условиях ограниченного пространства. На наш взгляд, единственно применимым устройством могут быть летательные аппараты, сделанные по схеме «квадрокоптер» с четырьмя несущими винтами.

Конструктивная схема технического устройства для спасательных работ на подземных объектах должно представлять собой квадрокоптер платформу с неубирающимся шасси из двух полозьев. Винты, совместно с двигателями, расположены по четырем сторонам квадрата в центре расположен фюзеляж, в котором находится блок управления, отсек с аккумуляторами, на верхней поверхности фюзеляже расположено место для установки контейнеров со сменными модулями, такими как: разведывательный БПЛА (беспилотный летательный аппарат), блок энергообеспечения, грузовой отсек, система установки ретрансляторов сигнала управления, антропоморфный манипулятор. По краям фюзеляжа установлены лидары кругового обзора.

Конструкция дрона должна предусматривать обязательную защиту винтомоторной группы от касания с препятствиями, для повышения живучести машины. Предварительные габаритные размеры робототехнического комплекса  $1,5 \times 1,5$  м, а высота дрона зависит от установленного на него контейнера с дополнительным оснащением. Без контейнера ~0,4 м. По периметру дрона устанавливаются камеры кругового обзора, передающие оператору изображение места нахождения дрона в реальном времени. Необходимо учитывать тот факт, что аппарата должна действовать на значительном удалении от оператора, что наложит ограничения на функциональность технического устройства. В идеальном случае необходимо применять группу из 3–4 аппаратов с разным оснащением.

Тактика применения группы аппаратов такова:

- первым запускается дрон с ретрансляторами радиосигнала, для установления связи и сигналов управления с следующими аппаратами. Задача этого первого робота провести первичную разведку местности и наладить канал управления.

- вторым запускается дрон с системой энергообеспечения (данный аппарат позволяет заряжать аккумуляторы других дронов), этот аппарат выдвигается на максимальную дальность и приземляется.

- далее запускается дрон с разведчиком, который благодаря станции подзарядки может продвинутся вдвое дальше, и при этом выступать как ретранслятор управления и зарядная станция для малого БПЛА, который будет вести разведку места аварии. На данный момент можно твердо утверждать, что максимальная глубина проникновения звена из 3-х дронов может составить более 1 км, при условии отсутствия сплошных завалов.

Еще один определяющий фактор в радиусе работы подобных устройств – это уровень технологий, на которых будут базироваться при постройке дронов. Применение современных композитных материалов, емких аккумуляторов и двигателей с высоким КПД значительно увеличит радиус действия.

Таким образом, отсутствие устройств, удовлетворяющих сформулированным требованиям делает работу, направленную на создание технического устройства для проведения подготовительно-спасательных работ, актуальной.

#### Библиографический список

1. Team of Unmanned Aircraft Systems (UAS) and Unmanned Ground Vehicles (UGV) for Emergency Response in Underground Mining Applications». Paul Gill∗, Dr. Michael Hatfield†, Daniel Randle‡, Dr. Richard Wies§, Dr. Rajive Ganguli¶, and Siena Rosettik University of Alaska Fairbanks (UAF), Fairbanks, Alaska, 99775, USA Samuel Vanderwaal∗∗

2. Электронный ресурс- режим доступа: http://www.macdigger. ru/ iphone -ipod/proizvoditel-kvadrokopterov-axis-drones-predstavil-samyj-malenkij -v-mire-dron-s-kameroj-video.html. Дата обращения 09.04.2016.

УДК 622.648

## **ПЕРЕРАБОТКА УГЛЕВОДОРОДНЫХ ОТХОДОВ В ПОЛЕЗНЫЕ ПРОДУКТЫ**

#### **Злобина Е.С.**

#### **Научные руководители: канд. техн. наук, доцент Папин А.В., канд. биол. наук, доцент Игнатова А.Ю.**

### *Кузбасский государственный технический университет им. Т.Ф. Горбачёва, г. Кемерово,e-mail: [kuzstu@kuzstu.ru](mailto:kuzstu@kuzstu.ru)*, *[Zlobina94@mail.ru](mailto:Zlobina94@mail.ru)*

С развитием угольной промышленности увеличивается количество отходов, что приводит к потере денежных средств, вложенных в добычу сырья, влияет на экологическую ситуацию региона. Разрабатываемая технология позволит перерабатывать тонкодисперсные угольные отходы на местах их образования в углемасляный концентрат, пригодный для производства композиционных видов топлива.

Ключевые слова: углеводородные отходы, угольные шламы, масляная агломерация, углемасляный концентрат, обогащение, брикеты, жидкое топливо.

Кузбасс считается угольным краем, так как здесь, на сравнительно небольшой по площади территории, сосредоточено большое количество твёрдых горючих ископаемых. Их добыча, переработка и продажа составляют основу экономики данного региона. Большинство жителей угольного края заняты в угольной отрасли. Ежегодно количество извлекаемого из недр земли «чёрного золота» увеличивается. Так в 2013 г. было добыто 203 млн. тонн, в 2014 – 211 млн. тонн, в 2015 – 215,8 млн. тонн угля. Однако запасы, предоставляемые природой, не бесконечны.

Ввиду неудовлетворительного качества добываемого угля (низкая стадия зрелости, засорённость минеральными примесями, породой), его требуется подвергать обогащению практически в 100 процентном объеме. Данный процесс сопровождается получением более «чистого» и калорийного концентрата и отходов – «хвостов», которые часто не находят практического применения.

Целью работы является разработка технологии переработки твёрдых углеводородных отходов (угольных шламов, низкосортных углей, коксовой пыли) в товарные продукты.

Рассмотрим различные виды композиционных топлив, основой которых могут стать углеводородные отходы.

Первым этапом вовлечения данного сырья в производственный процесс является обогащение. Часто, именно из-за высокой зольности и тонкодисперсности «хвосты» являются бесполезными для дальнейшего использования. Предлагается проводить обогащение по методу масляной агломерации. В поле центробежных сил происходит взаимодействие углеводородных отходов со связующим. В качестве дисперсной среды используется вода, связующим может выступать отработанный маслосодержащий реагент (например, машинное масло). В результате различной смачиваемости углеродных и минеральных частиц в воде, происходит их разделение в наиболее уязвимом, слабом месте обогащаемой частицы. Наиболее вероятно– по границе раздела углеродная составляющая–минеральная часть. Углеродные составляющие коагулируются за счет связующего реагента и объединяются в прочные гранулы (сферы). Полученный концентрат имеет невысокую зольность и высокую теплоту сгорания [1-3].

Результаты технического анализа угольного шлама до обогащения (табл. 1) и полученного из него углемасляного концентрата (табл. 2) подтверждают эффективность метода масляной агломерации. Определения выхода летучих веществ  $(V_t^{dat})$  осуществлялось согласно ГОСТ 6382-2001 [4], зольности (А<sup>d</sup>)- ГОСТ 11022-95 (метод медленного озоления) [5], влажности (W<sup>a</sup>) - ГОСТ 11014-2001 [6].

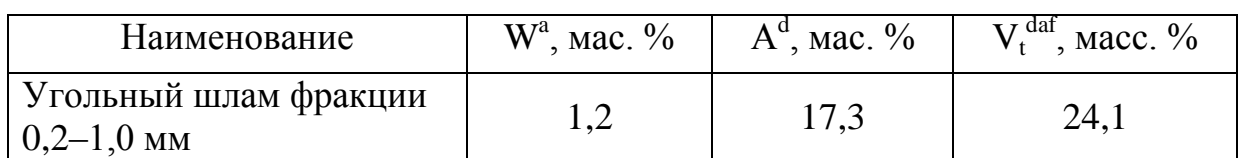

Таблица 1 - Результаты технического анализа угольного шлама

Таблица 2 - Результаты технического анализа полученного концентрата

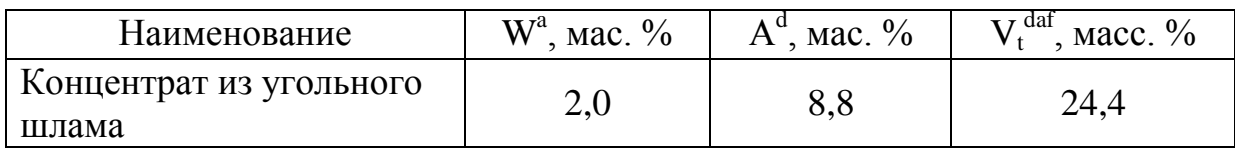

На основе углемасляного концентрата можно производить брикетированное топливо. Не исключено производство брикетов из смеси концентрата с рядовым углём, связующим (например, карбамидом, восками или вторполимерами), или обоими компонентами сразу. Связующее увеличит механическую прочность брикета, а рядовой уголь увеличит период горения [2, 3].

Преимущества брикетированного топлива: более полное сгорание, длительное горение, низкие выбросы дымовых газов в атмосферу, низкий уровень золообразования, удобство хранения и транспортировки. К недостаткам можно отнести невозможность автоматизировать процесс работы отопительного котла, так как закладывать очередную порцию нужно вручную. Для хранения достаточных запасов брикетированного топлива требуются большие площади [2].

Так же возможно производить жидкое композиционное топливо на основе углемасляного концентрата. Технология измельчения и одновременного смешивания концентрата, реагента-пластификатора и воды в шаровой мельнице является взрыво- и пожаробезопасной. Кроме того, исключены высокие энергозатраты [3]. Преимущества жидкого топлива:

-высокая теплотворная способность, простота и удобство хранения и транспортировки, экологичность, практически отсутствуют золошлаковые отходы, высокая производительность котлов при использовании жидкого топлива.Однако, жидкое топливо также не лишено недостатков. Оно не является взрыво- и пожаробезопасным. К тому же, для хранения и транспортировки такого вида топлива необходимы специальные ёмкости, баки, а качество продукции со временем может ухудшаться.

Поиск способа переработки углеводородных отходов актуален, так на сегодняшний день их количество уже достигло критической отметки и продолжает увеличиваться**.** Возможность производства на их основе экологически безопасных, высококалорийных и низкозольных топлив является весьма привлекательным аспектом.

Библиографический список

1. Пат. РФ № 2494817 Россия Способ обогащения угольного шлама и угля / А. В. Папин, В. С. Солодов, А. Ю. Игнатова и др. // КузГТУ. Заяв. 20.03.2012, опубл. 10.10.2013.

2. Разработка технологии утилизации кокосовой пыли коксохимических производств в виде брикетов повышенной прочности / В.С. Солодов, А.В. Папин А.В., А.Ю. Игнатова, Т. Г. Черкасова, В.И. Косинцев, А.И. Сечин, Е.А. Макаревич, А.В. Неведров / Ползуновский вестник. – № 4-2. – 2011. – 159-164.

3. Игнатова А.Ю. [Получение композиционного топлива на основе тех](http://vestnik.kuzstu.ru/index.php?page=articles&id=2906)[нического углерода пиролиза автошин](http://vestnik.kuzstu.ru/index.php?page=articles&id=2906) / А.В. Папин, Е.А. Макаревич, А.В. Неведров // Вестник КузГТУ. - 2015. - №3. - C. 107-113.

4. ГОСТ 6382-2001 Топливо твердое минеральное. Методы определе-

ния выхода летучих веществ. – М . : Изд-во стандартов, 2001.

5. ГОСТ 11022-95 Топливо твердое минеральное. Методы определения зольности. – М.: Изд-во стандартов, 1995.

6. ГОСТ 11014-2001 Угли бурые, каменные, антрацит и горючие сланцы. Ускоренный метод определения влаги. – М . : Изд-во стандартов, 2001.

УДК 504.06

## **РАЗРАБОТКА АЛЬТЕРНАТИВНОГО КОМПОЗИЦИОННОГО ТОПЛИВА**

## **Попов В.С.**

## **Научные руководители: канд. техн. наук, доцент Папин А.В., канд. биол. наук, доцент Игнатова А.Ю.**

*Кузбасский государственный технический университет им. Т.Ф. Горбачёва, г. Кемерово, e-mail: [VasiliyWinter@gmail.com](mailto:VasiliyWinter@gmail.com)*

В данной статье раскрываются эколого-экономические проблемы утилизации изношенных шин в России методом низкотемпературного пиролиза. Предлагается получение композитного топлива на основе твердого остатка пиролиза автошин с применением вторичного полимера как связующего.

Ключевые слова: утилизация шин, переработка, пиролиз, углеродный остаток, композитное топливо, связующее, вторичные полимеры.

На сегодняшний день одним из главных факторов, загрязняющих окружающую среду в мире, является рост количества отработанных шин. В России данная проблема имеет высокий уровень актуальности. В нашей стране ежегодно выходит из эксплуатации около 1 млн. тонн шин, а учитывая, что в одну тонну шин входит около 650 кг резины, 150 кг текстиля, 200 кг металла, амортизированную шину можно считать важным источником вторичного сырья [5, 7].

Отработанные шины крайне огнеопасны, и в случае возгорания температура их горения близка температуре горения каменного угля. При горении шин, в атмосферу выбрасываются вредные продукты сгорания, в том числе канцерогены [1].

В тоже время отработанные шины являются ценным источником вторичного сырья и могут быть использованы для производства альтернативного топлива. В мире существует множество методов переработки отработанных шин [2, 3].

Наиболее перспективным из ныне известных методов является термическое разложение углеводородного сырья или так называемый пиролиз [4]. Нами разрабатывается состав и способ получения формованного топлива из твердого остатка пиролиза автошин, обогащенного методом

масляной агломерации, путем брикетирования со связующим. При сжигании топливных брикетов повышается на 25-35 % КПД топочных устройств, снижаются на 15-20 % выбросы сернистого газа, более чем в 2 раза − выбросы твердых веществ с дымовыми газами. Освоение производства топливных брикетов в значительной мере повышает эффективность использования топлива за счет ресурсосбережения [6]. В качестве связующего при брикетировании нами предлагается использовать вторичные полимеры. По нашему мнению, наиболее подходящим связующим для композитного топлива из твердого остатка пиролиза автошин являются отходы вторполимеров – полиолефинов (ПЭВД, ПЭНД, ПП) и полиэтилентерефталат.

Результаты анализа технического углерода приведены в таблице 1. Данные выхода летучих веществ (ГОСТ 6382-2001), зольности (ГОСТ 11022- 95 (метод медленного озоления) и влажности (ГОСТ 11014-2001) были определены по изменению массы навески. Из-за присутствия присадок в резине технический углерод довольно токсичен, поэтому без переработки он не применяется ни как сорбент, ни как топливо, но исходя из данных работы, его можно применять для создания брикетированного топлива.

Таблица 1 - Результаты анализа углеродосодержащего остатка пиролиза автошин

| Объект испытания  | Определяемый компонент               | Содержание         |
|-------------------|--------------------------------------|--------------------|
|                   |                                      | компонента, % мас. |
| Низкокачественный | Содержание влаги (W <sup>a</sup> , % | $0,68-2,2$         |
| технический       | Mac.                                 |                    |
| углерод           | Зольность $(A^d, \frac{6}{6}$ мас.)  | $9,8-12,7$         |
|                   | Выход летучих веществ                | $4,8 - 8,8$        |
|                   | $(V^{dat}, %$ Mac.)                  |                    |

Далее твердый остаток пиролиза автошин измельчался до крупности частиц 0,3 мм, обогащался на установке методом масляной агломерации для получения глубоко обогащённых концентратов. После концентраты смешивались с жидкой фракцией пиролиза автошин в соотношении 95:5. Характеристики концентра представлены в таблице 2.

Таблица 2 - Характеристики концентрата на основе твердого остатка пиролиза автошин

| $A^d$ , % Mac.                       | $4,0-5,5$  |
|--------------------------------------|------------|
| $W^a$ , % Mac.                       | $8,5-10,5$ |
| $V^{daf}$ , % Mac.                   | $6,0-8,0$  |
| $Q_s^r$ , ккал/кг (теплота сгорания) | 7600-7800  |
| $Sd$ , % мас. (сернистость)          | 0.5        |

Полученный обогащённый концентрат смешивали со связующим вторичным полимером (полиэтилен), 8-9 % к массе исходного концентрата, после загружали в пресс форму и помещали в муфельную печь и выдерживали в течении 30 минут под воздействием температуры в 170 °C для полного расплавления связующего полимер, после помещали пресс форму под пресс и плавно доводили нагрузку до 100 кгс/см² и на выходе получали прочный брикет.

Готовые образцы далее проверяли на механическую прочность. Руководствуясь ГОСТами 18132-72 и 21289-75 определяли механическую прочность при истирании в барабане, сжатии и сбрасывании. Данные испытаний приведены в табл. 3.

Таблица 3 - Результаты испытаний образцов на механическую прочность

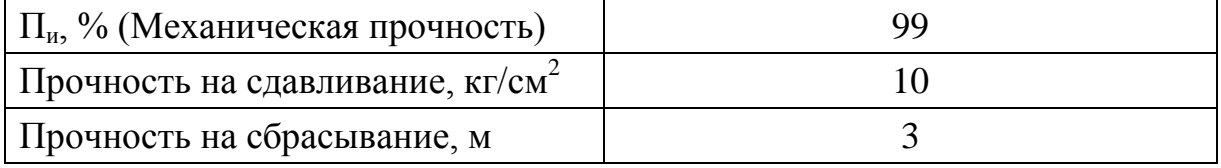

В данный момент планируется проведение технического анализа полученных образцов.

#### Библиографический список

1. C.A. Nau, G.Neal, V.A. Stembridge, Arch. Indust. Health, 1998, 17, 21.

2. Валуева, А.В. Перспективы переработки автомобильных покрышек в Кузбассе// Сборник научных трудов SWORLD.– 2012.– Т.7.- № 1.– С. 19-20.

3. Вольфсон С.И. Методы утилизации шин и резинотехнических изделий / С.И. Вольфсон, Е.А. Фафурина, А.В. Фафурин // Вестник Казанского технологического университета. – 2011. – № 1. – С. 74-79.

4. Лисовский В.А. Переработка утилизированных шин – энергоэффективное мероприятие// Проблемы сбора, переработка и утилизация отходов: Сб. научн.статей.– Одесса: ОЦНТЭИ, 2001.– С.150–154.

5. Сапронов, В.А. Экономическое и экологическое значение проблемы переработки изношенных шин // Сборник «Переработка изношенных шин». – М.: ЦНИИТЭНЕФТЕХИМ, 1982.

6. Страхов, В.М. Кокс из отходов резины // Кокс и химия. – 2005. –  $\mathbb{N}_2$  $2. - C. 35 - 43.$ 

7. Тарасова, Т.Ф. Экологическое значение и решение проблемы переработки изношенных автошин / Т.Ф. Тарасова, Д.И. Чапалда // Вестник Оренбургского государственного университета.– 2006.– № 2-2. – С. 130-135.

# **РАЗРАБОТКА ОПТИМАЛЬНЫХ УСЛОВИЙ КОМПОСТИРОВАНИЯ ОТХОДОВ ДЛЯ ПОЛУЧЕНИЯ БИОУДОБРЕНИЯ**

### **Лесина М.Л.**

# **Научный руководитель: канд. биол. наук, доцент Игнатова А.Ю.**

### *Кузбасский государственный технический университет им. Т.Ф. Горбачева, г. Кемерово, e-mail: [blaze08@yandex.ru](mailto:blaze08@yandex.ru)*

В статье представлены экспериментальные исследования процессов компостирования местных органических отходов и сырья (осадка городских сточных вод, соломы злаковых культур, торфа, листового опада, окисленного угля, опилок). Определены оптимальные варианты исходных смесей, определены их соотношения, режимы и сроки компостирования. Выявлена высокая микробиологическая активность в опытных вариантах по сравнению с контрольным.

Ключевые слова: биотехнология, экология, биоудобрение, компостирование.

Одной из многочисленных экологических проблем современной цивилизации является утилизация отходов производства и потребления, в том числе осадков сточных вод (ОСВ) городских очистных сооружений. ОСВ практически полностью хранятся на территориях очистных сооружений, что превращает их в очаг бактериологической и токсикологической опасности.

В тоже время ОСВ перспективно использовать в сельском хозяйстве. ОСВ содержит 5,1 % азота, 1,6 % фосфора, 0,4 % калия. Доступность этого азота для сельскохозяйственных культур составляет 50-85 % , а фосфора – 20-100 % (по сравнению с суперфосфатом). Таким образом, ОСВ по содержанию этих элементов не уступает навозу. Однако, в ОСВ содержатся патогенные организмы и токсичные элементы. Поэтому использование его в не переработанном виде недопустимо.

Перспективно готовить компосты из смеси ОСВ с влагопоглощающими органосодержащими материалами (например, опилки, лигнин, кора, солома злаковых культур), которые также являются массовыми отходами сельского хозяйства, деревообрабатывающей промышленности [1, 2, 3].

Полученные компосты можно применять для удобрения земель, отводимых под посадки древесно-кустарниковых насаждений, питомников, парков; под долголетние культурные сенокосно-пастбищные угодья; под технические культуры, а также на паровые поля и при рекультивации земель. Компост может быть использован для рекультивации нарушенных земель в лесохозяйственных и рекреационных целях, при озеленении, в питомниках лесного и городского хозяйства при выращивании рассады, цветов, а также под зерновые и технические культуры.

Целью исследований стало разработать технологию переработки мест-

ных органических отходов методом ускоренного управляемого компостирования с получением продукта, пригодного для дальнейшего использования.

1. Отработка режимов компостирования отходов (ОСВ, отходов сельского хозяйства и др.) с целью получения ускоренного максимального выхода готового продукта (биогумуса).

Для успешной трансформации органических отходов в биоудобрение важны такие параметры, как влажность, воздушный и температурный режимы, размер частиц, рН субстрата, соотношение углерода и азота (С:N) в исходном субстрате. Процесс естественного разложения субстрата при компостировании может быть ускорен благодаря контролю за этими параметрами.

2. Оптимизация соотношений исходного сырья.

Одним из важных параметров, влияющих на ход микробиологических процессов при компостировании, является соотношение углерода и азота (С:N) в исходном субстрате. Оптимальным соотношением С:N для жизнедеятельности микроорганизмов и, следовательно, быстрого получения готового продукта (биоудобрения), при котором практически весь азот, находящийся в субстрате, включается в клетки микроорганизмов, является 25:1.

В качестве азотсодержащего компонента нами выбран осадок городских сточных вод (ОСВ) (по литературным данным С:N составляет 8:1). В качестве углеродсодержащего компонента выбраны: опилки (С:N 500:1), солома (С:N 80:1), торф, окисленный бурый уголь, листовый опад (С:N 60:1).

3. Изучение химических и микробиологических процессов, протекающих при компостировании различных типов отходов.

Для изучения процессов, протекающих в ходе созревания компоста, определения эффективности компостирования использовались следующие методы исследований: Чашечный метод Коха, метод предельных разведений, метод «аппликаций» Е.Н. Мишустина, И.С. Вострова, А.Н. Петровой, метод обрастания почвенных комочков, выделение чистых культур методом Коха и эмиссию СО<sub>2</sub> определяли абсорбционным методом.

Микробиологический анализ был проведен через 1 месяц экспозиции субстратов. Повторно через 2 месяца. Результаты определения общей численности микроорганизмов представлены в таблице 1.

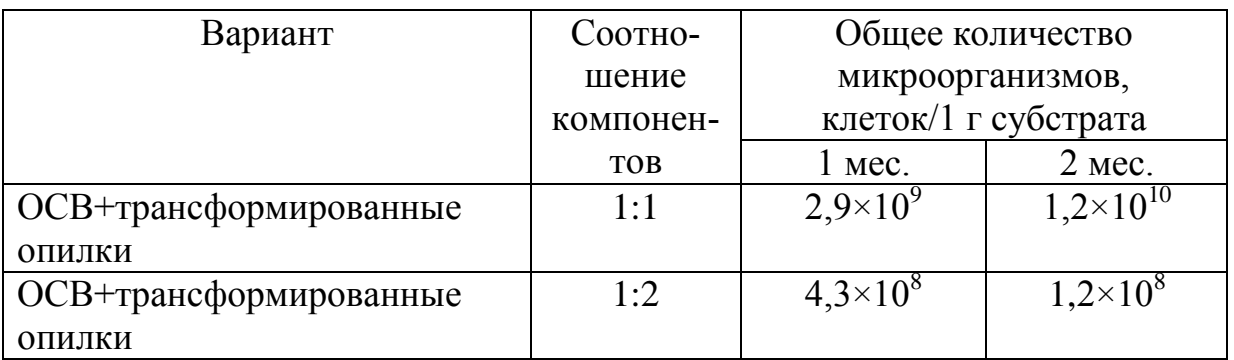

Таблица 1 - Количественный состав микроорганизмов в различных субстратах

*Продолжение таблицы 1*

| Вариант                | Соотно-    | Общее количество     |                         |
|------------------------|------------|----------------------|-------------------------|
|                        | шение      | микроорганизмов,     |                         |
|                        | компонен-  | клеток/1 г субстрата |                         |
|                        | <b>TOB</b> | $1$ Mec.             | $2$ Mec.                |
| ОСВ+трансформированная | 1:1        | $4.9\times10^{9}$    | $7,7\times10^{9}$       |
| солома                 |            |                      |                         |
| ОСВ+трансформированная | 1:2        | $5,1\times10^{10}$   | $1,5\times10^{10}$      |
| солома                 |            |                      |                         |
| ОСВ+нативная солома    | 1:1        | $3,8\times10^8$      | $4,2\times10^{8}$       |
| ОСВ+нативная солома    | 1:2        | $1,9\times10^7$      | $7,9\times10^8$         |
| $OCB+rop\phi$          | 1:2        | $1,9\times10^{9}$    | $2,4\times10^{8}$       |
| ОСВ+окисленный уголь   | 1:2        | $7,6 \times 10^7$    | $6,8\times10^{7}$       |
| ОСВ+листовой опад      | 1:2        | $2,3\times10^8$      | $8,9\times10^{8}$       |
| ОСВ+нативные опилки    | 1:2        | $4,1\times10^{8}$    | $\frac{1}{9\times10^9}$ |
| Контроль (ОСВ)         |            | $5.0 \times 10^{7}$  | $1.7 \times 10^{6}$     |

Наибольшая численность микроорганизмов по сравнению с контролем обнаружена в вариантах «ОСВ+нативные опилки» в соотношении 1:1, «ОСВ+трансформированные опилки» в соотношении 1:1, «ОСВ+трансформированная солома» в соотношении 1:1.

Таким образом, проведенные исследования позволили выявить наиболее оптимальные варианты компостируемых смесей с позиции содержания питательных для растений веществ, это варианты «ОСВ+торф», «ОСВ+листовой опад». В них много соединений азота, фосфора, калия. Варианты «ОСВ+ трансформированные опилки» и «ОСВ+ трансформированная солома» подлежат доработке по соотношению исходных компонентов. Изучение микробиологического состава субстратов позволило выделить 9 видов целлюлозоразрушающих микроорганизмов, 6 видов микроорганизмоваммонификаторов, 4 вида микроорганизмов-нитрификаторов. Все они играют важную роль в переработке различных отходов в ходе компостирования.

Библиографический список

1. Дубова Т.А. Анализ возможности применения живых объектов в технологиях защиты окружающей среды / Т.А. Дубова, А.Ю. Игнатова // Сборник докладов студентов IV Всероссийской, 57-й НПК молодых ученых «Россия молодая».– Кемерово, 2012.– С. 189-190.

2. Игнатова А.Ю. Способ получения биоудобрения. Пат. РФ. № 2458894. Опубл. 06.08.2010.

3. Игнатов Ю.М. Новые аспекты рекультивации нарушенных земель в Кузбассе / Ю.М. Игнатов, А.Ю. Игнатова, А.В. Папин, Д.С. Корецкий // Маркшейдерский вестник.  $-$  2011.  $\mathcal{N}_2$  4. С. 63-66.

# **УГЛЕКОКСОВЫЙ КОНЦЕНТРАТ - НОВОЕ ТОПЛИВО НА ОСНОВЕ УГЛЕРОДСОДЕРЖАЩИХ ОТХОДОВ**

#### **Торопова Н.В.**

## **Научные руководители: канд. биол. наук, доцент Игнатова А.Ю., канд. техн. наук, доцент Папин А.В.**

### *Кузбасский государственный технический университет им. Т.Ф. Горбачёва, г. Кемерово, e-mail: priem@mail.ru*

Приведен обзор существующих методов и способов переработки тонкодисперсных отходов угольной и коксохимической отраслей – коксовой и угольной пыли. Описаны преимущества создания обогащенных концентратов на основе коксовой и угольной пыли методом масляной агломерации. Так, данный метод является эффективным и комплексным процессом, при котором выход углекоксового концентрата составляет до 85 %. Представлены характеристики разрабатываемого углекоксового концентрата.

Ключевые слова: методы переработки, угольная и коксовая пыль, масляная агломерация.

Угледобывающая и коксохимическая промышленность динамично развиваются, выдавая ежегодно всё больше готовой продукции. Высокое её качество достигается путём многочисленных операций, связанных с добычей, очисткой, обогащением, сортировкой. В результате образуются твёрдые углеродсодержащие отходы, такие как коксовая и угольная пыль, которые отличаются тонкодисперсностью и высокой влажностью. Эти отходы не в полном объёме используются в дальнейшем, что приводит к нерациональному использованию сырья. Данные отходы содержат в себе от 30 до 80 % (и более) горючих веществ и поэтому могут быть переработаны в качестве вторичного сырья. Высокая зольность указанных отходов - от 14 до 80 % мас. не позволяет утилизировать их в виде какого-либо топлива без предварительной подготовки, например, обогащения, так как концентрация полезного углеродного составляющего будет низкой. Переводить коксовую и угольную пыль в товарную продукцию, со снижением зольности или без этого, возможно несколькими методами: обогащением с применением дорогостоящих флокулянтов и оборудования; окомковыванием с использованием связующего; брикетированием; использованием смеси коксовой и угольной пыли в качестве компонентов водоугольного топлива (ВУТ) и другими [1].

Целью исследований является разработка технологии получения концентрата на основе смеси коксовой и угольной пыли, что позволит получить высококалорийное топливо, которое можно широко использовать для технологии коксования, как компонент шихты, энергетики, а также для приготовления композиционных видов топлива.

Особенность предлагаемой технологии заключается в использовании альтернативного способа обогащения углеродных материалов методом масляной агломерации, что дает возможность селективно отделить минеральные частицы от органической части угля при его обогащении. При обогащении получается концентрат, который можно использовать для энергетики и коксования.

В качестве исходного сырья были взяты образцы коксовой и угольной пыли, являющихся производственными отходами ОАО «Кокс» (г. Кемерово). Далее был проведен технический анализ образцов. Выход летучих веществ определяли по ГОСТ 6382-2001, зольность – по ГОСТ 11022-95, влажность – по ГОСТ 11014-1981.

| $A^d, \frac{\%}{\ }$ | $W^a$ , %   | r 7 daf<br>$\%$ | $Q_s^r$ , ккал/кг, | $S^a_{t}$ , % Mac. |
|----------------------|-------------|-----------------|--------------------|--------------------|
| (ЗОЛЬНОСТЬ)          | (влажность) | (выход летучих  | (теплота сго-      | (серни-            |
|                      |             | веществ)        | рания)             | стость)            |
| 16,66                | 74          | 18,5            | 8000               | ).44               |

Таблица 1 - Лабораторные исследования коксовой пыли

Таблица 2 - Лабораторные исследования угольной пыли

| $A^a, \frac{\%}{\ }$ | $W^a$ , %   | r 7daf<br>$\%$ | $Q_s^r$ , ккал/кг | $S^a_{t}$ , % Mac. |
|----------------------|-------------|----------------|-------------------|--------------------|
| (зольность)          | (влажность) | (выход лету-   | (теплота сго-     | (сернистость)      |
|                      |             | чих веществ)   | рания)            |                    |
| 24.7                 | .,79        | 20,9           | 6350              | 0.42               |

Следующим этапом исследований является обогащение смеси коксовой и угольной пыли. Наиболее эффективным и комплексным методом обогащения является метод масляной агломерации. Метод позволяет значительно снизить зольность исходного сырья, при этом размер частиц коксовой и угольной пыли не влияет на селективность процесса.

Для обогащения исходные компоненты брали в соотношении 1:1 (250 г угольной пыли + 250 г коксовой пыли). Такая смесь коксовой и угольной пыли позволяет достичь приемлемой теплоты сгорания готового концентрата, так как коксовая пыль – высококалорийный отход и поэтому введение отощающей добавки - угольной пыли - позволяет использовать углекоксовый концентрат для прямого сжигания в бытовых топках без прогорания колосниковых решеток. Далее в смесь добавляли 200 мл воды и 50 г связующего реагента - отработанного машинного масла и помещали в механическую мешалку для обогащения. Также в качестве связующего реагента возможно использование дизельного топлива, термогазойля [2, 3].

Сначала смешивали смесь коксовой и угольной пыли с технической или питьевой водой в течение 1-2 мин при помощи лопастной мешалки, соединенной с двигателем. Затем добавляли отработанное машинное масло в количестве 8,0-10,0 % к массе смеси и перемешивали еще в течение 8-10 мин.

В итоге получили углекоксовый концентрат в форме гранул размером

2-3 см, который в дальнейшем исследовали. Для анализа брали 3 образца полученного концентрата.

| $A^d, \frac{\%}{\ }$<br>(зольность) | $W^a$ , % (влаж-<br>ность) | $V^{dat}$ , %(выход<br>летучих ве-<br>ществ) | $Q_s^r$ , ккал/кг<br>(теплота сго-<br>рания) | $S_{t}^{d}$ , Mac.<br>$\%$ (серни-<br>стость) |
|-------------------------------------|----------------------------|----------------------------------------------|----------------------------------------------|-----------------------------------------------|
| $4,0-5,5$                           | $8,5-10,5$                 | $6,0-8,0$                                    | 7000-7500                                    | 0,2                                           |

Таблица 3 - Характеристики углекоксового концентрата

Зольность полученных концентратов не превышает 4,0-5,5 % мас., сернистость – 0,2 % мас., таким образом, полученные концентраты годны для применения в энергетике. Разрабатываемый продукт перспективно использовать как высококалорийное топливо для котлоагрегатов, компонент шихты для получения кокса, получать на его основе брикетное топливо.

Внедрение предлагаемой технологии позволит улучшить экологическую ситуацию в угледобывающих и углеперерабатывающих регионах.

Библиографический список

1. Злобина Е.С. Экологические и технологические аспекты утилизации твердых углеводородных отходов / Е.С. Злобина, А.В. Папин, А. Ю. Игнатова // Вестник КузГТУ. - 2015. - №3. - C. 92-101.

2. Разработка технологии утилизации кокосовой пыли коксохимических производств в виде брикетов повышенной прочности / В.С. Солодов, А.В. Папин А.В., А.Ю. Игнатова, Т. Г. Черкасова / Ползуновский вестник. – № 4-2.– 2011. – 159-164.

3. Пат. РФ № 2468071 Способ брикетирования коксовой пыли / А.В. Папин, В.С. Солодов, А.Ю. Игнатова А.Ю.// КузГТУ. Заявл. 26.10.2011, опубл. 27.11.2012.

УДК 66: 504.064.47

## **АНАЛИЗ ВОЗМОЖНОСТИ ПОЛУЧЕНИЯ ЖИДКОГО ТОПЛИВА ИЗ ОТХОДОВ РЕЗИНЫ**

## **Кононова А.С.**

**Научные руководители: канд. биол. наук, доцент Игнатова А.Ю., канд. техн. наук, доцент Папин А.В.**

*Кузбасский государственный технический университет им. Т.Ф. Горбачёва, г. Кемерово, e-mail: [arinikononova1995@mail.ru](mailto:arinikononova1995@mail.ru)*

В процессе производства и после эксплуатации всех видов резиновых изделий возникает большое количество резиносодержащих отходов, основную массу которых составляют вышедшие из эксплуатации автомобильные шины.

Приведен обзор существующих методов и способов переработки изношенных автошин, а также методы применения твердого углеродсодержащего остатка. Приведена таблица свойств полученных в ходе экспериментов водоуглеродных суспензий.

Ключевые слова: жидкое топливо, уголь, технический углерод, изношенные автошины, водоуглеродные суспензии.

Развитие промышленности в технически развитых странах требует потребления жидкого и газообразного углеводородного сырья в огромном количестве [4]. Со временем приросты запасов нефти становятся недостаточными, по причине недостаточного уровня геологоразведочных работ [9]. Поэтому все более остро встает проблема о разработке альтернативных видов жидкого топлива.

На данный момент существует множество разработок, связанных с получением аналогов жидкого топлива из нефти и угля, но не одна из этих разработок не запущена в массовое производство [2].

В литературе описан ряд способов получения жидкого топлива.

Угли открытой добычи могут рассматриваться как перспективное сырье для переработки в жидкое топливо [4]. Одним из способов переработки углей, а также отходов, полученных в ходе их использования, является получение ВУТ [6].

Но производство ВУТ связано с одним большим недостатком - возможности применения способа только в регионах, где развита угольная промышленность и снижении экономической эффективности в случае транспортировки полученного топлива на дальние расстояния.

В наших исследованиях предлагается получение композитного жидкого топлива из твердого углеродного остатка пиролиза отработанных автошин, которые являются отходом, распространенным повсеместно.

Цель научно-исследовательской работы - разработка технологии получения композиционного жидкого вида топлива из твердого остатка пиролиза автошин.

Пиролиз - наиболее экологичный способ утилизации изношенных шин. Наибольший интерес из продуктов пиролиза вызывает низкокачественный технический углерод, не позволяющий использовать его напрямую. На первом этапе исследований при проведении технического анализа технического углерода были получены следующие данные (таблица 1).

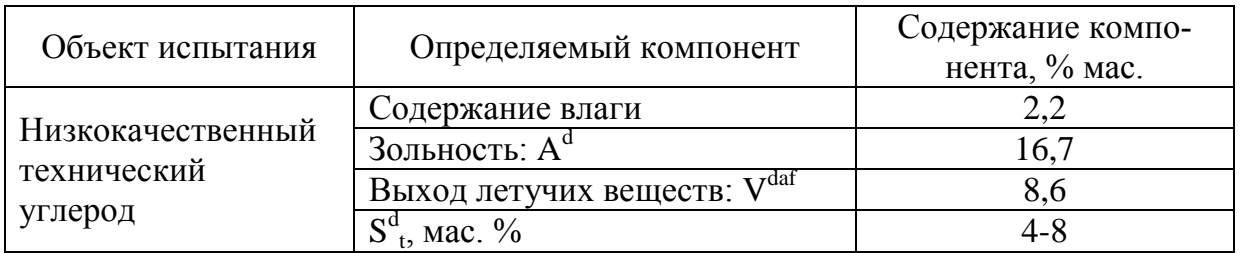

Таблица 1 - Характеристики низкокачественного технического углерода

Для повышения качества углеродного сырья при приготовлении водо-

углеродной суспензии применимо использование процесса масляной агломерации [3, 5]. После проведения обогащения методом масляной агломерации низкокачественный технический углерод имеет следующие технические характеристики (таблица 2).

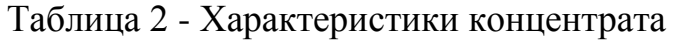

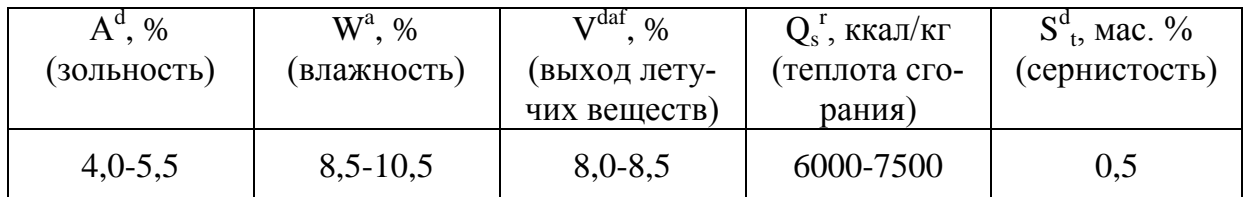

Разрабатываемые высококонцентрированные водоуглеродные суспензии (композитное жидкое топливо на основе углеродсодержащего остатка пиролиза автошин) будут иметь следующие характеристики (таблица 3).

Таблица3 - Сравнение композитного жидкого топлива на основе углеродсодержащего остатка пиролиза автошин с аналогом

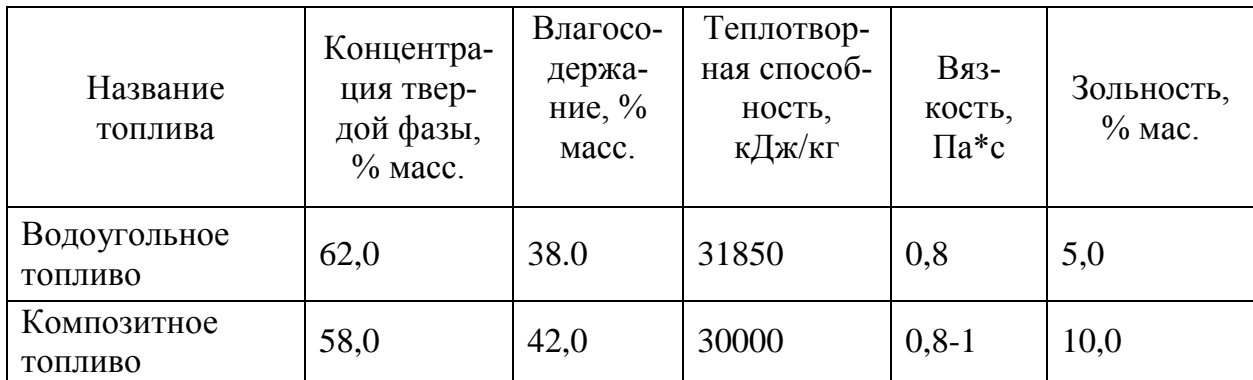

Области применения полученного топлива: угольная, металлургическая и энергетическая отрасли, бытовые котельные, частные потребители.

Утилизация твердого остатка пиролиза автошин позволит улучшить экологическую обстановку, расширить сырьевую базу для энергетики за счет использования альтернативных видов топлив. Так же станет одним из переходов на инновационный путь развития.

Библиографический список

1. Зайденварг В.Е., Трубецкой К.Н., Мурко В.И., Нехороший И.Х. Производство и использование водоугольного топлива. – М.: Издательство Академии горных наук, 2001.- 176 с.

2. Папин А.В., Макаревич Е.А., Неведров А.В., Игнатова А.Ю., Солодов В.С. Утилизация углеродного остатка пиролиза изношенных автошин в виде высококонцентрированных водоугольных суспензий / Сборник трудов XV международной научно-практической конференции «Энергетическая безопасность России. Новые подходы к развитию угольной промышленности». – Кемерово. – 2013. – С. 188-190.

3. Пат. РФ № 2277120 Россия Способ получения водоугольного топлива / Сост. Потапов В.П., Солодов Г.А., Заостровский А.Н., Папин А.В. и др. // Государственное образовательное учреждение высшее профессиональное образование Томский государственный политехнический университет. Заявл. 03.05.2005, опубл. 27.05.2006.

4. Пат. РФ № 2439131 Россия Способ получения водоугольного топлива/ Скворцов Л.Б., Грачева Р.С., Якубсон Г.С. и др. // Заявл. 13.07.2010, опубл[.10.01.2012.](http://www1.fips.ru/Archive/PAT/2012FULL/2012.01.10/DOC/RUNWC1/000/000/002/439/131/document.pdf)

5. Попов В.С. Анализа возможности получения брикетированного топлива из отходов пиролиза автошин с использованием связующего – вторичного полимера/ В.С. Попов, А.В. Папин, А.Ю. Игнатова// Вестник Кузбасского государственного технического университета.– 2016. - № 1.– С. 173-179.

УДК 631.862.

## **ПЕРЕРАБОТКА СЕЛЬСКОХОЗЯЙСТВЕННЫХ ОТХОДОВ**

#### **Квашевая Е.А., Ушакова Е.С.**

#### **Научный руководитель: канд. техн. наук, доцент Ушаков А.Г.**

*Кузбасский государственный технический университет им. Т.Ф. Горбачева, г. Кемерово, e-mail: [kvashevaya@mail.ru](mailto:kvashevaya@mail.ru)*

В данной статье представлен способ переработки сельскохозяйственных отходов – использование их в качестве исходного сырья для производства нефтесорбента.

Ключевые слова: нефтесорбент, сельскохозяйственные отходы, животноводство.

С ростом числа сельскохозяйственных комплексов современное общество сталкивается с достаточно острой проблемой переработки отходов, которые возникают в результате жизнедеятельности живых организмов. Конечно, каждое хозяйство или фабрика в определенной степени самостоятельно занимается утилизацией образующихся отходов. Но при этом не исключены случаи бесконтрольного вывоза навоза на поля, с нарушением многих допустимых норм и правил. Помимо этого, для сельских хозяйств, имеющих собственные убойные цеха характерен широкий список образующихся отходов: внутренности животного, перо, головы, лапки и т. п.

На данный момент направление переработкой отходов активной развивается и, используя современное оборудование и технику, налажено производство удобрений согласно всем агрономическим нормам.

В целом, органические отходы при рациональном использовании положительно влияют на природу, будучи ценным органическим удобрением, но огромное количество объемов их образования и не рациональное использование приводят к печальным последствиям для окружающей среды.

Существуют различные методы переработки отходов, в основе которых лежит технология сухой экструзии, компостирование, вермикультивирование, пастеризация и многое другое. Но наиболее перспективным и современным методом считаются биогазовые технологии переработки отходов.

В процессе сбраживания отходов органического происхождения без доступа кислорода образуется биогаз – горючий газ, образующийся при анаэробном метановом сбраживании биомассы и состоящий преимущественно из CH<sup>4</sup> (55-75 %),  $CO_2$  (25-45 %) и примесей сероводорода, аммиака, оксидов азота и других (менее 1 %). В результате сбраживания в реакторе остается до 80 % мас. от исходной загрузки. Получаемая биомасса содержит значительное количество питательных веществ и может быть использована в качестве удобрения.

Такого рода удобрения используют во многих странах, где происходит развитие фермерства и земледелия, особенно весомый спрос характерен для стран с теплым климатом. В большей части нашей страны снежный покров не тает 7-9 месяцев, следовательно, приблизительно до 50 млн. т удобрений остаются не востребованными.

Для реализации остатка сброженной биомассы, нами предложено использовать ее в качестве исходного сырья для получения нефтесорбента, а также сырья для химического синтеза жидких энергоносителей.

На кафедре «Химическая технология твердого топлива» КузГТУ на протяжении более 3-х лет проводится НИР по данной тематике получения нефтесорбента.

Было установлено, что результата можно добиться с помощью наиболее энергосберегающего среди применяемых методов гранулирования – окатывания. Для этого, сброженную биомассу совместно с отходами деревообрабатывающего производства (опилки) помещали в барабанный гранулятор, представленный на рисунке 1 [2].

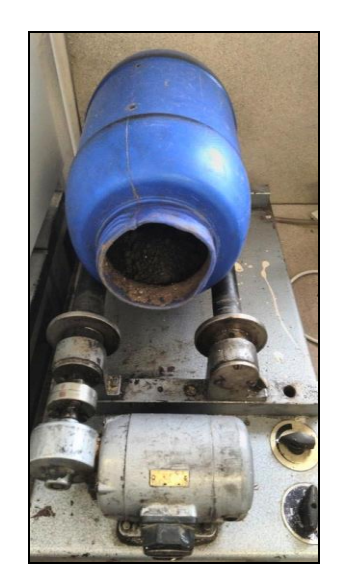

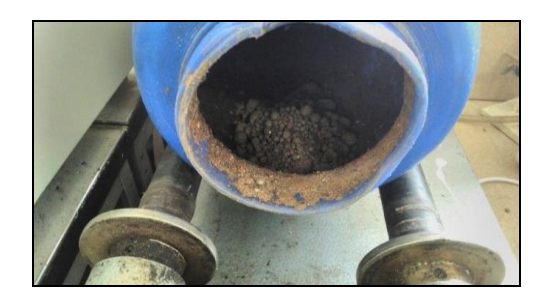

345 Рисунок 1 - Барабанный гранулятор

При окатывании происходит наслаивание влажного материала на твердые частицы – «зародыши» образования гранулы, как следствие образуются твердофазные мостики или срастания за счет диффузии молекул или атомов в точке соприкосновения частиц.

Весь процесс окатывания состоит из слудющих стадий:

1) Смешение мелкодисперсного сырья со связующим материалом.

2) Образование гранул из мелких частиц и дробление комков.

3) Уплотнение гранул в результате их перемещения по поверхности гранулятора.

4) Стабилизация структуры гранулы.

В процессе грануляции большую роль играет влажность материала, с помощью которой возможно варьирование размеров нефтесорбента, как показано на рисунке 2. При достижении необходимого увлажнения сырья происходит равномерное сцепление частиц материала с последующим окатыванием в гранулы преимущественно одинакового размера и прочности. При этом значительное переувлажнение приводит к так называемому массовому гранулированию, когда в барабане образуются отдельные крупные гранулы.

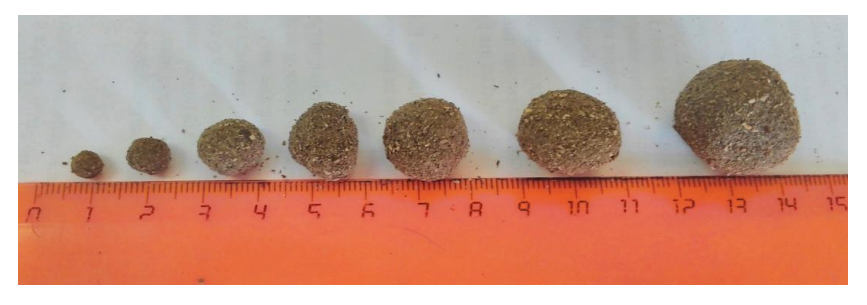

Рисунок 2 - Варьирование размеров гранул в процесс окатывания

После грануляции полученные гранулы помещали в трубчатую печь для пиролиза, т.е. нагрев осуществляли без доступа воздуха с последующей карбонизацией до получения углеродистого твердого остатка – карбонизата. Пиролиз считается наиболее изученным и эффективным методом получения сорбентов. В ходе лабораторных исследований доказано, что водопоглощение сорбента после пиролиза снижается на 80. Нефтесорбент представлен на рисунке 3 [2].

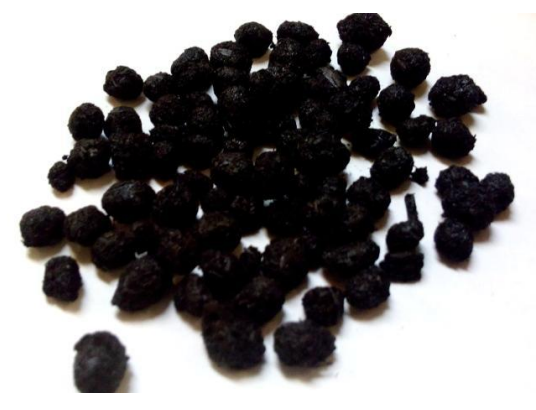

346 Рисунок 3 - Нефтесорбент

#### Библиографический список

1. Квашевая, Е.А. Гидрофобизированный магнитоуправляемый сорбент из отходов промышленных предприятий «Магнесорб» [Текст] / Eurasia Green : сб. тезисов. – Екатеринбург, 2015. – С. 21-23.

2. Брюханова, Е.С. Процессы получения нефтесорбента пиролизом гранул на основе древесных отходов и органического связующего в слоевых аппаратах. [Текст] : дис. к.т.наук: 05.17.08: защищена 11.06.14: утв.10.06.15 / Брюханова Елена Сергеевна. – Кемерово, 2014. – 152 с.

УДК 621.768.011

## **МИКРОСТРУКТУРА СЛИТКОВ ПОЛУНЕПРЕРЫВНОГО ЛИТЬЯ ИЗ МОДИФИЦИРОВАННОГО ЗАЭВТЕКТИЧЕСКОГО БИНАРНОГО СИЛУМИНА**

## **Прудников В.А.***,* **Духанин Ф.А. Научный руководитель: д-р техн. наук, профессор Прудников А.Н.**

*Сибирский государственный индустриальный университет, г. Новокузнецк, e-mail*: *[a.prudnikov@mail.ru](mailto:a.prudnikov@mail.ru)*

Исследована микроструктура слитков полунепрерывного литья диаметром 165 мм из бинарного заэвтектического силумина Al-20 % Si, изготовленного без обработки расплава и с использованием комплексного модификатора на основе фосфида меди и оксидов некоторых металлов. Показано наличие в поперечном сечении слитка трех структурных зон, которые сохраняются и после модифицирования сплава. Приведены результаты количественного анализа структуры по каждой из зон слитков, отлитых без обработки и с модифицированием.

Ключевые слова: силумин, состав, структура, слиток полунепрерывного литья, эвтектика, кристаллы первичного кремния.

При производстве поршней ДВС с применением деформации, в том числе объемной штамповки, используются слитки полунепрерывного литья. Это объясняется тем, что данный способ является наиболее производительным и экономичным в заготовительном литье алюминиевых сплавов [1]. Однако в настоящее время производство деформированных поршней из заэвтектических силуминов не развито. Такое положение сложилось в связи с низкой пластичностью этих сплавов, объясняющейся присутствием в их структуре крупных кристаллов первичного кремния (КПК). Поэтому работ, посвященных технологии производства, исследованию структуры и свойств слитков из заэвтектических силуминов явно недостаточно. Из них можно отметить основные в области оптимизации технологических параметров литья [2-4], формирования структуры и свойств слитков из заэвтектического

силумина [5-6]. Кроме того, одним из путей преодоления низкой пластичности слитков из заэвтектических силуминов является использования модифицирования расплава. В этом направлении также ощущается дефицит работ, особенно в области легированных сплавов [7-9].

Поэтому работа посвящена изучению микроструктуры слитков полунепрерывного литья из заэвтектического силумина Al-20 %, изготовленного без обработки расплава и с модифицированием.

Изготовление слитков полунепрерывным способом проводили в ОАО «СМК» (г. Ступино). Расплав готовили в электрической печи сопротивления в графито-шамотном тигле емкостью 60 кг. Для модифицирования расплава использовали состав, содержащий в % (вес.) 0,4 % фосфида меди, 0,2 % оксида Fe (III) и 0,1 % борной кислоты от веса шихты [2,10]. Слитки отливали на машине полунепрерывного литья ПН-2 с дюралюминиевым кристаллизатором диаметром 165 мм.

Анализ микроструктуры в поперечном сечении слитков, изготовленных без и с обработкой расплава показал, что можно выделить три зоны – краевую, промежуточную и центральную, которые отличаются количеством и размерами КПК и соотношением объемных долей α-твердого раствора алюминия и эвтектики  $(Al + Si)$ .

Результаты металлографического количественного анализа по каждой зоне слитка приведены в таблице 1.

Для микроструктуры периферийной зоны слитка без обработки характерны КПК размером 80÷100 мкм, а также наличие размодифицированной игольчатой эвтектики (Al + Si). В промежуточной и центральной зонах слитка величина КПК возрастает 130 – 170 мкм. Вид и строение эвтектики меняется от слабомодифицированной (вблизи кристаллов кремния) до модифицированной (зернистой). Кроме того, во всех зонах слитка присутствует αтвердый раствор алюминия.

Таблица 1 – Размеры КПК и вид эвтектики в различных зонах слитков из сплава Al-20 % Si, изготовленных без обработки расплава и с модифицированием

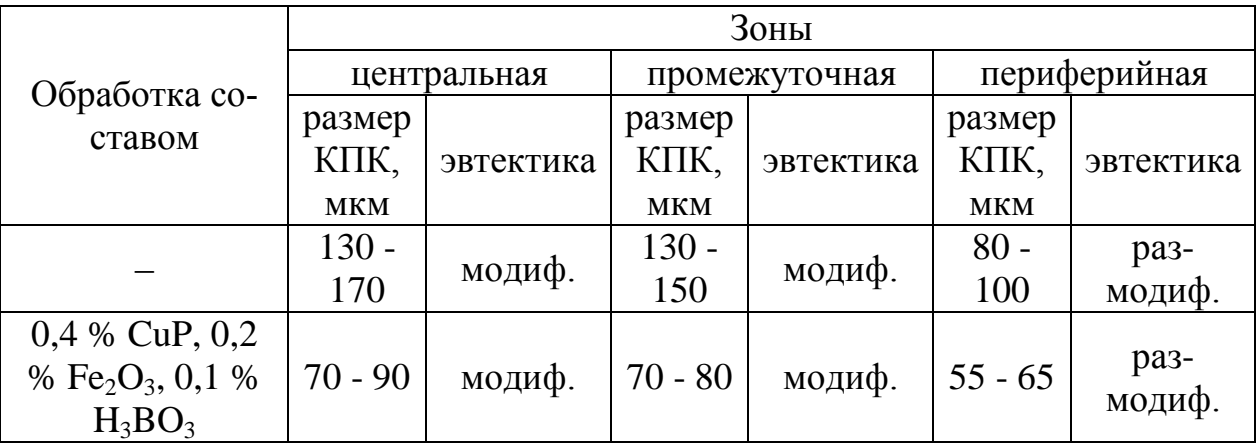

Модифицирование расплава смесью фосфористой меди, оксида железа (III) и борной кислоты приводит к заметному уменьшению размеров первичного кремния во всех зонах слитка по сравнению со слитком без обработки. Так, в периферийной зоне – в среднем в 1,5 раза; в промежуточной и центральной зонах – в 1,5 – 2 раза. Причем распределение первичных кристаллов кремния по сечению слитка более равномерное, чем в структуре слитка без обработки. После модифицирования в периферийной зоне слитка эвтектический кремний также присутствует в виде игольчатых выделений, но в остальных зонах эвтектика хорошо модифицирована, а участки слабомодифицированной эвтектики вблизи КПК отсутствуют. Кроме этих изменений следует отметить уменьшение объемной доли α-твердого раствора алюминия в промежуточной и центральной зонах, который присутствовал в них в виде удлиненных дендритов. Отмеченные изменения в микроструктуре модифицированного заэвтектического силумина должны положительно сказаться на механических характеристиках слитков полунепрерывного литья.

Таким образом, результаты проведенного количественного металлографического анализа подтвердили эффективность воздействия предложенного модификатора на структуру слитков полунепрерывного литья из заэвтектического силумина.

### Библиографический список

1. Белов М.В. Об изготовлении слитков из поршневого заэвтектического силумина методом полунепрерывного литья // М.В. Белов, В.Д. Белов, Э.Б. Тен // Изв. ВУЗов. Цветная металлургия.–2005.– № 5.– С. 30-33.

2. Прудников А.Н. Структурно-технологические основы разработки прецизионных силуминов с регламентированным содержанием водорода / Автореферат диссертации на соискание ученой степени доктора технических наук: 05.16.09 / НГТУ, Новосибирск, 2013. – 40 с.

3. Прудников А.Н. Поршневые деформируемые заэвтектические силумины / А.Н. Прудников // Технология металлов. – 2014. –  $\mathbb{N}^2$  2. – С. 8 - 11.

4. Афанасьев В.К. Модифицирование бинарного заэвтектического силумина / В.К. Афанасьев, А.Н. Прудников // Изв. ВУЗов. Черная металлургия.– 1999.– № 10.– С. 33-35.

5. Афанасьев В.К. Технология получения слитков, деформированных заготовок и поршней из заэвтектического жаропрочного силумина и их свойства / В.К. Афанасьев, А.Н. Прудников, А.В. Горшенин // Обработка металлов (технология, оборудование, инструменты).– 2010.– № 3.– С. 28-31.

6. Прудников А.Н. Технология производства, структура и свойства поршней двигателей из заэвтектического деформируемого силумина / А.Н. Прудников // Изв. ВУЗов. Черная металлургия.– 2009.– № 5.–С. 45-48.

7. Прудников А.Н. Роль условий кристаллизации в формировании структуры и свойств слитков и поковок из заэвтектических силуминов / А.Н. Прудников // Материаловедение.– 2014.– № 1.– С. 10-13.

8. Прудников А.Н. Структура и свойства жаропрочного силуминового поршня/ А.Н. Прудников // Изв. ВУЗов. Черная металлургия.– 2009.– № 8.– С. 28-30.

9. Афанасьев В.К. Разработка поршневого заэвтектического силумина и технологии изготовления поршней обработкой давлением / В.К. Афанасьев, А.Н. Прудников // Изв. ВУЗов. Цветная металлургия.– 1999.– № 6.– С. 53-56.

10. Прудников А.Н. Исследование комплексного модифицирования заэвтектических силуминов с содержанием кремния 20…30% фосфидами и оксидами некоторых металлов / Изв. ВУЗов. Цветная металлургия. – 1995. –  $N_2$  2. – C. 38-41.

УДК 621.768.011

## **ВЛИЯНИЕ ТЕРМОКЦИЛИЧЕСКОЙ ОБРАБОТКИ НА УДЕЛЬНОЕ ЭЛЕКТРИЧЕСКОЕ СОПРОТИВЛЕНИЕ ТЕРМОЦИКЛИЧЕСКИ ДЕФОРМИРОВАННОЙ СТАЛИ 10**

#### **Прудников В.А.**

#### **Научный руководитель: д-р техн. наук, профессор Прудников А.Н.**

*Сибирский государственный индустриальный университет, г. Новокузнецк, e-mail*: *[a.prudnikov@mail.ru](mailto:a.prudnikov@mail.ru)*

Изучено влияние термоциклической обработки (ТЦО) на удельное электрическое сопротивление листовой горячекатаной стали 10, изготовленной с использованием предварительной термоциклической ковки. ТЦО заключалась в нагреве до температур 800 или 900 °С, выдержки в течение 1 ч и охлаждении на воздухе до 200-300°С. Причем в последнем цикле охлаждение проводили с печью. Показано, что проведение 3-х циклов ТЦО по указанному режиму позволяет снизить величину удельного электрического сопротивления стали в среднем на 9-15 % по сравнению с ее исходным состоянием.

Ключевые слова: сталь, удельное электрическое сопротивление, деформация, нагрев, охлаждение, термоциклическая обработка,

Деформационная термоциклическая обработка (ДТЦО), основанная на совместном воздействии температуры и деформации в области температур фазовых превращений или переменной растворимости элементов в твердых растворах, довольно часто применяется как упрочняющая обработка для различных металлов и сплавов [1-4]. В последние годы возрос интерес к ДТЦО как к механизму, с помощью которого можно воздействовать не только на механические характеристики металлов и сплавов, но и на их тепловые, магнитные, электрические и другие свойства [5-6]. Причем, зачастую, это воздействие проявляется значительно ярче после проведения последующей термической или термоциклической обработки материалов [6-8].

В связи с этим в работе было изучено влияние последующей ТЦО на удельное электрическое сопротивление листовой горячекатаной стали 10, изготовленной с использованием режима предварительной термоциклической ковки.

Для исследования была взята сталь 10, выплавленная в ОАО «НКМК» (г. Новокузнецк). Химический состав стали включал в % (вес.):C − 0,13; Si − 0,22; Mn  $-$  0.42; P  $-$  0.014; S  $-$  0.018; Cu  $-$  0.20; Ni  $-$  0.14; Fe  $-$  oct.

На стадии переработки сляба в заготовку под прокат проводили термоциклическую ковку на гидравлическом прессе по схеме однопроходной протяжки со степенью деформации 6-8 % в цикле. В дальнейшем заготовку прокатывали на лист толщиной 1.6 мм по промышленной технологии в ОАО «НМЗ им. А.Н. Кузьмина» (г. Новосибирск). Более подробно технология ДТЦО изложена в работе [6]. Термоциклическую обработку образцов проводили в печах типа СНОЛ. Электрическое сопротивление измеряли на двойном мосту Томсона. Образцы для измерения электрического сопротивления имели следующие размеры  $10\times1,6\times240$  мм.

Было исследовано влияние ТЦО на удельное электрическое сопротивление стали 10, изготовленной с предварительной термоциклической ковкой. ТЦО заключалась в нагреве до температур 800 или 900°С, выдержки в течение 1 ч и охлаждении на воздухе до 200-300°С. Причем в последнем цикле охлаждение проводили с печью. Количество циклов изменяли от 1-го до 5. Результаты определения удельного электрического сопротивления образцов после ТЦО при температурах 800 и 900°С приведены на рисунке 1.

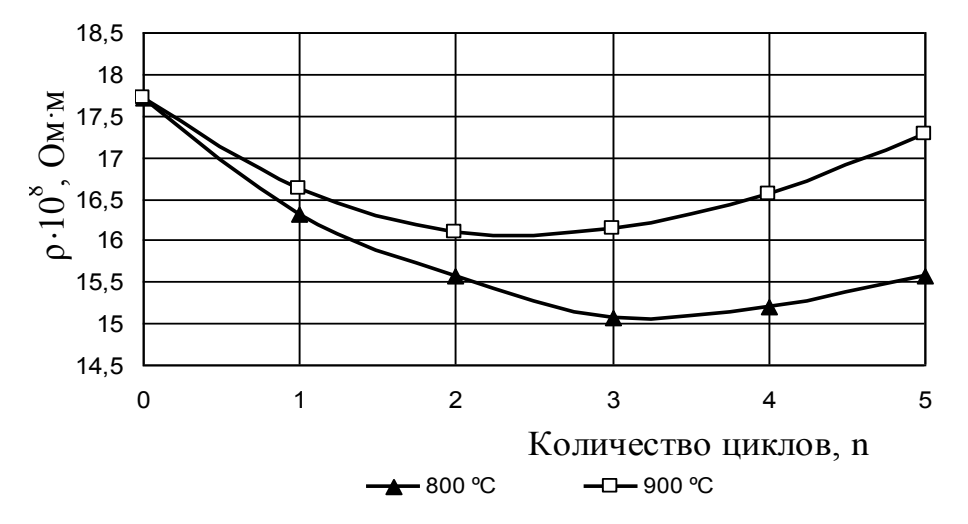

Рисунок 1– Влияние ТЦО на удельное электрическое сопротивление стали 10, изготовленной с использованием ДТЦО

Из графических зависимостей видно, что увеличение количества циклов при температурах обработки 800 и 900 °С до 3-х введёт к наиболее значительному снижению удельного электрического сопротивления стали 10. Так, для температуры обработки 800 °С такое падение составляет около 15 %, а для температуры обработки 900 °С около 9 % по сравнению с необработанным состоянием стали 10. Дальнейшие увеличение количества циклов обработки до 4-х и 5 при температуре 800 и 900 °С повышает удельное электрическое сопротивление стали для обеих режимов ТЦО. Если после ТЦО при 800 <sup>0</sup>С это увеличение незначительно, то после обработки при 900 <sup>0</sup>С оно составляет около 4 %.

Таким образом, наиболее рациональный режим ТЦО, позволяющий максимально снизить удельное электрическое сопротивление, стали 10 после использования термоциклической ковки представляет собой: нагрев до 800 <sup>0</sup>С, выдержка 1ч.  $\rightarrow$  охлаждение на воздухе – 2 цикла + 800 <sup>0</sup>С, 1 ч.,  $\rightarrow$ охлаждение с печью. Указанный режим ТЦО снижает удельное электрическое сопротивление стали 10 от 17,7 до 15,0  $\cdot$  10<sup>-8</sup> Ом м.

## Библиографический список

1. Чуракова А.А. Механические свойства сплава TiNi, полученного интенсивной пластической деформацией и последующей термоциклической обработкой // А.А Чуракова, Д.А. Гундеров // Вектор науки ТГУ – 2013.– №3 (25). –С. 288-291.

2. Прудников А.Н. Комплексное воздействие отжигов и термоциклической ковки на структуру и свойства заэвтектических силуминов // Деформация и разрушение материалов.– 2014.– № 2.–С.14 - 20.

3. Prudnikov A.N. Influence of Thermal-Cyclic Deformation and Hardening Heat Treatment on the Structure and Properties of Steel 10 // A.N. Prudnikov, M.V. Popova, V.A. Prudnikov // Applied Mechaniecs and Materials. – 2015. – Vol. 788. – pp. 187 - 193.

4. Прудников А.Н. Поршневые деформируемые заэвтектические силумины // Технология металлов. – 2014. – № 2. – С. 8 - 11.

5. Федюкин В.К. Термоциклическая обработка металлов и деталей машин / В.К. Федюкин, М.Е. Смагоринский – Л.: Машиностроение. Ленингр. отд-ние, 1989.– 255 с.

6. Прудников А.Н. Оценка структуры, свойств и загрязненности неметаллическими включениями деформационно-термоциклически обработанной стали 10 / А.Н. Прудников, В.А. Прудников, Е.В. Богонос // Металлургия: технологии, инновации, качество: Сб. материалов XIX Международной научно-практич. конф.– Новокузнецк: СибГИУ, 2015.– С. 35-39.

7. Прудников А.Н. Оценка воздействия термоциклической деформации и последующей термической обработки на электрофизические свойства низкоуглеродистой стали / А.Н. Прудников, М.В. Попова, В.А. Прудников// Актуальные проблемы в машиностроении: – 2015.– №2.– С. 396-400.

8. Прудников А.Н Влияние термоциклической ковки и последующего отжига на коэрцитивную силу и линейное расширения стали 10/ А.Н. Прудников, В.А. Прудников // Актуальные проблемы в машиностроении: – 2016.– №3.– С. 451-456.

9. Прудников А.Н Совершенствование термической обработки порш-

невых деформируемых силуминов с добавками фосфора и водорода / А.Н. Прудников./ Обработка металлов (технология, обработка, инструменты). –  $2009,-N<sub>2</sub>1,-C.8-11.$ 

УДК 669.716:621.745

# **ВЛИЯНИЕ СОВМЕСТНОГО МОДИФИЦИРОВАНИЯ ФОСФОРИСТОЙ МЕДЬЮ И ДОЛОМИТОМ НА ЛИНЕЙНОЕ РАСШИРЕНИЕ СПЛАВА Al – 15 %Si**

#### **Богонос Е.В.**

## **Научный руководитель: д-р техн. наук, доцент Попова М.В.**

### *Сибирский государственный индустриальный университет г. Новокузнецк, e-mail: ek9619@yandex.ru*

Установлено, что совместное модифицирование фосфористой медью и доломитом значительно снижает линейное расширение сплава Al – 15 %Si. При высоких температурах испытаний (300 - 450 °С) добавки Cu и Cu<sub>3</sub>P понижают КЛР, особенно значительно в интервале 400 – 450 <sup>0</sup>С. Так, КЛР сплава Al – 15 % Si равен  $\bar{\alpha}_{400-450} = 10 \cdot 10^{-6} {}^{0}C^{-1}$ , а добавки Cu и Cu<sub>3</sub>P снижают до уровня значений  $(1,3-3,3)\cdot10^{-6} \,{}^{0}\mathrm{C}^{-1}.$ 

Ключевые слова: силумины, линейное расширение, модифицирование, доломит, фосфористая медь.

Силумины – наиболее распространенные литейные алюминиевые сплавы. Это связано с их технологичностью, а так же с относительно низкой стоимостью силуминов. Недостатком является низкая пластичность и высокий КЛР. Тем не менее, современные требования к технике становятся все более жесткими [1]. Поэтому улучшение параметров структуры и повышение уровня свойств силуминов является актуальной задачей.

Для улучшения структуры и свойств силуминов используют модифицирование. Существует много способов модифицирования заэвтектических силуминов, среди них наиболее распространенными является введение фосфора и фосфорсодержащих соединений, в частности, фосфористой меди [2 - 3]. В настоящей работе исследовано влияние совместного модифицирования фосфористой медью и доломитом на свойства сплава Al – 15 %Si.

Известно, что двойные силумины относятся к числу термически неупрочняемых сплавов и обладают невысокими прочностными свойствами [4]. Для того, чтобы сплав был более восприимчив к термической обработке, а также для снижения КЛР, его обрабатывали доломитом (смесью CaCO<sub>3</sub> и  $MgCO<sub>3</sub>)$  [5].

Обработку расплава проводили в два этапа: обработка доломитом и обработка фосфористой медью. КЛР определяли с помощью дифференциального оптического дилатометра системы Шевенара.

Было установлено, что добавки Cu и Cu3P повышают значения КЛР в интервале температур от 50 до 250 °С. Добавка 1 %Си повышает его до 24,3·10<sup>-6</sup> °C<sup>-1</sup>; 1 % Cu<sub>3</sub>P - 24,7·10<sup>-6</sup> °C<sup>-1</sup>. При более высоких температурах испытания КЛР имеет более низкие значения, особенно в интервале 400 - 450 °C (таблица 1). При добавке Cu  $\bar{\alpha}_{400\text{-}450} = 6.8\cdot 10^{-6} \text{ }^0\text{C}^{-1}$ , а при Cu<sub>3</sub>P  $A_{400-450} = 1,85 \cdot 10^{-6}$   $^{\circ}$   $^{\circ}$ C<sup>-1</sup>. Так, КЛР сплава Al – 15 %Si равен  $\bar{\alpha}_{400-450} = 10 \cdot 10^{-6}$  $^{0}{\rm C}^{1}$ , а добавки Cu и Cu3P снижают до уровня значений  $(1,\!3-\!3,\!3)\cdot 10^{-6}$   $^{0}{\rm C}^{1}\!.$ 

Таблица 1 – Изменение КЛР Al - 15% Si в зависимости от добавок 1 %Cu и 1 %Cu<sub>3</sub>P.

| Сплав                                     | Коэффициент линейного расширения, °С <sup>-1</sup> при тем-<br>пературах, $\mathrm{C}$ |      |      |            |                             |               |      |      |     |
|-------------------------------------------|----------------------------------------------------------------------------------------|------|------|------------|-----------------------------|---------------|------|------|-----|
|                                           | 50                                                                                     | 100  | 150  | <b>200</b> | 250                         | 300           | 350  | 400  | 450 |
| Al - 15% Si                               | 16,3                                                                                   | 17,3 | 18,3 | 19,2       |                             | $21,8$   21,4 | 14,9 | 12,1 | 7,9 |
| Al - 15% Si - 1% Cu                       | 16,8                                                                                   | 19,0 | 19,8 | 21,3       | 24,3                        | $20.0$   11.4 |      | 2.4  | 1,3 |
| $Al - 15\% Si - 1\%$<br>Cu <sub>3</sub> P | 16,8                                                                                   | 18,2 | 19,3 |            | $20,8$   24,7   20,2   14,1 |               |      | 10,6 | 3,3 |

Известно, что термоциклическая обработка (ТЦО) является перспективным видом обработки для силуминов [6]. Было исследовано влияние ТЦО на КЛР сплавов, обработанных доломитом, а также Cu и Cu<sub>3</sub>P. 1 цикл ТЦО включал нагрев при температуре 250 <sup>0</sup>С, выдержку в течение 10 часов при этой температуре и охлаждение на воздухе. КЛР измерялся после каждого цикла, при нагреве до 450 <sup>0</sup>С, выдерживался 10 минут и охлаждался на воздухе. Чтобы определить взаимосвязь КЛР от числа циклов, были взяты результаты 1 и 3 цикла (рисунок 1). Установлено, что КЛР сплавов обработанных ТЦО, в сравнении с КЛР сплавов без ТЦО, несколько выше. По сравнению с КЛР сплава Al – 15 %Si, обработанного ТЦО, после 1 цикла в интервале температур 50 – 300 °С добавка Си повышает КЛР, затем понижается и при  $450\text{ °C}$  снова повышается, а  $Cu_3P$  понижает в интервале  $50 - 200$ <sup>°</sup>С, затем повышается (рисунок 1, а). После 3 циклов на протяжении всего интервала температур, обе добавки повышают КЛР (рисунок 2, б).

В результате проведенного исследования можно сделать заключение о совместном влиянии обработки расплава доломитом и добавками Cu и Cu3P на КЛР. Данные модификаторы повышают значения КЛР в интервале температур от 50 до 250 °C, а при более высоких температурах испытания КЛР имеет более низкие значения, особенно в интервале 400 - 450 °С. ТЦО устраняет аномалию линейного расширения, характерную для литых сплавов и обеспечивает близкие значения КЛР после различных циклов ТЦО, что повышает размерную стабильность.

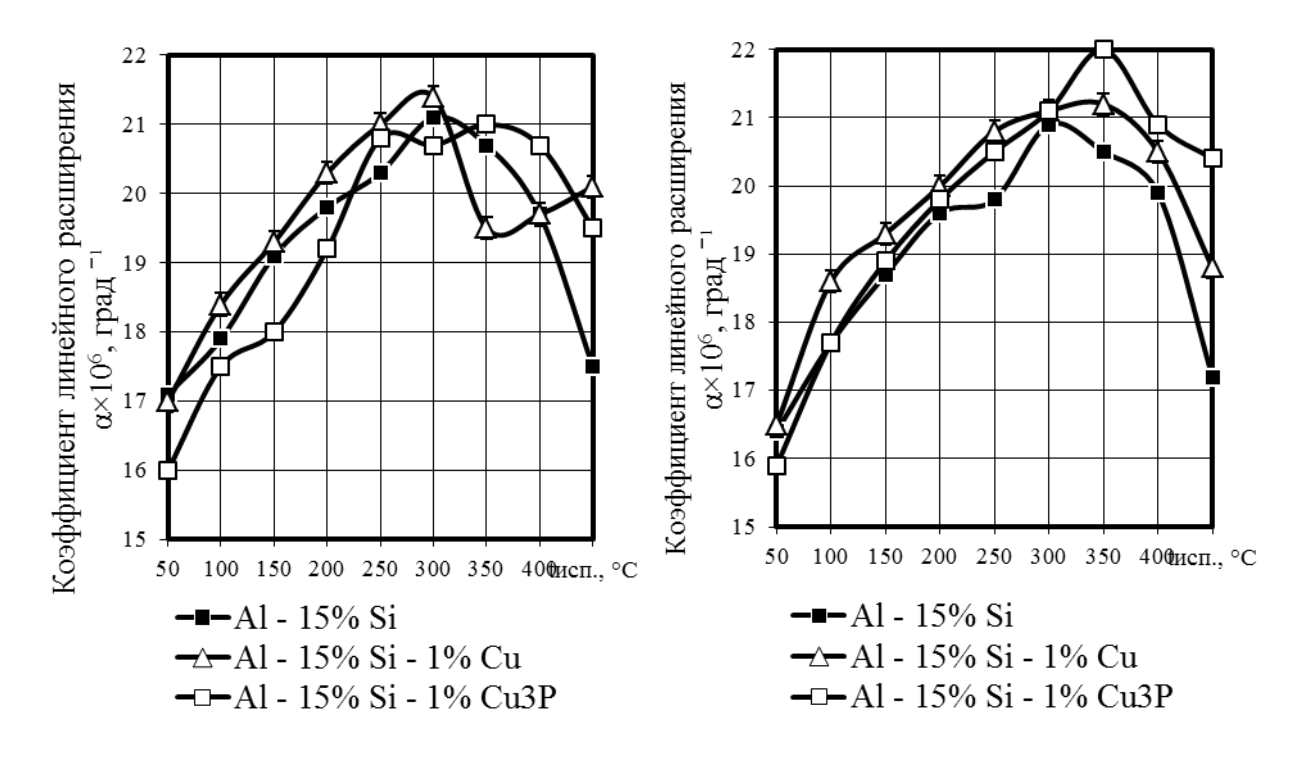

Рисунок 1 - Влияние обработки расплава на КЛР сплава после ТЦО а - 1 цикл; б - 3 цикла

#### Библиографический список

1. Белов Н.А. Фазовый состав и структура силуминов // Н.А. Белов, С. В. Савченко, А.В. Хван / Справочное издание. – М. : МИСИС. – 2007. – 283с.

2. Кузнецов А.О. Модифицирование силуминов - разные подходы для одной системы легирования/ А.О. Кузнецов, Д.А. Шадаев, В.Ю. Конкевич, С.Т. Бочвар, Т.М. Кунявская// Технология легких сплавов.– 2014.- № 4.– С. 75-81.

3. Афанасьев В.К. Новые способы обработки жидких сплавов алюминия с 30-50% кремния / В.К. Афанасьев, М.В. Попова // Известия высших учебных заведений. Черная металлургия.– 2001. – № 2.– С. 29-31.

4. Афанасьев В.К. Водород и свойства сплавов алюминия с кремнием / В.К. Афанасьев, И.Н. Афанасьева, М.В. Попова [и др.]. – Абакан: Хакасское книжное издвтельство, 1998. – 192 с.

5. Патент РФ № 2136773 РФ. Способ модифицирования алюминия и его сплавов/ М.В. Попова, В.В. Герцен, А.В. Доронченко, В.К. Афанасьев.- № 98104521; Заявл. 05.03.98; Опубл. 10.09.99.

6. Попова М.В. Особенности влияния термоциклической обработки на тепловое расширение сплава Al – 15 %Si // М.В. Попова, Н.В. Кривичева // Известия вузов. Черная металлургия.– 2009. – № 4 – С. 56-57.

# **ЗАХОРОНЕНИЕ РАДИОАКТИВНЫХ ОТХОДОВ: СОЧЕТАЕМОСТЬ НАЦИОНАЛЬНЫХ ТЕХНОЛОГИЙ**

#### **Комлева Е.В.**

*Технический университет, Германия, Дортмунд, e-mail: komleva\_ap@mail.ru, elena.komleva@tu-dortmund.de*

Рассмотрен пример применения архивных геологических материалов для выбора места захоронения радиоактивных отходов. Выбор предполагает в качестве опережающей оперативную и упрощенную оценку геологических условий площадок. За основной выбран критерий гидравлической проницаемости пород. По данным разведочных скважин глубиной около 2 км, с учетом исследований Кольской сверхглубокой скважины (12 км), обозначена конкретная площадка «SAMPO-Pechenga-I» в пределах Печенгской вулканогенно-осадочной структуры.

Ключевые слова: Кольская сверхглубокая скважина, разведочные скважины, радиоактивные отходы, захоронение, место, технология, альтернатива, гидравлическая проницаемость пород, Печенгская вулканогенноосадочная структура, хранилище Конрад.

Существует важная горно-геологическая задача (при геологическом приоритете) по изоляции РАО в земных недрах. Она мало где в мире безупречно решается. К сожалению, и ФГУП «Национальный оператор по обращению с радиоактивными отходами» (ФГУП «НО РАО»), мягко говоря, испытывает трудности при обосновании мест подземного захоронения РАО [1-3]. Пример-аналогия того, что опасные захоронения могут напомнить о себе даже через много лет – вспышка сибирской язвы на Ямале летом 2016г., предположительно, из-за разгерметизации старых приповерхностных могильников скота. Скоропалительное создание нынешней системы захоронения РАО не похоже на «наш ответ Чемберлену» - достойный, малозатратный, эффективный и безопасный (как с точки зрения природно-техногенного объекта, так и военно-политической обстановки). В связи с этим отечественной атомной отрасли нужна обширная помощь специалистов по земным недрам при обсуждении проблемы и выборе сильных решений, основанная на их знаниях и опыте, а также на ресурсах геологической отрасли России. Нужны в интересах Росатома новые (но первоначально - исключительно камеральные) оперативные «массовые поиски». На этот раз не урана, а наилучших инженерно-геологических условий по фондовым материалам, учитывая и географию страны. Хотя бы по некоторым ядерным регионам России. А также в интересах Казахстана и Украины по их территориям. Есть природный ядерно-геологический уникум прошлого – реактор Окло. Предстоит самим людям создать нечто похожее.

Хотя наилучшие условия в общем случае оцениваются комплексно (например, десятки только геологических критериев в работе [4], а далее еще и по ряду критериев социально-экономических), основным и плодотворным при «массовых поисках» является критерий гидравлической проницаемости пород [5]. Важно, что он одновременно характеризует их степень монолитности. Предварительные итоги таких поисков по Мурманской области приведены в [6,7]. Идя далее по такому пути, развивая и апробируя его до конечного результата, впервые (вообще и для региона в частности) в данной работе предложен вариант конкретной площадки (авторское название «SAMPO-Pechenga-I») для РАО (прежде всего, ВАО – высокой активности).

Есть хорошего качества горный массив вблизи знаменитой Кольской сверхглубокой скважины (СГ-3, [8], раздел «Характеристика гидрогеологических условий», таблица 4.2.2, приложение № 65). Разведочные скважины 3360 и 3344 заложены на расстоянии, примерно, 1 км одна от другой. На глубинах 300 – 1000м вмещающие их породы вне рудных тел устойчиво имеют коэффициент фильтрации (поинтервальное/детальное опробование, институт ВСЕГИНГЕО) большей частью на один-два порядка меньше границы допустимых значений для приповерхностного и подземного размещения РАО (0, 001 м/сут, [4]), которая инструментально на практике надежно выбраковывает различного генезиса зоны активного водообмена. Условный блок 1км\*1км\*1км – штатный проектный объем, позволяющий разместить основные сооружения подземного могильника (РАО-модули в виде горных выработок или скважин большого диаметра). Залегающие чуть выше породы являются относительным водоупором (зона глубин 150-200м). Скважина 3360 вскрыла руду лишь на глубине порядка 1км. Отстоящая от нее на 700м СГ-3 (в том же комплексе пород) до этой глубины не показала даже признаков никеля. Следовательно, обозначенный скважинами 3344 и 3360 блок безрудных пород высокого качества имеет потенцию прирастать (по крайней мере, в сторону СГ-3). Вблизи скважин 3360 и 3344 есть и другие разведочные скважины с керновым опробованием пустых пород, но гидрогеологическое их поинтервальное опробование специалистами ВСЕГИНГЕО не входило в задачи разведки на медно-никелевые руды. Гидрогеологические исследования собственными силами Мурманской ГРЭ по упрощенным методикам также показали неплохие интегральные результаты по соседним скважинам в целом, хотя и не отбраковывали верхние (естественно весьма обводненные) их участки.

Фактически мы имеем хорошо изученную геофизиками и разведанную скважинами, с керновым материалом, вблизи геолаборатории СГ-3, г. Заполярный, п. Никель и горной инфраструктуры Норникеля (карьер «Центральный» и подземный рудник «Северный-Глубокий») готовую площадку (уникальный исследовательский полигон на базе разных скважин) для дальнейших работ по могильнику. Она уже сейчас обеспечивает надежные знания о «эксплуатационном блоке» глубиной до 1км, его «фундаменте» до 12км, граничащих с «эксплуатационным блоком» породных массивах и окрестном горно-геологическом ландшафте. Загрузка РАО 1 и 2 категории (ВАО) в любой объект может состояться не ранее 30-50 лет. Якобы мешающая добыча полезных ископаемых на этой и других площадках северной части Печенгской структуры к тому времени прекратится из-за полного и достоверного исчерпания рудных запасов. И чем будут жить два крупных по меркам региона населенных пункта – северо-западный форпост страны? Печенгской ГРП и опережающего прироста запасов уже нет. По геодинамической активности Печенга (опускание) является противоположностью, например, активным (воздымание) структурам площадки Красноярского могильника. Наличие вблизи готовых горных выработок позволит реализовать комбинированную систему захоронения РАО, снижая общие затраты [9]. Нигде такого благоприятного для могильника комплекса условий нет и не будет.

Возможно, приведенный пример является идеальным. Думается, близкие ему есть и на других участках Печенгской структуры (обратите внимание на порядок чисел в номерах скважин, свидетельствующий об объемах выполненной геологоразведки). Об этом же свидетельствуют два экспертных заключения по гидрогеологическим условиям Печенгской осадочновулканогенной структуры в контексте перспектив захоронения РАО, подготовленные в 1999г. главным гидрогеологом Мурманской ГРЭ Г.С. Мелиховой на основании анализа многих материалов гидрогеологических исследований при поисково-разведочных работах в регионе на медно-никелевые руды, поисково-разведочных работ на воду, гидрогеологических наблюдений в подземных выработках и карьерах при добыче руд, государственной отчетности по водному хозяйству, а также на основании личного обследования рудника «Северный» совместно с начальником Мурмангеолкома Н.И. Бичуком, некоторыми главными специалистами рудника и комбината «Печенганикель». Г.С. Мелиховой использованы также вспомогательные материалы газовой съемки и другие. Печенга является важнейшим элементом концепции Кольского международного кластера технологий обращения с ВАО [10].

Госкорпорация "Росатом" и правительство Мурманской области в 2016г. заключили соглашение о сотрудничестве. И первый конкурс на поиск и изучение площадки захоронения РАО в Мурманской области Росатом уже объявил. В то же время зафиксирован (вслед за отказом несколько лет назад от проекта горы Юкка, США) намечающийся серьезный кризис наиболее обоснованных и продвинутых в мире работ Швеции; причина в обоих случаях – недоучет на первых стадиях исследований слабой гидроизоляции массивов и стройка вне опыта/не на базе горнорудных предприятий.

Росатом недостаточно учитывает чужие ошибки и не замечает преимуществ Печенги. Одновременно игнорируется широко известный позитивный национальный опыт Германии. Выработки могильника «Конрад»/реконструированного рудника «Конрад» заложены в сухом породном массиве, сверху, снизу и с боков на сотни метров герметично изолированном

водоупорными слоями. Надежная информация для такого решения получена по многолетним (с 50-х годов прошлого века) результатам работ на одноименном горно-геологическом объекте: разведки месторождения железа и строительства/эксплуатации подземного рудника. Германия имеет немалый опыт сверхглубокого бурения. Если немцы за свои деньги как полный аналог своего объекта построили в Сайда-Губе великолепную наземную базу для начальных стадий обращения с РАО, то вряд ли следует напрочь исключить в чем-то аналогичную схему работ по тождественным могильникам «Конрад» и «Печенга». К участию в делах Печенги Германия подойдет с хорошо проработанной концепцией, опытом ее реализации на объекте-прототипе (прототип двоякий: и гидроизолированный горный массив, и выработки бывшего горнорудного предприятия), отлаженными технологиями и оборудованием для стадий строительства и эксплуатации могильника – и в этом, а не только касательно площадки, ситуация альтернативна не в пользу планов по Железногорску и Сосновому Бору. Кроме того, исключается опережающее создание отдельной подземной исследовательской лаборатории, так как все ее функции по горно-геологическим и технологическим вопросам эффективно выполняются без нее. А система РАО-модулей непосредственно для захоронения отходов может быть комбинированной как по типу (горные выработки и скважины большого диаметра), так и по месту (готовые выработки Норникеля, новые выработки в породных блоках, примыкающих к готовым, новые выработки в совершенно не затронутых предыдущими горными работами массивах).

Придется, видимо, привыкать к мысли, что надежный объект захоронения РАО на века/вечность разумно СООБЩА, на основании международного договора, строить и эксплуатировать, а также нести за него ответственность нескольким достойным странам. При этом кто-то в качестве взноса в общее дело предоставляет площадку, а качественная и всем удобная площадка – самый важный и дорогой взнос. Кто-то преимущественно предоставляет технологии. А кто-то – деньги. Инициаторами такого сообщества могут быть Россия и Германия.

### Библиографический список

1. Комлева Е.В., Самаров В.Н., Непомнящий В.З. Системы захоронения радиоактивных отходов. «Геология, полезные ископаемые и проблемы геоэкологии Башкортостана, Урала и сопредельных территорий»: Материалы и доклады / 11-я Межрегиональная научно-практическая конференция, посвященная 65-летию Института геологии УНЦ РАН, Уфа, 17–19 мая 2016 г. – Уфа: ДизайнПресс, 2016. – С. 226-229.

2. Комлева Е.В., Самаров В.Н., Непомнящий В.З. Комбинированная система захоронения ядерных отходов. «Радиоактивность и радиоактивные элементы в среде обитания человека». Материалы и доклады / V Международная конференция, Томск, 2016 г. (в печати).

3. Комлева Е.В., Самаров В.Н., Непомнящий В.З. Захоронение ядерных отходов: системный анализ. ISSN 2311-147X Contemporary Innovation Technique of the Engineering Personnel Training for the Mining and Transport Industry 2016 (CITEPTMTI'2016). Conference Proceedings, Днепропетровск, Украина, 26-27 мая 2016 г. - Государственное высшее учебное заведение «Национальный горный университет». - С. 365-374 и [http://www.lawinrussia.](http://www.lawinrussia/) ru/node/443342.

4. Melnikov N.N., Konukhin V.P., Komlev V.N. et al. Jmprovement of the Safety of Radioactive Waste Management in the North West Region of Russia. Disposal of Radioactive Waste. TACIS Project. NUCRUS 95410. Task 3.Report.- Apatity -Orlean, Russian Federation - France, 1998.-270p.

5. Комлев В.Н., Комлева Е.В. Критерий гидравлической проницаемости пород при подземной изоляции ядерных материалов (анализ шведскофинско-российского опыта). Материалы межд. симпозиума «Геохимия ландшафтов, палеоэкология человека и этногенез», 6-11 сентября 1999 г. – Улан-Удэ, 1999. – С. 47.

6. Комлев В.Н., Бичук Н.И., Зайцев В.Г. и др.(2000). Социальноэкономические предпосылки нетрадиционного участия сырьевых отраслей в ядерных программах//. Ресурсы регионов России.- № 3.- С. 2-10 и Вестник Удмуртского университета. Проблемы теории и практики экономической науки. - №9. - С. 169-194.

7. Komlev V.N. Native Nuclear Programmes, Generation's Responsibility, Regional Geological Experience and Site Selection for Underground Disposal of Potentially Super-Dangerous Materials // Industrial Minerals: Deposits and New Developments in Fennoscandia. Petrozavodsk, 1999. P. 150-153 и Информационный бюллетень «Живая Арктика». – 1999, №1. – С. 34-43.

8. Филимонов Ю.И. Отчет о результатах предварительной разведки месторождения Верхнее, восточного фланга и глубоких горизонтов месторождения Спутник с подсчетом запасов по состоянию на 01.01.1992г. – Мурманская геологоразведочная экспедиция, Печенгская геологоразведочная партия, 1992г.

9. Самаров В.Н., Непомнящий В.З., Комлева Е.В. ПОДЗЕМНОЕ ХРАНЕНИЕ/ЗАХОРОНЕНИЕ ОЯТ/РАО: НОВЫЙ ПУТЬ / ТРУДЫ ВТОРОЙ НАУЧНО-ПРАКТИЧЕСКОЙ КОНФЕРЕНЦИИ С МЕЖДУНАРОДНЫМ УЧАСТИЕМ, ПОСВЯЩЕННОЙ 70-ЛЕТИЮ АТОМНОЙ ОТРАСЛИ РОССИИ, «ЭКОЛОГИЧЕСКАЯ БЕЗОПАСНОСТЬ АЭС». - Калининград, 20 – 21 октября 2015 г. – Изд-во «Аксиос», Калининград, 2015. – С. 135-148 и / Комплексные проблемы техносферной безопасности. Материалы Международной научно-практической конференции, часть VIII. – Воронеж, 12 ноября 2015г. – Воронеж, 2016. – С. 5-31.

10. Самаров В.Н., Непомнящий В.З., Комлева Е.В. Международные отработавшие ядерные материалы с неопределенным будущим: Мурман, Норникель и Чукотка как гаранты нераспространения и экологической безопасности // Уральский геологический журнал. - 2015, №2. – С. 40-45.
## **КОМПЛЕКСНАЯ ПЕРЕРАБОТКА ТЕХНОГЕННЫХ ЖЕЛЕЗОСОДЕРЖАЩИХ ОТХОДОВ**

## **Подольский А.П., Рыбушкин А.А., Казимиров С.А., Солдатов В.В. \* Научный руководитель: д-р техн. наук, профессор Темлянцев М.В.**

*\*ООО «Технологии рециклинга», Сибирский государственный индустриальный университет, г. Новокузнецк, е-mail: uchebn\_otdel@sibsiu.ru*

Разработана комплексная технология переработки железосодержащих отходов горно-обогатительного и металлургического производств, особенностями которой являются: учет различия в физических свойствах отходов, организацию последовательно-параллельных стадий разделения отходов в отдельных технологических модулях.

Ключевые слова: горно-обогатительное и металлургическое производство, переработка, железосодержащие отходы.

В России из недр извлечено и находится в отвалах и хвостохранилищах около 80 млрд. т горных пород и отходов переработки полезных ископаемых, ежегодно образуется от 2,7 до 3,9 млрд. т отходов. На металлургических и горно-обогатительных предприятиях Российской Федерации ежегодно образуется более 9 млн. т техногенных железосодержащих отходов. Наибольшее количество отходов накоплено в регионах с развитой горнодобывающей и металлургической промышленностью (Урал, Приморский край, Мурманская, Белгородская, Кемеровская, Тульская области). В настоящее время в Кузбассе накоплено около 3 млрд. т твердых техногенных и бытовых отходов, в том числе более 260 млн. т железосодержащих отходов металлургических предприятий и около 220 млн. т отходов горнообогатительных фабрик [1-4]. Большинство развитых зарубежных стран эффективно перерабатывают техногенные месторождения, утилизируя отходы производства. Так в Японии подвергается вторичной переработке около 45 % всех отходов, сжиганию – 37 %. В Швеции перерабатывается более 80 % всех видов отходов. В связи с этим особую актуальность приобретают комплексные технологии переработки железосодержащих отходов горнообогатительного и металлургического производств, обеспечивающие получение товарных продуктов.

Коллективом ученых Сибирского государственного индустриального университета разработана комплексная технология переработки железосодержащих отходов горно-обогатительного и металлургического производств, особенностями которой являются: учет различия в физических свойствах отходов, организацию последовательно-параллельных стадий разделения отходов в отдельных технологических модулях. Базовыми технологическими процессами в такой комплексной технологии применительно для переработки хвостов обогатительных фабрик являются измельчение и классификация (гранулометрическая, гравитационная, магнитная, электромагнитная, гидроциклонная и аэроциклонная). Продуктами классификации являются: грубопесчаные и легкие силикаты, сульфидный, магнетитовый и гранатовый концентраты, являющиеся ценным техногенным сырьем для производство широкого спектра готовой продукции: выплавки черных и цветных металлов и специальных сплавов, получения огнеупорных, строительных и керамических изделий, агрохимической продукции.

Схема комплексной переработки отходов горно-обогатительного производства с получением товарных продуктов приведена на рисунке 1.

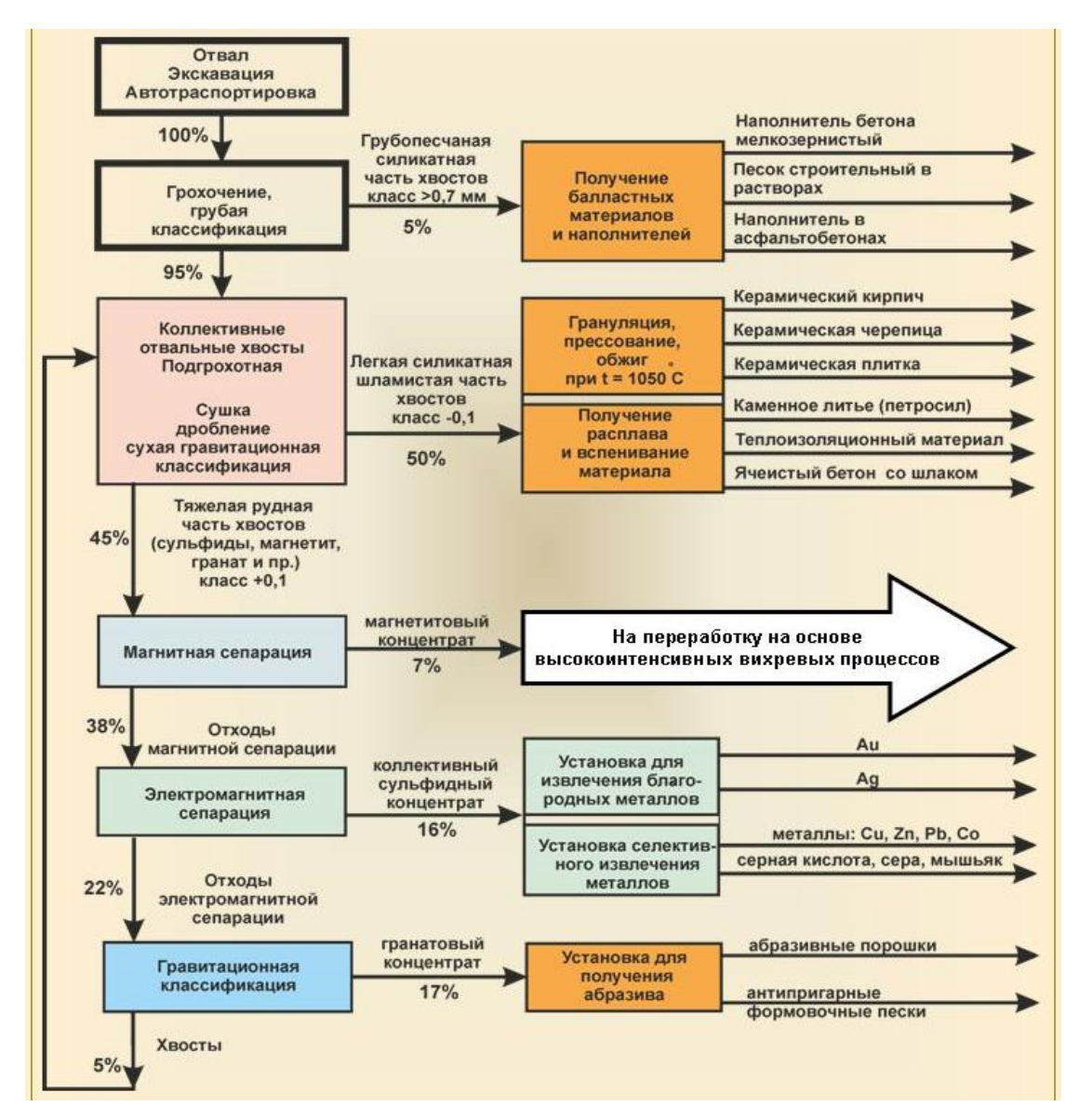

Рисунок 1 – Схема комплексной переработки отходов горно-обогатительных производств с получением товарных продуктов

Отходы горно-обогатительного производства с содержанием общего железа более 10 % подвергаются экскавации, грохочению, грубой классификации. Выделенный продукт класса менее 0,7 мм (≈ 5 % от общего количества) в виде грубопесчаной силикатной части является товарным продуктом для строительной промышленности, применим в качестве балластных материалов и наполнителей (мелкозернистый наполнитель бетона, строительный песок для растворов, наполнитель в асфальтобетонах и пр.).

Коллективные отвальные хвосты класса более 0,7 мм, составляющие до 95 % отходов производств, подвергаются сушке, дроблению и сухой гравитационной классификации, благодаря чему выделяется легкая силикатная шламистая часть хвостов (класс – 0,1 мм, 50 % от общего количества отвала), из которой термическими процессами получают различные строительные материалы и изделия (керамический кирпич, керамическая черепица, керамическая плитка, каменное литье, теплоизоляционные материалы, ячеистый бетон и др.).

Тяжелая рудная часть хвостов подвергается магнитной сепарации с целью выделения магнетитового концентрата с содержанием  $Fe<sub>ofIII</sub>$  до 50 % (7 % от количества отвала), который направляется на переработку на основе высокоинтенсивных вихревых процессов. Магнетитовый концентрат может быть переработан в окисленные окатыши или с добавлением связующих и других шлаков - в брикеты. Основная часть полученных брикетов может быть использована при выплавке чугуна в доменных печах, а окисленных окатышей – в кислородно-конверторном процессе.

Отходы магнитной сепарации (38 % от общего количества отходов) электромагнитной сепарацией перерабатываются в коллективный сульфидный концентрат (из которого в последующем извлекаются благородные и цветные металлы и прочие сопутствующие товарные продукты)

Из отходов электромагнитной сепарации (22 %) гравитационной классификацией извлекается гранатовый концентрат, служащий сырьем для получения абразивных изделий и антипригарных формовочных песков.

Хвосты гравитационной классификации (5 %) возвращаются на повторную переработку совместно с коллективными отвальными хвостами.

Разработанная технология комплексной переработки железосодержащих отходов горно-обогатительного и металлургического производств обеспечивает получение на выходе продукты в виде металлургического сырья и строительных материалов со следующими качественными параметрами:

- строительные материалы:

кирпич силикатный:

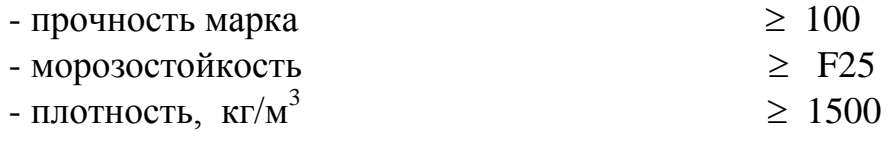

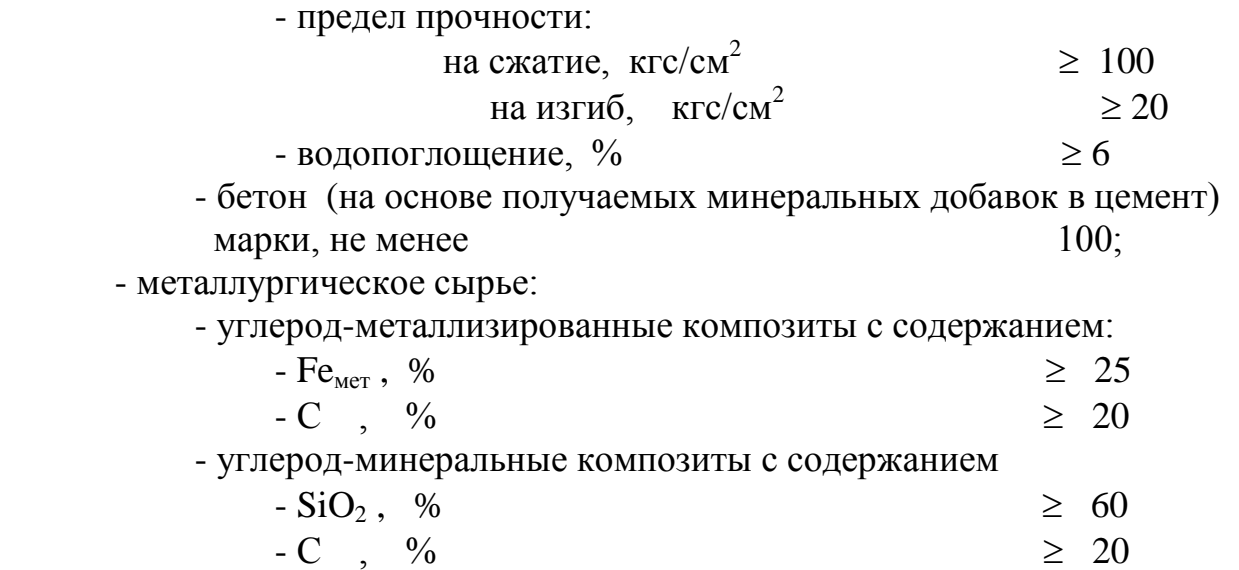

Использование железосодержащих отходов горно-обогатительного и металлургического производств в качестве сырья для производства металлургической продукции и вторичных строительных продуктов позволяет снизить экологическую нагрузку, расширить диапазон сырьевой базы металлургического производства и строительных материалов.

*Работа выполнена в рамках базовой части государственного задания Министерства образования и науки на выполнение СибГИУ научноисследовательской работы № 2555.*

#### Библиографический список

1. Металлургические технологии переработки техногенных месторождений промышленных и бытовых отходов / С.Н. Кузнецов, Е.П. Волынкина, Е.В. Протопопов, В.Н. Зоря. – Новосибирск: Издательство СО РАН, 2014. – 294 с.

2. Практика и перспективы использования твердых углеродсодержащих отходов в качестве топлива для теплоэнергетических агрегатов / В.И. Багрянцев, С.А. Казимиров, А.И. Куценко, А.П. Подольский, А.А. Рыбушкин, М.В. Темлянцев // Вестник Сибирского государственного индустриального университета. – 2013. – № 3 (5). – С. 33 – 37.

3. Разработка агрегата и технологии для эффективного сжигания дисперсных отходов углеобогащения во вращающемся потоке воздуха / В.И. Багрянцев, С.А. Бровченко, А.П. Подольский, А.А. Рыбушкин, М.В. Темлянцев, С.А. Казимиров // Вестник Сибирского государственного индустриального университета. – 2013. – № 4 (6). – С. 36 – 41.

4. Разработка эффективной технологии сжигания отходов углеобогащения для получения тепловой энергии / В.И. Багрянцев, С.А. Бровченко, А.А. Рыбушкин, М.В. Темлянцев, С.А. Казимиров // Наукоемкие технологии разработки и использования минеральных ресурсов. – 2015. – № 2. – С. 342 – 345.

# **СОДЕРЖАНИЕ**

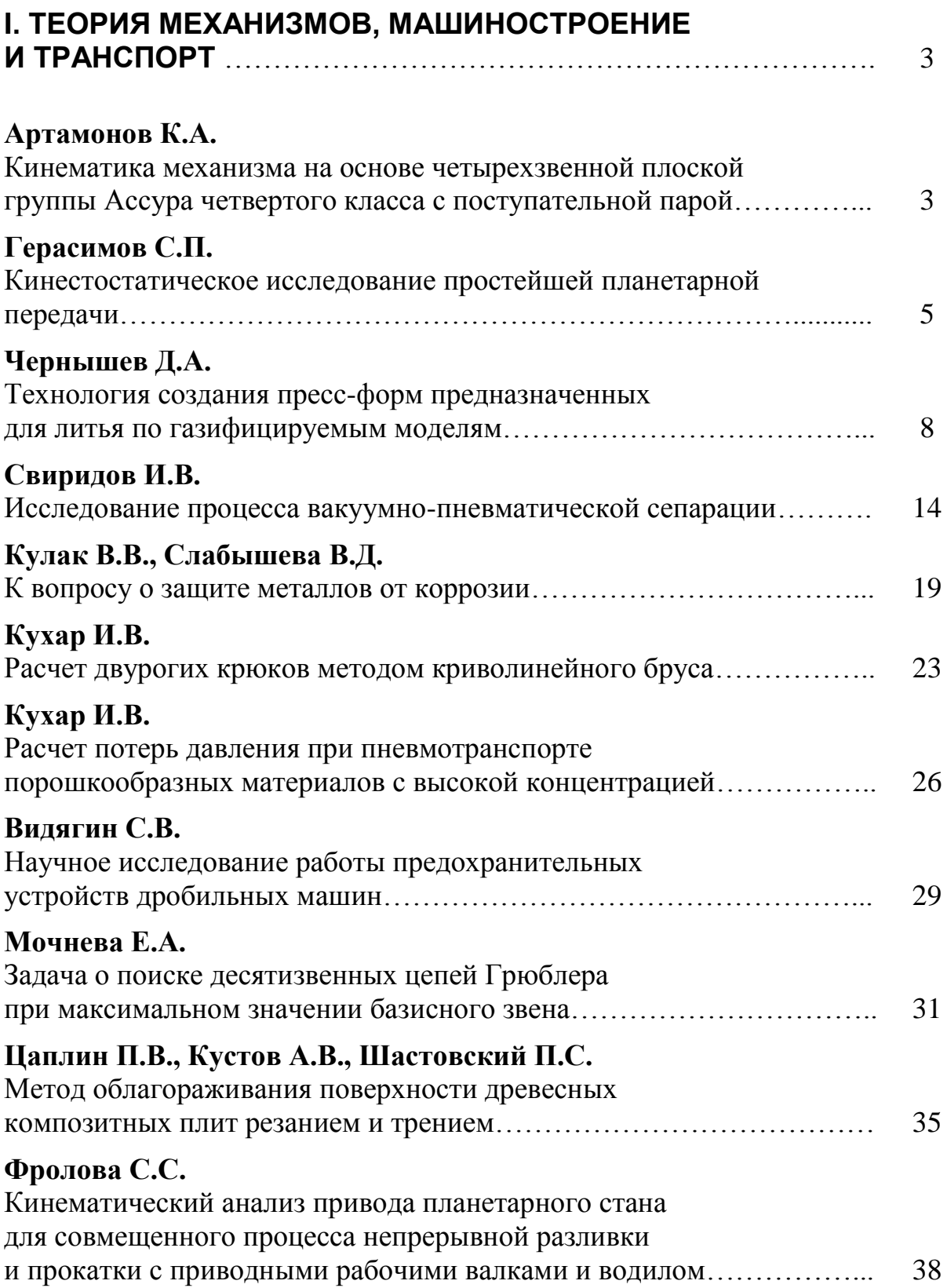

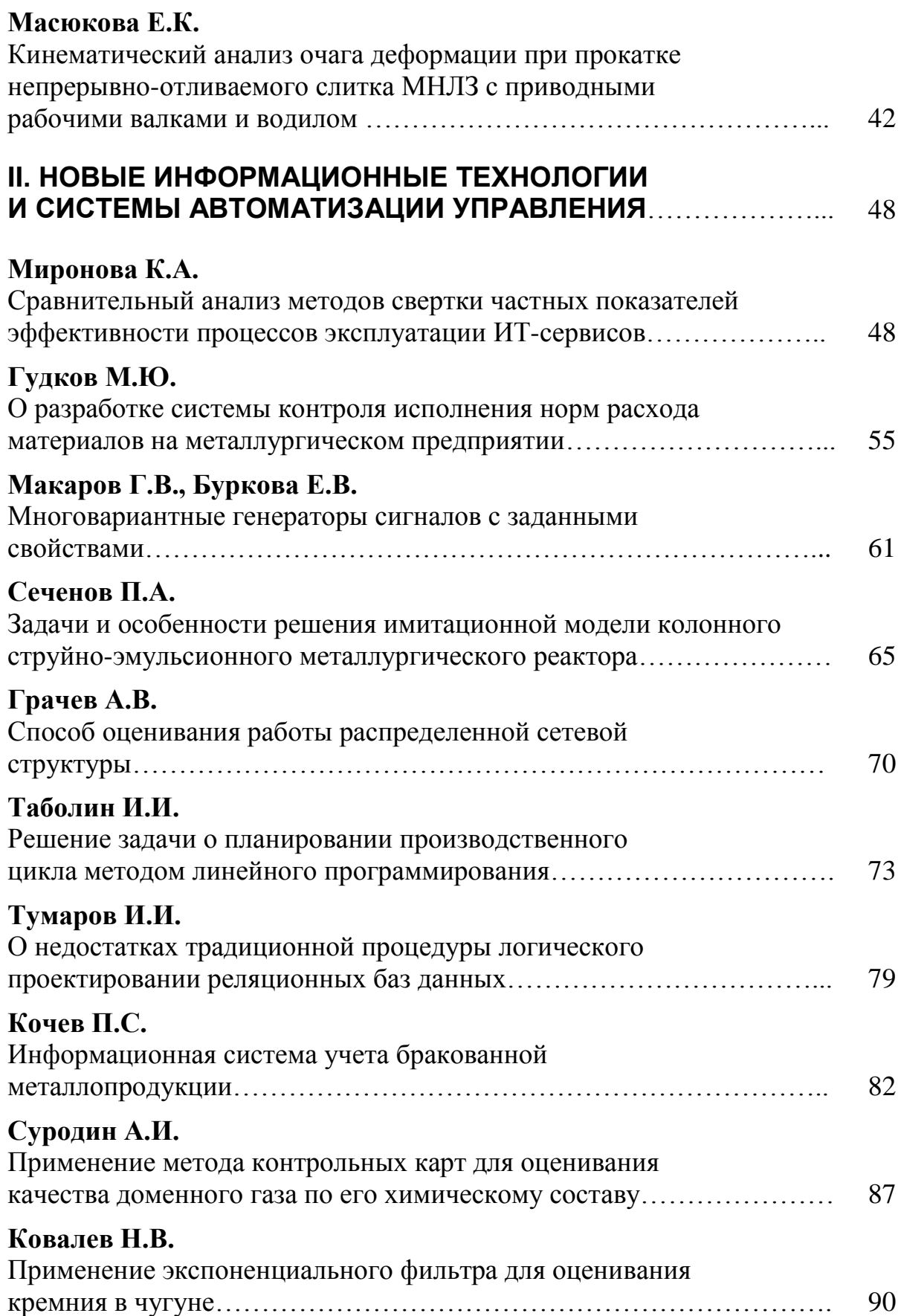

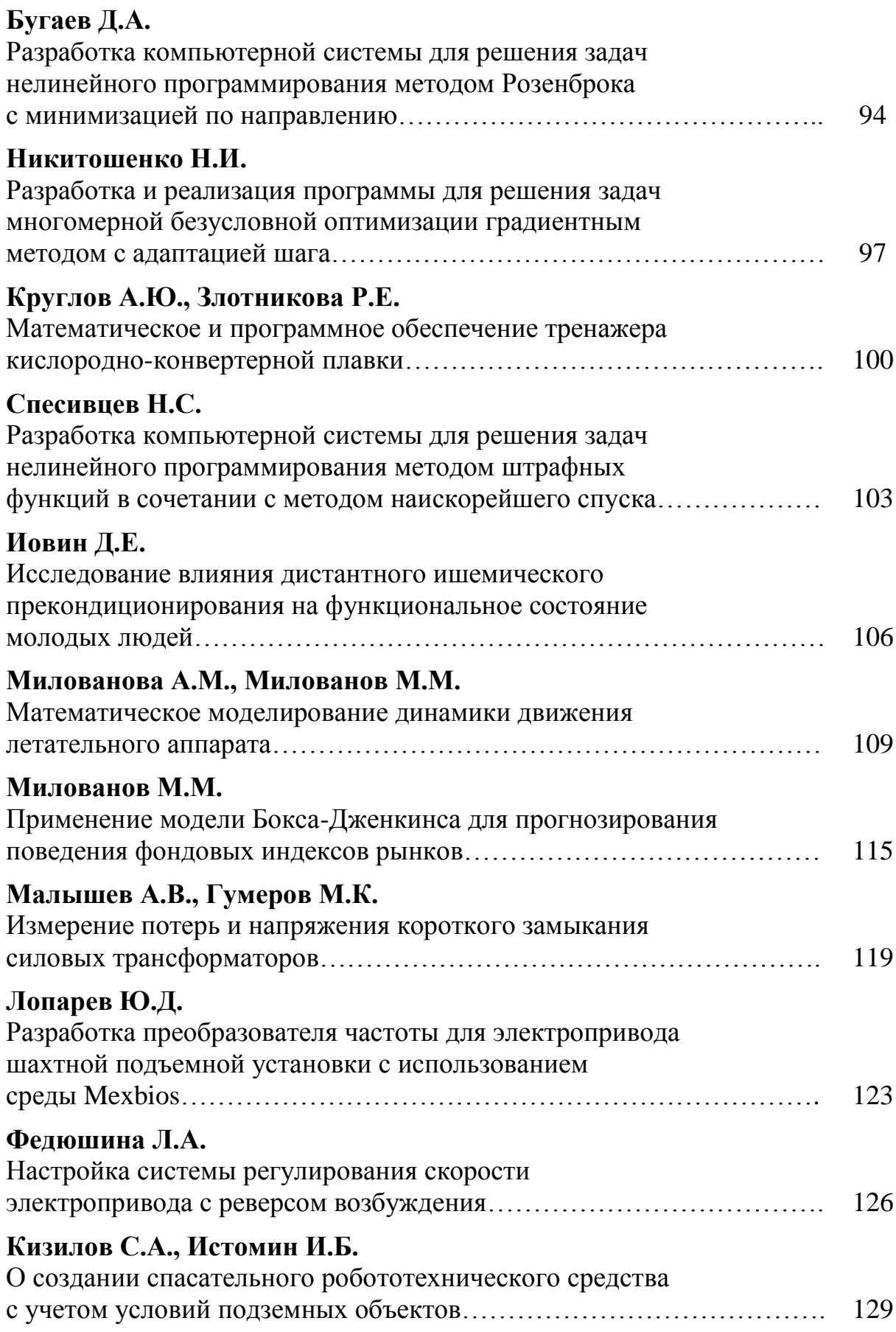

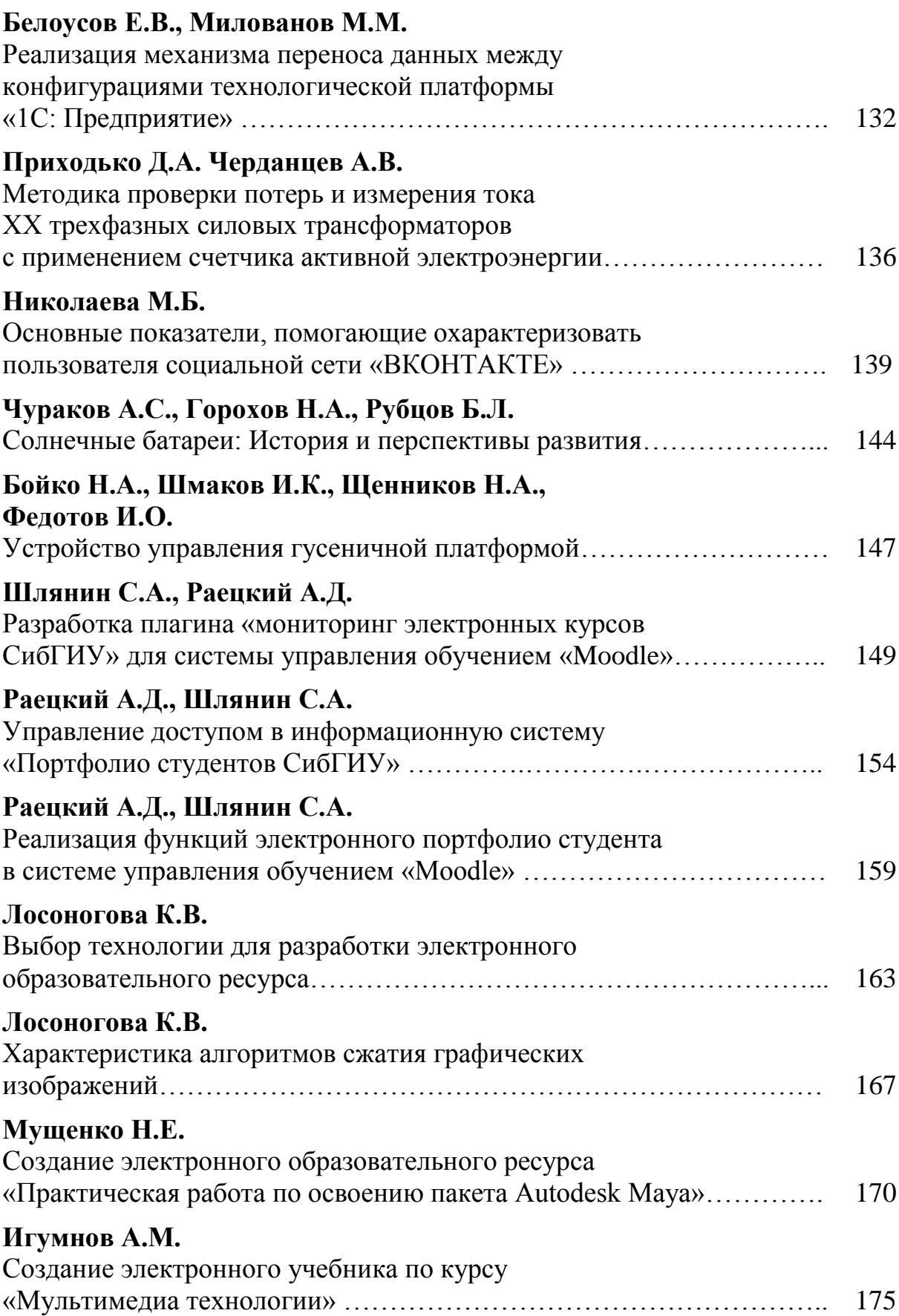

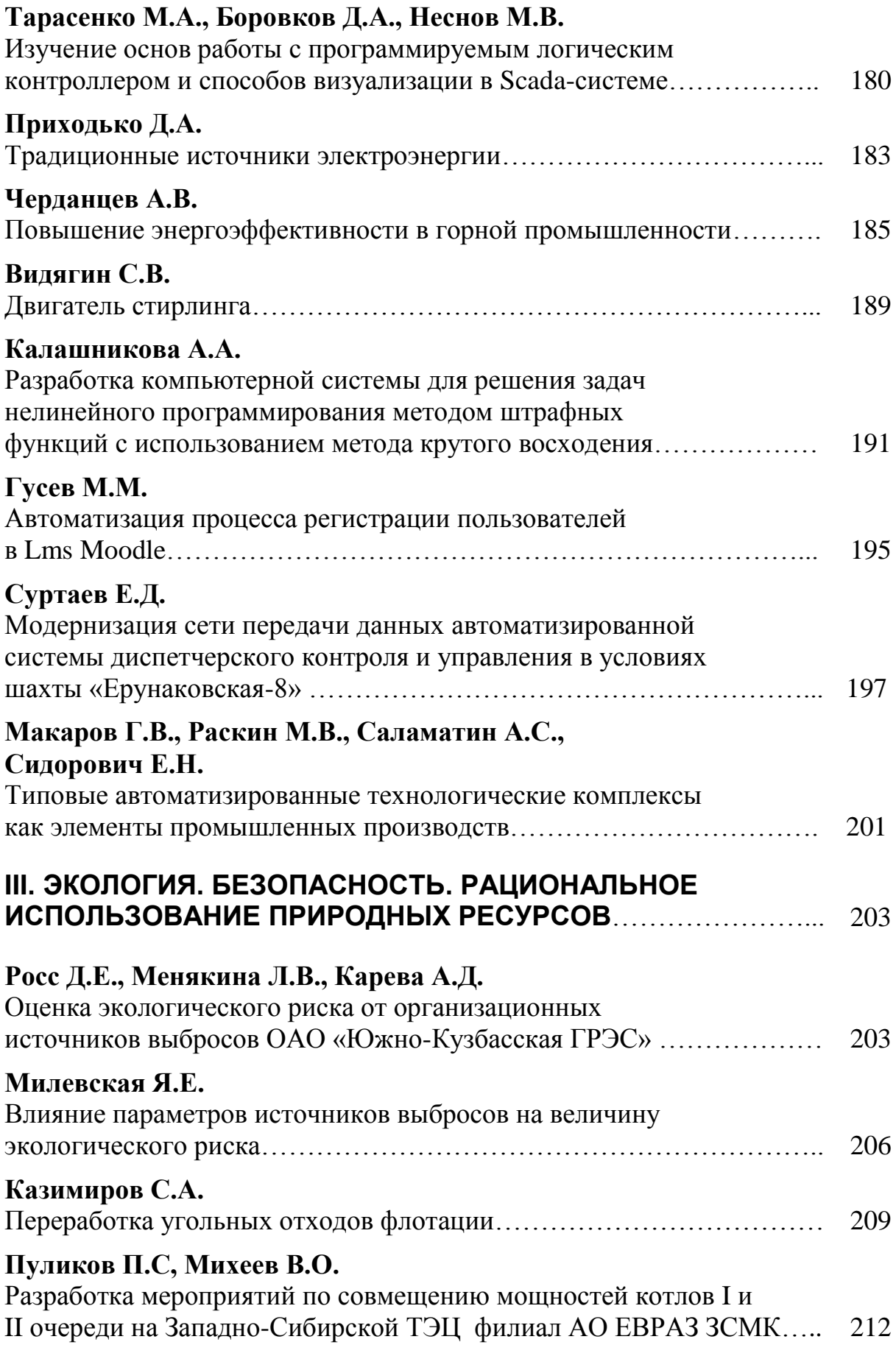

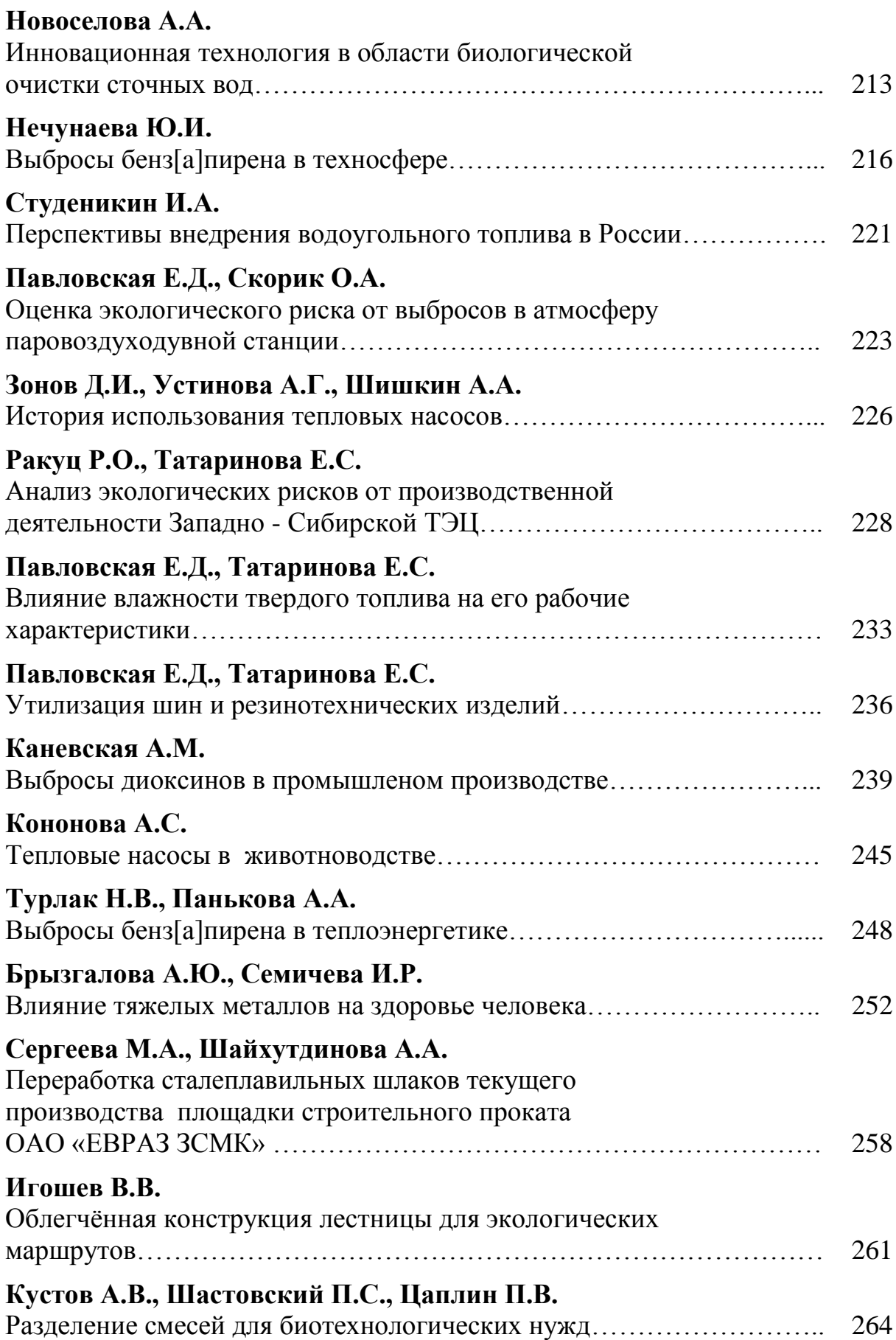

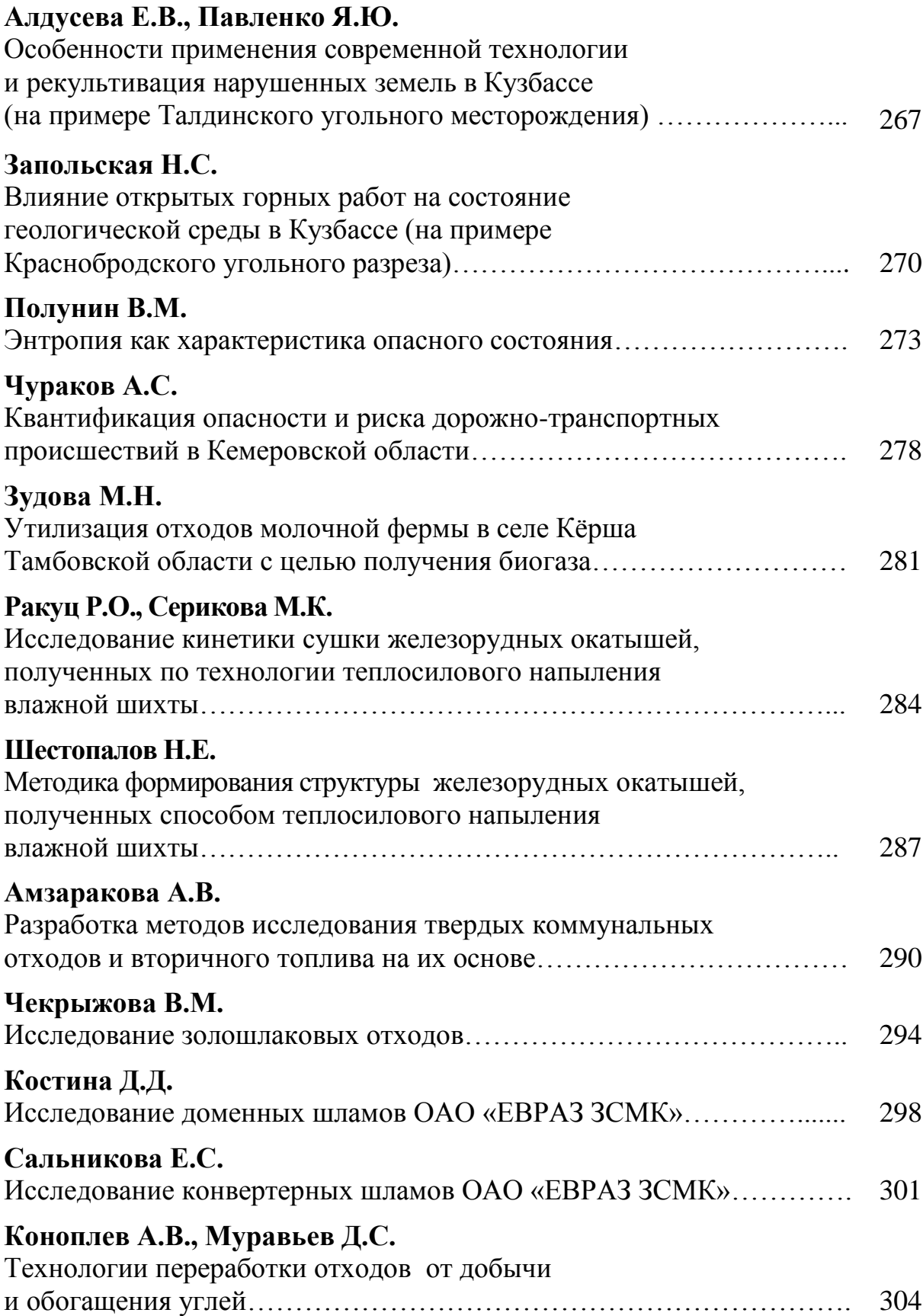

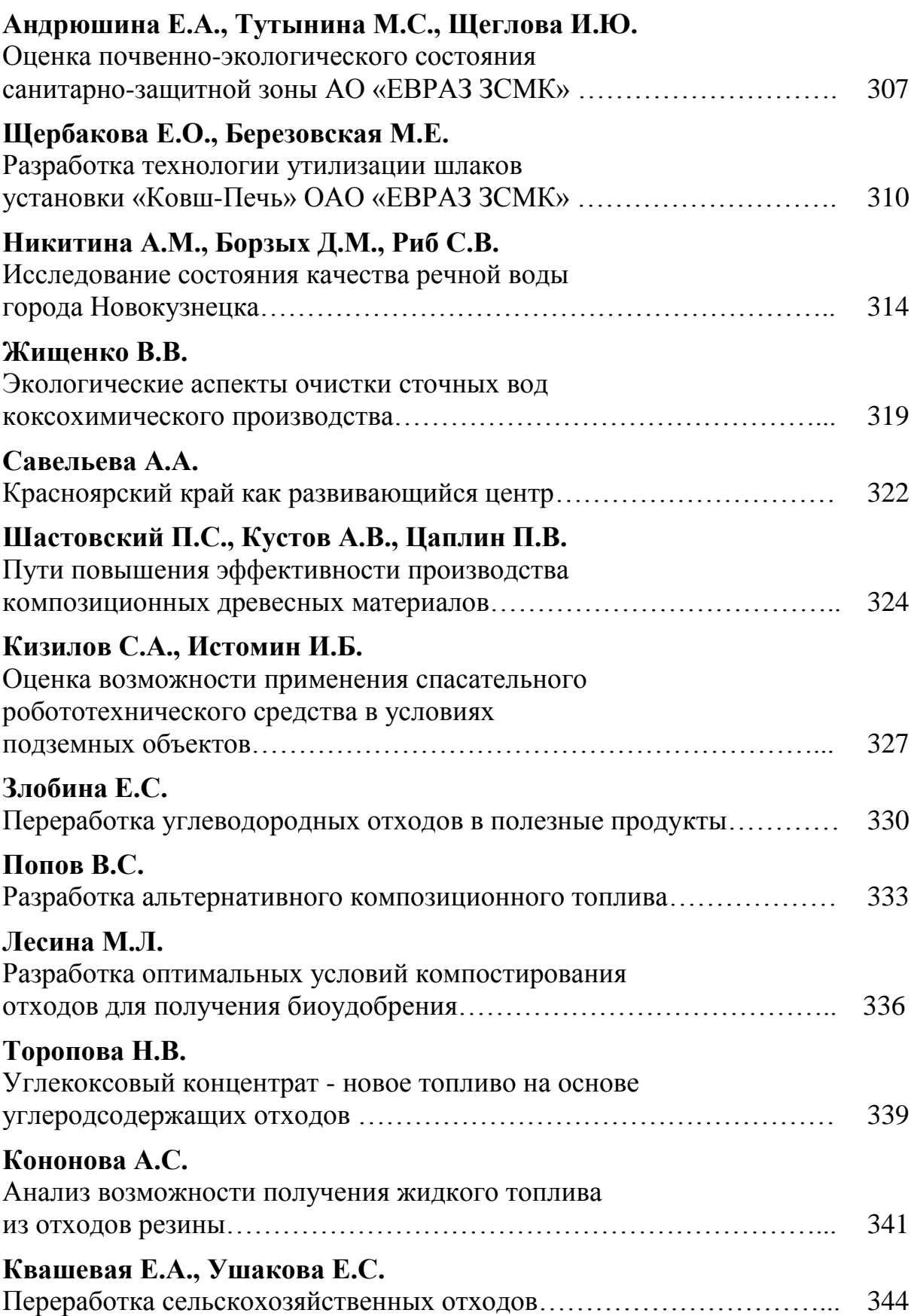

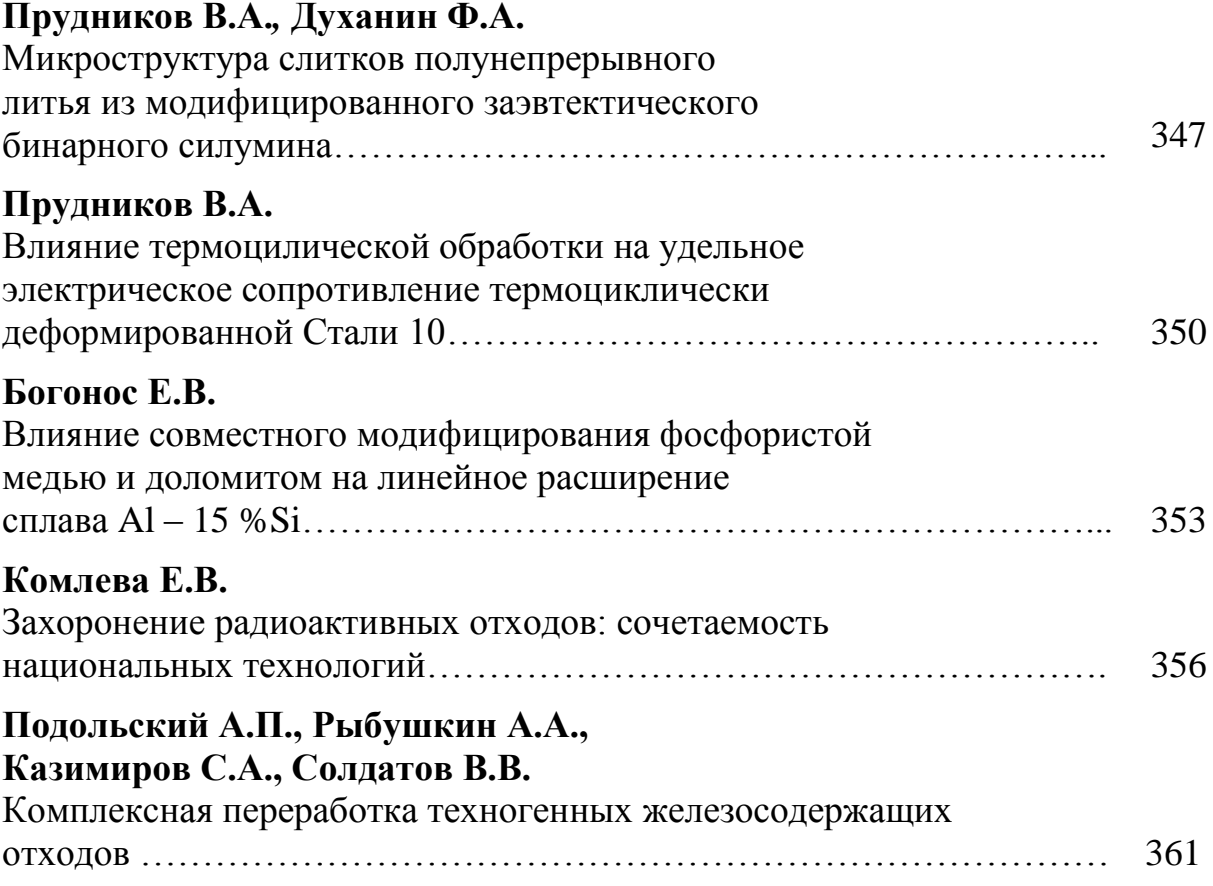

Научное издание

# **НАУКА И МОЛОДЕЖЬ: ПРОБЛЕМЫ, ПОИСКИ, РЕШЕНИЯ ТЕХНИЧЕСКИЕ Е НАУКИ Часть IV**

## *Труды Всероссийской научной конференции студентов, аспирантов и молодых ученых*

### **Выпуск 20**

Под общей редакцией М.В. Темлянцева Технический редактор Г.А. Морина Компьютерная верстка Н.В. Ознобихина

Подписано в печать 10.10.2016 г. Формат бумаги 60х84 1/16. Бумага писчая. Печать офсетная. Усл. печ. л.21,89 Уч.-изд. л. 24,33. Тираж 300 экз. Заказ № 586

Сибирский государственный индустриальный университет 654007, г. Новокузнецк, ул. Кирова, 42 Издательский центр СибГИУ